# المبيادهاي رياضي لنينكراد ازسال ۱۹۶۱ به بعد

COS River High

FREE

Simon Richard Strategy

River River

Barreck A MACHINE

 $\mathbf{A}'$ 

B

ترجمه: پرویز شهریاری

دميتري ولاديميروويج فومين

المپيادهاي رياضي لنينگراد

## از سال ۱۹۶۱ به بعد

## دميتري ولاديميروويج فومين

### ترجمه: پرویز شهریاری

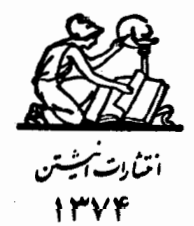

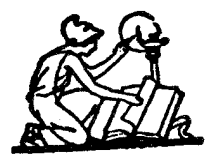

پخش: انتشارات گوتنبرگ تهران ــ خ انقلاب روبروی دانشگاه تهران<br>تلفن : ۴۴۱۳۹۹۸

هديه بەجوانان و نوجوانانى که، با تکیه بهعشق و تلاش خود، وگساه بیدون کسترین امکانها، نام سرزمین خـود را در المپیسادهای عسلمی جهانی، بهگوش فرزانگسان سراسرگیتی می رسانند. مترجم

 $\sim 10^{-10}$ 

#### 1981

سال ششم

۱. سه نفر میتوانند کاری را انجام دهند. زمانی که طول میکشد تا دومی و سومی با هم، کار را تمام کنند، برابر نصف زمانی است که اولی، به تنهایی کار را به انجام میرساند. ولی اگر اولی و سومی با هم کار کنند، به اندازهٔ یک سوم زمانی وقت لازم دارند که دومی بخواهد به تنهایی کار را انجام دهد. اولی و دومی، با هم، چقدر سریعتر از سومی، کار را به پایان مے رسانند؟

۲. ثابت کنید، بزرگترین بخشیاب مشترک بین مجموع دو عدد با کوچکترین مضرب مشترک آنها، برابر است با بزرگترین بخشیاب مشترک این دو عدد.

۰۳ تا دانشآموز، برای حل، ۲۰ مساله، گرد هم آمدند. هر دانشآموز دو مساله را حل کرد، درضمن هر مساله به وسیلهٔ دو دانشآموز حل شد. ثابت کنید، می توان ترتیبی داد که هر دانش آموز راه حل یکی از مسالهها را بیان کند، به نحوی که همهٔ مسالهها توضیح داده شده باشند.

۰۴ . دو نفر به نامهای  $A$  و  $B$ ، میخواهند از نقطهٔ  $M$ ، واقع در ۱۵ کیلومتری  $N$ ، خود را به نقطهٔ  $N$  برسانُند. سرعت پیادهروی آن $\epsilon$ ا، ۶ کیلومتر در ساعت است. درضمن، دوچرخهای دارند که میتوانند، با آن، با سرعت ۱۵ کیلومتر در ساعت حرکت کنند.  $A$  و  $B$ ، از نقطهٔ  $M$ ، با هم به راه افتادند:  $A$  پیاده و  $B$  با دوچرخه. وقتی  $B$ ، به  $C$  رسید، که از  $N$  به طرف ، بیاده میرفت، دوچرخه را به او داد،  $B$  مسیر خود را بیاده ادامه داد و  $M$ با دوچرخه، خود را به  $A$  رسانید.  $A$  دوچرخه را گرفت و سوار بر آن،  $C$ ، مسیر خود را به طرف  $N$  ادامه داد.  $C$ ، چه موقع از  $N$  حرکت کردهاست به شرطی که میدانیم،  $A$  و  $B$  با هم به  $N$  رسیدهاند؟ سرعت پیاده و سواره ، همان سرعتهای  $A$  و  $B$  است.  $C$ 

۵. ثابت کنید، از بین هر شش نفر، می توان سه نفر طوری جدا کرد، که یا دو به دو با هم آشنا، و یا دو به دو با هم نا آشنا باشند.

> سال هفتم ۶. همان مسالهٔ ۱.

۰۷ دایرهٔ  $O$ ، مربع  $K$  و خط راست  $L$ ، داده شدهاند. پارهخط راستی به $\vee$ طول معلوم، طوری رسم کنید که با خط راست  $L$  موازی باشد و، درضمن، دو انتهای آن، بهترتیب، روی محیط دایرهٔ  $O$  و محیط مربع  $K$  قرار گیرد. ۰۸ عدد سەرقمى  $\overline{abc}$  بر ۳۷ بخشپذیر است، ثابت کنید، مجموع دو.

عدد  $\overline{bca}$  و  $\overline{cab}$  هم بر ۳۷ بخش پذیر است.

۰۹ نقطهٔ  $C$ ، نقطهٔ وسط یاروخط راست  $AB$  است. روی نیمخط راست به مبداء  $C$  و غیر واقع بر خط راست  $AB$ ، سه نقطهٔ پیاپی  $M$  ،  $P$  و  $Q$  را طوری انتخاب کردهایم که  $\vert PM \vert = \vert PM$ . ثابت کنید:

$$
|AP| + |BQ| > \mathbf{Y}|CM|
$$

ه ۱. ۱ + ۲n چیز در اختیار داریم. ثابت کنید، تعداد دستههای انتخابی از این چیزها، به نحوی که، در هریک از آنها، تعداد چیزها، فرد باشد، برابر است با تعداد دستههای انتخابی، به شرطی که در هر یک، تعداد چیزها زوج ىاشد.

سال هشتم ۱۱. اگر از یک چهارضلعی، طول ضلعها و فاصلهٔ بین دو نقطهٔ وسط قطرها معلوم باشد، آن را رسم کنید. ۱۲. می $\epsilon$ انیم  $A$ ،  $B$  و  $\sqrt{A}+\sqrt{B}$ ، عددهای گویا هستند. ثابت

کنید  $\sqrt{A}$  و  $\sqrt{B}$  هم، عددهایی گویا هستند.

ا . معادلهٔ ۳ $[x] = [x] = [a^{\intercal} - a]$  ، ا $\forall$ 

۱۴. ثابت کنید، اگر نیمساز یک زاویهٔ مثلث، زاویهٔ بین میانه و ارتفاع را که از همان راس مرگذرند، نصف کند، یا مثلث متساویالساقین است و يا قائمالزاويه

عدد  $x_1$ ،  $x_2$ ،  $x_3$ ، داده شدهاند. هریک از این عددها، یا  $n$  . ۱۵ برابر است با ۱ و یا ۱–، درضمن

 $x_1x_1+x_1x_1+\ldots+x_{n-1}x_n+x_nx_1=0$ 

 $i$ الت كنيد، عدد  $n$  بر ۴ يخش بذير است.

۰۱۶ نقطه روی محیط دایرهای قرار دارند و میدانیم، برای هر دو  $n \to \infty$ نقطهٔ دلخواه، یکی از دو کمانی که آنها را به هم پیوسته، از ۱۲۰ درجه کمتر است. ثابت کنید، همهٔ این n نقطه، روی کمانی برابر ۱۲۰ درجه واقع|ند.

سال نهم ۱۷. از مثلثی، یک راس و خطهای راستی که نیمسازهای مثلث روی آن@ا قرار دارند، معلوم است. مثلث را رسم کنید. ١٨. همان مسالة ١٣.

۱۹ . ۲ $n\,$  . ۲ نقطه، روی یک صفحه داده شدهاند. ثابت کنید، میتوان آنها را به یاری خط شکستهٔ بستهای چنان به هم وصل کرد که هیچ دو یارهخط راستی (از ضلعهای این خط شکستهٔ بسته) یکدیگر را قطع نکرده باشند.  $ABC$  ۵ محلوم است و می $\alpha$ انیم، در مثلث  $\alpha$  . ۲ ه

 $\hat{A} + \hat{B} = \alpha$ 

مسیر حرکت راس  $C$  از این مثلث را پیدا کنید، به شرطی که راس $\sigma$ های و  $B$  روی ضلعهای زاویهای میلغزند.  $A$ 

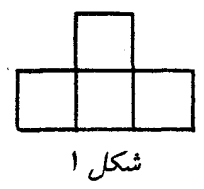

۲۱. ثابت کنید صفحهٔ شطرنجی ۱۰ × ۱۰ را، نمیتوان با شکلهای شبیه شکل ۱ پوشانید.

 $k$  . سه عدد درست و غیر صفر  $k$ ،  $m$  و  $n$  مفروض اند و می $\epsilon$ انیم  $N$ و  $m$  نسبت به هم اول!ند. ثابت کنید، عدد درست  $x$  وجود دارد، به نحوی که  $mx + n$  بر  $k$  بخش یذیر باشد.

۲۳. ثابت کنید، همهٔ عددهای به صورت

#### $1109, 111009, 11110009, ...$

مجذور كامإ اند.

سال@اي دهم و يازدهم

۲۴ . قاعدهٔ یک هرم با حجم برابر  $V$  را، ذوزنقهای تشکیل میدهد که طول قاعدههای آن، برابر  $m$  و  $n$  است. به کمک صفحهای، هرمی به حجم را از آن جدا کردهایم، به نحوی که مقطع صفحه با هرم اصلی، ذوزنقهای  $U$ با قاعدههای به طولهای  $m_\Lambda$  و  $n_\Lambda$  شده است. ثابت کنید:

$$
\frac{U}{V} = \frac{(m_1 + n_1)m_1n_1}{(m+n)mn}
$$

۲۵ . مطلوب است کمترین مقدار عبارت  $\frac{a^{\intercal}+x^{\intercal}}{x}$ ، بهشرطی که ہ دی مقداری ثابت و ہ $x > x$  کمیتی متغیر است. ۲۶. این چندجملهای با ضریبهای درست داده شدهاست:

 $f(x) = x^{n} + a_{1}x^{n-1} + a_{2}x^{n-2} + \ldots + a_{n}$ 

م دانیم p، ریشهٔ گویای این چندجملهای است. ثابت کنید: p عددی است درست و  $f(m)$ ، برای هر عدد درست  $m$ ، بر عدد  $p\!-\!m$  بخش ِیذیر است.

٢٧ . ثابت كنيد:

 $tg\Upsilon \circ \cdot -tg\Upsilon \circ \cdot +tg\Lambda \circ \cdot =\Upsilon \sqrt{\Upsilon}$ 

۲۸. هر وجه مکعب را به دو مثلث قائم!لزاویه تقسیم کرده، یکی از آنها را به رنگ سفید و دیگری را به رنگ سیاه درآوردهایم. ثابت کنید، درواقع، تنها دو نوع رنگآمیزی وجود دارد که، در آنها، در هر راس مکعب، مجموع زاویههای سفید با مجموع زاویههای سیاه برابر است. دو حالتی را که در اثر دوران مکعب، بر هم منطبق میشوند، یک حالت به حساب میآوریم.

۲۹. حلزونی با سرعت ثابت روی سطح میز میخزد. بعد از هر ۱۵ دقیقه، ۹۰ درجه، به طرفی می چرخد و در فاصلهٔ بین هر دو چرخش، روی خط راست حركت مي كند. ثابت كنيد، تنها بعد از تعداد درستي ساعت، میتواند بهجای نخست خود برگردد.

1962

سال ششم ۰۱ سەنفر مىخواھند ازشھر $A$  بەشھر $B$ بروند. آنھا، يک $\kappa$ وتور سيکلت دارند که تنها دو نفر میتوانند روی آن بنشینند. چگونه باید عمل کنند تا آخرین نفری از آن(ها که به شهر  $B$  میروسد، کمترین زمان را صرف کردهباشد؟ این زمان را پیدا کنید. سرعت پیاده ۵ کیلومتر در ساعت، سرعت موتورسیکلت ۴۵ کیلومتر در ساعت و فاصلهٔ بین دو شهر  $A$  و  $B$ ، برابر ۶۰ کیلومتر است.

. دو عدد  $a$  و  $b$ ، نسبت به هم اول $\mu$ ند. دو عدد  $a+b$  و  $a$  -  $a$ ، چه بخشياب مشتركي مىتوانند داشته باشند؟

۴. سن کسی، در سال ۱۹۶۲، از مجموع رقمهای سال تولد او، یک واحد بیشتر است. او چند سال دارد؟

۴. ۱۵ روزنامه، روی میزی را به طور کامل پوشاندهاند. ثابت کنید،  $\frac{\mathsf{Y}}{\mathsf{1}\mathsf{A}}$  میتوان هشت روزنامه را برداشت، بهنحوی که، بقیهٔ روزنامهها، دستکم سطح میز را یوشانده باشند.

۵. ثابت کنید، اسب بازی شطرنج را، روی صفحهٔ شطرنجی × ۲۰۱ ۲۰۱ می توان طوری حرکت داد که در همهٔ خانهها و، درضمن، در هرکدام تنها یک بار قرار گیرد.

۶. آیا عددی که دو رقم سمت راست آن، عددهایی فردند، میتواند مجذور یک عدد درست باشد؟

سال هفتم ۷. ثابت کنید، با ضلعهای یک چهارضلعی دلخواه، میتوان یک ذوزنقه ساخت.

- ٨. همان مسالة ٢.
- ٩. همان مسالهٔ ۴.

ه ۱. در یک عدد ششررقمی، که بر ۷ بخشپذیر است، آخرین رقم سمت راست را به سمت چپ عدد بردهایم. ثابت کنید، عدد جدید هم بر ۷ بخش يذير است. \*۱۱. سطح دایرهای را، به ۴۹ بخش چنان تقسیم کردهایم که هیچ سه بخشی، نقطهٔ مشترک نداشته باشند. «نقشهٔ، حاصل را با سه رنگ مختلف طوری رنگ کردهایم که، هر دو بخش مجاور، رنگ،های متفاوت داشته باشند. مرز دو بخش را، با هر دو رنگ درنظر میگیریم. ثابت کنید، روی محیط دایره، میتوان دو نقطه پیدا کرد که دو سطر یک قطر و، درضمن به یک رنگ باشند.

 $ABDE$  ، روی ضلعهای  $AB$  و  $BC$  از مثلث $ABC$  ، مربعهای  $\Lambda B$ و  $BCKL$  را ساختهایم. مرکز این مربعها را  $O_1$  و  $O_{\Upsilon}$  و وسط پارهخطهای راست  $D L$  و  $A C$  را،  $M_{\mathsf{Y}}$  و  $M_{\mathsf{Y}}$  می $i$ امیم. ثابت کنید، چهارضلعی ،  $O_1M_1O_7M_7$ ، مربع است.

سال هشتم

۱۳. چهار دایره، روی یک صفحه چنان قرار دارند که هر دایره بر دو دایرهٔ دیگر، از بیرون مماس است. ثابت کنید، نقطههای تماس، روی محیط ىك دارەاند.

د. عددهای درست  $a$  و  $b$  را میتوان بهصورت  $x^\intercal - \mathfrak{d} y^\intercal$  نشان داد.  $\mathfrak{g}$ را هم، میتوان به  $a b$  و  $y$  عددهای درستی هستند). ثابت کنید، عدد  $a b$  را هم، میتوان به  $x)$ همین صورت نشان داد.

۱۵. این معادله را حل کنید

 $x(x+d)(x+\mathbf{Y}d)(x+\mathbf{Y}d) = a$ 

. میدانیم ۱ $c = b + c + n + n + n + m$ . ثابت کنید $c + b + c = n + n$ 

 $-1 \leq am + bn + cp \leq 1$ 

۱۷. مثلثی با حداکثر مساحت، در نیم<mark>دایرهٔ مفروض، محاط کنید.</mark>

۱۸. سه دایره، با شعاعهای برابر، در یک نقطه، برخورد دارند. ثابت کنید، سه نقطهٔ دیگر برخورد، روی محیط دایرهای به همان شعاع واقع است.

۰۱۹ دایرهای با کمترین شعاع پیدا کنید که، مثلث مفروض را در درون خود داشته باشد.

ه ۲ . میدانیم چندجملهای

 $x^{\tau_n} + a_1 x^{\tau_{n-1}} + a_{\tau} x^{\tau_{n-1}} + \ldots + a_{n-1} x^{\tau} + a_n$ 

بر دوجملهای ۱ $x-x$  بخش پذیر است. ثابت کنید، این چندجملهای، بر بخشیندیر است  $x^\intercal - 1$ 

۰۲۱ و عددی است اول، غیر از عددهای ۲ و ۵. ثابت کنید، عدد طبیعی  $k$  وجود دارد، بهنحوی که بتوان عدد  $p k$  را (در عددنویسی دهدهی)، تنها با رقمهای برابر واحد نوشت.

> سال نهم ٢٢. همان مسالة ١۶. ٢٣. همان مسالة ٢٥.

۲۴. شبکهای از مربعهای به ضلع واحد تشکیل شدهاست. یکی از مربعههای شبکه را به دلخواه انتخاب میکنیم. ثابت کنید، فاصلهٔ هر نقطهٔ گرهی دلخواه از این شبکه تا یکی از رأسهای این مربع، عددی است گنگ.

۲۵ . مجموع ده عدد، برابر است با صفر. مجموع همهٔ حاصل ضربهای دو به دوی آنها هم، برابر صفر است. ثابت کنید، مجموع مکعبهای این عددها، برابر صفر است.

۲۶. مثلثی با زاویههای حاده مفروض است. نقطهای در داخل زاویهای از آن انتخاب کردهایم، که فاصلهٔ از آن تا هر یک از رأسهای مثلث، از کوچکترین ضلع مثلث، کوچکتر است. ثابت کنید، مجموع فاصلههای از این نقطه تا سه رأس مثلث، از <del>یچ</del> محیط تجاوز نم*یک*ند. ٢٧. همان مسالة ٢١.

۰۲۸ روی صفحهای،  $n$  نقطه که بر یک خط راست واقع نیستند، داده $\lambda$ شده است. ثابت کنید، میتوان خط شکستهٔ بستهای رسم کرد که از همهٔ این نقطهها بگذرد، بدون این که خودش را قطع کند.

\*۲۹. باری به وزن ۱۳٫۵ تن را در صندوقهایی جا دادهایم، به نحوی که وزن هر صندوق با بار از ۳۵۰ کیلوگرم تجاوز نمیکند. ثابت کنید، همهٔ بار را میتوان در ۱۱ کامیون یک تن ونیمی بار زد.

سال دهم ۴۰. در یک مربع به ضلع واحد، یک چهارضلعی محاط کردهایم که چهار رأس آن روی چهار ضلع مربع باشد. ثابت کنید، یکی از ضلعهای آن طول<sub>ی</sub> دارد که از <del>ب<sup>ر ک</sup>ه کمتر نیست.</del>

۳۱. مجموع ده عدد برابر صفر و مجموع همهٔ حاصل ضربهای دوبهدوی آنها هم، برابر صفر است. مجموع توانهای چهارم این عددها را ىبدا كنيد.

۳۲. مخرج این کسر را گویا کنید:

$$
\frac{1}{\sqrt[3]{a} + \sqrt[5]{b} + \sqrt[5]{c}}
$$

۳۳. این معادله را حل کنید

$$
(\mathbf{x} + \mathbf{y})^{\mathsf{T}} + (\mathbf{x} - \mathbf{y})^{\mathsf{T}} = (\mathbf{x} + \mathbf{y})^{\mathsf{T}} + (\mathbf{x} - \mathbf{y})^{\mathsf{T}}
$$

۳۴. یک زاویه و دو پارهخط راست، روی ضلعهای آن داده شدهاست. نقطهٔ O واقع در درون زاویه را به نقطههای انتهایی این پارهخطهای راست وصل کردهایم. "مجموع مساحتهای دو مثلثی که به این ترتیب به دست میآید، برابر است با S. مطلوب است مکان هندسی نقطهٔ  $M$  به شرطی که مجموع چنین مساحتهایی برای آن، برابر  $S$  باشد. . مجموع  $kx$   $(k \atop n$   $(k \atop n)$  را پیدا کنید.  $\sum (-1)^k$ ۳۶. جوابهای طبیعی این معادله را بیدا کنید:

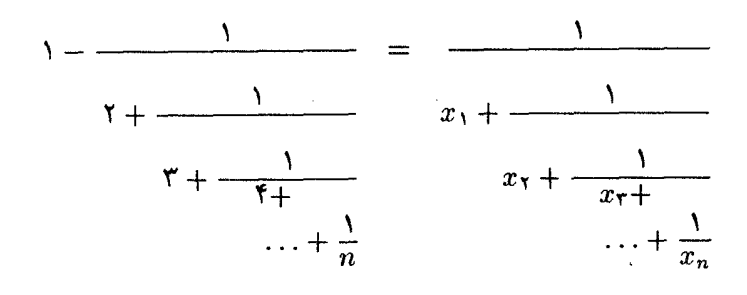

۳۷. یک چندوجهی داده شدهاست. تعداد ضلعهای همهٔ وجهها، بهجز یکی، بر عدد طبیعی مفروض n بخش پذیر است (1 < n). ثابت کنید، وجههای این چندوجهی را نمیتوان با دو رنگ، چنان رنگ کرد، که هر دو وجه مجاور، به رنگهای متفاوت باشند.

۳۸. در یک n ضلعی کوژ (محدب)، همهٔ ضلعها و قطرها را امتداد دادهایم تا به صورت خطهای راست درآیند. درضمن، از این خطهای راست، هیچ دو خط راستی موازی نیستند و هیچ سه خط راستی از یک نقطه نمیگذرند. این خطهای راست، در درون n ضلعی، در چند نقطه یکدیگر را قطع میکنند؟ بیرون n ضلعی، در چند نقطه یکدیگر را قطع میکنند؟

> سال يازدهم ٣٩. همان مسالة ٣٥.

۴۰. این چندجملهای داده شدهاست:

$$
x^{kn} + a_1 x^{k(n-1)} + a_1 x^{k(n-1)} + \ldots + a_{n-1} x^k + a_n
$$

ثابت کنید، اگر این چندجملهای بر ۱ $x-x$  بخش پذیر باشد، آنوقت بر هم بخش یذیر است  $x^k-1$ ۴۱. همان مسالهٔ ۳۳. . مجموع  $k^{\gamma }\left( -\right) ^{k}\binom{n}{k}k^{\gamma }$  را پیدا کنید. ۴۲ ۴۳. همان مسالهٔ ۳۲. ۴۴. همان مسالهٔ ۳۴. ۴۵. همان مسالهٔ ۳۷. ۴۶. همان مسالة ۳۶. ۰۴۷ در درون مربع ۱ $\times$ ۰۱ چندضلعی کوژی به مساحت بیشتر از چ $\frac{1}{\mathbf{v}}$ 

قرار دادهایم. ثابت کنید، در چندضلعی، ونر با طول بیشتر از  $\frac{1}{\mathbf{v}}$  پیدا میشود که با ضلعی از مربع، که از قبل تعیین شده است، موازی باشد.

دور نهایی

۴۸. ثابت کنید، با ۷ دایرهٔ به شعاع واحد، میتوان دایرهای به شعاع ۲ را بهطور کامل پوشاند، ولی با این ۷ دایره، نمیتوان دایرهای به شعاع بزرگتر از ۲ را بوشاند.

۴۹. در مربع با مساحت ۵، ۹ چندضلعی قرار دادهایم، که مساحت هریک برابر واحد است. ثابت کنید، دو تا از این چندضلعیها، سطح مشترکی دارند که از خ کمتر نیست.

۵۵. سطح کرهای را به سه بخش تقسیم کردهایم، به نحوی که هر بخش، رنگ خودش را دارد و هر مرز دو بخش دارای دو رنگ است. ثابت کنید، میتوان قطری از کره را پیدا کرد که دو سر آن از نظر رنگ، یکسان باشند.

۵۱. رقمهای یک عدد، تنها از ۰ و ۱ تشکیل شدهاند. درضمن، تعداد رقمهای ۱، از دو تا کمتر نیست. ثابت کنید. چنین عددی نمی تواند مجذور ىك عدد درست باشد.

٥٢. ثابت كنيد، از بين k عدد درست، مي توان چند عدد انتخاب كرد، بەنحوی کە مجموع آن\ا، بر & بخشپذیر باشد.

٥٣. اين معادله را حل كنيد:

$$
\frac{x^{\frac{\lambda}{\tau}n(n-1)} - x^{\left[\frac{\lambda}{\tau}n\right]}}{x-1} = 0
$$

\*۵۴. با عددهای ۱، ۲، ۳، ...، n، دنبالههای بی یابانی ساختهایم. دو جمله از دو دنباله را، یکسان میiامیم، وقتی که با هم برابر باشند و، درضمن، شمارهٔ ردیف آنها، در دو دنباله، یکی باشد. چند دنباله میتوان ساخت، به نحوی که هر دو دنبالهٔ دلخواه از بین آنها، درست  $k$  جملهٔ يكسان داشته باشند.

1963

۰۱ دو نفر، در یک لحظه، از A بهطرف  $B$  حرکت کردند: اولی از  $\cdot$ طریق جادهٔ آسفالت و با سرعت ۵ کیلومتر در ساعت و دومی از «راه میان¢ر»  $\, B \,$ و با سرعت ۴ کیلومتر در ساعت. اولی، یک ساعت دیرتر از دومی به رسید و ۶ کیلومتر هم بیشتر راه رفت. فاصلهٔ A تا B، از طریق جادهٔ آسفالت جقدر است؟

۲. در جادهٔ آسفالت، پیاده با سرعت ۵ کیلومتر در ساعت میرود. در همّن جاده و از دو طرف، اتوبوسهاییّ با سرعتهای یکسان در رفتو

سال ششم

شكا 1

آمدند که هر ۵ دقیقه یک بار، از روبهرو به هم میرسند. در ساعت ۱۲ پیاده متوجه شد، اتوبوسها در کنار او با هم روبهرو شدند و هرکدام به راه خود ادامه دادند. در ساعت ۱۴، دوباره اتوبوسها، در کنار او به هم رسیدند. معلوم شد، در هیمن فاصلهٔ زمانی، تعداد اتوبوس۵ایی که از سمت مقابل به او رسیدهاند، ۴ تا بیشتر از تعداد اتوبوس هایی است که از او جلو افتادهاند. سرعت اتوبوس را پیدا کنید.

۳. ثابت کنید، عدد ۱۷<sup>۱۷</sup> — ۴۳<sup>۴۳</sup> بر ۱۰ بخشیذیر است.

۴. از صفحهٔ شطرنج، دو خانه را در مرز صفحه، جدا کردهایم. در چه حالتهایی میتوان و در چه حالتهایی نمیتوان، بقیهٔ خانههای صفحهٔ شطرنج را، با شکلهایی شبیه شکل ۲ یوشاند، بدون اینکه روی هم قرار گیرند؟

 $C$  ، فاصلهٔ هوایی از شهر  $A$  تا شهر  $B$  برابر ۳۰ کیلومتر، از  $B$  تا  $C$ A۶ برابر ۸۰ کیلومتر، از  $C$  تا  $D$  برابر ۲۳۶ کیلومتر، از  $E$  تا  $E$  برابر ۸۶ کیلومتر و از  $E$  تا  $A$  برابر ۴۰ کیلومتر است. فاصلهٔ هوایی از  $E$  تا  $C$  را يبدا كنيد.

۶. آیا می توان عددهای از ۱ تا ۱۹۶۳ را طوری بهصورت یک دنباله نوشت، بەنحوی کە ہر دو جملهٔ مجاور و، ہر دوجملەای کە تنھا یک جملە بین خود دارند، نسبت به هم اول باشند؟

سال هفتم ۷. مساحت یک چهارضلعی برابر ۳ سانتی متر مربع و طول قطرهای آن، برابر ۶ سانتی متر و ۲ سانتی متر است. زاویهٔ بین دو قطر را پیدا کنید.

٨. ثابت كنيد، عدد ٢٢٢٥٩٧٨٩ + ١، عددى مركب (يعني غير اول) است.

۹. ۲۰ نفر در بازی شطرنج شرکت داشتند. کسی که در ردیف نوزدهم قرار گرفت، ۹٫۵ امتیاز آوردهبود. امتیازهای بقیهٔ شرکتکنندگان را چگونه ميتوان درنظر گرفت؟

ه۱. مجموع طولهای پارهخطهای راستی که وسط ضلعهای روبهرو را در یک چهارضلعی به هم وصل میکنند، برابر است با نصف محیط چهارضلعی. ثابت کنید، این چهارضلعی، متوازیالاضلاع است.

۱۱. در اتوبوس شهری، بهجز بلیتفروش، ۴۰ مسافر نشستهاند که در جیب خود، تنها سکههای ۱۵، ۱۵ و ۲۰ کویکی و، رویهم، ۴۹ سکه دارند. ثابت کنید، مسافرها نمیتوانند، طوری ترتیب کار را بدهند که یول بلیتهای خود را بیردازند (در سال ۱۹۶۳، ارزش بلیت اتوبوس شهری، برای هر نفر، ۵ کویک بودهاست: هر ۱۰۰ کویک برابر یک روبل است).

۰۱۲ عدد طبیعی A را بر همهٔ عددهای کوچکتر از خودش تقسیم و سیس، همهٔ باقی.ماندههای مختلف حاصل از تقسیمها را با هم جمع کردهایم، حاصل جمع برابر عدد A شدهاست. A را پیدا کنید (منظور از باقی ماندههای مختلف، این است که اگر مثلاً دو یا چند بار، باقی.ماندهٔ r بهدست آید، تنها یک بار از آن استفاده کنیم).

۱۳. از یک صفحهٔ شطرنجی، دو خانهٔ دلخواه را جدا کردهایم. در جه حالتي مي توان و در چه حالتي نمي توان باقي ماندهٔ صفحهٔ شطرنج را با مهرههای دوخانهای (شکل ۲) بهطور کامل پوشاند، بدون اینکه روی هم قرار گیرند؟

سال هشتم

۱۴. نقطهٔ A را روی میانهای که از راس به قاعدهٔ مثلث رسم شده است، انتخاب کردهایم. مجموع فاصلههای از نقطهٔ A تا ضلعهای جانبی مثلث، برابر است با S. فاصلهٔ از نقطهٔ A تا هریک از ضلعهای جانبی را ییدا کنید، بهشرطی که طول این ضلعها، برابر  $x$  و  $y$  باشد.

ه . کسر دهدهی  $abc \ldots$  /ه به این ترتیب ساخته شدهاست:  $a$  و  $d$ دو رقم دلخواهند؛ از آن به بعد، هر رقم برابر است با باقی ماندهٔ حاصل  $\bm{b}$ از تقسیم مجموع دو رقم قبل از آن، بر ۱۰. ثابت کنید این کسر، کسری متناوب ساده است.

ا. روی یک صفحه، یک  $m$  ضلعی و یک  $n$  ضلعی کوژ داده شده. $\ell$ است  $(m>n)$  این دو چندضلعی، صفحه را، حداکثر به چند بخش تقسیم م کنند؟

۱۷. مجموع سه عدد درست مجذور کامل، بر ۹ بخشپذیر است. ثابت کنید، در بین آنها، دو عدد وجود دارد که تفاضلشان، بر۹۰ بخشپذیر است.

۱۸ . ۲ + ۲ عدد درست داده شدهاست. ثابت کنید، در بین آنها دو  $k+$ ۲ . عدد وجود دارد، که یا مجموع آنها و یا تفاضل آنها بر ٪X بخشپذیر است.

۱۹. زاویهٔ قائمهای دور راس خود دوران میکند. مطلوب است، مکان هندسی وسط یارهخطهای راستی که نقطههای برخورد ضلعهای زاویه با دایرهٔ مفروضی را به هم وصل میکنند.

سال نهم

۲۰. عدد پنجرقمی abcde، بر ۴۱ بخش،پذیر است. ثابت کنید، هر عددی که از تبدیل دوری رقمهای این عدد بهدست آید، بر ۴۱ بخشیذیر است.

#### .<br>۲۱ دو گروه عدد داریم:

 $a_1 > a_1 \geq \ldots \geq a_n \geq \infty$  $b_1 > b_1 > \ldots > b_n > b$ 

ثابت كنيد:

 $a_1b_1 + a_1b_1 + \ldots + a_nb_n \geq a_1b_n + a_1b_{n-1} + \ldots + a_nb_1$ 

۲۲. از ذوزنقهای، طول هریک از قطرها و ساق&ا معلوم است. ذوزنقه را رسم کنید.

۲۳ . دو دایره با شعاع  $\frac{1}{\mathsf{Y} \pi} = R = \frac{1}{\mathsf{Y} \pi}$  مفروض $\mathsf{U}$ ند. روی یکی از دایرهها ۲۰ نقطه را نشان گذاشتهایم و روی دیگری چند کمان انتخاب کردهایم که مجموع طوُّلهای آنها از ہ<mark>ے ک</mark>متر است. ثابت کنید، میتوان یکی از دایرهها را طوری روی دیگری قرار داد که هیچکدام از نقطههایی که نشان گذاشتهایم، در درون کمانهای انتخابی، قرار نگیرد.

> ٢۴. همان مسالة ١٨. ۲۵. این معادله را، در مجموعهٔ عددهای طبیعی حل کنید:

> > $(z + 1)^{x} - z^{y} = -1$

سالهای دهم و یازدهم ۲۶. ثابت کنید، اگر دو معادلهٔ با ضریبهای درست  $x^{\mathsf{Y}} + p_1 x + q_1 = \mathsf{o}$   $x^{\mathsf{Y}} + p_1 x + q_1 = \mathsf{o}$ 

دارای یک ریشهٔ مشترک باشند و، این ریشهٔ مشترک، عدد درست نباشد،  $q_1 = q_2$  آنوقت  $p_1 = p_2$  و  $p_3 = q_4$ . ۲۷ . یک کُنج سهوجهی و نقطهٔ A روی یکی از یال،های آن داده شده است. نقطههای  $B$  و  $C$  روی دو یال دیگر کُنج حرکت میکنند. مکان هندسی گرانیگاه (مرکز ثقل) مثلث  $ABC$  را پیدا کنید. ٢٨. اين معادله داده شده است:

$$
a_1x_1 + a_1x_1 + \ldots + a_nx_n = b
$$

که در آن، هریک از  $x_i$  ها برابر است با ۱ یا ۱؛ درضمن، همهٔ عددهای ، ، ، ، ، ، ، ، ، با هم برابر صفر نیستند (ولی برخی از آنها میتوانند ، ، ، ، ، ، ، ، ، ، ، ، ، ، ، ، برابر صفر باشند). ثابت کنید، بیش از نصف انتخابهایی که برای

 $(x_1, x_1, \ldots, x_n)$ 

وجود دارد، نمی توانند در معادله صدق کنند.

۲۹ . در چندوجهی، زاویهٔ مسطحهٔ c را، پیوسته به یال مینامیم، وقتی که، این یال، ضلعی از زاویهٔ  $\alpha$  باشد. ثابت کنید، در هر چهاروجهی (هرم با قاعدهٔ مثلثی)، یالی وجود دارد که زاویههای پیوسته به آن، حاده هستند.

۳۰ . ثابت کنید، برای k دنبالهٔ بی یایان زیر، که از عددهای طبیعی تشكيل شدهاند،

> $x_1, x_2, x_3, \ldots$  $x_1^\mathsf{y}, x_\mathsf{y}^\mathsf{y}, x_\mathsf{y}^\mathsf{y}, \ldots$  $x_1^r, x_2^r, x_3^r, \ldots$ . . . . . . . . . . . .  $x^k, x^k, x^k, \ldots$

 $0 \leq i \leq k$  میتوان شمارههای  $p$  و  $p$  را پیدا کرد، به نحوی که، برای هر  $x_n^i \geq x_n^i \,$  داشته باشیم: ۳۱. ثابت کنید، نمیتوان ۱۰ مربع برابر را طوری روی صفحه رسم کرد که حتا یکی از آنها، به درون دیگری رخنه نکرده باشد، ولی یکی از آنها، با همهٔ دیگران، تماس داشته باشند.

۳۳. قوطی کبریت را، چگونه در فضا نگه داریم که تصویر قائم آن بر صفحه، حداکثر مساحت را داشته باشد؟

۳۴. پنج دایره، روی یک صفحه، دو به دو متقاطعاند. ثابت کنید، سهتا از آنها، در یک نقطه مشترکاند.

۳۵. عدد طبیعی a، بر عددهای ۰/ ۲، ۲، ۳، ۴ بخشیذیر است. ثابت کنید، اگر عدد ۲۵ را بهصورت مجموعی از عددهای ۱، ۲، ۲، ۰... ۹ بنویسیم، آنوقت در بین آنها میتوان چند عدد ییدا کرد که مجموعشان بر ، بخش يذير باشد.  $a$ 

۳۶. چهار عدد مثبت داده شده است، درضمن، مجموع هر سه تا از آنها، از چهارمی بزرگتر است. ثابت کنید، یک چهاروجهی (هرمی با قاعدهٔ مثلثی) وجود دارد، بەنحوی کە این عددها، مساحت،ای وجەھای آن باشند.

۳۷. این معادله را در مجموعهٔ عددهای درست حل کنید:

 $x^{\dagger} - \gamma y^{\dagger} - \gamma z^{\dagger} - \lambda t^{\dagger} = 0$ 

۳۸. ثابت کنید، خط شکستهٔ بستهٔ با پیرامون برابر واحد را، میتوان با دایرەای بە شعاع برابر <sup>یا</sup> پوشاند (خط شکسته، روی یک صفحه قرار دارد).

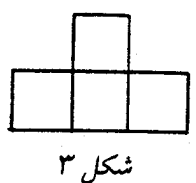

۳۹. آیا مثلثی وجود دارد که، طول ضلعها، ارتفاعها و نیمسازهای آن، عددهای درستی باشند؟

۴۰. بهازای چه مقدار  $n$ ، عدد ۱ $4^n+1$ ، برابر توانی از یک عدد طبیعی است؟

۴۱. از دو نقطهٔ گرهی یک صفحهٔ شطرنجی، دو خط راست موازی رسم کردهایم. ثابت کنید، در هر حال، روی نواری که به دست میآید، بینهایت نقطة گرهي وجود دارد.

#### 1964

سال ششم

۱. سه نفر \_ «آنیلوف»، «بوریسوف»، «ووروبیف» \_ هرکدام شش بار، به یک هدف تیراندازی کردند. درنتیجهٔ کار، معلوم شد، هر سه نفر، امتیازهای برابر آوردهاند. «آنیلوف» در سه شلیک اول، ۴۳ امتیاز و «بوریسوف» در شلیک اول سه امتیاز آورد. میدانیم، امتیاز ۵۰ یک بار، امتیاز ۲۵ دو بار، امتیاز ۲۰ سه بار، امتیاز ۱۰ سه بار، امتیاز ۵ دو بار، امتیاز ۳ دو بار، امتیاز ۲ دو بار و امتیاز ۱ یک بار بهدست آمده است. هریک از این سه نفر، در هر شلیک، چند امتیاز به دست آوردهاند؟

۲. ثابت کنید، صفحهٔ شطرنجی ۱۰ × ۱۰ را نمیتوان با ۲۵ تکـهٔ بەصورت شکل ۲، يوشاند.

۳. در هر خانهٔ صفحهٔ شطرنج، عددهایی طبیعی نوشته شدهاست، به نحوي كه، هر عدد برابر است با واسطهٔ حسابي دو عدد مجاورش. مجموع عددهای واقع در خانههای چهار گوشهٔ صفحه، برابر است با ۱۶. عدد واقع در خانهٔ e۲ را بیدا کنید.

۴. جدول<sub>ی</sub> ۱۰۰ × ۱۰۰ در اختیار داریم. حداقل، چند حرف میتوان در خانههای این جدول قرار داد، به نحوی که هیچ دو خانهای که در کنار هم قرار دارند، شامل حرف های یکسان نباشند؟

۵. گروه سربازان را به شکل مستطیلی به صف کردهایم. از هر ردیف، بلندترین مرد را، و از بین این بلندترینها، کوتاهترین مرد را انتخاب کردیم. سپس، از هر ستون کوتاهترین مرد را، و از بین این کوتاهترینها بلندترین مرد را انتخاب کردیم. کدام یک از این دو نفر بلندترند؟

۶. حاصل ضرب سه عددی را پیدا کنید که مجموع، مجموع مجذورها و مجموع مکعبهای آنها، برابر واحد باشد.

سال هفتم  $n$  . همهٔ زاویههای یک  $n$  ضلعی کوژ، منفرجهاند. ثابت کنید، در این  $\nu$ ضلعی، مجموع طولهای قطرها، از مجموع طولهای ضلعها بیشتر است. . همهٔ عددهای درست  $x$  و  $y$  را ییدا کنید که، بهازای هریک از آن $\mathfrak a$ ا، ، عددی اول باشد.  $x^\intercal + \mathfrak{k} y^\intercal$ 

۰۹ مثلث  $ABC$  داده شدهاست. روی ضلعهای این مثلث، متوازیالاضلاعهای را ساختهایم. ثابت کنید، با پارهخطهای  $ACFG$  و  $ACFG$ راست  $\overline{M}F$  ،  $\overline{H}F$  و  $GL$ ، می توان یک مثلث ساخت. ١٥. همان مسالة ٢.

۰۱۱ حداکثر.، چند عدد مختلف میتوان ییدا کرد که، هریک از آنها از ۵۵ کوچکتر و هر دوتا از آنها، نسبت به هم اول باشند؟ ا . نقطههای  $D$  و  $E$  بهترتیب، وسط ضلعهای  $AB$  و  $BC$  از مثلث $\cdot$  ۱۲ : هستند. نقطهٔ  $M$  روی  $AC$  و  $|EC| > |ME| > |MC|$ . ثابت کنید  $ABC$  $|MD| < |AD|$ 

> سال هشتم ۱۳ . عددهای اول  $q$  ،  $p$  و  $r$  را پیدا کنید، بهشرطی که  $pqr = \Delta(p+q+r)$ ۰۱۴ . ثابت کنید، بهشرطی که  $\overline{ab} = \frac{\overline{a}\overline{b}}{\overline{a}}$ ، داریم.  $\frac{\overline{abb\ldots bb}}{\overline{bb\ldots bbc}} = \frac{a}{c}$

هر عدد صورت و مخرج کسر سمت چپ برابری، دارای n رقم است. ۱۵. مثلث را با معلوم بودن محیط، ارتفاع و زاویهٔ مجاور قاعده، رسم كنىد.

۱۶. ثابت کنید، مجذور مجموع n عدد مختلفی که مخالف صفر و هر کدام مجذور کاملاند، درضمن برابر است با مجموع  $n$  مجذور کامل درست و مخالف صفر .

۰۱۷ در چهارضلعی  $ABCD$ ، قطرهای  $AC$  و  $BD$  را رسم کردهایم. نابت کنید، اگر دایرههای محاطی مثلثهای  $ABC$  و  $ADC$ ، بر هم مماس باشند، آنوقت دایرههای محاط در مثلثهای  $BAD$  و  $BCD$  هم مماس بر يكديگرند.

۱۸. اگر عددهای a و n نسبت به هم اول باشند، ثابت کنید، میتوان  $|y|<\sqrt{n}\,\left\langle |x|<\sqrt{n}\right.$ عددهای درست  $x$  و  $y$  را پیدا کرد، بهنحوی که و ۵ $x-y$  بخش،پذیر بر  $n$  باشد.

سال نهم

١٩. همان مسالة ١٥.

۲۰. در درون یک مربع به ضلع واحد، ۵۱ نقطه قرار دارد. ثابت کنید، در بین آن $\frac{1}{\mathbf{v}}$  سه نقطه پیدا میشود که در درون دایرهٔ به شعاع  $\frac{1}{\mathbf{v}}$  جا بگیرند. ۰۲۱ ثابت کنید، اگر برای عدد طبیعی  $n$  داشته باشیم:

$$
\left[\frac{n}{\gamma}\right] + \left[\frac{n}{\gamma}\right] + \ldots + \left[\frac{n}{n}\right] =
$$
\n
$$
= \gamma + \left[\frac{n-1}{\gamma}\right] + \left[\frac{n-1}{\gamma}\right] + \ldots + \left[\frac{n-1}{n-1}\right]
$$

آن وقت n، عددی اول است.

٢٢. همان مسالة ١۶.

در مثلث  $ABC$ ، از راس  $A$  به نقطهٔ  $D$  واقع بر ضلع  $BC$  وصل  $\mathsf{Y}^\bullet$ كردهايم.

( ) ثابت کنید، مرکزهای دایرههای محیطی مثلثهای  $ADC$  ،  $\overline{ADC}$  ، و نقطهٔ  $A$ ، روی محیط یک دایرهاند.  $ABC$ 

ا) نقطهٔ  $D$  را طوری پیدا کنید که شعاع این دایره، کمترین مقدار ممکن ىاشد.

٢۴. همان مسالة ١٨.

سال@اي دهم و يازدهم

در درون مربع به ضلع واحد،  $n$  ضلعی  $P$  قرار دارد. ثابت کنید،  $\mathfrak{p}$ میتوان سه راس  $A$ ،  $B$  و  $C$  از  $n$  ضلعی  $P$  را پیدا کرد، بەنحوی که  $\Delta S_{ABC}\leq\frac{1\circ\circ}{\gamma}$  : داشتهباشیم

 $(x,y)$  . دو دستگاه مختصات قائم،  $N$  نقطه با مختصات درست ( $\bm{x},\bm{y}$ با شرط  $x^\intercal + y^\intercal < x^\intercal$  وجود دارد  $(n)$ ، عددی درست است). ثابت کنید:

 $N \geq \mathbf{Y}(n-1)^{\mathbf{Y}}$ 

۲۷ . دایرهای به شعاع واحد، و چهار نقطه روی محیط آن داده شدهاست. از هر دو نقطهٔ مجاور، دایرهای به شعاع واحد گذراندهایم. ثابت کنید، چهار نقطهٔ برخورد دیگر دایرههای اخیر، روی محیط یک دایره قرار دارند.

ه نوض کنید، در تجزیهٔ عدد  $n$ ، عامل اول ۲، با نمای  $\alpha_n$  ظاهر  $\gamma$ شود

$$
S_n = \alpha_1 + \alpha_1 + \ldots + \alpha_n
$$

ثابت كنيد، در دنبالهٔ

$$
S_1, S_1, S_1, \ldots, S_{\gamma^n-1}
$$

تعداد عددهای زوج، با تعداد عددهای فرد، یک واحد اختلاف دارد. دو نقطهٔ A و  $B$  و خط راست  $L$  روی یک صفحهاند. نقطهٔ  $E$  را  $\mu$ روی خط راست  $L$  طوری پیدا کنید که  $|AE|+|BE|$  برابر عدد مفروض ىاشد.  $\bm{d}$ 

 $p$  وا دستهای از عددهای طبیعی کوچکتر از عدد اول مفروض  $S$  . ۳ میگیریم. در این دسته، اگر عددهای  $a$  و  $b$  وجود داشته باشد، باقی ماندهٔ حاصل از تقسیم عددهای a ، ab و b بر p هم وجود دارد. ثابت کنید، اگر  $S$  در  $S$ ، دستکم دو عدد وجود داشته باشد، آنوقت مجموع عددهای دسته ، بر  $p$  بخشیذیر است.  $S$ 

دور نهایی

۳۱. راسهای یک مثلث با زاویههای حاده، روی دو ضلع روبهرو از یک مربع به ضلع واحد و راس های مثلث دوم با زاویههای حاده روی دو ضلع رویەروی دیگر این مربع قرار دارند. ثابت کنید، بخش مشترک مساحتهای این دو مثلث، از چهار برابر عدد حاصل ضرب مساحت های دو مثلث تجاوز نمے كند.

ممکن است عددهای برابر هم وجود داشته باشد.  $f_k$  را تعداد عددهایی، از این دسته عددها مینامیم که از  $k$  کوچکتر نیستند. ثابت کنید:

 $f_1 + f_2 + f_3 + \ldots = a_1 + a_2 + \ldots + a_n$ 

۳۳. مربع به ضلع واحد،  $n$  شکل را طوری پوشانده است که، هر نقطهٔ آن، دست کم متعلق به  $q$  شکل است. ثابت کنید، لااقل یک شکل وجود دارد که، مساحت آن، از  $\frac{q}{r}$  کمتر نیست.

۴۴. همهٔ عددهای حقیقی را، به دو گروه بخش کردهایم. ثابت کنید، برای هر ۰  $k > a < b < c$ ، سه عددِ  $a < b < b < a$  از یک گروه پیدا می شود، بهنحوی كه داشته باشيم

$$
\frac{c-b}{b-a}=k
$$

۳۵. در مثلث متساویالاضلاع به ضلع واحد، مثلثی با زاویههای معلوم محاط کنید که حداکثر مساحت را داشته باشد.

\*۳۶. n نفر به ضرب سکه مشغولاند. برخی از آنها، تنها سکههای تقلبي درست ميكنند و بقيه، فقط سكههاي واقعي. وزن سكة تقلبي، با وزن سکه واقعی فرق دارد. یک ترازو با گونههای مختلف وزنه و یک سکهٔ واقعی در اختیار داریم. از هر کدام از ضربکنندگان سکه، هرقدر سکه که مایل باشیم، میټوانیم بگیریم. چگونه میټوان، با سه بار وزن کردن، همهٔ کسانی را که به ساختن سکهٔ تقلبی مشغولاند، شناخت؟

#### 1980

سال ششم ۱. در کارگاه صحافی، ۹۲ برگ کاغذ سفید و ۱۳۵ برگ کاغذ رنگی وجود دارد. برای صحافی هر کتاب، یک برگ کاغذ سفید یک برگ کاغذ رنگی لازم است. بعد از این که چند کتاب صحافی شد، تعداد برگهای باقی مانده سفید، نصف تعداد برگ،های رنگی بود. چند کتاب صحافی شده است؟

۲. عددهای طبیعی از ۱ تا ۱۹۶۵ را در هم ضرب کردهایم. ثابت کنید، آخرین رقم غیر صفر سمت راست حاصل&رب، عددی زوج است.

۳. لاستیکهای جلو اتومبیل، بعد از ۲۵۰۰۰ کیلومتر و لاستیکهای عقب بعد از ۱۵۰۰۰ کیلومتر ساییده میشود. چه موقع باید جای لاستیکهای جلو و عقب را با هم عوض کنیم تا با هم و در یک زمان ساییده شوند؟

۴. مستطیل ۶۵ × ۱۹ (سانتی.متری) را بهوسیلهٔ خطهای راست موازی ضلعها، به مربعهایی به ضلع یک سانتی متر بخش کردهایم. اگر قطر این مستطیل را رسم کنیم، روی هم به چند بخش تقسیم میشود؟ ۵. بخشی، بخشیاب و خارجهقسمت را در این تقسیم پیدا کنید:

 $\begin{array}{|c|c|c|}\hline * & * & * \\ \hline & * & * & * \\\hline \end{array}$ 

۶. عددهای فرد از ۱ تا ۴۹ را، بهاین ترتیب نوشتهایم:

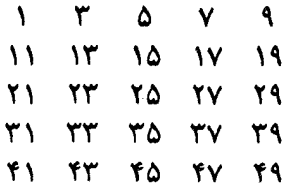

از این عددها، پنج عدد طوری انتخاب کنید که هیچ دو تا از آنها، متعلق به یک سطر یا متعلق به یک ستون نباشند. مجموع این پنج عدد، چند است؟

سال هفتم ۷. ثابت کنید، عددی که تعداد بخشیابهای آن، عددی فرد باشد، مجذور کامل است.

 $BE$  . در مثلث  $ABC$ ، که مساحتی برابر  $S$  دارد، میانههای  $\overline{A}K$  و  $\overline{A}B$ را رسم کردهایم. اگر این دو میانه، در نقطهٔ O با هم برخورد کرده باشند، ساحت چهارضلعی  $CKOE$  را پیدا کنید.

۹. لاستیکهای جلو اتومبیل، بعد از ۲۵۰۰۰ کیلومتر و لاستیکهای عقب، بعد از ۱۵۰۰۰ کیلومتر ساییده میشوند. چه موقع، جای لاستیکهای جلو و عقب را با هم عوض کنیم تا اتومبیل بتواند بیشترین فاصله را، با همین لاستبكها بيمايد؟

ه۱. مستطیل ۶۰ × ۲۴ را با رسم خطهای راست موازی ضلعها، به مربعهای به ضلع واحد بخش کردهایم. اگر قطر مستطیل را هم رسم کنیم، چند بخش در مستطیل بهوجود میآید؟

۱۱. اگر  $[A]$  به معنای بزرگترین عدد درستی باشد که از  $A$  تجاوز

نم كند، اين معادله را حل كنيد:

$$
\left[\frac{\Delta + \hat{r}x}{\Delta}\right] = \frac{10x - \text{V}}{\Delta}
$$

۱۲. روی صفحهٔ سفیدی رنگ یاشیدهایم. ثابت کنید، میتوان دو نقطهٔ همهرنگ پیدا کرد، بەنحوی کە فاصلهٔ بین آن.ها، برابر ۱۹۶۵ متر باشد.

سال هشتم ۱۳. مستطیل ۶۰ × ۲۴ را، با رسم خطهای راست موازی با ضلعها، به مربعهای به ضلع واحد بخش کردهایم. خط راست دیگری رسم کنید که، یس از آن، تعداد بخشهای مستطیل، حداکثر مقدار ممکن شود.

۰۱۴ مهندسان همیشه راست و بازرگانان همیشه دروغ میگویند.  $F$  و  $\,$ مهندساند.  $A$  توضیح میدهد، که  $B$  تاکید دارد، که  $C$  باور دارد، که  $G$  $C$  میگوید، که  $E$  اصرار میکند که  $F$  مهندس بودن  $G$  را نفی میکند.  $D$ هم توضیح میدهد که  $D$  بازرگان است. اگر  $A$  بازرگان باشد، روی هم در اينجا، چند بازرگان وجود دارد؟

۱۵. جادهٔ مستقیمی از دشت میگذرد. جهانگرد، روی جاده در نقطهٔ ایستاده است. او میتواند از طریق جاده، با سرعت ۶ کیلومتر در ساعت  $O$ و از طریق دشت، با سرعت ۳ کیلومتر در ساعت حرکت کند. مطلوب است مکان هندسی نقطههایی که، جهانگرد میتواند بعد از یک ساعت در آنجاها ىاشد.

۱۶. همان مسالهٔ ۱۱.

۱۷. در کشوری، هر دو شهر، بهوسیلهٔ جاده به هم مربوطاند؛ ولی هر جاده، یکطرفه است، یعنی تنها در یک جهتِ آن می توان حرکت کرد. ثابت کنید، شهری وجود دارد که، با خارج شدن از آن میتوان، از همهٔ شهرهای کشور، و از هر کدام تنها یک بار، عبور کرد. ۱۸. هشت عدد اول بیدا کنید، به نجوی که مجموع مجذورهای آنها با ۹۹۲، از چهار برابر حاصا ضرب آنها تجاوز نکند.

سال نهم ۱۹. با دو یارهخط راست به طول واحد، از یک زاویهٔ مفروض، یک چهارضلعی جدا کنید که حداکثر مساحت ممکن را داشته باشد. ٢٥. همان مسالة ١٤.

۲۱. متوازیالاضلاع را به کمک خطهای راست موازی ضلعهای آن، به چند بخش تقسیم کردهایم؛ درضمن، یکی از ضلعها به  $m$  بخش و دیگری به n بخش تقسیم شدهاست. با رسم یک خط راست دیگر، متوازی $n$  ضلاع را، حداکثر به چند بخش میتوان تقسیم کرد؟

۲۲ . برای طولهای ضلعهای مثلث  $ABC$  داریم:

 $|AB|\cdot|BC|\cdot|AC|<$  ۶.

روی ضلعهای  $B$ ،  $B$ ،  $B$  و  $C$ ، بهترتیب، نقطههای  $^\prime\,$  و  $^\prime\,$  و را انتخاب كردهايم. ثابت كنيد:  $B'$ 

> $|AC'| \cdot |C'B| \cdot |BA'| \cdot |A'C| \cdot |CB'| \cdot |B'A| <$  $<|AB|\cdot|BC|\cdot|AC|$

و ۱ $B_1, \ldots, B_{n-1}, \ldots, B_{n-1}, \ldots, A_{n-1}$ ، دو تبدیل مختلف  $A_1, \ldots, A_{n-1}$ از عددهای ۱، ۲، . . ، n هستند. ثابت کنید، اگر n عددی زوج باشد، دستکم دو جمله از دنبالهٔ

 $A_1+B_1, A_1+B_1, \ldots, A_n+B_n$ 

در تقسیم بر n، به یک باقیمانده میرسند.

دایره در روی صفحه، مساحتی برابر ۱ واحد مربع را اشغال  $n$  . ۲۴ كردهاند. ثابت كنيد، مي توان از بين آنها، چند دايرهٔ غيرمتقاطع انتخاب كرد که، مجموع مساحتهای آنها، بیشتر از <mark>ب</mark>ه واحد مربع باشد.

> سالهای دهم و یازدهم ۲۵ . این معادله را، در مجموعهٔ عددهای درست حل کنید:

> > $\hat{\tau}xy - \hat{\tau}x + 9y - \hat{\tau}\hat{\tau}\hat{\tau} = 0$

۲۶. این مجموع را محاسبه کنید:

+...+  $\frac{1}{\cos((n-1)\alpha)\cos n\alpha}$  $+\frac{1}{\cos \pi \alpha \cos \pi \alpha}$  $\overline{\cos\alpha\cos\tau_{\alpha}}$ ٢٧. همان مسالة ٢٣.

۲۸ . برای کلاس دهم. روی ضلع  $AB$  از مثلث  $ABC$ ، نقطهٔ داخواه را انتخاب کردهایم. به مرکز نقطهٔ  $A$  و به شعاع برابر  $|AM_1|$ ، کمان  $M_1$ را در درون مثلث  $ABC$  رسم کردهایم  $(M_\mathsf{Y} \in AC)$ . سپس، به  $M_\mathsf{Y}$ مرکز نقطهٔ  $C$  و به شعاع برابر  $|CM_{\mathsf{Y}}|$ ، کمان  $M_{\mathsf{Y}}$  را در درون مثلث رسم کردهایم  $(M_{\tau} \in BC)$ . سرانجام، به مرکز نقطهٔ  $B$  و به شعاع  $ABC$ برابر  $|BM_{\mathsf{T}}|$ ، کمان  $M_{\mathsf{T}}$  را تا برخورد با  $AB$  رسم کردهایم و غیره. عمل را تا جایی ادامه میدهیم که کمان بسته شود. طول این منحنی بسته را پیدا کنید، بهشرطی که، طول ضلعهای مثلث و اندازهٔ زاویههای آن معلوم ىاشد.

برای کلاس یازدهم.  $A$  و  $B$ ، عددهایی غیرمنفی $\mu$ ند. ثابت کنید $\colon A$ 

 $(A + B)^n \leq \mathbf{Y}^{n-1}(A^n + B^n)$ 

۲۹. مکعب ۱۲ × ۱۲ × ۱۲ را به یاری صفحههای موازی با وجهها به مکعبهای واحد تقسیم کردهایم. اگر با صفحهٔ دیگری، مقطعی به صورت ششرضلعی منتظم در مکعب بهوجود آوریم، مکعب روی،هم، به چند بخش تقسیم میشود؟

۳۰. سه دایره مفروضاند. نقطهای بر صفحه پیدا کنید که مماس های مرسوم از آن بر دایرهها، یکی با دیگری، زاویههای برابر بسازند.

دور نهایی

۳۱\*. در خانههای یک جدول  $n \times n$ ، عددهای درست غیرمنفی را قرار دادهایم. درضمن، اگر در خانهای عدد صفر قرار گرفتهباشد، آنوقت مجموع  $\,n\,$ همهٔ عددهایی که با این خانه در یک سطر یا یک ستون واقع|ند، کمتر از نیست. ثابت کنید، مجموع همهٔ عددهای جدول، کمتر از  $\frac{1}{\mathbf{v}} n^\mathbf{v}$  نیست. : دربارهٔ عددهای مثبت a، (c ، d، a، و ,z، ،y، ،z، می $\bm{z}$ 

> $a < b < c, a < x < y < z < c,$  $abc = xyz, a + b + c = x + y + z$

> > $\overline{c} = \overline{z}$  ثابت کنید $\overline{u} = \overline{y}$  ،  $\overline{a} = \overline{x}$  :

۳۳. بین همهٔ چندجملهایهای بهصورت  $x + a x + b$ ، آن را ییدا كنيد كه ماكزيمم قدرمطلق آن، در بازهٔ [۱٫۱–]، حداقل باشد.

۳۴. ثابت کنید، مساحت مربعی که در درون یک مثلث واقع است، از نصف مساحت مثلث تجاوز نمىكند.

۳۵. روی صفحهٔ شطرنجی، شکلی به مساحت واحد داده شدهاست. ثابت کنید، میتوان این شکل را روی صفحه طوری جابهجا کرد که هیچکدام از گرههای شبکه در درون آن نباشد. \*۳۶. مطلوب است مکان هندسی مرکزهای مثلثهای متساویالاضلاعی که بر یک مثلث مفروض، محیط شدهآند.

1988

سال ششم ۰۱ کدامیک از این دو عدد بزرگترند: <mark>(۱۰۰۰۰۰۰)</mark> (در صورت کسر ۱۹۶۵ صفر و در مخرج ۱۹۶۶ صفر)؛

.<br>يا جمعت ۱۹۶۷ (در صورت ۱۹۶۶ صفر و در مخرج ۱۹۶۷ صفر). ۲. در مسابقهٔ فوتبال، ۳۰ تیم شرکت کردهاند. ثابت کنید، در هر لحظه، میتوان دو تیم پیدا کرد که، تعداد بازیهایی که انجام دادهاند، برابر باشد.

۳. روی تختهٔ سیاه، همهٔ عددهای درست از ۱ تا ۱۹۶۶ را نوشتهایم. هر بار، دو عدد دلخواه را یاک مرکنیم و، بهجای آنها، تفاضلشان را مینویسیم. ثابت کنید، هر چند بار و به هر نحوی این عمل را تکرار کنیم، نمیتوانیم به حالتی برسیم که، روی تختهٔ سیاه، تنها عدد ۰ مانده باشد.

۴. مرکب سیاه را روی کاغذ سفید پاشیدهایم. ثابت کنید، روی صفحهٔ کاغذ، می;نوان سه نقطهٔ هم;نگ پیدا کرد که روی یک خط راست باشند و، درضمن، یکی از این نقطهها، درست وسط دو نقطهٔ دیگر قرار گیرد.

۵. در یک مسابقهٔ بازی شطرنج، بیش از سه شطرنجباز شرکت دارند و هر کس با هر کس دیگر، به یک تعداد مسابقه میدهد. در مسابقه، ۲۶ دور بازی بود، بعد از ۱۳ دور، یکی از شرکتکنندگانِ در مسابقه، متوجه شد، تعداد امتیازهای او عددی فرد، ولی تعداد امتیازهای هریک از دیگر شرکتکنندگان، عددی زوج است. در این مسابقه، چند شطرنجهاز شرکت داشتهاند؟

- سال هفتم
- ۶. همان مسالة ۳.

۷. ثابت کنید، طول شعاع دایره، برابر است با تفاضل طولهای دو پارهخط راست که یکی وتر کمان ۱٫<sub>۰۰</sub> و دیگری وتر کمان ۲٫<sub>۰۰</sub> دایره است. ۸. ثابت کنید، بهازای هر عدد طبیعی n، عدد

 $n(\text{Yn} + 1)(\text{Yn} + 1)...(\text{1455n} + 1)$ 

بر هر عدد اول کوچکتر از ۱۹۶۶ بخش پذیر است.

۹. چه عددی مرتوان بهجای \* قرار داد تا مسالهٔ زیر تنها یک پاسخ داشته باشد: «روی صفحه،  $n$  خط راست وجود دارد که در # نقطه یکدیگر را قطع کردهاند. مقدار  $n$  را پیدا کنید.

١٥. همان مسالة ٣.

۱۱ . ۲ نقطه روی صفحه طوری قرار گرفتهاند که، هر مثلث به راس های  $n \,$  .۱۱ این نقطهها، مساحتی کمتر از ۱ دارد. ثابت کنید، همهٔ این نقطهها را، می توان در مثلثی به مساحت ۴ جا داد.
۰۱۷ . عددهای  $x_7$ ،  $x_7$ ،  $x_7$ ،  $x_8$  به این ترتیب ساخته شدهاند:

$$
x_1 = \mathbf{Y}; x_{\mathbf{Y}} = \frac{x_1^{\mathbf{Y}} + 1}{\Delta x_1}; x_{\mathbf{Y}} = \frac{x_{\mathbf{Y}}^{\mathbf{Y}} + 1}{\Delta x_{\mathbf{Y}}}, \ldots
$$

ثابت كنيد، ساختمان اين عددها را تا هر جا ادامه دهيم، همهٔ عددهاي حاصل، کمتر از  $\frac{1}{\Delta}$ و بیشتر از ۲ نیستند.

سال نهم ۱۸. از مستطیل مفروض، یک لوزی با حداکثر مساحت ممکن جدا كنىد.

۱۹. این معادله، در مجموعهٔ عددهای درست، چند جواب دارد:

$$
\sqrt{x} + \sqrt{y} = \sqrt{19\%}
$$

۲۰. ثابت کنید، میتوان صفحه را با نه رنگ مختلف چنان رنگ کرد که، فاصلهٔ بین هر دو نقطهٔ همهرنگ، با ۱۹۶۶ متر فرق داشته باشد.

 $q$  و  $q$ ، عددهایی اول $\mu$ اند. ۱ $q^* - q$  بر  $p \neq p+1$  بر  $p$  بخش یذیر  $p$  $p = 1 + q + q^{\gamma}$  است. ثابت کنید:

۲۲ . ضلع های مثلث  $ABC$ ، وترهای مثلثهای قائمالزاویهٔ متساویالساقینی . هستند که در بیرون مثلث  $ABC$  ساخته شدهاند. این مثلثها را  $ABD$ ، و  $\overline{ACF}$  می $i$ امیم. ثابت کنید، پارهخط $DE$  راست  $\overline{BCE}$  و  $BCE$  بر  $BCE$ هم عمودند و طولهایی برابر دارند.

 $n$  رنگ در اختیار داریم. با چند روش میتوان ضلعهای یک  $k$  . ۲۳ ضلعی منتظم را رنگ کرد، به نحوی که ضلعهای مجاور، رنگهای مختلف داشته باشند (چندضلعی را نمی توان چرخاند)؟

سال،های دهم و یازدهم ٢۴. همان مسالة ١٨. ٢۵. همان مسالة ١٩. ۲۶. همان مسالهٔ ۲۰ برای ۱۱ رنگ. ٢٧. همان مسالة ٢٣.

۲۸ . بهازای چه  $\varepsilon$ ، میتوان یارهخط راست به طول ۲۵ را به  $n$  یارهخط راست تقسیم کرد که طول هریک از آنها از  $a$  بیشتر نباشد، به نحوی که از آنها نتوان یارهخط راستی ساخت که طول آن برابر  $a$  نباشد و از  $\varepsilon$  کوچکتر باشد؟

۲۹ . این دستگاه را حل کنید:

- $x_1+x_1+\ldots+x_n=1$  $x_1^{\mathsf{Y}} + x_1^{\mathsf{Y}} + \ldots + x_n^{\mathsf{Y}} = 1$  $x_1^n + x_2^n + \ldots + x_n^n = 1$ 
	- دور نهایی

ه ۳.  $m$  و  $n$  عددهایی طبیعیاند؛ درضمن،  $m$  عددی فرد است. ثابت کنید، ۱ $1^{m}+1^{n}$  و ۱ $1^{m}-1$  نسبت به هم اول اند.

اسیشترین مساحتی میگیریم که یک  $n$  ضلعی محاط در یک  $T_n$  .۳۱\* ضلعی کوڑ میتواند داشته باشد  $(n < k)$ . ثابت کنید، برای هر  $k$ : داریم  $n < k$ 

$$
T_{n-1} + T_{n+1} \leq \mathbf{Y} T_n
$$

۳۲. از دنبالهٔ عددهای

 $1, 1, 7, 7, 8, 0, \ldots, 1^n$ به تعداد  $\left\lceil \frac{\mathsf{Y}^n - \mathsf{Y}^\mathsf{Y}}{\mathsf{Y}^\mathsf{Y}} \right\rceil$  عدد انتخاب کردهایم. ثابت کنید، در بین عددهای باقی مانده، دو عدد پیدا می شود که یکی دو برابر دیگری است.

۳۳. انتجزیه مربع، را، به تقسیم آن، به مستطیلهایی میگوییم که ضلعهای آنها موازی با ضلعهای مربع و تعداد آنها محدود باشد. تجزیه را ساده میگوییم، وقتی از تقسیم بخشهای بزرگتر بهدست نیامده باشد (یعنی دو یا چند مستطیل آن، نتوانند مستطیل بزرگتری تشکیل دهند). بهازای چه مقدارهایی از n، تجزیهٔ سادهٔ مربع به n مستطیل ممکن است؟

\*۳۴. n نقطه روی صفحه داده شده است. بعضی از آنها را بهوسیلهٔ پارهخطهای راستی به هم وصل کردهایم، به نحوی که، از هر نقطه به هر نقطهٔ دیگر، بتوان تنها به یک طریق رسید. ثابت کنید، برای این منظور، تعداد ۰ روش برای وصل نقطهها به یکدیگر وجود دارد.  $n^{n-\mathsf{Y}}$ 

دایرهای محاط شدهاست؛ درضمن، مرکز دایره در درون چندضلعی واقع است. ثابت کنید، این دایره را میتوان بهوسیلهٔ  $n$  دایرهٔ با شعاعهای  $\frac{na_1}{\varepsilon}$ ، ېيشاند.  $\frac{na_n}{2}$  پوشاند.  $\frac{na_{\gamma}}{2}$ 

## 1984

سال ششم

۰۱ گنجایش ظرفهای مکعبی شکل به نسبت (۲۷ : ۸ : ۱) و حجم مایع درون آنها، به نسبت (۲ : ۲ : ۱) است. مقداری از مایع ظرف اول در ظرف دوم ریختهایم و، سپس، از ظرف دوم به ظرف سوم، تا جایبی که سطح مایع در هر سه ظرف یکسان شود. سپس، از ظرف اول، ۱۲۸ $\frac{1}{\mathrm{V}}$  لیتر مایع به ظرف دوم، ریختهایم و، بعد، از ظرف دوم به ظرف اول آن،قدر مایع برگرداندیم تا ارتفاع ستون مایع در ظرف اول دو برابر ارتفاع ستون مایع در

ظرف دوم شود. معلوم شد، در ظرف اول ۱۰۰ لیتر کمتر از آنچه در آغاز در آن بوده، وجود دارد. در آغاز، در هر ظرف چقدر مایع بودهاست؟

۲. عقربههای ساعتشمار، دقیقهشمار و ثانیهشمار یک ساعت، در شبانهروز چند بار بر هم منطبق میشوند؟

۴. ثابت کنید، در شهر لنینگراد، دو نفر پیدا می شود که، تعداد آشنایان لنبن گرادی آنها، یکی است.

۴. هریک از هشت عدد طبیعی مختلف، از ۱۶ کوچکتر است. ثابت کنید، در بین تفاضا های دو به دوی آنها، دستکم سه عدد برابر وجود دارد.

ه. فاصلهٔ از A تا B، برابر ۱۰۰ کیلومتر است. در یک لحظه، دو  $B$  دوجرخهسوار، اولی با سرعت ۲۰ کیلومتر در ساعت از  $A$  به طرف  $B$ ؛ و دومی با سرعت ۳۰ کیلومتر در ساعت از  $B$  به طرف  $A$  حرکت کردند. همراه با اولی، مگسی هم، با سرعت ۵۰ کیلومتر در ساعت به پرواز درآمد. مگس تا برخورد با دوچرخهسوار دوم به طرف  $B$  رفت و، سپس، به طرف برگشت تا به دوچرخەسوار اول رسید؛ دوباره، بعد از رسیدن به اولمی  $A$ برگشت و به طرف دوچرخهسوار دوم آمد و غیره. وقتی دو دوچرخهسوار به هم برسند، این مگس، چند کیلومتر از  $A$  به سمت  $B$  برواز کردهاست؟

> سال هفتم ۶. ذوزنقه را با معلوم بودن چهار ضلع آن رسم کنید. ۰۷ ثابت کنید:

 $(1 + x^{\dagger} + x^{\dagger} + ... x^{\dagger}) (\dagger + x^{\dagger}) - 1 \circ \dagger x^{\dagger}$ 

م.  $M$  وسط ضلع  $AB$  و  $N$  وسط ضلع  $CD$ ، از چهارضلعی  $M$  .۸ است. خطهای راست  $AD$  و  $BC$ ، خط راست  $\emph{ABCD}$  را  $\emph{ABCD}$  بهترتیب، در  $P$  و  $Q$  قطع کردهاند. ثابت کنید:

$$
|BC| = |AD|
$$
، 
$$
EQM = \widehat{P}M
$$

٩. همان مسالة ۴.

ه ۱. از راس $A$ ای  $A$  و  $C$  در مستطیل  $ABCD$ ، کمانی از دایرهای را گذراندهایم که، مرکز آن، در درون مستطیل واقع است. خط راستی موازی  $AC$  رسم کنید که  $BC$  را در نقطهٔ  $D$ ،  $AD$  را در نقطهٔ  $Q$  و کمان  $AB$ را در نقطهٔ  $R$  طوری قطع کند که مجموع مساحت،ای شکلهای  $R$  و ، كمترين مقدار ممكن باشد.  $\it{CPR}$ 

٠١١. همان مسالة ٥.

سال هشتم د بو  $y$ ، ریشههای معادلهٔ  $c=c-t^{\intercal}-ct-c$  هستند. ثابت کنید :  $x$  . ۱۲  $x^{\mathsf{T}} + y^{\mathsf{T}} + (xy)^{\mathsf{T}} \geq \mathsf{0}$ 

ا. دو دایره، در نقطهٔ  $A$ ، مماس داخل $اند. از نقطهٔ  $B$  واقع بر محیط  $\mathbf r$$ دایرهٔ درونی  $(A\neq A)$ ، مماسی بر آن رسم کردهایم تا دایرهٔ بزرگتر را در نقطههای  $C$  و  $D$  قطع کند. ثابت کنید،  $AB$  نیمساز زاویهٔ  $CAD$  است. ۰۱۴ . ثابت کنید ۱ + °°۲۰ بر ۳<sup>۱۰۱</sup> بخشیندیر است.

١٥. همان مسالة ١٥.

۱۶. در گروهی از آدمها، هرکس یک دشمن و یک دوست دارد. ثابت کنید، این آدمها را میتوان به دو دسته چنان تقسیم کرد که در هر دسته، نه دشمنها وجود داشته باشند و نه دوستها.

دربارهٔ عددهای ۵۱، ۵۲، ۵۲، ۵۱، ۵<sub>۱</sub>، هیدانیم:

$$
a_1-\mathbf{Y}a_{\mathbf{Y}}+a_{\mathbf{Y}}\leq\circ,
$$

 $a_r - \lambda a_r + a_r \leq 0$ 

. . . . . . . . . . . .

 $a_{11} - 7a_{11} + a_{11} \leq$ 

در ضمن ٥  $a_1=a_1... \geq a_n$ . ثابت كنيد، همهٔ اين عددها غير منفيlند.

سال نهم

د. عددهای فرد متوالی  $p$  و  $p$  مفروضاند. ثابت کنید،  $q^g + q^p$  بر $\,$ بخش پذیر است.  $p + q$ 

۱۹. مثلث  $ABC$  مفروض است. به مرکز  $B$ ، دایرەای رسم میکنیم که بر ضلع  $AC$  مماس باشد. از راسهای  $A$  و  $C$ ، مماس $\bm{A}$ ی و  $AM$ را بر این دایره رسم میکنیم. خط راست  $\emph{MP}$ ، خط راست  $\emph{AB}$  را در  $\emph{CP}$ نقطهٔ  $E$  و خط راست  $BC$  را در نقطهٔ  $H$  قطع میکند. ثابت کنید،  $H$  و ، ارتفاعهای مثلث  $ABC$  هستند.  $CE$ 

۲۰ . دنبالهای شامل  $k$  عدد در اختیار داریم. تصمیم میگیریم، به جای هر عدد، مجموع همهٔ عددهای واقع در سمت راست آن را قرار دهیم. ثابت کنید، اگر این عمل را به تعداد کافی تکرار کنیم، آنوقت، دنبالهٔ دو بار یشت سرهم تکرار میشود.

۲۱. از ۱۰۶ نقطه که هیچ سه نقطهای از آنها بر یک خط راست نیستند، چهار نقطه راسههای یک مربع به ضلع واحد را تشکیل دادهاند، و بقيهٔ نقطهها در داخل اين مربعاند. ثابت کنيد، دستکم ۱۰۷ مثلث وجود دارد که، راسرهای آنها، روی این نقطههاست و مساحتی دارند که از ۱ ه /ه تجاوز نمىكند.

ا .  $a_n \geq a \cdot \geq a$ ، و  $B$ ، بزرگترین عدد از عددهای  $a_1 \geq a_2 \geq \ldots \geq a_n$ 

 $|b_1 + b_2 + b_3 + \cdots + b_n|$  ....  $|b_1 + b_3|$  است. ثابت کنید:

# $|a_1b_1+a_1b_1+\ldots+a_nb_n|\leq Ba_1$

۲۳. در جنگلی به وسعت یک کیلومتر مربع و به شکل چندضلعی کوژ، مردی راه را گم کردهاست. ثابت کنید، این مرد، با پیمودن ۲۵۰۷ متر، م تواند از جنگل خارج شود.

سال دهم

 $p+q$  و  $q$  دو عدد فرد یشت سرهم اند. ثابت کنید  $p^q+q$  بر  $p\cdot Y$ بخش پذیر است.

۲۵. نقطهٔ  $M$  در درون مثلث متساویالاضلاع  $ABC$  واقع است. تصویرهای قائم نقطهٔ  $M$  بر ضلعهای  $C$ ،  $B$ ،  $\setminus AC$  و  $AB$  را، بهترتیب، و ( $C$  مینامیم. ثابت کنید:  $B_1$  ،  $A_1$ 

 $|AB_1| \cdot |BC_1| + |BC_1| \cdot |CA_1| + |CA_1| \cdot |AB_1| =$  $= |AC_1| \cdot |BA_1| + |BA_1| \cdot |CB_1| + |CB_1| \cdot |AC_1|$ 

٢۶. همان مسالة ٢٥.

٢٧. همان مسالة ٢٢.

٢٨. همان مسالة ٢٣.

۲۹. ثابت کنید، روی یک صفحه، چنان دستگاه محدودی از نقطهها وجود دارد، که برای هر نقطه از این دستگاه، دستکم صد نقطهٔ دستگاه پیدا شود که از این نقطه، به یک فاصله باشند.

دور نهایی

 $D$  ،  $A$  دو دایره به مرکزهای  $O_1$  و  $O_1$ ، یکدیگر را در نقطههای  $A$  ،  $\Pi$ قطع کردهاند. از نقطهٔ A، مماسهایی بر دو دایره رسم کردهایم تا دایرههای دیگر را در نقطههای  $B$  و  $C$  قطع کنند. ثابت کنید:

 $|AB|^{r}: |AC|^{r} = |BD|: |CD|$ 

۳۱. دو چندجملهای با ضریبهای حقیقی، چناناند که با هم برابر عددی درست می شوند (یعنی، اگر اولی بهازای عددی، برابر یک عدد درست باشد، دومی هم بهازای همان عدد، برابر با عددی درست خواهد شد و برعکس). ثابت کنید، یا مجموع و یا تفاضل آنها، مقداری است ثابت.

\*٣٢. روی هر ضلع مثلث، نقطهای انتخاب و آنها را به هم وصل کردهایم. به این ترتیب، چهار مثلث کوچک به دست میآید. میدانیم، این چهار مثلث، محیطهایی برابر دارند. ثابت کنید، نقطههای انتخابی، در وسط ضلعها واقعاند.

٣٣. ١٨ نفر در جايي گرد هم آمدهاند. ثابت كنيد، در بين آنها، می توان چهار نفر جدا کرد که یا دو به دو یکدیگر را بشناسند و یا دو به دو يا هم ناآشنا باشند.

۰۳۴. در یک جدول  $n \times n$ ، عددهای غیرمنفی را چنان نوشتهایم که، مجموع عددهای هر سطر و، همچنین، مجموع عددهای هر ستون، برابر واحد شده است. ثابت کنید، میتوان  $n$  عدد مثبت پیدا کرد که، هیچ دوتایی از آنها، در یک سطر یا یک ستون، قرار نگرفته باشند. ٣۵. این دنباله داده شده است:

 $\circ < a$ ,  $< a<sub>1</sub> < a<sub>1</sub> < ... < a<sub>10</sub> < a<sub>15</sub>$ 

: درضمن  $a_{n-1}-a_{n-1}^\ast = a_n = \gamma \sqrt{a_{n-1}^\ast - a_{n-1}^\ast}$  و ۲۶ $n \leq n \leq n$ ، ثابت کنید  $a_{\alpha}$  < Y  $\times$  10<sup>-1</sup>

### 1988

سال ششم  
۱. دانشآموزی، یک کیف، یک خودنورس و یک کتاب خرید.  
اگر قیمت کیف 
$$
\frac{1}{\delta}
$$
، قیمت خودکار ہ<sup>ا</sup> و قیمت کتاب  $\frac{y}{\delta}$  قیمت فعلی  
آن بود، آنوقت، دانشآموز برای همهٔ آنها ۲ روبل میپرداخت، باگ کیف  
ہ، خودکار ہو و کتاب ہو قیمت کنونی خود را داشتند، آنوقت، برای خرید  
آنها، ۲ روبل لازم بود مبلغ خرید دانشآموز، درواقع، چقدر بودواست?  
۲. از این دو علاد، کنام و چقلر بزرگتر است?

$$
\underbrace{\lambda\lambda\lambda\ldots\lambda\lambda}_{\beta\gamma\delta\gamma}\times\underbrace{\text{YTY}\ldots\text{YY}}_{\beta\gamma\delta\gamma}
$$

یا

۰۳ قاصلهٔ بین دو شهر  $A$  و  $B$  برابر ۱۹۴ کیلومتر، فاصلهٔ بین دو $\mathbf r$ t۵۱ شهر B و C، برابر ۱۱۶ کیلومتر، فاصلهٔ بین دو شهر C و D، برابر ۴۵۱ کیلومتر و فاصلهٔ بین دو شهر  $D$  و  $A$ ، برابر ۱۴۱ کیلومتر است. فاصلهٔ بین دو شهر  $B$  و  $D$  چقدر است؟

۴. چهار چیز، با وزنهای مختلف و یک ترازو (بدون هیچ وزنهای) در اختیار داریم. چگونه میتوان، با پنج بار استفاده از ترازو، این چیزها را نسبت به وزن آنها، ردیف کرد؟

۵. چند تیم، در مسابقهٔ والیبال شرکت کردند. تیم A، بهشرطی نیرومندتر از تیم  $B$  به شمار میآید که یا از تیم  $B$  ببرد و یا تیمی مثل  $C$  وجود داشته

سال هفتم

۷. در مربعی، یک مستطیل (که طول و عرض نابرابر دارد) محاط کردهایم. ثابت کنید، مجموع طولهای طول و عرض آن (یعنی نصف محیط مستطیل)، برابر است با طول قطر مربع.

۸. پنج عدد پیدا کنید که مجموع دوبهدوی آنها برابر عددهای ۰، ۲، ۴، ۵، ۷، ۹، ۱۰، ۱۲، ۱۴ و ۱۷ باشد.

۹. در یک عدد ۱۰۰۰رقمی، همهٔ رقمها، بهجز یکی، برابر ۵ هستند. ثابت کنید، این عدد نمی تواند مجذور کامل باشد.

ه ١. همان مسالة ٥.

ا . در پنج ضلعی  $ABCDE$ ، وسط ضلع  $AB$  را  $K$ ، وسط ضلع  $\cdot$ ۱۱ را  $L$ ، وسط ضلع  $CD$  را  $M$ ، وسط ضلع  $D E$  را  $\overline{D}$ ، وسط یارهخط  $\overline{L}$ راست  $KM$  را $P$  و وسط یارهخط راست  $LN$  را  $Q$  می $i$ امیم. ثابت کنید، پارهخط راست  $PQ$  با پارهخط راست  $AE$  موازی است و طولبی برابر یکچهارم طول آن دارد.

۰۱۲ در دایرهٔ به شعاع برابر ۳، چند دایره، به دلخواه، جا دادهایم. مجموع طولهای شعاعهای این دایرهها، برابر است با ۲۵. ثابت کنید، خط راستی پیدا میشود که، دستکم، ۹ دایرهٔ داخلی را قطع میکند.

سال هشتم

ا . در متوازی $AC$ ضلاع  $ABCD$ ، طول قطر  $AC$  از طول قطر،  $\mathcal{N}$ بزرگتر است. نقطهٔ  $M$ ، روی قطر  $AC$  چنان است که از راس $BD$  چهارضلعی  $BCDM$ ، میتوان یک دایره گذراند. ثابت کنید، خط راست ، مماس مشترک دایرههای محیطی دو مثلث ABM و ADM است. ۱۴ .  $a$  عددی فرد است و  $x$  و  $y$ ، ریشههای معادلهٔ  $a$ 

$$
t^{\mathsf{T}}+at-\mathsf{V}=\mathsf{o}
$$

 $x^{\mathfrak{r}}+y^{\mathfrak{r}}$  هستند. ثابت کنید  $x^{\mathfrak{r}}+y^{\mathfrak{r}}$  و  $x^{\mathfrak{a}}+y^{\mathfrak{a}}$  دو عدد درست نسبت به هم اول، مستند.

۱۵. قرینهٔ مثلث متساویالاضلاعی را نسبت به یکی از ضلعهای آن پیدا کردهایم. قرینهٔ مثلث جدید را هم، نسبت به یکی از ضلعهای خودش، بهدست آوردهایم. این عمل را، چند بار تکرار کردهایم. در پایان، معلوم شد، آخرین مثلث، بر مثلث اصلی منطبق شدهاست. ثابت کنید، تعداد عملهای مربوط به پیدا کردن قرینه، عدد زوج است. ١۶. همان مسالة ١٢.

۱۷. همهٔ عددهای دورقمی را، که به صفر ختم نشدهاند، طوری یشت سر هم نوشتهایم که هر عدد بعدی، با رقمی آغاز شود که عدد قبلی به آن ختم شدهاست. ثابت کنید، چنین روشی، برای نوشتن عددها، ممکن است. از بین همهٔ عددهای چندرقمی که به این ترتیب میتوان بهدست آورد، مجموع بزرگترین و کوچکترین عدد را پیدا کنید.

۱۸۰. همهٔ عددهای ۱۰رقمی را که میتوان با رقمهای ۱ و ۲ و ۳ نوشت، یکی زیر دیگری مینویسیم. به دنبال هر عدد، باز هم رقمی از رقمههای ۱، ۲ یا ۳ را میآوریم؛ درضمن، بهدنبال عدد ۱ . . . ۱۱۱، رقم ۱، به دنبال ۲ . . . ۲۲۲ رقم ۲ و بهدنبال ۳۳۳ . . . ۳۳۳ رقم ۳ آمده است.

می دانیم، به هر دو عددی که در همهٔ مرتبههای دهگانه اختلاف دارند، رقمههای مختلفی اضافه شدهاست. ثابت کنید ستون رقمهایی که به این ترتیب نوشته شدهاست، بر یکی از ستونهای دهگانه قبلی منطبق است.

سال نهم ۱۹. این معادله را حل کنید:  $x = 1 - 199\lambda(1 - 199\lambda x^{\gamma})^{\gamma}$ 

۲۰. چهارضلعی را با معلوم بودن نقطههای وسط سه ضلع آن، رسم کنید، بهشرطی که بدانیم، این سه ضلع چهارضلعی (که نقطههای وسط آنها داده شدهاست)، طولی برابر دارند. درضمن، از بین سه نقطهٔ مفروض، میدانیم کدام نقطه، مربوط به ضلعی است که بین دو ضلع دیگر قرار دارد.

۲۱ . صفحهٔ کاغذ شطرنجی بی پایانی را، با ۹ رنگ مختلف رنگ کردهایم. هر خانه یک رنگ دارد و، درضمن، از همهٔ رنگ۱ها استفاده شدهاست. دو رنگ را وقتی مجاور می،امیم که دو خانه با یک ضلع مشترک پیدا شود که با این دو رنگ، مشخص شدهباشند. حداقل تعداد زوج رنگهای مجاور، چقلىر مى تواند باشد؟

۲۲. در مثلثی با زاویههای حاده، دو دایرهٔ مماس بر هم رسم کردهایم، به نحوی که یکی از آناا بر دو ضلع  $AC$  و  $BC$  و دیگری بر دو ضلع و  $BC$  مماس است. ثابت کنید، مجموع طول،های شعاعهای این دو  $AB$ دایره، از طول شعاع دایرهٔ محاطی مثلث بیشتر است.

. ۲۳ تابت کنید، برای هر عدد طبیعی  $n$  داریم $\cdot$ 

 $N(n-1)! + \Upsilon!(n-\Upsilon)! + \ldots + (n-1)!\Upsilon! \leq \frac{1}{\infty}n!$ 

\*۲۴. ثابت کنید، نمیتوان مثلث متساویالاضلاع را به چند مثلث متساویالاضلاع تقسیم کرد، بەنحوی کە، این مثلثها، دو بە دو با هم نابرابر باشند.

سال دهم : د  $S_1$ ، چناناند که داریم  $\tilde{S}_1$ 

 $|AB| = |A_1B_1| + |A_2B_1|, |BC| = |B_1C_1| + |B_2C_1|,$  $|AC| = |A_1C_1| + |A_2C_1|$ 

> $0. S \geq \mathbf{f}\sqrt{S_1 S_1}$  ناست کنید: ۲۶. این دستگاه معادلهها، چند جواب دارد؟

 $\begin{cases}\n\cos x_1 = x_7, \\
\cos x_7 = x_7, \\
\ldots\n\end{cases}$  $\cos x_n = x$ 

،  $ABC$  . ۲۷ و  $A_1B_1C_1$ ، مثلث، ایل متساویالاضلاع و همجهتاند. A $BC$  . ۲۷ می دانیم :  $|AA_1|=|AA_1|=|AB_1|$ . زاویه بین خطاعی راست  $|AA_1|=a$  و . $CC_1$  ، برابر است با  $\alpha$ . مطلوب است محاسبهٔ طول یارهخط راست،  $BB_1$ ۲۸. همان مسالهٔ ۲۱، برای ۱۰ رنگ. \*<mark>۲۹</mark>. ثابت کنید، چهاروجهی منتظم را، نمیتوان به چند چهاروجهی منتظم دوبهدو نابرابر تقسيم كرد. كنىد :

 $(\sqrt[k]{7}-1)(a_1+a_1+\ldots+a_n) \leq \sqrt[k]{a_1^k \cdot Y + a_1^k \cdot Y^1 + \ldots + c_n^k \cdot Y^n}$ 

دور نهایی

. در دایرهای، دو وتر  $AB$  و  $AC$  داده شدهاند. از نقطهٔ  $M$  وسط کمان  $BAC$ ، عمودی بر وتر با طول بزرگتر فرود آوردهایم. ثابت کنید، پای عمود، خط شکستهٔ  $BAC$  را نصف م کند.

۳۲ .  $n$  نقطه روی محیط دایره داده شدهاست. دو نفر، به این ترتیب، باهم بازی مرکنند: مداد را از یک نقطه به نقطهٔ دیگر (روی باروخط راستی که این دو نقطه را به هم وصل میکند) می برند. حرکت، بهنوبت انجام میگیرد؛ درضمن، نمي توان روي يک پارهخط راست، دو بار حرکت کرد. کسي اين بازی را باخته است که نتواند حرکت کند. ثابت کنید، کسی که بازی را آغاز کند \_ بەشرط بازی درست \_ برندە مىشود.

. وی یک صفحه،  $m$  نقطه داده شدهاست؛ درضمن، همهٔ آنها،  $m$ روی یک خط راست نیستند. ثابت کنید، دستکم، به تعداد

$$
\frac{1}{\mathbf{Y}}(m-1)(m-\mathbf{Y})
$$

مثلث می نوان رسم کرد که راسهای آنها روی این نقطهها باشند.

 $m$  ، بزرگترین و  $a_n$  ، ... ،  $a_n$  ، عددهایی حقیقی اند؛  $M$  ، بزرگترین و  $\mathfrak{m}$ كوچكترين اين عددهاست. ثابت كنيد:

$$
(p-1)(M-m) \leq \sum_{i,j} (a_i-a_j) \leq p^{\mathsf{Y}} \frac{M-m}{\mathsf{Y}}
$$

۳۵. ثابت کنید، مجموع فاصلههای یک نقطهٔ درونی چهاروجهی تا راس های آن، از محیط چهاروجهی کمتر است.

ه ۳۶. عدد درست  $n$  را طوری پیدا کنید که، بین رقمهای عدد  $^n$ ۵ (در  $^{\ast}$ عدد نویسی به مبنای ۱۰)، دست کم ۱۹۶۸ رقم برابر صفر پشت سرهم وجود داشته باشد.

\*۳۷. چندوجهی کوژی داده شده است که، در هر راس آن، سه وجه به هم رسیدهاند. هر وجه را با یکی از چهار رنگی که در اختیار داریم، رنگ

کردهایم؛ درضمن، دووجهی که یال مشترک دارند، با دو رنگ مختلفاند. ثابت کنید، تعداد وجههای با تعداد فرد ضلعها که رنگ اول را دارند، و تعداد وجههای با تعداد فرد ضلعها که رنگ دوم را دارند، یا هردو زوج نند و یا هردو فرد.

۳۸ . هر دنبالهٔ با پایان از حرفهای  $A$  و  $B$  را، یک واژه می $\mathsf{in}_\bullet$ . دو عمل روی واژهها میتوان انجام داد:

اول \_ در هرجای واژه،  $A$  را بگذاریم و در پایان واژه،  $B$  را بنویسیم، دوم \_ در هرجای واژه،  $AB$  را بگذاریم.

ثابت کنید، واژههایی که میتوان از واژهٔ  $AB$ ، با عمل اول بهدست آورد، همان واژههایی است که میتوان از واژه AB، با استفاده از عمل دوم پیدا کرد.

## 1989

سال ششم

۱. هشت رُخ را در خانههای صفحهٔ شطرنج طوری قرار دادهایم که هیچ دوتایی از آنها، یکدیگر را تهدید نمیکنند. ثابت کنید، تعداد رُخهای خانههای سیاه، عددی زوج است.

۲. در جدول ۳ × ۳، عددهایی طبیعی را گذاشتهایم (شکل ۴). کولیا و پتیا، هرکدام چهار عدد را خط زدهاند. معلوم شد، مجموع عددهایی که پتیا خط زده است، دو برابر مجموع عددهایی است که کولیا خط زده بود. کدام عدد، خط نخورده باقی ماندهاست؟

 $B$  . میشا و ساشا، نیمروز و با دوچرخه، از شهر  $A$  به طرف شهر  $\ast$ حرکت کردند. در همان لحظهٔ حرکت آنها، وانیا از  $B$  به طرف  $A$  حرکت کرد. سه نفر، سرعتهای متفاوتی داشتند، ولی سرعت هرکدام، در طول راه

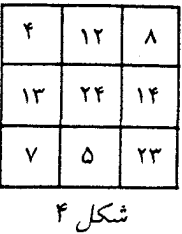

ثابت بود. ساعت یک بعد از نیمروز، ساشا درست در نقطهٔ وسط بین میشا و وانیا بود. ولی در ساعت یکونیم پس از نیمروز، وانیا در نقطهٔ وسط بین میشا و ساشا قرار داشت. میشا در چه ساعتی، در نقطهٔ وسط بین ساشا و وانيا خواهد بود؟

۴. ۳۵ تودهٔ گردو روی زمین چیده شدهاست. تصمیم گرفته میشود، در یک زمان، به ۲۳ توده، و به هر کدام یک گردو اضافه شود. ثابت کنید، با تکرار این عمل، میتوان تعداد گردوها را، در هر ۳۵ توده، برابر کرد.

۵. در هر سطر از ۶۴ سطر، یک عدد شش رقمی نوشتهایم که، همهٔ آنها، تنها شامل رقمهای ١ و ٢ هستند. میدانیم، همهٔ این عددها با هم فرق دارند و، درضمن، هردو عدد مجاور، تنها در یکی از مرتبهها، با هم اختلاف دارند. چگونه می توان این عددها را نوشت؟

۶. به دو ریاضیدان، دو عدد طبیعی دادند و به آنها اطلاع دادند که این دو عدد، یک واحد با هم اختلاف دارند. آنها بهنوبت، از یکدیگر تنها یک چیز می پرسند: «آیا از عدد من اطلاع داری؟». ثابت کنید، دیر یا زود، یکی از دو ریاضی دان، پاسخ مثبت می دهد.

 $\label{eq:2.1} \frac{1}{\sqrt{2\pi}}\int_{\mathbb{R}^3}\frac{1}{\sqrt{2\pi}}\int_{\mathbb{R}^3}\frac{1}{\sqrt{2\pi}}\int_{\mathbb{R}^3}\frac{1}{\sqrt{2\pi}}\int_{\mathbb{R}^3}\frac{1}{\sqrt{2\pi}}\int_{\mathbb{R}^3}\frac{1}{\sqrt{2\pi}}\int_{\mathbb{R}^3}\frac{1}{\sqrt{2\pi}}\int_{\mathbb{R}^3}\frac{1}{\sqrt{2\pi}}\int_{\mathbb{R}^3}\frac{1}{\sqrt{2\pi}}\int_{\mathbb{R}^3}\frac{1$ 

#### سال هفتم

٧. همان مسالهٔ ١.

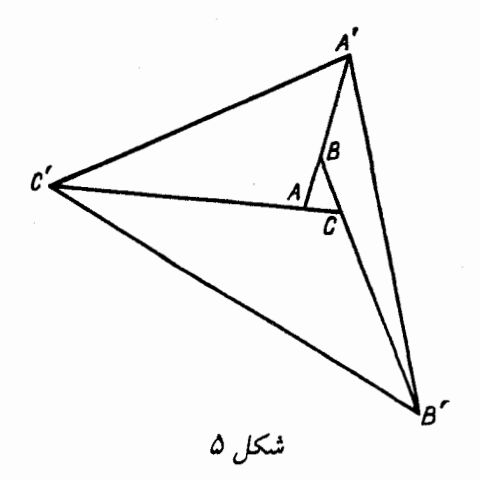

. ضلعههای مثلث $ABC$  را، شبیه شکل ۵ ادامه دادهایم و میدانیم.  $|AA'| = r|AB|, |BB'| = \phi|BC|, |CC'| = \phi|CA|$ 

نسبت مساحت مثلث  $ABC$  به مساحت مثلث ''A'B'C جقدر است؟ ۹. درستی این اتحاد را ثابت کنید:

 $\frac{r}{x^r-1} + \frac{r}{x^r-r} + \frac{r}{r^r-1} + \ldots + \frac{r}{r^r-1} =$ =  $\sqrt{(\frac{1}{(x-1)(x+1)} + \frac{1}{(x-1)(x+1)}) + \cdots + (\frac{1}{(x-1)(x+1)} + \cdots + \cdots)}$  $+\frac{1}{(x-1)(x+1)}$ 

۱۰۰ . در مرکز یک زمین مربعی، گرگ؛ و در هر راس مربع، یک سگ ایستادهاند. گرگ میتواند به هر سمتی برود، ولی سگ۱ها، تنها روی ضلعهای مربع میتوانند حرکت کنند. میدانیم، گرگ از عهدهٔ یک سگ برمیآید، ولم در برابر دو سگ مغلوب میشود. حداکثر سرعت سگ، یکونیم برابر حداکثر سرعت گرگ است. ثابت کنید، سگ۱ها میتوانند مانع فرار گرگ از درون مربع به بیرون آن شوند.

۱۱. چهار روستا که در چهار راس مربعی به ضلع برابر ۱۰ کیلومتر واقع اند، یک شرکت تعاونی روستایی تشکیل دادهاند. شرکت تعاونی، این امکان را دارد که ۲۸ کیلومتر راه بسازد. آیا شرکت تعاونی می تواند، جادهها را طوری ایجاد کند که، از طریق آنها بتوان از هر روستایی به هر روستای دیگر ,فت؟

٠١٢. همان مسالة ۶.

سال هشتم

ا. خواستهایم روی قاعدهٔ  $AD$  از ذوزنقهٔ  $ABCD$ ، نقطهٔ  $E$  ,ا طوری پیدا کنیم که مثلثهای  $BCE$  ،  $ABE$  و  $CDE$ ، محیطهایی برابر  $\left|BC\right|=\frac{1}{\mathbf{v}}|AD|$  داشتهباشند. ثابت کنید

۱۴. در یک پنجرضلعی کوڑ، طول همهٔ ضلعها، یکی است. روی قطر بزرگتر این پنجرضلعی، نقطهای پیدا کنید که، از آنجا، هر ضلع، به زاویهای دیده می شود که از ۹۰ درجه بیشتر نباشد.

۱۵. خطهای هوایی کشور، طوری طرحریزی شده است که از هر شهر، با بیش از سه طریق به شهرهای دیگر نمیتوان رفت، درضمن، میتوان با حداکثر یک توقف بین راه، از هر شهر به شهر دیگر پرواز کرد. این کشور، حداکثر چند شهر میتواند داشته باشد؟

۱۶. همان مسالهٔ ۱۰.

۱۷. سه عدد سەرقمی مختلف در اختیار داریم که رقم سمت چپ آنها، یکی است. درضمن میدانیم، مجموع این سه عدد بر هریک از عددها، بخش پذیر است. این عددها را پیدا کنید.

۱۸. دنبالهٔ با پایانی از صفرها و واحدها، با دو ویژگی داده شدهاست: ۱) اگر در دو جای مختلف، ولی دلخواه دنباله، در هرکدام، پنج رقم متوالی انتخاب کنیم، این «عددهای» پنجرقمی با هم اختلاف داشتهباشند (این دو «عدد» پنجرقمی را، میتوان طوری انتخاب کرد که، بخشی از آنها، روی هم قرار گرفته باشند).

۲) اگر رقم دلخواهی به سمت راست دنباله اضافه کنیم، آنçقت ویژگی اول برقرار نیاشد.

ثابت کنید، چهار رقم نخست این دنباله، بر چهار رقم پایانی آن، منطبق است.

سال نهم

 $AB$  .  $A$  و  $B$ ، دو نقطه از محیط دایره؛  $C$ ، نقطهٔ وسط کمان  $A$  .  $\mathsf{A}$ و P، نقطهای از درون دایره است و، در ضمن  $|AP| < |BP|$ ، ثابت  $\widehat{APC} > \widehat{BPC}$  کنىد:

۲۰. در لنینگراد، بلیت تراموا را «خوش یوم» میدانند، وقتی که مجموع سه رقم اول آن، با مجموع سه رقم آخر، برابر باشد. ولَّى در مسكو، بليتى را «خوش یوم» میدانند که، در آن، مجموع رقمهای ردیف زوج، با مجموع رقمهای ردیف فرد برابر باشد. چند بلیت وجود دارد که هم برای لنینگرادیها و هم برای مسکویها، «خوش یوم» باشد (بلیتِ با شمارهٔ ٥٥٥٥٥٥ را هم درنظر بگیرید)؟.

، 11 و  $n$  عددهایی طبیعیاند؛ درضمن آ $\sqrt{\mathsf{Y}} > \frac{m}{n}$ . ثابت کنید  $m$  .

$$
\frac{m}{n} < \sqrt{\gamma} \left(1 - \frac{1}{\xi_m \gamma}\right)
$$

۲۲. مکان هندسی مرکزهای مستطیلهایی را پیدا کنید که بر یک جهار ضلعی کوڑ مفروض; محیطاند.

، ( $k > 1$ ، عددی طبیعی است. دنبالهٔ  $(x_n)$  را، به این ترتیب،  $k > 1$ ساختهایم:

$$
x_1 = \lambda, x_1 = k, x_n = kx_{n-1} - x_{n-1}(n > 1)
$$

ثابت کنید، برای هر عدد طبیعی n، عدد طبیعی  $m$  وجود دارد، بهنحوی که  $x_n(x) = x_m$  بخش بذیر باشد ( $x_n \neq x_m$ 

\*۲۴. ۶۰ نفر برای ۱۵ روز، وارد خانهٔ استراحت شدند. در آنجا، هر روز چهار مرتبه سر میز غذا حاضر می شوند. میز غذاخوری، ۶۱ جا دارد. مدیر استراحتگاه، همیشه در جای ثابت خود می نشیند. مدیر می خواهد با همهٔ مهمانان آشنا شود و، درضمن، همهٔ آنها را با هم آشنا کند. برای این منظور، تصمیم میگیرد، هر بار مهمانان را به ردیف تازهای پشت میز قرار دهد، بهنحوی که هیچ کس، دو بار در یک جا ننشیند و هر بار در سمت راست مدیر و در سمت راست هر مهمان، آدم جدیدی نشسته باشد. چگونه این تصمیم را اجرا کند؟

#### سال دهم

۲۵. در چهاروجهی  $ABCD$ ، یال  $AB$  بر یال  $CD$  عمود است و ، نقطهٔ دلخواه از فضاست. ثابت کنید، مجموع مجذورهای فاصلههای  ${\it O}$ از نقطهٔ 0 تا وسط یال $AC$  و  $AD$ ، برابر است با مجموع مجذورهای  $\partial A D$  فاصلههای از نقطهٔ  $O$  تا وسط یال $AD$  و  $A D$ .

٢۶. همان مسالة ٢٥.

٢٧. همان مسالة ٢٤.

ا به این ترتیب ( $x_n$ ) عددی طبیعی است. دنباله  $(x_n)$  را به این ترتیب  $k > 1$ 

ساختهایم :

$$
x_1 = 1, x_7 = k, x_n = kx_{n-1} - x_{n-1}(n > 1)
$$

نابت کنید، برای هر عدد طبیعی n، عدد طبیعی  $n>m \geq m$  وجود دارد، بهنحوی که ۱ $x_m - x_m$  و  $x_n$ ، نسبت به هم اول باشند.

۲۹. دنبالهای از عددهای طبیعی بسازید که، از تفاضل بین جملههای آن، همهٔ عددهای طبیعی و، درضمن، هرکدام تنها یکبار بهدست آید

 $ABC$  . هستند.  $BB'$ ،  $AB'$  و  $CC'$ ، ارتفاع $\bullet$ ای مثلث،  $ABC$  هستند.  $B$ مثلثی است با زاویههای حاده و ضلعههای با طولهای  $b$ ،  $a$  و  $c$ .  $A$  و ، بهترتیب، تصویرهای نقطهٔ  $A^\prime$  روی ضلعهای  $AB$  و  $AC$ ؛  $B$  و  $A$ ، تصویرهای نقطهٔ  $B'$  بر ضلعههای  $BC$  و  $C_1$ ،  $C_1$  بهترتیب Br : تصویرهای نقطه  $C'$  روی ضلعههای  $CA$  و  $CB$  هستند. ثابت کنید

$$
a^{\mathbf{Y}} \cdot S_{A'A \setminus A\mathbf{Y}} + b^{\mathbf{Y}} \cdot S_{B'B \setminus B\mathbf{Y}} + c^{\mathbf{Y}} \cdot S_{C'C \setminus C\mathbf{Y}} = \frac{S^{\mathbf{Y}}}{R^{\mathbf{Y}}}
$$

که در آن،  $S$  مساحت مثلث  $ABC$  و  $R$  طول شعاع دایرهٔ محیطی آن است.

دور نهایی ٣١. دستکم، چند دايرهٔ به شعاع واحد لازم است تا بتوان، با آنها، دایرهٔ به شعاع ۱٫۵ را بهطور کامل یوشاند؟

\*۳۲. ۵ گانگستر، جایی دور هم جمع شدهاند. آنها با هم و در یک لحظه، به روی هم تیراندازی میکنند؛ درضمن، هرکس به طرف نزدیکترین فرد یا یکی از نزدیکترین افراد به او. دستکم، چند نفر کُشته میشوند؟ ه مجموع عددهای مثبت ۵، ۴، ۵، ۵، ۵، ۵، برابر است با ۱. ثابت  $a_n$  . ۳۳

کنید :

 $\sum_{i < i} \frac{a_i a_j}{a_i + a_j} \leq \frac{n-1}{\mathfrak{r}}$ 

۳۴. صفحه را با سه رنگ مختلف رنگ کردهایم. ثابت کنید، روی این صفحه میتوان مثلثی با مساحت واحد پیدا کرد که، همهٔ راسهای آن، از یک ،نگ ىاشند.

\*۳۵. از مربع به ضلع ۱۰۰۰۰۰۰، مربعی به ضلع ۰٫۰۰۱ را از گوشهٔ آن جدا و بخش باقی ماندهٔ مربع را، به ۱۰ مستطیل تقسیم کردهایم. ثابت کنید، دستکم در یکی از این مستطیلها، نسبت طولهای دو ضلع، از ۹ بزرگتر است.

۳۶. مرکزهای چهار دایرهٔ برابر، راسهای یک مربعاند. یک چهارضلعی با محیط حداکثر ممکن، طوری بسازید که راسهای آن روی محیط این دايرەها باشد.

، درستاند.  $F_1$ ، چندجملهایهایی با ضریبهای درستاند.  $F_1$ ، ۳۷  $\iota F_{\mathsf{Y}}(a)$   $\iota F_{\mathsf{Y}}(a)$  ثابت کنید، میتوان عدد درست a را طوری پیدا کرد که ، ممگی عددهایی مرکب باشند.  $F_n(a)$  ...

، درستی این  $x_1 < \ldots < x_n$  عددهایی طبیعیاند. درستی این $x_1 < \ldots < x_n$ نابرابری را ثابت کنید:

$$
\frac{\sqrt{x_1-x_1}}{x_1}+\ldots+\frac{\sqrt{x_n-x_{n-1}}}{x_n}<1+\frac{1}{\gamma}+\frac{1}{\gamma}+\ldots+\frac{1}{n^{\gamma}}
$$

#### 19V0

سال ششم

۵۸

ا . عددی نەرقمی داریم که، در آن، از همهٔ رقمها، بەجز صفر، استفاده شدهاست. بعد از جابهجایی برخی رقمها، عدد حاصل، برابر لم عدد اصلی شد. همهٔ اینگونه عددها را پیدا کنید.

۲. طول ضلعهای مثلثی، سه عدد درست بشت سر هماند. طول ضلعهای این مثلث را پیدا کنید، بهشرطی که بدانیم، یکی از میانههای آن، بر یکی از نیمسازهای آن عمود است.

۳. در روستایی، ۱۹۷۰ نفر زندگی میکنند. آنها، گاه به گاه، یول خود را با هم عوض میکنند، به این ترتیب که یکی از آنها، یک سکهٔ ۲۰ ریالی به دیگری میدهد و دو سکهٔ ۱۰ ریالی میگیرد یا برعکس. آیا ممکن است حالتی پیش آید که، ضمن چند هفته، هریک از ساکنان روستا، برای این تعویض، درست ۱۰ سکه داده باشد؟

۴. از یک عدد سەرقمی، مجموع رقمهای آن را کم کردهایم. بعد دوباره از عدد حاصل، مجموع رقمهای آن را کم کردهایم. این عمل را ۱۰۰ بار انجام دادهایم. ثابت کنید، سرانجام، عدد صفر به دست میآید.

۵. در یک کشور، هر دو شهر، یا از راه هوایی و یا از راه آبی به هم مربوطاند. ثابت کنید از هر شهر به شهر دیگر میتوان یا تنها از راه آب و یا تنها از راه هوا، سفر کرد.

۰۶ در یک مسابقه، ۱۲ تیم والیبال شرکت دارند. هیچ تیمی صاحب هفت امتیاز نشدهاست. ثابت کنید، سه تیم  $A$ ،  $B$  و  $C$  وجود دارد، بەنحوی که A از  $B$ ،  $B$  از  $C$  و  $C$  از  $A$  برده است.

سال هفتم

. زاویهٔ  $B$  از مثلث  $ABC$  را پیدا کنید، بهشرطی که در آن، طول ارتفاع  $CH$  برابر نصف طول ضلع  $AB$  و زاویهٔ  $A$  برابر ۷۵ درجه باشد. ٨. همان مسالهٔ ۴.

۹. مثلث متساوىالساقين، با زاويهٔ راس ۲۰ درجه داده شدهاست. ثابت كنىد :

$$
\begin{cases}\nx^{\mathsf{y}} = \mathsf{y} - \mathsf{y} \\
x^{\mathsf{y}} + y^{\mathsf{y}} = \mathsf{y}\n\end{cases}
$$

۰۱۲ ـ ۳۶ تیم در یک مسابقه فوتبال شرکت کردهاند؛ درضمن، هر دو تیم باید یکبار با هم بازی کنند. میدانیم، هیچ تیمی، کمتر از ۳۴ بازی نکرده است. ثابت کنید، می توان تیمها را به سه گروه ۱۲ تیمی تقسیم کرد، بهنحوی که در هر گروه، همهٔ بازیها انجام شده باشد.

سال هشتم.

در زاویهٔ  $ABC$  دو دایره محاط کردهایم، به نحوی که یکی از آن $\mathsf{A}$  دو  $\mathsf{A}$ در نقطهٔ A بر ضلع  $BA$  و دیگری در نقطه  $C$  بر ضلع  $BC$  مماس است. نابت کنید، این دایرهها، روی خط راست  $AC$ ، یارهخطهایی با طول برابر، حدا مرکنند.

١۴. این دستگاه معادلهها را حل کنید:

$$
\begin{cases}\nx^{\mathsf{Y}} + xy + y^{\mathsf{Y}} = \mathsf{Y} \\
x^{\mathsf{Y}} + xz + z^{\mathsf{Y}} = \mathsf{Y}\mathsf{Y} \\
y^{\mathsf{Y}} + yz + z^{\mathsf{Y}} = \mathsf{Y}\mathsf{A}\n\end{cases}
$$

۱۵. بر دایرهای، یک پنجرضلعی محیط کردهایم که طول همهٔ ضلعهای آن، عددهای درستاند؛ درضمن، طول دو ضلع اول و سوم، برابر واحد است. ضلع دوم، در نقطهٔ تماس خود با دایره، به چه پارهخطهای راستی تقسيم ميشود؟

۱۶. در مربع ۵ × ۵، ۱۶ خانه را رنگ کردهایم. ثابت کنید، میتوان در آن، یک مربع ۲ × ۲ پیدا کرد که، دست کم سه خانهٔ آن، رنگ شدهباشد.

۱۷. در مثلثی، یک دایره و یک مربع محاط کردهایم؛ راسهای مربع، روی ضلعهای مثلثاند. ثابت کنید، نسبت طول ضلع مربع به طول شعاع دایره، بین دو عدد  $\sqrt{\mathsf{Y}}$  و ۲ قرار دارد.

۱۸. ۳۵ نقطه روی یک صفحه چناناند که، هیچ سه نقطهای، روی یک خط راست نیستند. برخی از نقطهها را، با یارهخطهای راست به هم وصل کردهایم: روی هم ۱۰۰ بارهخط راست. ثابت کنید، هر دو بارهخط راستی، یکدیگر را قطع میکنند.

د ایرههای  $O_1$  و  $O_7$ ، بر دایرهٔ  $O$ ، از درون و در نقطههای  $A$  و  $\ell$ مماساند.  $M$ ، نقطهٔ دلخواهی از محیط دایرهٔ  $O$  و  $C$  و  $D$ ، نقطههای  $B$  $O_1$  برخورد خطهای راست  $AM$  و  $BM$ ، بهترتیب، با دایرههای  $O_1$  و  $\,$ است. ثابت کنید، خطهای راست  $AB$  و  $CD$ ، با هم موازیاند.

٢٥. همان مسالة ١۶.

۲۱. یک نهضلعی، که طول همهٔ ضلعهای آن، عددهای درستاند، بر دایرهای محیط کردهایم. اگر طولهای دو ضلع اول و سوم، برابر واحد باشد، پارهخط راست ضلع دوم در نقطهٔ تماس خود با دایره، به چه پارهخطهای راستی تقسیم میشود؟

دهای مثبت  $c$ ،  $b$ ، ه $c$  و  $b$  چناناند که  $\mathcal{X}$ 

 $a^{\dagger} + b^{\dagger} = c^{\dagger} + d^{\dagger}$ ,  $a^{\dagger} + b^{\dagger} = c^{\dagger} + d^{\dagger}$ 

سال نهم

 $ab = cd$  : ثابت کنید

۰۲۳ همهٔ عددهای طبیعی  $x$ ،  $y$ ،  $z$  و  $t$  راییدا کنید که، برای آنها، داشتەباشىم :

 $\mathcal{N}(xyzt + xy + xt + zt + \Lambda) = \mathcal{N}(yzt + y + t)$ 

۲۴. مربع ۱۰۰ × ۱۰۰ را، بەوسیلهٔ سه نوار قائم تقسیم کردهایم. پهنای نوار اول (سمت چپ)، ۱۹ خانه و پهنای نوار دوم، ۷۰ خانه است. در سطر اول، عددهای طبیعی را، به ردیف، از ۱ تا ۱۰۰ نوشتهایم. در سطر دوم، اول (يعني از سمت چپ)، عددهاي نوار سوم را، با همان رديف خود، سیس عددهای نوار دوم و سرانجام عددهای نوار اول (در سطر اول) را با همان ردیف خود نوشتهایم. با همین روش، به کمک سطر دوم، عددهای سطر سوم را نوشتهایم و غیره، تا آنجا که همهٔ خانههای مربع، پر شود. ثابت کنید، در هر ستون، به همهٔ عددهای از ۱ تا ۱۰۰ برخورد میکنیم.

سال دهم

۲۵. در چهاروجهی، یک کره و یک مکعب محاط کردهایم. همهٔ راس های مکعب، روی وجههای چهاروجهی است. ثابت کنید، نسبت طول ضلع مکعب به طول شعاع کره، بین عددهای ۱ و  $\sqrt{\mathsf{Y}}$  + ۱ قرار دارد. ۲۶. درستی این نابرابری را ثابت کنید:

 $\sin 1 + \cos 1 + 1(\sin 1 - \cos 1) \ge 1$ 

۲۷. در یک پنجرضلعی، که ضلعهایی با طولهای برابر دارد، همهٔ زاویهها، از ۱۲۰ درجه کوچکترند. ثابت کنید، همهٔ این زاویهها، منفرجهاند. ٢٨. همان مسالة ٢٢.

استابع ( $f(x)$  را طوری پیدا کنید که، برای هر مقدار حقیقی  $x$ ، بهجز  $f(x)$ ه و ۱، داشتهباشیم:

$$
f\left(\frac{1}{x}\right) + f(1-x) = x
$$

۰۳۰۰ مربع  $n\times n$  را، به سه نوار قائم تقسیم کردهایم. نوار اول از  $n\times n$  $n-m$  سمت چپ،  $k$  خانه و نوار سوم  $m$  خانه دارد؛ درضمن  $n-k$  و نسبت به هم اول\ند. در سطر اول، از چپ به راست، عددهای طبیعی از ۱ تا n را نوشتهایم. در سطر دوم از چپ به راست، ابتدا عددهای نوار سوم را، بدون تغییر ردیف آنها، سیس عددهای نوار دوم و، سرانجام، عددهای نوار اول را، باز هم بدون تغییر ردیف آنها، نوشتهایم. به همین ترتیب، از سطر دوم، سطر سوم را بهدست آوردهایم و غیره، تا آنجا که همهٔ خانههای مربع پر شود. ثابت کنید، در هر ستون، با همهٔ عددهای از ۱ تا  $n$  برخورد میکنیم.

دور نھایے ۰۳۱ عددهای  $t_1$ ،  $t_2$ ،  $t_3$ ، مثبت و حاصل(ضربی برابر واحد. : دارند. ثابت کنید، شمارهٔ  $k < n$  وجود دارد، بەنحوی که داشتەباشیم

$$
t_k(t_{k+1}+1)\geq 1
$$

را، برابر را میگیریم).  $t_1$ 

۳۲. بەكمك خم كردن سيم، يك چندضلعى مسطح كوژ ساختەايم. ثابت کنید، با این سیم، نمیتوان چندضلعی دیگری (که همنهشت با اولی تباشد) درست کرد، بەنجوی فاصلهٔ بین هر دو نقطهٔ سیم، بزرگتر نشدهباشد. هر  $n$ ، عددهای طبیعی  $a_1$ ،  $a_2$ ، ، . . . جناناند که، برای هر  $n$ ، داریم  $\mathsf{r}\mathsf{r}$ 

و، درضمن  $a_1 < a_2 < \cdots < a_n < a_n < \tau$  ، ثابت کنید، هر عدد طبیعی  $a_n < \tau$ 

دلخواه، یا برابر یکی از جملههای این دنباله و یا برابر تفاضل دو جمله از آن است.

و  $D$ و دو نقطهٔ دلخواه از محیط دایرهای هستند که بر نقطهٔ  $C$  .۳۴ وسط بارەخط راست  $AB$  مماس است.  $AD$  و  $BC$ ، بەترتىب، محىط دايرە را در نقطههای  $X$  و  $Y$  قطع کردهاند.  $CX$  و  $DY$  هم،  $AB$  را، بهترتیب،  $|AM|=|BN|$  در نقطههای  $M$  و  $N$  قطع کردهاند. ثابت کنید:  $|M|=|MN|$ .

\*۳۵. عدد ۲۳۴۵، با عددهای ۲، ۲۳، ۲۳۴، ۲۳۴۵ آغاز و با عددهای ۵، ۴۵، ۳۴۵، ۲۳۴۵ به یایان رسیده است. همین تعریف را،  $a_k$  برای هر عدد طبیعی دیگری می پذیریم. عددهای طبیعی ۵٫۱ ، ۰۰، ، ۵۰ ، ۰۰۰ از این عددها، با پایانهای هیچ کدام دیگر، یکی نیست؛ هیچ آغازی بهجز  $a_i$  خود عدد، با هیچ پایانی از آن، یکی نیست و هیچکدام از عددهای بخشی از عدد دیگر نیست. ثابت کنید:

$$
\frac{n_1}{\lambda_0 n_1} + \frac{n_1}{\lambda_0 n_1} + \ldots + \frac{n_k}{\lambda_0 n_k} < \lambda
$$

 $(i \; s \; i \; s)$  بهشرطی که بدانیم  $n_i < \mathtt{Y}$  (برای هر  $i \; s$ 

\*۳۶. در خانههای یک صفحهٔ شطرنجی بی پایان، عددهای حقیقی را طوری نوشتهایم که، مجموع عددهای واقع در هر مربعی (که ضلعهای آن، روی خطهای شبکه قرار دارد)، از لحاظ قدرمطلق، از واحد تجاوز نکند. ثابت کنید، مجموع عددهای واقع در خانههای هر مستطیل (که ضلعهای آن، روی خطهای شبکه قرار دارد)، از ۱۰۰۰۰ تجاوز نمیکند.

\*٣٧. در مسالهٔ ٣۶، همچنین میدانیم، مجموع عددهای واقع در خانههای یک مستطیل، از لحاظ قدرمطلق، بیشترین مقدار است. ثابت کنید، مجموع عددها، در هر مستطیل، از لحاظ قدرمطلق، از ۴ تجاوز نمیکند.

## 19V1

سال ششم

۰۱ پترووا و ایوانووا با هم و باموتور، از شهر  $A$ ، بهطرف شهر  $B$ ، و  $\cdot$ در همان لحظهٔ حرکت آنها، ایوانووسکی و پتروسکی، باهم و با موتور، از شهر  $B$  بهطرف شهر  $A$  حرکت کردند. سرعت ایوانووا دو برابر سرعت یترووا و سرعت ایوانوسکی سه برابر سرعت یتروسکی است. ایوانووا، در همان لحظهای به پتروسکی رسید که پترووا به ایوانوسکی رسیده بود. کدامیک، به شهر A نزدیکتر است: نقطهٔ برخورد ایوانووا با ایوانووسکی یا نقطهٔ برخورد بترووا با پتروسکی؟

۲. بین مثلثهایی که، در آنها، مجموع طولهای میانهها، یکی است، در کدام یک، مجموع طول های ارتفاعها بیشتر است؟

۳. کولیا، ژنیا و نادیا چند امتحان میدهند و؛ بسته به رتبهای که در هر امتحان بهدست میآورند (اول، دوم یا سوم)، امتیازی میگیرند. امتیازها، عددهای درستی هستند و رتبهٔ بالاتر، امتیاز بیشتری میگیرد. بعد از انجاع همهٔ امتحانها، كوليا ٢٢ امتياز گرفت، ولي ژنيا و ناديا، هر كدام ٩ امتياز، ژنيا، در امتحان جبر ، رتبهٔ اول را بهدست آوردهبود. چه کسی در درس فیزیک، رتبهٔ دوم را بهدست آورده است؟

۴. عدد درستی را پیدا کنید که توان ششم آن در عددنویسی به مبنای ۱۰، از رقمههای ۱۰، ۲، ۲، ۲، ۳، ۳، ۴، ۴، تشکیل شدهباشد.

۵. روی وجههای یک مکعب کوچک، عددهای ۱ یا ۲ نوشته شدهاست. دو نفر که با هم بازی مرکنند، به نوبت، مکعب را میاندازند. در آغاز بازی، عدد ۲۰۰ را روی تختهسیاه نوشتهاند. هرکس که مکعب را می اندازد، می تواند، عددی را که آمدهاست با عدد روی تختهسیاه جمع یا از آن کم کند و یا بازی را واگذار کند. کسی بازی را میبرد که، برای نخستین بار، یک عدد چهاررقمی

روی تخته سیاه بنویسد. بازی مساوی تمام میشود، وقتی که روی تخته سیاه، یک عدد دورقمی ظاهر شود و یا، سه بار یشت سرهم، بازی واگذار شود. ثابت کنید، به شرط بازی درست و سنجیده، کسی که بازی را آغاز کردهاست، میتواند باخت نداشتهباشد (یعنی، یا ببرد و یا مساوی کند).

۶. آیا میتوان تمامی صفحه را، با مربعهایی یوشاند که، در بین آنها، تنها دو مربع مساوی وجود داشته باشد؟

سال هفتم  
۱. این دستگاه مادلمها را حل کنید:  
2 
$$
\begin{cases} x^{\mathsf{r}}y^{\mathsf{r}} + xy^{\mathsf{r}} + x^{\mathsf{r}}y + xy + x + y + \mathsf{r} = 0 \\ x^{\mathsf{r}}y + xy + 1 = 0 \end{cases}
$$

۸. بین مثلثهایی که، در آنها، مجموع طولهای نیمسازها یکی است، مثلثی را پیدا کنید که مجموع طول های ارتفاعهای آن، بیشترین مقدار باشد. ، . نقطهٔ  $K$  را در درون مربع  $ABCD$  انتخاب کنید. از راس $\bm{\mathit{A}}$  ،  $AK$  ،  $DK:CK:BK$  و  $D$ ، بهترتیب، بر خطهای راست  $BK$ ،  $CK:BK$  و  $C$ عمودهایی رسم کنید. ثابت کنید، این خطهای راست عمود، از یک نقطه م گذرند.

ه ۱. همان مسالهٔ ۵.

١١. ثابت كنيد، يك چندضلعي كوژ (بهجز متوازىالاضلاع) را، مىتوان در مثلثی که از ادامهٔ سه ضلع دلخواه چندضلعی بهدست میآید، جا داد.

۰۱۲. مستطیلی را به قطعههایی با اندازههای ۲ × ۲ و ۴ × ۱ تقسیم کردهایم. برای بازسازی مستطیل، یکی از قطعههای ۲ × ۲ را کنار گذاشتیم و، بهجای آن، یک قطعهٔ ۴ × ۱ را انتخاب کردیم. ثابت کنید، با این جابهجایی، نمی توان مستطیل را بازسازی کرد.

66

سال هشتم

دو نقطهٔ A و B با سرعتهای برابر، و بدون تغییر سرعت، روی  $A$ دو خط راست متقاطع حرکت میکنند. ثابت کنید، نقطهای روی صفحه وجود دارد که، در هر لحظه، از دو نقطهٔ  $A$  و  $B$  به یک فاصله است.

۱۴. عددهای ۱<sup>۹۷۱</sup>۵ و ۲<sup>۱۹۷۱</sup> مفروضاند. اگر آنها را پشت سرهم بنويسيم، عدد حاصل، چند رقم دارد؟

۱۵. روی محیط دایرهای، ۱۰۰ عدد درست نوشتهایم که، مجموع آنها، برابر واحد است. به هر عددی که از مجموع چند عدد پشت سر هم بهدست آيد، يک حلقه مرگوييم. چند حلقهٔ مثبت وجود دارد؟

۱۶. در دو تودهٔ چوب کبریت، روی هم ۱۰۰ عدد چوب کبریت وجود دارد. دو نفر، به این ترتیب با هم بازی مرکنند. اولی، یکی از تودهها را کنار میزند و تودهٔ دوم را، به دو بخش، که لازم نیست برابر باشند، تقسیم میکند. بعد نفر دوم، همین عمل را انجام میدهد و غیره. کسی بازی را میبازد که نتواند، در نوبت خود، تودهٔ باقی.اندهٔ چوب کبریت.ا را به دو بخش تقسیم کند. آیا کسی که بازی را آغاز مرکند، میتواند طوری برنامهریزی کند که، سرانجام، برنده شود؟

۰۱۷ . عدد طبیعی  $n$ ، چنان است که ۱ $n+n$  بر ۲۴ بخش $\mathfrak{t}$ یل است.

ثابت کنید، مجموع همهٔ بخشیابهای  $n$ (از جملهٔ واحد و خود عدد) بر ۲۴ بخشیذیر است.

ا . من الجمال داخلی مثلث  $ABC$  است. طول ضلع  $\overline{AB}$  برابر .  $\overline{AD}$  . ۱۸ ۱۵ و طول ضلع  $BC$  برابر ۱۰ است. ثابت کنید، طول نیمساز  $BD$ ، از ۱۲ تجاوز نمیکند.

سال نهم

۱۹. این دستگاه معادلهها را حل کنید:

$$
x_{\bullet} = x_{\bullet}^{T} + x_{\bullet}^{T} + \ldots + x_{\bullet}^{T}
$$
\n
$$
x_{\bullet} = \zeta(x_{\bullet}x_{\bullet} + x_{\bullet}x_{\bullet} + \ldots + x_{\bullet}x_{\bullet}x_{\bullet})
$$
\n
$$
x_{\bullet} = \zeta(x_{\bullet}x_{\bullet} + x_{\bullet}x_{\bullet} + \ldots + x_{\bullet}x_{\bullet}x_{\bullet})
$$
\n
$$
x_{\bullet} = \zeta(x_{\bullet}x_{\bullet} + x_{\bullet}x_{\bullet} + \ldots + x_{\bullet}x_{\bullet}x_{\bullet})
$$
\n
$$
\ldots \ldots \ldots \ldots
$$
\n
$$
x_{\bullet} = \zeta(x_{\bullet}x_{\bullet})
$$

٢٥. همان مسالة ١٣.

مددی اول است. ثابت کنید ۴ $ac$   $b^{\texttt{v}}-b^{\texttt{v}}$  نمیتواند مجذور  $\overline{abc}$  . ۲۱ كامل باشد.

٢٢. همان مسالة١۶، با اين يرسش اضافي كه، تعداد چوبكبريتها، در آغاز، چقدر باشد تا کسی که بازی را آغاز میکند، نتواند برنده شود؟

 $\overline{DE}$  . ٢٣ تيمساز زاويهٔ قائمه از مثلث قائمالزاويهٔ  $ABC$  است.  $CD$ و DK، نیمسازهای داخلی مثلثهای  $ADC$  و  $BDC$  هستند. ثابت  $AD^{\dagger} + BD^{\dagger} = (AE + BK)^{\dagger}$  :كنيد

۲۴ . آیا با مثلثهای دو به دو مختلفی که طول ضلعهای آنها، عددهایی گویا هستند، می توان صفحه را بوشانید؟

سال دهم

٢۵. همان مسالة ١٧.

۲۶. در یک چهاروجهی، یکی از ارتفاعها، دو ارتفاع دیگر را قطع میکند. ثابت کنید، همهٔ ارتفاعها، از یک نقطه میگذرند.

۲۷. روی دو خط متقاطع، دو مگس با سرعتهای برابر و ثابت میخزند. ثابت کنید، نقطهای در فضا وجود دارد که، همیشه، از دو مگس به ىك فاصله است.

٢٨. ثابت كنيد:

$$
\left(\frac{1}{\gamma}\right)^{\gamma+1}+\left(\frac{1}{\gamma}\right)^{111}\cdot\frac{1}{\gamma}+\left(\frac{1}{\gamma}\right)^{111}\cdot\frac{1}{\gamma}+\ldots+\frac{1}{\gamma}\cdot\frac{1}{\gamma\circ\circ}+\frac{1}{\gamma\circ 1}<\frac{1}{q\circ}
$$

۲۹. ثابت کنید، اگر عددهای ۲۱، ۲۲، ۲۲، ۲۴، ۲۰.. را، بشت سرهم، بعد از ممیز بنویسیم، یک عدد گنگ به دست مر آید.

۳۰۰. نقطهٔ P و n خط راستِ دوبهدو ناموازی، روی صفحه داده شدهاند. نقطهٔ P را روی همهٔ خطهای راست مفروض، تصویر مرکنیم، بعد، تصویرهای حاصل را دوباره روی همهٔ خطهای راست تصویر میکنیم و غیرہ. ثابت کنید، همهٔ نقطههایی که به این ترتیب بهدست میآیند، سطح یک دایرہ را مے پوشانند.

#### دور نهایی

۰۳۱ (a, ۰.۰ ) ، محقیقی و مثبتاند، ثابت کنید،  $a_n$  (۰.۰ ) ، ۳۱ معادلة

$$
x^n + a_1 x^{n-1} - a_1 x^{n-1} - \ldots - a_n = \circ
$$

بیش از یک ریشهٔ مثبت ندارد. ، مفروض $a_{1}$ ا جددهای حقیقی  $a_{1}$ ، ۱، ۱، ۱، ۵ $a_{2}$  مفروض $\mu$ اند. برای  $\kappa \leq n$ بزرگترین عدد از سن عددهای

$$
a_k, \frac{a_{k-1}+a_k}{\gamma}, \ldots, \frac{a_1+a_1+\ldots+a_k}{k}
$$

را  $A_k$  مینامیم. ثابت کنید، کوچکترین عدد در بین عددهای

 $A_1, A_1, \ldots, A_n$ 

از میانگین حسابی عددهای ۵۱، ۵۲، ۵۰، ، ، ، ، ، ، بزرگتر نیست.

۳۳. از راس A در مثلث  $ABC$ ، خط راست دلخواهی رسم کردهایم؛ و  $C_1$ ، تصویرهای نقطههای  $B$  و  $C$  روی این خط راست؛  $B$  تصویر  $B_\Lambda$ روی  $AC$  و  $C$  تصویر  $C_1$  روی  $AB$  است. ثابت کنید، نقطهٔ برخورد  $B_1$ خطهای راست  $B_1B$ و و  $C_1C_1$ ، روی یکی از ارتفاعهای مثلث  $ABC$  یا روی امتداد آن واقع است.

برای  $k\leq k\leq k$ ، تعداد عددهای مثبت را در دنبالهٔ

$$
b_k, b_k + b_{k+1}, b_k + b_{k+1} + b_{k+1}, \ldots
$$
  
..., 
$$
b_k + b_{k+1} + \ldots + b_n + b_1 + \ldots + b_{k-1}
$$

با  $N_k$  نشان میدهیم. ثابت کنید، همهٔ عددهای  $N_k$  مختلفاند.  $b$  - ۱ مربع به ضلع ۱ $n-n$  و مستطیل با ضلعهای ۱  $a$  و ۱  $b$ 

را به مربعهای به ضلع واحد تقسیم کردهایم؛ درضمن  $a b = n^{\intercal}$ . به هریک از ۲ $n^\mathsf{Y}$  گره مربع، یکی از گرههای مستطیل را متناظر کردهایم؛ درضمن، گرههای متفاوت مربع، متناظر با گرههای متفاوت مستطیل اند. میدانیم، هریک از چهار راس و مرکز هر مربع ۲ × ۲، متناظر با چهار راس و مرکز متوازی|لاضلاعی است که راسها و مرکز آن، در گرههای شبکه مستطیل ند  $a=b:$  ثابت کنید:

\*۳۶. یال،های یک گراف کامل را، که ۱ + ۲۸ راس دارد، با سه رنگ مختلف، رنگی کردهایم. ثابت کنید، میتوان یکی از رنگها و ۱ $n+n$  راس را طوری انتخاب کرد که، از هریک از این راسها به هر راس دیگر از آنها، بتوان از طریق پال.هایی حرکت کرد که دارای رنگ انتخابی ما باشند.

البت کنید، معادلهٔ ۲ $z^\intercal + y^\intercal + z^\intercal + x^\intercal$ ، در مجموعهٔ عددهای  $\mathsf{r}\mathsf{v}$ درست، بے نھایت جواب دارد. 1972

سال ششم ۰۱ دو هواپیما، همزمان، از شهر  $A$  یرواز کردند. مسیر اولی چنین بود $\cdot$ 

 $A - B - D - C - A - D - B - C - A$ 

و مسير دومي

 $A - B - C - D - A - B - C - D - A - B - C - D - A$ 

کدام هواپیما، زودتر پرواز خود را تمام مرکند، بهشرطی که سرعتهای آنها يكسان باشد؟

۲. دو گروه جهانگرد، در دو راهییمایی شرکت کردند (برخی از آنها، در هر دو راهپیمایی بودند). در راهپیمایی نخستین، ۶۰٪ و در راهپیمایی دوم ۷۵٪ راهییمایان مرد بودند. ثابت کنید، در مجموع (یعنی با گردهمآیی دو گروه). تعداد مردان کمتر از تعداد زنان نیست.

۳. شش نقطه را روی صفحه طوری درنظر بگیرید که، هر سه نقطه از آنها، راس های یک مثلث متساویالساقین باشند.

۴. در عددی که از حاصل ضرب عددهای از ۱ تا ۱۰۰ بهدست میآید، همهٔ صفرها را حذف کردهایم. در عددی که میماند، آخرین رقم سمت راست، عددی زوج است یا فرد؟

۵. دانش آموزان، هفت امتحان دادند و همه برای نمرههای چهار و پنج؛ درضمن، کسی بیش از دو نمرهٔ چهار نگرفت. میدانیم، دو دانشآموز وجود ندارد که، یکی از آنها، در هر درس، نمرهای بیشتر یا مساوی دومی آوردهاست. ثابت کنید، تعداد دانش آموزان بیشتر از ۲۱ نفر نیست.

۶. آیا مرتوان عددهای از ۱ تا ۱۲ را روی پال،های یک مکعب طوری قرار داد که، اگر مجموع عددهای هر سه یالی را که در یک راس به هم می رسند، عدد متعلق به آن راس درنظر بگیریم، آن وقت، عددهای واقع در ہممۂ راس ہا، یکی باشد؟

سال هفتم ۷. آیا میتوان با دو خط راست که از دو راس مثلث میگذرند، مثلث را به چهار بخش چنان تقسیم کرد که، سه بخش از آنها مثلثهایی همارز (یعنی با مساحتهای برابر) باشند؟

٨. همان مسالة ٢.

۹. ABCD یک ذوزنقه است (BC $\parallel\!\!AD$ ). لحظهٔ برخورد نیمسازهای  $\,N\,$ دو زاویهٔ  $\,A\,$  و  $\,B\,$  و نقطهٔ برخورد نیمسازهای دو زاویهٔ  $\,C$  و  $\,D\,$  را  $MN$  می $i$ امیم. با معلوم بودن طول ضلعهای ذوزنقه، طول پارهخط راست را ييدا كنيد.

ه۱. در راسهای یک ۱۲ضلعی منتظم، برگههای کوچکی به رنگ سیاه یا سفید گذاشتهایم. ثابت کنید، سه برگهٔ همرنگ پیدا میشود که، راسهای یک مثلث متساویالساقین را تشکیل دهند.

٠١١. همان مسالة ٥.

۱۲. ثابت کنید، اگر یک عدد زوج را بتوان بهصورت مجموع دو مجذور كامل نوشت، آنوقت، نصف اين عدد را هم، ميتوان بهصورت مجموع دو مجذور کامل نوشت.

سال هشتم

و  $M$ ، نقطههای برخورد دو دایرهاند. از نقطهٔ  $K$ ، دو نیمخط  $K$  . ۱۳ راست رسم کردهایم؛ یکی از نیمخطها، دایرهٔ اول را در  $A$  و دایرهٔ دوم را در  $D$  نقطهٔ  $B$  و نیمخط دیگر، دایرهٔ اول را در نقطهٔ  $C$  و دایرهٔ دوم را در نقطهٔ قطع کردهاست. ثابت کنید، دو زاویه  $MAB$ ، و  $MCD$  برابرند.
۱۴. آیا عددی طبیعی وجود دارد که مجموع رقمهای مجذور آن، برابر ١٩٧٢ باشد؟

۱۵. ثابت کنید، اگر قطرهای یک چهارضلعی، آن را به چهار مثلث با محیطهای برابر تقسیم کنند، این چهارضلعی، یک لوزی است.

۱۶. روی صفحهای، چند دایره کوچک رسم و، برخی از آنها را، بەوسیلهٔ پارەخطہای راستی به هم وصل کردەایم. ثابت کنید، در این دایوەها میتوان عددهای درست را طوری قرار داد که، دو دایره وقتی، و تنها وقتی، به هم وصل شدهباشند که، در آنها، دو عدد نسبت به هم اول، وجود داشته باشد.

\*۱۷. مثلث متساویالاضلاعی با ضلع به طول برابر ۳۲ داده شده است. از گوشهٔ آن، مثلث متساویالاضلاعی به ضلع برابر واحد جدا کردهایم. شکل باقی.مانده را به مثلثهای متساویالاضلاع تقسیم کردهایم. ثابت کنید، تعداد آنها، از ۱۵ کمتر نیست.

د. عددهای طبیعی  $k$ ،  $b$ ،  $a$ ،  $m$ ،  $l$ ،  $k$ ،  $l$  جناناند که  $l$ 

$$
\frac{m}{n} < \frac{a}{b} < \frac{k}{l}, |ml - kn| = 1
$$

 $b \geq n+l$  :ئانت كنىد

سال نهم ١٩. همان مسالة ١٤.

۲۰ . چهارضلعی  $ABCD$  در دایرهای محاط است. ثابت کنید، اگر نقطههای برخورد دو مماسی که از A و  $C$  بر دایره رسم میشوند، روی خط راست  $BD$  باشد، آنوقت

$$
|AB| \cdot |CD| = |BC| \cdot |AD|
$$

٢١. همان مسالة ١٨.

۲۲ .  $AC$  بزرگترین ضلع مثلث  $ABC$  است. روی آن

 $|AC_1| = |AB|$   $|CA_1| = |CB|$ 

را جنا کردهایم. همچنین، روی صلعهای  $AB$  و  $CB$ ، پارهخطهای راست

$$
|AA_{\mathsf{Y}}| = |AA_{\mathsf{Y}}| \mathbf{C} C_{\mathsf{Y}}| = |CC_{\mathsf{Y}}|
$$

را جدا کردهایم. ثابت کنید، نقطههای ، $A$ ، ، $A_\gamma$ ،  $C_\gamma$  و ، $C_\gamma$ ، روی محیط ىك دادەاند.

۰۲۳ مددهای طبیعی  $m$  و  $n$  مفروض!ند. ثابت کنید:

$$
\frac{1}{\sqrt[m]{n+1}} + \frac{1}{\sqrt[m]{m+1}} \ge 1
$$

۲۴. دنبـالهٔ بایایانی از عددهای درست داده شدهاست. زیر هریک از جملههای این دنباله، عددی را که معرف تعداد تکرارهای آن جمله در دنباله است، مینویسیم. به همین ترتیب، زیر دنبالهٔ دوم، دنبالهٔ سوم را مینویسیم و غیره. ثابت کنید، در مرحلهای از کار، به دو دنبالهٔ یکسان یشت سرهم مىرىسيم.

> سال دهم ۲۵. عددهای a، b و c، بین ۰ و ۱ قرار دارند. ثابت کنید:  $a+b+c-1$ <br> $\sqrt{abc} \ge ab+bc+ac-1$

۲۶. خط شکستهٔ بستهٔ فضایی را منتظم مینامیم، وقتی که هم طول ضلعههای آن و هم اندازهٔ زاویههایی که هر دو ضلع مجاور تشکیل میدهند، با هم برابر باشند. ثابت کنید، برای هر ۵ < n، خط شکسته  $n$ ضلعی منتظمی وجود دارد که بر یک صفحه واقع نیست.

ا داد اول p، با عدد ۳ برابر نیست. ثابت کنید، عدد ۱ $p^{\gamma} + p^{\gamma}$  را ۴ میتوان بهصورت مجموع مجذورهای سه عدد طبیعی نوشت. ٢٨. همان مسالة ٢٢.

۲۹۰. مثلث متساوی|لاضلاع به مساحت واحد، در درون هفتخسلعی کوڑ با مساحت برابر ۱٫٬۰۰۰۰۰۰۱ قرار دارد. ثابت کنید؛ دستکم یکی از زاویههای هفتخللعی از ۱۳۹ درجه بیشتر است.

۳۰. چند تیم والیبال در یک مسابقه شرکت کردند که، بعد از آن، معلوم شد، هر تیم ۱۰ برد و ۱۰ باخت داشتهاست. ثابت کنید، می توان چند مسابقه را طوری انتخاب کرد که، در آنها، هر تیم درست یکبار برد و یکبار باخت داشته ىاشد.

دور نهایی ۳۱. برای عدد طبیعی  $k$ ، حداکثر نسبت  $\displaystyle\frac{k^\intercal}{1+\sigma+k}$  را پیدا کنید. این حداکثر ، بەازای چە مقدارهایے از  $k$  بەدست مے آید؟

۳۲. ثابت کنید، خط راستی که مثلث را به دو بخش همارز (یعنی با مساحتهای برابر) تقسیم میکند، محیط آن را به نسبتی تقسیم میکند که از نسبت ۲:۱ نارگتر نسبت.

۳۳. ۹۹ رقم برابر ۹ را پشت سرهم نوشتهایم. ثابت کنید، میتوان ۱۰۰ رقم در سمت راست آن طوری نوشت که، عدد حاصل، مجذور یک عدد درست باشد.

ان چهارضلعی کوژ  $\overline{A}$  انتخاب BC به انتخاب BC به انتخاب  $M$ کردهایم. ثابت کنید، بین دایرههای محاطی مثلثهای  $ABD$ ، د  $ACD$  و دو دایره با شعاعهای نابرابر پیدا میشود.  $AMD$ 

۳۵. دنبالهای از عددهای طبیعی داریم که هر جملهٔ آن، از جملهٔ قبل بزرگتر و، از جملهٔ سوم به بعد، هر جمله برابر است با مجموع دو جمله از جملههای قبلی. ثابت کنید، در این دنباله، بی نهایت عدد مرکب وجود دارد.

۳۶. هر ضلع یک مثلث متساویالاضلاع را، به ۳۰ بخش برابر تقسیم کردهایم. با رسم خطهای راستی موازی با ضلعهای مثلث و از نقطههای تقسیم ضلعرها، مثلث اصلی را به ۹۰۰ مثلث کوچک تقسیم کردهایم. حداکثر چند راس تقسیم وجود دارد که هیچ دوتایی از آنها، روی ضلع یا روی خط راست رسم شده نباشند؟

\*۳۷. در شهری، ۱۹۷۲ ایستگاه مترو وجود دارد. هر خط مترو، تنها دو ایستگاه را به هم مربوط میکند. میدانیم اگر ۹ ایستگاه دلخواه بسته شود، سیستم مترو، ارتباط شهری را تامین میکند. همچنین میدانیم، برای رفتن از ایستگاه A به ایستگاه  $B$ ، باید دستکم ۹۹ بار جا عوض کرد. ثابت کنید، همهٔ ایستگاههای مترو را می;توان به ۱۰۰۰ گروه طوری تقسیم کرد که، در هر گروه، هیچ دو ایستگاهی به وسیلهٔ خط مترو به هم مربوط نباشند.

\*۳۸. شهری به شکل یک مربع شطرنجی ۱۰۰ × ۱۰۰ است که هر خانهٔ شطرنجی آن، ضلعی به طول ۵۰۰ متر دارد. در در ازای هر ضلع یک مربع کوچک، تنها در یک جهت میتوان حرکت کرد. میدانیم، با رعایت قانون حرکت، نمیتوان بیش از یک کیلومتر در شهر جلو رفت. ثابت کنید، دستکم ۱۳۰۰ جهارراه در شهر پیدا می شود که، با رعایت قانون حرکت، نمیتوان از آنها خارج شد (هریک از چهار راس مربع بزرگ را هم، یک چهار راه به حساب آورید).

19V۳

سال ششم

۱. در سه مغازه، روی هم ۱۹۷۳ کتاب درسی وجود دارد؛ در سه روز نخست، مغازهٔ اول، بەترتیب،  $\frac{1}{\mathbf{Y}}\cdot\frac{1}{\mathbf{Y}}\mathbf{y}$ و  $\frac{1}{\mathbf{Y}}$  کتابہای خود؛ مغازهٔ دوم، بهترتیب،  $\frac{1}{\gamma_0}$  و  $\frac{1}{\gamma}$  کتابهای خود؛ و مغازهٔ سوم، بهترتیب،  $\frac{1}{\gamma_0}$ ،  $\frac{1}{\gamma_1}$ و خط کتابهای خود را فروخت. در هر مغازه، چند کتاب درسی بودهاست؟ ۲. ورقهٔ شوکولات، دو شیار در طول و سه شیار در عرض دارد

که، بهیاری آنها، میتوان شوکولات را تقسیم کرد. دستکم چند بار باید شوکولات را شکست تا در هیچکدام از تکههای آن شیاری وجود نداشته باشد؛ درضمن، میتوان چند تکه را، با روی هم قرار دادن شیارهای آنها، با هم شکست.

۴. ثابت کنید، عددی که با ششصد رقم برابر ۶ و تعدادی صفر نوشته شدهباشد، نمی تواند مجذور یک عدد درست باشد.

۴. ثابت کنید، هر مربع را میتوان بهصورت ۱۹۷۳ مربع برید.

۵. روی تختهٔ سیاه، سه ستون عدد نوشته شده است؛ درضمن، هیچ عددی، در یک ستون دو بار نیامدهاست. در ستون چهارم، همهٔ عددهایی را مینویسیم که درست یکبار در دو ستون اول آمدهاند؛ در ستون پنجم، عددهایی را مینویسیم که در ستونهای سوم و چهارم، درست یکبار آمدهاند؛ در ستون ششم، عددهایی که در ستونهای دوم و سوم، درست یکبار آمدهاند؛ در ستون هفتم، عددهایی که در ستونهای اول و ششم، یکبار با آنها برخورد میکنیم. ثابت کنید، تعداد عددها، در ستونهای پنجم و هفتم، یکی است.

۶. مثلث متساویالساقینی داده شده که یکی از زاویههای آن برابر ۱۰۸ درجه است. ثابت کنید، میتوان آن را به مثلثهایی با زاویههای حاده تقسیم کرد.

سال هفتم ٧. همان مسالة ٢.

٨. همان مسالة ٣.

ا.  $E$  و  $K$ ، بەترتیب، وسط ضلع،های  $AD$  و  $BC$  از مستطیل  $E$ نقطة دلخواهي از يارەخط راست  $M$  ،  $EK$  نقطة برخورد  $H$  ،  $ABCD$ خطهای راست  $AH$  و  $BC$  و  $B$  نقطهٔ برخورد خطهای راست  $BH$  و است. از نقطهٔ  $M$ ، خط راستی موازی  $CD$  و از نقطهٔ  $P$ ، خط راستی  $CD$ موازی  $AD$  رسم کردهایم. ثابت کنید، نقطهٔ برخورد خطهای راستی که رسم کردهایم، روی خط راست  $D H$  قرار دارد.

ه ۱. ثابت کنید ۵<sup>۱۲ ـ</sup> ۲<sup>۱۰</sup> ، عددی مرکب است.

۱۱. روی هر ضلع متوازیالاضلاع، یک نقطه طوری انتخاب کردهایم که، با وصل آنها به یکدیگر ، یک چهارضلعی بهدست آمدهاست که مساحتی برابر نصف مساحت متوازیالاضلاع دارد. ثابت کنید، یکی از قطرهای چهارضلعی، با یکی از ضلعهای متوازیالاضلاع، موازی است. ه، b ، a . ۱۲ طولهای ضلعهای یک مثلثاند و میدانیم :  $b$  ، a . ۱۲

$$
\mathbf{Y}(a^{\prime}+b^{\prime}+c^{\prime})=(a^{\dagger}+b^{\dagger}+c^{\dagger})^{\dagger}
$$

ثابت کنید، این مثلث، قائمالزاویه است.

سال هشتم د  $\bm{A}\bm{E}$  و  $\bm{B}\bm{E}$  نیمسازهای مثلث  $\bm{A}\bm{B}C$  هستند. ثابت کنید، اگر  $\bm{A}\bm{D}$  $|AE| > |DE| > |BD|$ ، آن.وقت  $|AC| > |BC|$ 

۱۴. مجموع رقمهای یک عدد دەرقمی برابر چهار است. مجموع رقمهای مجذور این عدد، چه عددی میتواند باشد؟ ۱۵. برای هر دو نقطهٔ  $A$  و  $B$  از صفحه،  $A * B$  را بهمعنای قرینهٔ نقطهٔ A نسبت به نقطهٔ  $B$  میگیریم. سه راس یک مربع داده شدهاست. آیا میتوان، تنها با استفاده از عمل \*، راس چهارم مربع را بهدست آورد؟

۱۶. مثلث را به تعدادی چندضلعی کوژ بریدهایم. ثابت کنید، در بین این چندضلعیها، یا مثلث وجود دارد و یا دو چندضلعی بیدا می شود که، تعداد ضلعهای آنها، یکی است.

۱۷. جند عدد طبیعی، روی محیط دایره نوشتهایم. سپس، بین هر دو عدد مجاور، بزرگترین بخشیاب مشترک آنها را قرار دادهایم و، در پایان کار، عددهای نخستین را یاک کردهایم. بعد، روی عددهای باقیمانده، همان عمل قبلی را انجام دادهایم و غیره. ثابت کنید، بعد از چند گام، همهٔ عددهای روی محیط دایره، با هم برابر میشوند.

۱۸. چند نقطه داده شده است که بعضی از آنها، بهوسیلهٔ یارهخطهای راستی به هم وصل شدهاند؛ درضمن، این یارهخطهای راست به گونهای رسم شدهاند که از هر نقطه به هر نقطهٔ دیگر، میتوان از طریق آنها رفت. آیا همیشه میتوان، یکی از نقطهها را، همراه با یارهخطهای راستی که از آن خارج شدهاند برداشت، به نحوی که باز هم نقطههای باقی.مانده، از طریق یارهخطهای راست به هم مربوط باشند؟

سال نهم ۱۹. میدانیم، برای چهارضلعی محاطی  $ABCD$ ، داریم:  $|AB|: |BC| = |AD|: |DC|$ 

خط راستی که از راس  $B$  و نقطهٔ وسط قطر  $AC$  میگذرد، دایرهٔ محیطی را در نقطهٔ  $H\neq B$  قطع میکند. ثابت کنید:

 $|AM| = |CD|$ 

۲۰. مجموع رقمهای یک عدد ۹رقمی، برابر ۳ شدهاست. مجموع رقمهای مکعب این عدد، چه عددی میتواند باشد؟

۰۲۱ . روی ضلعههای  $AB$  و  $CD$  از متوازی $\mu$ ضلاع  $ABC$ ۰ نقطههای  $K$  و  $M$  را طوری پیدا کنید که مساحت چهارضلعی که از برخورد مثلث،های  $\overline{A}MB$  و  $CKD$  بهدست میآید، حداکثر مقدار ممکن باشد. ٢٢. همان مسالة ١٧.

٢٣. همان مسالة ١۶.

۲۴ . ۱۰ تکهٔ کوچک کاغذ سفید و ۲۰ تکهٔ کوچک کاغذ سیاه را، روی محیط دایره قرار دادهایم. جای هر دو تکهٔ کاغذ را، بهشرطی که بین آنها سه تکه کاغذ دیگر وجود داشتهباشد، میتوانیم با هم عوض کنیم. دو تبدیل کاغذها را (در این ۳۰ نقطه) همهارز مینامیم، وقتی که یکی از آنها را بتوان، با چند تبدیل از اینگونه، منجر به دیگری کرد. چند تبدیل نا همارز وجود دارد؟

- سال دهم ٢۵. همان مسالهٔ ١٣. ۰۲۶ از یک تصاعد حسابی بی پایان، با جملهٔ اول ۰  $a\neq a$  و قدر نسبت ، توانستهایم، یک تصاعد هندسی بی پایان جدا کنیم. ثابت کنید،  $\frac{u}{d}$ ، عددی،  $d$ گوياست.
	- ٢٧. ثابت كنيد:

$$
\cos\frac{\pi}{\tau}\left(1-\cos\frac{\pi}{\tau}\right)+\tau\cos\frac{\pi}{\lambda}\left(1-\cos\frac{\pi}{\lambda}\right)+\ldots
$$

$$
\ldots+\tau\Delta\hat{r}\cos\frac{\pi}{1\cdot\tau\tau}\left(1-\cos\frac{\pi}{1\cdot\tau\tau}\right)<\frac{1}{\tau}
$$

۲۸ . ثابت کنید، در هر چندوجهی کوژ، دو وجه وجود دارد که، تعداد

ضلعهای آنها، یکی است.

۲۹ . یک ۱۹۷۳ ضلعی کوژ، نقطه () در درون این چندضلعی و زاویهٔ داده شدهاست. میدانیم، به هر صورتی که زاویهٔ  $\alpha$  را به راس  $O$  بسازیم،  $\alpha$ مساحت بخش مشترک چندضلعی و زاویه، ثابت میماند. ثابت کنید، این چندضلعی منتظم است ٣٥. همان مسالة ٢۴.

# دور نهایی ۳۱. میدانیم، مجموع قدرمطلقهای تفاضلههای دو به دوی پنج عدد غیر منفی، برابر واحد است. کمترین مقدار مجموع این عددها، چقدر میتواند ىاشد؟

۳۲. ۳ + ۲٪ نقطه روی صفحهای داده شدهاند، بهنحوی هیچ چهار نقطهای روی محیط یک دایره نیستند. ثابت کنید، میتوان سه نقطه پیدا کرد که، اگر دایرهای از آنها بگذرانیم، درست k نقطه در درون آن قرار میگیرد. ۳۳. این چندجملهای، با ضریبهای درست، داده شدهاست:

$$
P(x) = a \cdot x^n + a_1 x^{n-1} + \ldots + a_{n-1} x + a_n
$$

در ضمن میدانیم معادلههای

$$
P(x) = 1, P(x) = 1, P(x) = 1
$$

دارای ریشههای درست هستند. ثابت کنید، معادلهٔ ۵ $P(x) = P(x)$ ، نمی تواند دو یا بیشتر ریشهٔ درست داشتهباشد.

۴۴. چند تیم والیبال در مسابقهای شرکت کردند. میدانیم، اگر تیم A  $\, B\,$  از تیم  $B\,$  برده باشد، تیمی مثل  $\, C\,$  پیدا میشود که از  $\, A\,$  می $\,$ بازد، ولی از می برد. حداقل، جند تیم در این مسابقه شرکت کردهاند؟ ۳۵. مربعی به ضلع واحد داده شدهاست. یک چهارضلعی در آن محاط کردهایم. در این چهارضلعی، مربعی محاط کردهایم که، ضلعهای آن، با ضلعهای مربع بزرگ موازی است. ثابت کنید، اگر طول ضلع مربع اخیر برابر ۲ باشد، راسهای آن در نقطههای وسط ضلعهای چهارضلعی محاطی واقع است.

۳۶. چندضلعی کوژی با مساحت برابر ۹ مفروض است. ۱۰ خط راست موازی، که دوبهدو به فاصلهٔ واحد از یکدیگرند، این چندضلعی را بریدهاند. ثابت کنید، مجموع طول های پارهخط های راست روی این خط های راست موازی، که بهوسیلهٔ چندضلعی پدید آمدهاند، از ۱۰ تجاوز نمیکند.

\*٣٧. دو نفر با هم بازی میکنند. اولی پیش خود، یک عدد دهرقمی درنظر میگیرد. دومی از او میپرسد: در مرتبههای مشخصی از عدد، چه رقمهایی وجود دارد؟ اولی به او پاسخ میدهد؛ ولی تنها رقمها را نام میبرد، بدون اینکه مرتبهٔ آنها را معین کند. حداقل، با چند پرسش از اینگونه، می توان عدد را پیدا کرد؟

\*۳۸. مکعبی با ضلع بهطول a را، روی یک صفحهٔ شطرنجی انداختهایم. ثابت کنید، این مکعب نمیتواند بیش از  $( a+1 )^\intercal$  راس از خانههای شطرنجی را ببوشاند.

\*۳۹. روی محیط یک چندضلعی کوژ، دو حشره و دو مگس، در یک جهت و با یک سرعت حرکت مرکنند. موقعیت نخستین حشرهها چگونه باشد تا، بەفرض موقعیت دلخواه اولیه برای مگسها، حداقل فاصلهٔ بین مگس۵ا، بيشتر از حداقل فاصلهٔ بين حشرهها نباشد (با مسالهٔ ۴۰.۸۰ مقايسه كنيد).

۴۰. در مربعی به ضلع واحد، ۱۹۷۳ شکل رسم کردهایم که، مجموع مساحتهای آنها، از ۱۹۷۲ بیشتر است. ثابت کنید، همهٔ این شکلها، نقطهٔ مشترکے وارند.

## 1974

$$
abc = \mathsf{Y}(ab + bc + \overline{ac})
$$

۲. آیا جندضلعی کوژی وجود دارد که درست ۱۹۷۴ قطر داشته باشد؟ ۳. با مقوا، چند مثلث متساوی|لاضلاع درست کردهاند. در سه راس هر مثلث، عددهای ۱، ۲ و ۳ را نوشتهاند. سپس، آنها را به شکل یک ستون روی هم چیدهاند. آیا ممکن است، وضعی پیش آید که مجموع عددها در طول هر يال ستون، برابر ۵۵ شود؟

۴. در مسالهٔ ۳، آیا ممکن است مجموع عددها در هر یال برابر ۵۰ شود؟

ه . A ،  $B$  و  $C$ ، يشت خط حركت آماده مسابقه دو هستند. در لحظهٔ  $B$  ،  $A$  . حرکت،  $C$  اندکی تاخیر داشت، ولی بعد، در طول حرکت، یا جلو می\فتاد  $A$  و یا درست شش بار از او جلو افتادند.  $B$ ، در آغاز حرکت، نسبت به تاخیر داشت. در جریان حرکت، یا A جلو می!فتاد و یا درست ینج بار از او جلو افتادند.  $B$  پیش از  $A$  به پایان خط رسید. در مسابقه، این سه نفر، چه ردیف هایی را به دست آوردند؟

۶. کشور دارای ۱۹۷۴ شهر است. از بایتخت، به شهرهای دیگر، ۱۰۱ خط هوایی وجود دارد، ولی از شهر A (که دورترین شهر نسبت به پای تخت است)، تنها یک خط هوایی خارج میشود. برای شهرهای دیگر، هر شهر با ۲۰ خط هوایی به شهرهای دیگر مربوط است. ثابت کنید، از یایتخت میتوان، با عوض کردن هواپیما، به شهر A برواز کرد.

سال هفتم  
۷. میدانیم  

$$
a+b+c=\mathsf{V} \mathbin{\big)} \frac{1}{a+b} + \frac{1}{b+c} + \frac{1}{c+a} = \frac{\mathsf{V}}{1\circ}
$$
مطلوب است محاسية مقلرا

$$
\frac{a}{b+c} + \frac{b}{c+a} + \frac{c}{a+b}
$$

ه. O را مرکز مثلث متساویالاضلاع ABC مرگیریم. مجموعهٔ  $O$  $X$  نقطههای  $X$  را طوری پیدا کنید که، هر خط راستی که از  $X$  میگذرد، یا یارهخط راست  $AB$  و یا یاره خط راست  $OC$  را قطع کند.

۰۹ همهٔ عددهای  $\overline{abcd}$  را ییدا کنید که، برای هریک از آنها، داشته باشيم:

$$
\overline{abcd} = \overline{ad} \cdot \overline{ada}
$$

ه ۱. نقطههای  $A$ ،  $B$  و  $C$  روی محیط دایره واقع!ند.  $D$  وسط خط شکستهٔ  $ABC$ ، روی یارهخط راست  $BC$  و  $E$  وسط کمان  $ABC$  است. ثابت کنید خط راست  $ED$  بر خط راست  $BC$  عمود است. ٠١١. همان مسالة ٤.

۱۲. در مثلث متساویالساقین، نیمسازهای زاویهٔ منفرجه و زاویهٔ حاده را رسم کردهایم. طول نیمساز زاویهٔ راس، نصف طول نیمساز زاویهٔ مجاور قاعده شدهاست. مقدار زاویههای مثلث را ییدا کنید.

سال هشتم ۱۳. روی صفحه، دو دایره، در بیرون یکدیگر داده شدهاند. آیا نقطهای در بیرون این دو دایره وجود دارد، بهنحوی که هر خط راستی که از این نقطه میگذرد، دستکم یکی از دایرهها را قطع کند؟ ١۴. این معادله را در مجموعهٔ عددهای طبیعی حل کنید:

 $x^{x^{x^x}} = (19 - y^x)y^{x^y} - Y5$ 

۰۱۵. از یک مقوای شطرنجی ۸ × ۸، خانهٔ گوشهای را بریدهایم. آیا بقیهٔ مقوا را میتوانیم به ۱۷ مثلث همارز (یعنی با مساحتهای برابر) تقسیم كنيم؟

۰۱۶. در خانهٔ ۵۱ از صفحه شطرنجی ۸ × ۸، ییاده سفید و در خانهٔ h۸، بیاده سیاه قرار دارند. پیادهٔ سفید می تواند تنها به طرف بالا یا به سمت راست و بیادهٔ سیاه، تنها به پایین یا به چپ حرکت کند. پیاده نمی تواند به خانهای وارد شود که دیگری اشغال کردهاست، ولی می تواند هرچند مرتبه، حرکت کند. میدانیم، بعد از مدتی، جای دو پیاده عوض شدهاست. ثابت کنید، در جریان حرکتهای دو پیاده، لحظهای وجود دارد که، خط راست گذرنده از مرکزهای خانههایی که بهوسیلهٔ دو پیاده اشغال شدهاست، بر خط راست گذرنده از مرکزهای خانههای ۵۱ و ۸۸ عمود است.

ا . ثابت کنید، نمیتوان مجموعهٔ بایایانی از  $n$  نقطه  $(n > \mathfrak{k})$  پیدا $( n > \mathfrak{k})$ کرد، بهنحوی که هیچ سه نقطهای روی یک خط راست نباشند و، درضمن، برای هر سه نقطهٔ این مجموعه، بتوان نقطهٔ چهارمی از همین مجموعه پیدا کرد که با سه نقطهٔ انتخابی، راسهای یک متوازیالاضلاع باشند.

۱۸. باکتری وجود دارد که، در طول زمان معینی، نصف میشود. یکی از نیمهها، دوباره نصف میشود و غیره. ۱۰۰۰ باکتری ایجاد میشود. ثابت کنید، باکتـری وجود دارد که، نتیجهٔ تکثیر آن، از ۳۳۴ کمتر و از ۶۶۷ بیشتر نيست.

سال نهم

٠١٩. همان مسالة ١٥.

٢٥. همان مسالة ١٤.

۲۱. همان مسالهٔ ۱۶، برای صفحهٔ شطرنجی ۹ × ۹.

۲۲ . مثلث  $ABC$  و دایرهٔ  $S$ ، روی صفحه داده شدهاند. شعاع دایرهٔ محیطی مثلث برابر  $R$  و شعاع دایرهٔ مفروض برابر  $R$  پا است. ثابت کنید،  $TC$  نقطهٔ  $T$  وجود دارد به نحوی که پارهخطهای راست  $TA$ ،  $T$  و محیط دایره  $S$  را نصف میکنند.

۲۳ . نقطهٔ  $X$  درونِ دایرهٔ به مرکز  $O$  قرار دارد. نقطهٔ  $Y$  را روی قطری  $Y$  که از  $X$  میگذرد، طوری انتخاب میکنیم که نقطهٔ  $O$  وسط دو نقطهٔ  $X$  و  $AXB$  باشد. میخواهیم از نقطهٔ  $Y$ ، وتر  $AB$  را چنان بگذرانیم که زاویهٔ حداقل مقدار ممکن باشد.

 $AABB$  . در یک زبان، سه کلمهٔ  $A$ ،  $B$  و  $C$  چناناند که کلمهٔ  $\mathcal{A}$ بر کلمهٔ  $CC$  منطبق است. ثابت کنید، کلمهای مثل  $D$  وجود دارد که، هرکدام از کلمههای  $A$ ،  $B$  و  $C$ ، با چند بار نوشتن کلمهٔ  $D$  بهدست میآیند.

سال دهم ۲۵. آیا عددی ۲۰رقمی که از سمت چپ با ۱۱ رقم برابر واحد آغاز می شود، وجود دارد که مجذور یک عدد درست باشد؟

ا. نیمخطهای راست  $OS_{\mathsf{Y}}$ ،  $OS_{\mathsf{Y}}$ ،  $OS_{\mathsf{Y}}$ ، که از نقطهٔ  $O$  آغاز  $:C_1$  شدهاند، سه صفحهٔ موازی را، بهترتیب، در نقطههای  $A_1$ ،  $B_2$ ،  $C_3$ ؛ تعطع کردهاند. هرم  $O A_1 B_7 C_7$  حجمی  $C_7$ ،  $B_7$  تعطع کردهاند. هرم  $O A_1 B_7$  حجمی  $A_7$  $OA_{\Upsilon}B_{\Upsilon}C_{\Upsilon}$  ،  $OA_{\Upsilon}B_{\Upsilon}C_{\Upsilon}$  ،  $OA_{\Upsilon}B_{\Upsilon}C_{\Upsilon}$  ،  $OA_{\Upsilon}B_{\Upsilon}C_{\Upsilon}$  ، برابر  $V$  دارد. حجم هرمٖهای . وا بهترتیب،  $V_1 \circ V_2 \circ V_3$  می $i$ امیم. ثابت کنید

$$
V\leq \frac{1}{\mathsf{r}}(V_1+V_1+V_1)
$$

٢٧. به شرط اینکه بدانیم:

 $|x_1| \leq 1, |x_1| \leq 1, |x_1| \leq 1, |x_2| \leq 1$ 

مقدار ماکزیمم این عبارت را پیدا کنید:

 $x_1 + x_1 + x_2 + x_3 - x_1x_1 - x_1x_2 - x_1x_3 - x_1x_2 - x_1x_3$  $-x_1x_1+x_2x_2+x_3x_3x_4+x_1x_2x_5+x_1x_5x_6+x_2x_6$  $+x_1x_1x_2-x_1x_1x_1x_1$ 

۲۸. ثابت کنید، نمیتوان در فضا، مجموعهٔ محدودی از n نقطه ییدا کرد (۴ < n)، به نحوی که برای هر سه نقطهٔ آن، نقطهٔ چهارمی از مجموعه وجود داشته باشد که، با هم، یک متوازیالاضلاع تشکیل دهند.

۲۹. از نقطهٔ /)، ۱۲ نیمخط راست، در یک صفحه رسم شدهاست و میدانیم، هر دو نیمخط مجاور، زاویهای کوچکتر از  $\frac{\pi}{\ast}$  تشکیل می $\iota$ هند. روی نیمخط راست  $S_1$ ، نقطهٔ  $A_1$  را به فاصلهٔ ۷۲۹ از  $O$  انتخاب کردهایم. از نقطهٔ ، $A$ ، خط راستی موازی با نیمخط راست  $S_{1}$  کشیدهایم تا  $S_{1}$  را در نقطهٔ  $A$  قطع کند. از نقطهٔ  $A$ ، خط راستی موازی با  $S_1$  رسم کردهایم تا  $S$ را در  $A$  قطع کند و غیره. سرانجام، نقطه  $A$ ۳ روی  $S$  بهدست  $|OA_{1r}| \leq 1$  می آید. ثابت کنید: ۱

۳۰. عدد ۲<sup>n</sup> را روی تختهٔ سیاه نوشتهایم. زیر آن دو عدد طبیعی را، در یک ردیف، قرار دادهایم، به نحوی که مجموع آن&ا برابر °۲ باشد. زیر هرکدام از عددهای جدید، دوباره، دو عدد طبیعی به مجموع عدد بالای خود نوشتهایم. این عمل را تا آنجا ادامه دادهایم که به عدد واحد برسیم. ثابت کنید، مجموع همهٔ عددهایی که روی تخته سیاه نوشتهایم، از  $n\times n$  کمتر نست.

## دور نهایی

۳۱. فراز سیارهای که به شکل کره است، ۳۷ ماهواره (که هرکدام را یک نقطه به حساب میآوریم)، پرواز مرکنند. ثابت کنید، در هر لحظه، مرتوان نقطهای روی سیاره پیدا کرد که، از آنجا، بیش از ۱۷ ماهواره دیده نمی شود.

۳۲. گروهی از مردم در جایی گرد هم آمدهاند. هر دو نفر از این گروه، به یک اندازه آشنا در آنجا دارند، ولی آشنای مشترکی ندارند. ثابت کنید، در این گروه، یا هیچ کس با دیگری آشنا نیست و یا کسی، درست یک آشنا دارد.

۳۳. ثابت کنید، در چندضلعی کوژ، که تعداد ضلعهای آن عددی زوج است، قطری وجود دارد که با هیچ یک از ضلعهای آن موازی نیست.

۳۴. در خانههای یک جدول مستطیلی، عددهای طبیعی نوشته شدهاست. میتوانیم، در هر مرحله، عددهای یک ستون را دو برابر و یا از عددهای یک سطر، یک واحد کم کنیم. ثابت کنید، به کمک این عملِها، میتوان جدولی بەدست آورد کە تنها شامل صفرها باشد.

۳۵. ضلعهای یک مربع را، پشت سرهم، با عددهای ۱، ۲، ۳ و ۴ شمارهگذاری کردهایم. برای هر نقطهٔ دلخواه  $A$  و ضلع با شمارهٔ  $k$ ، قرینهٔ نسبت به خط راست  $k$  را  $A_k$  می $i$ امیم. همهٔ نقطههای  $A$  را طوری پیدا  $A$ کنید که هریک از نقطههای <sub>۰</sub>.۸ ، ۰.۸ ، ۰.۸ ، ۰.۸ ، ۲۲۳۲ ، ۰.۰ . در درون مربع قرار گیرند.

۳۶. مجموع صد عدد طبیعی کوچکتر از ۱۰۰، برابر است با ۲۰۰. ثابت کنید، از بین آنها، میتوان چند عدد انتخاب کرد که مجموعی برابر ١٥٥ داشته باشند.

۳۷. همهٔ عددهای طبیعی k را پیدا کنید که دارای این ویژگی باشند: یک & ضلعی وجود نداشتهباشد که خط راستی که از ادامهٔ هر ضلع آن بهدست میآید، روی ضلع دیگر این k ضلعی قرار گیرد. تنها چندضلع هایی را درنظر بگیرید که ضلعهای مجاور موازی نداشته باشند.

به ۳۸۰. عدد اول p داده شدهاست. ثابت کنید، از بین ۱ $p+1$  عدد طبیعی، که دو به دو با هم فرق دارند، می توان دو عدد طوری انتخاب کرد که نسبت عدد بزرگتر بر بزرگترین بخشیاب مشترک آن\ا، از ۱ + p کوچکتر نىاشد.

## **1980**

سال ششم

۰۱ کولیا یک عدد دو رقمی اندیشید و واسیا تلاش کرد آن را پیدا کند. برای این منظور، واسیا عددهای دو رقمی را روی تخته مینویسد؛ اگر این عدد، همان عدد موردنظر باشد، کولیا در کنار آن علامت + و اگر تنها در یک رقم با عدد موردنظر تطبیق کند، علامت — را مرگذارد. ثابت کنید، کافی است واسیا ۱۰ عدد روی تخته بنویسد تا عدد موردنظر را کشف کند. ۲. ۲۶ سنگ دومینو به ردیف چیده شدهاست. سیس، هریک از دو

سنگ باقی.انده را نصف کردهاند. ثابت کنید، در بین چهار نیمهای که بهدست مر آید، دو سنگ یکسان وجود دارد.

۰۳ ثابت کنید:

 $\frac{1}{Y} - \frac{Y}{Y} + \frac{0}{Y} - \frac{Y}{A} + \ldots + \frac{4Y}{9A} - \frac{99}{100} =$  $= \frac{1}{\gamma} \left( \frac{1}{\gamma \epsilon} + \frac{1}{\gamma \gamma} + \ldots + \frac{1}{\delta \epsilon} \right)$ 

۰۴ در صفحه، دایرهای به شعاع ۱ سانتی متر، خطهای راست  $a$ ، ۵ ،  $\epsilon$ که دایره را قطع کردهاند و، همچنین، نقطهٔ  $X$  به فاصلهٔ ۱۱ سانتی $\,e\,$  ،  $d$  از مرکز دایره، داده شدهاست. قرینهٔ نقطهٔ  $X$  را، پشت $سرهم نسبت به پنج$  $\,E\,$ خط راست پیدا کردهایم؛ نقطهٔ  $E$  بهدست آمدهاست. ثابت کنید، نقطهٔ  $E$ نمي تواند در درون دايره قرار گيرد.

۵. کولیا و واسیا، تنها به کمک رقمهای ۰۱ ،۲، ۳، ۴ و ۵، یک عدد ٢٥ رقمي مينويسند. رقم اول (از سمت چپ) را كوليا، رقم دوم را واسيا ميiويسد و غيره. واسيا ميخواهد ترتيبي بدهد كه عدد ٢٥رقمي بر ٩ بخشپذیر باشد. آیا کولیا میتواند مانع او بشود؟

۶. با رقمهای ۱، ۲ و ۳، همهٔ عددهای چهاررقمی را که ممکن است، نوشتهایم. هریک از عددها با یکی از شمارههای ۱، ۲ یا ۳ مشخص شدهاست. شمارهها را طوری به عددها دادهایم که، اگر دو عدد در همهٔ مرتبهها با هم اختلاف دارند، دو شمارهٔ متفاوت داشته باشند. معلوم شد، عددهای ۱۱۱۱، ۲۳۲۲، ۳۳۳۳ و ۱۲۲۲، با شمارههایی مشخص شدهاند كه همان رقم اول سمت چپ آن.هاست. ثابت كنيد، شمارهٔ بقيهٔ عددها هم، همان رقم اول سمت چپ آنهاست.

سال هفتم

۷. کولیا و واسیا، بهنوبت و با رقمهای ۱، ۲، ۳، ۴ و ۵، یک عدد ۳۰ رقمی می;نویسند. کولیا آغاز میکند و واسیا میخواهد، عدد حاصل، بر ۹ بخش پذیر باشد. آیا کولیا میتواند مانع او بشود؟

و ۲ $\mathcal{V}^{p+1}+p^{p+1}$  عددهای اول $h$ ند.  $p$  را یبدا کنید.  $p$ 

۹. بین رقمهای یک عدد سهرقمی، صفر وجود ندارد. این عدد را در مجموع عکس رقمهای آن ضرب کردهایم. حداکثر مقدار این حاصل(ضرب چقدر می تواند باشد؟

ه ۱. شش ضلعی کوژ ABCDEF داده شدهاست.  $M_{\lambda}$  وسط  $AB$ ، ، وسط  $M_{\tau}$  وسط  $M_{\tau}$  وسط  $M_{\tau}$ ،  $M_{\tau}$  وسط  $M_{\tau}$ ،  $CD$  وسط  $M_{\tau}$  وسط  $M_{\mathsf{Y}}$  وسط  $M_{\mathsf{Q}}$  وسط  $M_{\mathsf{Q}}$  و  $M_{\mathsf{Q}}$  وسط  $M_{\mathsf{Y}}$  ،  $DE$  است. ثابت کنید،  $M_{\rm v}$ یارهخطهای راست  $M_{\rm r}$  و  $M_{\rm v}M_{\rm v}$ ، به ناچار یکدیگر را قطع مرکنند.

۱۱. همهٔ عددهای هفت رقمی را درنظر میگیریم که با رقمهای ۱ و ۲ و ٣ ساخته شدهاند. به هرکدام از این عددها، یکی از همین رقمها را اضافه م کنیم، به نحوی که، اگر دو عدد در همهٔ مرتبههاً با هم اختلاف دارند، در رقم اضافه شده هم، با یکدیگر فرق داشتهباشند. همچنین میدانیم به عدد ١١١١١١١١، رقم ١؛ به عدد ٢٢٢٢٢٢٢، رقم ٢؛ به عدد ٣٣٣٣٣٣٣، رقم ۳ و به عدد ۱۲۲۲۲۲۲۱ ، رقم ۱ اضافه شدهاست. ثابت کنید، برای همهٔ عددها، رقمی که اضافه کردهایم، همان رقم اول عدد هفت رقمی است.

۱۲. دایرهای به شعاع ۱ مفروض است. وتری از دایره را طوری رسم کنید که، اگر آن را ضلع یک مربع بگیریم، فاصلهٔ مرکز دایره تا یکی از راسهای این مربع، حداکثر مقدار ممکن باشد.

سال هشتم

١٣. نقطهٔ برخورد ارتفاعهای مثلث متساویالساقین، روی محیط دایرهٔ محاطی مثلث است. نسبت ضلعهای مثلث را پیدا کنید.

١۴. بنج تصاعد هندسی بیپایان داریم که، همهٔ جملههای آنها، عددهایی درستاند. ثابت کنید، عددی طبیعی وجود دارد که در هیچکدام از تصاعدها، يبدأ نمي شود.

است.  $F$  . القطه برخورد نیمسازهای  $AD$  و  $CE$  از مثلث  $FC$  است.  $F$ ، میدانیم نقطههای  $B$ ،  $B$  ،  $B$  و  $F$  روی محیط یک دایرهاند. ثابت کنید شعاع این دایره، از شعاع دایرهٔ محاطی مثلث، کوچکتر نیست. ۱۶. ثابت کنید، نقطههای برخورد سهمیهای

$$
y = x^{\mathsf{T}} + x - {\mathsf{T}} \mathsf{Y} \quad \mathsf{y} = y^{\mathsf{T}} + y - {\mathsf{T}} \circ
$$

روی محیط یک دایرەاند.

 $\lceil \sqrt{N} \rceil$  جند عدد طبیعی ۱۰<sup>۶ کی</sup> وجود دارد، بهنحوی که  $N$  بر  $N$ بخش يذير باشد.

۱۸. در هفت راس متوالی یک ۱۰۰ ضلعی منتظم، تکه کاغذهایی از هفت رقم گذاشتهایم. در هر حرکت، میتوانیم یکی از کاغذها را، در جهت حرکت عقربههای ساعت، بعد از ۱۰ راس، روی راس یازدهم، به شرطی که آزاد باشد، بگذاریم. میخواهیم کاغذها را در هفت راسی که بعد از هفت راس نخستین واقع!ند، قرار دهیم. چند وضع مختلف، برای این تکه کاغذها، ممکن است در این هفت راس پیش آید؟

سال نهم

۱۹. قطرهای  $AB$  و  $CD$  را، عمود بر هم، در دایرهای رسم کردهایم.  $\overline{C}$ روی کمان  $BD$ ، نقطهٔ  $X$  را انتخاب کردهایم؛ درضمن،  $AX$  و  $\overline{AD}$ ، ، د تقطههای  $E$  و  $E$ ، بهترتیب، در نقطههای  $E$  و  $F$  برخوردهاند. ثابت کنید اگر نسبت  $\frac{|CE|}{|ED|}$  عددی گویا باشد، آنوقت نسبت  $\frac{|AF|}{|FB|}$  هم عددی گویا است.

٢٥. همان مسالة ١۶.

۲۱ . بین مثلثهایی که در یک مثلث مفروض قرار دارند، نسبت مساحت به محیط کدامیک، بیشترین مقدار است؟

٢٢. همان مسالة ١٨.

۲۳ . پنج نیمخط راست، که از یک نقطه آغاز شدهاند، روی صفحهای رسم كردەايم. حداكثر چند زاويۀ منفرجه تشكيل مىدهند؟

۲۴ . در یک جدول مربعی ۱۰۰ × ۱۰۰، بعضی از خانهها را رنگآمیزی کردهایم. هر خانهٔ رنگی، یا تنها خانهٔ رنگی در ستون خود و یا تنها خانهٔ رنگی در سطر خود است. حداکثر، چند خانه میتواند رنگی باشد؟

-عددهای  $c^a + b, b^c + a, a^b + c$ ، عددهایی اول $c^a + b, b^c + a, a^b + c$ 

۳۴. مجموعهای از نقطههای واقع بر صفحه را در اختیار داریم. میتوانیم، قرینهٔ هر نقطه را، نسبت به خط راستی پیدا کنیم که عمود منصف یاروخط راستی باشد که دو انتهای آن، دو نقطه از این مجموعه است. اگر از سه نقطهای آغاز کنیم که فاصله دوبهدوی آنها، کمتر از واحد است، آیا میتوان به مجموعهای رسید که در آن، دو نقطه با فاصلهای بزرگتر از واحد وجود داشتهباشد؟

۳۵. در یک گردهمآیی ۳۰ نفر جمع شدهاند. هر نفر درست با کارهای علمی  $k$  نفر از این گروه آشناست.  $k$ ، دستکم چقدر باید باشد تا بتوانیم بگوییم، حتماً دو نفر پیدا میشوند که با کارهای علمی یکدیگر آشنا هستند؟ ۳۶. هشت راس از راسهای یک ۳۵ ضلعی متنظم را انتخاب کردهایم

ثابت کنید، چهار راس از این هشت راس، یا یک ذوزنقه و یا یک مستطیل تشكيل مي دهند.

\*۳۷. در کشوری، برخی شهرها، بهوسیلهٔ جاده به هم مربوطاند. طول هر جاده، از ۵۰۵ کیلومتر بیشتر نیست. میدانیم، از هر شهر به هر شهر دیگر ، مرتوان با بیمودن مسیری که از ۵۰۰ کیلومتر بیشتر نیست، رسید. یکی از جادهها را، به دلیلی، بستهاند؛ ولی هنوز میتوان، مثل سابق، از هر شهری به هر شهر دیگر رفت. ثابت کنید، بعد از بسته شدن یکی از جادهها، برای سفر از هر شهر به هر شهر دیگر، نیازی به پیمودن بیش از ۱۵۰۰ کیلومتر نيست.

\*٣٨. مركزهاي ۶۴ خانهٔ صفحهٔ شطرنج را علامت گذاشتهايم. آيا میتوان صفحهٔ شطرنج را با سیزده خط راست، چنان به بخشهایی تقسیم کرد که، در هر بخش، بیش از یک نقطهٔ نشان(دار (مرکز خانه) وجود نداشته باشد؟

دور نهایی (سالهای نهم و دهم)

٣٩. همان مسالة ٣١.

۴۰. آیا مرتوان در فضا، چهار کرهٔ دوبهدو غیرمتقاطع و نقطهٔ A در  $A$  بیرون آنها را، طوری درنظر گرفت که، هر نیمخط راستی که از نقطهٔ  $A$  آغاز می شود، دستکم یکی از کرهها را قطع کند؟

۴۱. همان مسالة ۳۷.

 $x$  آیا تابع  $R\,\rightarrow\,R$  وجود دارد، به نحوی که برای هر  $x$ داشتەباشيم :

$$
f(x) + f^{-1}(x) = -x
$$

۴۳. همان مسالهٔ ۳۸.

۴۴\*. برای دنبالهٔ عددهای درست . a, ، a, ، a, ، ... میدانیم:

$$
x_{\bullet}=\circ,\ |x_n|=|x_{n-1}+\mathcal{Y}|(n\in\mathbf{N})
$$

حداقل مقداری که عبارت  $|x_1 + x_2 + \ldots + x_{n+1}|$  می تواند داشته باشد، چقدر است؟

 $AB$  . نقطههای  $A_1$ ،  $B_1$  و  $C_1$  را روي ضلعهای  $AC$ ،  $B$ ،  $AC$  و  $A$  $\overline{B}B_1$  ،  $\overline{A}A_1$  طوری انتخاب کردهایم که یارهخطهای راست  $\overline{A}A_1$ ،  $\overline{A}B\overline{C}$ و CC در نقطهٔ  $D$  به هم رسیدهاند. یارهخطهای راست  $A_1C_1$  و  $\overline{C}$ ،  $\mathcal{L}(|BD|=|\mathcal{F}|B_{1}D|$  در نقطهٔ  $E$  یکدیگر را قطع کردهاند. ثابت کنید، اگر  $|BE| = |B,E|$ آنوقت

ه مریک از عددهای  $x_1(x_1,x_2,\ldots,x_n)$  یا برابر ۱۰ است و یا برابر  $f$ ۶ ۱. ثابت کنید:

$$
x_{\star} + \frac{x_{\star}}{\sqrt{\tau}} + \frac{x_{\star}}{(\sqrt{\tau})^{\tau}} + \ldots + \frac{x_{n}}{(\sqrt{\tau})^{n}} \leq
$$
  

$$
\leq (1 + \sqrt{\tau}) \sqrt{x_{\star} + \frac{x_{\star}}{\tau}} + \ldots + \frac{x_{n}}{\tau^{n}}
$$

## 1976

سال ششم

۱. ۳۰۰ نقطه روی محیط دایرهای نشان گذاشته شدهاست. حشوهای در یکی از این نقطهها نشسته است. او در جهت عکس حرکت عقربههای ساعت، مرتب از نقطهای به نقطهٔ دیگر میجهد، به این ترتیب: اول روی نقطهٔ مجاور، بعلا از روی یک نقطه می جهد و در نقطهٔ بعد از آن می نشیند، سپس از روی دو نقطه می.جهد، بعد از روی سه نقطه و غیره. ثابت کنید، میتوان نقطهای پیدا کرد که حشره، هرگز روی آن قرار نمیگیرد.

۲. عددهای از ۱ تا ۹ را به سه گروه تقسیم کردهایم: در هر گروه ۳ عدد. سیس، عددهای هر گروه را در هم ضرب کردهایم؛ بزرگترین عدد از بین این سه حاصل(ضرب را a می $i$ امیم. کمترین مقدار ممکن برای  $a$  چقدر است؟

۳. روستاهای  $A$ ،  $B$  و  $C$ ، در راس $\mathfrak{o}$ ی یک مثلث متساویالاضلاع  $\mathfrak{r}$ قرار دارند. در روستای A، ۱۰۰ دانشآموز؛ در روستای B، ۲۰۰ دانشآموز و در روستای  $C$ ، ۳۰۰ دانشآموز زندگی میکنند. مدرسه را در کجا بسازیم که مجموع مسافتهایی که همهٔ دانشآموزان می $\mu$ مایند، کمترین مقدار ممکن اشد؟

۴. نواری به ۳۰ خانه، در یک ردیف، تقسیم شدهاست. در دو خانهٔ مرزی، دو مهره گذاشته شدهاست. دو نفر بازی میکنند و، هرکدام، در نوبت خود می تواند مهرهٔ خود را یک یا دو خانه، به هر سمتی جابهجا کند. از روی مهرهٔ رقیب، نمیتوان برید. کسی که، در نوبت خود نتواند حرکت کند، بازی ۱٫ ماخته است. کسی که بازی را آغاز کردهاست، چگونه بازی کند که برنده شود؟

۵. روی کاغذ شطرنجی، مربعی شامل ۱۱ × ۱۱ خانه رسم کردهایم. میخواهیم مرکزهای برخی از خانهها را طوری نشانگذاری کنیم که، مرکزهای هر دو خانهٔ دلخواه، روی یارهخط راستی باشد که دو نقطهٔ نشاندار را، بهصورت قائم يا به صورت افقى به هم وصل كردهاست. حداقل، چند خانه ١٫ بايد نشان كذاشت؟

۰۶ قطعه زمین مربع شکل را که حصاری به دور خود دارد، با حصارهای دیگری، به چند مربع کوچکتر تقسیم کردهایم. طول ضلع هریک از مربعهای کوچکتر با عدد درستی بیان میشود (برحسب متر). ثابت کنید، مجموع طول های همهٔ حصارها، برحسب متر، بر ۴ بخش یذیر است.

> سال هفتم ۷. همان مسالهٔ ۱، برای ۱۰۱ نقطه. ٨. همان مسالهٔ ٢.

۹. جیرجیرک روی صفحه با جست به این طرف و آن طرف میرود: در جست اول ۱ سانتی متر، در جست دوم ۲ سانتی متر، در جست سوم ۳ سانتی متر و غیره، او بعد از هر جست، بهاندازهٔ ۹۰ درجه تغییر جهت می،دهد. بعد از مدتی، تصمیم میگیرد، بهجای نخست خود برگردد. آیا موفق مرشود؟

ہ ۱.  $F$  یک پنجرضلعی کوڑ است. محیط پنجرضلعی  $F$ ، محیط پنج  $F$ ضلعی ستارهای که راس $\mu$ هایش روی راس $\mu$ های پنج $\omega$ طلعی  $F$  هستند و محیط ینجرضلعی درونی، عددهایی اول\ند. ثابت کنید، مجموع این سه محیط، از ٢٥ كمتر نيست.

٠١١. همان مسالة ٥. ١٢. همان مسالة ٤.

سال هشتم

 $xy$ ۰ (۲۰۰۰ ) ( $x_1$ ۰ (۲۰۰۰ ) ( $x_2$ ۰ عددهای درست و  $xy_1$ ۰ (۲۰۰۰ ) همان عددها، ولی به ردیف دیگری هستند. ثابت کنید

$$
(x_1-y_1)(x_1-y_1)\ldots(x_{r_0}-y_{r_0})
$$

عددی زوج است.

ا .  $A$  و  $B$ ، عددهای سهرقمی $\mathrm{i}$ ند. اگر  $B$  را یکبار در سمت راست  $A$  . ۱۴ و بار دیگر در سمت چپ آن بنویسیم، دو عدد شش(قمی بهدست می[ید.  $A$ نابت کنید، اگر A و B با هم برابر نباشند، تفاضل این دو عدد شش(قمی، بر ۱۹۷۶ بخشیذیر نیست.

۱۵. در جادهٔ کمربندی دایرهای شکل، یک دونده، دو دوچرخهسوار و یک موتورسیکلت سوار، هرکدام با سرعتی ثابت، حرکت میکنند: دونده و یکی از دوچرخهسوارها در یک جهت و موتورسیکلت سوار و دوچرخهسوار دوم، در جهت دیگر. دونده، هر ۱۲ دقیقه یکبار، با دوچرخهسوار دوم برخورد ميكند؛ دوچرخەسوار اول، هر ٢٥ دقيقه يكبار به دونده مي,رسد و موتورسوار هر ۵ دقیقه یکبار به دوچرخهسوار دوم میرسد. موتور سوار و دوچرخه سوار اول، هر چند دقیقه یکبار، یکدیگر را ملاقات میکنند؟

ا. نقطهٔ A در درون و نقطهٔ  $B$  در بیرون ۱۹۷۶ ضلعی منتظم قرار. دارند.  $\overline{X}_A$  را مجموع بردارهایی میگیریم که از نقطهٔ  $A$  به راس های ۱۹۷۶ ضلعی رسم شدهاند و  $\vec{X}_{B}$  را مجموع بردارهای از نقطهٔ  $B$  تا راس $\bullet$ ای ۱۹۷۶ ضلعی. آیا ممکن است طول بردار  $X_A$  از طول بردار  $X_B$  بیشتر باشد؟

، زاویهٔ  $C$ ، در چهارضلعی  $ABCD$ ، بزرگترین زاویه است.  $K$ ، نقطهٔ برخورد خط راست  $AD$  و خط راستی است که از  $C$  موازی  $AB$  رسم شود؛  $M$ ، نقطهٔ برخورد خط راست  $AB$  و خط راستی که از  $C$  موازی

۹۸

رسم شود؛  $P$  نقطهٔ برخورد خطهای راست  $BK$  و  $MD$  است. ثابت  $AD$ کنید، مساحتهای چهارضلعیهای  $\emph{AMPK}$  و  $\emph{BCDP}$  با هم برابرند.

١٨. از مجموعهٔ عددهای طبیعی، سه زیرمجموعهٔ دوبهدو جدا از هم، انتخاب کردهایم. ثابت کنید، میتوان دو عدد  $x$  و  $y$  را از دوتا از این زیرمجموعهها طوری انتخاب کرد که مجموع آنها  $x+y$ ، در زیرمجموعهٔ سوم نباشد.

> سال نهم در مثلث  $ABC$  می دانیم:  $\overline{ABC}$

$$
|AC| = \frac{1}{\gamma}(|AB| + |BC|)
$$

ثابت کنید، طول شعاع دایرهٔ محاطی مثلث، یکسوم طول یکی از ارتفاعهای آن است.

۲۰ . ثابت کنید، برای هر دو عدد طبیعی  $m$  و  $n$ ، کوچکترین عدد از بین دو عدد  $\sqrt[m]{n}$  و  $\sqrt[m]{m}$ ، از  $\sqrt[m]{\lambda}$  کوچکتر است. ٢١. همان مسالة ١٢.

۲۲ . ثابت کنید، برای هر عدد طبیعی ۵ $n\geq n$ ، یک  $n$ ضلعی کوژ وجود دارد، بەنحوی کە طول ضلعهای آن متفاوت باشد و، در ضمن، مجموع فاصلهٔ هر نقطهٔ درونبی nضلعی تا ضلعهای آن (و یا امتداد ضلعها)، به جای این نقطه بستگی نداشته باشد.

۲۳. حاکم، ۱۲ مشاور دارد و از آنها گروههایی به این ترتیب تشکیل داده است که، هر دو گروه، یک عضو مشترک داشته باشند، ولی ترکیب آنها با هم فرق کند. حاکم توانست ١٥٥٥ گروه تشکیل دهد. ثابت کنید، هنوز میتواند یک گروه دیگر، باتوجه به شرط مساله، درست کند.

. مثلث  $ABC$  و دایرهٔ محیطی آن مفروض اند.  $K$ ، نقطهٔ برخورد  $\mathcal{A}$ نىمساز داخلى زاوية  $B$  و نيمساز خارجى زاوية  $L$ ،  $C$  نقطة برخودر نيمساز داخلہ زاویۂ  $C$  و نیمساز خارجی زاویۂ  $B$  و نقطۂ  $M$ ، وسط یارہخط راست است. ثابت کنید،  $M$ ، نقطهٔ وسط کمان  $CAB$ از دایره محیطی مثلث  $KL$ است.

سال دهم

۲۵. خط شکستهٔ بستهای که شامل چهار ضلع است و همهٔ ضلعهای آن، طول،هابی برابر دارند، داده شدهاست. ثابت کنید، فاصلهٔ هر نقطهٔ دلخواه فضا تا هر راس خط شکسته، از مجموع فاصلههای این نقطه تا سه راس دیگر آن، کوچکتر است.

۲۶. تابع f را، که در مجموعهٔ عددهای حقیقی معین است، طوری ییدا کنید که برای هر  $x$  و  $y$  داشتهباشیم:

$$
f^{\mathsf{Y}}(x+y) = f^{\mathsf{Y}}(x) + f^{\mathsf{Y}}(y)
$$

۲۷. اگر بدانیم این معادله دارای جواب است، همهٔ جوابهای حقیقی آن را پيدا كنيد:

$$
\sqrt{a+bx} + \sqrt{b+cx} + \sqrt{c+ax} =
$$
  
=  $\sqrt{b-ax} + \sqrt{c-bx} + \sqrt{a-cx}$ 

۲۸. طول ضلعهای مٹلٹی، برابر a، ۵ و ۲ است. ثابت کنید:  

$$
7 < \frac{a+b}{c} + \frac{b+c}{a} + \frac{c+a}{b} + \frac{a^{\mathsf{T}} + b^{\mathsf{T}} + c^{\mathsf{T}}}{abc} < \mathsf{T}
$$

۲۹. جدول ۵ × ۵ بەوسیلهٔ صفرها و واحدها، یر شدەاست. میcانیم در گوشهٔ چپ بالا و در گوشهٔ راستِ پایین، واحد، و در دو گوشهٔ دیگر،

عدد صفر گذاشته شدهاست. ثابت کنید، میتوان دو مربع مختلف ۲ × ۲ در جدول پیدا کرد (ممکن است متقاطع باشند) که تعداد صفرها و تعداد واحدها، در آنها یکی است. ٢٥. همان مسالة ٢٣.

دور تھاتے،

۳۱. در پنج،ضلعی کوڑ  $ABCDE$ ، همهٔ ضلعها طولی برابر دارند.  $ACE$  اگر بدانیم زاویهٔ  $ACE$  برابر نصف زاویهٔ  $BCD$  است، مقدار زاویهٔ را پیدا کنید

۳۲. فضا را به پنج زیرمجموعهٔ غیرتهی تقسیم کردهایم. ثابت کنید، خط راستی وجود دارد که، دستکم، سه تا از آنها را قطع میکند. ۳۳. دستگاه را در مجموعهٔ عددهای حقیقی حل کند.

> $x_1 + x_1 = x_1^{\mathsf{Y}}$  $x_{\Upsilon}+x_{\Upsilon}=x_{\Upsilon}^{\Upsilon}$  $x_{\Upsilon} + x_{\Upsilon} = x_{\Delta}^{\Upsilon}$  $x_1 + x_0 = x_1^y$  $x_0 + x_1 = x_1^y$

۳۴. در یک بازی، به تعداد محدودی موقعیت وجود دارد؛ درضمن، برای هر موقعیت، تعداد موقعیتهایی که می توان از آنها به سمت آن رفت، برابر است با تعداد موقعیتهایی که می توان از آن به سمت آنها رفت. کسی م بازد که نتواند از موقعیت خود بیرون رود. ثابت کنید، تعداد موقعیتهایی که آغازکنندهٔ بازی را، به شرط بازی درست نفر دوم، دچار باخت میکند، بيشتر از نصف تعداد همهٔ موقعيتها نيست.

۳۵. جدولی ۱۰۰ × ۱۰۰ داریم که همهٔ خانههای آن با سه رنگ مختلف، رنگ شدهاند. میتوانیم هر مربع ۲ × ۲ را به رنگی درآوریم که، در

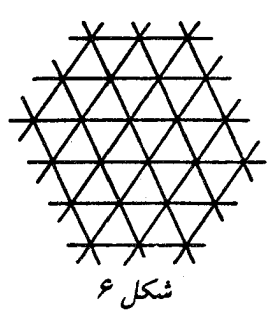

آن، نسبت به دو رنگ دیگر برتری دارد؛ و اگر رنگ برتر در این مربع ۲ × ۲ وجود نداشته باشد، به رنگی درآوریم که در آن وجود ندارد. ثابت کنید، به این ترتیب، میتوان تمامی مربع بزرگ را به یک رنگ درآورد.

۳۶. صفحه را به مثلثهای متساویالاضلاع تقسیم کردهایم. (شکل ۶).همهٔ مثلث را با چهار رنگ چنان رنگ کردهایم که یک شکل به هم پیوسته را تشکیل دهند. ثابت کنید، از این شکل میتوان دستکم ۳۳ لوزی غیرمتقاطع برید، به نحوی که هر لوزی شامل دو مثلث باشد.

۳۷ . ثابت کنید، از بین عددهای ۱۹۷۶ رقمی که هرکدام از آنها، شامل ۱۹۷۵ واحد و یک رقم برابر ۷ باشد، دستِکم میتوان ۶۵۸ عدد مرکب پیدا کرد.

#### 19 V V

سال ششم ۱. آیا میتوان یک مربع را به ۱۹۷۷ مثلث طوری تقسیم کرد که روی ضلعهای مربع، به تعداد برابر از راسهای مثلثها قرار گیرد و، درضمن، راس هیچ مثلثی در درون ضلع مثلث دیگر نباشد.

۲ . ۲۰ رخ را طوری روی خانههای صفحهٔ شطرنج گذاشتهایم که هر رخ مورد تهدید دستکم یک رخ قرار دارد. ثابت کنید، میتوان ۱۲ رخ را طوری برداشت که هشت رخ باقی.مانده، همان ویژگی را داشته باشند.

۳. یک هشتخیلعی منتظم را به کمک دو خط راست، به چهار بخش با مساحت.های برابر تقسیم کردهایم. ثابت کنید، این دو خط راست بر هم عمودند.

۴. عدد ۱ . . . ۱۱۱ (شامل ۱۰۰ رقم) را به این صورت نوشتهایم:

 $a_{1} + a_{2} \times 1$  o  $' + a_{3} \times 1$  o  $'' + ... + a_{4} \times 1$  o<sup>44</sup>

از ١٥٥ تجاوز نم كند. ثابت كنيد، همهٔ اين عددها برابر واحدند.

۵. دنبالهای از عددهای درست را طوری نوشتهایم که جملهٔ اول آن برابر ۲ و از آن به بعد، هر جمله برابر است با <del>۳</del> جملهٔ قبل، بهشرطی که عدد درستی به دست آید؛ در حالتی که <del>۲</del> جملهٔ قبل همراه با کسری از عدد درست باشد، از این مقدار کسری صرفنظر میکنیم:

 $Y, Y, Y, 5, 9, 1Y, 19, 11, 11, 11, 5Y, 5Y, 4Y, ...$ 

ثابت کنید، در این دنباله عدد ششررقمی وجود دارد.

۰۶ دو نفر به نوبت روی یکی از خانههای نوار افقی ۱۲ خانهای یک رقم می نویسند تا ۱۲ خانه پر شود. از رقمهای ۰ و ۹ نباید استفاده کنند. ثابت کنید، نفر دوم میتواند ترتیبی بدهد که عدد ۱۲ رقمی حاصل بر ۷۷ بخش يذير باشد.

سال هفتم

٧. همان مسالة ١.

۸. عدد ۱۹۷۷۱۹۷۷۱۹۷۷ را به این صورت نوشتهایم:

 $a_{1} + a_{1} \times 1 \cdot 1 + a_{2} \times 1 \cdot 1 + a_{11} \times 1 \cdot 1$ 

که در آن، عددهای .۵ ، ،۵ ، ،۵ ، ،۵ غیرمنفی و درستاند و، درضمن، مجموع آنها، از ۷۲ تجاوز نمرکند، این عددها را پیدا کنید.

۰۹ . نقطههای  $K$ ،  $L$ ،  $K$  و  $N$  را، بهترتیب، روی ضلعهای  $AB$ ، نتخاب كردهايم. ثابت كنيد:  $ABCD$  از مربع  $\overline{BCD}$  انتخاب كردهايم. ثابت كنيد $CD$  ،  $BC$ 

 $|KL| + |LM| + |MN| + |NK| \geq \tau |AC|$ 

- ١٥. همان مسالة ۶.
- ٠١١. همان مسالة ٥.

ا . نقطهٔ O در درون چندضلعی کوژ $P$  واقع است و میدانیم، هر خط راستی که از  $O$  بگذرد، چندضلعی  $P$  را به دو بخش همارز (با مساحت $\bm{o}$ ای  $\bm{P}$  برابر) تقسیم میکند. ثابت کنید، نقطهٔ  $O$ ، مرکز تقارن چندضلعی  $P$  است.

سال هشتم

، نقطهٔ  $D$  روی ضلع  $BC$  از مثلث  $ABC$  قرار دارد.  $E$ ، نقطهٔ  $\Gamma$ دلخواهی از ضلع  $AC$  و  $K$ ، نقطهای از ضلع  $AB$  است. خطهای راست و  $BE$  در نقطه  $M$ ، خطعای راست  $BE$  و  $CK$  در نقطه  $\emph{AD}$ خطهای راست  $CK$  و  $AD$  در نقطهٔ  $T$  برخورد دارند. ثابت کنید، اگر

 $|BM| = |PE|$  و  $|AT| = |MD|$ 

 $|CP|>|TK|$  آنگاه

 $x$  ثابت کنید، عددهای طبیعی  $x$  و  $y$  وجود دارد، بهنحوی که یا هر دو عدد و g عضو زیرمجموعهاند و یا هیچ<sub>ل</sub>ک از آنها عضو زیرمجموعه نیستند.

۱۵. یک چندضلعی کوژ، چند ضلع میتواند داشته باشد تا مختصات هر راس آن، عددهایی درست باشند، ولی هر نقطهای که در درون چندضلعی یا روی ضلع آن (بهجز راسها) قرار دارد، دستکم یک مختص داشته باشد، که عددی درست نباشد؟

۰۱۶ در صفحهٔ کاغذ شطرنجی ۱۰۰ × ۱۰۰، همهٔ خطهای شکستهای که ضلعهای خانههای صفحهٔ شطرنجی، ضلعهای آن را تشکیل میدهند و، درضمن، دو راس متقابل مربع را با كوتاهترين مسير به هم وصل مركنند، درنظر میگیریم. حداقل، چند مسیر از اینگونه را باید درنظر گرفت تا، اجتماع آنها، همهٔ راسهای خانهها را دربر گیرد؟

روی یک خط راست واقع!ند. میدانیم، هر یارهخط راست  $a_k$ ، با هریک از  $a_1$ یارهخطهای راست  $b_{k+1}$  و  $b_{k+1}$ ، نقطهٔ مشترکمی دارد. بهجز این،  $a_1$ ۱۹۷۷ و و، همچنین، ۵۱ و  $b$ ۱۹۷۷ هم دارای نقطهٔ مشترک\ند. ثابت کنید، بهازای  $b_1$ هر  $k$ ، پارهخطهای راست  $a_k$  و  $b_k$  دارای نقطهٔ مشترک\ند.

ا د آ $\vec{a}_1$ ، آن میچ دوتایی از صفحهاند و هیچ دوتایی از  $\vec{a}_n$  در این از  $\vec{a}_\lambda$  . آنها، همراستا نیستند. میدانیم، برای هر i و j  $j$  و  $i$  (  $i\neq j$ )، بین بردارهای  $y$  مفروض، بردار بهصورت  $\overrightarrow{a}_i$  وجود دارد که، در آن،  $x$  و  $y$ عددهایی منفیاند. ثابت کنید،  $n$ ، عددی فرد است.

> سال نهم ١٩. همان مسالة ١٣. ٢٥. همان مسالة ١۶.

٢٢. همان مسالة ١٨. ۰۲۳ تابع f در بازهٔ ]۰٫۱] با رابطهٔ زیر تعریف شدهاست:

$$
f(x) = \begin{cases} x + \frac{\gamma - \sqrt{\gamma}}{\gamma}, x \in \left[ \circ, \frac{\sqrt{\gamma}}{\gamma} \right[ \\ x - \frac{\sqrt{\gamma}}{\gamma}, x \in \left[ \frac{\sqrt{\gamma}}{\gamma}, \sqrt{\gamma} \right] \end{cases}
$$

ثابت کنید، برای هر بازهٔ  $[a,b[ \subset [ \circ , \: \cdot \: ] a,b]$ ، نقطهٔ  $x$  از این بازه، و عدد طبیعی  $n$  وجود دارد، به نحوی که، نقطهٔ

$$
f(f(f(\ldots f(x) \ldots )\quad (\neg n)
$$

روی بازهٔ  $]a,b[$  واقع است.

٢١. همان مسالة ١٧.

\*۲۴ . چند نقطه داده شدهاست؛ بعضی از این نقطهها بهوسیلهٔ کمانهایی به هم وصل شدهاند، به نحوی که میتوان از هر نقطه به هر نقطهٔ دیگر، بهوسیلهٔ این کمانها رسید. روی هر کمان، دو پیکان، یکی به رنگ آبی و دیگری به رنگ قرمز، در دو جهت مختلف رسم کردهایم. ثابت کنید، از هر نقطه به هر نقطهٔ دیگر، میتوان از مسیری حرکت کرد که رنگ پیکان بیش از یکبار عوض نشود، درضمن، حرکت را تنها در جهتی میتوان انجام داد که بیکان مشخص مے کند.

> سال دهم ا ثابت کنید، بەشرط  $\frac{\pi}{\mathsf{y}} < x < x < 1$ ە داریم  $\mathsf{Y}$

 $\sin x \cdot \tan x > x^{\gamma}$ 

\*۲۶. چندضلعی کوژ چند راس می;تواند داشته باشد تا مختصات همهٔ راس های آن، عددهایی درست باشند، ولی دستکم یکی از دو مختص سایر نقطههای محیط و نقطههای درونی چندضلعی، عددی درست نباشد؟

ه و  $k$  عددهایی طبیعیاند و ۱ $p > p$ . ثابت کنید، دستکم  $n \; \epsilon \: p \;$ . ۲۷ یکی از عددهای

$$
\left(\begin{array}{c} n \\ k \end{array}\right), \left(\begin{array}{c} n+1 \\ k \end{array}\right), \ldots, \left(\begin{array}{c} n+k \\ k \end{array}\right)
$$

بر p بخشنایدیر است.

۲۸ . ثابت کنید، مجموع همهٔ زاویههای دو وجهی یک چهاروجهی، از ۳۶۰ درجه بیشتر است.

۲۹. عددهای حقیقی  $a_1, a_2, \ldots, a_{N+1}$  چناناند که

 $a_1 \geq a_1 \geq \ldots \geq a_{11}$ 

ثاىت كنيد:

$$
a_1^{\mathsf{Y}} - a_{\mathsf{Y}}^{\mathsf{Y}} + \ldots + (-1)^{\mathsf{IVF}} a_{\mathsf{IVV}}^{\mathsf{Y}} \ge
$$
  
\n
$$
\ge (a - a_{\mathsf{Y}} + \ldots + (-1)^{\mathsf{IVF}} a_{\mathsf{IVV}})^{\mathsf{Y}}
$$

٣٥. همان مسالة ٢٣.

#### **1984**

سال ششم ۱. عددهای ۱، ۲ و ۳ را در راسهای یک مثلث متساویالاضلاع گذاشتهایم. آیا می;توان از اینگونه مثلثها، طوری روی هم و بهصورت ستونی چید که مجموع عددها در هر یال ستون برابر ۵۵ باشد؟

۲. یک چندضلعی را بهپاری قطرهای آن به مثلثهایی تقسیم و، سپس، مثلثها را به رنگهای سیاه و سفید طوری درآوردهایم که هر دو مثلثی که ضلع مشترکمی دارند، به دو رنگ مختلف باشند. ثابت کنید، تعداد مثلثهای سیاه، از سه برابر تعداد مثلثهای سفید تجاوز نمیکند.

۳. آیا ۵۷۵۹۹، عددی اول است؟

۴. حداقل چند مهرهٔ شاه شطرنج باید انتخاب کرد تا پس از اینکه به دلخواه روی صفحهٔ ۸ × ۸ قرار دهیم، بهناچار دو شاه پیدا شود که یک خانه را بانند؟

۵. آیا میتوان عددهای طبیعی از ۱ تا ۱۹۷۸ را طوری در کنار هم، روی یک سطر قرار داد که، هر دو عدد مجاور و، همچنین، هر دو عددی که یک عدد بین خود دارند، نسبت به هم اول باشند.

۰۶ زاویهٔ B، راس مثلث متساویالساقین، برابر ۲۰ درجه است. ثابت كنىد :

$$
|\mathbf{Y}|AC| > |AB|
$$
 
$$
|\mathbf{A}C| < |AB|
$$

سال هفتم ۷. پنج عدد درست، در مجموع دوبهدو، ۱۰ عدد میدهند. آیا ممکن است، اینها، ١٥ عدد پشت سرهم باشند؟

۸. »، عددی طبیعی است. آن را بر همهٔ عددهای طبیعی کوچکتر از خودش تقسیم و، سیس، همهٔ باقی.اندهها را با هم جمع کردهایم. نتیجهٔ جمع، خود عدد  $a$  شدهاست. عدد  $a$  را يبدا كنيد. ۹. همان مسالهٔ ۴.

ه۱. نقطهٔ دلخواهی در درون مربع انتخاب و آن را به همهٔ راس۵ای مربع وصل کردهایم. سپس، از هر راس مربع، عمودی بر پارهخط راستی رسم
کردهایم که از راس مجاور آن، در جهت حرکت عقربههای ساعت، گذشته است. ثابت کنید، این چهار خط راست عمود، از یک نقطه میگذرند.

۱۱. روی محیط دایره و در راس های یک صدضلعی منتظم، ۱۰۰ عدد سەرقمى گذاشتەايىم. ئابت كنيد، قطرى از دايرە وجود دارد كە اگر مجموع عددهای واقع در هر طرف آن را بهدست آوریم، تفاضل آنها از لحاظ قدرمطلق، از ۹۰۰ تجاوز نم کند.

ا.  $n$ ضلعی کوڑی دادہ شدہاست (۵  $n \geq n$ ). ثابت کنید، می توان سەضلىر  $n$ ضلعى را طورى انتخاب كرد كە، با ادامهٔ آن\ا، مثلثى بەدست آيد که تمامی  $n$ ضلعی را دربر بگیرد.

سال هشتم

۱۳. قطرهای چهارضلعی، آن را به چهار مثلث با محیطهای برابر تقسیم کردهاست. ثابت کنید، این چهارضلعی، یک لوزی است.

۱۴. عددی پنجرقمی بر ۴۱ بخشیذیر است. ثابت کنید، هر عدد پنجرقمی دیگری هم که از تبدیل دوری رقمهای این عدد بهدست آید، بر ۴۱ يخش بذير است.

۱۵. میدان بزرگ مسابقههای دو، به شکل یک شش ضلعی است که هریک از زاویههای آن برابر ۱۲۰ درجه است و طول هر ضلع آن، برحسب کیلومتر ، با عددی درست بیان میشود. هر مرحله از مسابقه، در طول یکی از ضلعها انجام میشود؛ درضمن، مرحلههای اول، سوم و ینجم به خانمها و مرحلههای دوم، چهارم و ششم به آقایان مربوط است. بعد از پایان مسابقهها، خانبهها ادعا کردند که، مجموع طولهای قطعههای مربوط به آنها، ۳ کیلومتر از مجموع طولهای قطعههای مربوط به مردان بیشتر بودهاست؛ ولی مردان ادعا داشتند که مجموع طول قطعه راههای مربوط به آنها، از مجموع طول قطعه راههای مربوط به زنان، ۵ کیلومتر بیشتر بودهاست. کدام یک از دو

طرف، به روشنی دروغ میگویند؟

۱۶. آیا میتوان عددهای درست را در خانههای یک صفحهٔ شطرنجی بی یایان طوری قرار داد که مجموع عددها، در هر مستطیل ۱۹۷۸ × ۱۹۱۸، برابر ۶۰ باشد؟

۱۷. شش دایره روی صفحه رسم شدهاست؛ درضمن، دایرهٔ اول بر دایرهٔ ششم و دوم مماس است، دایره دوم بر دایرهٔ اول و سوم، دایرهٔ سوم بر دایرهٔ دوم و چهارم مماس است و غیره. ثابت کنید، دایرهٔ تازهای وجود دارد که هر شش دایرهٔ مفروض را قطع میکند.

> سال نهم ١٨. همان مسالة ١٢.

۱۹. جندجملهای با ضریب بزرگترین درجهٔ مثبت، تنها بهازای مقدارهای طبیعی و اول متغیر، برابر عددهای اول میشود. ثابت کنید، این چندجملهای بهازای همهٔ عددهای اول، برابر عددهایی اول است.

۰۲۰ برای عددهای مثبت ۵٫<sub>۲</sub> ، ۵<sub>۲</sub> و ۵٫<sub>۲</sub> ، b<sub>۲</sub> ، b<sub>۲</sub> میدانیم:

$$
\sum_{i\leq j} a_i a_j \leq 1, \sum_{i\leq j} b_i b_j \leq 1
$$

ثابت كنيد:

$$
\sum_{i\leq j}(a_i-b_i)(a_j-b_j)\leq 1
$$

٢١. همان مسالة ١۶.

٢٢. مسالة ١٧ را ببينيد. آيا همين حكم، براي هشت دايره درست است؟

سال دهم ٢٣. همان مسالة ١٩.

۴۴. از برخورد شش خط راست، حداکثر چند مثلث متساویالاضلاع ممكن است بەوجود آيد؟ ٢۵. همان مسالة ١٢. ٢۶. همان مسالة ٢٥.

۲۷ . یک شش ضلعی کوژ داده شدهاست و میدانیم، هر قطر بزرگ آن، شش ضلعی را به دو بخش با مساحتهای برابر تقسیم میکند. ثابت کنید، این قطرها، در یک نقطه یکدیگر را قطع میکنند.

دور نھایے،

۲۸. خانههای یک جدول ۱۰۰ × ۱۰۰ را با چند رنگ مختلف، رنگ کردهایم؛ درضمن، دو خانهٔ همرنگ، راس مشترکی ندارند. ثابت کنید، خانەھاي چھار گوشهٔ جدول، رنگھاي مختلفي دارند.

۰۲۹ .  $A$  و  $B$  دو مجموعهٔ با پایان (محدود) در صفحهاند. فرض می کنیم :

 $d_H(A, B) = \max(d_1, d_1)$ 

که در آن،  $d_1$  برابر است با بزرگترین فاصلهٔ از نقطههای مجموعهٔ  $A$  تا  $A$  مجموعهٔ  $B$ ، و  $d$ ، بزرگترین فاصلهٔ از نقطههای مجموعهٔ  $B$  تا مجموعهٔ است. برای  $d_H$ ، نابرابری مثلثی را ثابت کنید، یعنی ثابت کنید، برای هر سه مجموعهٔ بایایان  $Y$ ،  $Y$  و  $Z$  در روی صفحه، این نابرابری برقرار است:

 $d_H(X,Y) + d_H(Y,Z) \geq d_H(Y,Z)$ 

۳۰. در راسرهای یک ۱۰۰ضلعی منتظم، عددهای درستی گذاشتهایم. جهت را، حرکت عقربههای ساعت میگیریم. هر دقیقه، هریک از عددها، تغییر میکند و به تفاضل این عدد با عدد بعد از خودش تبدیل میشود. ثابت کنید، بعد از پنج دقیقه، مجموع عددهای راسهای ۱۰۰ضلعی، بر ۵ بخشريذير است.

۳۱. روی خط راستی، ۱۹۷۸ یارهخط راست داده شدهاست که، هیچ دو پارهخط راستی، در یکی از دو انتهای خود مشترک نیستند. ثابت کنید، این پارهخطهای راست را نمیتوان طوری شمارهگذاری کرد که، برای هر  $k$  از ۱ تا ۱۹۷۸، ، نمامین یارهخط راست، درست شامل  $k$  انتها از دیگر یارهخطهای راست ىاشد.

دنبالهٔ  $(a_n)$ ، که همهٔ جملههای آن برابر ۰ یا ۱ میباشد، جنان  $( a_n )$ است که، اگر  $k < N^n$  آنوقت  $a_k$  برابر  $a_{k+1}$ . ثابت کنید، این دنباله، متناوب نیست.

۰۳۳ .  $M$  ، چندضلعی کوڑ و  $H$  ، تجانس با ضریب  $\frac{1}{\mathsf{y}}-$  است. ثابت  $M$  . کنید، انتقال موازی  $T$  وجود دارد که چندضلعی  $T(H(M))$  در درون چندضلعي  $M$  قرار ميگيرد.

\*۳۴. راسهای یک گراف محدود، با دو رنگ مختلف، رنگ شدهاند. در هر ثانیه، هر نقطه تغییر رنگ میدهد و به رنگی درمیآید که در همسایگی آن بیشتر است. ثابت کنید، برای هر نقطه لحظهای فرا می رسد که، بعد از آن، یا تغییر رنگ نمیدهد و یا در هر ثانیه، تغییر رنگ میدهد.

\*۳۵. چندضلعی کوژ M، که طول همهٔ ضلعها و قطرهای آن با عددهای درست بیان شدهاست، مفروض است. مربع  $K$  هم داده شدهاست. ثابت کنید، میتوان تعداد محدودی چندضلعی همههشت  $M$  انتخاب کرد، به نحوی که اجتماع آنها،  $K$  را دربر بگیرد و، درضمن، هر نقطه از مربع، که روی ضلع یکی از چندضلعیها نیست، بهوسیلهٔ تعدادی از چندضلعیها (که برای همهٔ اینگونه نقطهها تعداد ثابتی است) پوشانده شدهباشد.

## 19V9

سال ينجم

۰۱ روی صفحهٔ کاغذ شطرنجی، مستطیل ۷ × ۱۳ را رسم کردهایم. از آن، ۱۵ مستطیل ۲ × ۳ جدا کنید.

۲. امسال (یعنی سال ۱۹۷۹)، سن شخصی برابر است با مجموع رقمهای سال تولد او. این شخص کی به دنیا آمده است؟

۳. در مستطیل ۲۵ ،۶ ۲۵ خانه را رنگ کردهایم. ثابت کنید، میتوان، در آن، یک مربع ۲ × ۲ پیدا کرد که، دستکم سه خانهٔ آن رنگ<sub>ی</sub> باشد.

۴. در کیسهای ۱۰ کارت که روی آنها عددهای ۰، ۱، ۲، ۳، ...، ۹ (و روی هر کارت یک عدد) نوشته شدهاست، در اختیار داریم:

الف) سه کارت، به تصادف، بیرون میآوریم. ثابت کنید، با این سه کارت، میتوان عددی (یک $\zeta$ قمی، دورقمی یا سەرقمی) درست کرد که بر ۳ بخش يذير باشد.

ب) چند کارت باید از کیسه بیرون آورد، تا، بهکمک آنها، بتوان عددی بخش پذیر بر ۹ درست کرد؟

۵. در کلاسی، هر پسر با سه دختر و هر دختر با دو پسر دوست است. در کلاس ۱۹ نیمکت و ۳۱ پیشآهنگ وجود دارد. این کلاس، چند دانش,آموز دارد؟

سال ششم

، ه او ع عددهایی اول $i$ ند؛ درضمن  $a+b$  و  $a$  بر $c$  بخش پذیرند.  $b$  ،  $a\,$  .  $\,$ ثابت کنید  $a^{\intercal}-b^{\intercal}$  بر  $c$  بخشیذیر است.

۷. یکی از زاویههای مثلث قائم\لزاویهای برابر ۳۰ درجه است. از نقطهٔ وسط وتر، عمودی بر وتر اخراج کردهایم. ثابت کنید، طول بارهخط راستی از این عمود که در درون مثلث قرار دارد، یکسوم طول ضلع بزرگتر مجاور به زاويهٔ قائمه است.

۸. چگونه می توان با دو ساعت شنبی که، بهترتیب، می توانند ۵ دقیقه و ۷ دقیقه را اندازه بگیرند، ۹ دقیقه را اندازه گرفت؟

۹. در خانههای یک جدول مستطیلی، عددهای طبیعی را نوشتهایم. اجازه داریم همهٔ عددهای یک سطر را دو برابر یا از همهٔ عددهای یک ستون، یک واحد کم کنیم. ثابت کنید، میتوان به آنجا رسید که همهٔ عددهای جدول، برابر صفر باشند.

ه ۱. حداکثر چند عدد طبیعی کوچکتر از ۵۰ میتوان انتخاب کرد که، هر دوتا از آنها، نسبت به هم اول باشند؟

۰۱۱ عددی شامل سه رقم برابر واحد و چند رقم برابر صفر است. مجموع رقمهای مکعب این عدد را پیدا کنید.

> سال هفتم ۱۲. این دستگاه معادلهها را حل کنید:

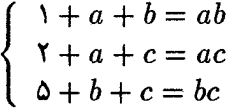

 $CC$ . و  $CB$  ارتفاعها و  $B$ . ،  $AB$  و ارتفاعها و  $B$ . ،  $H$ میانەھای مثلث  $ABC$  هستند. ثابت کنید، طول محیط مثلث  $ABC$ ، برابر  $\cdot A_\bullet B_1C_\bullet A_1B_\bullet C_1A_\bullet$  است با طول خط شکستهٔ

۱۴. مستطیل ۱۹۷۹ × ۱۰۰۰، به خانههایی تقسیم شدهاست. اگر قطر آن را رسیم کنیم، تمام مستطیل، به چند قسمت تقسیم میشود؟ ۰۱۵ می دانیم ۵<sup>۶</sup> عددی است هشت(قمی که از رقمهای ۰۵ ، ۱ ، ۲ ، ۲ ۲، ۳، ۴ ، ۴ تشکیل شدهاست.  $a$  را پیدا کنید.

 $B_1$  . مثلث  $ABC$  در دایرهای محاط است.  $A_1$  وسط کمان  $B\bar C$ ،  $B$  $ABC$  وسط کمان  $AC$  و  $C_1$  وسط کمان  $AB$  است. ضلعهای مثلث روی یارهخطهای راست  $B_1C_1$ ،  $A_1B_1$  و  $A_1C_2$ ، یارهخطهای راست  $M_{\Upsilon}$  کوچکتری را جدا مرکنند که وسط آنها را، بهترتیب،  $M_1$ ،  $M_2$  و  $M_\Upsilon$ می نامیم. ثابت کنید، نقطههای  $B_1$  و  $C_1$  و نقطههای  $M_1$  و  $M_2$  روی محیط یک دایرەاند.

١٧. ثابت كنيد، بي نهايت عدد طبيعي وجود دارد كه نمي توان آنها را بهصورت مجموع یک مجذور کامل و یک عدد اول نوشت.

سال هشتم

۱۸. ثابت کنید، برای هر عدد طبیعی ۱ $k > k+1$ ، عددی با ۱ $k + k$  رقم واحد و & رقم برابر صفر بهصورت ۱۰۱۰۰۰۰۰۰ ، دا ۱۰۱۰ یک عدد مرکب است. ، ه ه او c، طول ضلعهای یک مثلثانند. ثابت کنید  $b$  ،  $a$  . ۱۹

$$
\left|\frac{a}{b} + \frac{b}{c} + \frac{c}{a} - \frac{a}{c} - \frac{c}{b} - \frac{b}{a}\right| < \sqrt{2}
$$

 $CE$  ه محمد از اویهٔ  $B$  از مثلث  $ABC$  برابر ۶۰ درجه و  $AK$  و  $\bar{B}$ نیمسازهای مثلثاند. یارهخطهای راست  $AK$  و  $CE$  یکدیگر را در  $O$  قطع  $|OK| = |OE|$  :كردهاند. ثابت كنيد

۲۸ . ۲۸ برداری را درنظر میگیریم که مبداء آنها، مرکز یک ۲ $n$ ضلعی منتظم و انتهای آنها، راسهای این ۲nکاضلعی است. چند بردار، از این ۲n بردار، باید انتخاب کرد که، مجموع آنها، دارای حداکثر طول ممکن باشد؟

 $a_n$  ...  $a_7$  عدد طبیعی دو به دو نسبت به هم اولِ ۵٫۱ ، ۵۲ ...  $n$ داده شدهاست؛ درضمن  $\{(7n-1)\}^{\mathsf{T}}$  داده شدهاست؛ درضمن  $\mathsf{S}$ دستکم یک عدد اول وجود دارد.

. در هریک از خانههای جدول  $n\times m$ ، عدد ۱ گذاشته شدهاست. می توانیم هر مربع ۲ × ۲ را درنظر بگیریم و علامت همهٔ عددهای آن را عوض کنیم. آیا میتوانیم به کمک این عملها، به جدولی برسیم که علامتهای عددهای آن، بهصورت جدول صفحهٔ شطرنج باشند (علامت،ای مثبت، در خانههای سیاه و علامتهای منفی در خانههای سفید یا برعکس)؟ یاسخ باید بستگی به مقدارهای  $m$  و  $n$  داشته باشد.

سال نهم

اول ماشد، آگر می دیگر و در (k  $(k > 1)$  ) و اول ماشد، آن وقت، با $\mathbf{Y}$ همهٔ عددهایی که از تبدیل دوری عدد به دست میآیند، مختلفاند و یا عدد رقمی تنها با رقمهای واحد نوشته شدهاست. $\overline{k}$ 

۲۵. مثلثهایی را درنظر میگیریم که دو به دو نابرابر و راسهای آنها در نقطههایی از محیط دایره باشند که آن را به  $n$  کمان برابر تقسیم کردهاند (۲  $n > n$ ). بهازای چه مقداری از  $n$ ، درست نیمی از این مثلثها، متساوى الساقين اند؟

۱ عددهای طبیعی ۵٫۱ ، ۵٫ ، ۵٫ ، ۵٫ (۱۲  $n \geq 0$ )، همگی از ۱ بزرگتر و از ۹ $n^{\gamma}$  کوچکتر و، درضمن، دو به دو نسبت به هم اول $i$ اند. ثابت کنید، در بین آنها، عدد اول وجود دارد.

۰۲۷ در مرکز کف جعبهای که به شکل مربع ۵ × ۵ است، یک سوراخ مربعی 1 × 1 وجود دارد. کدام شکل کوژ را می توان انتخاب کرد که کمترین مساحت را داشتهباشد و به هر طریقی که آن را در کف جعبه قرار دهیم، سوراخ را بيوشاند؟

تنطهٔ  $B$  بین دو نقطهٔ  $A$  و  $C$  است. در نیمصفحههای به مرز  $B$  . ۱ ، نقطههای  $K$  و  $H$  را طوری درنظر گرفتهایم که  $\left( AC\right)$  $|AK| = |KB|, |BH| = |HC|, \widehat{AKB} = \alpha, \widehat{BHC} = \pi - \alpha$ 

زاویههای مثلث  $KHM$  را پیدا کنید، بهشرطی که  $M$  وسط یارهخط راست ىاشد.  $AC$ 

۲۹. این دستگاه معادلهها را حل کنید:

$$
\begin{cases}\nx + \frac{x + \gamma y}{x^\gamma + y^\gamma} = \gamma \\
y + \frac{\gamma x - y}{x^\gamma + y^\gamma} = \gamma\n\end{cases}
$$

سال دهم ٣٥. همان مسالة ٢٤. ٣١. همان مسالة ٢٧.

۳۲. بهازای کدام عدد طبیعی  $y$ ، عدد  $y^{\mathsf{Y}} + y^{\mathsf{Y}}$ ، مجذور کامل است؟ در دایرهای،  $n$  قطاع را طوری رنگ کردهایم که، زاویهٔ هر قطاع از  $\,$ کمتر باشد. ثابت کنید، دایره را میتوان به نحوی چرخاند  $\frac{n}{n^\mathsf{Y}-n+1}$ که، همهٔ قطاعِهای رنگی، به بخش رنگ نشدهٔ دایره منتقل شوند.

۳۴. یک چندوجهی کوژ داده شدهاست که، همهٔ وجههای آن، بهجز یکی، چندضلعیهایی را تشکیل میدهند که تقارن مرکزی دارند. ثابت کنید، این وجه اخیر هم، دارای تقارن مرکزی است.

دو قطر  $AB$  و  $\overline{AB}$  و علی می ایران رسم شدهاند. ثابت کنید، برای  $^*$ ۵ هر دو نقطهٔ دلخواه  $E$  و  $F$  واقع بر محیط دایره، نقطهٔ برخورد خطهای راست و  $DF$ ، مرکز دایره و نقطهٔ برخورد خطهای راست  $CE$  و  $BF$ ، در  $AE$ ىك امتدادند.

در مثلث  $ABC$ ، طول ضلعهای مثلث، سه عدد درست . 37 متوالی!ند؛ درضمن یکی از نیمسازهای مثلث، بر یکی از میانههای آن عمود است. طول ضلعهای مثلث را پیدا کنید. (مسالهٔ ۲.۷۰ را هم ببینید).

سال ينجم

۰۱ آیا می;توان عددهای طبیعی از ۱ تا ۳۰ را در یک جدول ۶ × ۵ طوری نوشت که، مجموع عددهای واقع در ستونها، با هم برابر باشند.

۲. در اردوی بیشاهنگی نوجوانانی به سن ۱۰، ۱۱، ۱۲ و ۱۳ سال جمع شدهاند. آنها ۲۳ نفرند و رویهم ۲۵۳ سال دارند. در این اردو، چند نوجوان ۱۲ ساله وجود دارد، بهشرطی که بدانیم تعداد آنها یک برابرونیم تعداد ١٣ سالههاست؟

۰۳ تقطه روی یارهخط راست  $AB$ ، بهصورتی متقارن نسبت به  $\sim$  ۲ نقطهٔ وسط یارهخط قرار دارند. ۱۰۰۰ تا از این نقطهها را به رنگ قرمز و بقیه را به رنگ آبی درآوردهایم. ثابت کنید، مجموع فاصلههای از نقطههای قرمز  $B$  تا نقطهٔ  $A$ ، برابر است با مجموع فاصلههای از نقطههای آبی تا نقطهٔ

۴. بین ۹ سکه، دو سکهٔ تقلبی وجود دارد. با چهار بار استفاده از ترازوی دوکفهای، و بدون استفاده از وزنه، سکههای تقلبی را پیدا کنید، بهشرطی که بدانیم، دو سکه تقلبی همهوزناند و وزن هرکدام، اندکی بیشتر از وزن یک سكة واقعى است.

۵. مربع را به پنجرضلعیهای کوژ تقسیم کنید.

۶. در راسها و محل برخورد قطرهای یک چندضلعی، ایستگاههای تراموا قرار دارد. درضمن میدانیم، هیچ سه قطری از چندضلعی، در یک نقطه به هم نمیرسند. روی برخی از قطرهای چندضلعی، خط حرکت تراموا وجود دارد، به نحوی که از کنار هر ایستگاه، دستکم یک خط میگذرد. ثابت کنید، از هر ایستگاه به هر ایستگاه دیگر میتوان با حداکثر دو بار عوض کردن تراموا رسید.

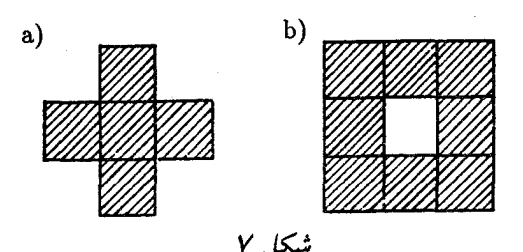

سال ششم ٧. همان مسالة ١. ٨. همان مسالة ٣. ۹. آیا می توان عددهای طبیعی از ۱ تا ۱۹۸۰ را طوری در یک ردیف نوشت که، مجموع هر دو عددی که یک عدد دیگر در بین آنهاست، بر ۳ بخش يذير باشد؟

١٥. همان مسالة ٣.

.<br>۱۱ تعداد ۲ $n$  شوکولات، به صورتی در  $n$  قوطی گذاشته شدهاست. دختربچه و پسربچهای به نوبت، و هر بار یک شوکولات، برمی دارند. نخستین شوکولات را دختربچه انتخاب مرکند. ثابت کنید، پسربچه مرتواند طوری شوکولات انتخاب کند که دو شوکولات آخر، متعلق به یک قوطی باشند.

۱۲. صفحهٔ کاغذ شطرنجی را طوری با پنج رنگ، رنگی کنید که هر شکل نوع اول (شکل<sup>۷</sup>–۵) هر بنج رنگ را داشتهباشد، ول<sub>ی</sub> در هر شکل نوع دوم (شکل ۷–b)، هر پنج رنگ وجود نداشته باشد.

سال هفتم ا . همهٔ گروه عددهای درست  $a$ ،  $b$  و  $c$  را پیدا کنید که، برای آنها،  $\mathsf{N}$ 

داشتەباشىم :

$$
a^{\mathsf{Y}}-b^{\mathsf{Y}}-c^{\mathsf{Y}}=\mathsf{Y}, b+c-a=\mathsf{Y}
$$

٠١۴ همان مسالة ٩.

۱۵. یک  $n$ ضلعی بر دایرهای محیط شدهاست. از نقطهٔ دلخواهی واقع در درون دایره، به همهٔ راسها و نقطههای تماس وصل کردهایم. مثلثهای حاصل را، پشت سرهم، از ۱ تا ۲n شمارهگذاری کردهایم. ثابت کنید، حاصلضرب مساحتهای مثلثهای ردیف زوج، برابر است با حاصل ضرب مساحت های مثلث های ردیف فرد.

۱۶ . مربع  $ABCD$  با بعدهای ۹ × ۹ را به مربعهای ۱ × ۱ تقسیم  $\pm$ کردهایم. راسرهای این مربعها را به چهار رنگ درآوردهایم: هر ۲۵ راس را به یک رنگ. همهٔ بردارهای بهصورت  $\mathit{MA}$  را، که  $\it{M}$  نقطهای با رنگ اول است؛ همهٔ بردارهای بهصورت  $MB$  را که  $M$  نقطهای از رنگ دوم است؛ همهٔ بردارهای بهصورت  $\overline{MC}$  را که  $M$  نقطهای از رنگ سوم است و، سرانجام، همهٔ بردارهای بهصورت  $\bar{M}D$  را که  $M$  نقطهای از رنگ چهارم است، درنظر میگیریم. ثابت کنید، مجموع همهٔ این بردارها، برابر بردار صفر است.

١٧. ثابت كنيد، عدد زير، عددي مركب است:

#### $\Delta$ ۳  $\times$   $\Delta$ ۳  $\times$  109 + Fo  $\times$  99  $\times$  99

١٨. همان مسالة ١١. ١٩. همان مسالة ١٢.

سال هشتم

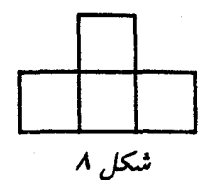

ه ۲. مجموع چهار عدد مثبت a، d ، c و d برابر واحد است. ثابت کنىد :

 $\sqrt{4a+1} + \sqrt{4b+1} + \sqrt{4c+1} + \sqrt{4d+1} < 9$ 

 $M$  . نقطهٔ ()، مرکز دایرهٔ محاطی مثلث  $ABC$  است. نقطههای  $\ell$ و  $K$  را، بەترتیب، روی ضلعهای  $AC$  و  $BC$ ، طوری انتخاب کردەایم که داشتەباشىم :

 $|BK| \cdot |AB| = |BC|^{\mathsf{T}}, |AM| \cdot |AB| = |AO|^{\mathsf{T}}$ 

ثابت کنید، نقطههای  $\overline{M}$ ،  $O$  و  $K$ ، روی یک خط راستاند.

۲۲. سه نفر به بازی تنیس روی میز مشغولاند. در هر دور بازی، کسی که بازی را ببازد، کنار میرود و کسی که در بازی شرکت نداشته است،جای او را میگیرد. در پایان بازیها، معلوم شد، نفر اول ۱۰ دور و نفر دوم ۲۱ دور بازی کردهاست. نفر سوم چند دور بازی کردهاست؟

۲۳ . آیا میتوان عددهای از ۱ تا ۶۴ را در خانههای صفحهٔ شطرنج طوری قرار داد که، مجموع عددها در هر چهار خانهای که به صورت شکل ۸ است. بر ۵ بخش بذیر باشد؟

۲۴. چهارضلعی کوژ، بهوسیلهٔ قطرهای خود، به چهار مثلث تقسیم شدهاست. مجموع مجذورهای مساحتهای دو مثلث روبهرو، برابر است با مجموع مجذورهای مساحت،ای دو مثلث روبهروی دیگر. ثابت کنید، دستکم یکی از قطرها، در نقطهٔ برخورد خود با قطر دیگر، نصف میشود. .<br>۲۵. کمترین مقدار عدد طبیعی n چقدر است، بهشرطی که در نماد دهدهی کسر  $\frac{m}{m}$ ، بعد از ممیز، با گروه رقمهای . . . ۱ ه ۵۰ . . . برخورد کنیم؟ ۲۶. دو سکه از ۹ سکه، تقلبی است. سکهٔ واقعی ۱۰ گرم و سکهٔ تقلبی ۱۱ گرم وزن دارد. چگونه میتوان بهکمک ترازوی یک کفهای با پنج بار وزن کردن، سکههای تقلبی را کشف کرد؟

سال نهم ۰۲۷ در مثلث  $ABC$ ، زاویهٔ  $A$  دو برابر زاویهٔ  $B$  است. ثابت کنید:

 $|BC|^{r} = (|AC| + |AB|) \cdot |AC|$ 

۲۸. سه نفر به بازی تنیس روی میز مشغولاند. بعد از هر دور بازی، آنکه باخته، جای خود را به کسی واگذار میکند که در بازی شرکت نداشتهاست. در پایان بازی معلوم شد، اولی ۱۰ دور، دومی ۱۵ و سومی ۱۷ دور بازی کردهاست. در دور دوم بازی، چه کسی باخته است؟

۲۹. دو عدد طبیعی مختلف پیدا کنید که، میانگین عددی و میانگین هندسی آنها، عددهایی دو رقمیاند و یکی از دیگری با جابهجا شدن رقمها بەدست مى آيد.

۴۰ . ثابت کنید، اگر ، برای هر مقدار  $x$  واقع در بازهٔ  $[\,\circ\,,\,)]$  داشتهباشیم  $\cdot$ 

$$
|ax^{\dagger} + bx + c| \leq \lambda
$$

 $|a| + |b| + |c| \leq \sqrt{2}$ آنوفِت ۱۷

۳۱. پارهخط راستی را که وسط دو ضلع روبهرو در چهارضلعی کوژ را به هم وصل کند، خط میانهٔ چهارضلعی مینامیم. ثابت کنید، اگر مجموع طولهای دو خط میانهٔ چهارضلعی، برابر با نصف محیط چهارضلعی باشد، آنوقت این چهارضلعی یک متوازیالاضلاع است.

٣٢. همان مسالة ٢٥.

۳۳. در خانههای صفحهٔ شطرنج، عددهای حقیقی را نوشتهایم. میتوانیم بهجای هر دو عدد دلخواه، در هر دو خانه، میانگین حسابی آنها را بنویسیم. ثابت کنید، یا تکرار این عمل، میتوان بهجایی رسید که همهٔ عددهای واقع بر صفحهٔ شطرنج، با هم برابر باشند.

#### سال دهم

۳۴. در بازی تنیس روی میز، سه نفر شرکت دارند. بعد از هر دور، آنکه ببازد، جای خود را به کسی میدهد که در بازی شرکت نداشتهاست. در یایان بازیها، معلوم شد، اولی ۱۰ دور بازی را برده است، دومی ۱۲ دور و سومی ۱۴ دور، هرکدام از این سه نفر، چند دور بازی کردهاست؟ ۳۵. در دنبالهٔ زیر، با چند عدد مختلف برخورد میکنیم:

$$
\left[\frac{1^{\gamma}}{19\lambda\circ}\right], \left[\frac{1^{\gamma}}{19\lambda\circ}\right], \ldots, \left[\frac{19\lambda\circ\gamma}{19\lambda\circ}\right]
$$

مفروض است. آیا عددهای  $a$  و  $b$  وجود  $f(x) = a x + b$  .۳۶ : دارند، بەنحوی کە بەازای هر  $x$  از بازهٔ  $[\circ, \texttt{Y} \pi]$  داشتەباشیم

$$
f^{\mathsf{Y}}(x) + f(x) \cos x < \frac{1}{\mathsf{Y}} \sin x
$$

٣٧. همان مسالة ٣١.

۰۳۸ در جدول مربعی  $n \times n$ ، عددهای حقیقی را نوشتهایم. میتوانیم. به جای هر دو عدد دلخواه، میانگین حسابی آنها را در هر دو خانه بنویسیم. همهٔ عددهای طبیعی n را پیدا کنید که، برای هرگونه عددهای حقیقی نخستین، بتوان با تکرار عمل بالا، به جدولی رسید که همهٔ عددهای واقع در خانههای آن، با هم برابر باشند. \*٣٩. ثابت كنيد، دو نقطة دلخواه از سطح يك چهاروجهي منتظم با یال به طول واحد را می نوان با خط شکستهای که از طریق سطح چهاروجهی میگذرد، طوری به هم وصل کرد که طول آن از <del>بم7 ب</del> تجاوز نکند.

\*۴۰. دو سوسک، روی محیط چندضلعی کوژ واقع|ند. آنها در یک لحظه، در روی محیط چندضلعی، با سرعتهای یکسان آغاز به حرکت م كنند. موقعيت نخستين سوسكها چگونه باشد كه، كمترين فاصلهٔ ممكن بين آنها، بيشترين مقدار ممكن باشد؟

دور نهایی (برای سالهای هشتم و نهم)

۴۱. در المبیاد سراسری اتحاد شوروی، دانشآموزان سال\$عای هشتم و نهم و دهم شرکت کردند. در گروه دانشآموزان لنینگرادی،  $k$  نفر از کسانی که در المپیاد شهری موفق شده بودند و هم آنها که در المپیاد سراسری سال پیش پیروزی بهدست آوردهبودند، شرکت داشتند. در این گروه، حداکثر چند نفر شركت دارند؟

۴۲ . ثابت کنید، برای هز  $y$ ،  $y$  و  $z$  از بازهٔ  $[\circ,\delta]$ ، همیشه داریم:

 $\mathbf{Y}(x^{\mathsf{T}}y^{\mathsf{T}}+x^{\mathsf{T}}z^{\mathsf{T}}+y^{\mathsf{T}}z^{\mathsf{T}})-\mathbf{Y}xyz(x+y+z)\leq \mathbf{Y}$ 

۴۳. از نقطهای واقع در درون مثلث، عمودهایی بر ضلعهای مثلث فرود آوردهایم. نقطهٔ درونی را در کجا انتخاب کنیم، تا حاصل ضرب طول،های این سه عمود، بیشترین مقدار ممکن باشد؟

۴۴. کارتهایی را بین عدهای از مردم تقسیم کردهاند تا در آنها، نویسنده، نقاش و آهنگساز مورد علاقهٔ خود را نام ببرند. معلوم شد، هریک از هنرمندان فعال در این رشتهها، درست مورد علاقهٔ  $k$  نفر است. ثابت کنید، کارت.های جمعآوری شده را میتوان به ۲ — ۳k گروه، طوری تقسیم کرد که، در هر گروه، هر دو کارت، معرف ذوقهای مختلف باشند. ۴۵. ثابت کنید، طول نیمسازی از مثلث که بر ضلع بزرگتر فرود میآید، از طول ارتفاعی که بر ضلع کوچکتر مثلث فرود آمدهاست، تجاوز نمیکند.

۴۶. راسهای یک چندضلعی کوژ را، که تعداد ضلعهای آن عددی فرد است، به سه رنگ مختلف طوری درآوردهایم که، هر دو راس مجاور، رنگ،های متفاوتی داشتهباشند. ثابت کنید، چندضلعی را میتوان بهوسیلهٔ قطرهای غیرمتقاطع خود، طوری بهصورت مثلثها برید که، در هر مثلث، راسها به سه رنگ مختلف باشند.

۴۷. حداکثر چند مکعب مستطیل ۴ × ۱ × ۱ را می توان در مکعب ۶ × ۶ × ۶ جا داد، به نحوی که وجههای آنها با وجههای متناظر مکعب، موازی باشد؟

، هېږ تقارن چندضلعي کوژ $F$  است.  $A$  و  $A$  و همچنين  $O$  . ۴۸ و  $B$  را نقطههایی از چندضلعی میگیریم که، نسبت به  $O$ ، قرینه  $B$ هم باشند. میدانیم اجتماع چندضلعیهایی که از  $F$  با انتقال موازی بهاندازهٔ بردارهای  $OA$  و  $OA$  بهدست میآیند، نقطههای  $B_1$  و  $B_1$  را نمی یوشاند. ثابت کنید، اجتماع چندضلعیهایی که از انتقال موازی  $F$  بهاندازهٔ بردارهای و  $\overline{OB}$  بەدست مى $\overline{b}$ ىند، تىمامى چندضلعى  $\overline{OA}$  را  $\overline{OA}$ مے پوشاند.

### 1981

سال ينجم ۱. کولیا و واسیا، دانشآموزان سال پنجم، نمرههای خود را با هم مقایسه کردند؛ معلوم شد، تعداد نمرههای ۵ کولیا، برابر است با تعداد نمرههای ۴ واسیا؛ تعداد نمرههای ۴ کولیا با تعداد نمرههای ۳ واسیا؛ تعداد نمرههای ۳ کولیا با تعداد نمرههای ۲ واسیا؛ و سرانجام، تعداد نمرههای ۲ کولیا با تعداد

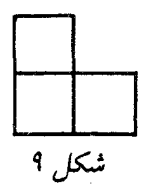

نمرههای ۵ واسیا یکی است. بهجز این، معلوم شد، مجموع نمرههای هریک برابر ۵۴ و معدل دو نفر با هم برابر است. ثابت کنید، آنها در محاسبه اشتباه کردهاند.

۲. آیا میتوان با رقمههای ۱، ۲، . ..، ۹، یک عدد نهرقمی طوری ساخت که تعداد رقمهای بین ۱ و ۲، تعداد رقمهای بین ۲ و ۳، …، تعداد رقمهای بین ۸ و ۹، عددی فرد باشد؟

ه و  $C$ ، سه نقطهاند که روی یک خط راست نیستند. در  $C$  و  $B$ ،  $A$  .۳ درون مثلث ABC، ۹ نقطه دیگر انتخاب کردهایم. برخی از این ۱۲ نقطه را بهوسیلهٔ یارهخطهای راست طوری به هم وصل کنید که، این یارهخطهای راست یکدیگر را قطع نکنند، مثلث  $ABC$  به مثلثهای کوچکتری تقسیم شود و هریک از ۱۲ نقطه، درست به پنج نقطهٔ دیگر وصل شده باشد.

۴. روی صفحهٔ کاغذ شطرنجی، مربع ۱۲ × ۱۲ را رسم کردهایم. دستکم چند خانهٔ آن را باید رنگ کرد تا نتوان در بخش رنگ نشده، سه خانه ۱٫ شسه شکل ۹، جدا کرد؟

ه. آیا عدد طبیعی  $n$  وجود دارد، به نحوی که عدد  $n^{\chi}$ ، از سمت چپ  $\delta$ با رقمهای ۱۲۳۴۵۶۷۸۹ آغاز شود؟

۶. از سکههای ۱ کویکی، ۲ کویکی، ۵ کویکی و ۱۰ کویکی، ۴ روبل داریم. ثابت کنید، با این سکهها میتوان ۳ روبل جدا کرد. [ هر روبل، ۱۰۰ کویک است.]

سال ششم

. ثابت کنید، بهازای هر عدد طبیعی n، عدد  $\frac{n}{\beta} - \frac{1 - n}{\lambda}$ ، عددی درست است.

در درون زاویهٔ قائمه  $XOY$  واقع است. نقطهٔ  $A$  را روی  $C$  نقطهٔ  $A$ نیمخط راست  $OX$  و نقطهٔ  $B$  را روی نیمخط راست  $OY$  انتخاب کردهایم. ثابت کنید، محیط مثلث  $ABC$  از دو برابر طول پارهخط راست  $OC$  بزرگتر -است.

- ٩. همان مسالة ۴.
- ١٥. همان مسالة ٤.

. الله عليه عليه عنه الله عنه الله عليه عليه عليه عليه عنه الله عليه عنه است.  $n$  حِنان است  $n$ ثابت کنید، در عدد ۱ $\cdot^n$  به دو رقم برابر، برخورد میکنیم.

۱۲. عددهای درست را در راسهای مکعب نوشتهایم. میتوانیم، هر بار، یک واحد به هر دو عددی که در دو سر یک یال قرار دارند، اضافه کنیم. آیا میتوان با تکرار این عمل، به جایی رسید که همهٔ عددهای واقع در راسها بر ۳ بخش پذیر باشند، بهشرطی که در آغاز، در یکی از راسها، عدد ۱ و در بقيهٔ راسها، عدد ۰ را گذاشتهباشيم؟

سال هفتم ١٣. آيا عددي طبيعي وجود دارد كه، با حذف رقم اول سمت چپ آن، خارج قسمت حاصل از تقسیم عدد بر ۱۹۸۱ بهدست آید؟ ١۴. همان مسالة ٨. ١۵. همان مسالة ۴. ۰۱۶ .  $m$ ، عدد طبیعی دلخواهی است، بزرگتر از ۳.  $S$ ، مجموع همهٔ  $x^{\intercal}-x+1$  عددهای طبیعی  $x$  است، بهشرطی که  $x$  از  $m$  تجاوز نکند و ۱

بر  $m$  بخش،ِلدیر باشد. ثابت کنید،  $S$ ، بر ۱ $m+n$  بخش،ِلدیر است (در

حالتی که، چنین عددهای  $x$  وجود نداشتهباشند، آن&ا را بر صفر میگیریم).

۱۷. از نقطهٔ  $M$  واقع در درون مثلث  $ABC$ ، پارهخطهای راست و  $R_1R_7$  را، بهترتیب موازی با ضلعههای  $G$ ،  $Q$  ،  $Q$  ،  $P_1P_7$ رسم کردهایم، بهنحوی که دو انتهای هر یارهخط راست روی دو ضلع  $AB$ مثلث باشد. ثابت كنيد:

$$
\frac{|P_1P_2|}{|BC|} + \frac{|Q_1Q_2|}{|AC|} + \frac{|R_1R_2|}{|AB|} = \gamma
$$
\nand\n
$$
N\text{ and } N\text{ and } N
$$

سال هشتم ۱۹. آیا ۱۹۸۱ عدد درست متوالی وجود دارد که مجموع آنها، مکعب یک عدد طبیعی باشد؟

۲۰. مربع واحد را به مستطیلهایی با ضلعهای موازی ضلعهای مربع تقسیم کردهایم. در هر مستطیل، نسبت طول ضلع کوچکتر به طول ضلع بزرگتر را بهدست آوردهایم. ثابت کنید، مجموع این نسبتها، کمتر از واحد نيست.

 $\left\{y^{\mathsf{Y}} > \mathsf{f} x z \text{ is a } x^{\mathsf{Y}} + x y + x z < \circ \text{ } \right\}$ ۶۱. ثابت کنید، اگر  $\left\{y^{\mathsf{Y}} > \mathsf{f} x z \text{ is a } \right\}$ 

از مثلث  $ABC$ ، نقطههای  $C_1$  و  $C_7$ ، روی  $AB$  از مثلث  $ABC$ ن  $B$ ، نقطههای  $A$  و  $A$ ؛ روی ضلع  $CA$ ، نقطههای  $B$  و  $BC$  را  $B$ طوری انتخاب کردهایم که داشتهباشیم:

$$
|AC_1| = |C_1C_1| = |C_1B| = \frac{1}{\tau}|AB|,
$$
  

$$
|BA_1| = |A_1A_1| = |A_1C| = \frac{1}{\tau}|BC|,
$$
  

$$
|CB_1| = |B_1B_1| = |B_1A| = \frac{1}{\tau}|CA|
$$

 $.1A$ 

 $A_1B_1C_1$  ثابت کنید، از برخورد مثلث،های  $A_1B_1C_1$  و  $A_7B_7C_7$ ، شش مثلث برابر بەدست مىرآيد.

۲۳ . راس های مثلث  $ABC$ ، در نقطههای گرهی یک صفحهٔ کاغذ شطرنجی نامتناهی، با خانههای به ضلع واحد، قرار دارد. ثابت کنید، اگر ، آنوقت  $\frac{1}{n}-|AC|> \frac{1}{n}$  که، در آن،  $|AB|>|AC|$ مثلث  $ABC$  است.

\*۲۴. مهرهای در روی صفحهٔ شطرنج، میتواند از طریق خانههای سیاه حرکت کند؛ درضمن، با یک حرکت، میتواند به هریک از خانههای قطری مجاور برود. دستکم چند حرکت لازم است تا همهٔ خانههای سیاه را بپیماید؟

سال نهم

۲۵. مجموع فاصلههای هر نقطهٔ درونی چهارضلعی کوژ تا خطهای راست شامل ضلعها، مقداری ثابت است. ثابت کنید، این چهارضلعی، متوازیالاضلاع است.

٢۶. همان مسالة ٢٥.

٢٧. همان مسالة ٢۴ براي جدول ٩ × ٩ (خانه چپ و يايين جدول، سياه است).

دنبالهٔ ... < a, < a, < a, < ... < a, < ... ٢٨ دنبالهٔ ... > ٢٨ طبیعی، چنان است که، برای هر عدد طبیعی  $n$  داریم:

$$
a_{n+a_n}=\mathbf{1}a_n
$$

 $\bm{n}$  ثابت کنید، عدد طبیعی  $c$  وجود دارد، به نحوی که، برای هر عدد طبیعی  $a_n = n + c$  داشته باشیم

د عددهای درست a ، d ، c ، b و  $A$  جناناند که  $d$  . T۹

 $a^{r} + A = b^{r}, c^{r} + A = d^{r}$ 

ثابت کنید، عدد زیر، مجذور یک عدد طبیعی است.

$$
\mathsf{Y}(a+b)(c+d)(ac+bd-A)
$$

٢٥. همان مسالة ٢٣.

سال دهم

۳۱. در هریک از دو شانزدهضلعی منتظم مساوی، هفت راس را نشان گذاشتهایم. ثابت کنید، این دو چندضلعی را میتوان طوری روی هم قرار داد که، دستکم چهار راس نشاندار اولی بر چهار راس نشاندار دومی منطبق شود.

٣٢. همان مسالة ٢٣.

٣٣. همان مسالة ٢٩.

۰۳۴ وی بال $a$ های جانبی  $AB_1$ ،  $B_2$ و  $CC_1$ ، از منشور مثلثالقاعدهٔ  $\cdot$ ، نقطههای  $B$ . ،  $A$  و  $C$  را طوری نشان گذاشتهایم که  $ABCA_1B_1C_1$ 

$$
|AA_{\bullet}| = a, |BB_{\bullet}| = b, |CC_{\bullet}| = c
$$

را نقطهٔ برخورد صفحههای  $B,AC$  ،  $A,BC$  و  $C,AB$  میگیریم  $M$ و، از آن، پارەخط راست  $MP$  را موازی پال۱مای جانبی منشور رسم مےکنیم ، روی صفحهٔ قاعدهٔ  $ABC$  است). ثابت کنید، اگر  $[P] = M$ )،  $(P)$ آنوقت

$$
\frac{1}{d} = \frac{1}{a} + \frac{1}{b} + \frac{1}{c}
$$

٣۵. همان مسالة ٢۴، براي صفحةِ شطرنجي ١٥ × ١٥. \*۳۶. آیا توانی طبیعی از عدد ۵ وجود دارد که، درصد رقم سمت راست آن، دستکم ۳۰ رقم یشتسرهم، برابر صفر باشد؟

دور نهایی ۳۷. عدد طبیعی  $p$  را طوری پیدا کنید که  $r^{\frac{1}{2}} + 9$ 

عددی اول باشد (در عدد بالا، p بار از عدد ۲ استفاده شدهاست).

، نقطههای  $B_1$ ،  $C_2$ ، و  $A_1$  را، بهترتیب، روی ضلعهای  $AB$ ، و  $BC$  از مثلث متساویالاضلاع  $ABC$ ، که ضلعی به طول ۲  $\,$ دارد، انتخاب کردهایم. بیشترین مقدار مجموع شعاعهای دایرههای محاطی مثلثهای  $A_1BC_1$ ،  $ABC_1$  و  $A_1B_1C_1$  چقدر می تواند باشد؟

۳۹. تودهای شامل  $m$  مهره وجود دارد. دو نفر با هم بازی مرکنند و، بهنوبت، از این توده مهره برمی دارند. درضمن، در kامین حرکت، می توان، به دلخواه، از ۱ تا k مهره برداشت. کسی بازی را میبرد که آخرین مهره را دارد.  $m$  چقدر باشد تا کسی که بازی را آغاز مرکند بتواند برنامهای برای بُرد حتمی خودش بریزد؟

۴۰. ثابت کنید، نمیتوان مقدارهای گویایی برای عددهای c ،b ،a و ییدا کرد، به نحوی که داشته باشیم:  $d$ 

 $(a+b\sqrt{r})^{\dagger}+(c+d\sqrt{r})^{\dagger}=\mathcal{N}+\sqrt{r}$ 

۴۱. ۱۶ خانه از مربع سفید ۸ × ۸ را به رنگ سیاه درآوردهایم؛ درضمن، در هر سطر و در هر ستون، درست ۲ خانه سیاه شدهاست. ثابت کنید، با دوباره رنگ کردن سطرها و ستونها، نمیتوان تعداد خانههای سیاه را کمتر کرد.

\*۴۲. آیا ۶ عدد شش(قمی با رقمهای از ۱ تا ۶، بدون تکرار رقمها، وجود دارد، بەنحوی که بتوان، هر عدد سەرقمی دلخواه را که با رقمهای از ۱ تا ۶، بدون تکرار رقمها، از یکی از این ۶ عدد، با خط زدن ۳ رقم آن بەدست آەرد؟

۴۳ . همدد را در یک ردیف نوشتهایم؛ هریک از این عددها برابر است  $p$  . ۴۳ با ١+ يا ١-. در هر حركت، مي توان علامت هاي چند عدد رديف هم را عوض کرد. دستکم چند بار باید این حرکت را انجام داد تا، برای هر ردیفی که در آغاز انتخاب کردهایم، به دنبالهای برسیم که تنها شامل واحدها باشد؟

\*۴۴. آیا مرتوان پنج نقطه با فاصلههای دویهدو مختلف، طوری در فضا پیدا کرد که محیط همهٔ پنجضلعیهای فضایی با راسهایی در این پنج نقطه، با هم برابر باشند؟

۴۵. عددهای a، b و c در بازهٔ [۰٫۱] واقع|ند. درستی این نابرابری را ثابت كنيد:

$$
\sqrt{a(1-b)(1-c)} + \sqrt{b(1-a)(1-c)} + \sqrt{c(1-a)(1-b)} \le 1 + \sqrt{abc}
$$

 $c_Y$  ...  $c_Y$   $c_Y$   $\cdot b_Y$  ...  $b_Y$   $\cdot b_Y$   $\cdot a_Y$  ...  $a_Y$   $\cdot a_Y$   $\cdot f$ . را، سه انتخاب از عددهای درست فرض میکنیم. ثابت کنید، میتوان چند گروه سەتایے  $(a_i,b_i,c_i)$ ، با اندیس های برابر ، از این سه انتخاب، حذف کرد (و البته، نه همهٔ آنها را)، به نحوی که، مجموع عددهای باقیمانده در هریک از سه انتخاب اصلی، بخش پذیر بر ۳ باشد.

# 1982

سال ينجم

١. شمارهٔ شش٫رقمی تلفن شخصی داده شدهاست. چند شمارهٔ هفت رقمی تلفن وجود دارد که، با حذف یکی از رقمهای آن، شمارهٔ شش رقمی تلفن این شخص بهدست میآید؟ ۲. حشرهای، ۱ سانتی متر میجهد؛ سیس ۳ سانتی متر در همان جهت و يا در جهت عكس؛ بعد، در همان جهت يا جهت عكس، ۵ سانتي متر میجهد و غیره. آیا ممکن است، بعد از ۲۵ برش، بهجای اول خود برگردد؟

۰۳ برخی از خانههای یک جدول ۵ × ۵ را به رنگ قرمز و بقیه را به رنگ آبی درآوردهایم. ثابت کنید، می;توان چهار خانه از جدول را با یک رنگ پیدا کرد که در محل برخورد دو سطر و دو ستون باشند.

۴. ثابت کنید، اگر مجموع دو عدد طبیعی برابر ۷۷۰ باشد، حاصا ضرب آنها بر ۷۷۰ بخشیذیر نیست.

۵. عددهای از ۱ تا ۱۲ را روی پالهای مکعب طوری قرار دهید که، مجموع عددهای واقع بر هر وجه، برابر با مجموع عددهای واقع بر هر وجه دیگر باشد.

۶. دو نفر با هم بازی مرکنند. چند مجموعهٔ مهره وجود دارد. هر نفر باید، در نوبت خود، مجموعهای دلخواه را که بیش از دو مهره دارد، به دو بخش کوچکتر تقسیم کند. بازی تا آنجا ادامه پیدا م کند که، هیچ مجموعهای، بیش از یک مهره نداشتهباشد. کسی برنده است که آخرین حرکت را انجام داده باشد. ثابت کنید، اگر در آغاز، یک مجموعهٔ شامل ۱۰۰ مهره وجود داشتهباشد، کسی که بازی را آغاز کند، میتواند برنده شود.

سال ششم

. لا الله مع دو عدد دورقمی هستند که، رقم سمت راست آنها، با هم  $a$  . برابر است. دو عدد را بر ۹ تقسیم کردهایم: خارج،قسمت حاصل از تقسیم بر ۹ برابر باقی.اندهٔ حاصل از تقسیم  $b$  بر ۰۹ و خارج،قسمت حاصل  $a$ از تقسیم  $b$  بر ۹ برابر باقی.اندهٔ حاصل از تقسیم  $a$  بر ۹ شدهاست. همهٔ اینگونه عددهای  $a$  و  $b$  را پیدا کنید. ٨. همان مسالة ٣.

۹. ثابت کنید، اگر مجموع دو عدد طبیعی برابر ۳۰۰۳۰ باشد، حاصا ضرب آنها بر ۳۰۰۳۰ بخش یذیر نیست.

ه ۱. دایرهای به شعاع واحد و ۱۹۸۲ نقطه، روی صفحه داده شدهاست. ثابت کنید، روی محیط این دایره، نقطهای پیدا میشود که مجموع فاصلههای از آن تا ۱۹۸۲ نقطه، از ۱۹۸۲ بیشتر باشد.

۰۱۱ حشرهٔ به اندازهٔ ۱ سانتی متر می جهد، بهاندازهٔ ۹۰ درجه می چرخد و بعد به اندازهٔ ۲ سانتی متر میجهد، باز هم بهاندازهٔ ۹۰ درجه میچرخد و بهاندازهٔ ۳ سانتی متر میجهد و غیره. آیا ممکن است، بعد از ۱۹۸۲ پرش، در جای اول خود باشد؟

۱۲. در یک مدرسه، هیچ دانشآموز پسری با همهٔ دانشآموزان دختر، درس ریاضی را تمرین نکردهاست، ولی هر دانش آموز دختر، دستکم با یک پسر، درس ریاضی را تمرین کردهاست. ثابت کنید دو زوج  $M_1$ ،  $D_1$  و  $D_Y$  به  $M$  و  $D_Y$  بسر و  $D$  دختر) بیدا می شود که  $M_1$  با  $M_2$  و  $M_3$  با  $M_4$ درس خواندهاست، ولمی  $M_1$  با  $D_7$  و  $M_7$  با  $D_1$  نبودهاست.

سال هفتم  
۱۳ دربارهٔ دو عدد *a و* ف میدانیم:  

$$
\left(\frac{1+ab}{a+b}\right)^{Y} < 1
$$

ثابت کنید، از دو عدد a و b، یکی بزرگتر از واحد و دیگری کوچکتر از واحد است.

۱۴. ثابت کنید، برای هر چهار زاویه از یک چندضلعی کوژ، مجموع دو زاویه، از تفاضل دو زاویهٔ دیگر، بزرگتر است.

۱۵. ثابت کنید، عدد ۲ . . . ۲۲۲ (عددی ۱۹۸۲ رقمی با رقمهای برابر  $\left\{ x\right\}$ )، قابل تبدیل بهصورت  $xy(x+y)$  نیست  $\left( x\right)$  و  $y$ ، عددهایی درست $\left\{ x\right\}$ 

بود. چند دانشآموز در این مسابقه شرکت داشتند؟ ۱۷. نه عدد طبیعی را، که از ۴۰ بزرگتر نباشند، در خانههای یک جدول ۳ × ۳ طوری قرار دهید که حاصل(ضرب عددها در هر سطر، در هر ستون و در هریک از دو قطر، یکسان باشد. ١٨. همان مسالة ١٢.

۱۶. دانشآموزان کلاسهای ششم و هفتم، در یک مسابقهٔ تنیس روی

میز شرکت کردند؛ درضمن، تعداد دانشآموزان کلاس ششم، دو برابر تعداد دانشآموزان کلاس هفتم بود. مسابقه در یک دور انجام گرفت. تعداد بازیهای برندگان کلاس هفتم، ۴۰٪ بیشتر از تعداد بازیهای برندگان کلاس ششم

سال هشتم ۰۱۹ به مو په $p_{\mathsf{y}}$ ، سهجملهایهایی درجهٔ دوم، با ضریب مثبت برای  $p_{\mathsf{y}}$  . بزرگترین درجه، هستند. ثابت کنید، اگر هر دوتا از آنها، ریشهٔ مشترک داشتهباشند، آنوقت، سهجملهای  $p_{\mathsf{Y}}+p_{\mathsf{Y}}+p_{\mathsf{Y}}$ ، ریشه دارد.

۲۰ در مثلث  $ABC$ ، زاویهٔ  $C$  دوبرابر زاویهٔ  $A$  است و، درضمن ا جار . ثابت کنید، این مثلث قائمالزاویه است.  $|AC|= \mathsf{Y}|BC|$ 

٢١. چهار جملهٔ نخست یک دنباله عبارت است از

 $1, 9, \lambda, 7$ 

از جملهٔ چهارم به بعد، هر جمله برابر است با رقم سمت راستِ مجموع چهار جملهٔ قبل از آن. آیا در این دنباله، به ردیف چهار جملهٔ

برخورد م*ی*کنیم؟

٢٢. هر زاوية بين دو قطر دلخواه يک ١٨ ضلعي، بر حسب درجه، یا عددی درست بیان می شود. ثابت کنید، با یک ۱۸ ضلعی منتظم سروکار داريم.

۲۳. خانههای یک مستطیل ۴۱ × ۵ را، با دو رنگ مختلف،<رنگ کردهایم. ثابت کنید، میتوان سه سطر و سه ستون طوری انتخاب کرد که، هر ۹ خانهای که در تقاطع این سطر و ستونها قرار دارند، از یک رنگ باشند.

۲۴. صفحه را بهوسیلهٔ ۲n خط راست (۱ < n) به بخشهایی تقسیم کردهایم؛ درضمن، هیچ دو خط راستی با هم موازی نیستند و هیچ سه خط راستی از یک نقطه نمیگذرند. ثابت کنید، این بخشها، با بیش از ۱ $n-7$ زاويه به وجود نيامدهاند.

سال نهم ٢٥. همان مسالة ٢٥. ۲۶. همان مسالهٔ ۲۱. ٢٧. همان مسالة ٢٢. ۲۸. میدانیم:  $\frac{a^{r} + b^{r} - c^{r}}{a^{r} + c^{r}} + \frac{a^{r} + c^{r} - b^{r}}{a^{r} + c^{r} + c^{r} - a^{r}}$  $\overline{\mathbf{v}_{ac}}$  $\mathbf{Y}$ ah ثابت کنید، از این سه کسر، دو کسر برابر ۱ و یک کسر برابر ۱– است. ۲۹ . ثابت کنید، برای هر عدد طبیعی  $k$ ، عدد طبیعی  $n$  وجود دارد، به نحوي كه داشته باشيم:

$$
\sqrt{n+19\lambda^{k}}+\sqrt{n}=(\sqrt{19\lambda^{k}}+1)^{k}
$$

\*٣٥. چند مهره روى صفحه ريخته شده است؛ درضمن، همهٔ آنها روی یک خط راست نیستند. می توانیم، هر مهرهٔ دلخواه را به جایی منتقل کنیم که قرینهٔ آن نسبت به یک مهرهٔ دیگر باشد. ثابت کنید، با این عمل، میتوان مهرهها را بهصورت راسهای یک چندضلعی کوژ درآورد.

> سال دهم ٣١. همان مسالة ٢١. ٣٢. همان مسالة ٢٣. ٣٣. همان مسالة ٢٨.

 $\emph{BAD}$  . در چهار وجهی  $ABCD$ ، مجموع زاویههای  $\emph{BAC}$  و  $\emph{V}$ برابر است با ۱۸۰ درجه.  $AK$ ، نیمساز زاویهٔ  $CAD$  است. مقدار زاویهٔ را يبدا كنيد.  $BAK$ 

۳۵. ثابت کنید میتوان روی راسرهای یک  $n$ ضلعی منتظم، عددهایی مخالف صفر، طوری قرار داد که مجموع عددهای واقع در راسهای هر ، فضلعی منتظم، که راس های آن بر راس های  $n$ ضلعی منطبق است $k$ برابر صفر شود.

\*۳۶. ۴n نقطه روی محیط دایرهای انتخاب و آنها را، یک در میان، به رنگ،ای قرمز و آبی درآوردهایم. نقطههای هر رنگ را، به زوجهایی تقسیم و نقطههای هر زوج را با پارهخطهای راستی از همان رنگ، به هم وصل کردهایم (در ضمن، هیچ سه پارهخط راستی، در یک نقطه به هم نرسیدهاند). ثابت کنید، دستکم،  $n$  نقطهٔ برخورد پارهخطهای راست قرمز با پارهخطهای راست آبی پیدا میشود.

دور نهایی ۳۷. آیا عدد طبیعی k وجود دارد، به نحوی که از هر ۱۸۰ راس دلخواه یک ۳۶۰ ضلعی منتظم به مرکز  $O$ ، بتوان دو راس A و B را طوری انتخاب کرد که، مقدار زاویهٔ  $AOB$ ، برابر  $k$  درجه باشد؟

۳۸. مربع را به ۹۹<sup>۲</sup> = ۹۸۰۱ مربع برابر تقسیم و مرکزهای همهٔ این مربعها را، بهجز یک مربع گوشهای، نشان گذاشتهایم. نقطههایی را که نشان گذاشتهایم، به زوجهایی تقسیم و نقطههای هر زوج را، با بُرداری به هم پیوستهایم. ثابت کنید، مجموع این بردارها، برابر بُردار صفر نمیشود.

۳۹. ۱۰ نقطه روی محیط دایره انتخاب کردهایم. حداکثر، چند پارهخط راست، که دو انتهای هر یک از آنها در این نقطهها باشند، میتوان رسم کرد، به نحوی که هیچ سه پارهخط راستی، تشکیل یک مثلث، به راس۵هایی در این نقطهها، ندهند؟

ه۴. پتیا، ۸ پیراشکی از دو نوع سیبزمینی و گوشتی خرید و، برای آنها، یک روبل پرداخت. واسیا، ۹ پیراشکی خرید و یک روبل و یک کویک یرداخت. هر پیراشکی گوشتی چند می|رزد، به شرطی که بدانیم، پیراشکی گوشتی گرانتر است و، درضمن، هر پیراشکی قیمتی بیش از یک کویک دارد؟ هر روبل، برابر ۱۰۰ کویک است.

۴۱ . دایرهای در مثلث  $ABC$  محاط نقطههای  $D$  و  $E$ ، نقطههای  $\ell$  $\overline{BAC}$  تماس این دایره، با ضلعهای  $\overline{BC}$  و  $\overline{AC}$  است. بر نیمساز زاویهٔ عمود  $BK$  را رسم کردهایم. اگر  $K$ ، پای این عمود باشد، ثابت کنید، سه نقطهٔ  $E$  ،  $E$  و  $K$ ، روی یک خط راستاند.

۴۲.  $(A_n)$ ، دنبالهای بی $\mathfrak{gl}$ نان از عددهای طبیعی است و میدانیم ، بهازای عددهای طبیعی و دلخواه  $n$  و  $k$ ، بر  $A_n$  بخش $A_{n+k}-A_k$  $B_{n+k}$  است. حاصل ضرب  $A_1A_1 \ldots A_n$  را  $B_n$  می نامیم. ثابت کنید، بهازای هر  $n$  و  $k$ ، بر  $B_k$  به خش $\mu$ ید است.

تقطه روی یک صفحهاند، بهنحوی که، هیچ سه نقطهای روی  $n$  . ۴۳ یک خط راست و هیچ چهارنقطهای روی محیط یک دایره نیستند. ثابت کنید، حداکثر ۲ $n-1$  دایره ییدا میشود که، هر کدام از آنها، از سه نقطه (از نقطههای مفروض) میگذرد و همهٔ نقطههای دیگر، در درون آن قرار

مے گیرند.

۴۴۰. ثابت کنید، مجموعهٔ همهٔ عددهای طبیعی را نمی توان به دو مجموعه چنان تقسیم کرد که، اگر عددهای  $a$  و  $b$  متعلق به یکی از این دو مجموعه باشد، عدد ۱ $b-d$  هم متعلق به همان مجموعه باشد.

1983

سال پنجم ۰۱ تفر در مسابقهٔ شطرنج شرکت کردند. ردیف امتیازهای کسانی را به حساب آوردند که، دستکم ۶۰٪ امتیازهای ممکن را بهدست آورده باشند. حداکثر ، چند نفر ممکن است وارد ردیف،بندی شده باشند؟

۰۲ مقوای مستطیل شکل ۲۰ × ۱۰ سانتی متری را به ۲۰ تکهٔ مثلثی شکل بریدهایم. با این تکهها، چگونه میتوان یک مربع ساخت؟

۳. هر یک از چهار نفر بهنیا، وهنیا، سهنیا و ژهنیا، یا همیشه راست میگوید و یا همیشه دروغ. این سخنان را شنیدهایم:

> بەنيا (بە وەنيا): تو دروغگويى. ژەنيا (بە بەنيا): تو ھم دروغگويى.

سەنيا (بە ژەنيا): بلە، ھر دوى آن\ا دروغگو ھستند. (و بعد از اندكى فكر) درضمن، تو هم دروغگويي.

از این چهار نفر، کدام راستگو و کدام دروغگو هستند؟

۴. از کیسهای که شامل برگهای کوچک کاغذی سیاه و سفید است، هشت برگ بیرون آوردهایم و آنها را روی محیط دایرهای چیدهایم. هر بار، سه برگ ردیف هم را برداشته و بهجای آنها، برگ،ایی با رنگ مخالف هر یک از آنها گذاشتهایم. ثابت کنید، با تکرار این عمل، میتوان به حالتی رسىد كە ھمەً برگھا سفيد باشند. ۵. ماشین زمان امکان میدهد از اول مارس به اول نوامبر هر سال دیگر یا از اول آوریل به اول دسامبر، از اول مه به اول ژانویه و غیره منتقل شویم. دو بار پیایی نمی توان از مماشین زمان استفاده کرد. بارون مون هاوزن، در اول آوریل با ماشین زمان به مسافرت رفت و بعد از لحظهای برگشت. او ادعا کرد ۲۶ ماه در مسافرت بوده است. به بارون ثابت کنید که درست نمیگوید.

۶. با چهار رقم مختلف، دو عدد چهار رقمی ساختهایم که، یکی از آنها، بزرگترین عدد از بین عددهای چهار رقمی است که با رقمهای مفروض میتوان ساخت و، دیگری، کوچکترین عدد چهار رقمی در بین آنها است؛ درضمن، در این دو عدد چهار رقمی، رقم تکراری وجود ندارد. مجموع این دو عدد، برابر است با ۱۰۴۷۷. این چهار رقم را پیدا کنید.

سال ششم

 $p$  . عدد زوج  $a$  دارای این ویژگی است که، اگر  $a$  بر عدد اول  $\ell$  $a \cdot a$  بخش یذیر باشد، آنوقت ۱ $a - a$  بر ۱ $p - p$  بخش یذیر است. ثابت کنید توانی از عدد ۲ است.

۸. میلهای به طول ۲ متر را به پنج بخش (که لازم نیست با هم برابر باشند) تقسیم کردهایم. طول هر بخش از ۱۷ سانتی متر کمتر نیست. ثابت کنید، از بین این پنج تکه، میتوان سه میله انتخاب کرد که، با آنها، بتوان ىك مثلث ساخت.

۹. در پنجرضلعی ستارهای که در شکل ه ۱ نشان داده شدهاست، دو زاویهٔ و  $D$  با هم و دو زاویهٔ  $B$  و  $C$  با هم برابرند؛ همچنین، دو پارهخط  $A$ راست  $AB$  و  $CD$ ، طول،هایی برابر دارند. ثابت کنید، پارهخطهای راست و  $DE$  هم، طولی برابر دارند.  $AE$ 

ه ۱. هشت عدد، که هریک برابر ۱+ یا ۱− است، روی محیط دایرهای نوشتهایم. با هر حرکت میتوان علامت سه عددی را که در ردیف هم قرار

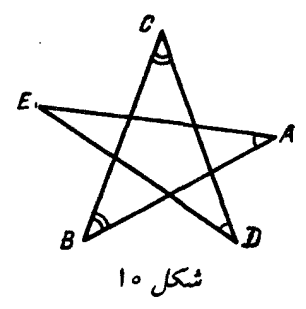

دارند عوض کرد. ثابت کنید، با تکرار این حرکت، میتوان از ردیفی از دو عدد ۱+ و ۱−، به هر ردیف دیگری رسید.

٠١١. همان مسالة ٥.

۱۲. راس های مثلثی، به رنگ آبی اند. آیا می توان ۱۰ نقطهٔ آبی و ۲۰ نقطهٔ قرمز در درون مثلث طوری قرار داد که، هیچ سه نقطهٔ آبی، روی یک خط راست نباشند و، درضمن، در درون هر مثلث با راسهای آبی، دستکم یک نقطهٔ قرمز قرار گرفته باشد؟

> سال هفتم ١٣. همان مسالة ٩.

۱۴. هر خانه از مربع شطرنجی ۱۰۰ × ۱۰۰ را، به رنگ سیاه یا سفید درآوردهایم؛ درضمن، تعداد خانههای سیاه، با تعداد خانههای سفید برابر است. ثابت کنید، این مربع را میتوان، با برش روی خطهای راست شبکه، به دو چندضلعی طوری تقسیم کرد که، در هر کدام از آنها، تعداد خانههای سیاه با تعداد خانههای سفید برابر باشد.

۱۵. میلهای به طول ۲ متر را به پنج بخش تقسیم کردهایم که؛ درضمن، هیچ بخشی از ۱۹ سانتی.متر کمتر نیست. ثابت کنید، با هر چهار بخش دلخواه از این پنج بخش، میتوان یک چهارضلعی ساخت. ١۶. همان مسالة ١٢.

۱۷. ثابت کنید، عدد ۱ + ۲<sup>۵۸</sup> را م<sub>م</sub>توان بهصورت ضرب سه عدد طبیعی بزرگتر از واحد، تبدیل کرد.

۱۸. در هر خانه از جدول ۲۴ × ۲۴، یکی از دو عدد ۱+ یا ۱– را نوشتهایم. در هر حرکت، می توان علامت یکی از عددها را، همراه با علامتهای ستونی که این خانه در آن است یا سطر مربوط به این خانه، عوض کرد. ثابت کنید، با تکرار محدود این حرکت، میتوان از هر وضع نخستین عددهای جدول، به هر وضع دیگری رسید.

سال هشتم

۱۹. عدد a از جابهجایی رقمهای عدد b بهدست آمده است. ثابت کنید، مجموع رقمهای عدد ۵۵ با مجموع رقمهای عدد ۵b برابر است.

۲۰. دو شطرنجباز، ۲۴ دُور متوالی با هم بازی کردند. میدانیم در هیچکدام از ردیفهای فرد بازی، بازی بهصورت مساوی تمام نشدهاست؛ درضمن هیچ کدام از دو بازیکن، در سه دور متوالی نبرده است. حداکثر امتیاز برندهٔ مسابقه، چقدر میتواند باشد؟

۲۱. نقطهای را که در درون یک شش۵ضلعی منتظم قرار دارد، بهوسیلهٔ یارهخطهای راست، به راسها وصل کردهایم. ثابت کنید، با این یارهخطهای راست، می توان یک شش ضلعی ساخت که، مساحت آن، از <mark>پ</mark> مساحت شش,ضلعي نخستين، كمتر نباشد.

۰۲۲ خط راست  $p$ ، با میانهٔ  $CM$  از مثلث  $ABC$  موازی است.  $\langle C_1\rangle$  خطهای راست  $B C_\lambda$ ،  $B C_\lambda$ ، خط راست  $p$  را، بهترتیب، در و B، فیلم کردهاند. ثابت کنید، مساحت مثلث  $A A_1 C_1$  با مساحت  $A_1$ مثلث  $BB_1C_1$  برابر است.

۲۳. ۲۰۰ ضلعی منتظم را بهصورت متوازیالاضلاعهایی بریدهایم. ثابت کنید، در بین این متوازیالاضلاعِها، دستکم ۱۰۰ مستطیل وجود دارد.

\*۲۴. جند نقطه، روی محیط دایرهاند. آنها با سرعتهای ثابت و، از نظر مقدار برابر، آغاز به حرکت کردند (برخی در جهت حرکت عقربههای ساعت و برخی دیگر در خلاف این جهت). وقتی دو نقطه به هم برمیخورند، بلافاصله و هر دو، جهت حرکت خود را عوض میکنند؛ درضمن روی محیط دایره باقی میمانند و سرعت خود را، از لحاظ مقدار، حفظ میکنند. ثابت کنید، لحظهای فرا میرسد که، هر نقطه، در جای نخستین خود قرار میگیرد.

سال نهم

۲۵ . ارتفاعهای  $AH$  و  $CP$  را در مثلث  $ABC$  رسم کردهایم. مقدار  $|AC|=\mathsf{Y}|PH|$  زاویهٔ  $B$  را پیدا کنید، بهشرطی که بدانیم:  $|AH|$ 

۲۶. اگر هر دو مختص نقطهای در دستگاه محورهای مختصات، عددهای درستی باشند، آنوقت، نقطه را ددرست، مینامیم. نقطهٔ درست را داول، مینامیم، وقتی هر دو مختص آن، عددهایی اول باشند. مربعی را، که راسهای آن نقطههایی درست باشند، «اول، مینامیم، وقتی که هر نقطهٔ درست واقع بر محیط آن، اول باشد. همهٔ «مربعهای اول» را پیدا کنید.

۲۷ . چند کودک، بهصورت دایرهای ایستادهاند و، هر کدام از آن،ها، چند شوکولات در دست خود دارد. با سوت داور، هر نفر، نصف شوکولاتهای خود را به نفر دست راستی خود میدهد (اگر تعداد شوکولاتهای کسی فرد باشد، داور، پیش از آغاز بازی، یک شوکولات به او میدهد). بازی چند بار تکرار میشود. ثابت کنید، زمانی فرا میرسد که، تعداد شوکولاتها، به طور مساوی بین کودکان تقسیم شدهاست.

۰۲۸ بهازای کدام عددهای طبیعی ۲  $n \geq n$ ، نابرابری

$$
x_1^{\mathsf{Y}}+x_1^{\mathsf{Y}}+\ldots+x_n^{\mathsf{Y}}\geq x_n(x_1+x_1+\ldots+x_{n-1})
$$

برای همهٔ مقدارهای متغیرهای  $x_i$  برقرار است؟

۲۹ . دایرههای  $K$  و  $K$ ، دارای نقطههای مشترک درونی نیستند. خطهای راست ۱٫ و ۱٫ بر این دو دایره، از بیرون مماس!ند و چهار نقطهٔ تماس، راسهای یک چهارضلعی محیطی¦ند. ثابت کنید، دایرههای  $K_1$  و ، بر هم از بیرون مماس!ند.  $K$ ٣٥. همان مسالة ٢۴.

سال دهم  
سال دهم  
\n
$$
x_1 = x_1 = 10, y_1 = y_1 = -10,
$$
  
\n $x_1 = x_1 = 10, y_1 = y_1 = -10,$   
\n $x_{n+1} = (x_n + 1)x_{n+1} + 1, y_{n+1} = (y_{n+1} + 1)y_n + 1$   
\n $z_{n+1} = (x_n + 1)x_{n+1} + 1, y_{n+1} = (y_{n+1} + 1)y_n + 1$   
\n $z_{n+1} = 1$   
\n $z_{n+1} = 1$   
\n $z_{n+1} = 1$   
\n $z_{n+1} = 1$   
\n $z_{n+1} = 1$   
\n $z_{n+1} = 1$   
\n $z_{n+1} = 1$   
\n $z_{n+1} = 1$   
\n $z_{n+1} = 1$   
\n $z_{n+1} = 1$   
\n $z_{n+1} = 1$   
\n $z_{n+1} = 1$   
\n $z_{n+1} = 1$   
\n $z_{n+1} = 1$   
\n $z_{n+1} = 1$   
\n $z_{n+1} = 1$   
\n $z_{n+1} = 1$   
\n $z_{n+1} = 1$   
\n $z_{n+1} = 1$   
\n $z_{n+1} = 1$   
\n $z_{n+1} = 1$   
\n $z_{n+1} = 1$   
\n $z_{n+1} = 1$   
\n $z_{n+1} = 1$   
\n $z_{n+1} = 1$   
\n $z_{n+1} = 1$   
\n $z_{n+1} = 1$   
\n $z_{n+1} = 1$   
\n $z_{n+1} = 1$   
\n $z_{n+1} = 1$   
\n $z_{n+1} = 1$   
\n $z_{n+1} = 1$   
\n $z_{n$ 

وية لماز

٣۶. همان مسالة ٢۴.
دور نهایی

۳۷. ۹ راس یک ۲۰ ضلعی منتظم را علامت گذاشتهایم. ثابت کنید، مثلث متساویالساقینی می توان پیدا کرد که ، راس های آن ، در نقطههای نشاندار باشد.

۳۸. مثلث  $ABC$  و نقطهای در صفحهٔ مثلث داده شدهاست. قرینهٔ مثلث را نسبت به این نقطه بهدست آوردهایم. از برخورد مثلثِ قرینه با مثلث  $ABC$ ، یک چندضلعی بهدست آمده است. ثابت کنید، مساحت این چندضلعَی، از  $\frac{1}{\bf w}$  مساحت مثلث  $ABC$  تجاوز نمیکند.

۳۹. دو نفر روی یک صفحهٔ کاغذ شطرنجی بریایان، به نوبت، با نقطهگذاری در خانههای جدول، یک صلیب رسم میکنند. اولی میکوشد، به کمک چهار صلیبی که رسم شدهاست مربعی بسازد که ضلعهای آن، با ضلعهای خانههای جدول موازی باشد و دومی میکوشد مانع او شود. آیا اولی میتواند، با برنامەریزی درست، برنده شود؟

۴۰. زاویهٔ راس، در مثلث متساویالساقین  $ABC$ ، برابر ۱۰۰ درجه  $BC$  است. روی نیمخط راست  $AB$ ، پارهخط راست  $AM$  را برابر قاعدهٔ جدا کردهایم. اندازهٔ زاویهٔ  $BCM$  را پیدا کنید.

اً . به ازای کدام عدد طبیعی n، میتوان n عدد ۰۵۱ ، ۰، ۰، ۵ $a_n$  را  $a_n$ روی محیط دایره طوری قرار داد (همهٔ عددها، با هم، برابر صفر نیستند)، به نحوی که، برای هر  $k\leq n$ ، مجموع  $k$  عدد ردیف، با آغاز از  $a_k$ ، برابر صفر شود؟

۴۲. صفحهٔ شطرنجی بی پایان را، بهوسیلهٔ لایهای از تکه مقواهایی با اندازهٔ ۲ × ۱ پوشاندهایم، به نحوی که ضلعهای هر تکه مقوا، در امتداد خطهای شبکه باشد. ثابت کنید، صفحه را میتوان با سه لایهٔ دیگر از همان گونه مقواها پوشاند، طوری که هیچکدام از تکه مقواها، درست روی تکه

مقوای مشابه خود قرار نگیرد.

دنبالهٔ صعودی  $(a_n)$  از عددهای طبیعی جنان است که، اگر یک  $\P^*$ عدد طبیعی عضو این دنباله نباشد، می توان آن را بهصورت  $a_k + \mathtt{Y}$  نشان داد  $a_k < \sqrt{\gamma} k$  ، یک عددطبیعی است). ثابت کنید، برای هر  $k$ ، نابرابری  $k$ برقرار است.

۴۴. کشوری دارای <sup>۲</sup>۲ شهر است که بهصورت مربع قرار گرفتهاند و، درضمن، فاصله بین هر دو شهر مجاور، برابر ۱۰ کیلومتر است. شهرها بهوسیلهٔ جادهها به هم مربوطاند؛ جادهها خطهای راستی را تشکیل میدهند که با ضلع مربع موازیاند. کمترین مقدار طول این دستگاه جادهها چقدر است، بهشرطی از هر شهر این کشور، بتوانیم به هر شهر دیگری، از طریق جادەها برويىم؟

#### 1984

سال ينجم ۰۱ ثابت کنید، در عدد صدرقمی

**AFISATIS...AFIS** 

میتوان، چند رقم از آغاز عدد و چند رقم از پایان عدد حذف کرد، به نحوی که مجموع رقمهای باقی.انده، برابر ۱۹۸۴ باشد.

۲. در خانههای یک جدول ۴ × ۴، عددهایی قرار دهید که، مجموع عددهای واقع در چهار گوشهٔ هر مربع ۲ × ۲، ۳ × ۳ و ۴ × ۴، برابر صفر شود. هیچکدام از عددهای درون خانهها، برابر صفر نیست.

. روی خط راست، ۴۵ نقطه را، در بیرون یارهخط راست  $AB$  نشان  $\cdot$ گذاشتهایم. ثابت کنید، مجموع فاصلههای این نقطهها تا نقطهٔ A، برابر با مجموع فاصلههای این نقطهها تا نقطهٔ  $B$  نیست.

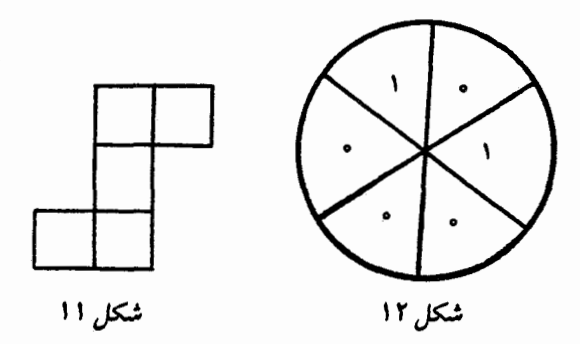

۴. خانههای صفحهٔ شطرنجی دفترچه را، با هشت رنگ مختلف، رنگ کردهایم. ثابت کنید، میتوان شکلی شبیه شکل ۱۱، در آن پیدا کرد که، در درون آن، دو خانهٔ همږنگ وجود داشته باشد.

۵. دایره را به شش قطاع تقسیم کرده و، طبق شکل ۱۲، در هر قطاع عددی برابر ۰ یا ۱ گذاشتهایم. میتوانیم، در هر حرکت، به دو عدد مجاور، یک واحد اضافه کنیم. ثابت کنید، با تکرار این حرکت، نمیتوان به حالتی رسید که، هر شش عدد، با هم برابر باشند.

۶. عددهای از ۱ تا ۱۰۰، به ردیف (و با اندکی فاصله بین هر دو عدد) و در یک سطر نوشته شدهاند. دو نفر، به نوبت، هر کدام یکی از علامتهای +، – یا × را بین دو عدد قرار میدهد. ثابت کنید، آن که بازی را آغاز کردهاست، میتواند روشی در پیش گیرد که، سرانجام، عددی زوج بهدست آید. (هر بازیکن، در نوبت خود باید یکی از جاهای باقی مانده بین دو عدد متوالی را، با یکی از علامتها، پر کند.)

> سال ششم ٧. همان مسالهٔ ٣.

۸. قطرهای AC و BD در چهارضلعی ABCD، یکنیگر را در

و  $ABD$  برابرند. محیطهای دو مثلث  $ABC$  و  $\overline{ABD}$  برابرند. همچنین  $O$ دو مثلث ACD و،  $BCD$  هم، محیطهایی برابر دارند. ثابت کنید:  $|AO| = |BO|$ 

٩. الف) همان مسالة ٢.

ب) ثابت کنید، برای هر جدولی از اینگونه، مجموع عددهای هر ستون، برابر صفر است.

ه ۱. ۱۷۵ مداد گرانتر از ۱۲۵ خودکار و ارزانتر از ۱۲۶ خودکار است. ثابت کنید، برای خرید سه مداد و یک خودکار، ۱۰۰ تومان کافی نيست.

٠١١. همان مسالة ٤.

۰۱۲ از یک صفحهٔ کاغذ شطرنجی ۲۹ × ۲۹، به تعداد ۹۹ مربع جدا کردهایم که هر کدام از آنها، شامل چهار خانه است. ثابت کنید، هنوز میتوان یک مربع دیگر ۲ × ۲ از آن جدا کرد.

سال هفتم ۰۱۳. آیا یارهخطهای راست به طولهای ۲، ۳، ۵، ۷، ۸، ۹، ۰۹ ۱۱، ۱۳ و ۱۵، میتوانند ضلعها و قطرهای یک پنجضلعی کوژ باشند؟ ١۴. مطلوب است مقدار عددی عبارت

$$
\frac{1}{x^{\gamma}+1}+\frac{1}{y^{\gamma}+1}+\frac{\gamma}{xy+1}
$$

بهشرطی که بدانیم، مجموع دو کسر اول این عبارت برابر است با ۳؛ درضمن،  $x$  و  $y$ ، با هم برابر نیستند.

در مثلث  $ABC$ ، مثلثهای  $AB$  و  $AC$  در مثلث $ABC$ ، مثلثهای  $(|AC| = |AE|)$   $ACE$  )  $(|AD| = |AB|)$   $ADB$  ( $ABC$ )

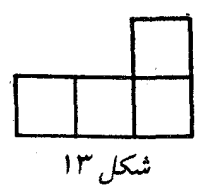

را رسم کردهایم. درضمن، زاویهٔ  $DAE$  برابر است با مجموع دو زاویهٔ و  $ACB$ . ثابت کنید، پارهخط راست  $DE$ ، طولی دو برابر طول  $\emph{ABC}$ میانهٔ  $\overline{A}M$  از مثلث  $\overline{A}M$  دارد.

 $AB$  . روی خط راستی، ۴۵ نقطه را در بیرون پارهخط راست.  $AB$ انتخاب کردهایم. برخی از این نقطهها را به رنگ قرمز، و بقیه را به رنگ آب<sub>ی</sub> درآوردهایم. دو مجموع را محاسبه کردهایم: ۱) مجموع فاصلههای از  $\, \epsilon B \,$  نقطههای قرمز تا نقطهٔ  $A$  را با مجموع فاصلههای نقطههای آبی تا نقطهٔ با هم جمع کردهایم؛ ۲) مجموع فاصلههای از نقطههای قرمز تا نقطهٔ  $B$  را با مجموع فاصلههای از نقطههای آبی تا نقطهٔ A، با هم جمع کردهایم. ثابت کنید، این دو مجموع، با هم برابر نیستند.

۰۱۷ . مسالهٔ ۱۲ را، برای صفحهٔ کاغذ شطرنجی ۳۱ × ۳۱ حل کنید.

۱۸. دستکم چند رنگ لازم است تا صفحهٔ شطرنجی بی پایان را بتوان طوری رنگ کرد که، در آن، هر چهار خانهٔ دلخواهی که شبیه شکل۱۳ انتخاب شود، با چهار رنگ مختلف باشد؟

سال هشتم ۰۱۹ مربع ۱۰۰ × ۱۰۰ را با قطعههای مستطیلی ۲ × ۱ ساختهایم. ثابت کنید، زوجهای<sub>ت</sub> از این قطعهها، مربع ۲ × ۲ میسازند. ۲۰. تفاوت دو عدد شش رقمی

### $\overline{abcdef}$ ,  $\overline{fdebca}$

 $c = e$  بو ۲۷۱ بخش پذیر است. ثابت کنید  $b = d$  و ع ا ۲. عددهای حقیقی  $x_1, x_2, \ldots, x_{r+1}$  جناناند که

 $x_1^{\mathsf{T}} + x_1 = x_1^{\mathsf{T}} + x_1 = \ldots = x_{1}^{\mathsf{T}}, \quad x_{1} = x_{1}^{\mathsf{T}}, \quad x_{1} = x_{1}^{\mathsf{T}}$ 

ثابت كنيد، همهٔ اين عددها، با هم برابرند.

۲۲. ثابت کنید، مجموع فاصلههای از یک نقطهٔ واقع بر صفحهٔ یک ذوزنقه متساوىالساقين تا سه راس اين ذوزنقه، بزرگتر است از فاصلهٔ همين نقطه تا راس چهارم ذوزنقه.

۰۲۳ .  $BM$  میانهٔ مثلث  $ABC$  و  $K$ ، نقطهای واقع بر یارهخط راست است. میدانیم زاویههای  $BAK$  و  $BCK$  با هم برابرند. ثابت کنید،  $BM$ مثلث  $ABC$  متساوىالساقين است.

۲۴. مجموعهٔ A از عددهای طبیعی تشکیل شدهاست؛ درضمن، بین هر صد عدد طبیعی متوالی، عضوی از مجموعهٔ A وجود دارد. ثابت کنید، میتوان چهار عضو مجموعهٔ A، مثل c و d را و d را بیدا کرد، بهنحوی که  $\cdot a + b = c + d$ 

- سال نهم ٢٥. همان مسالة ٢١.
- ٢۶. همان مسالة ٢٢.

۲۷. کوچکترین عدد طبیعی را پیدا کنید که به سه طریق بتوان آن را (به عددهایی طبیعیاند (x و y ، عددهایی طبیعیاند)

۲۸ . یارهخطهای راست  $AB_1$ ،  $AB_2$  و  $CC_1$ ، ارتفاعهای مثلث هستند. اگر مثلث  $A_1B_1C_1$  با مثلث  $ABC$  متشابه باشد، زاویههای ABC مثلث  $ABC$  را ييدا كنيد.

٢٩. همان مسالة ٢٤.

۳۰. مجموع سه عدد cx و z برابر صفر است. ثابت کنید، عدد ، مجذور یک عدد درست است.  $\mathsf{Y}(x^{\intercal}+y^{\intercal}+z^{\intercal})$ 

> سال دهم ۳۱. همان مسالهٔ ۲۲، برای هر نقطهٔ دلخواه فضا. ٣٢. همان مساله ٢٤.

۳۳. ثابت کنید، تفاضل مجذورهای طول،های ضلعهای مجاور متوازی الاضلاع، از حاصل ضرب طولهای دو قطر آن کمتر است.

۳۴. بعد از چند بار عمل مشتقگیری و عمل ضرب در ۱ + c، که روی -جندجملهای  $x^\lambda + x^\lambda$  انجام شدهاست، به دوجملهای  $a x + b$  رسیدهایم ثابت کنید، تفاضل دو عدد درست  $a$  و  $b$ ، بر ۴۹ بخشیذیر است. ۳۵. حداکثر مقدار مجموع

$$
|x_1-1|+|x_1-1|+\ldots+|x_{\epsilon r}-\epsilon r|
$$

چقدر است، بهشرطی که ۵٫ ×، ۲، ۰٫ ×، ۵٫ ، ترتیبی از عددهای ۱، ۲، ۴، . . . ، ۶۳ ماشند؟

۳۶. عددهای از ۱ تا ۱۰۰ را در راسهای منشوری با قاعدههای ۵۰ ضلعی گذاشتهایم. ثابت کنید، میتوان یالی از منشور را پیدا کرد، به نحوی که اختلاف عددهای دو انتهای آن، از ۴۸ تجاوز نکند.

دور نهایی (سالهای هشتم و نهم) تقطههای  $E$  و  $H$  را روی ضلعهای  $AB$  و  $CD$  از چهارضلعی TV.  $CDE$  کوژ  $ABCD$  انتخاب کردہایم. میردانیم دو مثلث مساحتهایی برابر دارند و درضمن

$$
|AE|:|BE| = |DH|:|CH|
$$

نابت کنید دو خط راست  $BC$  و  $AD$  موازیاند.

۳۸. دو نفر با هم بازی میکنند. نفر اول یک رقم مینویسد، نفر دوم، در سمت چپ یا سمت راست این رقم، رقمی مینویسد؛ بعد نفر اول دوباره در سمت چپ یا سمت راست عددی که یدید آمدهاست، یک رقم مینویسد و غیره. ثابت کنید، نفر اول میتواند طوری بازی کند که همیشه، بعد از حرکت نفر دوم، عدد حاصل مجذور کامل یک عدد درست نباشد.

۳۹. روی صفحهٔ محورهای مختصات، چهار نقطه با مختصات درست داده شدهاست. اجازه داریم، بهجای هر نقطه (از این چهار نقطه)، قرینهٔ آن را نسبت به یکی دیگر از چهار نقطه انتخاب کنیم. آیا میتوان، بعد از چند عمل از اینگونه، از نقطههای

$$
(\circ,\circ),(\circ,\Lambda),(\Lambda,\circ),(\Lambda,\Lambda)
$$

به نقطههای زیر رسید:

$$
(\circ,\circ), (\mathcal{F},\mathcal{F}), (\mathbf{Y},\circ), (\mathbf{Y},-\mathcal{F})?
$$

۴۰. ده عدد، یکی برابر ۱ و بقیه برابر ۰ داده شدهاست. در هر حرکت، دو عدد را برمیداریم و، بهجای هردوی آنها، میانگین حسابی آنها را قرار میدهیم. بعد از یک رشته حرکت از اینگونه، کوچکترین عددی که میتواند بهجای عدد ۱ نشسته باشد، چه عددی است؟

که داریم:

$$
a_1+a_1+\ldots+a_k=b_1+b_1+\ldots+b_n
$$

ثابت کنید، در خانههای جدول k  $\times$  ، میتوان عددهای غیر منفی را طوری قرار داد که، در بین آنها، دستکم به تعداد  $(n-\lambda)$ (  $(k-\lambda)$ ) عدد صفر  $\,\ldots\,$ وجود داشتهباشد و، درضمن، مجموع عددها در سطرها برابر ۵٫ $\,$ ۰٬۰۰۰ ن و مجموع عددها در ستونها برابر ۵٫۱ ،  $b_1$ ، ، . . . ،  $b_n$  باشد.  $a_k$ 

۴۲ . مهره را در یکی از ۱۶۹ نقطهٔ با مختصات  $(x,y)$  گذاشتهایم که،  $(x_1, y_1)$  در آن ۱۲ $x \leq x \leq y \leq y \leq y \leq y$  . مهره می تواند از نقطهٔ  $|x_1 - x_1|$  به نقطهٔ  $(x_1, y_1)$  برود، بهشرطی که هر یک از عددهای  $|x_1 - x_1|$ ، از ۲ کمتر و از ۹ بیشتر نباشد. ثابت  $|y_1 - y_1|$  از ۲ کمتر و از ۹ بیشتر نباشد. ثابت  $|x_1 - y_1|$ کنید، نمیتوان مهره را از هر ۱۶۹ نقطه گذراند، به نحوی که در هر نقطه، تنها يكبار باشد.

۰۴۳ دایرهای بر ضلعهای زاویهای به راس  $O$  مماس است. قطری از $\bullet$ دایره را در نظر میگیریم که از نقطهٔ تماس دایره با یکی از ضلعها نگذشته  $\langle B|\Phi\rangle$ باشد و دو انتهای آن را $A$  و  $B$  می $\partial\Phi$ . مماس بر دایره در نقطهٔ  $E$  ضلعهای زاویه را در نقطههای  $C$  و  $D$  و خط راست  $OA$  را در نقطهٔ  $|BC| = |DE|$  . قطع کردہاست. ثابت کنید:  $|BC| = |DE|$ 

\*۴۴. ثابت کنید، مجموعهٔ A از عددهای طبیعی وجود دارد، به نحوی که، هر عدد طبیعی که متعلق به A نیست، برابر با میانگین حسابی دو عضو مختلف A باشد و هیچ عضو A، دارای این ویژگی نباشد.

> دور نهایی (سال دهم) ۴۵. همان مسالهٔ ۴۰.

۴۶. ثابت کنید، اگر مجموع زاویههای مسطحهٔ راس یک هرم، از ۱۸۰ درجه بیشتر باشد، آنوقت طول هر یال جانبی هرم، از نصف محیط قاعده كمتر است.

 $x^{\intercal} + \intercal y^{\intercal}$ دربارهٔ عدد  $a$  میدانیم، عدد ۳ $a$  را میتوان بهصورت ۴۷  $\intercal$ نوشت ( $x$  و  $y$ ، عددهایی درستاند). ثابت کنید، خود عدد  $a$  را هم می $\bar{\iota}$ وان به همین صورت نوشت.

 $0, 1, 0, 1, 0, 1$ 

برخورد نميكنيم.

# 1910

سال پنجم ۰۱ ۶۸ سکه به وزنهای مختلف داریم. با ۱۰۰ بار استفاده از ترازوی دو کفهای و بدون استفاده از وزنه، سنگینترین و سبکـترین سکه را پیدا كنيد. ۲. عدد ۴۵ رقمی شامل یک رقم ۱، دو رقم ۲، سه رقم ۳، …، نه رقم ۹ م پاشد. ثابت کتید، این عدد مجذور کامل نیست.

۳. مسافری از شهر زادگاه خود A، به طرف دورترین شهر کشور نسبت به A، یعنی B، حرکت کرد؛ سیس از  $B$  به دورترین شهر نسبت به  $B$  رفت شهر  $C$ ) و غیره. ثابت کنید، اگر  $C$  و A دو شهر مختلف باشند، مسافر) هرگز به شهر خود نمبررسد.

۴. ١٥٥٥ عدد طبيعي پيدا کنيد که، مجموع آنها، برابر با حاصلضرب آنها باشد.

۵. در انباری ۳۰۰ لنگه چکمه وجود دارد: برای شمارهٔ ۴۰ یا ۱۰۰ لنگه، برای شمارهٔ ۴۱ یا ۱۰۰ لنگه و برای شمارهٔ ۴۲ یا ۱۰۰ لنگه. درضمن، ۱۵۰ لنگه چکمه برای پای راست و ۱۵۰ تا برای پای چپ است. ثابت کنید، دستِکم ۵۰ جفت چکمه میتوان از آنٖها جدا کرد، به نحوی که هر جفت، شامل یک شمارهٔ چپ و راست باشد.

 $n = 1$ ۰ همان مسألة ۱۸، برای ۱۰ $n =$ .

سال ششم.

۷. عدد ۱ را روی تختهٔ سیاه نوشتهایم. هر ثانیه، به عددی که روی تخته وجود دارد، مجموع رقمهایش را اضافه میکنیم. آیا ممکن است، بعد از مدتی، عدد ۱۲۳۴۵۶، روی تخته ظاهر شود؟

۰۸ ارتفاع  $AK$ ، نیمساز  $BL$  و میانهٔ  $CM$  در مثلث  $ABC$ ، در نقطهٔ  $\Lambda$ ، به هم رسیدهاند؛ درضمن  $|BO| = |AO|$ . ثابت کنید، مثلث  $ABC$ ، متساوىالاضلاع است.

۰۹. برای عددهای اول  $p$  و  $p$  و عدد طبیعی  $n$  داریم $\cdot$ 

$$
\frac{1}{p} + \frac{1}{q} + \frac{1}{pq} = \frac{1}{n}
$$

این عددها را پیدا کنید.

ه ١. همان مسالة ٥.

۱۱. سه حشره روی یک خط راستاند. آنها مرتب از روی یکدیگر می پرند (هر حشره از روی یک حشره و نه از روی دو حشره). آیا ممکن است، بعد از ۱۹۸۵ پرش، در جای اول خود باشند؟  $n = 1$ ۰ همان مسالهٔ ۱۸ بهازای ۱۰  $n =$ .

سال هفتم

۱۳ . نقطههای  $P$  و  $Q$  را، بهترتیب، روِی ضلعهفای  $BC$  و  $CD$  از مربع  $ABCD$ ، طوری در نظر گرفتهایم که مثلث  $APQ$ ، متساویالاضلاع  $AD$  باشد. خط راستی که از نقطهٔ  $P$ ، عمود بر ضلع  $AQ$  رسم شدهآست، را در نقطهٔ  $E$  قطع کردهاست. نقطهٔ  $F$  را در بیرون مثلث  $APQ$  طوری انتخاب میکنیم که مثلثهای  $PQF$  و  $AQE$  برابر باشند. ثابت کنید، یارهخط راست  $FE$  دو برابر یارهخط راست  $FC$  طول دارد.

۰۱۴ عددی طبیعی را مجذور و، سیس، ۶۰۰ واحد از آن کم کردهایم. با عددی که به دست میآید، دوباره همین دو عمل را انجام دادهایم و غیره. عدد نخستین، چه میتواند باشد، به شرطی که، بعد از چند بار انجام این عملها، دوباره به همان عدد اصلی رسیده باشیم؟

۱۵. دو نقطه روی ضلعهای روبهرو و در مستطیلی انتخاب و آنها را به راسهای مستطیل وصل کردهایم. ثابت کنید، مساحتهای هفت بخشی که به این ترتیب در مستطیل یدید میآیند، نمیتوانند همگی با هم برابر باشند.

۱۶. حداکثر چند عدد از بین عددهای ۰۱، ۲، ۲، ۱۹۸۵، میتوان انتخاب کرد، به نحوی که تفاضل هیچ دو عدد انتخابی، برابر عددی اول نىاشد؟

۱۷. ۱۹۸۵ نقطه به رنگهای قرمز، آبی و سبز، روی صفحهای قرار

دارند، به نحوی که، هیچ سه نقطهای، روی یک خط راستِ نیَست. برخی از نقطههای نا همرنگ را، به وسیلهٔ یارهخطهای راست، به هم وصل کردهایم، در ضمن، معلوم شد، تعداد یارهخطهای راستی که از هر نقطه میگذرد، برابر است با تعداد پارهخطهای راستی که از هر نقطهٔ دیگر میگذرد. ثابت کنید، نقطهٔ قرمز رنگی پیدا میشود که هم به نقطههای سبز و هم به نقطههای آبی وصا, شدهاست.

۱۸. روی دو سکو،  $n$  صندوق، با شمارههای از ۱ تا  $n$ ، به طور نامنظم و به صورتی دلخواه روی هم چیده شدهاند. با جرثقیل میتوان، هر بار، چند صندوق را از یک سکو به سکوی دیگر برد. ثابت کنید، با انجام ۱ — ۲n بار عمل جرثقیل، میتوان همهٔ صندوقها را، در یک سکو، به ردیف شمارههای آن ها گذاشت.

سال هشتم ۱۹. یک تصاعد حسابی که جملههای آن را عددهای طبیعی تشکیل دادهاند، شامل برخی مجذورهای کامل است. ثابت کنید، در بین جملههای این تصاعد، بی نهایت مجذور کامل وجود دارد. ه۲. دستگاه معادلهها را حل کنید:

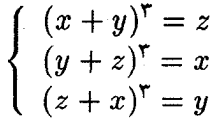

۰۲۱ در چهارضلعی کوژ  $ABCD$  داریم:

 $\widehat{ABD} = 8\delta^*, \widehat{CBD} = \mathbf{Y}\delta^*, \widehat{ADC} = \mathbf{Y}\mathbf{Y}\delta^*, |AB| = |BC|$ 

زاویههای داخلی چهارضلعی  $ABCD$  را پیدا کنید.

: دربارهٔ عددهای مثبت ۵٫۱ ، $b_1$ ، ۵٫۱ ، $a_2$ ، ۵٫۲ و ۵٫۲ می $\epsilon$ انیم  $t$ ۲

$$
b_{\mathcal{N}}^{\mathbf{Y}} \leq a_{\mathcal{N}}c_{\mathcal{N}}, b_{\mathcal{N}}^{\mathbf{Y}} \leq a_{\mathcal{N}}c_{\mathcal{N}}
$$

ثابت كنيد.

$$
(a_1+a_1+\Delta)(c_1+c_1+\Delta)(b_1+b_1+\Delta)^T
$$

 $B$  . دایرهٔ به مرکز  $O$ ، بر ضلعهای زاویهای، در نقطههای  $A$  و  $A$ مماس است. از نقطهٔ دلخواه  $M$  واقع بر پارهخط راست  $AB$  (بهجز خود نقطههای A و  $B$ )، خط راستی عمود بر خط راست  $OM$  رسم کردهایم. این عمود ضلعهای زاویه را در نقطههای  $C$  و  $D$  قطع کردهاست. ثابت کنید:  $|MC| = |MD|$ 

۲۴. یک بازی دونفره، با مستطیل ۲۵ × ۱ که شامل ۲۵ خانهٔ مربعی است و ۲۵ مهره سروکار دارد. خانههای مستطیل با عددهای از ۱ تا ۲۵، به ردیف شمارهگذاری شدهاند. هر بازیکن، در نوبت خود، می تواند یا مهرهای را در یک خانهٔ آزاد بگذارد و یا مهرمای را که، پیش از آن، در جدول گذاشته شدهاست، به خانهٔ مجاور خود، که شمارهٔ بالاتری دارد، منتقل کند. در آغاز بازی، همهٔ خانهها آزادند. بازی وقتی تمام می شود که، همهٔ خانههای جدول، به وسیلهٔ مهرهها اشغال شدهباشند. کسی بازی را میبرد که آخرین حرکت را انجام داده باشد. اگر بازی به درستی و اندیشیده انجام شود، کدام یک برنده خواهد شد: آن که بازی را آغاز کردهاست یا رقیب او؟

سال نهم ۲۵ . در چهارضلعی کوژ $ABCD$ ، قطرها در نقطهٔ  $O$  به هم رسیدهاند و، درضمن، میدانیم:

$$
\widehat{BAC} = \widehat{CBD}, \widehat{BCA} = \widehat{CDB}
$$

ثابت کنید، ممارمایی که از نقطامایی و از شطامای و و را (AOD) رسم شوند، مولی برابر دارند.  
\nنین دستکم یکی از علدهای مقیقی و یا یا ترید د ده ده دی جناناند که  
\n
$$
x = by + cz, y = cz + ax, z = ax + by
$$
\n
$$
x = by + cz, y = cz + ax, z = ax + by
$$
\n
$$
Ydx
$$
\n
$$
Ydx
$$
\n
$$
Ydx
$$
\n
$$
Ydx
$$
\n
$$
Ydx
$$
\n
$$
Ydx
$$
\n
$$
Ydx
$$
\n
$$
Ydx
$$
\n
$$
Ydx
$$
\n
$$
Ydx
$$
\n
$$
Ydx
$$
\n
$$
Ydx
$$
\n
$$
Ydx
$$
\n
$$
Ydx
$$
\n
$$
Ydx
$$
\n
$$
Ydx
$$
\n
$$
Ydx
$$
\n
$$
Ydx
$$
\n
$$
Ydx
$$
\n
$$
Ydx
$$
\n
$$
Ydx
$$
\n
$$
Ydx
$$
\n
$$
Ydx
$$
\n
$$
Ydx
$$
\n
$$
Ydx
$$
\n
$$
Ydx
$$
\n
$$
Ydx
$$
\n
$$
Ydx
$$
\n
$$
Ydx
$$
\n
$$
Ydx
$$
\n
$$
Ydx
$$
\n
$$
Ydx
$$
\n
$$
Ydx
$$
\n
$$
Ydx
$$
\n
$$
Ydx
$$
\n
$$
Ydx
$$
\n
$$
Ydx
$$
\n
$$
Ydx
$$
\n
$$
Ydx
$$
\n
$$
Ydx
$$
\n
$$
Ydx
$$
\n
$$
Ydx
$$
\n
$$
Ydx
$$
\n
$$
Ydx
$$
\n
$$
Ydx
$$
\n
$$
Ydx
$$
\n
$$
Ydx
$$
\n
$$
Ydx
$$
\n
$$
Ydx
$$
\n
$$
Ydx
$$
\n

$$
\ldots, \ldots, \ldots
$$

 $x_{1\bullet\bullet1} < \circ$ ابت کنید: ۵۰۰۵۵. ٣٥. همان مسالة ٢۴.

سال دهم ۳۱. دربارهٔ عددهای حقیقی a، d، d، c، y، و z میدانیم:

 $a^x = bc, b^y = ac, c^z = ab$ 

درضمن، عددهای  $b$ ،  $a$  و  $c$  مثبتاند و، دستکم یکی از آنها، برابر واحد نیست. ثابت کنید  $xyz - x + y + x + y$ ، عددی درست است. ٣٢. مسالة ٢٣ را ببينيد.

۴۳. خطهای راستی که از مرکز دایرهٔ محاطی هر وجه چهار وجهی، عمود بر آن وجه رسم کردهایم، در یک نقطه به هم رسیدهاند. ثابت کنید، مجموع طول،های هر دو یال متقابل چهار وجهی، مقدار ثابتی است. ٣۴. درستی این نابرابری را ثابت کنید:

$$
9 < \int_{0}^{\tau} \sqrt[4]{x^{\tau} + 1} dx + \int_{1}^{\tau} \sqrt[4]{x^{\tau} - 1} dx < 9
$$

٣۵. همان مسالة ٢٩. ٣۶. همان مسالة ٢۴.

دور نهایی (سال هشتم) ۳۷. عدد ۱۵۸۴ دارای این ویژگی هاست. الف) مجذور یک عدد درست نیست؛ ب) با مقلوب خود، یعنی ۴۸۵۱ فرق دارد، ج) حاصل ضرب دو عدد ۱۵۸۴ و ۴۸۵۱، مجذور کامل است. عددی ۲۰ رقمی پیدا کنید که همین ویژگیها را داشته باشد. ۳۸. محیط مثلثی برابر ۱۰۰ سانتی متر و مساحت آن برابر ۱۰۰ سانتی متر مربع است. خطهای راستی موازی با ضلعها و به فاصلهٔ یک سانتی،متر از آنها رسم کردهایم؛ این خطاهای راست، مثلث را به ۷ بخش تقسیم مرکنند که سه تا از آنها، متوازیالاضلاعاند. ثابت کنید، مجموع مساحتهای این سه متوازی|لاضلاع، از ۲۵ سانتی،متر مربع کمتر است.

۳۹. ۱۵ تیم والیبال، در یک مسابقه، با هم بازی میکنند؛ هر تیم یک دور بازی با هر تیم دیگر. معلوم شد، هر تیم در هفت بازی برنده شدهاست. چند گروه شامل سه تیم میتوان پیدا کرد، به نحوی که در هر گروه، هر تیم ىكىلىر بوندە شدەباشد؟

۴۰. خانههای صفحهٔ شطرنجی ۱۰۰ × ۱۰۰ را با چهار رنگ، طوری رنگ کردهایم که، در هر مربع ۲ × ۲، هر چهار رنگ وجود داشتهباشد. ثابت کنید، خانههای چهار گوشهٔ صفحه، از چهار رنگاند.

 $R$  . ذوزنقهٔ با قاعدههای به طول $a$ ای  $a$  و  $b$  بر دایرهای به شعاع  $\ast$  $1.ab \geq 10^8$  محيط شدهاست. ثابت کنيد:  $R^\gamma$ 

دنبالهٔ عددهای طبیعی ۵٫۱ ، ۵٫ ... چنان است که ۱ = ۵٫ و  $a_1 = a_2$ تفاضل  $a_{k+1} - a_{k}$ ، بهازای هر k، برابر ه یا ۱ است. ثابت کنید، اگر بهازای مقداری از  $m$  داشتهباشیم  $\frac{m}{\lambda_{\rm 2000}}=\frac{m}{\lambda_{\rm 2000}}$ ، آن $a$ وقت می $i$ وان  $n$  را پیدا

$$
a_n = \frac{n}{\Delta \circ \circ} \text{ as } a_n
$$

۴۳. در دنبالهٔ ۵٫<sub>۲</sub>، ۵۲ …، دو جملهٔ اول برابر ۱، و هریک از بقیهٔ جملهها برابر مجموع دو جملهٔ قبل از خود است. ثابت کنید:

$$
\frac{1}{a_1a_1}+\frac{1}{a_1a_1}+\frac{1}{a_1a_2}+\ldots+\frac{1}{a_na_1a_1} < 1
$$

۴۴ . هر عدد طبیعی ۱۰۰  $k \leq k \leq k$  را با عدد طبیعی  $f(k)$ ، که باز هم از ۱۰۰ تجاوز نمیکند، متناظر کردهایم و، سپس، این دنباله را ساختهایم:

$$
a_1 = 1, a_1 = f(a_1), a_1 = f(a_1), \ldots
$$

ثابت کنید، عدد ۱۰۰ کے  $n\leq n$  پیدا میشود، بەنحوی که، برای آن، داشته  $a_n = a_{\gamma_n}$  باشیم:

۴۶. همان مسالهٔ ۴۰.

۴۷ . ۲۰ تیم والیبال با هم مسابقه دادند؛ هر دو تیم، یکبار با هم بازی کردند. فرض کنید، در بین تیمها، بتوان  $T$ گروه سه تیمی ییدا کرد، به نحوی که در هر گروه، هر تیم، یکبار بُرده باشد. ثابت کنید:

الف) اگر هر تیم کمتر از ۹ بُرد و بیشتر از ۱۰ بُرد نداشته باشد، آنDوقت  $T = \mathsf{TT} \circ$ 

> $T <$  ۳۳  $\sim$  (ب ۴۸. همان مسالهٔ ۴۱. ۴۹. همان مسالة ۴۲. ٥٥. همان مسالة ۴۳. ۵۱. برای دنبالهٔ ۵٫، ۵٫، ۵۰. از عددهای طبیعی میدانیم:

$$
a_{n+1} = a_{n+1}a_n + 1
$$

(بهازای هر n). ثابت کنید، برای هر ۱۰ < n، عدد (۲۲  $a_n$ )، عددی مرکب است.

۵۲، تعداد پسران یک کلاس، با تعداد دختران آن برابر است. هر پسر با تعداد زوجی از دختران دوستی دارد. ثابت کنید، میتوان گروهی از چند یسر را طوری انتخاب کرد که، هر دختر، با تعداد زوجی از بسران این گروه، دوستے داشته باشد.

### 1988

#### سال پنجم

۰۱ از ۹ اکارت، که روی هریک، عددی نوشته شدهاست، این طور در رديف هم قرار دارند.

#### $V, \Lambda, 9, F, \Delta, 9, 1, 7, T$

در هر حرکت میتوانیم چند کارت ردیف را برداریم و آنها را به ردیف عکس بچینیم. چگونه میتوان با سه حرکت، به ردیف زیر رسید:

 $1, 7, 7, 7, 6, 6, 9, 1, 1, 9$ 

۲. ۴۴ وزیر روی صفحهٔ شطرنج است. ثابت کنید، هرکدام از آنها مرتواند یکی دیگر را بزند. ۰۳ . برای عددهای طبیعی  $a$  و  $b$  میدانیم $\cdot$ 

 $rra = rrb$ 

ثابت کنید،  $a + b$ ، عددی مرکب است.

۴. چند سکهٔ مساوی را، چگونه روی صفحهٔ میز بگذاریم که، هریک از آنها، بو ۳ سکهٔ دیگر مماس باشد؟

۵. ۵۵ عدد روی محیط دایرهاند و، هر عدد، برابر است با مجموع دو عدد مجاور خود. ثابت کنید، همهٔ عددها برابر صفرند.

۶. الف) عدد هفت رقمی ییدا کنید که رقمهای تکراری نداشته باشد و خود عدد بر هریک از رقمهایش بخشیذیر باشد. ب) آیا عدد هشت(قمی با این ویژگی وجود دارد؟

> سال ششم ٧. همان مسالة ١. ٨. همان مسالة ٢.

 $ABF$  در شش ضلعی  $ABCDEF$ ، مثلث،های  $ABC$ ، ، ،  $CDE$  ،  $CDB$  ،  $FED$  ، با هم برابرند. ثابت کنید، قطرهای ، $CDB$  ،  $FED$ ،  $CF$  و  $CF$ ، طولی برابر دارند.  $BE$ 

١٥. همان مسالة ٥.

۰۱۱ حلزون، با سرعتی ثابت، از مبداء مختصات آغاز به حرکت کرد. او بعد از هر نیم ساعت به اندازهٔ ۶۰ درجه میچرخد. ثابت کنید، برای اینکه دوباره به مبداء مختصات برسد، به تعداد درستی ساعت نیاز دارد. ٠١٢. همان مسالة ٦.

۱۲. ۱۱ دانشآموز در پنج انجمن علمی شرکت میکنند. ثابت کنید، میتوان دو دانشآموز  $A$  و  $B$  پیدا کرد، به نحوی که هر انجمن مورد علاقهٔ ، مورد علاقهٔ  $B$  هم باشد.  $A$ 

> سال هفتم ٠١۴. همان مسالة ٥. ۰۱۵ برای عددهای طبیعی  $b$ ،  $b$  و  $c$ ، داریم:

$$
\frac{1}{a} + \frac{1}{b} + \frac{1}{c} < 1
$$

 $\frac{1}{a} + \frac{1}{b} + \frac{1}{c} < \frac{1}{f}$ ٹابت کنید:

ا. در مثلث متساویالساقین  $ABC$ ، زاویهٔ راس  $B$  برابر ۱۰۸ درجه $\cdot$ ۱۶ است. نیمساز زاویهٔ  $ACB$ ، ضلع  $AB$  را در  $D$  قطع کردهاست. عمود بر این نیمساز در نقطهٔ  $D$ ، قاعدهٔ  $AC$  را در نقطه  $E$  قطع کردهاست. ثابت  $|AE| = |BD|$  : كنيد

١٧. همان مسالة ٤.

د . نقطههای  $K$  و  $H$  را روی ضلعهای  $C$  و  $CD$  از مربع  $K$ 

طوری انتخاب کردہایم که  $ABCD$ 

$$
|KC| = \mathbf{Y}|KB| \cup |HC| = |HD|
$$

برابری دو زاویهٔ  $AKB$  و  $AKH$  را ثابت کنید.

۱۹. تودهای شامل ۲۵ چوب کبریت داریم. آن را، بهصورتی دلخواه به دو بخش تقسیم میکنیم؛ سپس، هر بخش را، دوباره، به دو بخش دیگر تقسیم میکنیم تا جایی که در هر بخش تنها یک چوب کبریت باشد. هر وقت عمل بخش را انجام میدهیم، تعداد چوب کبریتهای دو بخش را در هم ضرب میکنیم و، در جایی، میلویسیم. ثابت کنید، مجموع همهٔ عددهایی که نوشتهایم، برابر است با ٣٥٥.

سال هشتم ۲۰. همهٔ عددهای سه رقمی را پیدا کنید که، هر یک از آنها، ۱۱ برابر مجموع رقمهايش باشد.

۲۱ . نقطهٔ  $E$  را روی ضلع  $BC$ ، نقطههای  $K$  و  $M$  را روی ضلع و نقطهٔ  $H$  را روی ضلع  $AD$  از مربع  $ABCD$  انتخاب کردهایم.  $CD$ درضمن مىدانيم:

$$
|CE| = |CK| \cdot |DM| = |DH|
$$

 $EAK$  ثابت کنید، بر چهار ضلعی که از برخورد زاویههای  $HBM$  و بەدست میآید، میتوان دایزەای محیط کرد.

۲۲ . عددهای درست a و b را پیدا کنید، به شرطی که

$$
\frac{a}{qqq}+\frac{b}{\log q}=\frac{1}{qqqqqq}
$$

، نقطههای  $H$ ،  $H$ ،  $K$ ،  $I$ ،  $H$ ،  $K$  و  $O$  را، بهترتیب وسط ضلعهای  $\mathcal{H}$ ، و E'A و E'A از پنجرضلعی  $\overline{ABCDE}$  انتخاب کردهایم. ثابت  $\overline{DE}$  ،  $CD$  ،  $BC$  $ACEBDA$  أز طول خط شكسته  $HKOIMH$  از طول خط شكسته ه كمتر است.

۲۴ . سەجملەايھا درجە دوم

 $x^{\mathsf{Y}}+b_{\mathsf{Y}}x+c_{\mathsf{Y}}$   $x^{\mathsf{Y}}+b_{\mathsf{Y}}x+c_{\mathsf{Y}}$ 

ضریب هایی درست و ریشهٔ مشترکی نادرست دارند. ثابت کنید، این دو  $\cdot c_1 = c_7$  سەجملەای، بر هم منطبقاند، يعنی  $b_1 = b_7$  و  $c_7 = c_8$ \*۲۵. ٥٥٪ تيم فوتبال مسابقه ميدهند. روز اول، هر تيم، يک بازی، روز دوم هم، هر تیم، یک بازی داشت و غیره. ثابت کنید، بعد از روز ششم،

میتوان ۳۴ تیم پیدا کرد که، هیچ دوتایی از آنها، با هم بازی نکردهاند.

$$
\begin{cases}\n a = bcd \\
a + b = cd \\
a + b + c = d \\
a + b + c + d = 1\n\end{cases}
$$

۰ $A A^{\prime} B^{\prime\prime} B$  . روی ضلعهای مثلث  $ABC$ ، متوازی $A B C$ را ساختەايم؛ درضمن، طول ضلع،های جانبی  $CC'A''A$  ،  $BB'C''C$ متوازیالاضلاعها با هم برابرند:

$$
|AA'| = |BB'| = |CC'| = a
$$

مقدار  $a$  را پیدا کنید، به شرطی که بدانیم:

$$
|A'A''| = \mathbf{r}, \ |B'B''| = \mathbf{r}, \ |C'C''| = \mathbf{0}
$$

$$
\frac{a}{999} + \frac{b}{1000} + \frac{c}{1001} = \frac{1}{999 \times 1000 \times 1001}
$$

سال دهم  
۳۲. همان مسالهٔ ۲۰.  
۳۳. برای در عدد مثبت *ه و 1* میدانیم: 
$$
ab = a + b
$$
. کمترین مقدار حو عدد مثبت *a و 1* میدانیم:  $ab = ab = a + b$  چقلر است?

$$
x^{19.6} + 19.6^{19.6} = x^{19.6} + 19.6^{19.6}
$$

۳۷ . مطلوب است زاویهٔ بین یال  $AB$  و وجه  $\displaystyle ACD$  در کُنج سهوجهی  $\displaystyle r$ ۷ به راس  $A$ ، به شرطی که  $ABCD$ 

$$
\widehat{BAC} = \mathbf{A} \mathbf{0}^*, \ \widehat{CAD} = \mathbf{A} \mathbf{0}^*, \ \widehat{BAD} = \mathbf{0} \mathbf{0}^*
$$

: ۳۸ ه ر برای هر  $n \in \mathbb{N}$  داریم  $a_1 = r$  . ۳۸

$$
a_{n+1} = a_1 a_1 \ldots a_n + 1
$$

 $\frac{1}{a_1} + \frac{1}{a_2} + \ldots + \frac{1}{a_n} < 1$  ثابت کنید: ۱

۳۹. ثابت کنید، در هر چندضلعی، ضلع  $BC$  و راس  $A$  (غیر از دو راس  $B$  و  $C$ ) پیدا میشود که، اگر از نقطهٔ  $A$  بر خط راست  $BC$  عمود کنیم، پای عمود روی ضلع  $BC$  قرار گیرد.

۴۰. مریخی، در نیمه شب متولد میشود و درست ۱۰۰ شبانه روز زندگی میکند. میدانیم، در طول تاریَخ تمدن مریخ، روی هم به تعداد فرد مریخی به دنیا آمده است. ثابت کنید، دستکم، ۱۰۰ روز وجود دارد که، تعداد ساکنان مریخ در هریک از آنها، عددی فرد بودهاست.

مفروض است. روی ضلع  $AB$ ، نقطهٔ  $K$ ، زوی  $\mu$  ، قا $K$ ضلع  $CD$ ، نقطهٔ  $H$  و روی پارهخط راست  $KH$ ، نقطهٔ  $M$  را انتخاب کردهایم. دایرههای محیطی مثلثههای  $AKM$  و  $H C$  را رسم کردهایم.  $AC$  ثابت کنید، نقطهٔ دوم برخورد این دایرهها (غیر از نقطهٔ  $\bm{M}$ )، روی قطر از مربع قرار دارد.

\*۴۲. در کشوری، یکی از خطهای هوایی یکسره را تعطیل کردند. معلوم شد، با وجود این، میتوان از هر مرکز هوایی کشور، به هر مرکز دیگر، ولو با تعویض هواپیما، پرواز کرد. قبل از بسته شدن این خط، میشد هر یرواز هوایی را، از هر مرکز به هر مرکز دیگر، حداکثر با  $n$  بار فرود هواییما انجام داد. ثابت کنید، اکنون میتوان سفر هوایی را از هر مرکز به هر مرکز دیگر، حداکثر با ۲n مرتبه فرود هواییما انجام داد (برای محاسبه، فرود در مقصد را هم به حساب بیاورید).

۴۳. دنبالهای شامل ۳۶ جمله، از صفرها و واحدها، با پنج صفر آغاز شدهاست. جملههای بعدی دنباله چناناند که، هریک از ۳۲ ترکیب ممکن را، ميتوان بين پنج جملهٔ پشت سر هم دنباله پيدا كرد. پنج جملهٔ آخر دنباله را پیدا کنید.

\*۴۴. ثابت کنید، می توان روی صفحه چند خط راست رسم کرد و چند نقطه را چنان نشان گذاشت که، روی هر خط راست، درست چهار نقطهٔ نشاندار وجود داشته باشد و از هر نقطهٔ نشاندار، درست چهار خط راست گذشته باشد.

\*۴۵. صفحهٔ کاغذِ شطرنجی، شامل ۳۵ × ۳۰ خانه در دسترس است. دو نفر، به این ترتیب، با هم بازی میکنند: در هر حرکت (که به نوبت انجام میگیرد)، روی خط راستی که دو گره مجاور شبکه را به هم وصل میکند، می پُرند. نفر اول، بریدن را از کنار صفحه آغاز میکند؛ سیس، هر بازیکن در نوبت خود، باید برش بعدی را، به دنبال برش قبلی و از جایی ادامه دهد که برش نفر قبل تمام شدهاست. کسی بازی را میبرد که، بعد از حرکت او، صفحهٔ شطرنجی کاغذ، به دو بخش تقسیم شدهباشد. به شرط بازی درست، کدام برنده میشود، آن که بازی را آغاز کردهاست، یا رقیب او؟

- دور نهایی (سال نهم) ۴۶. همان مسالة ٣٨. ۴۷. همان مسالة ۳۹. ۴۸. همان مسالة ۴۰.
- 
- ۴۹. همان مسالهٔ ۴۱.

۰۵۰. عضوهای مجموعهٔ A، عددهایی مثبتاند. میدانیم، مجموع هر دو عضو دلخواه از A، خود عضوی از A است و، درضمن، هر بازهٔ ، شامل بازهای است که به طور کامل از عضوهای ( $\circ < a < b$ مجموعهٔ A تشکیل شدهاست. ثابت کنید، مجموعهٔ A، از همهٔ عذدهای مثبت حقیقی تشکیل شدهاست.

۵۱. به این الگوریتم توجه کنید:

گام ه .  $m = m$  میگیریم.

گام ا . اگر n عددی زوج باشد، آن را نصف و، اگر فرد باشد، یک واحد به آن اضافه میکنیم.

 $\mathfrak{c} n = \mathfrak{l}$  گام ۲ . اگر ۱ $n > \mathfrak{c}$ ، همان گام اول را برمیداریم و اگر ۱ الگوریتم تمام میشود.

چند عدد طبیعی  $m$  وجود دارد که، به ازای هر یک از آن $\bm{\mathsf{d}}$  برای انجام این الگوریتم، درست ۱۵ بار از گام اول لازم باشد؟

٥٢. همان مسالة ٣٤.

\*۵۳. مهرهٔ شاه، صفحهٔ شطرنجی ۹ × ۹ را مرییماید، به نحوی که، در هر خانه، درست یکبار باشد. مسیر حرکت شاه، مسیری بسته نیست و میتواند خودش را قطع کردهباشد. حداکثر طول مسیر حرکت شاه چقدر است، به شرطی که حرکت در طول قطر برابر آ√ و حرکت قائم یا افقی برابر ۱ باشد.

دور نهایی (سال دهم)

٥۴. قطر یک مجموعه، به بزرگترین فاصلهٔ بین دو نقطهٔ آن گفته میشود (اگر چنین فاصلهای وجود داشتهباشد). میدانیم، مجموع قطرهای چندضلعیهای  $M_1$ ،  $M_2$ ،  $\ldots$ ،  $M_n$ ، از قطر اجتماع آنها کمتر است. ثابت کنید، خط راستی وجود دارد که هیچکدام از چندضلعیها را قطع نمیکند و، در هر سمت آن، دستکم یکی از چندضلعیها قرار دارد.

هه.  $f:R\to R$  تابعی پیوسته است. میدانیم، برای هر عدد حقیقی  $f:R\to R$ 

، عدد طبیعی  $n$  وجود دارد، به نحوی که  $\bm{x}$ 

$$
\underbrace{f(f(\ldots f(x)\ldots))}_{j\downarrow n}=1
$$

$$
.f(1) = 1 : 2
$$
تید: ۱ = ۵

$$
\frac{1}{1+\sqrt{r}}+\frac{1}{\sqrt{\Delta}+\sqrt{v}}+\ldots+\frac{1}{\sqrt{999v}+\sqrt{9999}}>\gamma
$$

۵۷. در متوازیالاضلاع  $ABCD$  (که لوزی نیست)، نیمساز زاویهٔ را رسم کردهایم که، خطهای راست  $BC$  و  $CD$  را، بهترتیب، در  $BAD$ نقطههای  $X$  و  $Y$  قطع کردهاست. ثابت کنید، مرکز دایرهای که از نقطههای و  $Y$  مرگذرد، روی محیط دایرهای قرار دارد که از نقطههای  $B$  و  $X$  ، $C$ و  $D$  گذشته است.  $C$ 

۵۸. این انتگرال را محاسبه کنید:

$$
\int_{-1}^{1} \frac{dx}{1+x^2+\sqrt{1+x^2}}
$$

\*۵۹. ثابت کنید، میتوان چند دایره را روی صفحه چنان رسم کرد که نقطهٔ برخورد درونی نداشته باشند و، هریک از آنها، درست بر پنج دایرهٔ دیگر مماس باشد.

ه ۶. برای عددهای حقیقی a، d، d، d، g، و z میدانیم:

$$
u_1 = ax + by + cz, v_1 = ax + bz + cy,
$$
  
\n
$$
u_1 = ay + bz + cx, v_1 = az + by + cx,
$$
  
\n
$$
u_1 = az + bx + cy, v_1 = ay + bx + cz
$$
  
\n
$$
u_1 u_2 u_3 = v_1 v_3 v_3
$$

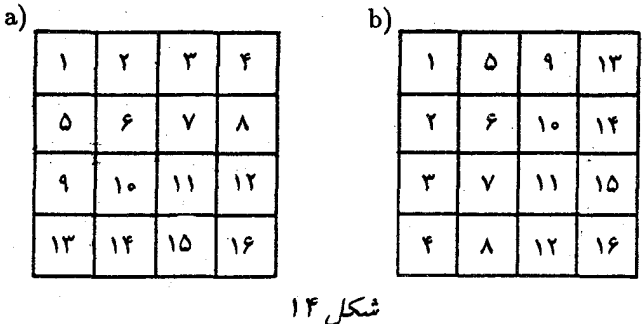

ثابت کنید، مجموعهٔ  $\{u_{1},u_{\texttt{Y}},u_{\texttt{Y}}\}$  با مجموعهٔ  $\{v_{1},v_{\texttt{Y}},v_{\texttt{Y}}\}$  برابر است. \* ۶۱. همان مسالة ۴۵، برای صفحهٔ شطرنجی ۳۰ × ۳۰.

## 1987

سال ينجم ۰۱ در خانههای یک جدول ۴ × ۴، عددهای از ۱ تا ۱۶ را، آنطور که در شکل۲ ا-a دیده میشود، نوشتهایم. میتوانیم بنابر قاعدهٔ زیر، عددهای این جدول را عوض کنیم: به همهٔ عددهای یک سطر، یک واحد اضافه، یا از همهٔ عددهای یک ستون، یک واحد کم کنیم. چگونه میتوان، با این عمل ها، به جدول شکل ۱۴\_b رسید؟

۲. در کشوری، چهار نوع اسکناس وجود دارد: ۱ دلاری، ۱۰ دلاری، ۱۰۰ دلاری و ۱۰۰۰ دلاری. آیا میتوان نیم میلیون عدد اسکناس به ارزش يک ميليون دلار جدا کرد؟

۳. میخواهیم شش قلعه را، به وسیلهٔ جاده، طوری به هم مربوط کنیم که، هر دو قلعهٔ دلخواه، به هم مربوط باشند. طرحی از قلعهها و جادهها رسم کنید که تنها سه چهار راه وجود داشته باشد و، درضمن، هر جاده بهوسیلهٔ دو جاده دیگر قطع شدهباشد. ۴. بسرها هر کدام یک پیراشکی و دخترها هرکدام یک شوکولات خریدند و مبلغی برداختند. ولی اگر پسرها شوکولات و دخترها پیراشکی میخریدند، روی هم یک کویک بیشتر می پرداختند. میدانیم، تعداد پسرها از تعداد دخترها بيشتر است. جندتا؟

۵. چند بلیت اتوبوس باید تهیه کرد تا در بین آنها، بلیتی با شمارهٔ شانس وجود داشتهباشد؟ بلیتی را شانس به حساب مرآورند که مجموع سه رقم اول با مجموع سه رقم آخر آن، با هم برابر باشند. تعداد بليتها، محدود نست

۰۶ دو نفر اخطِ و نقطه، بازی مرکنند، در یک جدول شامل ۹ × ۹ خانه. اولی در یکی از خانهها خط و، سپس، دومی در یک خانهٔ آزاد، نقطه میگذارد. بعد از پر شدن جدول، برای هر سطر یا هر ستونی که تعداد خطهای بیشتری دارد، یک امتیاز به اولی، و برای هر سطر یا ستونی که تعداد نقطههای بیشتری دارد، یک امتیاز به دومی داده میشود. اولی چگونه میتواند برنده شود (امتیاز بیشتری بیاورد)؟

$$
|CH| = |BK| \cdot \widehat{KBC} = \widehat{HCB}
$$

نابت کنید، مثلث  $ABC$  متساویالاضلاع است. ٩. همان مسالة ٣.

ه<mark>۱. واحد پول در کشورهای «دالری، و «دیلری»، به ترتیب «دالر» و</mark> «دیلر» است؛ در ضمن در «دالری»، هر «دالر» با ۱۰ «دیلر» معاوضه میشود،

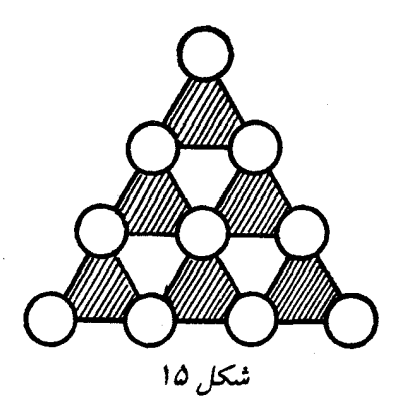

ولی در «دیلری»، هر «دیلر» با ۱۰ «دالر». کسی یک «دیلر» دارد و میتواند آزادانه به هر یک از دو کشور مسافرت کند و یول خودش را معاوضه کند. ثابت کنید، هرگز مقدار «دالرها» با مقدار «دیلرها» برابر نمیشود. ٠١١. همان مسالة ٥.

۱۲. آیا میتوان عددهای از ۰ تا ۹ را (هر کدام یکبار) در دایرههای شکل ۱۵، طوری قرار داد که، مجموع عددهای سه راس هر مثلث هاشور خورده با مجموع عددهای سه راس هر مثلث هاشور خورده دیگر، برابر باشد؟

سال هفتم

۱۳. یارهخطهای راستی که وسط ضلعهای روبهرو را در چهارضلعی کوژ به هم وصل کردهاند، چهارضلعی اصلی را به چهار چهارضلعی  $ABCD$ دیگر تقسیم کردهاند که محیطی برابر دارند. ثابت کنید،  $ABCD$  یک متوازی|لاضلاع است. ١٢. همان مسالة ٢.

١٥. همان مسالة ١٥.

۱۶. راسهای خط شکستهٔ بستهای که خودش را قطع نکرده است و دارای هشت ضلع است، راسرهای یک مکعباند. ثابت کنید، یکی از ضلعهای این خط شکسته، بر یکی از یال\$عای مکعب منطبق است.

۱۷. شرکت ساختمانی ــ تعمیراتی «ماسه»، ساختن جادهای به طول ۱۰۰ کیلومتر از «آرباتوف» تا «چرنومور» را به عهده گرفت. برنامهای که شرکت برای ساختن جاده در نظر گرفته است، چنین است: در ماه اول یک کیلومتر آن را آماده میکند و، سپس اگر در آغاز ماه a کیلومتر جاده ساخته شدهاست، ضمن آن ماه ۱<mark>۰</mark> کیلومتر از جاده آماده میشود. آیا هرگز تمام جاده، آماده بهرهبرداری می شود؟

۱۸. ابزاری برای رسم شکلها بر صفحه در اختیار داریم که، به کمک آن، مرتوان

الف) از دو نقطهٔ مفروض، خط راستی عبور داد؛

ب) از یک نقطهٔ مفروض واقع بر یک خط راست، عمودی بر خط راست اخراج کرد.

اکنون، اگر نقطهای در بیرون خط راست باشد، چگونه میتوان با این وسیله، عمودی از این نقطه بر خط راست فرود آورد؟

سال هشتم

۱۹. روی خانههای یک صفحهٔ شطرنجی ۱۰ × ۱۰، ۵۰ مهره گذاشته شدهاست: ۲۵ مهره در یک چهارم گوشهٔ چپ و پایین صفحه و ۲۵ مهره در یکچهارم گوشهٔ راست و بالای آن. با هر حرکت، یک مهره میتواند از روی مهرهٔ مجاور خود بیرد و در خانهٔ آزادی که در ردیف افقی، عمودی و یا قطری آنهاست، قرار گیرد. آیا با تکرار این حرکت، می;توان همهٔ مهرهها را در خانههای نیمهٔ چپ صفحه قرار داد؟

۲۰. به تعداد کافی، سکههای ۱، ۲، ۵، ۱۰، ۲۰ و ۵۰ کوپکی و همچنین سکههای ۱ روبلی در اختیار داریم (هر روبل برابر ۱۰۰ کوپک است). میدانیم  $a$  کوپک را میتوان با  $b$  سکه انتخاب کرد. ثابت کنید، در این صورت،  $b$  روبل را میتوان با  $a$  سکه، به دست آورد. د d، و d، چهار عدد حقیقی دلخواهند. ثابت کنید:  $c\,\,\epsilon\,$ ،  $a\,$  . ۲۱

 $(1 + ab)^{\dagger} + (1 + cd)^{\dagger} + (ac)^{\dagger} + (bd)^{\dagger} \geq 0$ 

 $AC$  مفروض است. نقطههای  $A_1$  و  $A_3$ ، ضلع  $ABC$  . را و نقطههای  $B_1$  و  $B_7$ ، ضلع  $BC$  را به سه بخش برابر تقسیم میکنند.  $B_{\lambda}A_{\lambda}$  ثابت کنید، اگر دو زاویهٔ  $A_{\lambda}BA_{\lambda}$  و  $B_{\lambda}AB_{\lambda}$  برابر باشند، آنوقت مثلث ، متساوىالساقين است.  $ABC$ 

۲۳. روی شاخههای یک چنار بزرگ، چند کلاغ نشستهاند. با علامت، آنها جای خود را با هم عوض مرکنند. هر دقیقه، یکی از کلاغها، همسایهٔ خود را که روی همان شاخه نشسته است، بیرون میکند و این کلاغ به شاخهٔ بالاتر مىرود؛ اگر شاخهٔ بالاترى وجود نداشته باشد، كلاغ به پرواز درمىآيد. همهٔ شاخهها در ارتفاعِهای مختلفی قرار دارند. ثابت کنید، مدت زمانی که برای به پایان رسیدن این جریان لازم است (یعنی وقتی که روی هر شاخه، تنها یک کلاغ نشسته باشد)، به ردیف پروازها بستگی ندارد، بلکه تنها به وضع استقرار کلاغها در آغاز، بستگی دارد.

۰۲۴ ـ ۶۴ مکعب کوچک را بهصورت مربع ۸ × ۸ چیدهایم. آیا میتوان همین مکعبهای کوچک را بهصورت یک مکعب ۴ × ۴ × ۴ طوری چید که مکعبهای مجاور، در وضع جدید هم، مجاور یکدیگر باشند؟

سال نهم ۲۵. خانههای جدول ۸ × ۸، شبیه صفحهٔ شطرنج به رنگهای سیاه و سفیدند. میتوانیم جای هر دو ردیف افقی یا هر دو ردیف قائم را با هم عوض کنیم. آیا میتوان با تکرار این عمل، به جدولی رسید که تمامی نیمهٔ سمت چپ آن شامل خانههای سیاه و تمامی نیمهٔ سمت راست آن، شامل خانەھاي سفيد باشد؟

۲۶. حاصل این کسر را محاسبه کنید:

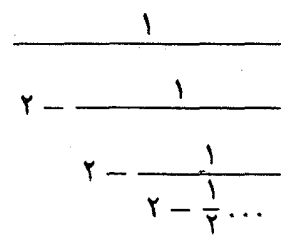

(روی هم، در این کسر، ۱۰۰ بار از عدد ۲ استفاده شدهاست). ۲۷ . دو دایره، در نقطههای  $A$  و  $B$ ، یکدیگر را قطع کردهاند. مماس $\bullet$ های بر دایرهها در نقطههای  $A$  و  $B$ ، بر هم عمودند.  $M$  را نقطهای واقع بر محیط یکی از دایرهها میگیریم، به نحوی که در درون دایرهٔ دیگر قرار گرفته باشد.  $AM$  و  $BM$  را از طرف  $M$  امتداد می $\epsilon$ هیم تا محیط دایرەای را که ، در درون آن است، در نقطههای  $X$  و  $Y$  قطع کنند. ثابت کنید  $X$ ،  $M$ قطری از این دایره است.

٢٨. همان مسالة ٢١.

۲۹ . بزرگترین عدد طبیعی را پیدا کنید که هر رقم آن، به جز دو رقم اول و آخر، از واسطهٔ حسابی دو رقم مجاور خود کوچکتر باشد.

۳۰. اخترشناس ۵۰ ستاره در آسمان مشاهده کرد و، ضمن محاسبه، متوجه شد، مجموع فاصلههای دوبهدوی این ستارگان، برابر  $S$  است. ابر روی ۲۵ ستاره را پوشاند. ثابت کنید، مجموع فاصلههای دوبهدوی ۲۵ ستارهای که دیده میشوند، از  $\frac{1}{\mathbf{Y}}S$  کمتر است.

سال دهم ٣١. همان مسالة ٢٥. ٣٢. همان مسالة ٢۶. ٣٣. همان مسالة ٢٧. ٣۴. همان مسالة ٢١. بر  $n^{\,n}+(n+1)^n$  بر  $n$  وجود دارد، به نحوی که  $n^{\,n}+(n+1)^n$  بر $\bullet$ ١٩٨٧ بخشيذير باشد؟ ۳۶. همان مسالهٔ ۳۰.

دور نهایی (سال هشتم)

۶۰ در مثلث  $\overline{ABC}$ ، هر سه زاویه حادهاند. زاویهٔ  $B$  برابر ه $\mathsf{Y}$ درجه است و ارتفاعهای  $CE$  و  $AD$  یکدیگر را، در نقطهٔ  $O$  قطع کردهاند. ثابت کنید، مرکز دایرهٔ محیطی مثلث  $ABC$ ، روی نیمساز مشترک دو زاویه و COD و COD قوار دارد.

۳۸. عددهای مثبت a، d، d و d مفروضاند. ثابت کنید، به شرط ، در فاصلهٔ از  $a\,b$  تا  $(a+c)(b+d)$ ، دستکم مجذور یک عدد  $ad=1$ درست وجود دارد.

۳۹. روی تختهٔ سیاه، این شکل، برای بازی با رقمها، رسم شدهاست:

 $||||||||... * ... * ... * ... * ... * ... * ... * ... * ... * ... * ...)$ 

دو نفر بازی میکنند. حرکتها به نوبت انجام میگیرد. نفر اول، بازی را آغاز مریکند و، در نخستین حرکت خود، رقمی را در نخستین جای خالی (در سمت چپ) میiویسد. در هر حرکت بعدی، باید رقمی در جای خالبی بعد نوشته و، بهجای علامت ستارهٔ سمت چپ آن، یکی از دو علامت جمع یا ضرب

گذاشته شود. درضمن، یک رقم را نمیتوان دو بار نوشت. در پایان بازی، مقدار عبارتی که به دست میآید، محاسبه میشود. اکر حاصل این عبارت، عددی زوج باشد، نفر اول بردهاست، و اگر عددی فرد باشد، ییروزی با نفر دوم است. اگر هر دو نفر، درست بازی کنند، چه کسی برنده میشود؟

۴۰. در شهری، تنها می توانند آپارتمانها را با هم مبادله کنند (ولی حق تقسیم آنها را ندارند). دو خانوادهای که آپارتمانهای خود را عوض کردهاند، حق ندارند در همان روز، به مبادلهٔ دیگری بیردازند. ثابت کنید، هر مبادلهٔ آیارتمانها را، هر قدر بغرنج باشد، میتوان در دو روز به انجام رساند.

اً . برای شش ضلعی  $A_0A_7A_7A_8A_9$ ، نقطهٔ O وجود دارد، به نحوی که همهٔ ضلعهای شش ضلعی، از آنجا با زاویهٔ ۶۰ درجه دیده مي شوند. ثابت كنيد اگر داشتهباشيم:

$$
|OA1| > |OAr| > |OA0|,
$$
  

$$
|OAr| > |OAr| > |OAr|
$$

آنوقت، خواهیم داشت:

 $|A_1A_1| + |A_7A_1| + |A_4A_2| < |A_7A_1| + |A_7A_2| + |A_7A_1|$ 

۴۲. این عدد را به ضرب عاملهای اول تجزیه کنید:

 $919 \times 1001 \times 1000 + 770$ 

\*۴۳. صفحه را به چند دایره تقسیم کردهایم که، در بین آنها، دایرههای متقاطع هم وجود دارد، ولی یکی در درون دیگری نیست. ثابت کنید، قطعههایی را که، به این ترتیب، از کاغذ جدا شدهاند، نمیتوان به صورت چند دايرهٔ غیرمتقاطع درآورد.

۴۴۰. نگهبانان، می خواهند دزدی را که به قصر سلطان بغداد وارد شده بود، دستگیر کنند. برای گرفتن دزد، نگهبان باید با او در یک اتاق باشد. قصر دارای ۱۰۰۰ اتاق است که بهوسیلهٔ درها به هم مربوطاند. طرح ساختمان قصر بهگونهای است که از یک اتاق به اتاق مجاور، جز از طریق دری که آن@ا را بههم وصل کردهاست (و تنها یک در) نمیتوان وارد شد.

الف) ثابت کنید، هر طرحی که قصر داشته باشد، ۱۰ نگهبان میتوانند با برنامەریزی، دستگیری دزد را تضمین کنند.

> ب) ثابت کنید، پنج نگهبان، برای این منظور، کافی نیست. ج) ثابت کنید، شش نگهبان برای این منظور کافی است.

> > دور نهایی (سال نهم) ۴۵. همان مسالهٔ ۳۷. ۴۶. همان مسالهٔ ۳۸.

۴۷. هشت عدد حقیقی غیر منفی را، که مجموعی برابر واحد دارند، در راسهای یک مکعب گذاشتهایم. عددهای دو انتهای یک یال را در هم ضرب کرده و، عدد حاصل را، روی یالی که این دو راس را به هم وصل کردهاست، نوشتهایم. ثابت کنید، مجموع حاصل(ضربهایی که به این ترتیب به دست میآیند، از کپ تجاوز نمیکند.

۴۸. دنبالهٔ عددهای طبیعی ۵<sub>۱</sub> ،۵<sub>۲</sub> ، . . . داده شدهاست و میدانیم:

 $a_1 < 19\lambda \vee a_k + a_{k+1} = a_{k+1}$  ( $k \in \mathbb{N}$ )

 $a_{\gamma}$  ثابت کنید، اگر برای مقداری از  $n$ ، عددهای  $a_{n}-a_{n}$  و  $a_{n+1}+a_{n}$  بر ۱۹۸۷ بخش یذیر باشند، آنوقت، n عددی فرد است. ۴۹. همان مسالة ۴۱. ٥٥. همان مسالة ۴۲.
$\left[\circ,\right)$ ثابت کنید، اگر  $f$  تابعی صعودی باشد، میتوان عددی مثل  $a$  از بازهٔ  $\left[f\right]$ را پیدا کرد، به نحوی که داشته باشیم:

 $f(g(x)) = g(f(x))$ 

 $f(a) = g(a) = a$ 

0۵. همان مسالة ۴۷.

 $t$  . ...  $x_7$  (x,  $x_8$ ) حقيقى (x, دنبالهٔ عددهای حقيقی. داده شدهاند. ثابت کنید، اگر بین همهٔ مجموعههای مرتب ىوى

-جنان|ند که، برای هر  $x$  از بازهٔ  $[\,\circ\,,\, \cdot\,]$  داریم

$$
f,g:[\circ,\setminus]\to[\circ,\setminus]
$$

 $\left(n+1\right)$  برداریم و ، با همان ردیف ، در  $n$  فاصلهٔ بین  $n\left( n\right)$ کارت دیگر قرار دهیم.

ثابت کنید، به کمک این عملها، نمیتوان از وضع نخستین کارتها، به بیش از (۱ + ۲ $n$ (۲ $n+$  وضع جدید رسید. ٥٢. همان مسالة ٣٢.

۵۱. ۱ + ۲n دکارت، را به طور ستونی روی هم چیدهایم. با این ستون کارتها، میتوانیم یکی از دو عمل زیر را انجام دهیم:

بەصورت

$$
\{x_{k+1}, x_{k+1}, \ldots, x_{k+t}\}
$$

... متناوب است.  $x_{\tau}$ 

۵۷. قطرهای چهارضلعی محاطی  $ABCD$ ، در نقطهٔ  $O$  به هم رسيدهاند. ثابت كنيد:

$$
\frac{|AB|}{|CD|} + \frac{|CD|}{|AB|} + \frac{|BC|}{|AD|} + \frac{|AD|}{|BC|} \le
$$
  

$$
\leq \frac{|OA|}{|OC|} + \frac{|OC|}{|OA|} + \frac{|OB|}{|OD|} + \frac{|OD|}{|OB|}
$$

۵۸. همان مسالة ۴۲. ٥٩. همان مسالة ٥١.

۰۶۰۰ از مجموعهٔ  $m$  عضوی، 8 زیرمجموعه جدا کردهایم که، بهترتیب،  $a_s$  دارای ۵٫۱ ، ۵٫۰ دارای دهم مستند. میدانیم، در بین این زیرمجموعهها، هیچ کدام زیرمجموعهٔ دیگری نیست. ثابت کنید: ﴿

$$
\frac{1}{\binom{m}{a_1}} + \frac{1}{\binom{m}{a_1}} + \ldots + \frac{1}{\binom{m}{a_s}} \le 1
$$

$$
\binom{m}{a_k} = \frac{m!}{a_k!(m-a_k)!} \text{ if } a \ge 0
$$

1988

سال پنجم

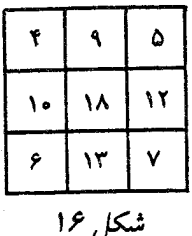

۰۱ در خانههای یک جدول ۳ × ۳، صفر گذاشته شدهاست. مرتوان یک مربع ۲ × ۲ در نظر گرفت و به همهٔ عددهای خانههای آن، یک واحد اضافه کرد. ثابت کنید، با تکرار این عمل، نمی توان به جدولی رسید که در شکا ۱۶نشان داده شدهاست.

۲. داور و هر یک از ۳۰ بازیکن، برای خود، عددهای از ۱ تا ۳۰ را يەترتىپ دلخواھى نوشتەاند. يعد، ھر يک از يازىكنان، نوشتۇ خود را يا نوشتۇ داور مقایسه مرکند؛ اگر در ردیفی، عدد او با عدد داور برابر باشد، یک امتیاز مرگیرد. معلوم شد، این ۳۰ نفر، امتیازهای مختلفی گرفتهاند (هیچ دو نفری امتیاز مساوی نداشتند). ثابت کنید، نوشتهٔ یکی از بازیکنان، با نوشتهٔ داور تطبيق مم كند.

۴. آیا میتوان عددهای طبیعی از ۱ تا ۱۰۰ را، به ترتیبی در یک ردیف نوشت که اختلاف هر دو عدد مجاور (به شرطی که عدد کوچکتر را از عدد بزرگتر کم کنیم)، از ۵۰ کمتر نباشد؟

. آیا میتوان عددهای درست  $a$  و  $b$  را طوری پیدا کرد که یکی از آن $\bullet$ بر مجموع a و b و دیگری بر تفاضل آنها، بخش پذیر باشد؟

۵. ۱۰۰۱ مهره روی میز کُیه شدهاست. در هر حرکت، میتوان از کیهای که پیش از یک مهره دارد، یک مهره را کنار گذاشت، سپس، یکی از کیهها را به دو بخش تقسیم کرد. آیا میتوان بعد از چند حرکت، به وضعی رسید که روی میز تنها کیههایی، هر یک شامل سه مهره، وجود داشته باشد؟

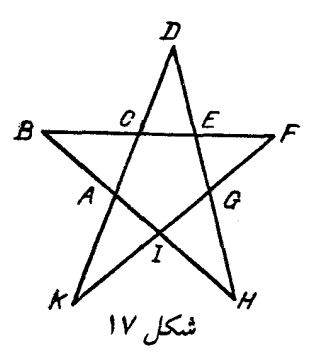

۶. قلعهای شامل ۶۴ اتاق مربع شکل است؛ اتاق ها در هر دیوار خود دری دارند و به شکل مربع ۸ × ۸ قرار گرفتهاند. کف اتاقیها، رنگ سفید دارند. هر صبح، رنگ کار، در قلعه گردش میکند؛ درضمن، از هر اتاقی که رد میشود، رنگ کف آن را عوض میکند (اگر سفید است، به رنگ سیاه و اگر سیاه است به رنگ سفید درمی[ورد). آیا ممکن است، بعد از مدتی، کف اتاقها، شبیه صفحهٔ شطرنج، به زنگهای سفید و سیاه در آمده باشند؟

سال ششم ٧. همان مسالة ٣. ٨. همان مسالة ١.  $ab-cd$  . هر یک از عددهای طبیعی  $c\;ab$ ، و  $d$ ، بر عدد طبیعی  $d-d$ بخش بذيرند. ثابت كنيد

$$
ab - cd = 1
$$

۱۰. ثابت کنید، ستارهٔ شکل ۱۷ را نمیتوان طوری رسم کرد که داشته باشيم :

 $|AB| < |BC|, |CD| < |DE|, |EF| < |FG|,$ 

 $|GH| < |HI|, |IK| < |KA|$ 

۱۱. دور میزگردی، ۲۵ نفر نشستهاند. هر کدام از آنها، دو کارت در دست دارند. روی هریک از ۵۰ کارت، یکی از عدهای از ۱ تا ۲۵ نوشته شدهاست و، درضمن، هر عدد روی دو کارت. در هر دقیقه، با علامت داور، هر کس یکی از کارتهای خود را به نفر دست راستی خود میدهد و، درضمن، آن کارتی را که عدد آن کوچکتر است. اگر زمانی، در دست یک نفر، دو کارت با عددهای برابر پیدا شود، جریان بازی تمام میشود. ثابت کنید، این وضع، دیر یا زود پیش میآید.

°۰۱ ماه چوب کبریت روی میز است. دو نفر با هم بازی میکنند. هرکس، در نوبت خود، میتواند ۱، ۲، ۴، ۸، … (توانی از عدد ۲) چوب کبریت را بردارد. کسی بازی را میبازد که نتواند، چیزی از روی میز بردارد. اگر هر دو نفر سنجیده و درست بازی کنند، چه کسی برنده میشود: آن که بازی را آغاز کردهاست یا رقیب او؟

> سال هفتم ۰۱۳ برای عددهای حقیقی  $x$  و  $y$  میدانیم:

 $\circ \leq x \leq 1$ ,  $\circ \leq y \leq 1$ 

 $\frac{x}{1+y}+\frac{y}{1+x}\leq 1:$ ئابت کنید: ۱

 $AH$  . مثلث  $ABC$  زاویههایی حاده دارد. در این مثلث، ارتفاع  $ABC$ ميانهٔ  $BM$  را در نقطهٔ  $L$  و نيمساز  $CK$  را در نقطهٔ  $N$  قطع كردهاست. ميانهٔ ،  $L$  با نیمساز  $CK$ ، یکدیگر را در نقطهٔ  $P$  قطع کردهاند (نقطههای  $BM$ و P، متمايزند). ثابت كنيد، مثلث  $LNP$  نمىتواند متساوىالاضلاع  $N$ ىاشد.

١۵. همان مسالة ٩. ١۶. همان مسالة ١١. ١٧. همان مسالة ١٥.

۱۸. راس های خانهها را در یک صفحهٔ شطرنجی (۲۱ × ۲۱ به رنگهای قرمز و آبی درآوردهایم. درضمن، همهٔ راسهای کنار بالا و همهٔ راسهای کناری سمت راست را، بهجز پایینترین راس، با قرمز، رنگ کردهایم. بقیهٔ راسهای کناری، آبی!ند. ثابت کنید، در این صفحهٔ شطرنجی، خانهای با دو راس قرمز و دو راس آبی وجود دارد؛ درضمن، راس های قرمز در دو انتهای یکی از ضلعهای این خانه قرار دارند.

> سال هشتم ۱۹. می دانیم:

$$
abc = \lambda \cdot a + b + c = \frac{\lambda}{a} + \frac{\lambda}{b} + \frac{\lambda}{c}
$$

ثابت کنید، دستکم یکی از عددهای  $b$  ،  $a$  یا  $c$  برابر واحد است.

ه ۲.  $ABC$  . مثلثی است با زاویههای حاده؛ زاویهٔ  $A$ ، در این مثلث، برابر ۳۰ درجه،  $BB_1$  و  $CC_1$  ارتفاعهای آن و  $B_1$  و  $C_7$ ، بهترتیب، وسط ضلعههای  $AC$  و  $AB$  هستند. ثابت کنید، پارهخطهای راست  $\mathit{AC}$  و بر هم عمودند.  $B_7C_1$ 

۲۱ . عددی ۱۰۰ رقمی پیدا کنید که، در بین رقمهای آن، صفر وجود نداشته باشد و، درضمن، خود عدد بر مجموع رقمهایش بخش،پذیر باشد.

۲۲. ستونی از *n* آجر به رنگهای مختلف، در جلو ماست. در هر حرکت، چند آجر از زیر بیرون میکشیم و با همان ردیف روی ستون قرار میدهیم و، بلافاصله، ستون را برمرگردانیم (سروته مرکنیم). ثابت کنید، تعداد ستونهای متفاوتی که میتوان، به این ترتیب، به دست آورد، از ۲n تجاوز نمركند.

۲۳. در ۱۲۰ خانهٔ آپارتمانی، ۱۱۹ نفر زندگی مرکنند. آپارتمانی را پرجمعیت مینامیم که، دست کم، ۱۵ نفر در آن زندگی کنند. هر روز ساکنان یکی از آپارتمانها با هم نزاع میکنند و در آپارتمانهای مختلف پراکنده میشوند. آیا درست است که، زمانی، این جابهجاییها قطع میشود؟

۲۴. الف)  $x$  و  $y$  و  $z$ ، عددهایی غیرمنفیاند و مجموعی برابر  $\frac{1}{\mathbf{y}}$ دارند. ثابت کنید:

$$
\frac{y-x}{y+x} \cdot \frac{y-y}{y+y} \cdot \frac{y-z}{y+z} \ge \frac{y}{y}
$$

ب) ، $x_{n} \ldots$  ، دارند.  $x_{n} \ldots$  عددهایی غیرمنفی(ند و مجموعی برابر  $\frac{1}{\mathbf{v}}$  دارند. ثابت كنيد:

$$
\frac{1-x_1}{1+x_1} \cdot \frac{1-x_1}{1+x_1} \times \ldots \times \frac{1-x_n}{1+x_n} \geq \frac{1}{r}
$$

سال نهم ه . عددهای درست  $a$ ،  $b$ ،  $c$  و  $b$  را پیدا کنید، به شرطی که

$$
\begin{cases}\nab + cd = -1 \\
ac + bd = -1 \\
ad + bc = -1\n\end{cases}
$$

 $ABDE$  . روی ضلع $AB$  و  $BC$  از مثلث  $ABC$ ، مربعهای  $\epsilon$ و  $B C F G$  را در بیرون مثلث ساختهایم. معلوم شد، خط راست  $B G$  با خط راست  $AC$  موازی است. ثابت کنید، مثلث  $ABC$  متساویالساقین است. ، به شرط  $a < b < a$ ، ثابت کنید معادلهٔ

$$
\frac{1}{x-a}+\frac{1}{x-b}+\frac{1}{x-c}=\circ
$$

 $a < x_1 < b < x_\Upsilon < c$  دارای دو ریشهٔ  $x$  و  $x$  است؛ درضمن د . $n = 7$  الف) همان مسالهٔ ۲۴ ب) برای ۲ =  $n$ .  $n = 5$  ممان مسالهٔ ۲۴ ب) برای ۴ $n = 5$ .

۲۹ . دربارهٔ عددهای طبیعی  $a$  و  $b$  و  $c$  می $c$ انیم،  $a^\intercal$  بر  $b^\intercal$  بر  $c$  و  $\mathcal{S}$ بر  $a$  بخش،پذیرند. ثابت کنید ۱۳ $(a+b+c)$  بر  $abc$  بخش،پذیر است.  $c^\intercal$ ۴۰. همهٔ قطرهای یک متوازیالسطوح با هم برابرند. ثابت کنید، این متوازیالسطوح، یک مکعب مستطیل است.

سال دهم ٣١. همان مسالة ٢٨. ٣٢. همان مسالة ٢٥. ٣٣. همان مسالة ٢٩. ۳۴ . تابعهای  $f(x)$  و  $g(x)$ ، روی تمامی محور حقیقی معیناند و  $f(x)$ 

 $y$  مقدارهایی حقیقی میدهند. میدانیم، برای هر مقدار حقیقی  $x$  و

$$
f(x+g(y)) = \mathbf{Y}x + y + \Delta
$$

. مطلوب است تابع  $g(x+f(y))$  (به صورتی صریح، برحسب  $x$  و  $y$ ). ۳۵. ۱۰۰ عدد طبیعی پشت سر هم داده شدهاست. آیا میتوان آن\ا را طوری روی محیط یک دایره قرار داد که، حاصل(ضرب هر دو عدد مجاور، مجذور كامل باشد؟

۳۶. دِر هرم منتظم با قاعدهٔ شش ضلعی، مرکز کرهٔ محیطی بر سطح کره

محاطی واقع است. نسبت طول شعاع کرهٔ محیطی بر شعاع کرهٔ محاطی را يبدا كنيد.

دور نهایی (سال هشتم) ۳۷. زاویههای مثلث  $ABC$ ، حادهاند. در این مثلث، قرینهٔ خط راست را نسبت به خطهای راست  $AB$  و  $BC$  پیدا کردهایم. دو خط راست  $AC$ حاصل، در نقطهٔ  $K$  به هم رسیدهاند. ثابت کنید، خط راست  $BK$ ، از نقطهٔ ، مرکز دایرهٔ محیطی مثلث  $ABC$  میگذرد. $O$ 

 $\lceil \circ, 1 \rceil$ عددهای حقیقی  $x_1$ ،  $x_2$ ،  $x_3$ ،  $x_4$ ،  $x_5$ ، و  $x_6$ ، در بازه  $\lceil \circ, 1 \rceil$ قرار دارند. ثابت کنید:

$$
(x_1-x_1)(x_1-x_1)(x_1-x_1)(x_1-x_2) \times
$$
  
 
$$
\times (x_0-x_2)(x_2-x_1) \leq \frac{1}{12}
$$

دو عدد چهار رقمی  $a$  و  $b$  را پیدا کنید که، نسبت به هم اول باشند  $\bullet$ ۴۰۰۰ و برای هر دو عدد طبیعی  $m$  و  $n$ ، عددهای  $a^m$  و  $b^n$ ، دستکم واحد با هم اختلاف داشتهباشند.

۴۰ . ۴ شهر با ۱ $n-1$  جادهٔ یک طرفه به هم مربوطاند. درضمن، بدون نقض قانون حرکت در مسیرهای یک طرفه، میتوان از هر شهر به هر شهر دیگر رفت. ثابت کنید، جادهای وجود دارد که، با بستن آن، باز هم این ویژگی حفظ می شود.

در ذوزنقه  $ABCD$  (با قاعدههای  $BC$  و  $\left(AD\right)$ )، روی ضلعهای  $\left( A D\right)$ و  $AB$  ، بهترتیب، نقطههای  $K$  و  $L$  را انتخاب کردهایم. ثابت کنید،  $AB$ اگر دو زاویهٔ  $BAL$  و  $CDK$  برابر باشند، آنوقت دو زاویهٔ  $BLA$  و هم برابرند.  $CKD$  ۴۲. دو کُیهٔ چوب کبریت، روی میز است: در یکی ۱۰۰ و در دیگری ۲۵۲ چوب کبریت. دو نفر، به نوبت، با هم بازی مرکنند. در هر حرکت، میتوان از یک کُیه، چند چوب کبریت برداشت، به نحوی که تعداد آنها، بخشیابی از تعداد چوب کبریتهای کُپهٔ دیگر باشد. کسی که آخرین چوب کبریت را بردارد، برنده است. با بازی درست، کدام برنده می شود: آن که بازی را آغاز کرده است، یا رقیب او؟

۴۳. به هر دنبالهٔ با پایانی از صفرها و واحدها، یک واژه میگوییم. اسه برابر، واژهٔ A را به سه بار تکرار A، یعنی  $A A$  گوییم. مثلاً، اگر ۰/ ۱۰ = A، آنوقت «سه برابر» آن ۱۰/۱۰۱۱۰۱ میشود. یکی از دو عمل زير را، دربارهٔ هر واژه ميتوان انجام داد.

۱) در جای دلخواهی از آن (ازجمله، در ابتدا یا انتهای آن)، «سه برابر» هر واژهٔ دلخواه را قرار داد؛

۲) «سه برابر» هر واژهای را از آن حذف کرد.

به این ترتیب، مثلاً از واژهٔ ۱۰۰۰۰، میتوان واژهٔ ۱۰۰۱۱۱۰ ه یا واژهٔ ۱ را بهدست آورد. آیا با این دو عمل، میتوان از واژهٔ ۱۰ به واژهٔ ۱۰ رسید؟

\*۴۴. بارون مون هاوزن، باغ خود را با درختهای کاج و توس یوشاند؛ درضمن، در فاصلهٔ یک کیلومتر از هر درخت کاج، درست ۱۰ درخت توس نشاند. بارون معتقد است که، در باغ او، تعداد درختان کاج، از تعداد درختان توس بیشتر است. آیا چنین چیزی ممکن است؟

> دور نهایی (سال نهم) ۴۵. همان مسالة ۳۷.

۴۶. روی صفحهٔ شطرنج، چند مهره گذاشتهایم. با هر حرکت، یکی از مهرهها را به خانهٔ آزاد مجاور خود (بهصورت افقی یا قائم) میبریم. بعد از چند حرکت، معلوم شد، هر مهره در همهٔ خانهها، و هر خانه یکبار، بوده

و اکنون به خانهٔ نخستین خود برگشته است. ثابت کنید، لحظهای بوده است که، هیچ مهرهای، در خانهٔ اولیهٔ خود نبوده است.

۴۷. برای عددهای حقیقی و مثبت a، d ، c و d، ثابت کنید:

$$
\frac{1}{a} + \frac{1}{b} + \frac{1}{c} + \frac{19}{d} \ge \frac{91}{a + b + c + d}
$$

۴۸. هر خیابان شهر A، دو چهار راه دارد. حرکت در روی خیابانهای شهر، یک طرفه است. شهرداری، طرح ساختمان شبکهٔ یمپ بنزینها را به مسابقه گذاشت؛ این طرح باید چنان باشد که از هر چهار راه، بتوان بدون نقض قانون حرکت کرد و به یکی از یمپ بنزینها رفت، ولی از هر یمپ بنزین نتوان به پمپ بنزین دیگری رفت. ثابت کنید، در همهٔ طرحهایی که به شهرداري پيشنهاد مي شود، تعداد يمپ بنزينها، يكي است.

۴۹ . نقطههای  $M$  و  $N$  را روی ضلعهای  $AB$  و  $CD$  از مربع $\mathcal M$ انتخاب کردهایم. پارهخطهای راست  $CM$  و  $B N$  یکدیگر را در  $ABCD$ نقطهٔ  $P$  و یارهخطهای راست  $AN$  و  $MD$  یکدیگر را در نقطهٔ  $\mathcal P$  قطع  $|PQ| \geq \frac{1}{\mathsf{Y}}|AB|$  :كردهاند. ثابت كنيد

۵۵. دنبالهٔ ۵٫، ۴، ۵٫، ...، از عددهای طبیعی کوچکتر از ۱۹۸۸ تشکیل شدهاست. درضمن، برای هر  $m$  و  $n$ ، عدد  $a_m+a_m$  بر  $a_{m+n}$  بخش $\mu$ ید است. ثابت کنید، این دنباله، متناوب است.

- ٥١. همان مسالة ٤٣.
- ٥٢. همان مسالة ۴۴.

دور نهایی (سال دهم)

۵۳. حلزون روی صفحه میخزد و، بعد از هر یک متر، ۹۰ درجه مي چرخد. حلزون ۳۰۰ متر خزيد، ۹۹ بار به چپ و ۲۰۰ بار به راست ييچيد. در اين موقع، حداكثر فاصلهٔ او تا نقطهٔ آغاز حُرِكت، چقدر مي تواند باشد؟

ه. تابع  $R \to R$  :  $f: R \to R$ ، پیوسته است و برای هر عدد حقیقی  $x$  داریم.

 $f(x) \cdot f(f(x)) = 1$ 

 $f(\Delta \circ \circ)$  میدانیم ۹۹۹ $f(\Delta \circ \circ) = f(\Delta \circ \circ)$ . ٥٥. همان مسالة ٣٩.

۵۶. همان مسالهٔ ۴۰.

۵۷ . مثلث  $ABC$  زاویةهایی حاده دارد. نقطههای  $M$  و  $N$  را، بهترتیب، روی ضلعهای  $AB$  و  $AC$  انتخاب کردهایم. دو دایره، یکی به قطر  $BN$  و دیگری به قطر  $CN$  رسم کردهایم؛ این دو دایره، یکدیگر را در نقطههای  $P$  و  $Q$  قطع کردهاند. اگر  $H$  نقطهٔ برخورد ارتفاعهای مثلث باشد، ثابت کنید سه نقطهٔ  $Q$  و  $H$  روی یک خط راستاند.  $ABC$ 

۵۸۰ - چندجملهای  $P(x)$ ، با ضریبهای حقیقی، مفروض است. نابت کنید، اگر برای هر  $x$  حقیقی داشتهباشیم:

$$
P(x)-P'(x)-P''(x)+P'''(x)\geq\circ
$$

آنوقت  $P(x)$ ، بهازای هر عدد حقیقی  $x$ ، غیر منفی است. ٥٩. همان مسالة ۴۳.

۰۶۰۰ میلعی کوژ، روی صفحه داده شدهاست.  $a_k$  را طول ضلع $n$  .۶۰ ام و  $d_k$  را طول تصویر چند ضلعی بر خط راستی میگیریم که از ضلع  $k$ ام $k$ گذشته است (برای  $k$  از ۱ تا  $n$ ). ثابت کنید:

$$
\mathbf{Y} < \frac{a_1}{d_1} + \frac{a_2}{d_2} + \ldots + \frac{a_n}{d_n} \leq \mathbf{Y}
$$

## 1989

سال ينجم

۰۱ برگزار کنندگان المییاد برای سالهای از پنجم تا دهم، تصمیم گرفتند، برای هر سال، هفت مساله داده شود که، درست چهار تا از آنها، مورد استفاده برای سال.های دیگر قرار نگیرد. حداکثر چند مساله میتوان برای این المپیاد طرح کرد؟

۲. بلیتهای تراموا، از ٥٥٥٥٥٥ تا ۹۹۹۹۹۹ شمارهگذاری شدهاند. بلیتی را با شمارهٔ شانس به حساب میآورند که، مجموع سه رقم اول آن، با مجموع سه رقم آخر، برابر باشد. ثابت کنید، تعداد بلیتهای شانس، با تعداد بلیتهایی که، مجموع رقمهای شمارههای آنها، برابر ۲۷ باشد، برابر است.

۴. مجموعهٔ جادههای راهآهن اسباببازی، شامل قطعههایی از دو نوع ۱ و ۲ است که، روی هرکدام از آنها، جهت حرکت، با پیکان نشان داده شدهاست (شکل ۱۸را ببینید). خط، تنها وقتی آمادهٔ حرکت قطار است که، جهت همهٔ قطعهها، با جهت حرکت لوکوموتیو ، یکی باشد. با استفاده از همهٔ قطعهها، می توان یک مسیر بسته، برای حرکت قطار، ساخت. ثابت کنید، اگر یکی از قطعههای نوع ۱ را با یکی از قطعههای نوع ۲ عوض کنیم، آنCوقت نمی توان با همهٔ قطعهها، مسیر بستهای، که برای حرکت قطار آماده باشد، درست کرد.

۴. ۳۲ مهره در اختیار داریم که، وزن دو به دوی آنها، با هم اختلاف دارد. ثابت کنید، با ۳۵ بار استفاده از ترازوی دو کفهای، و بدون استفاده از وزنه، میتوان سنگینترین مهره و مهرهای را، که از نظر وزن، در ردیف دوم است، پيدا کرد.

۵. دستِکم دو عدد شش ِرقمی پیدا کنید که، اگر اولی را بعد از دومی

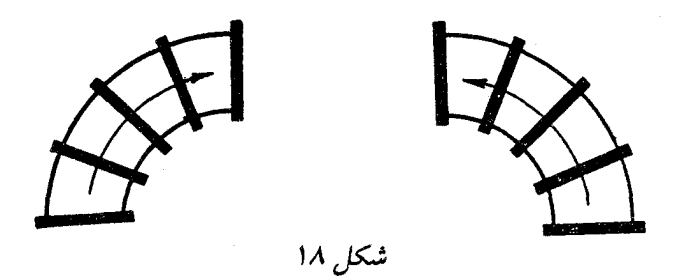

بنویسیم، عدد ۱۲ رقمی حاصل، بر حاصل۵ضرب دو عدد اصلی، بخش ٍیذیر ىاشد.

۰۶ دو نفر روی یک جدول ۱۰ × ۱۰، خط و نقطه بازی میکنند. هر کس در نوبت خود، یک خط یا یک نقطه در یکی از خانههای خالی جدول میگذارد. کسی بازی را بردهاست که، برای نخستین بار، سه خط (یا سه نقطه) به ردیف افقی یا قائم یا قطری بهدست آورده باشد؛ درضمن، ردیف باید بدون جای خالی باشد. آیا یکی از دو بازیکن، میتواند بُرد خود را، با طرح برنامهای، تضمین کند؟ اگر جواب مثبت است، کدام یک: آن که بازی را آغاز کردهاست یا رقیب او؟

سال ششم ۷. همان مسالهٔ ۱، ولی تنها برای کلاسهای ششم تا دهم. ۰۸ در پنجرضلعی کوژ  $ABCDE$ ، قطرهای  $BE$  و  $\bar{B}D$ ، بهترتیب، : قطر  $AC$  را در نقطههای  $K$  و  $M$  قطع کردهاند. ثابت کنید، اگر داشتهباشیم

$$
|AE| = |EK| = |KB| \cdot |AK| = |MC|
$$

 $|EM| = |BC|$  آنوقت ۹. همان مسالهٔ ۴، برای ۶۴ مهره و ۶۸ بار استفاده از ترازوی دو کفهای

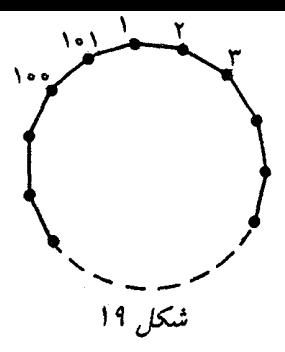

و بدون وزنه.

ه ۱. همهٔ مقدارهای درست  $A$ ،  $B$  و  $C$  را پیدا کنید، بهشرطی که  $\begin{cases} A^{\mathsf{Y}} + {\mathsf{Y}} B^{\mathsf{Y}} - {\mathsf{Y}} BC = {\mathsf{X}} \circ {\mathsf{X}} \\ {\mathsf{Y}} AB - C^{\mathsf{Y}} = {\mathsf{X}} \circ {\mathsf{X}} \end{cases}$ 

۱۱. به تعداد ۹۹ صدویک ضلعی منتظم داریم که، راس۵ای هر یک از آنها را، از ۱ تا ۱۰۱ شمارهگذاری کردهایم (شکل ۱۹). آیا میتوان این ۹۹ چندضلعی را طوری روی هم گذاشت که، مجموع عددها در هر یال ستونی که بهدست میآید، برابر با مجموع عددها در هر یال دیگر باشد؟

۱۲. کوچکترین عدد طبیعی بزرگتر از واحد را پیدا کنید که از ۶۰۰ برابر هر یک از بخشیابهای اول خود، کوچکتر نباشد.

۱۳. چند عدد غیر صفر (دست کم دوتا) داده شدهاست. میتوان هر دو عدد دلخواه  $A$  و  $B$  را حذف کرد و ، بهجای آنها، عددهای  $B$  پ $A+\frac{1}{\mathbf{Y}}B$  و را نوشت. ثابت کنید، بعد از انجام چند بار از این گونه عمل $B-\frac{1}{\mathbf{Y}}A$ نمی توان دوباره به همان عددهای اولیه رسید.

سال هفتم ا. دور یک میزگرد، ۲ $n$  نفر نشستهاند:  $n$  نفر فیزیکدان و  $n$  نفر $\cdot$ ۱۴ شیمیدان؛ درضمن، برخی از آنها همیشه راست میگویند و بقیه همیشه دروغ. ميدانيم، تعداد دروغگوها در بين شيمي،دانها، با تعداد دروغگوهاي فیزیکدان، برابر است. در برابر این پرسش که: ددر سمت راست شما چه  $\,n\,$ کسی نشسته است؟،، همگی پاسخ دادند: (یک شیمیدان، ثابت کنید،  $\,$ عددی زوج است.

ه . در چهارضلعی  $ABCD$ ، قطرهای  $AC$  و  $BD$ ، در نقطهٔ  $O$  به $\setminus$ هم برخوردهاند. ميدانيم:

 $|AB| = |OD|, |AD| = |CO|, \widehat{BAC} = \widehat{BDA}$ 

ثابت کنید،  $ABCD$ ، یک ذوزنقه است.

ا. ثابت کنید، اگر  $xyz \geq xyz + x + x$ ، آنوفت

$$
x^{\mathsf{Y}} + y^{\mathsf{Y}} + z^{\mathsf{Y}} \geq xyz
$$

١٧. همان مسالة ۵.

۱۸. کتابدار، هر دقیقه، جلو قفسهای میرود که، یک فرهنگ ۸ جلدی، به ردیف در آن چیده شدهاست و، هر بار، جای دو جلد از آن را با هم عوض مرکند. آیا ممکن است، این کار را طوری انجام دهد که، بعد از مدتی، همهٔ انواع تبدیلهای ممکن جلدهای فرهنگ، انجام گرفته باشد و، درضمن، هر تبدیل تنها یکبار؟

۱۹. دو نفر، به این ترتیب، با هم بازی میکنند: مهرهای، روی گره مرکزی یک جدول ۱۰ × ۱۰ گذاشته شدهاست. در هر حرکت، کسی که نوبت اوست، میتواند مهره را به هر گروه دیگر منتقل کند، به شرطی که طول حرکت او (یعنی فاصلهای که مهره را، به اندازهٔ آن جابهجا میکند)، بیشتر از طول حرکت قبلي رقيب او باشد. کسي ميبارد که نتواند حرکت نوبتي خود را انجام دهد. اگر هر دو نفر ، درست بازی کنند، چه کسی برنده میشود؟ ۲۰ . آیا میتوان ۱۰۰ عدد طبیعی مختلف پیدا کرد، به نحوی که، جاصل ضرب هر ينج عدد دَلخواه از آنها، بر مجموع همين پنج عدد، بخشپذير ىاشد؟

> سال هشتم ٢١. ثابت كنيد، دستگاه معادلههاى

 $x + y + z = \circ$  $\frac{1}{x} + \frac{1}{y} + \frac{1}{z} = \circ$ 

در مجموعهٔ عددهای حقیقی، جواب ندارد.

۰۵ . ۵ ، عددی طبیعی و بزرگتر از واحد، و b، بخشیاب طبیعی عدد  $a-b-a > \sqrt{a}$  است. ثابت کنید، اگر  $a > a > b$ ، آنوقت  $a^{\gamma} + b$ 

 $O$  ۲۳. در چهار ضلعی کوژ  $ABCD$ ، قطرهای  $AC$  و  $BD$ ، در برخورد کردهاند. نقطههای  $K$ ،  $L$ ،  $K$  و  $N$ ، به ترتیب روی ضلعهای و DA جناناند که، نقطهٔ O، روی بارهخطهای راست DA ، BC ، $\overline{BC}$  ،  $\overline{AB}$ و  $LN$  قرار دارد و آن(ها را نصف مرکند. ثابت کنید  $ABCD$ ، یک  $KM$ متوازیالاضلاع است.

۲۴. در خانههای یک جدول شطرنجی بی پایان،  $m$  مهره گذاشته شدهاست. برای هر مهره، عددی را بهدست آوردهایم که برابر است با حاصل(ضرب تعداد مهرههایی که با آن در یک ستون قرار دارند، در تعداد مهرههایی که با آن در یک سطرند. ثابت کنید، تعداد مهرههایی که، برای آنها، این عدد از ۱۰ $m$  کمتر نیست، از  $\frac{m}{\Lambda}$  تجاوز نمیکند.

۰۲۵ در پایان یک دور مسابقهٔ شطرنج، که در آن  $k$  مسابقه انجام شد،  $\mathfrak{c}$ تعداد امتیازهایی که شرکتکنندگان به دست آورده بودند، یک تصاعد هندسی با قدر نسبتی که برابر یک عدد طبیعی بود، تشکیل دادند. اگر قدر نسبت

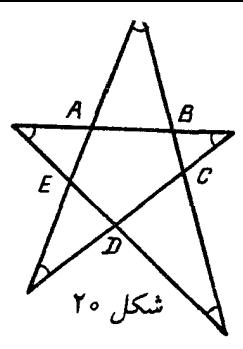

تصاعد بزرگتر از واحد باشد، تعداد شرکت کنندگان، چند نفر میتواند باشد:  $k = 19.49$  الف) بهازای  $\Omega(k = 19$ A) بەازاي  $k = 19$ 

۰۲۶ خط راست روی یک صفحه چناناند که، هیچ دوتایی با هم $n$  .۲۶ موازی نیستند و، هیچ سەتایی، از یک نقطه نمیگذرد. بەازای چه مقداری از ، میتوان، در هر نقطهٔ برخورد خطهای راست، یکی از عددهای ۱، ۲، ا به ۱ ( را طوری قرار داد که، روی هر خط راست، به همهٔ این  $n-1$  ( عددها برخورد کنیم و از هر کدام تنها یکبار؟

> سال نهم ٢٧. همان مسالهُ ٢١.

. نقطهٔ  $X$  را روی ضلع  $AC$  از مثلث  $ABC$  انتخاب کردهایم.  $\ast$ ثابت کنید، اگر دایرههای محاطی دو مثلث  $ABX$  و  $BCX$  بر هم مماس باشند، آنوقت نقطهٔ X، روی محیط دایرهٔ محاط در مثلث  $ABC$  است. ٢٩. همان مسالة ٢٢.

۳۰. خط شکستهٔ بستهای، که پنج ضلع دارد، یک پنجرضلعی ستارهای با پنج زاویهٔ برابر ساخته است (شکل ۲۰). اگر طول خط شکسته، برابر واحد باشد، محیط پنجرضلعی درونی  $\overline{ABCDE}$  جقدر است؟

۳۱. آیا عددهای ۱+، ۱− و ۰ را در خانههای یک جدول ۱۰× ۱۰، میتوان طوری قرار داد که، همهٔ ۲۰ مجموع سطرها و ستونها، با هم فرق داشته باشند؟

٣٢. همان مسالة ٢٥.

$$
\Delta |KM| = \P|AB|
$$

٣۵. همان مسالة ٢٥. ٣۶. همان مسالة ٣٥. . آیا عمل  $\ast$  وجود دارد؛ به نحوی که وقتی با دو عدد طبیعی  $X$  و  $Y$ سروکار داریم، برای عدد طبیعی  $Y \ast Y$ ، سه ویژگی زیر، با هم وجود  $Y$ داشته باشد:

$$
A \neq B \text{ (a.e. } A \neq B \text{ (b)}
$$

$$
A \ast B = |A - B| \ast (A + B) \text{ (c)}
$$

$$
(AC) \ast (BC) = (A \ast B)(C \ast C) \text{ (c)}
$$

$$
(7k - 1) \ast (7k + 1) = 7k + 1 \text{ (d)}
$$

سال دهم ۳۸. ثابت کنید، برای سه عدد حقیقی دلخواه a، b و c، سه عدد

$$
(b-c)(bc-ar), (c-a)(ca-br),(a-b)(ab-cr)
$$

نمي توانند با هم مثبت باشند. ٣٩. همان مسالة ٢٨.

۴۰. مجموعهٔ نقطههای با مختصات  $(x,y)$  را روی صفحه نمایش دهید، به شرطی که بدانیم، دو عدد غیر منفی  $A$  و  $B$  ییدا می شوند، به نحوی که، بزرگترین عدد بین دو عدد  $A^\mathsf{Y}$  و  $B$  برابر  $x$ ، و کوچکترین عدد بین دو عدد  $B^{\mathsf{Y}}$  و  $A$  برابر  $y$  است.

۴۱. یک چندضلعی با ضلعهای برابر، قاعدهٔ یک هرم را تشکیل میدهد. ثابت کنید، اگر همهٔ زاویههای مسطحهٔ راس هرم، با یکدیگر برابر باشند، آنوقت، در بین وجههای جانبی هرم، دو مثلث برابر پیدا میشود.

۴۲. همان مسالة ۲۵.

سال دهم (دبیرستانهای فیزیک\_ریاضی) ۴۳. همان مسالهٔ ۲۱.

 $Y$  . عملی با نماد  $*$  داده شدهاست که هر دو عدد درست  $X$  و  $X$ را، به عدد درست  $Y \ast Y$  تبدیل میکند. میدانیم، هر عدد درست، بهازای بعضی مقدارهای درست  $X$  و  $Y$ ، برابر  $Y \ast Y$  است. ثابت کنید، این عمل، نمیتواند به طور همزمان، دارای دو ویژگی زیر باشد:

> $A * B = -(B * A)$  (الف  $(A * B) * C = A * (B * C)$  (ب ۴۵. همان مسالة ۴۱. ۴۶. همان مسالة ٢۵. ۴۷. ثابت کنید، اگر معادلة

$$
ax^{\mathsf{T}}+(c-b)x+(e-d)=\bullet
$$

ریشهای حقیقتی و بزرگتر از ۱ داشته باشد، آن وقت معادلهٔ  $ax^{\dagger} + bx^{\dagger} + cx^{\dagger} + dx + e = \circ$ 

دستکم یک ریشهٔ حقیقی دارد.

دور نهایی (سال هشتم) ۴۸ . نقطهٔ  $M$  را در درون مثلث  $ABC$ ، طوری انتخاب کردهایم که

$$
\widehat{BMC} = 1 \cdot \cdot + \frac{1}{5} \widehat{BAC}
$$

و خط راست  $AM$  از مرکز دایرهٔ محیطی مثلث  $BMC$  میگذرد. ثابت کنید،  $M$  مرکز دایرهٔ محاطی مثلث  $ABC$  است.

۴۹. چند عدد طبیعی انتخاب کردهایم که بخشیابهای اول آنها، از تجاوز نمیکند. ثابت کنید، مجموع عکسهای این عددها، از  $n$  بیشتر  $n$ نيست.

ه۵. k، عددی است طبیعی و بزرگتر از واحد. ثابت کنید، در خانههای جدول  $k\times k$ ، نمی;توان عددهای ۱، ۲، ۳، ۰. . . ،  $k^\intercal$  را طوری قرار داد که، مجموع عددهای هر سطر و، همچنین مجموع عددهای هر ستون، برابر توانی از عدد ۲ باشد.

۵۱. روی خانههای یک جدول ۱۰ × ۱۰، ۹۱ مهرهٔ سفید قرار دارند. نقاش یکی از مهرهها را برمیدارد، آن را به رنگ سیاه درمیآورد و در یکی از خانههای آزاد جدول مرگذارد. بعد، مهرهٔ دیگری را، که سفید است، برمیدارد، به رنگ سیاه درمیآورد و … تا آنجا که دیگر مهرهٔ سفیدی باقم ِ نمانده باشد. ثابت کنید، ضمن کار نقاش، زمانی فرا میرسد که در دو خانهٔ مجاور، دو مهره با رنگهای مختلف وجود دارد.

۵۲. حداکثر مساحت یک چهارضلعی، با ضلعهای به طول ۱، ۴، ۷ و ۸، چقدر می تواند باشد؟

٥٣. دو نفر با هم بازی میکنند. روی تخته سیاه، عدد ٢ نوشته شدهاست. هر کس، در نوبت خود، عدد n را که روی تخته نوشته شدهاست، عوض میکند و، به جای آن، عدد  $n+d$  را مینویسد که، در آن،  $d$  یکی از بخشیابهای n، بهجز خود n است. کسی بازی را می برد که عددی بزرگتر از ۱۹۸۹۱۹۸۹ روی تخته بنویسد. اگر هر دو نفر درست بازی کنند، چه کسی برنده میشود: آن که بازی را آغاز کردهاست یا رقیب او؟

\*۵۴. در زبان قبیلهٔ «ترولیالیا»، هر دنبالهای از ۱۰ رقم ۰ و ۱، یک واژه است. دو واژه وقتی، و تنها وقتی مترادف شمرده میشوند که بتوان، با عملهای به صورت زیر، از یکی، دیگری را بهدست آورد: از واژه، چند رقم ردیف هم را، به شرطی که مجموع آنها عددی زوج باشد، حذف و، به جای آنها، همان رقمهها، ولی در جهت عکس، گذاشته شود. در زبان این قبیله، چند واژه با معناهای متفاوت وجود دارد؟

\*۵۵. پروفسور سمیت، در سالن<sub>ی</sub> مربع شکل، که دیوارهای آینهای دارد، ایستاده است. پروفسور جونس، می خواهد چند صندلی در سالن، طوری قرار دهد که آقای سمیت نتواند تصویر خودش را ببیند. آیا آقای جونس موفق میشود؟ (پروفسور و دانشجویان را، نقطه به حساب آورید. دانشجویان می توانند نزدیک دیوار، در گوشهها ایستاده باشند.)

> دور نهایی (سال نهم) ۵۶. همان مسالهٔ ۴۸.

۵۷. همهٔ عددهای ۷رقمی (از ۵۰۰۰۰۰۰ تا ۹۹۹۹۹۹۹) را، به ردیفی دلخواه، يشت سر هم نوشتهايم. ثابت كنيد، عدد ٧٥ ميليون رقمي حاصل، بر ۲۳۹ بخش پذیر است.

$$
\begin{array}{ccccccccc}\n1 & 1 & 1 & 1 & 1 & 1 \\
 & Y & 1 & Y & 0 & Y \\
 & & Y & Y & 0 & Y \\
 & & & Y & Y & 0 \\
 & & & & Y & Y \\
 & & & & Y & Y \\
 & & & & & Y\n\end{array}
$$

. ه، y و z، عددهایی حقیقی از بازهٔ [۰٫۱] هستند. ثابت کنید:  $y$  .  $x$  $\mathbf{Y}(x^{\mathsf{T}}+y^{\mathsf{T}}+z^{\mathsf{T}})-(x^{\mathsf{T}}y+y^{\mathsf{T}}z+z^{\mathsf{T}}x)\leq \mathbf{Y}$ 

٥٩. همان مسالة ٥١.

ه ۶. مثلث عددی، که سطر اول آن شامل  $n$  واحد و سطر دوم آن شامل ۱  $n-1$  عدد درست دلخواه است، این ویژگی را دارد (مثالی برای را در شکل ۲۱ ببینید). برای هر چهار عددی که یک چهار ضلعی  $n=8$ بهصورت  $\frac{b}{\overline{a}}$  تشکیل دهند ( $a$  و  $c$ ، دو عدد مجاور در یک سطرند)، برابری ۱ $d+ad = ac = bd + s$  برقرار است. همهٔ عددهای مثلث مخالف صفرند. ثابت کنید، همهٔ عددهایی که مثلث را تشکیل دادهاند، عددهای درستاند.

هر عدد طبیعی  $k$ ، داریم:

$$
a_{k+1} = \frac{ka_k + 1}{k - a_k}
$$

ثابت کنید، در این دنباله، بینهایت عدد مثبت و بینهایت عدد منفی وجود دارد.

در مثلث  $ABC$ ، نقطهٔ  $M$  روی ضلع  $AB$ ، نقطهٔ  $N$  روی  $\ast$  $AN$  ملع  $BC$  و نقطهٔ  $O$ ، محل برخورد یارهخطهای راست  $\emph{C}$  و

است. می دانیم :

$$
|AM| + |AN| = |CM| + |CN|
$$

 $|AO| + |AB| = |CO| + |CB|$  :ئابت كنيد

\*۶۳. بهازای چه مقدارهایی از k، میتوان ۱۰۰ کمان روی محیط دایره قرار داد، به نحوی که، هر کمان، درست به وسیلهٔ  $k$  کمان دیگر قطع شده باشد؟

\*۶۴. ثابت کنید، اگر مثلث مسالهٔ ۶۰، شامل عددهای طبیعی باشد، آنوقت تعداد عددهای مختلفی که در آن وجود دارد، کمتر از  $\frac{n}{\ast}$  نیست.

> دور نهایی (سال دهم) ۶۵. همان مسالة ۴۸. ۶۶. همان مسالة ۴۹. ۶۷. همان مسالهٔ ۶۰. ۶۸. همان مسالهٔ ۵۲. ۶۹. این معادله، چند جواب حقیقی دارد:  $sin(sin(sin(sin(x))))) = \frac{1}{r}x$

۷۰. دنبالهٔ عددهای حقیقی ۵۱، ۵۲، ۵۲، ۵۲، چنان است که برای . هر  $m$  و  $n$  داریم

60

میز است. بازی به نوبت است و هر کس، در نوبت خود، میتواند به تعداد کمتر از ۶ چوب کبریت از کُیه بردارد و یا کمتر از ۶ چوب کبریت به آن بیفزاید (در آغاز بازی، هیچ کدام، چوب کبریت اضافی در اختیار ندارد) و، سیس، تعداد چوب کبریتهای کُیه، بعد از این حرکت، روی تخته سیاه نوشته می شود. کسی بازی را می بازد که، بعد از حرکت او، عددی روی تختهٔ سیاه نوشته شود، که قبل آن، روی تخته آمده باشد. اگر هر دو نفر سنجیده بازی کنند، چه کسی بازی را می بود، آغاز کنندهٔ بازی یا رقیب او؟ ٧٢. همان مسالة ۶۴.

#### 1990

سال ششم

۱. پتیا دفترچهای ۹۶ برگی خرید و صفحههای آن را، از ۱ تا ۱۹۲ شمارهگذاری کرد. واسیا ۲۵ برگ از این دفترچه را، از جاهای مختلف آن جدا کرد و هر ۵۰ شمارهای را که روی آنها بود، با هم جمع کرد. ثابت کنید، این مجموع نمیتواند برابر ۱۹۹۰ شود.

۲. می(انیم، بین ۱۰۱ سکه، یک سکهٔ تقلبی وجود دارد. سکههای واقعی وزنی برابر دارند و وزن سکهٔ تقلبی با آنها یکی نیست. چگونه م توان با دو بار استفاده از ترازوی دو کفهای و بدون استفاده از وزنه، معلوم کرد كه، سكة تقلبي سبكتر است يا سنگينتر؟

۳. آیا میتوان مستطیل با اندازههای ۳۹ × ۵۵ را به مستطیلهایی با اندازههای ۱۱ × ۵ تقسیم کرد؟

۴. عدد ۱۲۳۴ روی تختهٔ سیاه نوشته شدهاست. دو نفر با هم بازی میکنند. هر کس باید، در نوبت خود، یکی از رقمهای غیر صفر عدد را از آن کم کند و نتیجه را، بهجای عدد قبلی بنویسد. کسی برنده میشود که، برای نخستین بار، عدد صفر را روی تختهٔ سیاه بنویسد. چه کسی میتواند برنده شود: آن که بازی را آغاز کرده است یا رقیب او؟

۵. يتيا، كوليا و واسيا ١٥٥ مساله حل كردند؛ در ضمن، هر كدام از آنها، درست ۶۰ مساله را حل کرده بود. مساله را ذشوار مینامیم، به شرطی که تنها یک نفر آن را حل کرده باشد و مساله را ساده مینامیم، وقتی که هر سه نفر آن را حل کرده باشند. ثابت کنید، تعداد مسالههای دشوار، درست ۲۰ عدد از تعداد مسالههای ساده بیشتر بوده است.

۶. در روستای دم›، هر پسر با عدهای از دختران آشناست که همهٔ دختران یکدیگر را میشناسند. برای هر دختر، تعداد آشناهای پسر، بیشتر از آشناهای دختر اوست. ثابت کنید، در روستای (م»، تعداد پسران کمتر از تعداد دختران نيست.

### سال هفتم

۷. «جون، و «مري، در آسمان خراشي زندگي ميکنند که، در هر طبقهٔ آن، ١٥ آيارتمان وجود دارد. شمارة طبقة (جون، برابر است با شمارة آيارتمان «مری»، و مجموع شمارههای آپارتمانهای آنها برابر است با ۲۳۹. «جون» در چه آپارتمانی زندگی میکند؟

۰۸ ۳۰ صندلمی به ردیف گذاشته شدهاست. گاه به گاه کسی وارد میشود و روی یکی از صندلیهای خالی می نشیند؛ درضمن، یکی از کسانی که روی صندلی مجاور نشسته است (اگر چنین کسی وجود داشته باشد)، بلند میشود از محل بیرون میرود. اگر در آغاز، همهٔ صندلیها آزاد باشند، حداکثر چند صندلی ممکن است اشغال شود؟

۹. روی صفحهٔ کامپیوتر، عدد ۱۲۳ نقش بسته است. کامپیوتر، هر دقیقه، ۱۰۲ واحد به عددی که روی صفحه ظاهر شدهاست، اضافه میکند. برنامەریز میتواند، هر وقت که مایل باشد، رقمهای عددی را که روی صفحهٔ کامپیوتر است، جابهجا کند. آیا برنامهریز، میتواند طوری عمل کند که، روی صفحهٔ کامپیوتر، همیشه یک عدد سهرقمه ِ باشد؟

ا. در چهارضلعی  $ABCD$ ، می $\epsilon$ انیم:  $M$  وسط پارهخط راست وسط ياروخط راست  $BC$  و  $|AD|=|AD|$ . عمود منصفحای  $N \; \epsilon AD$ پارهخطهای راست  $AB$  و  $CD$ ، یکدیگر را در نقطهٔ  $P$  قطع کردهاند. ثابت کنید، نقطهٔ P، روی عمود منصف یارهخط راست  $MN$  هم واقع است.

۰۱۱. مربع ۲ × ۲ را به مستطیل هایی تقسیم کردهایم. ثابت کنید، می توان چند تا از این مستطیل ها را انتخاب کرد و روی آنها هاشور زد، به نحوی که تصویر بخش هاشور خورده روی یکی از ضلعهای مربع، طولی کمتر از ۱ و روی ضلع دیگر مربع، طولی بیشتر از ۱ نداشته باشد.

٠١٢. همان مسالة ۶.

۰۱۳. در بعضی از خانههای جدول مربعی ۵۰ × ۵۰، عددهای ۱+ و ۱– را گذاشتهایم، به نحوی که قدر مطلق مجموع آنها، از ۱۰۰ تجاوز نکند. ثابت کنید، میتوان در این جدول، یک مربع ۲۵ × ۲۵ ییدا کرد، به نحوی که قدر مطلقهای مجموع عددهایی که در خانههای آن قرار دارند، از ۲۵ تجاوز نکند.

سال هشتم ۱۴. از یک دفترچه ۹۶ برگی که همهٔ صفحههای آن، به ردیف، از ۱ تا ۱۹۲ شمارهگذاری شدهاست، ۲۴ برگ را جدا کرده و همهٔ ۴۸ شمارهٔ آن را با هم جمع کردهایم. آیا ممکن است عدد ۱۹۹۰ به دست آید؟ ١٥. همان مسالة ١٥. ا. عددهای طبیعی  $b$ ،  $b$  و  $c$  را طوری پیدا کنید که داشته باشیم:  $\cdot$ ۱۶

 $a^{T} + b - c = 1$ ...,  $a + b^{T} - c = 1$ 

۱۷. کشوری دارای ۱۰۱ شهر است. شهرها به وسیلهٔ جادههایی به هم مربوطاند و، حرکت در همهٔ جادهها، یک طرفه است. هر دو شهر، با بیش از یک جاده به هم مربوط نیستند. در ضمن میدانیم، از هر شهر ۴۰ جاده خارج و به هُر شهر ۴۰ جاده وارد میشود. ثابت کنید، میتوان از هر شهر به هر شهر دیگر رفت، بدون اینکه بیش از سه جاده مورد استفاده قرار گرفته باشد.

۱۸. بین ۱۰۲ سکه، دو سکهٔ تقلبی وجود دارد که، از لحاظ وزن، با سکههای حقیقی فرق دارند. میدانیم، وزن دو سکهٔ تقلبی با هم برابر و، همچنین، وزن سکههای حقیقی هم با یکدیگر برابر است. چگونه میتوان با سه بار استفاده از ترازوی دو کفهای و بدون استفاده از وزنه، روشن کرد که، سکهٔ تقلبی، سنگینتر است یا سبکتر؟

۱۹. در جزیرهٔ «افسانه»، هر شخص یا دروغگوست که همیشه ناراست میگوید و یا شووالیه است که همیشه راست میگوید. اگر هر جزیرهنشین، دو جملهٔ زیر را به زبان آورد:

– همهٔ آشنایان من، با هم آشنا هستند؛

- بین آشنایان من، تعداد دروغگوها، کمتر از تعداد شوالیهها نیست. ثابت کنید، در جزیره، شووالیهها کمتر از درونخگوها نیستند.

ه ۲. چند جفت عدد طبیعی  $(m,n)$  وجود دارد، به نحوی  $m$  و  $n$  از  $\cdot$ ۱۰۰۰ بزرگتر باشند و داشته باشیم:

$$
\frac{m}{n+1} < \sqrt{\mathbf{Y}} < \frac{m+1}{n}
$$

سال نهم به  $x$  و  $y$ ، دو عدد طبیعی دلخواهند. آیا ممکن است عدد  $x+\ell+1$  به  $x$ عدد ١٩٩٥ ختم شدهباشد (يعني چهار رقم سمت راست آن ١٩٩٥ باشد)؟ ۲۲ . آیا مثلثی وجود دارد که، طول هریک از ضلعهای آن، عددی درست و طول یکی از میانههای آن برابر واحد باشد؟

۲۳. ثابت کنید، در هر تصاعد حسابی، که جملههای آن عددهایی طبیعی(ند، دو جمله پیدا میشود که مجموع رقمهای آنها، یکی است.

۲۴. در چهارضلعی کوژ  $ABCD$ ، زاویهٔ  $B$  برابر ۹۰ درجه، قطر نیمساز زاویهٔ A و طول قطر  $AC$  برابر طول ضلع  $AD$  است. در  $AC$  $\mu B H$  مثلث  $ADC$ ، ارتفاع  $DH$  را رسم کردهایم. ثابت کنید، خط راست یارہخط راست  $CD$  را نصف مے کند.

۲۵ . عددهای حقیقی a، b و c، در بازهٔ [۰٫۱] قرار دارند. ثابت کنید :

$$
\frac{a}{1+bc} + \frac{b}{1+ac} + \frac{c}{1+ab} \le 7
$$
\n
$$
((\cup, (\cup), \Uparrow)) \text{TV} \text{ and } \dots
$$

26

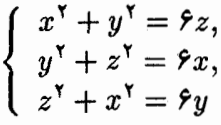

۲۸ . دایرهای که در مثلث  $ABC$  محاط است، ضلع  $AB$  را به دو یارهخط راست  $AD$  و  $DB$ ، به ترتیب، به طول،های ۵ و ۳ تقسیم کردهاست. اندازهٔ زاویهٔ A، برابر ۶۰ درجه است. طول ضلع  $BC$  را پیدا کنید. ٢٩. همان مسالة ٢٣. ٣٥. همان مسالة ٢٢.

۳۱. چهار عدد طبیعی مختلف داده شده است. ثابت کنید، دو برابر حاصل ضرب این عددها، از مجموع همهٔ حاصل ضربهای دویهدوی آنها، يشتر است.

۳۲. آیا با مربعهای با طول ضلع ۱، ۲، ۴، ۸، ۱۶، ... میتوان صفحه را پوشاند، به نحوی که مربعها روی هم قرار نگیرند و، درضمن، از هر نوع مربع حداکثر الف) ١٥ بار؛ ب) یک بار؛ استفاده شود؟

سال دہم (دبیرستان فیزیک\_ریاضی)

۳۳. آیا میتوان با استفاده از رقمههای ۱، ۲، ۳، ۴، ۵ و ۶ (و از هر کدام یک بار)، عددی ششررقمی و بخشپذیر بر ۱۱ درست کرد؟ ٣٢. همان مسالة ٢۴.

۳۵. چندجملهای f، با ضریبهای درست داده شده است. می دانیم ار ۵ و (۵) بر ۲ بخش پذیر است. ثابت کنید (۲) بر عدد ۱۰ بر است (۲) بخش بذير است.

٣۶. همان مسالة ٢۵.

۳۷. صفحهٔ شطرنجی ۱۰ × ۱۰ را با n مربع ۲ × ۲ یوشاندهایم، به نحوی که، هر ضلع هر مربع، در امتداد یکی از خطهای راست شبکه است. ثابت کنید، یکی از مربعها را میتوان طوری انتخاب کرد، که بقیهٔ مربعها، از قبل، تمامی شبکه را بوشانده باشند، به شرطی که:

- $:n = \Delta \Delta$  الف
	- $:n = \texttt{LO}$  (ب

ی کوشش کنید، کمترین مقدار ممکن  $n$  را پیدا کنید که، بهازای آن $\ast$ حکم مساله درست باشد.

٣٨. همان مسالة ٣٣. ٣٩. همان مسالة ٢٤. ه۴. همان مسالة ٣۵. ۴۱. برای عدد حقیقی و مثبت  $x$  میدانیم:

 $x^n = x^{n-1} + x^{n-1} + \ldots + x + 1$ 

 $\mathcal{N}-\frac{1}{n} < x < \mathcal{N}$  ثابت کنید:  $\mathcal{N} > 0$ 

۴۲. ثابت کنید، می;توان فضا را به هشت وجهیمها و چهار وجهیهای منتظم طوری تقسیم کرد که، طول هر پال از هر چندوجهی، عددی درست باشد و، در بین چند وجهیها، نتوان ده چندوجهی پیدا کرد که طول یال های آنها با هم برابر باشد.

دور نهایی (سال نهم)  $b^{\intercal} + ab + b^{\intercal} + ab + b^{\intercal}$ . برای عددهای طبیعی  $a$  و  $b$ ، میدانیم ۱ $a^{\intercal} + ab + b^{\intercal}$  بر ۱  $a=b$  بخش یذیر است. ثابت کنید.

۴۴. روی یک پارهخط راست، چند پارهخط راست کوچکتر وجود دارد، به نحوی پارهخط راست اصلی را پوشاندهاند. ثابت کنید، نیمهٔ چپ این پارهخطهای راست کوچکتر، دستکم نیمی از پارهخط راست اصلی را مے یوشانند.

مه. نقطهٔ دلخواه  $P$  را روی ضلع  $BC$  از مربع  $ABCD$  انتخاب  $\bullet$ کردهایم؛ دایرهای که از سه نقطهٔ  $A$ ،  $B$  و  $P$  میگذرد، قطر  $BD$  را در نقطهٔ  $BD$  دیگر  $Q$  قطع میکند. دایرهای که از سه نقطهٔ  $P$ ،  $P$  و  $Q$  میگذرد، را در نقطهٔ دیگر  $R$  قطع میکند. ثابت کنید، نقطههای  $R$ ،  $A$  و  $P$  بر یک امتدادند.

۴۶. از مجموعهٔ  $\{1,7,\ldots,n\}$ ، همهٔ زیرمجموعههایی را انتخاب

کردهایم که، هیچ کدام، شامل دو عدد مجاور از مجموعهٔ اصلی، نباشند. عددهای هر زیرمجموعه را در هم ضرب کردهایم؛ ثابت کنید، مجموع  $(n+1)! - 1$  مجذورهای این حاصل ضربها برابر است با ۱

۴۷. راسهای یک چهارضلعی محاطی، در نقطههای گرهی یک صفحهٔ شطرنجی، با خانههایی با ضلع به طول واحد، قرار دارند. میدانیم ABCD، ذوزنقه نيست. ثابت كنيد:

 $||AC| \cdot |AD| - |BC| \cdot |BD|| > 1$ 

۴۸. در کشور «آب، که شامل دو جمهوری «آ» و «ب» است، هر جاده شامل دو شهر از جمهوریهای مختلف است. میدانیم از هر شهر، بیش از ه ۱ جاده خارج نمیشود. ثابت کنید، روی نقشهٔ کشور «آب»، هر جاده را میتوان، با یکی از ۱۰ رنگ مفروض، طوری رنگ کرد که، هر دو جادهای که از یک شهر خارج میشوند، دو رنگ مختلف داشته باشند.

\*۴۹. صاحب خانه، برای مهمانان خود، یک نان شیرینی بزرگ یخت. مهمانان او، یا p نفر خواهند بود و یا q نفر. او میخواهد، از قبل، نان شیرینی را طوری تقسیم کند (لازم نیست بخشهای تقسیم، با هم برابر باشند) که، در هر حالت، بتواند آنها را، به طور برابر، بین مهمانان خود قسمت كند. حداقل تعداد بخشها، چقدر است؟

\*۵۵. روی محیط دایرهای، ۲۰ عدد نوشته شدهاست. میتوان در هر حرکت، سه عدد  $x$ ،  $y$  و  $z$  را که در ردیف هم قرار دارند، برداشت و سه عدد  $y \cdot x + y - y \cdot y = 0$  را، با همان ردیف، به جای آنها گذاشت. آیا میتوان با این عملها، از گروه عددهای

$$
\{\mathbf{1},\mathbf{1},\mathbf{1},\ldots,\mathbf{1},\mathbf{1}\circ,-1,-\mathbf{1},\ldots,-\mathbf{1},-\mathbf{1}\circ\}
$$

به گروه عددهای

$$
\{1\circ, 4,\ldots, 7, 1, -1\circ, -4, \ldots, -7, -1\}
$$

رسید؟ اردیف عددها را، در جهت حرکت عقربههای ساعت، به حساب آوريد.

> دور نهایی (سال دهم) ٥١. همان مسالة ۴۳. ٥٢. همان مسالة ٤٤. ٥٣. همان مسالة ٢۵.

۵۴. آلیوشا و سەریوژا با هم بازی میکنند (حرکت اول را آلیوشا انجام میدهد و، حرکتها، به نوبت انجام میگیرد). هرکس، در نوبت خود، یکی از خانههای جدول ۲۵ × ۲۵ را رنگ مرکند؛ درضمن، آلبوشا از رنگ سفید و سەريوژا از رنگ سياه استفاده مىكند. آيا آليوشا مىتواند طورى بازى كند که، در پایان کار (یعنی وقتی که همهٔ خانهها، رنگ<sub>ی</sub> شدهاند)، بدون بستگی به عمل سەرپوژا، مھرۂ شاہ بتواند در ھمۂ خانەھای سفید حرکت کند (در یک خانه، چند بار هم میتواند باشد)؟

۵۵. راسمای چهارضلعی  $ABCD$ ، در نقطههای گرهی یک صفحهٔ شطرنجی (با خانههای به ضلع با طول واحد) قرار دارند. در چهارضلعی، زاویههای  $A$  و  $C$  برابرند، ولی زاویههای  $B$  و  $D$  برابر نیستند. ثابت کنید:

# $||AB|\cdot|BC|-|CD|\cdot|DA||\geq$

\*۵۶. در قفسه، مجموعهٔ ۱۰۰ جلدی نوشتههای ل. ن. تولستوی، به صورتی نامنظم چیده شده است. میتوان دو جلد دلخواه از آنها را، یکی با شمارهٔ زوج و دیگری با شمارهٔ فرد، برداشت و جای آنها را با هم عوض کرد. دست کم چند بار باید این عمل را تکرار کرد تا، با هر وضع نخستین، جلدهای کتاب، به ردیف شمارههای خود، در قفسه قرار گیرند؟

ه. چند جملهای  $f(x)$ ، با ضریبهای درست، داده شدهاست و  $f(x)$  $a$ م دانیم،  $f(n)$ ، به ازای هر عدد درست  $n$ ، بر یکی از عددهای  $a$ ،  $a$ ،  $a$ ، . . ،  $a_m$  بخش پذیر است. ثابت کنید، از بین این عددها، میتوان یک عدد . طوری انتخاب کرد که، بهازای هر عدد درست  $n$ ، چندجملهای  $f(n)$  بر آن بخش يذير باشد.

\*۵۸. ۲۲ نقطه را روی بازهٔ [۰٫۱] علامت گذاشتهایم. میتوانیم، هر دو نقطه را، با نقطهٔ وسط پارهخط راستی که آنها را به هم وصل میکند، عوض کنیم. ثابت کنید، اگر ۲۰ بار این عمل را انجام دهیم، به جایی میرسیم که، فاصلهٔ دو نقطهٔ باقی.مانده، از ۰٫۰۰۱ تجاوز نمیکند.

دور نهایی (سال یازدهم)

۵۹ .  $A$  و  $n$ ، دو عدد طبیعی بزرگتر از واحدند. ثابت کنید، تعداد عددهای طبیعیِ کوچکتر از عدد ۱ $A^n - A^n$ ، به شرطی که دوبهدو نسبت به هم اول باشند، بر  $n$  بخشپذیر است.

ه۶. روی پارهخط راستی، پارهخطهای راست کوچکتری وجود دارند، که پارهخط راست اصلی را پوشاندهاند. از هر کدام از این پارهخطهای راست کوچکتر، نیمی از آن را، نیمهٔ چپ یا نیمهٔ راست، کنار گذاشتهایم. ثابت کنید، نیمههای باقی مانده، دست کم، یک سوم پارهخط راست اصلی را می یوشانند.

۶۱. آیا روی صفحه، میتوان یک شش ضلعی (که ممکن است کوژ هم نباشد) پیدا کرد، به نحوی که، همهٔ قطرهای آن بهجز یکی، با هم برابر اشند؟

۶۲. زاویهٔ A از مثلث ABC برابر ۱۲۰ درجه است. نیمسازهای

و  $CH$  را رسم کردهایم. ثابت کنید، زاویهٔ  $GFH$  برابر ۹۰  $\overline{G}$ درجه است.

۶۳۰. کشوری ۱۰۰ شهر دارد؛ هر دو شهر آن، درست به وسیلهٔ یک جادهٔ یکطرفه به هم مربوطاند. معلوم شد، با رعایت قانون حرکت، نمیتوان از هر شهری به هر شهر دیگر رفت. ثابت کنید، میتوان یک شهر را انتخاب و جهت حرکت را در همهٔ جادههایی که به این شهر وارد یا از آن خارج میشوند، عوض کرد تا بتوان از هر شهر به هر شهر دیگر، با رعایت قانون حركت، رفت.

. تابع پیوستهٔ  $R\rightarrow R$  : تابع پیوستهٔ  $f:R\rightarrow R$  چنان است که، برای هر عدد حقیقی ، برابری  $f(x) = f(x) = f(x + x)$  برقرار است. ثابت کنید،  $f$  تابع ثابتی  $x$ است.

\*۶۵. روی محیط دایره، چند عدد، که مجموعی مثبت دارند، گذاشتهایم. میتوانیم هر سه عدد ردیف هم  $x$ ،  $y$  و  $z$  را برداریم و، به جای آنها، عددهای  $y\cdot x+y$  و  $y\cdot y+z$  را (به همان ردیف) بگذاریم. ثابت کنید، به کمک این عمل، از یک گروه عدد انتخابی، تنها به یک گروه عدد می توان رسید که همهٔ عددهای آن منفی باشند.

### 1991

سال ششم ۰۱ ۴۰ دانشآموز، برای «طرح کاد» وارد کارخانه شدند. آنها پیچ، دوراهی و میخ با خود داشتند. نزد ۱۵ نفر از دانشآموزان، تعداد میخها با تعداد دوراهیها برابر نیست. نزد ۱۰ نفر، تعداد میخها با تعداد پیچها برابر است. ثابت کنید، دستکم ۱۵ دانشآموز وجود دارد، که نزد آنها، تعداد ییچها با تعداد دوراهیها برابر نیست.

۲ . در بازار سیاه میتوان دو کوپن را با سه کوپن دیگر عوض کرد و برعکس. آیا میتوان، بعد از جابهجاییها، ۱۰۰ کوین گوشت را با ۱۰۰ کوین کالباس عوض کرد، به نحوی که در تمام جریان مبادله، ۱۹۹۱ کوپن رد و بدل شده باشد؟

۴. در جادهٔ کمربندی، که به شکل دایره است، در یک لحظه و از یک نقطه، چهار اتومبیل  $A$ ،  $B$ ،  $C$  و  $D$  به راه افتادند؛  $A$  و  $B$  در جهت حرکت عقربههای ساعت و  $C$  و  $D$  در خلاف جهت آنها. سرعت هر اتومبیل، مقدار ثابتی است (ولی ممکن است با هم فرق داشته باشند). میدانیم، در همان لحظهای که  $A$  و  $C$ ، برای نخستین بار به هم رسیدهاند،  $A$  و  $D$  هم، یکدیگر را ملاقات کردهاند. ثابت کنید، در لحظهای که  $B$ و  $B$ ، برای نخستین بار به هم میرسند،  $C$  و  $D$  هم یکدیگر را ملاقات مے ,کنند.

۴. سال@ست که بارون «مونهاوزن»، هر روز برای شکار اردک، به کنار دریاچه میرود. با آغاز اول اوت ۱۹۹۱، هر روز به آشیز خود گفت: «امروز، بیش از دو روز گذشته، ول<sub>ی</sub> کمتر از هفته گذشته، اردک خواهم آورد». بارون، حداکثر چند روز میتواند این جمله را بگوید؟ (به یاد داشته باشید که بارون، هرگز دروغ نمیگوید!).

۵. سه میلهٔ چوبی، هر کدام به طول یک متر، به رنگهای قرمز، سبز و آبی وجود دارد. کولیا دو میله را، هر کدام، به سه بخش تقسیم کرد؛ سیس واسیا میلهٔ سوم را به سه بخش تقسیم کرد. آیا کولیا میتواند، میلههای اول و دوم را طوری تقسیم کند که، بدون بستگی به نوع تقسیم میله سوم به وسیلهٔ واسیا، بتوان از ۹ تکه موجود، سه مثلث ساخت، به نحوی که ضلعهای هر مثلث با سه رنگ مختلف باشد؟

۶. نه تیم والیبال با هم مسابقه دادند: هر دو تیم در یک مسابقه با هم روبەرو شدند. آیا این وضع به ناچار پیش میآید که: دو تیم A و B پیدا
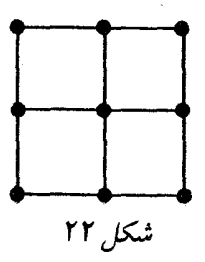

میشود، به نحوی که، هر تیم دیگری، یا به تیم A باخته است و یا به تیم ۴B

سال هفتم

۷. عددهای از ۱ تا ۱۲ را روی دوازده یارهخط راستی که در شکل ۲۲ می بینید، طوری قرار دهید که، مجموع عددها روی ضلعهای هر مربع کوچک، با مجموع عددها روی ضلعهای هر مربع کوچک دیگر، برابر باشد.

۸. غواصان، تعدادی مروارید به دست آوردند که از ۱۰۰۰ بیشتر نبود. آنها به این ترتیب مرواریدها را بین خود تقسیم کردند. مرواریدها را روی هم ریختند و هر کس، در نوبت خود، یا درست <mark>پ</mark> و یا درست <mark>پ</mark> از مرواریدهایی را که مانده بود، برداشت. بعد از آن که غواصان سهم خود را برداشتند، باقی ماندهٔ مرواریدها را به خدای دریا هدیه کردند. دستکم چند غواص، در کار بەدست آوردن مروارید شرکت داشتەاند؟

۰۹ . ۱۹۹۱ نماینده از چهار قبیلهٔ  $A$ ،  $B$ ،  $C$  و  $D$ ، برای مذاکره،  $D$  دور یک میزگرد نشستند. می $\epsilon$ دانیم، افراد قبیلهٔ  $A$ ، هرگز کنار افراد قبیلهٔ نمی نشینند؛ همچنین، افراد قبیلهٔ  $C$  هرگز کنار افراد قبیلهٔ  $B$  نمی نشینند. ثابت کنید، دو نماینده از یک قبیله، یهلوی هم نشستهاند.

ه ۱ . در چهارضلعی کوژ  $ABCD$ ، دو زاویهٔ  $A$  و  $B$ ، با هم برابرند.

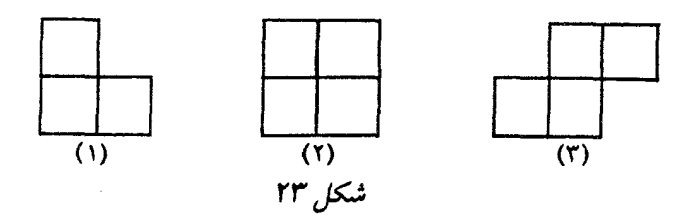

همچنین میدانیم: ۱ $|BC|=|BC|$  و ۳ $|BC|=|\lambda|$ . ثابت کنید، طول ضلع از ۲ بیشتر است.  $CD$ 

۰۱۱ مسالهای به این صورت داده شدهاست:  $n$  عدد داریم که، مجموع . هر ده عدد از آنها، بزرگتر از مجموع بقیهٔ عددهاست. ثابت کنید، همهٔ این عددها مثبتاند». میدانیم، در صورت مساله، به جای  $n$ ، عددی طبیعی غیر از ۲۰ بودهاست، ولی موقع نوشتن مساله، به اشتباه،  $n$  آمده است. این عدد جه بوده است؟ آيا بايد همهٔ حالتها را پيدا كرد؟

۱۲. در کشوری، هر دو شهر، درست با یک راه، به هم مربوطاند: این راه، یا جادهٔ اتومبیل٫رو است و یا خط راه آهن. ثابت کنید، در این کشور، میتوانیم از هر شهر به هر شهر دیگر، تنها با یکی از دو وسیله، اتومبیل یا راه آهن، برویم، به نحوی که، ضمن راه، حداکثر از دو شهر دیگر عبور کنیم.

۱۳. مربع ۷ × ۷ را به صورت شکلهایی از سه نوع بریدهایم (شکل ۲۳). ثابت کنید، در شکلهای بریده شده، درست یک شکل شامل چهار خانه (یعنی شکل نوع (۲) یا نوع (۳)) وجود دارد.

سال هشتم ١۴. همان مسالة ٩. ۱۵. عدد طبیعی  $x$ ، که در رقمهای آن صفر وجود ندارد، در برابری

 $x \cdot \overline{x} = \lambda \circ \circ \circ + p(x)$ 

صدق مرکند. در اینجا،  $\overline{x}$  مقلوب  $x$  است (یعنی عددی با همان رقمهای عدد  $x$ ، تنها در جهت عکس)، و  $p(x)$  عبارت است از حاصل(ضرب رقمهای عدد  $x$ . همهٔ اینگونه عددها را پیدا کنید. ١۶. همان مسالة ٥.

ا . از راس  $A$  در مثلث  $ABC$ ، عمودهای  $A$  و  $\overline{AY}$  را بر $\overline{AY}$ نیمسازهای خارجی دو زاویهٔ  $B$  و  $C$  رسم کردهایم. ثابت کنید، طول پارهخط  $ABC$  راست  $XY$ ، برابر است با نصف اندازهٔ محیط مثلث

۱۸. درستی این برابری را ثابت کنید:

$$
\frac{(Y^{T}-1)(Y^{T}-1)...(Y^{T}-1)}{(Y^{T}+1)(Y^{T}+1)...(Y^{T}-1)} = \frac{YYY}{\Delta_{\circ}\Delta_{\circ}}
$$

را به صورت همان شکلهای مساله (۲ $n-1) \times (7n-1)$  به صورت همان شکل ۱۳ بریدهایم. ثابت کنید، بین شکلهای بریده شده، دست کم ۱ $n-1$  عدد از شکل نوع (۱) وجود دارد.

۲۰ . ۱۰ عدد حقیقی مختلف را انتخاب کرده و آن را A نامیدهایم. در ، همهٔ مجموعهای ممکن ۵ عددی را به دست آوردهایم و مجموعهٔ آنها  $A$ را  $A(\mathfrak{a})$  نامیدهایم. آیا دو انتخاب مختلف  $A$  و  $B$  وجود دارد، به نحوی که و (B(۵)، دو مجموعهٔ برابر باشند؟  $A($ ۵)

سال نهم ۲۱ . a، b و c، عددهایی حقیقی و غیر منفیاند. درستی این نابرابری را ثابت كنيد:

 $\max(a^{\mathsf{Y}}-b, b^{\mathsf{Y}}-c, c^{\mathsf{Y}}-a) \geq \max(a^{\mathsf{Y}}-a, b^{\mathsf{Y}}-b, c^{\mathsf{Y}}-c)$  $\left\{ x\right.$  در اینجا، منظور از  $\max(x,y,\ldots)$  ، بزرگترین عدد از بین عددهای .... است.

 $|AB|>|BC|$  . مثلث  $ABC$  زاویههایی حاده دارد و ، در ضمن  $|BC|$  . ۲۲ نقطههای  $X$  و  $Y$  را، بهترتیب، روی ضلعهای  $AB$  و  $BC$ ، طوری انتخاب  $|XY| \geq \frac{1}{\sqrt{2}}|AC|$   $|AX| = |BY|$  کردہایم که  $|AY| = |BY|$ .

۰۲۳ و  $y$  و  $z$ ، طول،های ضلعهای مثلث، عددهایی درستاند؛  $x$  . ۲۳ درضمن، طول یکی از ارتفاعها، برابر است با مجموع طول های دو ارتفاع دیگر . ثابت کنید  $x^\gamma + y^\gamma + x^\gamma + x$ ، مجذور یک عدد درست است.

۰۲۴ دنبالهٔ عددهای طبیعی  $(a_n)$ ، به این ترتیب ساخته شده است: هر جملهای که در ردیف زوج باشد، یعنی  $a_{\gamma n}$  از روی  $a_{\gamma n-1}$ ، با کم کردن  $a_{7n+1}$  یکی از رقمهایش از آن؛ و هر جملهای که در ردیف فرد باشد، یعنی  $a_{7n+1}$ ، از جملهٔ  $a_{Yn}$ ، با اضافه کردن یکی از رقمهایش به آن، به دست میآید. ثابت کنید، جملههای این دنباله، از ۱۰۵۱ تجاوز نم کنند.

۲۵ . نقطهٔ  $P$  در بیرون دایرهٔ به مرکز  $O$  واقع است. خطهای راست بر دایره  $L$  را، از نقطهٔ  $P$  طوری گذارندهایم که  $L_{\lambda}$ ، در نقطهٔ  $A$  بر دایره  $L_{\lambda}$ مماس است و  $L$ ، در نقطههای  $B$  و  $C$  دایره را قطع میکند. مماس های بر دایره، در نقطههای  $B$  و  $C$ ، یکدیگر را در  $X$  قطع کردهاند. ثابت کنید، خطهای راست  $\overline{A}X$  و  $\overline{P}O$  بر هم عمودند.

۲۶ . در یک گرد همآیی، هر نفر دستکم با یکی دیگر از شرکتکنندگان آشناست؛ درضمن، برای هر دو نفر، نفر سومی وجود دارد که، با این دو نفر، آشنا نیست. ثابت کنید، همهٔ شرکت کنندگان در گرد همآیی را میتوان به سه گروه طوری تقسیم کرد که، هر شرکت کنندهٔ در گرد همآیی، دستکم یک آشنا در گروه خود داشته باشد.

٢٧. عددهای درست را، روی محیط دایره نوشتهایم. به این ترتیب، میتوان عمل کرد: هر عدد زوجی را حذف کرد و، بعد از آن، دو عدد مجاور آن را، با مجموع آنها عوض کرد(شکل۲۴راببینید). این عمل را تا آنجا ادامه می،دهیم که، روی محیط دایره، یا عدد زوجی باقی نماند و یا، تعداد

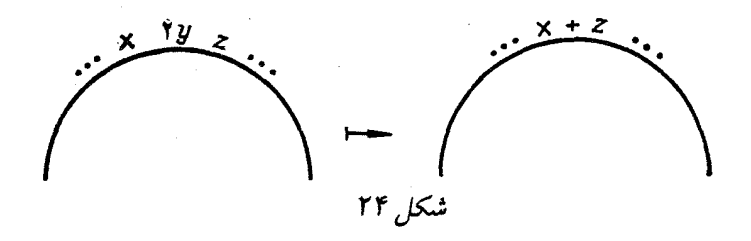

عددها، برابر ۱ یا ۲ شود. ثابت کنید، تعداد عددهایی که روی محیط دایره باقی میِماند، به روش عمل بستگی ندارد، ولی تنها به تبدیل نخستین عددها ىستگى دارد.

سال دهم

. ۱۲۸ مددهای حقیقی و غیر منفی  $c$  ،  $b$  ،  $c$  و  $b$ ، داده شدهاست. درستی این نابرابری را ثابت کنید:

$$
\max(a^{\mathsf{Y}} - b, b^{\mathsf{Y}} - c, c^{\mathsf{Y}} - d, d^{\mathsf{Y}} - a) \ge
$$
  

$$
\geq \max(a^{\mathsf{Y}} - a, b^{\mathsf{Y}} - b, c^{\mathsf{Y}} - c, d^{\mathsf{Y}} - d)
$$

۲۹ . دو دایره به مرکزهای  $O_1$  و  $O_7$ ، در نقطههای  $A$  و  $B$  یکدیگر را قطع کردهاند. دایرهٔ  $(O_1BO_7)$ ، دایرهٔ دوم را، در نقطهٔ دیگر  $P$  قطع میکند. ثابت کنید، نقطههای ، $A$ ، و  $P$ ، روی یک خط راستاند.

۴۰. در یک گرد همآیی، هر شرکتکننده، دست کم با یک نفر آشناست، ولی با همهٔ شرکتکنندگان آشنا نیست. ثابت کنید، همهٔ شرکتکنندگان در گرد همآیی را، میتوان به دو گروه چنان تقسیم کرد که، هر شرکتکننده، دست کم یک آشنا در گروه خود داشته باشد.

۳۱ . تابع پیوسته و اکیداً صعودی  $f$  چنان است که:  $f(\,\circ\,)=f(\,\circ\,)$  و

: ایت کنید (۲) (۰٫ f  $f\left(\frac{1}{10}\right) + f\left(\frac{y}{10}\right) + \ldots + f\left(\frac{q}{10}\right) +$  $+f^{-1}\left(\frac{1}{1\circ}\right)+f^{-1}\left(\frac{f}{1\circ}\right)+\ldots+f^{-1}\left(\frac{g}{1\circ}\right)\leq \frac{qq}{1\circ}$ ۳۲. کامپیوتر میتواند، دو عمل زیر را، روی عددهای طبیعی انجام

دهد :

الف) آنها را مجذور کند؛

ب) عدد  $n$ رقمی  $X(n > \mathbf{Y})$  را به عدد  $A + B$  تبدیل کند که، در آن،  $A$  عبارت است از عدد سه رقمی سمت راست عدد  $X$ ؛ و  $B$  عدد رقمی سمت چپ عدد  $X$  است.  $(n-\mathfrak{r})$ 

آیا میتوان، با این کامپیوتر، عدد ۷۰۳ را از عدد ۶۰۴، به دست آورد؟ . خط راست  $L$ ، نقطهٔ  $P$  و  $n$ ضلعی  $M$ ، روی یک صفحهاند.  $\mathsf{r}\mathsf{r}$ خط راست  $L$ ، همهٔ ضلعهای  $m$ ضلعی  $M$  را در نقطههای درونی ضلعها قطع کردهاست؛ درضمن، این نقطههای برخورد، یای عمودهایی هستند که  $\alpha = \mathfrak{k}$  : از نقطهٔ  $P$  بر ضلعهای  $M$  فرود آمدهاند. ثابت کنید

۴۴\*. خانههای یک جدول  $N\times N$  را، به رنگهای قرمز ، آبی و سبز درآوردهآیم؛ درضمن، به نحوی که کنار هر خانهٔ قرمز، یک خانهٔ آبی، کنار هر خانهٔ آبی یک خانه سبز و کنار هر خانهٔ سبز، یک خانهٔ قرمز باشد (هر دو خانهٔ متناظر، یک ضلع مشترک دارند). ثابت کنید، اگر تعداد خانههای قرمز ، برابر  $k$  باشد:  $k \leq \frac{1}{\mathbf{v}}N^{\mathsf{T}}$  الف  $k \geq \frac{1}{11}N^{\dagger}$  (ب

٣۵. همان مسالة ٢٨.

۳۶. آیا مرتوان عددهای از ۱ تا ۱۰۰ را، به سه گروه چنان تقسیم کرد که، مجموع عددهای گروه اول بر ۱۰۲، مجموع عددهای گروه دوم بر ۲۰۳ و مجموع عددهای گروه سوم بر ۳۰۴ بخش پذیر باشد؟ ٣٧. همان مسالة ٢٥.

. دنبالهٔ عددهای طبیعی  $(a_n)$ ، بنابر قاعدهٔ زیر ساخته شدهاست:  $a_{\tau n - 1}$  هر جملهٔ  $a_{\tau n}$  (جملهٔ ردیف زوج)، با اضافه کردن یکی از رقمهای به آن؛ و هر جملهٔ ، $a_{7n+1}$  (جملهٔ با شمارهٔ فرد) از روی  $a_{7n}$ ، با کم کردن یکی از رقمهایش از آن. درضمن، چه برای اضافه کردن و چه برای کم کردن، باید رقمی را انتخاب کرد که برابر صفر نباشد. ثابت کنید، جملههای این دنباله، از ۴۴ + ۴۸ تجاوز نمه کنند.

۳۹. آیا چهار عدد مختلف میتوان پیدا کرد، به نحوی که هر دو تا از آنها  $(x$  و  $(y)$ ، با این برابری به هم مربوط باشند:

$$
x^{\prime\prime}+x^{\prime}y+x^{\prime}y^{\prime}+\ldots+xy^{\prime}+y^{\prime\prime}=1
$$

۴۰ . نقطههای  $X$  و  $Y$  را، به ترتیب روی ضلعهای  $AB$  و  $\overline{BC}$  از مثلث  $\overline{ABC}$  طوری انتخاب کردہایم که

$$
\widehat{AXY} = \widehat{\mathbf{X}\widehat{CB}} \cdot \widehat{CYX} = \widehat{\mathbf{Y}\widehat{AC}}
$$

درستی این نابرابری را ثابت کنبد:

$$
\frac{S_{AXYC}}{S_{ABC}} \le \frac{|AX|^{\mathsf{Y}} + |XY|^{\mathsf{Y}} + |YC|^{\mathsf{Y}}}{|AC|^{\mathsf{Y}}}
$$

\*۴۱. روی سیارهٔ «ترانای»، ۱۹۹۱ شهر وجود دارد که، هر دو تا از آنها، با جادهای به هم مربوطاند. هر روز، وزارت راه سه جاده را، برای مرمت می,بندد و ادارهٔ راهنمایی، یک جادهٔ باز را، با حرکت یک طرفه اعلام مرکند. وزارت راه، از بستن جادههایی که یک طرفه اعلام شدهاند، خودداری م کند. ثابت کنید، ادارهٔ راهنمایی، می تواند ترتیب کار را طوری بدهد که، رفتن از هر شهر به هر شهر دیگر ممکن باشد، بدون اینکه قانون حرکت در جادههای یکطرفه به هم بخورد.

دور نهایی (سالهای نهم و دهم)

۴۲. ۷۰ عدد طبیعی مختلف، که هیچکدام از ۲۰۰ تجاوز نمیکند، داده شدهاست. ثابت کنید، در بین آنها، دو عدد وجود دارد که به اندازهٔ چهار یا پنج یا نه با هم اختلاف دارند.

۴۳ . دو دایره، با شعاعهای برابر، در نقطههای  $A$  و  $B$ ، یکدیگر را قطع کردهاند. خط راست دلخواهی که از نقطهٔ  $B$  میگذرد، دایرهها را در نقطههای دیگر  $X$  و  $Y$  قطع کردهاست. مطلوب است مکان هندسی نقطهٔ  $. XY$  وسط پارهخط راست

۴۴. عددهای طبیعی  $A_1 \, A_2 \, A_3 \, A_4$  چناناند که، بهازای هر عدد طبیعی  $k < n$ ، مجموعهٔ هر  $k$  عدد، از  $k(k - 1)$  تجاوز نمه کند؛  $n(n-1)$  درضمن، مجموع همهٔ عددهای ، $A_i$ ، برابر است با  $n(n-1)$ . ثابت کنید، در مسابقهٔ فوتبال بین  $n$  تیم که، در آن، هر دو تیم یکبار با هم بازی کنند، ممکن است تعداد امتیازهای تیمها، برابر عددهای  $A_i$  شود.

۸ .۴۵ عدد طبیعی aj را طوری ییدا کنید که داشته باشیم:

$$
\sqrt{\sqrt{a_1} - \sqrt{a_1 - 1}} + \ldots + \sqrt{\sqrt{a_{\lambda}} - \sqrt{a_{\lambda} - 1}} = 1
$$

۴۶ . آیا تابع  $f: \mathbf{N} \to \mathbf{N}$  وجود دارد، به نحوی که برای هر عدد طبيعي  $x$  داشته باشيم:

$$
f(f(f(\ldots f(x)\ldots))=x+\lambda
$$

که، در آن،  $f$  به تعداد  $f(x)$  مرتبه تکرار شده است.

\*۴۷. ۲۶ رقم غیر صفر را در یک ردیف نوشتهایم. ثابت کنید، عددی را که به این ترتیب به دست میآید، میتوان طوری به چند بخش تقسیم کرد که، مجموع عددهایی که در هر بخش به دست آمده است، بر ۱۳ بخش بذیر ىاشد.

۴۸. قطرهای چهار ضلعی کوژ  $ABCD$ ، در نقطهٔ  $M$ ، یکدیگر را قطع کردهاند.  $P$  و  $Q$  را مرکز داپرههای محیطی مثلثهای  $ABM$  و میگیریم. ثابت کنید:  $CDM$ 

### $|AB|+|CD|=\mathbf{t}|PQ|$

۴۹\*. وقتی از بُر زدن n ورق بازی صحبت میکنیم، به این معنا میگیریم که، دسته ورق را به تعداد دلخواهی بخش تقسیم کنیم و، بدون این که ردیف ورقیها را در درون هر بخش تغییر دهیم، بخشها را به ردیف عکس، روی هم بگذاریم. ثابت کنید، دستهٔ شامل ۱۰۰۰ ورق را، با حداکثر ۵۶ بار بُر زدن، از هر وضعی به هر وضع دیگر تبدیل کرد.

دور نهایی (سال یازدهم)

۵۰. در گوشهٔ بالا و راستِ جدول ۸ × ۸، یک مهره سیاه وجود دارد. در هر حرکت می توان، در هر خانهای از جدول، مهرهٔ سفید گذاشت و، درضمن، همهٔ مهرههایی را که در همسایگی آن قرار دارند (یعنی با آن، راس مشترکی دارند)، با رنگ متضاد خود عوض کرد (یعنی سیاه را به سفید تبدیل کرد و برعکس). آیا با این روش میتوان ترتیبی داد که همهٔ خانههای جدول را با مهرههای سفید بر کرده باشند؟

۵۱. وتر  $AB$ ، دایره را به دو قطعه دایره تقسیم کردهاست.  $M$  و وسطهای دو کمان  $AB$  از دایرهاند. ضمن دوران دور نقطهٔ  $A$ ، و به  $N$ 

اندازهٔ زاویهای، نقطهٔ  $B$  به  $B'$  و نقطهٔ  $M$  به  $M'$  رفته است. ثابت کنید،  $N$  پارهخطهای راستی که وسط یارهخط راست  $BB^{\prime}$  را به نقطههای  $M^{\prime}$  و وصل میکنند، بر هم عمودند. ف عدَّدهای حقیقی ۳٫ ته، ۳٫ ته ...،  $x_n$  در بازهٔ  $[-1, 1]$  واقع اند و ... مجموع مکعبهای آنها برابر صفر است. ثابت کنید، مجموع خود عددها، از  $\frac{1}{\blacklozenge}$ تجاوز نمیکند. ۵۳. با عدد طبیعی، میتوان این عملها را انجام داد: الف) آن را در یک عدد طبیعی دلخواه ضرب کرد؛ ب) رقمهای صفر را، در عدد نویسی به مبنای ۱۰ از آن حذف کرد. ثابت کنید، به کمک این عملها، میتوان از هر عدد طبیعی، به یک عدد یک رقمی رسید. ۵۴. دو تابع پیوستهٔ

 $f,g:[\circ,1] \to [\circ,1]$ 

مفروضاند؛ درضمن تابع f، یکنوا و صعودی است. درستی این نابرابری را ٹات کند

$$
\int_{\bullet}^{\prime} f(g(x)) dx \leq \int_{\bullet}^{\prime} f(x) dx + \int_{\bullet}^{\prime} g(x) dx
$$

 $a_1$  دنبالهٔ بایایان  $a_1$ ،  $a_2$ ، ، . . ،  $a_n$  را، نسبت به عدد  $p$ ، (هم وزن،  $\Delta \Delta *$ گوییم وقتی که همهٔ مجموعهای به صورت

$$
a_k + a_{k+p} + a_{k+p} + \ldots, (k = 1, 1, \ldots, p)
$$

در این دنباله، با هم برابر باشند. ثابت کنید، اگر دنبالهای که شامل ۵۰ جمله است، برای

$$
p = \mathsf{Y}, \mathsf{Q}, \mathsf{V}, \mathsf{W}, \mathsf{W}, \mathsf{W}
$$

(هم وزن، باشد، آن وقت، همهٔ جملههای دنباله، باید برابر صفر باشند. \*۵۶، ثابت كنيد، ٢٥٢\* + ٤٧٥٣ + ٥١٢٣، عددي مركب است.

۵۷۰ هر انتخابی از  $n$  راس ۲ $n$  ضلعی منتظم را،  $\,$  نمونه، می $\,$ امیم. آیا $\,$ این حکم درست است که: ۱۰۰ دوران ۲n ضلعی وجود دارد، به نحوی که تصویرهای «نمونه» در این دورانها (یعنی نقطههایی که از  $n$  راس انتخابی، بعد از ۱۰۰ دوران به دست میآید)، همه راس های ۲n ضلعی را می بوشانند؟

### 1992

سال ششم

۱. در دُور مسابقهٔ (خط و نقطه،، برای هر پیروزی یک امتیاز می،دهند، برای تساوی امتیازی نمیدهند و برای باخت، یک امتیاز کم مرکنند (یعنی امتیاز منفی میردهند). چند دانشآموز در مسابقهٔ «خط و نقطه» شرکت کردند و هر نفر با هر نفر دیگر، درست یکبار بازی کرد. یکی از دانش آموزان ۷ امتیاز و دیگری ۲۰ امتیاز آورد. ثابت کنید، در مسابقه، دست کم یک تساوی باده است.

۲. قلعهای به شکل هفت ضلعی است و، در هر راس آن، یک برج نگهبانی وجود دارد. هر نگهبانی که در برج انتهای یکی از هفت دیوار قلعه است، از دیوار مراقبت میکند. در برجها، دست کم چند نگهبان باید باشد تا هر ديوار حداقل زير مراقبت هفت نگهبان قرار گيرد؟

۳. عدد طبیعی  $N$  داده شده است. ثابت کنید، مجموع رقمها، در دو عدد  $N(N-1)$  و  $N(N-1)$  برابر نیست.

۴. در مجموعهٔ سکههای «فهدیا»، قطر هر سکه از ۱۰ سانتی متر تجاوز نم کند. او همهٔ سکههای خود را در جعبهای با اندازههای ۳۰ × ۳۰ سانتی متری (که در یک ردیف، در کف آن چیده شده است) نگهداری میکند.

ثابت کنید، (فەدیا) میتواند، همین سکەها را در یک ردیف، در جعبهٔ با اندازههای ۶۰ × ۴۰ قرار دهد.

۵. ۲۷ نقطه، روی محیط دایرهاند و آن را، به کمانهای برابر تقسیم کردهاند. این نقطهها را، به رنگههای سیاه و سفید درآوردهایم، به نحوی که، هر دو نقطهٔ سیاه، در مجاورت هم و یا با فاصلهٔ تنها یک نقطهٔ سفید، قرار نگرفته باشند. ثابت کنید، سه نقطهٔ سفید پیدا میشود که راس۵های یک مثلث متساویالاضلاع!ند (یعنی، محیط دایره را، به سه بخش برابر تقسیم کردهاند).

۶. سه متقلب، اسکناسهای بسیار مختلفی را چاپ کردند؛ هر کدام از سه نفر به ارزش کل ۱۰۰ روبل. میدانیم، هر یک از آنها میتواند به هر کدام از دو نفر دیگر، از ۱ تا ۲۵ روبل بیردازد (در این پرداخت، ممکن است طرف مقابل ناچار باشد، مبلغی را پس بدهد). ثابت کنید، آنها میتوانند با هم، هر مبلغی از ۱۰۰ تا ۲۰۰ روبل را بیردازند.

یادداشت: اسکناس۵ا تقلبیاند و میتوانند هر ارزش دلخواهی را داشته باشند. در مساله، همه جا، صحبت بر سر مبلغهایی است که، با تعداد درستی روبل، قابل بیاناند.

سال هفتم

۰۷ ؟ گونه کالا، در اول ژانویه، هر کدام ۱ روبل قیمت داشتند. از این روز به بعد، هر روز، قیمت هر کالا، نسبت به روز قبل، دو یا سه برابر شد. میردانیم، در اول فوریه، قیمت همهٔ این کالاها، با هم فرق داشتهاند. ثابت کنید، در اول فوریه، دو کالا وجود دارد که، قیمت یکی، دستکم ۲۵ برابر دیگری است.

۰۸. برای کدام عددهای طبیعی به صورت ۰٫۱۱۱...۱۱۱ عدد بهصورت ١٥٥١ . . ١٥٥٥ وجود دارد كه بر آنها بخش يذير باشد؟

۰۹ . ضلعههای مثلث  $ABC$  را طوری ادامه دادهایم که داشته باشیم

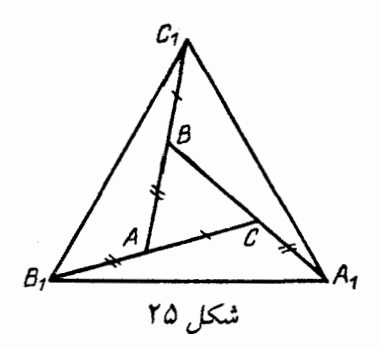

(شكل ۲۵):

 $|BC_1| = |AC|, |AB_1| = |AB|, |CA_1| = |AB|$ 

اگر مثلث , $A_1B_1C$  متساویالاضلاع باشد، ثابت کنید، مثلث نخستین متساوىالاضلاع است.  $ABC$ 

١٠. در يک صفحهٔ شطرنجي، ١٥٥ نقطهٔ گرهي شبکه را نشان  $A$  گذاشتهایم. ثابت کنید، میتوان در بین نقطههای نشاندار، دو نقطهٔ  $A$ و  $B$  را طوری پیدا کرد که مستطیل  $A X B Y$  با ضلعهای موازی خطهای راست شبکه، شامل دستکِم ۲۰ نقطهٔ نشاندار باشد. (گرههای واقع بر ضلع های مستطیل را هم به حساب آورید). ۱۱. این دستگاه معادلهها را حل کنید:

 $\left\{ \begin{array}{l} a^{\gamma} + \overline{r}a + \gamma = \frac{\gamma}{\overline{\gamma}}(b+c) \\[0.2cm] b^{\gamma} + \overline{r}b + \gamma = \frac{\gamma}{\overline{\gamma}}(a+c) \\[0.2cm] c^{\gamma} + \overline{r}c + \gamma = \frac{\gamma}{\overline{\gamma}}(a+b) \end{array} \right.$ 

۱۲. همهٔ سکههای مجموعهٔ آقای «فهدیا» قطری بیشتر از ۱۰ سانتی متر

ندارند. او همهٔ سکههای خود را در سطح کف جعبهای با اندازههای ۳۰ × ۳۰ سانتی،متری جا داده است. به او، سکهای به قطر ۲۵ سانتی،متر هدیه کردند. ثابت کنید، اکنون میتواند همهٔ سکههای خود را در کف یک جعبه با اندازههای ۵۵ × ۵۵ بجند.

۰۱۳ سطح دایرهای به  $n$  قطاع تقسیم شده و ۱ $n+1$  قورباغه، به $\cdot$ نحوی در آنها نشستهاند. هر ثانیه، دو قورباغهای که در یک قطاع باشند، به قطاعِهای مجاور (و مختلف) میجهند. ثابت کنید، لحظهای فرا میرسد که قورباغهها، دست کم نیمی از قطاعها را اشغال کرده باشند.

> سال هشتم ٠١۴. همان مسالة ٧. ١۵. همان مسالة ٥.

۱۶. در ذوزنقهای، طول یکی از قطرها، با مجموع طولهای دو قاعده برابر است. اگر زاویهٔ بین دو قطر، برابر ۶۰ درجه باشد، ثابت کنید، ذوزنقه متساوىالساقين است.

١٧. همان مسالة ١١.

ا. دو عدد طبیعی  $k$  و  $n$  داده شده که، اختلاف آنها، بیشتر از واحد.  $\lambda$ است. میدانیم ۱ + ۴kn بر  $k+n$  بخشیذیر است. ثابت کنید، دو عدد ۰ سو ۱ + ۲k، بخشیاب مشترکی بزرگتر از واحد دارند.  $n-1$ 

۰۱۹. خانههای مربع ۷ × ۷ را به دو رنگ درآوردهایم. ثابت کنید، دستکم ۲۱ مستطیل وجود دارد که، راسهای هریک از آنها، در مرکزهای خانههای هم٫رنگ واقع است و ضلعهای موازی با ضلعهای مربع دارد. ٢٥. همان مسالة ١٣.

سال نهم

۲۱ . دو سهجملهای درجه دوم  $f(x)$  و  $g(x)$ ، با ضریب بزرگترین  $\cdot$ ۲۱ درجة واحد، مفروض اند. مم دانيم

$$
f(\mathbf{19}) + f(\mathbf{97}) = g(\mathbf{19}) + g(\mathbf{97})
$$

بهازای چه مقدارهایی از  $x$ ، برابری  $f(x)=f(x)$  برقرار است؟

 $\overline{A}$  . دربارهٔ عدد طبیعی  $A$ ، میتوانیم این عمل را انجام دهیم: عدد را به دو بخش بزرگتر از واحد تقسیم کنیم و، سپس، حاصل ضرب این دو بخش را، به جای عدد A قرار دهیم. ثابت کنید، با تکرار این عمل، میتوان از هر عدد بزرگتر از ۴، به توانی از ۱۰ رسید.

۲۳. ۲۰ مکعب برابر، با پال@ای به طول واحد داده شده است. همهٔ ۱۲۰ وجه این مکعبها را به رنگهای سیاه و سفید درآوردهایم و، درضمن، از هر رنگ، برای ۶۰ وجه استفاده شدهاست. ثابت کنید، این مکعبها را می توان روی میز طوری قرار داد که، وجههای زیرین آنها، وجه زیرین ۶ × ۶ یک مکعب بزرگ را تشکیل دهند و، در بین وجههای مکعب بزرگ که دیده میشوند، تعداد وجههای سیاه با تعداد وجههای سفید مکعبهای کوچک، با هم برابر باشند.

۲۴ . دو مثلث قائمالزاویهٔ  $ABC$  و  $A^{\prime}B^{\prime}C^{\prime}$  متشابهاند (زاویههای به راس $\bm{B}$  و  $\bm{B}$  قائمهاند؛ راس $\bm{a}$ ه متناظر دو مثلث، با یک حرف بیان شدهاند؛ حرکت روی محیط هر مثلث را، در جهت حرکت عقربههای ساعت گرفتهایم). این دو مثلث طوری قرار گرفتهاند که  $A'=A$ ، و نقطهٔ  $A'$  بر نيمخط راست ( $BC$ )، بعد از نقطهٔ  $C$  واقع است. ثابت کنید، مرکز دايرهٔ سحیطی مثلث  $\overline{A'}$  روی خط راست ' $\overline{A'B'}$  است.

۰۲۵ در خانههای یک جدول شطرنجی  $n\times n$ ، عددهایی گذاشتهایم،  $\lambda$ به نحوی که عدد واقع در خانهٔ محل برخورد  $i$ امین ستون و  $j$ امین سطر، برابر  $\frac{1}{i+j-i}$  باشد. سپس،  $n$  رُخ طوری در خانههای جدول گذاشتهایم که، هیچ دو رُخی یکدیگر را نزنند. ثابت کنید، مجموع عددهای زیر رُخِها، از واحد کمتر نیست.

دا در ای در درون غلب  $AB$  از مثلث  $ABC$  طوری در نظر  $D$  3 گرفتهایم که داشته باشیم:

$$
|AD|: |DC| = |AB|: |BC|
$$

ثابت کنید، زاویهٔ  $ACB$  منفرجه است.

از . دو عدد ده رقمی  $A$  و  $B$  جناناند که، برای نوشتن آنها، تنها از رقمهای ۱ و ۲ استفاده شدهاست. ثابت کنید، تعداد عددهای ۲۰ رقمی که با حذف رقمهای آنها میتوان عدد  $A$  را به دست آورد، برابر است با تعداد عددهای ۲۰ رقمی که با حذف رقمهای آنها، عدد  $B$  به دست میآید.

- سال دهم
- ٢٨. همان مسالة ٢١.

۲۹. چهار راس و یک نقطهٔ درونی مربع به ضلع واحد را نشان گذاشتهایم. ثابت کنید، سه نقطهٔ نشاندار وجود دارد که، مساحت مثلث با راس $\frac{1}{\lambda}$  در این سه نقطه، مساحتی بیشتر از  $\frac{1}{\lambda}$  ندارد.

۳۰ . روی هر یک از ۳ $n\geq n$  کارت، یک رقم نوشتهایم؛ سپس این کارتها را، به همهٔ گونههایی که ممکن است، کنار هم گذاشتهایم. به این ترتیب، تعداد !n عدد به دست میآید. آیا ممکن است، حاصل ضرب این عددها، در عدد نویسی به مبنای ۱۰، تنها با رقمهای برابر ۱ نوشته شده باشد؟

۳۱. دایره در یک زاویهٔ به راس  $O$  محاط شده و در نقطههای  $A$  و ، بر ضلعهای زاویه مماس است. نیم خط راست  $\mathit{Ox}$ ، این دایره را در  $B$  نقطههای  $\overline{C}$  و  $\overline{D}$  طوری قطع کرده است که

$$
|OC| = |CD| = 1
$$

اگر  $M$ ، نقطهٔ برخورد نیم خط راست  $Ox$  با یارهخط راست  $AB$  باشد، طول يارەخط راست  $OM$  چقدر است؟

۳۲. ۱۹۹۲ تکه سنگ کوچک، به صورت یک توده روی هم ریخته شدهاست. دو نفر، به این ترتیب، با هم بازی مرکنند: هر کس در نوبت حرکت خود، باید تعدادی تکه سنگ را به دلخواه بردارد، تنها تعداد این تکه سنگھا باید بخشیابی از تعداد تکه سنگھایی باشد که رقیب او، در حرکت قبلی برداشته است. کسی که بازی را آغاز میکند، میتواند، به هر تعداد تکه سنگ بردارد، ولی نه همهٔ آن۱ه را یکباره. کسی بازی را میبرد که آخرین سنگ را برداشته باشد. اگر بازی سنجیده انجام شود، چه کسی برنده میشود؟

۳۳. یک  $n$ ضلعی منتظم به مرکز (C، روی صفحه داده شده است. بردارهای به مبداء O و انتهای یکی از راسها را، به ترتیب و با آغاز از یک راس نُن، جَنْهُ، جَنْبُ، مِينامِيم. ثابت كنيد، اگر

 $a_1 < a_1 < \ldots < a_n$ 

عددهای حقیقی دلخواهی باشند، آنوقت بُردار

 $a_1 \vec{v_1} + a_2 \vec{v_2} + \ldots + a_n \vec{v_n}$ 

برداری غیر صفر است. \*۳۴. در دستهٔ گارد ملی، گروهبانها و سربازان خدمت میکنند؛ درضمن، هر سرباز از یک یا دو گروهبان، فرمان میبرد. ثابت کنید، می توان، تا نیمی از دسته را بازنشسته کرد، به نحوی که، هر سرباز باقی مانده، درست از یک گروهبان، فرمان ببرد.

سال يازدهم

٣۵. همان مسالة ٣٩.

۰۳۶ در سه جملهایهای مختلف و درجه دوم  $f(x)$  و  $g(x)$ ۰۳۶ ضریبهای بزرگترین درجه، برابر واحد است. میدانیم

$$
f(\mathbf{1}) + f(\mathbf{1} \circ) + f(\mathbf{1} \circ \mathbf{0}) = g(\mathbf{1}) + g(\mathbf{1} \circ) + g(\mathbf{1} \circ \mathbf{0})
$$

برابوی ( $g(x) = f(x) = f(x)$ ، به ازای چه مقداری از  $x$ ، برقرار است؟ ٣٧. روى محيط دايره، چند مهرهٔ سياه و، به همان تعداد، مهرهٔ سفيد گذاشتهایم. تعداد ردیفهای سه مهرمای را که، در آنها، مهرهٔ سفید بیشتر است، 4؛ و تعداد ردیفهای سهتایی را که، در هر یک از آنها، تعداد . $A \leq \texttt{Y} B$  مهرههای سیاه برتری دارد،  $B$  میگیریم. ثابت کنید

۳۸. مثلث ABC زاویههایی حاده دارد و، درضمن، متساویالساقین نیست.  $B E \,\,\,$ ،  $B E \,\,\,$  و  $C F$ ، ارتفاعهای این مثلثاند. نقطههای  $X$ ،  $Y$  و یناناند که، نقطههای  $E$  ،  $E$  و  $F$ ، به ترتیب، وسط پارهخطهای راست  $Z$ و  $A Z$  هستند. ثابت کنید، مرکزهای دایرههای محیطی مثلثهای  $CY$  ، $BX$ و  $BCZ$ ، راس $B\bar{C}$  مثلثیاند که با مثلث  $ABC$  برابر  $B\bar{C}$ است.

: دنبالهٔ  $(F_n)$ ، به این ترتیب، تعریف شدهاست.

$$
F_{\bullet}=\bullet,\ F_{1}=\bullet,\ F_{n}=F_{n-1}+F_{n-1}(n>\bullet)
$$

ثابت کنید، در بین جملههای این دنباله، عددهای به صورت ۷<sup>k</sup> وجود ندارد. ۰۴۰ برای عددهای مثبت  $a$ ،  $b$  و  $c$ ، ثابت کنبد:

$$
-\frac{1}{2} \leq \left(\frac{a-b}{a+b}\right)^{1} + \left(\frac{b-c}{b+c}\right)^{1} + \left(\frac{c-a}{c+a}\right)^{1} \leq 1
$$

۴۱ . همهٔ خانههای یک جدول ۱۰ × ۱۰ را بهصورت سیاه و سفید رنگ کردهایم؛ درضمن هم خانههای سیاه و هم خانههای سفید وجود دارد. ثابت کنید، می توان در خانههای این جدول، عددهای حقیقی را طوری قرار داد که، عدد هر خانهٔ سفید، بزرگتر از میانگین حسابی عددهای خانههای مجاور خود، و عدد هر خانهٔ سیاه کوچکتر از میانگین حسابی عددهای خانههای مجاور خود باشد (خانههایی را مجاور میiامیم که یک ضلع مشترک داشته ىاشند).

دور نهایی (سالهای نهم و دهم)

تقطهٔ  $D$  را روی ضلع  $BC$  از مثلث متساوی $\overline{BC}$  خر A $\overline{BC}$  در  $\overline{B}$ نظر گرفتهایم. خط راست موازی  $AD$  که از نقطهٔ  $C$  گذشته است، خط : راست  $AB$  را در نقطهٔ  $E$  قطع میکند. ثابت کنید

### $|CE|: |CD| \ge 7\sqrt{r}$

۴۳. به عددی طبیعی، در هر ثانیه، ۵۴ یا ۷۷ واحد اضافه میشود. ثابت کنید، بعد از مدتی، به عددی میرسیم که، دو رقم سمت راست آن، با هم برابرند.

 $n$  . تعداد  $nk$  مهره در اختیار داریم که، آنها را، به نحوی، به  $\kappa$ بخش کردهایم. میتوانیم، تعداد مهرههای هر بخش را، با استفادهٔ دلخواه از مهرههای بخشهای دیگر، دو برابر کنیم. به ازای چه مقدارهایی از  $k$ ، همیشه (یعنی بهازای هر n) میتوان با این عمل، ترتیبی داد که، در همهٔ بخش های باقی مانده، تعداد مهرهها با هم برابر باشند؟

۴۵. ثابت کنید، اگر عدد طبیعی A، مجذور کامل نباشد، میتوان عدد

طبیعی  $n$  را طوری پیدا کرد که داشته باشیم:

$$
A = \left[ n + \sqrt{n} + \frac{1}{\gamma} \right]
$$

۴۶ .  $n$ ضلعی منتظم  $M$  را دور مرکز خود و به اندازهٔ زاویه  $\frac{\pi}{\pi}$  دوران دادهایم تا چندضلعی  $M'$  به دست آید. حداقل چه تعداد چندضلعی کوڑ میتوان از شکا  $M'\cup M'$  دُید؟

: دنبالهٔ  $(F_n)$  این $\det(F_n)$  تعریف شدهاست  $\mathsf{Y}$ 

$$
F_1 = Y_1 F_1 = Y, F_{n+1} = F_{n+1} + F_n
$$

: ثابت کنید، برای هر عدد طبیعی  $n$  داریم

$$
\sqrt[n]{F_{n+1}} > 1 + \frac{1}{\sqrt[n]{F_n}}
$$

\*۴۸. صفحه را، با ۱۹۹۲ رنگ مختلف، رنگ کردهایم؛ روی این صفحه، مثَّلتْ  $T$  رسم شدهاست. ثابت کنید، روی صفحه، مثلثی برابر مثلث پیدا میشود که، روی هر دو ضلع آن، نقطههایی از یک رنگ وجود داشته  $\ T$ ياشد.

\*۴۹. ۱۲۸ رقم برابر واحد، روی تخته نوشته شدهاست. در هر حرکت میتوان، به جای دو عدد  $a$  و  $b$ ، عدد ۱ $b+b$  را نوشت.  $A$  را بزرگترین عددی بگیرید که، بعد از ۱۲۷ حرکت، روی تخته بهدست آمده باشد. رقم سمت راست این عدد، چند است؟

ه بارهخط راست داده شدهاست و می $\mathfrak{sl}_n$  از هر ا $n-1$  یارهخط  $n$ راست دلخواه، میتوان یک  $(n-1)$  ضلعی درست کرد. ثابت کنید، با سهتا از این پارهخطهای راست میتوان یک مثلث رسم کرد.

۵۱. سه عدد طبیعی چناناند که، اگر به حاصا ضرب دو عدد دلخواه از آنها یک واحد اضافه کنیم، عددی به دست میآید که بر سومی بخش پذیر است. همهٔ اینگونه سهتایی ها را پیدا کنید.

٥٢. همان مسالة ٢٥.

۵۳. عددهای طبیعی  $n$  و  $k$ ، با شرط  $k > n$  داده شده است. ثابت کنید، هر عدد طبیعی کوچکتر از  $\left(\begin{array}{c} n\ k \end{array}\right)$  را می $\mathfrak{r}$ وان، درست با یک روش، به صورت مجموع

$$
\left(\begin{array}{c} a_1 \\ 1 \end{array}\right) + \left(\begin{array}{c} a_7 \\ 7 \end{array}\right) + \ldots + \left(\begin{array}{c} a_k \\ k \end{array}\right)
$$

 $\alpha_0 < a_1 < a_\mathsf{Y} < \ldots < a_k < n$  نشان داد که، در آن

۵۴. میدانیم، برای هر چهار خط راستی که روی صفحه، در موقعیت کلی هستند (یعنی، هیچ دوتایی با هم موازی نیستند و هیچ سهتایی از یک نقطه نمیگذرند)، دایرههای محیطی چهار مثلثی که، راس های آنها، نقطههای برخورد این چهار خط راست است، از یک نقطه میگذرند. آیا میتوان دستهای از ۴۵ خط راست در موقعیت کلمی پیدا کرد، به نحوی همهٔ دایرههای محیطی مثلثهایی که راس های آنها، در نقطههای برخورد این خطهای راست است، از یک نقطه بگذرند؟

۵۵. ۱۰۰ شهر یک کشور، با جادههایی چنان به هم مربوطاند که، اگر همهٔ جادههایی را که از یک شهر مثل  $A$  خارج شدهاست، ببندیم، باز هم میتوان از هر شهری به هر شهر دیگر رفت (البته، بدون در نظر گرفتن شهر . ثابت کنید، این کشور را میتوان به دو بخش چنان تقسیم کرد که، در  $A$ 

هر بخش، ۵۰ شهر وجود داشته باشد و، درضمن، در هر بخش بتوان از هر شهر به هر شهر دیگر رفت.

را تعداد روشهایی میگیریم که، بەوسیله  $L(a_{\,}, a_{\,}, \ldots, a_{k})$  .۵۶\* آنها، بتوانیم در خانههای یک جدول  $m \times n$ ؛ به تعداد ۵<sub>۱</sub> از عدد ۱، به تعداد a۲ از عدد ۲، . . . . و به تعداد  $a_k$  از عدد  $k$  طوری قرار دهیم که، در هر سطر عددها از چپ به راست به طور صعودی غیر اکید و عددهای هر ستون از بالا به پایین به طور صعودی اکید قرار گیرند. ثابت کنید، مقدار تابع  $L$ ، بستگی به ردیف متغیرهای آن ندارد.

\*۵۷. چند دایرهٔ به شعاع واحد، روی صفحهای واقعاند. آیا درست است اگر بگوییم، همیشه میتوان چند نقطه را طوری نشان کرد که، در درون هر دایره، درست یک نقطهٔ نشاندار واقع باشد؟

#### 1993

سال ششم

۱. هفت نفر دور یک میز گرد نشستهاند؛ هریک از این افراد، یا شووالیه است و فقط راست مرگوید و یا فقط دروغ مرگوید. هریک از هفت نفر، مدعی شد: «دو نفری که در کنار من نشستهاند، دروغگو و شووالیه هستند». ثابت کنید، همهٔ آنها، دروغگو هستند.

۲. عددهای از ۱ تا ۱۰۰ را به ردیف صعودی نوشتهایم (از چپ به راست). میتوانیم، هر چند عدد را پاک کنیم و، بهجای آنها، تعدادشان را بنویسیم (مثلاً، اگر سه عدد ۱۳، ۱۴ و ۱۵ را پاک کردیم، بهجای آنها، عدد ٣ را بنویسیم). آیا میتواند بعد از چند عمل از اینگونه، تنها دو عدد ه۵ و ۵۱ روی تخته باشد؟

۰۳ چند پسر و پنج دختر پشت میز نشستهاند و بشقابی حاوی ۳۰ شیرینی روی میز است. هر یک از دختران، به هر پسری که با او آشنا بود، یک شیرینی داد؛ سیس، هر پسر به هر دختری که با او آشنا نبود، یک شیرینی داد. معلوم شد که بشقاب خالمی شدهاست. چند پسر در آنجا بودهاست؟

۴. آیا پنج عدد طبیعی مختلف وجود دارد، به نحوی که حاصل ضرب دو عدد بزرگتر، با مجموع هر پنج عدد برابر باشد؟

۵. ترازویی دارای سه کفه است؛ ضمن وزن کردن، آن کفهای پایین میآید که در آن، چیزی قرار گرفته باشد که، از لحاظ وزن، برابر میانگین سه چیزی باشد که در کفهها قرار دارند. هفت چیز داده شدهاست که، همهٔ آنها، از نظر وزن با هم اختلاف دارند. چگونه میتوان، با هشت بار استفاده از این ترازو، چیزی را مشخص کرد که، بین هفت چیز، وزن میانگین دارد؟ هر بار که از ترازو استفاده میکنیم، باید در هر کفه، یک چیز را قرار دهیم.

۶. روی یکِ صفحه، ۱۹۹۳ مثلث داده شده است؛ درضمن میدانیم، هر مثلث، دستکم شامل چهار راس از مثلثهای دیگر است. ثابت کنید، سه مثلث وجود دارد که نقطهٔ مشترکی دارند.

سال هفتم

۷. آیا میتوان عددهای از ۱ تا ۱۶ را در خانههای یک جدول مربعی ۴ × ۴ طوری قرار داد که، اگر مجموع عددهای هر ستون و هر سطر را بهدست آوریم، ٨ عدد طبیعی پشت سر هم داشته باشیم؟

۸. سه مسابقهٔ دُوری شطرنج، بین یک گروه شرکت کننده انجام گرفت. میدانیم، هر دو شرکت کننده، هر سه بازی خود را در این مسابقه، به طور مختلف انجام دادند، یعنی با بُرد و تساوی. A در هریک از دو مسابقهٔ اول، کمتر از همه امتیاز آورد. او در مسابقهٔ آخر، چه مقامی را به دست آورده است؟

۹. عددی چهار رقمی را، از وسط، به دو عدد دو رقمی تقسیم کردهایم؛ معلوم شد، عدد چهار رقمی بر مجموع دو عدد دو رقمی، بخشپذیر است. آیا ممکن است، این مجموع، برابر ۹۴ باشد؟

ہ ۱ . نقطهٔ O را در درون پنج ضلعی کوڑ  $ABC$  انتخاب کردہایم. معلوم شد، هر پنج مثلثی که، به این ترتیب، به دست میآید، با هم برابرند. ثابت کنید، یا همهٔ این مثلث متساویالساقین و یا همهٔ آنها قائمالزاویهاند. ۰۱۱ حداکثر مقدار عبارت

 $aek - afh + bfg - bdk + adh - ceg$ 

 $-$  را پیدا کنید، به شرطی که، هر یک از عددهای  $k$  . . . ،  $k$ ، برابر ۱ یا ۱ $\ell$ هستند.

۱۲. آدمی را «گوشهگیر» میiنامیم که کمتر از ۱۰ آشنا داشته باشد. آدمی را «عجیب» مینامیم که، همهٔ آشنایان او، افراد گوشهگیر باشند. ثابت کنید، تعداد آدمهای عجیب، بیشتر از تعداد آدمهای گوشهگیر نیست.

۱۳. در بعضی از خانههای یک جدول مستطیلی، ستاره گذاشتهایم. میدانیم، برای هر خانهٔ ستارهدار، تعداد ستارههای واقع در ستون متعلق به آن خانه، با تعداد ستارههای متعلق به سطر آن خانه، برابر است. ثابت کنید، تعداد ستونهایی از جدول که، در هر کدام از آنها، دست کم یک ستاره وجود دارد، برابر است با تعداد سطرهایی از جدول که، هر یک از آنها، دستکم شامل یک ستاره است.

سال هشتم

۰۱۴ در مسابقهٔ تنیس روی میز، بین دانشآموزانی از کلاس ششم و کلاس هفتم، تساوی وجود نداشت؛ درضمن کلاس هفتمیها، دو برابر کلاس ششمی،ها بودند. میدانیم، تعداد پیروزی،های ششمی،ها، با تعداد پیروزیهای هفتمیها برابر شد. ثابت کنید، دانشآموزان کلاس ششم، در مسابقه بیروز شدهاند.

١٥. همان مسالة ٣.

 $ABC$  . نقطهٔ  $M$  را روی ضلع  $AC$  از مثلث متساویالاضلاع  $M$ انتخاب کردهایم؛ سیس، ضلع  $BC$  را از طرف راس  $C$  امتداد دادهایم و نقطهٔ  $N$  را روی این امتداد طوری نشان گذاشتهایم که طول،های دو پارهخط راست  $BM$  و  $MN$ ، برابر باشد. ثابت کنید، دو یارهخط راست  $AM$  و هم، طولهایی برابر دارند.  $\emph{CN}$ 

۱۷. عددهای طبیعی  $x$  و  $y$  چناناند که، مجموع دو کسر

$$
\frac{x^{\mathsf{Y}}-1}{y+\mathsf{Y}}+\frac{y^{\mathsf{Y}}-1}{x+\mathsf{Y}}
$$

برابر عددی درست شده است. ثابت کنید، هر یک از این دو کسر، برابر عددی درست است.

١٨. همان مسالة ٤.

ا . نقطهٔ  $M$  وسط ضلع  $BC$  در چهار ضلعی کوژ  $ABCD$  است. م دانیم، مقدار زاویهٔ  $AMD$  برابر ۱۲۰ درجه است. ثابت کنید:

$$
|AB| + \frac{1}{\gamma}|BC| + |CD| \ge |DA|
$$

ه۲. در یکی از خانههای جدول ۷ × ۷، مهرهای گذاشته شدهاست. اجازه داریم، پشت سر هم، در خانههای خالبی جدول مهرههایی قرار دهیم، به شرطی که مهره را، در حرکت نوبتی، در خانهای قرار دهیم که تنها یک ضلع مشترک با یک خانهٔ اشغال شده داشته باشد. حداکثر چند مهره میتوان روی خانههای جدول گذاشت؟

سال نهم

۲۱. همهٔ عددهای طبیعی را، که توانی از عدد ۲ هستند، پیدا کنید، به شرطی که بتوان با قرار دادن یک رقم در سمت چپ عدد، باز هم به توانی از عدد ٢ برسيم.

۲۲ . جهارضلعی  $ABCD$  در یک دایره محاط است. خطهای راست و  $CD$ ، در نقطهٔ  $M$  و خطهای راست  $BC$  و  $AD$ ، در نقطهٔ  $\emph{AB}$ ، یکدیگر را قطع کردهاند. میدانیم  $|DN|=|MN|$ . ثابت کنید:  $N$  $|CM| = |CN|$ 

۲۳. به چند نفر مبلغی ارث رسید که بین خود تقسیم کردند. در این مساله، کسی را ابیچیز، مینامیم که کمتر از ۹۹ روبل دریافت کرده باشد و، اگر کسی بیش از ۱۰ هزار روبل ارث برده باشد، او را «چیزدار» مینامیم. میدانیم، هر جور ارث را تقسیم کنند، مقدار یول وارثان (چیزدار»، کمتر از مقدار یول «بی چیزان» نیست. ثابت کنید، به هر صورتی که ارث تقسیم شده باشد، مقدار ارثیهٔ (چیزدارها»، دست کم ۱۰۰ برابر، «بیچیزان، است.

۰۲۴ دربارهٔ عددهای طبیعی  $b$ ،  $b$  و  $c$  میدانیم:

 $ab:(a-b)=c$ 

درضمن، می $\epsilon$ انیم، سه عدد  $b$ ،  $b$  و  $c$ ، بخشیاب مشترکی جز واحد ندارند. ثابت کنید،  $a-b$  مجذور کامل است.

 $A$  جند نقطه روی صفحه داده شده است. میتوانیم، هر دو نقطهٔ  $A$ و  $B$  را حذف و، به جای آنها، دو نقطهٔ  $C$  و  $D$  را بگذاریم، به شرطی که خط راست  $CD$  بر خط راست  $AB$  عمود،  $C$  و  $D$  در دو طرف خط راست  $AB$  و طول $\vert AC \vert$  و  $\vert BD \vert$ ، برابر باشد. ثابت کنید، بعد از انجام یک رشته عمل از اینگونه، نمیتوانیم دوباره به همان نقطههای نخستین برگرديم.  $z$  ۶. درستی نابرابری زیر را، برای عددهای حقیقی و دلخواه  $x$ ،  $y$  و  $z$ ثابت كنيد:

# $\sqrt{x} + \sqrt{y + \sqrt[4]{z}} \geq \sqrt[4]{xyz}$

\*۲۷. دو ۱۰ ضلعی منتظم داده شده است که در هر زاس از هر دەضلعى، يک عدد طبيعى قرار دارد. مىدانيم، مجموع عددها در هر ١٥ ضلعی، برابر است با ۹۹. ثابت کنید، در دو چندضلعی، میتوان چند رأس یشت سر هم را (و نه همهٔ راسها را) طوری انتخاب کرد که، مجموعهایی برابر داشته باشند.

سال دهم ۲۸ . چندجملهایهای  $P(x)$  و  $Q(x)$  چناناند که، برای هر عدد  $\bullet$ -حقيقى  $x$  داريم $\cdot$ 

$$
P(x^{\mathsf{Y}}-x+\mathsf{Y})=Q(x^{\mathsf{Y}}+x+\mathsf{Y})
$$

ثابت کنید، هر چندجملهای، مقداری ثابت است.

۲۹ . دایرهای در درون مثلث  $ABC$  طوری رسم شده که بر ضلعهای و  $BC$  مماس است و، در ضمن، از نقطهٔ  $P$  مرکز دایرهٔ محاطی مثلث  $AB$ م گذرد. دایرهٔ دیگری، از نقطههای  $P$ ،  $P$  و  $C$  گذراندهایم. ثابت  $ABC$ کنید، این دو دایره بر هم مماس!ند.

٣٥. همان مسالة ٢٣.

٣١. همان مسالة ٢۴.

تنقطهٔ  $M$  روی قطر  $AB$  از دایرهٔ  $S$  (و غیر از مرکز دایره) قرار  $\bm{N}$ دارد. دو نقطهٔ مختلف  $P$  و  $Q$  را در یک طرف قطر  $AB$ ، روی محیط  $AB$  دایره، طوری انتخاب کردهایم که دو زاویهای که  $PM$  و  $QM$  با قطو میسازند، با هم برابر باشند. ثابت کنید، همهٔ خطهای راست  $PQ$ ، از یک نقطه مرگذرند.

۳۳. در جدول مربعی ۱۷ × ۱۷، ۸۰ خانه را به رنگ سیاه درآوردهایم؛ بقیهٔ خانههای جدول، سفیدند. اگر بیشتر خانههای یک ستون یا یک سطر، به رنگ سیاه باشند، میتوانیم تمامی آن سطر یا آن ستون را سیاه کنیم. ثابت کنید، با تکرار این عمل، نمیتوان، همهٔ خانههای جدول را سیاه کرد.

\*۳۴. در مجموعهٔ M، عددهای طبیعی از ۱ تا ۱۹۹۳، عمل با نماد  $a * b$  تعریف شده است که، هر دو عدد  $a$  و  $b$  از مجموعهٔ  $M$  را به عدد  $\ast$ متعلق به همان مجموعه منجر میکند. میدانیم، برای هر دو عدد  $a$  و  $b$  از ، مجموعهٔ  $M$  داریم

$$
(a * b) * a = b
$$

ثابت کنید، عدد  $a$  از مجموعهٔ  $M$  وجود دارد که، برای آن داشته باشیم:

 $a * a = a$ 

سال يازدهم

تقطههای  $D$  و  $E$  را، به ترتیب، روی ضلعهای  $AB$  و  $BC$  از  $\bm{B}$ مثلث  $ABC$  طوری انتخاب کردهایم که داشته باشیم:

$$
|BD| + |DE| = |BC|, |BE| + |ED| = |AB|
$$

همچنین میدانیم، چهارضلعی  $ABC$ ، یک چهارضلعی محاطی است. ثابت کنید، مثلث  $ABC$ ، متساویالساقین است.

۳۶. ثابت کنید، عددی به صورت

 $\text{Yoo...}$ 

نمیتوان پیدا کرد که مجذور کامل باشد.

. تابع  $x^\mathsf{v} - x^\mathsf{v} = f(x) = f(x) = x^\mathsf{v} - \mathsf{v}$ . تابع ۳ $\mathsf{v} = x^\mathsf{v}$  . ثابت کنید، تابع

## $f(f(f(f(f(f(f(x)))))))$

مقداری را، دست کم ۱۹۹۳ بار قبول میکند.

٣٨. همان مسالة ٣٢.

۳۹. کشوری دارای n شهر است. برخی از شهرها با جادههایی به هم مربوطاند؛ در ضمن، هر دو شهری، حداکثر با یک جاده به هم مربوطاند. تعداد جادههایی را که از یک شهر خارج میشوند، درجهٔ آن شهر مینامیم. را عدد طبیعی میگیریم. ثابت کنید، میتوان  $k$  شهر پیدا کرد  $k \leq n$ که، درجهٔ آنها نسبت به هم، کمتر از ۱ $k-k$  با هم اختلاف دارد.

۴۰۰. تابعهای مشتق $f$  و  $g$ ، در بازهٔ  $[\,\circ\,,\,]$  داده شدهاند. درضمن میدانیم ۱ $f_{(\cdot)} = f_{(\cdot)} = f_{(\cdot)} = f_{(\cdot)}$  و /۹۳ $f$ ۹۳ + ۱۹۴ ، غیر منفی است. ثابت  $q(1) \geq q(\circ)$ : کنید

۴۱\*. n عددی طبیعی است و، روی تختهٔ سیاه، همهٔ عددهای طبیعی  $n$  .  $b$  از  $n$  تا ۱ $n-$  را نوشتهایم. اجازه داریم، هر دو عدد دلخواه  $a$  و را از روی تخته پاک کنیم و، به جای آنها، عدد  $\frac{1}{\mathbf{v}}a$  با بنویسیم.  $(a\leq b)$ ثابت کنید، بعد از یک رشته عمل از این گونه، روی تخته، تنها یک عدد کوچکتر از واحد باقی میماند.

دور نهایی (سال نهم) . دنبالهٔ عددهای مثبت  $(a_k)$  چنان است که، برای هر  $k$  داریم  $k$ 

$$
(a_{k+1}+k)a_k=1
$$

ثابت کنید، همهٔ جملههای این دنباله، عددهایی گنگ هستند.

تقطههای  $E$ ،  $D$  و  $F$  را روی ضلعهای  $AB$ ،  $AG$  و  $B$  از  $F$ مثلث متساویالساقین  $|ABC|$   $|AB| = |AB|$ )، طوری در نظر گرفتهایم كه داشته باشیم:

 $|DE| = |DF|$ ,  $|AE| + |FC| = |AC|$ 

ثابت کنید، دو زاویهٔ  $BAC$  و  $FDE$  برابرند.

۴۴. در خانههای ستون چهارم جدول مستطیلی ۷ × ۶، عددهای ۰۱ ، ۲، ۳، ۴ ، ۵ و ۷ را نوشتهایم. آیا میتوان دیگر خانههای جدول را، طوری با عددهای یک رقمی بر کرد که، عددهای ۷ رقمی سطرها به تصاعد حسابی باشند؛ همچنین، عددهای شش رقمی ستونها هم، تشکیل یک تصاعد حسابي بدهند؟

۴۵. ثابت کنید، نمیتوان مربع را به مثلثهای متساوالساقینی تقسیم کرد که، زاویهٔ راس هر کدام از آنها، برابر ۱۰ درجه باشد.

۴۶. در خانهٔ  $h$  از صفحهٔ شطرنج، ستونی از  $n$  مهرهٔ مختلف وجود دارد. میتوانیم مهرهها را از ستون برداریم و روی یکی از خانههای پایین یا  $a$ ۱ قرار دهیم. درضمن، نمی $\mathrm{u}$ ران مهره را در یک خانهٔ دیگر، مگر خانهٔ  $\,h$ گذاشت. بیشترین مقدار  $\,n\,$  چقدر می $\,$ تواند باشد تا بتوان آن $\,$ ها را از خانهٔ  $\,$ به خانهٔ ۵۱ برد که مهرهها به ردیف نخستین باشند؟

۴۷. در یک مسابقهٔ دوری والیبال، ۹۳ تیم شرکت دارند. میدانیم، هر ۱۹ تیم دلخواهی را که انتخاب کنیم، در بین آنها، تیمی وجود دارد که از ۱۸ تیم دیگر برده، و تیمی وجود دارد که به همهٔ ۱۸ تیم دیگر باخته است. ثابت کنید، امتیازهای همهٔ تیمها، با یکدیگر فرق دارد.

۴۸. عددی طبیعی را روی تختهٔ سیاه نوشتهایم. در هر ثانیه، مجموع رقمهای مرتبههای زوج عدد (دهگان، هزارگان و غیره)، به عدد اضافه میشود. ثابت کنید، دیر یا زود، تغییر عدد، متوقف میشود.

۴۹. چهار نقطه را در درون یک چهار ضلعی کوژ نشان گذاشتهایم. ثابت کنید، نقطهای روی محیط چندضلعی پیدا می شود که مجموع فاصلههای آن تا راسهای چهارضلعی، از مجموع فاصلههای آن تا راسهای نشان دار، بيشتر باشد.

دور نهایی (سال دهم)

۵۵. نقطههای  $E$ ،  $D$  و  $F$  را روی ضلعهای  $AB$ ،  $AG$  و  $BC$  از مثلث متساویالساقین  $|ABC|$   $|AB| = |BC|$ ) طوری در نظر گرفتهایم که یارهخطهای راست  $DE$  و  $DF$  طولی برابر داشته باشند و، درضمن، دو : زاویهٔ  $BAC$  و  $FDE$  نیز برابر باشند. ثابت کنید

### $|AE| + |FC| = |AC|$

۵۱ . آیا میتوان رقمهای ۱ تا ۹ را در خانههای جدول ۱۰ × ۱۰ طوری قرار داد که، همهٔ عددهای ده رقمی سطرها، از عدد دهرقمی قطر اصلی بزرگتر باشند و عدد اخیر هم، به نوبهٔ خود، بزرگتر از همهٔ عددهای ده رقمی ستونها ىاشد.

۵۲. نقطهٔ  $O$ ، درِ صفحهٔ مربع  $ABCD$  داده شده است. کمترین مقدار این کسر را پیدا کنید:

$$
\frac{|OA| + |OC|}{|OB| + |OD|}
$$

ه. ثابت کنید، تابع  $f(x)$  که در  $[\circ,+\infty]$  تعریف شده، وجود دارد،  $\mathsf{S}^\bullet$ به نحوی که داشته باشیم:

$$
f(f(\ldots(x)\ldots))=\frac{x}{x+1}
$$

(از نماد f، ۲۳۹ بار استفاده شده است).

۵۴. ۱۹۹۳ نقطه روی صفحهٔ کاغذ نشان گذاشته شده است. بعضی از آنها، به وسیلهٔ یارهخطهای راست غیر متقاطع به هم وصل شدهاند؛ در ضمن، این بارهخطهای راست چناناند که، از بین آنها نمی توان یک خط شکستهٔ بسته پیدا کرد. دو نفر ، به نوبت، هر بار یک مهره روی یکی از نقطهها میگذارند؛ درضمن هر کس، باید مهرهٔ خود را در نقطهٔ مجاور نقطهای بگذارد که نفر قبلی مهرهٔ خود را در آنجا گذاشته است (نقطهها را، وقتی مجاور میدانیم که، به وسیلهٔ یک پارهخط راست، به هم وصل شده باشند). کسی که، در نوبت خود، نتواند جایی برای مهرهٔ خود پیدا کند، بازی را باخته است. ثابت کنید، کسی که بازی را آغاز کرده است، میتواند برنده شود.

در بازهٔ بستهٔ  $[a_1, \ldots, a_N]$  واقع اند.  $a_n$  در بازهٔ بستهٔ  $[-1, 1]$  واقع اند. درستی این نابرابری را ثابت کنید:

$$
\sum_{i=1}^n \frac{1}{1+a_i a_{i+1}} \geq \sum_{i=1}^n \frac{1}{1+a_i^{\mathsf{T}}} (a_{n+1} = a_1)
$$

۵۶. در راسرهای یک  $n$ ضلعی منتظم،  $(n-1)$  صفر و یک واحد گذاشتهایم. به راسهای هر k ضلعی منتظم محاط در چندضلعی اصلی،  $k$ میتوان یک واحد اضافه کرد. آیا با این عمل، میتوان همهٔ عددهای واقع در راس های n ضلعی را، برابر کرد؟

ه. در دو ظرف، ۱ + ۲p گلوله وجود دارد. در هر ثانیه، نیمی از  $\sim$ گلولههای ظرفی را که حاوی تعداد زوجی گلوله است، برمیداریم و به ظرف  $k < p+1$  دوم می $\epsilon$ یزیم.  $k < p+1 > k < k$  میگیریم و، فرض میکنیم،  $p$  و ۱  $\,k\,$ عددهایی اول باشند. ثابت کنید، دیر یا زود، در یکی از ظرف $\,$ ها، درست گلوله وجود خواهد داشت.

دور نهایی (سال یازدهم) ٥٨. همان مسالة ٣٢.

۰۵۹ ثابت کنید، تابع ( $f(x)$ ، معین در بازهٔ  $[\circ,+\infty]$  وجود دارد که، برای آن داشته باشیم:

$$
f(f(\ldots(x)\ldots)) = 1 + x + 1\sqrt{x}
$$

(از نماد f۵ ، f بار استفاده شده است).

ه ۶. روی ضلعهای  $AB$  و  $BC$  از مثلث  $ABC$ ، به ترتیب، نقطههای و  $F$  را انتخاب کردهایم. اگر  $E$  وسط یارهخط راست  $DF$  باشد، ثابت  $D$ كند:

 $|AD| + |FC| \leq |AE| + |EC|$ 

۶۱. در کشور، سه نوع راه وجود دارد که شهرها را به هم مربوط ميكنند: جادهٔ شوسه، جادهٔ مالىرو و راهآهن. از هر شهر، از هر یک از این سه نوع، درست یک راه خارج میشود. میدانیم، از هر شهر به هر شهر دیگر می توان رسید. ثابت کنید، می توان از همهٔ شهرها عبور کرد، بدون این که راهی، در دو جهت مختلف پیموده شود.

۶۲ . ثم می تواند عددهای طبیعی از ۱ تا  $n$  را اختیار کند. ثابت کنید، برای عددهای مثبت  $a_k$  و  $b_k$ ، این نابرابری برقرار است:

$$
\sum_{k=1}^{n} \frac{a_k b_k}{a_k + b_k} \le \frac{AB}{A+B}
$$

 $B = \sum b_k$  که در آن  $A = \sum a_k$  و

\*۶۳. یک شش ضلعی کوژ چنان است که، روی سه ضلع «زوج» آن میتوان مستطیل هایی در درون شش ضلعی طوری ساخت که، راس های آنها، به صورتی که در شکل ۲۶نشان داده شده است، باشند. ثابت کنید، روی سه ضلع دیگر شش ضلعی هم میتوان چنین مستطیلهایی ساخت.

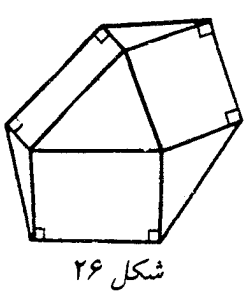

%۴۴. روي محيط هر وجه يک چندوجهي کوڙ يک مگس حرکت ميکند (بنابراین تعداد مگسها، با تعداد وجههای چندوجهی، یکی است)؛ همهٔ آنها، مسیر خود را در جهت حرکت عقربههای ساعت میLپمایند. میدانیم، سرعت آنها در هر لحظهٔ زمانی، از ۱ میلی متر در ساعت کمتر نیست. ثابت کنید، دیر یا زود، هر دو مگس، یکدیگر را ملاقات مرکنند.

در کنارهٔ جدول ۱۹۹۳  $\times$  ۱۹۹۳، خانههای  $A$  و  $B$  را نشان  $^*$ گذاشتهایم که با تعداد فردی خانه از هم جدا شدهاند. ثابت کنید، تعداد روشها برای پوشاندن جدول، بدون خانهٔ  $A$ ، با تکههای ۲ × ۱، برابر است با تعداد روش هایی که برای یوشاندن جدول بدون خانهٔ  $B$ ، با تکههای ۲  $\times$  ۱ وجود دارد.

# پاسخ، راهنمائی، حل

۰۱.۶۱ پ*اسخ.* اولی و دومی، برای به پایان رساندن کار، به اندازهٔ ۲<mark>۰</mark> زمانی وقت لازم دارند، که سومی بخواهد به تنهایی کار را انجام دهد.

. ۴.۶۱. پاسخ.  $C$  باید  $\frac{\mathbf{v}}{\mathbf{1}+\mathbf{1}}$  ساعت قبل از  $A$  و  $B$ ، حرکت کرده باشد. ۵.۶۱. یکی از این شش نفر را درنظر میگیریم. روشن است که، این فرد، در بین پنج نفر دیگر، یا سه نفر آشنا و یا سه نفر ناآشنا دارد. بدون اینکه به کلی بودن راه حل لطمهای وارد آید، میتوان فرض کرد که او با سه نفر آشنا باشد.  $A$ ،  $B$  و  $C$ . اگر از این سه نفر، دو نفر یکدیگر را بشناسند، آنوقت با سه نفر روبهرو هستیم که دو به دو با هم آشنا هستند. ولی اگر، این سه نفر، با هم ناآشنا باشند، آنوقت، با سه نفر  $B\; \epsilon A$  و  $C$ ) رویهرو هستیم که دو به دو با هم ناآشنا هستند.

۰۷.۶۱ دایرهٔ () را موازی با خط راست  $L$ ، به اندازهٔ فاصلهٔ مفروض، انتقال میدهیم. این عمل، همیشه، به کمک خطکش و پرگار ممکن است.  $\iota M$  دایرهٔ جدید  $O'$ ، مربع  $K$  را قطع میکند. هر یک از نقطههای برخورد یکی از دو انتهای پارهخط راست مورد نظر است. ۸.۶۱. راهنمایی.

> $\overline{abc} + \overline{bca} + \overline{cab} = \mathcal{N}(a+b+c) =$  $= \mathbf{Y} \times \mathbf{Y}(a+b+c)$

۰۱۰.۶۱ هر انتخاب دلخواه  $X$  از ۲ $n+1$  چیز، متناظر است با انتخاب  $Y$ ، که شامل هیچ کدام از چیزهای  $X$  نباشد؛ به زبان دیگر، در مجموعهٔ ۱ + ۲n عضوی، میتوان هر زیرمجموعه را، با زیرمجموعهای که شامل عضوهای زیرمجموعهٔ اول نیست، متناظر کرد. اگر تعداد عضوهای زیرمجموعهٔ  $X$  زوج باشد، بەناچار، تعداد عضوهای زیرمجموعهٔ  $Y$  فرد

است. بناباین، تعداد زیرمجموععهای با تعداد زوچ عضرها، برابر است.  
تعداد زیرمجموعهایی که تعداد عضومای مریک، عدی فری است.  
\n**ت**باد اگر فرض کنیم: ۲۰ = ۲/ ۲/ ۲- ۰۷) به دست میآید.  
\n
$$
\sqrt{AB} = \frac{1}{\gamma} (r_1^{\gamma} - A - B) = r_1
$$
\n
$$
\sqrt{AB} = \frac{1}{\gamma} (r_1^{\gamma} - A - B) = r_1
$$
\n
$$
t^{\gamma} - r_1 t + r_2 = 0
$$
\n
$$
t^{\gamma} - r_1 t + r_2 = 0
$$
\n
$$
t^{\gamma} - r_1 t + r_2 = 0
$$
\n
$$
t^{\gamma} - r_1 t + r_2 = 0
$$
\n
$$
t^{\gamma} - r_1 t + r_2 = 0
$$
\n
$$
t^{\gamma} - r_1 t + r_2 = 0
$$
\n
$$
\int_{0}^{1} \int_{0}^{1} \int
$$

باید مثبت باشد، پس، تعداد جملههای منفی باید زوج باشد، یعنی  $k$  عددی زوج است و؛ درنتیجه،  $n$  بر ۴ بخشپذیر میشود.

۱۶.۶۱. راهنم*ائی.* با روش استقرای ریاضی روی n. فرض کنید، همهٔ نقطهها، بهجز یکی (نقطهٔ  $X$ )، روی کمان  $AB$  باشند که از ۱۲۰ درجه کمتر است (  $A$  و  $B$ ، دو نقطه از نقطههای مفروضاند). آگر  $X$  روی کمان  $AB$  باشد، حکم مساله درست است. اگر  $X$  روی کمان  $AB$  نباشد،
آنوقت، یکی از دو کمان  $XA$  یا  $XB$  شامل کمان  $AB$  میشودو اندازهٔ نزرگتر از ۱۲۰ درجه پیدا میکند.

۱۹.۶۱. همهٔ حالتهای ممکن وصل نقطهها را پهوسیلهٔ  $n$  بارهخط راست در نظر میگیریم و، از بین آنها، آن را انتخاب میکنیم که، مجموع طولهای یارهخطهای راست در آن، کمترین مقدار باشد. اگردرمیان آنها، دو یارەخط راست  $AB$  و  $OC$  متقاطع باشند، بەجای آنہا دو یارەخط راست  $AC$  و  $BD$  را درنظر میگیریم که، در این صورت، به انتخابی از پارهخطهای راست میرسیم که، مجموع طولهای آنها، کمتر از مجموع طولهای پارهخطهای راست قبلی است. تناقضی که بهدست می آید، درستی حکم مساله را ثابت میکند.

۲۰.۶۱ . پاسخ. پارهخط راست  $XY$  که، در آن،  $X$  و  $Y$ ، جای راس در حالت،هایی است که، یکی از نقطههای  $A$  یا  $B$ ، روی راس زاویه  $C$ باشد.

۲۱.۶۱ از برهان خُلف استفاده و فرض مرکنیم، چنین یوششی ممکن باشد. صفحهٔ شطرنجی مورد نظر را، با خانههای سپاه و سفید (مثل صفحهٔ بازی شطرنج) فرض میکنیم. هر مهره به صورت شکل ۱ را در این صفحه قرار میدهیم. سه خانهٔ سیاه و یک خانهٔ سفید، یا سه خانهٔ سفید و یک خانهٔ سیاه را می یوشاند. از این دو نوع (یعنی مهرههایی که سه خانه سیاه و یک خانهٔ سفید را می پوشانند و مهرههایی که روی سه خانهٔ سفید یک خانه سیاه قرار میگیرند)، باید به تعداد برابر داشته باشیم، زیرا در صفحهٔ شطرنجی، تعداد خانههای سیاه با تعداد خانههای سفید برابر است. ولی این ممکن نیست، زیرا بیش از ۲۵ مهره از این نوع نداریم.

ه م اول $i$ اند، عددهای درست  $a$  و  $k$  نسبت به هم اول $i$ اند، عددهای درست  $a$  و  $b$  را  $\ell$ میتوان طوری پیدا کرد که داشته باشیم:

$$
ka + mb = -1
$$

دو طرف این برابری را در 7 ضرب میکنیم:  

$$
kna + mnb = -n
$$

 $k\neq m(nb)+n$ بر  $k\neq m(nb)+n$ بر بخش پذیر است. ٢٣.۶١. همة اين عددها، مجذور عددهايي به اين صورتاند:

TTT...TTF

٢٥.۶١. ياسخ. ٢a. راهنمائى.

$$
\frac{a^{\mathsf{T}} + x^{\mathsf{T}}}{x} = a\left(\frac{a}{x} + \frac{x}{a}\right) \geq \mathsf{T}a
$$

و د، عددهایی درست و  $p = \frac{r}{c}$  که، در آن  $r$  و د، عددهایی درست و  $\mathcal{S} \setminus \mathcal{S}$ ۱ نسبت به هم اول!ند. اگر مقدار p را در چندجملهای قرار دهیم، به دست می آید :

 $r^n + a_1 r^{n-1} s + \ldots + a_n s^n = \infty$ 

چون با آغاز از جملهٔ دوّم، همهٔ جملهها بر s بخش پذیرند، بنابراین جملهٔ اول، یعنی  $r^n$  هم باید بر  $s$  بخشپذیر باشد. ولی،  $r$  و  $s$  نسبت به هم اولاند، بنابراین بهناچار باید داشته باشیم: ۱ = ۶، یعنی  $p$ ، عددی درست است.

از نتیجهگیری بالا روشن میشود که 
$$
f(x)
$$
 بر  $p - x$  بخشپذیر است:  
\n
$$
f(x) = (x - p) \cdot q(x)
$$

و اگر  $x=m$ بگیریم

$$
f(m)=(m-p)\cdot g(m)
$$

یعنی  $f(m)$  بر  $m-m$  یا  $m-m$  بخش $\mu$ نیر است.

٬۲۸.۶۱ روشن است که، اگر بخواهیم مجموع زاویههای سفید یا مجموع زاویههای سیاهی که، در یک راس مکعب، راس مشترک دارند، با هم برابر شوند، باید از راس مکعب، یا تنها یک قطر وجه بگذرانیم و یا هر سه قطر. آزمایش نشان میدهد که، در بین ۸ راس مکعب، درست دو راس وجود دارد که از آنها، سه قطر وجهها مرگذرد. اکنون دیگر به سادگی روشن میشود که، تنها دو نوع رنگآمیزی وجود دارد که، ضمن دوران مکعب، بر هم منطبق نمي شوند.

٬۲۹۰۶۱ راهنمائی. ثابت کنید، زمانی که حلزون ضمن حرکت «به جلو \_ به عقب، لازم دارد، برابر است با زمانی که برای حرکت «به راست \_ به چپ» نیاز دارد و، هریک از این مقدارها، با تعداد درستی «نیم ساعت» بیان مي شود.

۲.۶۲. پاسخ. تنها بخشیابهای مشترک آنها، برابر است با ۱ و ۲. ۳.۶۲. ياسخ. ۲۳ سال.

۵.۶۲. راهنمائی. اول ثابت کنید، اسب بازی شطرنج، میتواند از همهٔ خانههای حاشیهٔ به یهنای چهارخانهای صفحهٔ شطرنجی بگذرد، سپس، با روش استقرای ریاضی، ثابت کنید که، این حرکت، برای هر صفحهٔ شطرنجی وجود دارد. (۴ $n + \lambda$ ) (۴ $n + \lambda$ 

۶.۶۲. نه، نمیتواند. دست کم، یکی از دو رقم سمت راست هر عدد مجذور کامل، باید زوج باشد.

۱۰.۶۲. *راهنمائی.* از این مطلب استفاده کنید که، عدد ۱ <sup>ـــ ۱</sup>۰<sup>۶</sup> بر ۷ بخشیذیر است.

۱۱.۶۲. انتهای منحنیهایی که مرز بخشها را مشخص میکنند، محیط دایره را به چند کمان تقسیم میکنند. یکی از آن $\bm{A}$  مثلاً کمان  $AB$  را درنظر م گیریم که به رنگ اول درآمده باشد. کمان رو به روی آن  $A'B'$  ( $A$  و

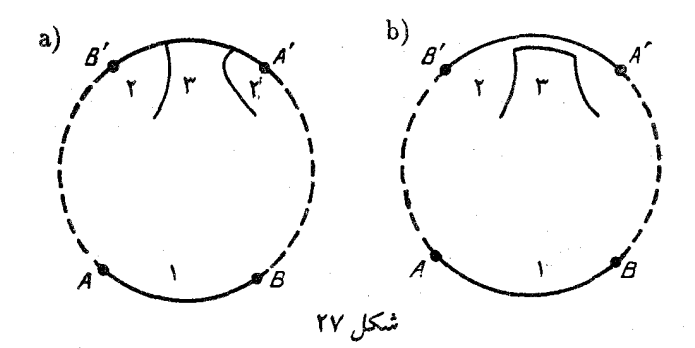

و، َهمچنین  $B$  و  $B$ ، دو سر یک قطراند)، ممکن است شامل ۱،۰ یا  $A^\prime$ چند نقطهٔ تقسیم باشد. اگر نقطههای تقسیم، بیش از دو تا باشند، نقشهٔ  $b$ ، چیزی شبیه شکل ۲۷\_a درمیآید. در این صورت، می توانیم بخش های دایره را آنطور که در شکل b دیده میشود تغییر دهیم که درنتیجه، تعداد نقطههای تقسیم کاهش مییابد. اگر روی کمان  $A'B'$ ، نقطهٔ تقسیمی وجود نداشته باشد، آنوقت این کمان، به طور کامل، در درون کمان  $CD$  قرار دارد که، در آن  $C$  و  $C$ ، دو نقطهٔ تقسیماند. در این صورت،  $A$  و  $B$  در درون کمان قرار میگیرند و میتوان همان عمل بالا را دربارهٔ آنها انجام داد. با کم  $C'D'$ کردن تعداد نقطههای تقسیم روی محیط دایره، میتوان سرانجام به تقسیمی از بخشها رسید که، برای هر کمان  $AB$  (هریک از دو نقطهٔ  $A$  و  $B$ ، انتهای یکی از مرزهای بخشهاست)، روی کمان  $A'B'$ ، درست انتهای یک منحنی مرزی وجود داشته باشد. از اینجا، به سادگی نتیجه میشود که، تعداد کل انتهای منحنی ها، عددی فرد است که ممکن نیست.

و به $O_1$ ، چون ب $O_1$ ، ب $O_2$  و ب $M_3$ ، نقطههای وسط ضلعهای  $\blacksquare$ جهارضلعی  $ADC$  هستند، پس ۲ $O_{\Upsilon}M_{\Upsilon}$  متوازیالاضلاع است. تنها، این می,ماند که ثابت کنیم، یارهخطامی راست  $AL$  و  $CD$ ، طولی برابر دارند و بر هم عمودند. در واقع، آنها از یکدیگر، ضمن دوران دور نقطة  $B$  به اندازهٔ ۹۰ درجه بهدست می آیند.

، $L$  ،  $K$  . مرکزهای دایرهها را  $A$ ،  $B$ ،  $C$  و  $D$  می $نامیم.  $K$ ،  $K$$ ،  $AB$  و  $N$ ، نقطههای تماس دایرهها؛ بهترتیب روی یارهخطهای راست  $A B$ ،  $CD$  و  $DA$  واقع $\overline{CD}$  ،  $BC$ 

$$
\widehat{NKL} = 1\Lambda \circ \circ - \left( 4 \circ \circ - \frac{\widehat{NAK}}{\gamma} \right) - \left( 4 \circ \circ - \frac{\widehat{KBL}}{\gamma} \right) =
$$

$$
= \frac{1}{\gamma} (\widehat{DAB} + \widehat{ABC})
$$

به همین ترتیب، به دست میآید:

$$
M\widehat{N}L = \frac{1}{\mathbf{Y}}(\widehat{ADC} + \widehat{DCB})
$$

بنابراین، مجموع دو زاویهٔ  $N\bar{M}L+N\bar{M}$ ، برابر با نصف مجموع زاویههای چهارضلعی  $ABCD$ ، یعنی برابر ۱۸۰ درجه میشود؛ و این، به معنای آن است که چهارضلعی KLMN، قابل محاط در دایره است. ۱۴.۶۲. اثبات، از اتحاد زیر نتیجه می شود:

$$
(x^{\mathsf{Y}} - \Delta y^{\mathsf{Y}})(a^{\mathsf{Y}} - \Delta b^{\mathsf{Y}}) = (ax + \Delta by)^{\mathsf{Y}} - \Delta(ay + bx)^{\mathsf{Y}}
$$

١۵.۶۲. باستع.

$$
x = -\frac{\mathbf{r}}{\mathbf{r}}d + \sqrt{\frac{\mathbf{a}}{\mathbf{r}}d^{\mathbf{r}} \pm \sqrt{d^{\mathbf{r}} + a}}
$$

۶٫۶۲. این دو بردار را درنظر میگیریم.

 ${\bf V}_1 = (a, b, c); \quad {\bf V}_1 = (m, n, p)$ 

بنابر شرط مساله، طول هریک از این دو بردار برابر واحد و، بنابراین، قدرمطلق مقدار حاصل ضرب عددی (اسکالر) آنها، یعنی  $am + bn + c$ ، از ً حاصا ضرب طول های آنها، یعنی ۱، تجاوز نم کند.

۰٬۶۲ راهنمائی. مقدار چندجملهای را بهازای ۱ = = ته بهدست آوريد.

۴۱.۶۲. این عددها را درنظر میگیریم:

1, 11, 111, ..., 111... 11  

$$
\sum_{p+1}
$$

 $\left\langle p\right\rangle$ جون تعداد آنها، از  $p$  بیشتر است، پس، از تقسیم دوتا از آنها بر به یک باقی مانده می رسیم. تفاضل این دو عدد، بهصورت

## $111...11000...00$

است. ولی چون p و ۱۰ نسبت به هم اول\ند، عدد  $111...11$ 

هم بر  $p$  بخشپذیر است.

۴۴.۶۲ . مختصات نقطهٔ مفروض را  $(m,n)$  میگیریم. از چهار راس مربع، نقطهای را، با مختصات  $(x,y)$ ، طوری انتخاب میکنیم که عددهای و  $n - y$ ، فرد باشند. در این صورت، عدد  $m - x$ 

$$
(m-x)^{r}+(n-y)^{r}
$$

نمیتواند مجذور یک عدد درست باشد، زیرا بهصورت ۲ + ۴k است. ۲۵.۶۲. اگر دو برابر مجموع همهٔ حاصلضربهای دوبهدوی عددها را، از مجذور مجموع این عددها کم کنیم، مجموع مجذورهای عددها، برابر با صفر میشود و، بنابراین، هریک از ده عدد، باید برابر صفر باشند. ۲۸.۶۲ . حل این مساله، کاملاً شبیه حل مسالهٔ ۱۹.۶۱ است.

۴۹.۶۲. صندوق را کوچک مینامیم، بهشرطی که وزن آن از ۳۰۰ کیلوگرم تجاوز نکند. روشن است که بقیهٔ صندوقها، بیش از ۴۴ عدد نیست و ما می توانیم، آنها را در ۱۱ کامیون یک تن ونیمی (در هر کامیون ۴ صندوق) بار کنیم. باید ثابت کنیم، صندوق کوچک را، همیشه میتوان در یکی از کامیونها جا داد. درواقع، اگر چنین نباشد، به معنای آن است که در هریک از ۱۱ کامیون، بیش از  $(a-b)$  ۱۵۰۰) کیلوگرم بار وجود دارد که، در آن، a، وزن صندوق کوچک است. ولی در این صورت، مجموع بار ۱۱ کامیون، از

(۱۱۵ – ۱۶۵۰۰) کیلوگرم

تجاوز میکند، درحالی که نباید از  $(a\,)=\,0$ ۱۳۵۰) کیلوگرم تجاوز کند. ولی  $a \leq \breve{\bf 7}$ این، متناقض با آن است که فرض کرده بودیم. • $a \leq \breve{\bf 7}$ ٣١.۶٢. حل مسالة ٢٥.۶٢ را ببينيد.

۳۳.۶۲. پاسنع. ۱± و  $(\overline{YY} \pm \sqrt{Y})$ ۳۴.۶۲.

۴۴.۶۲. پاسخ. این مکان هندسی، عبارت است از پارهخط راستی که دو انتهای آن، روی دو ضلع زاویه است. نقطههای انتهایی این پارهخط راست، بەصورتى روشن، باتوجە بە شرط مسالە بەدست مىآيند.

۳۵.۶۲. پاسخ. مجموع برای ۱ $n>1$  برابر صفر و برای ۱ $n=1$ ، برابر . است $-x$ 

 $x_k = k \, k > 1$  باسنخ. ۱ $x_1 = x_1 = 0$  و، برای ۲ $k > 1$ 

۴۷.۶۲. اثبات با برهان خُلف. فرض میکنیم، چنین رنگآمیزی ممکن باشد؛ درضمن، وجه خاصی که در صورت مساله، استثنا شدهاست، رنگ سفید داشته باشد. اگر مجموع ضلعهای وجههای سیاه رنگ را درنظر بگیریم، عددی بهدست میآید که، از یک طرف، معرف تعداد همهٔ یال@ای چندوجهی

و، از طرف دیگر، بخشیندیر بر عدد طبیعی  $n$  است. به همین ترتیب، اگر مجموع ضلعهای همهٔ وجههای سفید را درنظر بگیریم، باید همان تعداد یال،های چندوجهی بهدست آید، ولی بر عدد طبیعی n، بخشناپذیر باشد. تناقض حاصل، به معنای آن است که، چنین رنگ کردنی، ممکن نیست.

۴۰.۶۲. راهنمائی. ثابت کنید، چندجملهای بر  $a=x$  بخش یذیر است  $\mathbf{x}^{\boldsymbol{k}}$  که، در آن،  $a$  عبارت است از ریشهٔ دلخواه مختلطی از معادلهٔ ۱ $\boldsymbol{x}^{\boldsymbol{k}}$ .

 $n=1$  پاسخ. این مجموع، برای ۲ $n>0$  برابر صفر، برای ۱ $n=1$ برابر ۱ – و برای ۲ =  $n = n$  برابر ۲ میشود.

۴۷.۶۲. فرض میکنیم، چنین وتری وجود نداشته باشد. از هر راس چندضلعی، خط راستی موازی با ضلع مورد نظر مربع، رسم میکنیم. این خطهای راست، چندضلعی را به مثلثها و ذوزنقههایی تقسیم میکنند که طول قاعدهٔ هیچکدام از آن\ا، از <sup>1</sup> تجاوز نمیکند. از آنجاکه، مجموع طولهای ارتفاعها، در این مثلثها و ذوزنقهها، از ۱ تجاوز نمیکند، بنابراین، از مجموع نابرابریهای مربوط به مساحتها، معلوم میشود که مساحت تمام چندضلعی، نمیتواند از <sup>1</sup> بیشتر باشد که، با فرض مساله، متناقض است.

۴۸.۶۲. برای این که سطح دایرهٔ به شعاع ۲ را بپوشانیم، محیط آن را ، به شش کمان برابر تقسیم مرکنیم و، نقطههای تقسیم را  $A$ ،  $C$ ،  $B$ ،  $D$ ،  $C$ و  $F$  می $i$ امیم. سپس، شش دایره، به شعاع واحد و، بهترتیب، به قطرهای  $E$ و  $FA$  رسم میکنیم. اکنون، اگر دایرهٔ  $EF$  ، $DE$  ،  $G D$  ،  $B C$  ،  $AB$ هفتم را، به مرکز نقطهٔ مرکز دایره بزرگتر رسم کنیم، تمامی سطح دایرهٔ به شعاع ٢، با هفت دايرهٔ به شعاع واحد پوشيده مي شود.

دایرهای با شعاع بزرگتر از ۲ را نمیتوان پوشاند، زیرا یکی از دایرهها، باید مرکز دایرهٔ بزرگتر را دربر گرفته باشد و، بنابراین، نمیتواند محیط دایرهٔ بزرگتر را قطع کند. دایرهٔ به شعاع بزرگتر از ۲، بهوسیلهٔ شش دایره پوشانده شده است که هرکدام از آنها، کمانی کوچکتر از <sup>1</sup>ج محیط دایرهٔ بزرگتر را جدا مرکنند و این، به معنای آن است که بخشی از محیط دایرهٔ بزرگتر (هرقدر هم که کوچک باشد)، زیر یوشش قرار نمیگیرد.

۴۹.۶۲. راهنم*انی.* این نتیجه را میتوان از نابرابری زیر نتیجه گرفت.

 $\Delta \geq S_1 + \ldots + S_4 - S_{17} - S_{17} - \ldots - S_{14}$ 

که در آن،  $S_i$  مساحت  $i$  امین چندضلعی و  $S_{ij}$ ، مساحت بخش مشترک جندضلعي  $i$ ام با چندضلعي  $J$ ام است.

۵۲.۶۲ . این دنباله را که شامل  $k$  جمله است، درنظر میگیریم:

 $x_1, x_1 + x_1, \ldots, x_1 + x_1 + \ldots + x_k$ 

، ممان  $k$  عدد درست انتخابی هستند). اگر هیچکدام ،  $x_k$  ، همان  $k$  عدد درست انتخابی هستند) ، از جملههای این دنباله، بر  $k$  بخش $\epsilon$ پذیر نباشد، آنوقت دو جملهٔ آن، در  $k$  تقسیم بر  $k$ ، به باقی $\epsilon$ ندههای برابر می $\zeta$ سند و ، درنتیجه، تفاضل آنها، بر بخش پذیر است. و این تفاضل، خود مجموعی از چند جملهٔ دنباله است. ۰۱.۶۳ پاسخ. ۱۰ کیلومتر. ۲.۶۳. پاسخ. ۳۰ کیلومتر در ساعت. ۳.۶۳. راهنمائی. رقم سمت راست هریک از عددها را پیدا کنید. ۴.۶۳. راه حل مسالهٔ ۱۳ را ببینید. ۵.۶۳. این نابرابری روشن است:

 $|CD| \leq |CB| + |BA| + |AE| + |ED|$ 

ولی، هر دو طرف نابرابری، بنابه فرض، برابر ۲۳۶ است. بنابراین، باید نقطههای  $G$ ،  $B$ ،  $A$ ،  $B$  و  $D$  روی یک خط راست باشند و، درنتیجه، فاصلهٔ  $E$  تا $C$  برایر ۱۵۰ کیلومتر شود.

۶.۶۳. نه، نمیشود. *راهنمائی.* به تعداد عددهای زوج توجه کنید. ۰۷.۶۳. ياسخ. ۳۰ درجه. ٨.۶٣. اين عدد، بر ٣ بخش يذير است. ۹.۶۳. دو حالت برای تقسیم امتیازها وجود دارد: نفر بیستم، یا ۰ و یا ۵ /۰ امتیاز و نفر اول (یا یکی از نفرهای اول) ۱۰/۵ یا ۱۰ امتیاز و بقیه

 $Q$  و  $P$  . $N$ ،  $M$  ،  $M$  و  $APCD$  .  $P$ را، بەترتىب، وسط ضلعهاى  $BC$ ،  $BC$ ،  $AB$  كى $D$  مىگىرىم. اين برابریهای بُرداری روشن!ند:

$$
\vec{AB} + \vec{DC} = \vec{Y} \vec{QN}; \vec{BC} + \vec{AD} = \vec{Y} \vec{MP}
$$

بنابراین، برابری

 $|AB| + |BC| + |CD| + |DA| = \Upsilon(|ON| + |NP|)$ 

تنها وقتی برقرار می شود که بردارهای  $\vec{AB}$  با  $\vec{DC}$ ، و  $\vec{BC}$  با  $\vec{AD}$  موازی اشند که، دراین صورت،  $ABCD$ ، متوازیالاضلاع است.

۱۱.۶۳. روشن است، بعد از یرداخت یول بلیت، باید هر مسافر، دست کم یک سکه داشته باشد. از طرف دیگر، باید ۲ روبل به صندوق اتوبوس داده شود، یعنی دستکم ۱۰ سکه. بنابراین، روی هم ۵۰ سکه لازم است.

 $A = \{0, 1, 2, \ldots\}$ . ایاسنخ. ۱۰. A

۱۳.۶۳. اگر دو خانهٔ جدا شده، هردو سفید یا هردو سیاه باشند، پاسخ منفی است. در واقع، هر مهرهٔ دو خانهای، یک خانهٔ سفید و یک خانهٔ سیاه را میپوشاند و، بنابراین، باید تعداد خانههای سفید با تعداد خانههای سیاه برابر باشد. درحالی که، اگر دو خانهٔ همهرنگ را جدا کرده باشیم، برابری تعداد خانههای سفید با تعداد خانههای سیاه، به هم میخورد.

اگر یک خانهٔ سفید و یک خانهٔ سیاه از صفحه جدا کردهباشیم، مساله پاسخ مثبت دارد. با آزمایش و انتخاب حالتهای مختلف، موضوع روشن مي شود.

ه. همهٔ زوجههای  $(x,y)$  را درنظر میگیریم که، در آن،  $x$  و  $\ell$ ، دو رقم پشت سر هم از کسر دهدهی مفروض است. چون تعداد آنها،  $y$ بی نهایت است، بنابراین بین آنها، دو زوج یکسان پیدا می شود. اگر به رقمهای پشت سرهم قبل از آنها مراجعه کنیم، میتوان یکی از این زوج عددها را برابر  $(a,b)$  دانست. از آنجا که، این زوج، در جای دیگری تکرار شدهاست، بنابراین، با آغاز از آن، همهٔ رقمهای بعدی تکرار میشوند، یعنی کسر دهدهی، دورهای ساده است.

۱۶.۶۳. پاسخ. ۲ $n+7$ . راهنمائی. تعداد نقطههای برخورد دو چندضلعی را ارزیابی کنید.

۱۷.۶۳. در تقسیم یک عدد درست مجذور کامل بر ۰۹ یکی از عددهای ۰۵ c با ۲ یا ۷ بهعنوان باقی مانده بهدست میآید. بنابراین، سه عدد مجذور کامل، که در تقسیم بر ۹ باقیماندههای مختلف داشته باشند، نمي توانند مجموعي بخشيذير بر ۹ پيدا كنند.

۱۸.۶۳. راهنم*ائی.* باقی.اندههایی را که از تقسیم یک عدد بر ۲k می تواند بهدست آید، بهاین ترتیب، دوبهدو، در نظر بگیرید:

$$
(\lambda, \lambda k - \lambda); (\lambda, \lambda k - \lambda); \ldots; (k - \lambda, k + \lambda)
$$

که اگر ٥ و  $k$  را هم به حساب آورید، روی هم ۱ $k+1$  انتخاب از باقی $k$ ندهها خواهید داشت. ولی از تقسیم ۲ $k+k$  عدد بر ۲۰۲، ۲ +  $k$  باقی $\mathsf{sl}$ نده بهدست م آید. بنابراین، دوتا از آنها، با یکی از انتخابهای ما تطبیق میکنند.

۰۱۹.۶۳ سیاسخ. اگر  $O$  مرکز دایرهٔ مفروض،  $R$  مقدار شعاع آن و  $C$ ، راس زاویهٔ قائمه باشد، آنوقت، مکان هندسی مورد نظر، دایرهای است که، مرکز آن، در وسط یارهخط راست  $OC$  قرار دارد و شعاع آن، برابر است با  $\Lambda/\Upsilon R^{\gamma} - |OC|^{\gamma}$ ۶۳. ه ۲ . داریم:

ولی ۹۹۹۹۹۹ بر ۴۱ بخش یذیر است، پس  $\overline{bcdea}$  هم بر ۴۱ بخش یذیر خواهد بود. بههمین ترتیب، ثابت میشود، عددی که از تبدیل دوری عدد اخیر بهدست مر آید، یعنی  $cdeab$ ، بر ۴۱ بخش بذیر است و غیره. ۲۱.۶۳. جملههای نابرابری را، به زوجهایی، به این صورت تقسیم

می کنیم :

$$
a_i b_i + a_j b_j \ge a_i b_j + a_j b_i
$$
  
این نابرابری درست است، زیرا برای هر  $i \cdot g$   

$$
(a_i - a_j)(b_i - b_j) \ge \circ
$$

از مجموع همهٔ اینگونه نابرابریها، به نابرابری موردنظر میرسیم. ۰<mark>۲۳</mark>۰۶۳ دو دایره را، یکی فرض میکنیم و بهجای قرار دادن بر یکدیگر، از دوران دایره استفاده میکنیم. همهٔ زاویههای ممکن دوران را، به عنوان عددهایی از بازهٔ بستهٔ [۰٫۱] درنظر میگیریم، یعنی مقدار دوران، با طول کمانی اندازه گرفته میشود که، نقطهای از محیط دایره را، ضمن آن جابەجا مەكند.

برای هر نقطهٔ نشاندار، مجموعهٔ زاویههایی از این بازه را جدا میکنیم که، دوران به اندازهٔ آن، نقطهٔ ما را در درون یکی از کمانها قرار دهد. هریک از این مجموعهها، از چند بازه تشکیل شده است که مجموع آنها، طول کمتر از چ دارد. چون تعداد اینگونه مجموعهها، برابر است با ۲۰، پس روی هم نمیتوانند بازهٔ [۰٫۱] را بیوشانند و، بنابراین، دورانی وجود دارد که، بهازای آن، هیچ کدام از نقطههای ما، در درون کمان نشان شده قرار نمی گیرند. . $z = 7$  ،  $y = 7$  ،  $x = 1$  ، پاسخر. ٢۵.۶۳

۰۲۶.۶۳ راهنمائی. دو عدد گنگ $\sqrt{b_1}$  +  $\sqrt{b_1}$  و  $a_1+\sqrt{b_1}$ ، تنها  $a_1$  وقتی با هم برابرند که داشته باشیم:  $a_1 = a_2$  و  $b_1 = b_2$  ) وقتی با هم برابرند که داشته باشیم و br عددهایی گویا هستند).

۲۷.۶۳ . پاسخ. بخشی از صفحهٔ موازی با وجه  $BDC$  و به فاصلهٔ يكسوم فاصلهٔ A از  $\overline{BOC}$  و واقع در درون كنج.

٢٨.۶٣. بدون اين كه به كلي بودن مساله، لطمهاى بخورد، مي توان فَرْض کرد ۰ # ۵۱ در این صورت، روشن است که، برای هر انتخاب ، د که جوابی از معادله باشد، انتخاب ( $(x_1, x_1, \ldots, x_n)$ 

$$
(\Lambda-x_\Lambda,x_\Upsilon,\ldots,x_n)
$$

نم تواند در معادله صدق کند. بنابراین، تعداد جوابها، از نصف تعداد انتخابها تجاوز نمىكند.

۲۹.۶۳. یالی از هرم را انتخاب میکنیم که بزرگترین طول را داشته باشد. چون در هر وجهی که، این پال ضلعی از آن باشد، زاویهٔ روبهروی به یال، بزرگترین زاویه است، بنابراین زاویههای پیوسته به آن، تنها میتوانند حاده باشند.

۴۲.۶۳. چون مجموع

 $(\sqrt{79} + 0)^{199} + (0 - \sqrt{79})^{1997}$ 

عددی درست است (درستی این مطلب، به کمک رابطهٔ بسط دوجملهای ثابت

میشود)، و چون داریم:

$$
- \circ \mathcal{J} \mathop{\backslash} < \Delta - \sqrt{Y\hat{r}} < \circ \Rightarrow - \mathop{\backslash} \circ^{-195} \mathop{\backslash} \mathop{\backslash} (\Delta - \sqrt{Y\hat{r}})^{195} < \circ
$$

بنابراین، ۱۹۶۳ رقم اول بعد از ممیز، در عدد ۱<sup>۹۶۳</sup>(۵ + ۷۶۶)، برابر صفر است.

۴۳.۶۳. قوطی کبریت را باید طوری در فضا نگه داشت تا صفحهای که از انتهای دوم یال،هایی که از یک راس آن میگذرد، صفحهای افقی (یعنی موازی با صفحهٔ تصویر) باشد.

۴۵.۶۳. از برهان خُطف استفاده میکنیم و فرض را بر این میگیریم که در بین این عددها، نتوان چند عدد ییدا کرد که مجموع آنها بر  $a$  بخشیذیر باشد. در این صورت، به سادگی قابل تحقیق است که، در مجموع ما، نمي تواند بيش از هفت عدد واحد وجود داشته باشد، زيرا در غير اين صورت از مجموع بقیهٔ عددها، میتوان عددهای از  $a-\lambda$  تا  $a$  را بهدست آورد. سپس، بین عددهای این مجموع، بیش از هفت عدد برابر ۲ نمی تواند وجود داشته باشد (با استدلالی مشابه قبل). بههمین ترتیب ثابت میشود، در این مجموع، بیش از ده عدد ۴، ۴، . . . ، ۹ نباید باشد. در این صورت، مجموعی را که تنظیم کردهایم، از ۴۵ × ۱۰ تجاوز نمرکند که از

 $Y \times Y \Delta Y$  o =  $\Delta \circ Y \circ$ 

کوچکتر است (٢٥٢٥، کوچکترین عددی است که بر عددهای ٠١، ٢، ٣، ...، ۹، بخش یذیر است).

یسنخ.  $t = z = 2 = 2 = 3$ . راهنمائی. جواب درستی  $x = y = z = t$ را، که از لحاظ قدرمطلق، کمترین مقدار  $x$  میتواند باشد، در نظر بگیرید و سعی کنید، جواب دیگر  $x\frac{1}{\mathsf{y}}=x$  را آزمایش کنید.

۴۸.۶۳. جون محبط خط شکستهٔ بسته برابر واحد است، فاصلهٔ دورترین نقطههای آن از یکدیگر، نمیتواند از  $\frac{1}{\mathbf v}$  تجاوز کند. اگر دو نقطهٔ A و  $B$  را روی خط شکسته، با بیشترین فاصلهٔ ممکن درنظر بگیریم، دایرهای که مرکز آن وسط پارهخط راست  $AB$  و شعاع آن برابر چٔ باشد، خط شکسته را بهطور کامل می یوشاند.

۰۶۳ . تنها بهازای ۳ $n=1,\;$ . در واقع، اگر  $a^p$   $\lambda=1+\,$ ۰۶۳ . آنوقت

$$
Y^n = (a - 1)(a^{p-1} + a^{p-1} + \ldots + a + 1)
$$

در این صورت، ۱ + a<sup>p–۱</sup> + … + <sup>۲ + ap–۲</sup> باید برابر توانی از ۲، غیر از ۱، باشد.  $a$  عددی فرد است، پس تعداد این جملهها، باید عددی زوج باشد، بنابراین ٢q ؛ از آنجا

$$
\mathbf{Y}^n = a^{\mathbf{Y}q} - \mathbf{Y} = (a^q - \mathbf{Y})(a^q + \mathbf{Y})
$$

یعنی ۱ $a^q + a$  و ۱ $a^q + a$ ، باید توانی از ۲ (و درضمن غیر از ۲) باشند. بنابراین، این دو عدد هم زوجاند، یعنی ۸ $\lambda = \lambda$ .

۴۱.۶۳. راهنمائی. اگر k، ضریب زاویهٔ خطهای راست موازی، عددی گویا باشد، آنوقت روی مرز نوار، بی نهایت نقطهٔ گرهی پیدا میشود.  $k$  را عددی گنگ فرض کنید. در این صورت، مساله منجر به اثبات این مطلب میشود که بی نهایت زوج  $(x,y)$  وجود دارد  $y,x$ ، عددهایی درستاند) که

$$
p = m_Y - kn_Y < x - ky < m_Y - kn_Y = q
$$

که در آن  $(m_1,n_\chi)$  و  $(m_\chi,n_\chi)$ ، مختصات نقطههای مفروضاند، یعنی ، عددهای ثابتی اند.  $p < q$ 

۰۱.۶۴ یاسنع.

: آنیلوف  $Y0 + Y0 + Y0 + Y + Y + Y$  $00 + 10 + 0 + 1 + 1$ : بوريسوف  $Y0 + Y_0 + 10 + 10 + 0 + 1$ : ووروبيف

٢.۶۴. حل مسالة ٢١.۶١ را ببينيد.

۰۳.۶۴. بزرگترین عددی را درنظر میگیریم، که در یکی از خانهها نوشته شده است. روشن است که همهٔ عددهای خانههای مجاور آن، باید با این عدد برابر باشند. عددهای مجاور عددهای جدید هم باید با آنها برابر باشند و غیره. بنابراین، همهٔ عددهای روی صفحهٔ شطرنج با هم برابرند؛ یعنی عدد واقع در خانهٔ e۲ سیاه هم برابر ۴ آست.

۴.۶۴. پاسخ. چهار حرف.

۵.۶۴. کوتاهترین مردان بین بلندترها را A و بلندترین مردان از بین کوتاهترین $d$  را  $B$  می $i$ امیم. ردیفی را که در آن  $A$  قرار دارد و ستونی را که شامل  $B$  است، درنظر میگیریم. در نقطهٔ برخورد این ردیف و این ستون،  $B$  سربازی ایستاده است که از  $A$  کوتاهتر و از  $B$  بلندتر است. یعنی  $A$  از ِ بِلَنْدَتَرِ استِ.

۶.۶۴. این حاصل ضرب برابر صفر است.

٧.۶۴. چون همة زاويهها منفرجهاند، يس ۵ ≤ m، اكنون، همة قطرهایی را درنظر میگیریم که همهٔ راس۵ای  $n$ ضلعی را، یک در میان به هم وصل کردهاند. اینها، یک  $n$ ضلعی ستارهای را تشکیل میدهند که، مجموع طولهای یارهخطهای راست مرزی آن، به روشنبی از محیط  $n$ ضلعی بیشتر است. بنابراین، بهطور مسلم، حکم مساله هم درست است. ۸.۶۴. چون داریم

$$
x^{\mathsf{T}} + \mathsf{F}y^{\mathsf{T}} = (x^{\mathsf{T}} + \mathsf{F}xy + \mathsf{F}y^{\mathsf{T}})(x^{\mathsf{T}} - \mathsf{F}xy + \mathsf{F}y^{\mathsf{T}})
$$

. بنابراین، گاٹل $x^\intercal + x^\intercal + x^\intercal$  تنها وقتی اول است که داشته باشیم

 $x = y = 1$ یا  $x = y = -1$ 

۹.۶۴. راهنمائی. ثابت کنید، با انتقالهای مناسب موازی، پارهخطهای راست  $\overline{M}F$  ،  $\overline{H}F$  و  $GL$ ، به ضلعهای یک مثلث تبدیل میشوند. ۱۱.۶۴. ياسخ. ۱۱ عدد.

 $BC$  ۱۲.۶۴. چون میانهٔ  $ME$  در مثلث  $MBC$ ، از نصف ضلع  $\sim$ نزرگتر است، بس زاویهٔ  $BMC$  حاده و، درنتیجه، زاویهٔ  $BMA$  منفرجه است. در مثلث  $ABM$ ، منفرجه بودن زاویهٔ  $BMA$ ، به معنای آن است که طول میانه  $MD$  از نصف طول ضلع  $AB$  کوچکتر است.

> ۱۳.۶۴. یاسخ. ۷ و ۵ و ۲. ۱۶.۶۴. درستی این اتحاد روشن است:

$$
(a_1^{\mathsf{Y}} + a_1^{\mathsf{Y}} + \ldots + a_n^{\mathsf{Y}})^{\mathsf{Y}} =
$$
  
= 
$$
(a_1^{\mathsf{Y}} - a_1^{\mathsf{Y}} - \ldots - a_n^{\mathsf{Y}})^{\mathsf{Y}} + (\mathsf{Y}a_1a_1)^{\mathsf{Y}} + \ldots + (\mathsf{Y}a_1a_n)^{\mathsf{Y}}
$$

روشن است که تنها پرانتز اول (در سمت راست) می تواند صفر باشد، ولی اگر ۵۱ را کوچکترین عدد بگیریم، این پرانتز هم برابر صفر نمیشود. ۱۷.۶۴. فرض کنید، دایره محاط در مثلث  $ABC$  بر قطر  $AC$  در

نقطهٔ  $X$  و دایرهٔ محاط در مثلث  $ADC$  بر قطر  $AC$  و نقطهٔ  $Y$  مماس باشد (در مسالهٔ ما  $X=Y$ ). در این صورت داریم:

$$
|AX| = |AB| + |AC| - |BC|,
$$
  

$$
|AY| = |AC| + |AD| + |CD|
$$

با برابر قرار دادن  $|AX|$  و  $|AY|$ ، به دست میآید:  $|AB| + |CD| = |AD| + |BC|$ 

یعنی، با یک چهارضلعی محیطی سروکار داریم. از طرف دیگر، با استدلالی مشابه، برای دایرههای مماس بر قطر  $BD$ ، معلوم میشود که این دو دایره هم، بر قطر  $BD$ ، در یُک نقطه مماس!ند.

۱۸.۶۴. راهنمائی. همهٔ زوج عددهای درست و غیرمنفی  $(x,y)$  را با شرطهای  $|x|<\sqrt{n}$  و  $|y|<\sqrt{n}$  و عبارتهای  $|x|<\sqrt{n}$  را درنظر بگیرید و، سپس، از اصل دیریکله استفاده کنید.

۲۰.۶۴. مربع واحد را به ۲۵ مربع کوچکتر، هریک به ضلع برابر  $\frac{1}{\lambda}$ ، تقسیم میکنیم. بنابه اصل دیریکله، در یکی از این مربعها، دستکم ۳ نقطه قرار میگیرد. چون هریک از مربعهای کوچک را میتوان با دایرهای به شعاع برابر <del>۱٫</del> پوشاند، حکم مساله ثابت است. ۲۱.۶۴. اگر توجه کنیم که

$$
\left[\frac{n}{1}\right] = n, \left[\frac{m}{n}\right] = 1, \left[\frac{n-1}{1}\right] = n - 1
$$

و دو طرف برابری را ساده کنیم، به این نتیجه میرسیم که باید، برابری

$$
\left[\frac{n}{k}\right] = \left[\frac{n-1}{k}\right]
$$

برای هر عدد درست ۱ $k \leq k \leq k \leq n-1$  برقرار باشد. ولی اگر  $n$ ، عددی مرکب و بر عددی مثل ۲ $p\geq r$  بخش $\mathfrak{t}$  باشد، آنوقت باید داشته باشیم:

$$
\left[\frac{n}{p}\right] > \left[\frac{n-1}{p}\right]
$$

- که فرض ما را نقض میکند. بنابراین، n عددی اول است. ٢٥.۶۴. حل مسالة ٣٥.٧۵ را ببينيد.
- ا ۱۸.۶۴. فرض مرکنیم ه $\alpha_\bullet=\alpha_\bullet=S.$ . در این صورت، دنبالهٔ

 $S_*, S_1, S_1, \ldots, S_{r^n-1}$ 

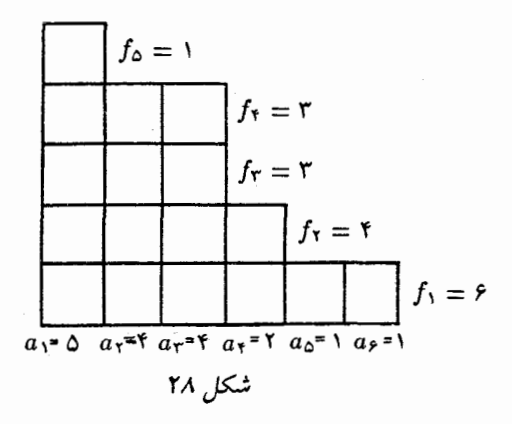

با اضافه کردن  $S_{\Upsilon^n}$  به هر جملهٔ آن (اگر تنها، باقی ماندههای تقسیم بر ۲ را درنظر بگیریم)، این دنباله را میدهد:

$$
S_{\mathbf{Y}^n},\ldots,S_{\mathbf{Y}^{n+1}-1}
$$

زیرا، برای هر ۲<sup>n )</sup> > ۰۵ داریم:  $\alpha_k = \alpha_{k+\texttt{f}}$ . با استفاده از روش استقرای ریاضی، روشن میشود که، در دنبالهٔ

$$
S_*, S_1, S_{\mathbf{Y}}, \ldots, S_{\mathbf{Y}^{n-1}}
$$

تعداد عددهای زوج با تعداد عددهای فرد برابر است.

۳۰.۶۴. مجموع همهٔ عددهای دستهٔ  $S$  را  $N$  میگیریم. در این صورت، اگر  $a$ ، عددی از دستهٔ  $S$  باشد، آنوقت  $N$  و $N$  در تقسیم بر  $a$ ، به یک باقر مانده میرسند، زیرا ضرب در  $a$ ، تنها جای باقر ماندهها را در  $p$ عددهای دستهٔ  $S$  عوض میکند. عدد  $a$  را، غیر از واحد میگیریم و نتیجه میگیریم که، چون  $N$ (۱ $(a-\mu)$  بر  $p$  بخش $i$ نیر است،  $N$  هم بر  $p$  بخش $j$ نیر خواهد بود.

۰۳۱.۶۴ طول قاعدههای مثلثها را برابر a و b فرض میکنیم. برای هریک از این مثلثها، متوازیالاضلاعی را در نظر میگیریم که، سه راس آن، بر سه راس مثلث و، یک ضلع آن، بر قاعدهٔ مثلث منطبق باشد. در این صورت، بخش مشترک مثلثها در درون بخش مشترک متوازیالاضلاعها قرار میگیرد که مساحت آن از مقدار  $ab$  تجاوز نم کند.

۴۲.۶۴. عددهای ۵<sub>n</sub> ،... ،  $a_1$  را، به دریف و بهصورت یک  $a_1+a_1+\ldots+a_n$  دیاگرام ستونی تنظیم میکنیم (شکل۱۲٫۸ ببینید). مجموع برابر است با تعداد کل خانهها در دیاگرام، و ۴٫، ۴٫، . ..، چیزی جز تعداد خانههای سطرها نیستند و، البته، مجموع آنها هم، برابر تعداد کل خانەھاست.

۴۳.۶۴. مربع را به بخشها، طوري تقسيم ميكنيم كه شامل برخوردهاي شکل های مفروض باشند، در این صورت، اگر مساحت مربع را  $S$  بگیریم:

## $S = s_1 + s_2 + \ldots + s_n$

که در آن، ¿s به معنای مساحت  $i$ امین بخش است. چون هر بخش، دستکم شکل را یوشانده است، بنابراین مجموع مساحتهای همهٔ شکلها از  $q$ 

 $qs_1 + qs_1 + ... + qs_n = qS$ 

کمتر نیست. بنابراین، یکی از شکلها، مساحتی دارد که از

$$
\frac{1}{n}qS = \frac{q}{n}
$$

 $S = \Lambda$  کمتر نیست (بنابر فرض  $S = S$ ).

۰۳۴.۶۴ در آغاز، حکم را برای ۱ $k=1$  ثابت میکنیم و این، بهسادگی و با آزمایش ثابت میشود. سیس، عدد دلخواه  $k$  را درنظر میگیریم. چون سه نقطهٔ  $A$ ،  $B$  و  $C$  متعلق به یک گروه (مثلاً گروه ۱)، پیدا میشود که، برای آنها،  $B$  وسط یارهخط راست  $AC$  باشد، می $\mathrm{i}$ وان این نقطهها را متناظر با عددهای ۰، ۱ و ۲ گرفت. در این صورت، عددهای ۱  $k+1$ ، ۲ +  $k$  و ۲ + ۲k یا متعلق به گروه ۲ است، یا اگر یکی از آنها متعلق به گروه ۱ باشد، آنوقت با دو عدد از عددهای ۱۰ و ۲، همان سه عدد موردنظر را تشکیل میدهند. در حالتی هم که هر سه عضو گروه ۲ هستند، خودشان سه عدد مورد نظرند.

- ۰۱.۶۵ پاسخ. ۴۹ کتاب.
- ۳.۶۵. ياسخ. بعد از ۹۳۷۵ کيلومتر راه.

۴.۶۵. قطر، ۱ – ۶۵ + ۱۹ خانه را قطع میکند و، بنابراین، به تعداد بخش های قبلی ۸۳ بخش اضافه میشود. تعداد کل بخشها، برابر است با

 $19 \times 50 + \Lambda \Upsilon = 1 \Upsilon 1 \Lambda$ 

۵.۶۵. پاسخ. ۹۸۹ = ۱۱۲ : ۷۶۸ه۱۱

۶.۶۵. باید عددهای روی یکی از قطرها را انتخاب کرد که، در هر حال، مجموع آنها برابر ۱۲۵ میشود.

۷.۶۵ اگر  $d$  یکی از بخشیابهای عدد  $N$  باشد،  $\frac{N}{d}$  هم یکی دیگر. از بخشیابهای آن است.  $\left( d, \frac{N}{d} \right)$  را یک زوج میگیریم (که حاصل $صرب$ آنها برابر است با N). وقتى تعداد بخشيابها، عددى فرد باشد، به اين معناست که بخشیابی وجود دارد که با خودش یک زوج تشکیل میدهد؛ و حاصلضرب هر عدد در خودش، مجذور کامل است. . م باسخ،  $S$ ن باسخ،  $\mathcal{S}$ .

۱۰.۶۵. پاسخ. ۱۵۱۲ = ۷۲ + ۶۰ × ۲۴ (حل مسالهٔ ۴.۶۵ را بينيد) .

 $x = \frac{y}{\Delta}$  باسنح.  $\frac{y}{\Delta} = \frac{y}{\Delta}$  یا  $x = 11.80$ ۱۲.۶۵. مثلث متساویالاضلاعی با طول ضلع برابر ۱۹۶۵ متر را درنظر مرگیریم. بهناچار، دو راس این مثلث، هم رنگاند.

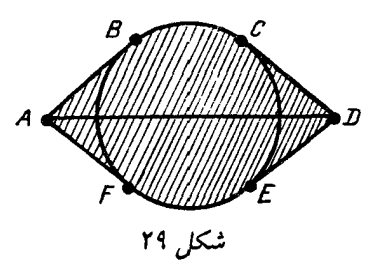

۱۳.۶۵. *راهنمائی.* حل مسالهٔ ۴.۶۵ را ببینید. ۱۴.۶۵. َیاسخ. سه بازرگان. اگر بازرگان را با «ب» و مهندس را با ام» نشان دهیم، توزیع حرفه در گروه ABCDEFG، یکی از این چهار حالت است:

> ;ممبمبمب ;ممبببممب ;ممممبببب مهمبسبب

۱۵.۶۵. یاسخ در شکا<sub>،</sub> ۲۹ داده شده است. خطهای راست AB.۶۵ بر دایره مماس¦ند. زاویههای  $BAF$  و  $CDE$ ، هرکدام  $DE$  ،  $\overline{DC}$  ،  $AF$ برابر ۶۰ درجهاند و طول یارهخط راست  $AD$  برابر ۱۲ کیلومتر است.

۱۷.۶۵. با استقرا روی تعداد شهرها، ثابت میکنیم. برای دو یا سه شهر روشن است. فرض میکنیم برای ۱ $n-$  شهر، بتوان در مسیر زیر حركت كرد:

$$
B_1 \to B_1 \to \ldots \to B_{n-1}
$$

بهجز این۱ا، شهر  $A$  را هم درنظر میگیریم (یعنی روی۱هم،  $n$ شهر). اگر یکی از دو مسیر  $A\rightarrow A$  یا  $A\rightarrow A$  وجود داشتهباشد، استقرا ثابت است. ولي اگر ، جهت اين دو مسير برعكس باشد، بي شک بايد انديس ، وجود داشتهباشد، به نحوی که  $A\rightarrow B_k\rightarrow B_k$  و  $A\rightarrow B_{k+1}$  بهاین ترتیب  $k$ 

می توان از همهٔ شهرها بهصورت زیر گذشت:

$$
B_1 \to B_1 \to \ldots \to B_k \to A \to B_{k+1} \to \ldots \to B_{n-1}
$$

۱۸.۶۵. یاسخ. مساله تنها یک جواب دارد. هر هشت عدد اول، باید برابر ۲ باشند.

 $mn + m + n - 1$ ، ياسخ, ۲۱.۶۵

٢٣.۶۵. اگر همهٔ باقی ماندهها، مختلف باشند، آنوقت، مجموع این باقر ماندەھا، يعنى

$$
\circ + 1 + 1 + \ldots + (n-1) = \frac{1}{1}n(n-1)
$$

بر  $n$  بخشیذیر نیست. از طرف دیگر، مجموع خود جملههای دنباله

$$
\mathsf{Y}(\mathsf{Y}+\mathsf{Y}+\ldots+n)=n(n+\mathsf{Y})
$$

بر  $n$  بخش بذیر است. تناقض حاصلی، به این معناست که فرض نخستین، مبنی بر اینکه، همهٔ باقی ماندهها مختلفاند، نادرست است.

٬۲۴.۶۵ مرکز دایرهها را حفظ، ولی شعاع همهٔ آنها را، سه برابر میکنیم. درضمن، اگر دوتا از دایرههای اولیه، متقاطع باشند، دایرهٔ کوچکتر را کنار میگذاریم (حذف مرکنیم). درنتیجه، این ویژگی حفظ می شود: دایرههائی که سه برابر شدهاند، مثل قبل، مجموعهای را که بهوسیلهٔ دایره کوچکتر پوشیده می شد، می بوشانند. آبه این ترتیب چند دایره حذف می شوند و چند دایره غیرمتقاطع میمانند که، سه برابر شدهٔ آنها، مجموعهای به مساحت واحد  $\left(\frac{1}{\mathsf{r}}\right)^+=\frac{1}{\mathsf{r}}=1$ را پوشاندهاند. بنابراین، مجموع مساحت های آنها کمتر از  $\frac{1}{\mathsf{r}}=1$ نخواهد بود.

$$
. y = -Y \cdot x = -YY \text{ if } x = Y \cdot x = Y \cdot \text{y}.
$$

| $r \sin(n - 1)\alpha$                                                    | 19.90 |
|--------------------------------------------------------------------------|-------|
| $n = \sqrt{3}$                                                           | 19.90 |
| $n = \sqrt{3}$                                                           | 19.90 |
| $n = \sqrt{3}$                                                           | 19.90 |
| $(A + B)^{n+1} \leq (A + B) \cdot 7^{n-1} (A^n + B^n) =$                 |       |
| $= (A + B)^{n+1} \leq (A + B) \cdot 7^{n-1} (A^n + B^n) =$               |       |
| $= 7^{n-1} (A^{n+1} + B^{n+1} + AB^n + BA^n)$                            |       |
| $A B^n + B A^n \leq A^{n-1} + B^{n-1}$                                   |       |
| $A B^n + B A^n \leq A^{n-1} + B^{n-1}$                                   |       |
| $P^{n-1} (A^{n+1} + B^{n+1} + AB^n + BA^n) \leq 7^n (A^{n+1} + B^{n+1})$ |       |
| $P^{n-1} (A^{n+1} + B^{n+1} + AB^n + BA^n) \leq 7^n (A^{n+1} + B^{n+1})$ |       |
| $P^{n-1} (A^{n+1} + B^{n+1} + AB^n + BA^n) \leq 7^n (A^{n+1} + B^{n+1})$ |       |
| $P^{n-1} (A^{n+1} + B^{n+1} + AB^n + BA^n) \leq 7^n (A^{n+1} + B^{n+1})$ |       |
| $P^{n-1} (A^{n+1} + B^{n+1} + AB^n + BA^n) \leq 7^n (A^{n+1} + B^{n+1})$ |       |
| $P^{n-1} (A^{n+1} + B^{n+1$                                              |       |

یعنی  $a+b+c$ ، برابر است با ۱۶ یا ۱۷ (گوشهای از مکعب را در نظر یگیرید که کمتر از دیگران از مبداء دور باشد). تنها این می ماند که تعداد جواب های معادلههای

 $10 < a + b + c < 1$ 

$$
a+b+c=15,10
$$

را در مجموعهٔ عددهای درست غیرمنفی، که از ۱۱ تجاوز نکنند، پیدا کنیم. و این تعداد، برابر است با ۲۱۶.

۳۱.۶۵. سطری را که مجموع عددهای واقع در آن، کمترین مقدار است، درنظر مرگیریم و، این مجموع را، S می نامیم (بنابراین، مجموع عددهای واقع در جدول، یعنی در  $n$  سطر، بیشتر از  $nS$  خواهد بود). در این سطر، می;واند، دستکم،  $S \to n - s$ صفر وجود داشته باشد که، در  $n-k$  هریک از ستونهای متناظر با آنها (تعداد اولیهٔ ستونها برابر ، مجموع عددها، از  $n-S$  کمتر نیست. در بقیهٔ  $k$  ستون هم،  $k \leq S$ مجموع از  $S$  کمتر نیست. به این ترتیب، مجموع همهٔ عددها در جدول، از کمتر نیست و  $(n-k)(n-S)+kS$ 

$$
(n-k)(n-S) + kS = nY + k(YS - n) - Sn \ge
$$
  
\n
$$
\ge nY + S(YS - n) - Sn
$$

$$
(n-k)(n-S) + kS \ge n^{\mathsf{T}} + \mathsf{Y}S(S-n) \ge \frac{1}{\mathsf{Y}}n^{\mathsf{T}}
$$

نیرا  $(n-S)S \leq \frac{1}{\mathbf{\epsilon}} n^{\mathsf{T}}$  که از نابرابری ہ $(n-S)$  نتیجه مے شود.

$$
x^{\gamma} - \frac{1}{\gamma}
$$
 باست. ۴۳۰.۶۵

۳۵.۶۵. فرض کنیم، این طور نباشد و همهٔ گرههای صفحهٔ شطرنجی را، که فاصلهای بیش از ۲، نسبت به شکل  $F$  نداشته باشد، شمارهگذاری میکنیم. مربع واحد  $K$  را درنظر میگیریم که، راس چپ و پایین آن، مبداء مختصات باشد و آن را  $O$  میiامیم. برای هر نقطهٔ  $M$  از این مربع، بردار را درنظر میگیریم و شکل مفروض را، به اندازهٔ بردار  $OM$  به موازات  $OM$ خود انتقال می،دهیم. سپس، به نقطهٔ M، شمارهٔ گرهی از شبکه را می،دهیم که در درون شکل حاصل قرار دارد. اگر در درون این شکل، چند نقطهٔ گرهی باشد، نقطه را با همهٔ این شمارهها نشان میگذاریم. به سادگی قابل تحقیق است که، مجموعهٔ نقطههای درون مربع  $K$ ، که با شمارهٔ  $n$  مشخص شدهاند، نسبت به مجموعهای که از برخورد شکل  $F$  با مربع واحدِ به راس بالا و سمت راست در گره با شمارهٔ n، متقارن مرکزی است. از اینجا نتیجه میشود که مجموع مساحتهای مجموعههای نشاندارِ درون مربع  $K$ ، برابر است با مساحت شکل  $F$  و، بنابراین، این مجموعه نمیتواند تمامی مربع واحد  $k$  را ببوشاند.

٬۳۶.۶۵ پاسخ. روی ضلعهای مثلث و در درون مثلث، کمانهایی برابر ۱۲۰ درجه میسازیم. دایرهای که از نقطههای وسط این کمانها بگذرد، مکان هندسی مطلوب است. راهنمائی. محاسبهها را با استفاده از عددهای مختلط انجام دهید. برای این منظور، باید با معادلهٔ مختلط خط راست و دایره آشنا بود.

۱.۶۶. ياسخ. نخستين عدد بزرگتر است.

۲.۶۶. روی هم ۳۰ حالت ممکن (از ۰ تا ۲۹)، برای تعداد بازی های هر تیم وجود دارد. ولی روشن است که، نمیتوان در لحظهای، دو تیم پیدا کرد که تعداد بازیهای یکی برابر ۰ و تعداد بازیهای دیگری برابر ۲۹ باشد. بنابراین ٣٥ تیم داریم و ٢٩ حالت، برای تعداد بازیها؛ یعنی، در هر لحظه، دو تیم وجود دارد که تعداد بازیهایی که انجام دادهاند، یکی است.

۳.۶۶. مجموع همهٔ عددهایی که روی تختهٔ سیاه نوشته شده است، برابر ۹۸۳ × ۱۹۶۷، یعنی عددی فرد است. درضمن توجه کنیم، وقتی بهجای دو عدد  $a$  و  $b$ ، تفاضل آنها، یعنی  $a \rightharpoonup a$  را قرار دهیم، باز هم مجموع عددهای موجود در تختهٔ سیاه، غددی فرد خواهد بود، بنابراین، مجموع عددهای موجود روی تخته، در هر حال عددی فرد است و نمیتواند برابر صفر (که عددی زوج است) بشود. ۴.۶۶. دو نقطهٔ همهرنگ، و مثلاً سفید، در نظر میگیریم. این دو نقطه روی خط راستی قرار دارند که آن را، محور عددی فرض میکنیم و مبداء محور را روی یکی از آنها میگیریم؛ بنابراین، این نقطه را میتوان ۰ و نقطهٔ دوم را با عدد ۱ مشخص کرد (فاصلهٔ بین دو نقطه را، واحد گرفتهایم). اگر یکی از نقطههای ۱—،  $\frac{1}{\mathsf{Y}}$  یا ۰٫۰ به رنگ سفید باشد، آنوقت، حکم مساله ثابت شدهاست. درحالتی که هر سه نقطهٔ اخیر ، به رنگ سیاه باشند، باز هم حکم مساله ثابت شدهاست.

۵.۶۶. ياسخ. در مسابقه، ۱۴ شطرنجباز شركت داشتهاند.

۷.۶۶. محیط دایره را به ۱۰ بخش برابر تقسیم میکنیم و شش نقطهٔ تقسیم پشت-سرهم را ۶ $A$ ، ۶ $A$ ، ۶ $A$ ، ۶، ۵ $A$ ، و ۶، می $نامیم. در این$  $A_{\mathsf{Y}}A_{\mathsf{Y}}$  صورت، خط راست  $A_{\mathsf{Y}}A_{\mathsf{0}}$  موازی با قطر  $A_{\mathsf{Y}}A_{\mathsf{0}}$  و خط راست و، همچنین، خط راست  $A_{\rm T}A_{\rm F}$  موازی با خط راست  $A_{\rm T}A_{\rm F}$  است. محل برخورد خط راست  $A_\mathsf{Y} A_\mathsf{Q}$  را با خط راست  $A_\mathsf{Y} A_\mathsf{P}$ ، با حرف  $P$  نشان میدهیم. چهارضلعی ه $PA_{\textsf{t}}A_{\textsf{r}}A_{\textsf{r}}$ ، متوازیالاضلاع است. بنابراین، باید نابت کنیم، طول پارهخط راست  $A$ ۹۲ ، برابر است با طول شعاع دایره. ولمی، چون چهارضلعی  $A_\mathsf{Y}OA_\mathsf{P}$  هم متوازیالاضلاع است (0، مرکز دایره است)، پس  $|OA_P|=|OA_P|$  و حکم ثابت است.

۸.۶۶. راهنمائ<sub>ی</sub>. از قضیهٔ ویلسون استفاده کنید: برای هر عدد اول p، عدد ۱ $(p-1)!$  بر p بخشیذیر است.

۹.۶۶. پاسخ. ۲.

۱۱.۶۶. مثلث  $ABC$  را در نظر میگیریم که، راس های آن در نقطههای مفروض باشد و حداکثر مساحت را داشته باشد. در این صورت، روشن است که هریک از  $n$  نقطهٔ مفروض، در مثلث  $A'B'C^\prime$  قرار میگیرد (شکل  $BC$  ،  $AB$  ، موازی  $A'B'$ ،  $B'C'$  ،  $B'C'$ ،  $A'B'$  ،  $\uparrow$ و AC هستند. از آنجا که، مساحت مثلث A'B'C' چهار برابر مساحت

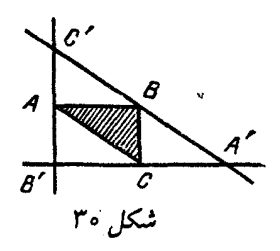

مثلث  $ABC$  است، بنابراین، مساحت آن از ۴ تجاوز نمرکند و همان مثلث مطلوب است.

۱۵.۶۶. راهنمائی. کافی است، برای حالتی که n عددی فرد است. ثابت کنیم و سپس، بخشیابها را بهصورت زوجهای  $\left( d, \frac{n^{\, \mathrm{v}}}{d} \right)$  نقسیم کنیم. یس  $x^{\dagger} + \dagger > x$  . چون برای هر عدد حقیقی  $x$  داریم:  $x > x^{\dagger}$  ، پس

 $f(x \stackrel{.}{=} x)$  (برای عددهای مثبت).  $\frac{x^2+1}{2} > \frac{1}{\Delta}$ 

چون تابِع ۱۰ $x+\sqrt{a}$  ۱۰ کوژ است، پس حداکثر مقدار خود را در بازهٔ  $\left\vert \frac{1}{\Delta},\mathsf{Y}\right\vert$ ، در دو انتهای این بازه اختیار میکند و، مقدار آن، در نقطههای  $\frac{1}{\sqrt{2}}\frac{x^7+1}{\sqrt{2}}\leq 7\leq \frac{1}{\sqrt{2}}$ و ۲، منفی است. بنابراین، اگر ۲ $x\leq x\leq \frac{1}{\sqrt{2}}$ . ١٩.۶۶. ياسخ. ١۵ جواب.

۲۰.۶۶. راهنمائی. صفحه را با شش ضلعیهای منتظم، که طول ضلع هر کدام ۹۸۲ متر باشد، فرش کنید. سپس، هر ششضلعی را با یکی از رنگها، طوری رنگ کنید که، هر دو ششرضلعی یک رنگ، دستکم به وسیلهٔ دو شش ضلعی، از هم جدا شدهباشند.

۰۲۱.۶۶ (۲ +  $q + (q - 1)(q^{\dagger} + q + 1)$  بر  $q$  بخش پذیر است. چون  $p > q$ ، پس ۱ $q + q + q + p = kq + p = p$  بخشپېذیر است. فرض

مىكنيم :

$$
(kq + 1)m = q^{r} + q + 1 \Rightarrow m = q^{r} + q - kmq + 1
$$
  

$$
\therefore m \ge q^{r} + 1 \quad \text{or} \quad n = 1 \quad \text{for} \quad \text{for} \quad q^{r} + q + 1 \ge (q + 1)^{r}
$$

 $m=1$  که بی معنی است. بنابراین  $m=1$ .

۲۲.۶۶. وسط یارهخط راست AB را M مینامیم. بهسادگی میتوان ثابت کرد که یارهخطهای راست  $MF$  و  $ME$ ، طولی برابر دارند و بر هم عمودند. این اثبات از اینجا بهدست میآید که مثلثهای  $CYA$  و  $CBU$ ، با دوران بهاندازهٔ ۹۰ درجه دور نقطهٔ  $C$ ، به هم تبدیل میشوند (در اینجا،  $\overline{E}$  و  $U$ ، راس $\overline{s}$ ای  $C B X Y$  و  $A C U V$  هستند که نقطههای  $Y$ و F، مرکزهای آنها را تشکیل میدهند). از اینجا نتیجه میشود که، ضمن  $F$  دوران بهاندازهٔ ۹۰ درجه دور نقطهٔ  $M$ ، راس  $B$  به نقطهٔ  $D$ ، و نقطهٔ  $F$ به نقطهٔ  $E$  میرود. یعنی پارهخطهای راست  $BF$  و  $DE$  بر هم عمودند و طولی برابر دارند.

۰۲۳.۶۶ تعداد این روشها را با  $x_n$  نشان میدهیم. در این صورت، به  $\ldots$ ۶۶ سادگی معلوم میشود که

$$
x_1=\bullet\mathbf{y}\cdot x_1=k(k-1)
$$

و برای هر  $n$ ، این رابطه برقرار است :

$$
x_n = (k-1)x_{n-1} + (k-1)x_{n-1}
$$

در واقع، ضلعها را از اولین تا  $(n-7)$ امین ضلع رنگ میکنیم. تعداد روشهای این رنگآمیزی، که بهازای آن، رنگ ضلع (۲ — n)ام، همان رنگ ضلع اول نباشد، برابر ۳<sub>n–۱</sub> است و، در این صورت،  $(n-1)$ امین ضلع را میتوان به یکی از ۲ $k-\kappa$  رنگ، درآورد. تعداد روشها، برای آنکه رنگ ضلع (۲  $(n-1)$ ام با رنگ ضلع اول، یکی باشد، برابر است با ۲\_ $x_n$  و، در این صورت،  $(n-1)$ امین ضلع میتواند به ۱ $k-1$  روش رنگ شود. از رابطهای که ثابت کردیم، به کمک استقرا، نتیجه میشود:

$$
x_n=(k-1)^n+(k-1)(-1)^n
$$

۲۹.۶۶. یاسخ. یکی از مجهولها برابر ۱ و بقیه برابر صفر. ۰۳۰.۶۶. فرض میکنیم، عددهای ۱ + ۲<sup>n</sup> و ۱ – ۲<sup>m</sup>، هردو، بر عدد اولی مثار p بخش پذیر باشند، یعنی از تقسیم °۲ و °۲ بر p بهترتیب،  $m$  باقی ماندههای ۱ — و ۱ بهدست می $\bar{l}$ ید. بزرگترین بخشیاب مشترک  $n$  و را برابر  $d$  میگیریم. چون دو عدد طبیعی  $a$  و  $b$  وجود دارند، بەنحوی که داشته باشیم :

$$
an-bm=d
$$

بنابراین، <sup>۲d</sup>، در تقسیم بر p، باقی.اند.ای برابر ۱ — یا ۱ دارد. ولی اگر  $\mathbf{Y}^d \equiv \mathbf{N}(\bmod p)$ 

آنوقت

 $Y^n \equiv \mathcal{N}(\bmod p)$ 

که با فرض مخالف است. پس

 $\mathbf{Y}^d = -\mathbf{1}(\bmod p)$ 

ولی، چون  $m$  عددی فرد است، پس  $\frac{m}{d}=\frac{m}{d}$  هم عدد فرد میشود و  $\mathbf{Y}^m - (\mathbf{Y}^d)^k = (-1)^k \equiv -1 \pmod{p}$ 

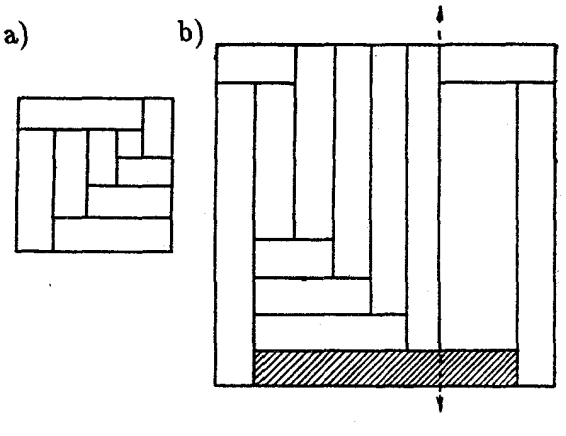

شکل ۳۱

باز هم مواجه با تناقض شدیم. a\_۳۳.۶۶ یاسخ. بهازای ۵ $n = n$  و بهازای ۷ $n \geq n$ روی شکل ۲۱\_a تقسیم به تعدادی فرد و دلخواه (بیشتر از ۴) مستطیل، مثلاً برای ۹ = n، داده شدهاست. روی شکل b\_۳۱ نیمهٔ چپ مربع، متناظر باشکل a\_۳۱ تقسیم شده است، ولی تقسیم نیمهٔ راست آن، به چهار مستطیل تثبیت شده است.

> ۰۱.۶۷ پاسخ. ۷۵۰ ه ۷۰۰ و ۱۰۵۰ لیتر. ٢.۶٧. ياسخ. دو بار.

۴.۶۷. همهٔ تفاضا های ممکن را، باید بین عددهای از ۱ تا ۱۴ (۱ – ۱۵) جستوجو کرد. از طرف دیگر، برای ۸ عدد، ۲۸ تفاضل (برای دوبهدوی آنها) بهدست میآید. روشن است، در بین عددهای طبیعی کوچکتر از ۱۶، تنها یکبار، تفاضل ۱۴ میتواند وجود داشته باشد. بنابراین، ۱۳ تفاضل ممکن، در بین ۲۷ تفاضل دوبهدوی عددها وجود دارند. اگر هیچ کدام از این تفاضلها، بیش از دو بار تکرار نشوند، آنوقت، تعداد همهٔ

تفاضا ها از ۲۶ تجاوز نمرکند. بنابراین، دستکم یکی از تفاضلها، باید سه بار تکرار شود.

۵.۶۷. ياسخ. ۷۰ كيلومتر.

 $x^{\gamma \bullet \gamma}$  . اگر پرانتزها را باز کنیم، همهٔ توانهای زوج  $x$ ، از ۱ تا ۲۰ بەدست میآید. بنابراین، کافی است، درستی نابرابریهای زیر را ثابت کنیم:

$$
1+x^{\gamma_*\gamma}\geq \gamma_x^{\gamma_*\gamma},x^{\gamma}+x^{\gamma_*\gamma}>\gamma_x^{\gamma_*\gamma},\ldots
$$

ولی، این نابرابریها، با نابرابریهای زیر همارزند:

$$
(1-x^{\lambda+\epsilon})^{\gamma}\geq \circ,(x-x^{\lambda+\epsilon})^{\gamma}\geq \circ,\ldots
$$

یندا  $\overline{M}N$  . قرینهٔ نقطههای  $B$  و  $C$  را نسبت به خط راست  $MN$  ییدا  $\overline{M}N$  $B'C'$  میکنیم، نقطههای  $B'$  و  $C'$  بهدست میآیند. خطهای راست  $AD$  و موازیاند؛ دو خط راست  $AB'$  و  $DC'$  هم، با خط راست  $MN$  موازیاند، بنابراین چهارضلعی  $AB'C'D$ ، متوازیالاضلاع است، یعنی

$$
|AD| = |B'C'| = |BC|
$$

۱۰.۶۷. راهنمائی. خط راست را باید طوری رسم کرد که داشتهباشیم:  $|PQ| = |RQ_1|$ 

و  $xy = -c$  و  $xy = -c$ ، محاسبهٔ سادهای روشن  $x + y = c$ میکند که

$$
x^{\mathsf{T}}+y^{\mathsf{T}}+(xy)^{\mathsf{T}}=\mathsf{Y}x^{\mathsf{Y}}\geq\circ
$$

۱۳.۶۷. مماس مشترک دو دایره را در نقطهٔ A رسم میکنیم تا خط راست  $CD$  را در نقطهٔ  $E$  قطع کند. روشن است که

$$
\widehat{EDA} = \widehat{CAE} \, , \widehat{ECA} = \widehat{DAE}
$$

و مثلث،های  $CEA$  و  $DEA$  متشابهاند. مثلث  $BEA$  متساوی $\emph{l}$ ساقین است، يعني

$$
\mathbf{Y}\widehat{B}\widehat{A}E = \mathbf{1}\Lambda \bullet^{\bullet} - \widehat{B}\widehat{E}A =
$$

$$
= \widehat{D}\widehat{A}E + \widehat{E}\widehat{D}A = \widehat{D}\widehat{A}E + \widehat{C}\widehat{A}E
$$

۱۴.۶۷. کافی است ثابت کنیم ۱ + ۲<sup>۳k</sup> بر ۳<sup>k+۱</sup> بخش بذیر است. اثبات با استقرا داده میشود. درستی حکم، بهازای ۱  $k=1$  روشن است. گذر استقرایی را، میتوان به یاری اتحاد

$$
\mathbf{Y}^{\mathbf{Y}x} + \mathbf{Y} = (\mathbf{Y}^x + \mathbf{Y})(\mathbf{Y}^{\mathbf{Y}x} - \mathbf{Y}^x + \mathbf{Y})
$$

انجام داد. وقتی cx عددی فرد باشد، پرانتز دوم در سمت راست برابری، بر ۳ بخش پذیر است.

۱۶.۶۷. در آغاز، همهٔ افراد را به دو دستهٔ دلخواه تقسیم و مقدار  $S$  را به این ترتیب پیدا مرکنیم: برای هر فرد، تعداد دوستان و دشمنان او را، در دستهای که خود این فرد در بین آن است، تعیین میکنیم و، سیس، این عددها را با هم جمع مرکنیم. اکنون، یک نفر مثل  $A$  را در نظر مرگیریم که، عدد مربوط به او، از صفر بیشتر باشد. دستهای را که  $A$  در آن است «شمارهٔ ۱، مینامیم. اگر هم دوستِ و هم دشمن A، بین افراد دستهٔ شمارهٔ ۱ باشد، آنوقت، با انتقال A به دستهٔ شمارهٔ ۲، میتوانیم مقدار عدد  $S$  را کوچکتر کنیم. حالا فرض میکنیم، دوست او B، در همان دستهٔ شمارهٔ ۱ و دشمن او  $C$ ، در دستهٔ شمارهٔ ۲ باشد. اگر  $D$  که دوست  $C$  است، در شمارهٔ ا باشد، آنوقت میتوانیم  $C$  را به شمارهٔ ۱ منتقل کنیم (مقدار  $S$ ، تغییر  $\,$ نمیکند) و بعد A را به شمارهٔ ۲ میبریم (مقدار  $S$ ، دو واحد کم میشود). فرض مرکنیم،  $D$  در شمارهٔ ۱ باشد. دشمن او  $E$ ، در شمارهٔ ۲ است، درغیر این $\sigma$ مورت، می $\mathbf{\tilde{i}}$ وانیم، با عملی مشابه، مقدار  $S$  را کاهش دهیم. سپس

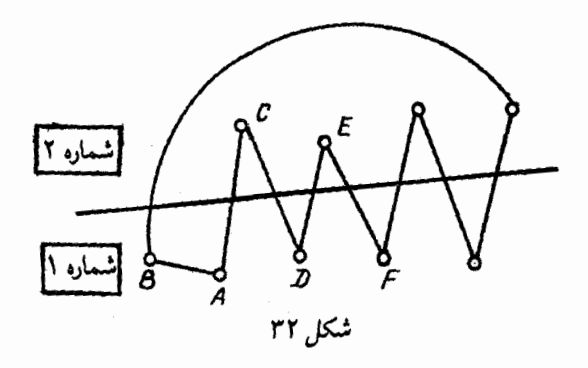

دوست  $E$ ، که او را  $F$  می $\,$ امیم، در دستهٔ شمارهٔ ۱ است و غیره. روشن است که، دیر یا زود، زنجیر بسته میشود، یعنی ما به  $B$  میرسیم. ولی این، ممکن نسبت، زیرا از یک طرف، باید در زنجیر، تعداد زوجی از افراد باشند (دوستیعا و دشمنها با هم عوض میشوند) و، از طرف دیگر، تغییر شمارهٔ دسته، تنها یکبار انجام میگیرد (شکل۲۲ را ببینید). بنابراین، تعداد افراد در زنجبر ، باید عددی فرد باشد.

بهاین ترتیب، در هر وضع، به شرط ه $S > 0$ ، با جابهجا کردن افراد، م توان مقدار  $S$  را کم کرد تا آنجا که ہ $S=S$  بهدست آید.

١٧.۶٧. اگر در بين اين عددها، عدد منفي وجود داشته باشد، آنوقت، کوچکترین آنها را ۵۱ مینامیم. داریم:

$$
a_i > \frac{1}{\gamma}(a_{i-1} + a_{i+1})
$$

یعنی باید هر دو عدد ۱\_، $a$  و ۱+، $a_i$ ، با ، $a$  برابر و، درنتیجه، منفی باشند. بهاین ترتیب، همهٔ عددهای ما، باید منفی باشند. ٠١٨.۶٧ . داريم:

$$
p^{p} + q^{q} \equiv (-q)^{p} + q^{q} = q^{\gamma k - 1} (q^{\gamma} - 1) (\bmod p + q)
$$

که، ۱ + ۲ $k + 1$  و ۱ + ۲ $k - 1$  و این مقدار برابر است با

$$
q^{\gamma k-1}(q-1)(q+1) = q^{\gamma k-1} \cdot \gamma k(\gamma k+1)
$$

که بر  $p + q$ ، یعنی ۴k بخش پذیر است.

٢٥.۶٧. در نخستین بار عمل، آخرین عدد دنباله، در سمت راست، تغییر نمریکند و عدد دوم، از سمت راست، برابر عدد آخر مرشود. بعد از دو بار انجام عمل، دو عدد سمت راست بي تغيير مي مانند و عدد سوم، از سمت راست، برابر مجموع آنها میشود. در مرحلهٔ سوم، سه عدد سمت راست دنباله بی تغییر میمانند و عدد چهارم، از سمت راست، برابر مجموع، آنها میشود. اگر به همین ترتیب، عمل را  $k$  مرتبه تکرار کنیم، همهٔ عددهای دنباله، بي تغيير باقي مي مانند.

٢١.۶٧. اين عبارت را درنظر ميگيريم:

$$
S = \sum_{k=1}^{n-1} (a_k - a_{k+1})(b_1 + \ldots + b_k)
$$
  
pl 
$$
S = a_1b_1 + a_1b_1 + \ldots + a_nb_n
$$

از طرف دیگر، چون  $a_k - a_{k+1}$  غیر منفی است و هر عبارت بهصورت ، از لحاظ قدر مطلق، از  $B$  تجاوز نمرکند، بنابراین،  $b_1 + \ldots + b_k$ 

$$
|S| \leq B[(a_1-a_1)+(a_1-a_1)+\ldots+(a_{n-1}-a_n)] = Ba_1
$$

۲۳.۶۷. راهنمائی. این مرد باید روی محیط نیمدایرهای به شعاع ۲۵۰۷ متر حرکت کند. ٢۴.۶٧. اثبات يا حل مسالة ١٨.۶٧، شبيه است.

۳۰.۶۷. بهسادگمی میتوان تشابه دو مثلث  $O_{\rm Y}AD$  و  $O_{\rm Y}AD$  (و همچنین تشابه دو مثلث  $O_\mathsf{Y}CD$  و  $(O_\mathsf{Y}AD)$  را ثابت کرد. از آنجا، بهدست مہ آبد :

$$
\frac{R}{|AD|} = \frac{r}{|BD|} \cdot \frac{R}{|CD|} = \frac{r}{|AD|}
$$

که در آنها،  $R$  و  $r$ ، طول شعاعهای دو دایرهاند. اگر این دو برابری را در هم ضرب کنیم و به حساب آوریم که

$$
r^{\mathsf{v}}:R^{\mathsf{v}}=|AB|^{\mathsf{v}}:|AC|^{\mathsf{v}}
$$

۰۳۱.۶۷ این چندجملهایها را، *f و g می*نامیم؛ درضمن، میتوان  $-$ فرض کرد که  $f$ ، بهازای  $x > x$ ، صعودی باشد.  $\varepsilon$  را، برابر ۱ یا ۱  $f-\varepsilon g$  میگیریم، بهنحوی که  $\varepsilon g$  هم، بهازای  $x > x$  صعودی شود.  $f-\varepsilon g$  را درنظر میگیریم و فرض میکنیم، مقدار ثابتی نباشد. فرض کنید:

$$
f(x_1)=a\, \text{g}(x_i)=b, (x_1>x_2).
$$

که در آن،  $a$  و  $b$ ، دو عدد درستاند. اگر

$$
h(x) = f(x) - \varepsilon g(x) - (a - \varepsilon b)
$$

و ر $x_{\rm Y} > x_{\rm Y}$ ، چنان باشد که ۱ $a + s$  = ( $f(x_{\rm Y}) = 0$ ، آن $x_{\rm Y} > x_{\rm Y}$ 

$$
\varepsilon g(x_{\mathsf{Y}})=\varepsilon b+\mathsf{Y}\Rightarrow h(x_{\mathsf{Y}})=\mathsf{o}
$$

 $\mathcal{L}(x_{\tau}) = a + \tau$  بههمین ترتیب، اگر  $x_{\tau} > x_{\tau}$  چنان باشد که ۲ آنوقت ۲ $\varepsilon b + \varepsilon g(x_\tau) = \varepsilon$  و  $h(x_\tau) = h(x_\tau)$  و غیره.  $h(x)\equiv \circ$  بەاين ترتيب  $h(x)$ ، بى نھايت ريشە ييدا مىكند، يعنى  $\equiv \circ$
۴۳.۶۷. هر فرد، در بین ۱۷ نفر دیگر، یا دستکم ۹ نفر آشنا و یا دستکم ۹ نفر ناآشنا دارد. بدون اینکه به کلی بودن راه حل لطمهای وارد شود، میتوان فرض کرد، فرد مشخص A، در این گرد همآیی، دست کم ۹ نفر آشنا دارد. یکی از این ۹ نفر، و مثلاً  $B$  را، درنظر میگیریم. اگر بین نفر دیگر، ۶ نفر پیدا شود که هیچکدام با  $B$  آشنا نباشند، آنوقت، مساله  $\lambda$ منجر به مسالهٔ ۵.۶۱ می شود.

فرض مرکنیم B، در بین ۸ نفر دیگر، سه آشنا و پنج ناآشنا داشته باشد زیرا اگر  $B$  با چهار نفر آشنا باشد، این چهار نفر یا دوبهدو با هم ناآشنا $\left\{ B\right.$ هستند که، در این صورت، یک گروه چهارنفری مورد نظر را تشکیل میدهند و یا دستکم دو نفر آنها یکدیگر را میشناسند که، در این صورت، A و . و این دو نفر، گروه چهارنفریِ دوبهدو آشنا را تشکیل میدهند).  $B$ 

اکنون تعداد آشناها را در این ۹ نفر محاسبه میکنیم: رویهم ۹ نفرند، هر نفر درست با سه نفر آشناست؛ چون هر آشنا دو بار بهحساب میآید، بنابراین، تعداد زوج آشناها برابر

$$
\frac{\mathbf{Y} \times \mathbf{q}}{\mathbf{Y}} = \mathbf{17.0}
$$

می شود که معنا ندارد. این تناقض، حل مساله را تمام میکند.

۴۴.۶۷. راهنمائی. هر ستون جدول را یک «پسر جوان» و هر سطر جدول را یک «دختر جوان» مینامیم و پسر و دختری را دوست به حساب میآوریم که در خانهٔ محل برخورد آنها، عددی مثبت قرار گرفته باشد. در این صورت، مساله منجر به این پیشقضیه، که آن را «پیشقضیهٔ دختران» مینامیم، میشود: در گروهی، n پسر جوان و n دختر جوان جمع شدهاند؛  $\lambda$  در ضمن میدانیم، هریک از  $k$  پسر  $(k)$ ، هر عددی از ۱ تا  $n$  است)، دستکم با k دختر آشناست. در این صورت، پسران و دخترانی میتوانند با هم طوری ازدواج کنند که، در هر زوج، تنها پسر و دختر آشنا وجود داشته شرط  $k$  نسرط البیش قضیهٔ دختران، از اینجا نتیجه میشود که، اگر  $k$  ستون در اختیار داشته باشیم، مجموع عددهای واقع در آنها، برابر  $k$  میشود. بنابراین، همهٔ عددهای مثبت این ستونها، نمیتوانند در کمتر از  $k$  سطر واقع باشند. اثبات «ييشقضية دختران» را، با استقراي روى n بدهيد. ۰۱.۶۸ پاسخ. ۷ روبل. ۲.۶۸. یاسخ. عدد دوم بزرگتر است و به اندازهٔ

(١٩ رقم )٢. . ۴۴۴

۳.۶۸. باسخ. ۳۳۵ کیلومتر. راهنمائی. از نابرابری مثلث استفاده کنید. ، د فرض مرکنیم، تیم  $T$ ، از  $n$  تیم برده باشد. اگر تیمی مثل  $X$ ،  $\,$ در بین این  $n$  تیم نباشد، درضمن، به هیچکدام از آن $\mathbf d$  نباخته باشد، آن $e$ قت دستکم ۱ $n+1$  امتیاز خواهد داشت که با فرض پیروزی تیم  $T$  در تمام مسابقه، متناقض است. بنابراین، تیم X، یا به خود  $T$  و یا به یکی از این تيم باخته است.  $n$ 

۷.۶۸. راهنمائی. ثابت کنید، دو وتر موازی از یک مربع، تنها وقتی با هم برابرند که، یا نسبت به مرکز مربع قرینهٔ یکدیگر باشند و یا وترهایی باشند که دو ضلع روبهرو را در مربع به هم وصل کردهاند.

٨.۶٨. پاسخ. ١–، ١، ٣، ٤، ١١.

۱۲.۶۸. همهٔ دایرهها را روی قطری از دایرهٔ بزرگتر تصویر میکنیم. روشن است که مجموع پارهخطهای تصویر، برابر است با مجموع قطرهای دایرهها، یعنی ۵۰. چون قطر دایرهٔ بزرگ برابر است با ۶، پس، اگر هر نقطهٔ آن بەوسپلهٔ حداکثر هشت تصویر یوشیده شده باشد، مجموع طول@ای آنها، از ۸ × ۶، یعنی ۴۸ تجاوز نمیکند (۵۰ > ۴۸). بنابراین، نقطهای پیدا می شود که، دستکم، بهوسیلهٔ ۹ تصویر پوشیده است. خط راستی که از این

نقطه، عمود بر قطر رسم شود، خط راست موردنظر است.

۱۳.۶۸. ثابت میکنیم، خط راست  $BD$ ، بر دایرهٔ محیطی مثلث در نقطهٔ  $B$  مماس است. برای این منظور، کافی است ثابت کنیم  $ABM$ اندازهٔ زاویهٔ  $ABD$  برابر است با اندازهٔ نصف کمان  $A\overline{B}$  از این دایره. دو زاویهٔ  $BMC$  و  $BDC$  برابرند (چهارضلعی  $BCDM$ ، محاطی است)؛ درضمن، چون  $ABCD$  متوازیالاضلاع است، پس

# $\widehat{ABD} = \widehat{BDC}$

,  $\widehat{ABM}=\widehat{BMC}$  , نناداد

## $\widehat{ABD} + \widehat{AMB} = \text{W}$

و جون  $\overline{AMB}$  برابر است با نصف کمان  $AB$  از دایرهٔ  $ABM$ ، پس برابر نصف کمان  $AMB$  از همین دایره میشود. بههمین ترتیب  $\widehat{ABD}$ ثابت میشود که  $BD$  در نقطهٔ  $D$  بر دایرهٔ محیطی مثلث  $\emph{ADM}$  مماس است.

۱۴.۶۸. با استفاده از قضیهٔ ویت (دربارهٔ رابطهٔ بین ریشهها و ضریبها) بەدست مى]ّيد:

$$
S = x^{\dagger} + y^{\dagger} = a^{\dagger} + \mathfrak{r}a^{\dagger} + \mathfrak{r};
$$

$$
T = x^{\circ} + y^{\circ} = -a^a - \mathfrak{r}a^{\dagger} - \mathfrak{r}a^{\dagger}
$$

چون  $T=-a$  ، دابراین، بزرگترین بخشیاب مشترک دو عدد  $S$  و ، همان بزرگترین بخشیاب مشترک دو عدد  $S$  و  $a$  و یا دو عدد ۲ و  $x$ ،  $T$ يعني واحد است (a، عددي فرد است).

ا د اسرهای مثلث مفروض را  $A$ ،  $B$  و  $C$  می $i$ امیم و صفحه  $\lambda$ را، آنطور که در شکل ۳۳ می بینید، به رنگهای سیاه و سفید درمیآوریم. توجه

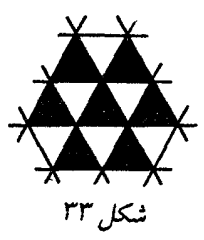

كنيم؛ مثلث  $ABC$  هرجا باشد، قرينهٔ آن نسبت به يكي از ضلعها، از سياه به سفید یا از سفید به سیاه تغییر رنگ میدهد. چون در پایان عمل، به رنگی مشابه رنگ نخستین مثلث میرسیم. بنابراین روشن است که، تعداد تبدیلها، عددی زوج است.

۱۸.۶۸. راهنمائی. این عددها را درنظر بگیرید:

### 1777777777

#### Y 1 Y Y Y Y Y Y Y Y

xxxxxxxxx

. . . . . . . . . . .

و ثابت کنید، به دنبال یکی از آنها، رقم ۱ اضافه میشود. فرض کنید، این عدد ۱۲۲۲۲۲۲۲۲۲ باشد. در این صورت، روشن است که باید به دنبال عدد

#### **YYYYYYYYYY**

رقم ۲ و بهدنبال عدد

### **TIIIIIIIII**

رقم ۳ را نوشت. ثابت میکنیم که، در این صورت، به دنبال هر عدد، رقم اول آن اضافه می شود. پیشقضیه. این حکم، برای عددهایی هم، که برای نوشتن آنها دو رقم شرکت دارند، درست است.

درواقع، اگر برای نوشتن عدد، تنها از دو رقم ۱ و ۲ استفاده کردهباشیم و نخستین رقم آن (یعنی رقم سمت چپ) برابر ۱ باشد، روشن است که نمیتوان به دنبال آن رقم ۳ را نوشت و چون به دنبال عدد ۲۳۳۳۳۳۳۳۳ باید رقم ۲ بیاید، پس رقم ۲ را هم نباید بهدنبال آن آورد.

اکنون عدد دلخواهی را انتخاب مرکنیم که مثلاً با ۲ آغاز شده باشد. این دو عدد را درنظر میکیریم:

> $\overline{\forall ab \dots c}$ ,  $\overline{\forall xy \dots z}$  $(*)$

که هردوی آنها با رقمهای ۱ و ۳ نوشته شدهاند، بهنحوی که در همهٔ مرتبهها با عدد مفروض اختلاف داشته باشند. چون بنابر پیشقضیه، بهدنبال عددهای (#)، ١ و ٣ ميآيد، پس بهدنبال عدد مفروض، رقم ٢ خواهد آمد، چيزي که باید ثابت میکردیم.

۱۹.۶۸. دو ریشه این معادله، ریشههای معادلهٔ

 $x = 1 - 199\lambda x^3$ 

هستند و دو ریشهٔ دیگر، ریشههای معادلهٔ

$$
199A x† - 199A x - 199Y = o
$$

٢١.۶٨. ياسخ. هشت. ۲۲.۶۸ . از رأس  $A$ ، یاروخطهای راست  $AD$  و  $AE$  را مماس بر . دایرهٔ اول و دایرهٔ دوم رسم میکنیم  $D$  و  $E$  روی ضلع  $BC$  قرار دارند) روشین است که مثلثههای  $ACD$  و  $ABC$ ، مثلث  $ABC$  را می $\mu$ وشین

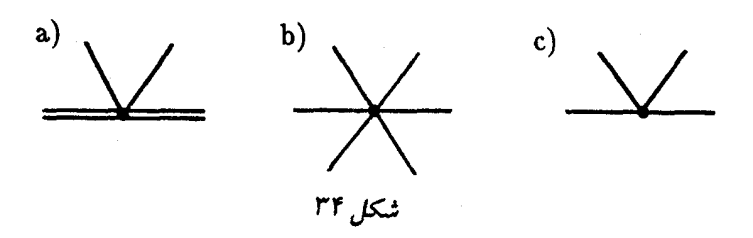

یعنی مجموع شعاعهای این دایرهها برابر است با

 $\frac{\texttt{Y}S_{ACD}}{\texttt{Y}} + \frac{\texttt{Y}S_{ABE}}{\texttt{Y}} > \frac{\texttt{Y}(S_{ACD} + S_{ABE})}{\texttt{Y}} > \frac{\texttt{Y}S_{ABC}}{\texttt{Y}}$  $p_{ABC}$  $- p_{ABC}$  $p_{_{ACD}}$   $p_{_{ABE}}$ 

و عبارت اخیر، مقدار شعاع دایرهٔ محاطی مثلث  $ABC$  را بیان میکند. ۲۴.۶۸. از برهان خُلف استفاده میکنیم. فرض میکنیم، چنین تقسیمی ممکن باشد. انتهاهای ضلع درونی مثلثهای تقسیم را به سه گروه ردهبندی میکنیم: نقطههای واقع بر ضلع مثلث بزرگ (در آن&ا چهار ضلع درونی به هم میرسند \_شکل ۳۴\_a را ببینید)؛ نقطههای درونی مثلث که، در آنها، شش مثلث تقسیم، یعنی ۱۲ ضلع بههم میرسند(شکل ۳۴\_b)؛نقطههای واقع در داخل یک ضلع درونی مثلث تقسیم که، در آنها، شش ضلع درونی مثلثهای تقسیم به هم میرسند(شکل۳۴\_c).اگر تعداد نقطههای این گروهها را، بەترتیب، ، $A_1$ ، ، $A_\Upsilon$  و  $A_\Upsilon$  بنامیم، آنوقت تعداد ضلعهای درونی، برابر

$$
\frac{1}{\gamma}(\mathbf{Y}A_1 + \mathbf{Y}A_{\mathbf{Y}} + \mathbf{Y}A_{\mathbf{Y}}) = \mathbf{Y}A_1 + \mathbf{Y}A_{\mathbf{Y}} + \mathbf{Y}A_{\mathbf{Y}}
$$

خواهد شد. درضمن، هر نقطهٔ گروه سوم، متناظر است با سه ضلع درونی: آن که، این نقطه، روی آنها قرار دارد و آن دو ضلعی که چسبیده به اولی هستند. بەسادگى ديدە مىشود كە، هر ضلع درونى تقسيم، متناظر است با نقطهای از گروه سوم، در غیر اینصورت، میتوان دو مثلثِ برابر پیدا کرد. بهاین ترتیب، تعداد ضلعهای درونی، از ۳ $A$ ۳ تجاوز نمیکند. بنابراین

ە $A_Y = A_Y = \mathcal{A}$ ، يعنى مثلث،هاى تقسيم، روى ضلع،هاى مثلث بزرگ، راسی ندارند و این، بهمعنای آن است که همهٔ تقسیم ما، چیزی نیست جز همان مثلث اصلي. ۲۶.۶۸. ياسخ. يک جواب. ٢٨.۶٨. پاسخ. ٩. را با  $b_i$  نشان می $a_ip^i$  را با  $t$  و  $a_ip^i$  را با  $b_i$  نشان می $\sqrt[X]{\phantom{a}}$  . ۳۰ . ۶۸ این صورت، نابرابری مفروض را، میتوان این طور نوشت:  $(p-1)\left(\frac{b_1}{p}+\frac{b_1}{p^1}+\ldots+\frac{b_n}{p^n}\right)\leq \sqrt[k]{b_1^k+\ldots+b_n^k}$ و اگر بهجای  $\frac{1}{n}$ ، مقدارش  $t$  را قرار دهیم:  $b_1 + b_1t + \ldots + b_nt^{n-1} \leq \frac{1}{1-t}\sqrt[k]{b_1^k + \ldots + b_n^k}$ چو ن  $\sqrt[k]{b_1^k + b_1^k + \ldots + b_n^k} \ge B = \max b_i$ بنابراین، به این زنجیرهٔ نابرابریها میرسیم:  $b_1 + b_1t + \ldots + b_nt^{n-1} \leq B(1 + t + \ldots + t^{n-1}) =$  $=\frac{B(1-t^n)}{1-t}\leq \frac{B}{1-t}\leq \frac{1}{1-t}\sqrt[k]{b_1^k+\ldots+b_n^k}$ ه ۳۱.۶۸. فرض مرکنیم  $|AC|>|AC|$  و پای عمود را  $H$  مرنامیم.  $H$ روی امتداد پارهخط راست  $BA$ ، نقطهٔ  $C'$  را طوری انتخاب میکنیم که داشته باشیم :  $|AC| = |AC'|$ . بهسادگی و با درنظر گرفتن زاویهها، روشن

مرشود که خط راست MA، نیمساز زاویهٔ  $CAC'$  است. چون مثلث متساویالساقین است، خط راست  $MA$  بر خط راست  $CC'$  عمود  $ACC'$ م شود و  $\vert MC \vert = \vert MC \vert$  و یا  $\vert MC \vert = \vert MC \vert$ ، یعنی  $\vert MC \vert$  میانهٔ مثلث  $MBC'$  و نقطهٔ  $H$  وسط یارهخط راست  $B C'$  است.

۳۳.۶۸. مرتوان مساله را، با استقرای روی  $m$  به نتیجه رساند، ولی سادهترین روش حل، چنین است:

 $m+1$  کمترین تعداد مثلثها، وقتی بهدست میآید که از  $m$  نقطه، ۱ نقطه روی یک خط راست باشند، زیرا در چنین حالتی، کافی است تنها نقطهٔ ام را بهعنوان راس و هر دو نقطهٔ دیگر (از ۱ $m-m$  نقطهٔ واقع بر یک خط $m$ راست) را، قاعدهٔ مثلث بگیریم (هر مثلث دیگری، بر یکی از این مثلثها منطبق است) و از ۱ $m-m$  نقطه (که هر دوتای آنها باید قاعدهٔ یکی از مثلثها را بسازد)، میتوان به تعداد

$$
C_{m-1}^{\mathsf{Y}} = \frac{(m-1)!}{(m-1)! \mathsf{Y}!} = \frac{1}{\mathsf{Y}}(m-1)(m-\mathsf{Y})
$$

قاعدهٔ مختلف، برای مثلثها، جدا کرد.

۴۴.۶۸. راهنمائی. هریک از نابرابریها را میتوان به این ترتیب ثابت کرد: عددهای  $a_i$  را طوری تغییر میدهیم که مجموع فاصلههای هر دو تا از آنها، نسبت به مجموع مفروض کمتر نشود (یا زیادتر نشود)؛ برای این منظور، میتوان تقریباً همهٔ  $a_i$ ها را به یکی از دو انتهای یارهخط راست برد. در این صورت، اثبات درستی نابرابریها، بسیار ساده میشود.

۴۵.۶۸. چهاروجهی را روی خط راست دلخواهی تصویر میکنیم.  $D$  در این صورت، پارهخط راست  $AB$  و، در درون آن، نقطههای  $C$ ،  $\,$ و O بهدست میآید (نقطههای  $A$ ،  $B$ ،  $B$  و  $C$ ، تصویرهای راس $\phi$ چهاروجهی و O تصویر نقطهٔ مفروض است). با درنظر گرفتن حالتهای مختلف، بەسادگى روشن مىشود كە، مجموع فاصلەھاي از نقطهٔ O تا

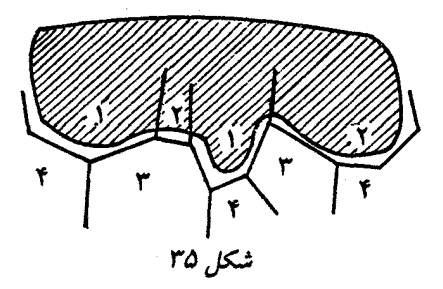

نقطههای  $A$ ،  $B$ ،  $C$  و  $D$ ، از مجموع فاصلههای دوبهدوی این چهار نقطه، تجاوز نمیکند. تنها این میماند که از گزارهٔ زیر استفاده کنیم: مجموع تصویرهای پارهخط راست فضایی به طول  $d$  در همهٔ جهتها، برابر است با که، در آن،  $k$  ثابتی است که بستگی به موضع پارهخط راست و یا طول  $kd$ آن ندارد.

٣۶.۶٨. حل مسالة ٣۶.٨١ را ببينيد.

۳۷.۶۸. فرض میکنیم، همهٔ وجههایی را که به رنگهای اول و دوم درآمدەاند، بەوسىلۀ رنگ دىگرى (رنگ پنجم) رنگ كردەباشىم.

حوزهٔ رنگ پنجم را در سطح چندوجهی درنظر میگیریم. با حرکت روی مرز این حوزه، می $_{\rm {m}}$ ینیم که در طرف دیگر این مرز، رنگهای سوم و چهارم، به تناوب آمدهاند و، بنابراین، مرز هر حوزهای از اینگونه، شامل تعدادی زوج از راس۵هاست که با راس۵ای واقع در مرز مشترک رنگهای اول و دوم، فرق دارند (شکل ۳۵ را ببینید) .از اینجا نتیجه میگیریم که، برای هر مرز رنگ پنجم، تعداد زوجی از راسرهای مرز رنگ اول، بر تعداد زوجی از راسرهای واقع بر مرز رنگ دوم، منطبق است. اگر تمامی حوزهٔ رنگ پنجم را درنظر بگیریم، معلوم میشود که تعداد زوجی از راس۵ای روی وجههای رنگ اول (یعنی تعداد زوجی وجه مربوط به رنگ اول با تعداد فردی ضلع)، بر تعداد

زوجی راس روی وجههای رنگ دوم (یعنی تعداد زوجی وجه رنگ دوم با تعداد فردی ضلع) منطبق است.

۴۸.۶۸. راهنمائی. ثابت کنید، در هر دو حالت، به واژههایی میرسیم که، در آنها، تعداد حرفهای  $A$  و تعداد حرفهای  $B$ ، یکم است و، درضمن، دارای این ویژگی هستند: بین هر چند حرف اول واژه، تعداد حرف ، از تعداد حرف  $B$  کمتر نیست.  $A$ 

۰۱.۶۹ خانهٔ صفحهٔ شطرنج، وقتی و تنها وقتی سفید است که مجموع شمارههای ستون و سطر آن، عددی فرد باشد. چون مجموع همهٔ شمارههای سطرها و ستون\ها، برای هشت رخ مفروض، برابر است با

 $Y(1 + Y + \ldots + A) = YY$ 

که عددی است زوج، بنابراین باید تعداد خانههای با «شمارههای فردی» که در این مجموع وجود دارد، زوج باشد. یعنی تعداد خانههای سیاهی که شامل ڑخ ہستند، عددی است زوج.

۲.۶۹. *یاسخ. ۱۴. راهنمائی.* باقیماندهٔ تقسیم عددها بر چهار را در نظر بگیرید.

٣.۶٩. ياسخ. ساعت سه بعد از نيمروز.

۶.۶۹. فرض کنیم،  $n$  پرسش از این گونه شده باشد. ثابت میکنیم، در این صورت، هر ریاضیدان میتواند مطمئن باشد که عدد ریاضیدان دیگر، از  $n$  کمتر نیست. اثبات را با استقرا روی  $n$  میدهیم. درستی حکم بهازای روشن است. فرض میکنیم، بعد از ۱ $n-n$  پرسش از اینگونه، هر  $n=1$  $n-1$  ریاضی دان مطمئن شدهباشند که عدد موردنظر ریاضی دان دیگر، از کمتر نیست. اکنون فرض مرکنیم، عدد مربوط به ریاضی،دان پرسش کننده برابر ۱ $n-1$  باشد؛ این ریاضی $\epsilon$ ان می $\epsilon$ اند که عدد ریاضی $\epsilon$ ان دیگر، برابر  $n$ ا نیست، بنابراین بلافاصله خواهد گفت: «بله، می $\epsilon$ انم، شما عدد  $n-7$ 

در دست دارید.. بهاین ترتیب، بعد از  $n$  پرسش، هر ریاضی دان قانع می شود که عدد رقیب او، از  $n$ کمتر نیست.

اکنون روشن است که اگر عدد یکی از ریاضی دانها برابر  $k$  باشد، بعد از & برسش، این ریاضی(ان یا رقیب او، به برسش مربوط، پاسخ مثبت مے ردھلا۔

> ٨.۶٩. ياسخ. ۶۴ برابر. ۹.۶۹. سمت چپ برابری، بهاین صورت قابل تبدیل است:

$$
\left[\frac{1}{x-1} - \frac{1}{x+1}\right] + \left[\frac{1}{x-1} - \frac{1}{x+1}\right] + \dots + \left[\frac{1}{x-1} - \frac{1}{x+1}\right] =
$$
\n
$$
\left[\frac{1}{x-1} - \frac{1}{x+1}\right] + \left[\frac{1}{x-1} - \frac{1}{x+1}\right] + \dots + \left[\frac{1}{x-1} - \frac{1}{x+1}\right] =
$$
\n
$$
= 1\left[\frac{1}{(x-1)(x+1)} + \frac{1}{(x-1)(x+1)} + \dots + \frac{1}{(x-1)(x+1)}\right]
$$

۰۱۰.۶۹ از نقطهای که گرگ ایستاده است، دو خط راست، موازی با قطرهای مربع رسم میکنیم. برای اینکه، گرگ نتواند فرار کند، سگها باید در نقطههای برخورد این خطهای راست با ضلعها، مستقر شوند. بهسادگی دیده میشود که، در این حالت، کافی است سرعت سگها از 7√ برابر سرعت گرگ کمتر نباشد.

 $ABCD$  ۹۹. ۱۱. بله، میتواند. نقطههای  $P$  و  $Q$  را در درون مربع. طوری انتخاب مرکنیم که مثلثهای  $ABP$  و  $CDQ$ ، متساویالساقین باشند و، در آن $\bullet$ ا، هرکدام از زاویههای  $P$  و  $Q$  برابر ۱۲۰ درجه شود. در این صورت، دستگاه جادههای،  $AP$  و  $PQ$ ،  $PQ$ ،  $PQ$  و  $DQ$ ، به تقریب، طولی برابر ۲۷ کیلومتر و ۳۲۱ متر خواهد داشت.

۱۳.۶۹. نقطهٔ  $X$  را روی پارهخط راست  $AD$ ، طوری انتخاب میکنیم که خط راست  $BX$  موازی خط راست  $CD$  باشد. اکنون، اگر  $p(T)$  را بهمعنای محیط مثلث  $T$  بگیریم، روشن است که

## $p(ABX) = p(BCX)$

از طرف دیگر، بنابه فرض داریم:

$$
p(ABE) = p(BCE)
$$

بنابراين

 $p(ABX) - p(BCX) = |XE| \pm ||CE| - |CX||$ 

و با توجه به نابرابری مثلثی معلوم میشود که این تفاضل محیطها، از ہ $|XE| - |XE|$  ایشتر است. تناقض حاصل، به این معناست که  $E$  به همین ترتیب  $C X$  موازی  $AB$  میشود. بنابراین، نقطهٔ  $X=E$  $|AE| = |BC|$  وسط ضلع  $AD$  است و

١٥.۶٩. ياسخ. ١٥ شهر.

۱۸.۶۹. باید جایی در دنباله، به abcd۰ و abcd۱ برخورد کنیم که، در آنها،  $abcd$ ، چهار رقم متوالی دنبالهاند. یعنی سه بار با چهار رقم متوالی برخورد میکنیم. چون قبل از آن تنها رقمهای ۰ یا ۱ میتواند باشد،  $abcd$ بايد دنبالهٔ ما با  $abcd$  آغاز شود تا ۵ رقم متوالی تکراری نداشته باشیم.

٢٥.۶٩. ياسخ. ٤٧٥٥ بليت. راهنمائي. بايد رقم دوم عدد، با رقم ينجم آن برابر باشد.

۲۱.۶۹. در واقع

$$
\sqrt{\tau} - \frac{m}{n} = \frac{\tau - \frac{m^{\tau}}{n^{\tau}}}{\sqrt{\tau} + \frac{m}{n}} > \frac{\tau n^{\tau} - m^{\tau}}{\tau \sqrt{\tau} n} \ge \frac{1}{\tau \sqrt{\tau} n}
$$

٢٣.۶٩. داريم:

$$
(x_{n-1} \equiv -a(\bmod x_n)) \Rightarrow (x_{n+l} \equiv ax_l(\bmod x_n))
$$

. منابراین  $x_{n}$  بر  $x_{n}$  بخش پذیر است.

۲۴.۶۹. مهمانان را از ۰ تا ۵۹ شمارهگذاری میکنیم و آنها را، در روز اول، به این ردیف می;شانیم (با آغاز از مدیر و در جهت حرکت عقربههای ساعت) :

$$
\circ, \quad \circ -1, \quad \circ -1 + 7, \quad \circ -1 + 7 - 7, \quad \dots
$$
  
...., \quad \circ -1 + 7 - 7 + \dots + \omega \wedge -\omega \wedge (mod \mathcal{P} \circ)

$$
k, k-1, k-1+1, \ldots, k-1+1-\mathbf{r}+\ldots+\mathbf{a}\Lambda-\mathbf{a}\mathbf{q}(\mathrm{mod}5\circ)
$$

 $\stackrel{\rightarrow}{d}$  ۲۵.۶۹. بردارهای  $\stackrel{\rightarrow}{AC}$ ،  $\stackrel{\rightarrow}{A}$  و  $\stackrel{\rightarrow}{A}$  را، به ترتیب،  $\stackrel{\rightarrow}{b}$  و  $\stackrel{\rightarrow}{b}$ مینامیم. شرط عمود بودن  $\vec{AB}$  و  $\vec{CD}$ ، با برابری  $\vec{b} \ \vec{c} \!=\!\vec{b} \ \vec{d}$  (ضرب اسکالر) داده میشود. اگر شعاع برداری نقطهٔ  $O$  را با  $\vec{r}$  نشان دهیم، آن $وقت$ برابری موردنظر، به این صورت درمیآید:

$$
\left(\vec{r} - \frac{1}{\gamma} \vec{d}\right)^{\gamma} + \left(\vec{r} - \frac{\vec{b} + \vec{c}}{\gamma}\right)^{\gamma} =
$$

$$
= \left(\vec{r} - \frac{1}{\gamma} \vec{c}\right)^{\gamma} + \left(\vec{r} - \frac{\vec{b} + \vec{d}}{\gamma}\right)^{\gamma}
$$

که بعد از ساده شدن، به برابری روشن  $\vec{b} \cdot \vec{c}$   $\vec{b} \cdot \vec{b}$  میرسد.

٢٨.۶٩. راه حل مسالة ٢٣.۶٩ را ببينيد.

۹۹.۶۹. پشت سرهم و، بهکمک ۲n عدد، دنبالهای میسازیم، بهنحوی  $n$  ،... ، ، ، ) که بعد از  $n$  گام، بین تفاضل های جملههای آن، عددهای ۱، ۲، ، ،  $n$ و از هرکدام تنها یک بار و، همچنین، بعضی عددهای طبیعی دیگر، بدون تکرار، وجود داشته باشد. در گام اول ۱ و ۲ را انتخاب مرکنیم، در امین گام، توجه میکنیم، کوچکترین عدد طبیعی  $X$ ، که در بین $(n+1)$  $n+X$  تفاضل $\mathfrak{sl}_n$  و جملهها وجود ندارد، کدام است! آنوقت، عددهای  $n$  و را انتخاب میکنیم. بهنحوی که ۳ $m > n > n$  بزرگترین عددی است که، پیش از آن انتخاب کردهایم). اگر به همین ترتیب ادامه دهیم، به دنبالهای میرسیم که با شرطهای مساله، سازگار است.

۰۳۰.۶۹. اگر مساحتهای مثلثها را برحسب  $b$ ،  $b$  و  $c$  و زاویههای ،  $\beta$  و  $\gamma$  (بەترتىب  $\widehat{ABC}$ ،  $\widehat{ABC}$ ، و  $\widehat{AC}$ ) بىان كنيم، بخش سمت $\beta$  ،  $\alpha$ چپ برابری، به این صورت درمیآید:

 $\frac{1}{\gamma}$ abc sin  $\alpha$  sin  $\beta$  sin  $\gamma(a \cos \beta \cos \gamma + b \cos \alpha \cos \gamma + c \cos \alpha \cos \beta)$ 

و سمت راست برابری، بهصورت  
\n
$$
\frac{(abc)^{5} \sin \alpha \sin \beta \sin \gamma}{5}
$$

زیرا 
$$
\frac{abc}{\mathfrak{f} S}
$$
 بعد از ساده کردن، به این نتیجه میرسیم که باید این برابری  
را نابت کرد:

 $a \cos \beta \cos \gamma + b \cos \alpha \cos \gamma + c \cos \alpha \cos \beta = rR \sin \alpha \sin \beta \sin \gamma$ 

چو ن

$$
a = \mathbf{Y} R \sin \alpha
$$
,  $b = \mathbf{Y} R \sin \beta$ ,  $c = \mathbf{Y} R \sin \gamma$ 

نابرابری اخیر ، با نابرابری زیر همارز میشود:

$$
\sin(\alpha+\beta+\gamma)=6
$$

که درستی آن روشن است. ۳۲.۶۹. پاسخ. دستکم ۱۰ نفر. ۳۳.۶۹ . ته میگیریم. در این صورت، به این نابرابری میرسیم $x_i=\frac{1}{a_i}$  .۳۳.۶۹

$$
\sum_{i < j} \frac{1}{x_i + x_j} \le \frac{n - 1}{\tau}
$$

 $y$  و اگر از نابرابری  $\frac{1}{x} + \frac{1}{y} \leq \frac{1}{x+y}$ ، که برای هر دو عدد مثبت  $x$  و  $y$ <br>درست است، استفاده کنیم:

$$
\sum_{i < j} \frac{1}{x_i + x_j} \le \frac{1}{\tau} \sum_{i < j} \left( \frac{1}{x} + \frac{1}{x_j} \right) = \frac{n - 1}{\tau} \sum_i \frac{1}{x_i} = \frac{n - 1}{\tau}
$$

.۳۴.۶۹ فرض مرکنیم، چنین مثلثی وجود نداشتهباشد. دو نقطهٔ  $A$ و  $B$  را از یک رنگ (و مثلاً، رنگ اول) و به فاصلهٔ  $d$  از یکدیگر، درنظر میگیریم. دو خط راست ۱٫ و ۱٫ را موازی با خط راست  $AB$  و به فاصلهٔ از آن، رسم میکنیم. بنابه فرضی که کردیم، روی این دو خط راست،  $\frac{1}{d}$ نمیتوان نقطهای با رنگ اول پیدا کرد. ثابت میکنیم، میتوان روی صفحه، خط راستی از یک زنگ پیدا کرد. اگر ۱٫ و ۱٫، از اینگونه نباشند، آنوقت، نقطههایی از آن،ها، که بهفاصلهٔ  $\frac{d}{\mathsf{Y}}$  از یکدیگر باشند، باید رنگ،های مختلف داشتهباشند و، بنابراین، نقطههای بهفاصله  $d$  از یکدیگر، همهرنگ باشند. ولی در این صورت، روی خط راست  $AB$  نباید نقطههایی به رنگ دوم یا سوم پیدا شود، یعنی این خط راست، یک رنگ است. به این ترتیب، خط راست

یک رنگی (و مثلاً، رنگ اول) وجود دارد (خط راست l). روشن است که  $X$  روی صفحه، نمیتواند نقطههای دیگری با رنگ اول پیدا شود. دو نقطهٔ و  $Y$ ، با یکی از دو رنگ طوری انتخاب مرکنیم که  $XY$  موازی  $l$  باشد. شبیه استدلال قبل، میتوانیم خط راست  $m$  را موازی  $XY$  و  $l$  که دارای یک رنگ (و مثلاً رنگ دوم) است، بهدست آوریم. در این صورت، تمامی بقیهٔ صفحه، دارای رنگ سوم خواهدبود و پیدا کردن مثلثی با مساحت واحد که راسهایش رنگ سوم را داشته باشند، دشوار نیست. ۳۷.۶۹ . تا را عددی درست میگیریم، به نحوی که

 $y_1 = |F_1(x_*) > 1, \ldots, y_n = |F_n(x_*)| > 1$ 

اکنون، عدد  $y_7\dots y_n$ را درنظر میگیریم. میدانیم بهازای هر دو عدد درست  $p$  و  $p$  و بهشرط درست بودن ضریبها در جندجملهای ( $F(x)$ ، همیشه  $F(q) - F(q)$  بر  $p - q$  بخش یذیر است. بنابراین  $F_\lambda(a)-F_\lambda(a)-F_\lambda$  بر  $y\,,y\,,y\,,\ldots$  بخشپذیر خواهد بود، یعنی بر  $y$  بخشیلدیر است. بههمین ترتیب،  $F_{\mathsf{Y}}(a)$  بر  $F_{\mathsf{Y}}(a)$  بر  $F_{\mathsf{Y}}(a)$ و غیره بخشیذیر است.  $k$  را بهقدر کافی بزرگ انتخاب مرکنیم، بهنحوی  $y_{\mathsf{r}}$ که  $y_n$  بیشتر از بزرگترین عدد، از بین عددهای  $y_1\cdot y_7\cdot\ldots\cdot y_n$  باشد، آنوقت مقدار لازم  $a$  بهدست میآید.

۳۸.۶۹ اگر  $x_k > n^{\gamma}$ ، آن وقت

$$
\frac{\sqrt{x_k - x_{k-1}}}{x_k} < \frac{\sqrt{x_k}}{x_k} = \frac{1}{\sqrt{x_k}} < \frac{1}{n}
$$

یعنی مجموع جملههای متناظر، از واحد تجاوز نمیکند. در حالتی هم که : داشتەباشىم  $x_k \leq n^\gamma$ ، دارىم

$$
\frac{\sqrt{x_k-x_{k-1}}}{x_k} \leq \frac{x_k-x_{k-1}}{x_k} \leq \frac{1}{x_{k-1}+1}+\ldots+\frac{1}{x_k}
$$

اگر همهٔ اینگونه نابرابریها را با هم جمع کنیم، معلوم میشود که مجموع از  $\frac{1}{\gamma}+\frac{1}{\gamma}+\frac{1}{\gamma}+\frac{1}{\gamma}$  بزرگتر نیست، اگر به دو طرف، یک واحد اضافه کنیم، نابرابری موردنظر بهدست می آید. ٠١.٧٥. حدن

## $15550004 \times A = 900505717$

یس تنها زوج عددی که با شرط مساله سازگار است، همین دو عدد است. عدد کوچکتر را به هر صورتی بزرگتر کنیم، ۸ برابر آن، از عدد

#### 918804471

ىزرگتر مى*شود.* ۲.۷۰. طول ضلعها، برابرند با ۲، ۳ و ۴. .۳.۷۰. نه، ممکن نیست. در واقع، در هر تعویض، سه سکه، رد و بدل می شود. بنابراین، تعداد سکههایی که در تعویض شرکت دارند، باید بر ۳ بخش یذیر باشد. اگر هر نفر ۱۰ سکه داده باشد، بهمعنای آن است که، روی،هم، ۱۹۷۰۰ سکه رد و بدل شدهاست. ولی این عدد بخشپذیر بر ۳ نيست.

۵.۷۰. تعداد شهرهای این کشور را n میگیریم و استدلال را براساس استقرا، روی n، انجام میدهیم. درستی حکم، برای n = ۲ روشن است. فرض میکنیم، حکم مساله برای n شهر برقرار باشد. اکنون تعداد شهرها را ۱ $n+1$  میگیریم. وضع ارتباطی را بین  $n$  شهر، با کنار گذاشتن شهری مثل 4، درنظر مرگیریم. اگر شهر 4، دستکم با یکی از شهرهای دیگر، با همان وسیلهٔ ارتباطی آنها، مربوط باشد، چیزی برای اثبات باقی نمی،ماند. ولی اگر شهر A، با همهٔ شهرهای دیگر، با وسیلهٔ ارتباطی دوم مربوط باشد،

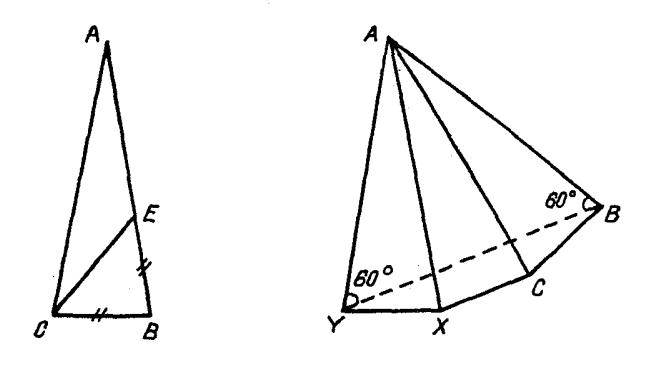

شکل ۳۶

آنوقت روشن است که با همین وسیلهٔ ارتباطی، همهٔ ۱  $n+1$  شهر به هم مربوطاند.

 $C$  ، ۶.۷۰ فرض میکنیم این $d$ ور نباشد و، برای هر سه تیم  $A$ ،  $B$  و بدانیم، اگر A از  $B$  و  $B$  از  $C$  برده باشد، آن $\epsilon$ وقت  $A$  هم در بازی بین و  $C$ ، برنده باشد. ولی در این صورت، روشن است، تیم  $X$ ، که برنده  $A$ مسابقه است، باید از همهٔ تیمها برده باشد. سپس، تیم  $Y$ ، که مقام دوم را در مسابقه بهدست آورده است، باید از همهٔ تیمها، بهجز  $X$ ، برده باشد و غیره. بهاین ترتیب، تیم برندهٔ مسابقه، ۱۱ امتیاز، تیم دوم ۱۰ امتیاز، ...، تیم پنجم درست ۷ امتیاز باید داشتهباشد که با فرض مساله، متناقض است. ۷.۷۰. پ*اسخ. مقدار زاویهٔ B، برابر ۳*۰ درجه است.

۹.۷۰. روی ساق  $AB$ ، پارهخط راست  $BE$  را با طولی برابر طول قاعدة  $BC$  جدا میکنیم ( شکل ۳۶). بنابراین

 $\widehat{CEB} = \widehat{ECB} = \widehat{\circ} \circ$ ;  $\widehat{ACE} = \widehat{\phantom{0}} \circ \widehat{\phantom{0}}$ 

چون در هر مثلث، ضلع روبهروی زاویهٔ بزرگتر، طول بیشتری دارد، پس

و سپس  $|CE|>|CB|$ . از آنجا  $|AE|>|CE|$  $|AB| = |AE| + |BE| > \mathcal{N}|CB|$ 

برای اثبات بخش دوم مساله، سه نمونهٔ مثلث را شبیه شکل (شکل سمت راست) پهلوي هم ميگذاريم. از آنجا كه طول خط شكستهٔ  $BCXY$ ، بزرگتر است از طول بارهخط راست  $BY$ ، نابرابری مطلوب بهدست میآید. وا در معادلهٔ دوم دستگاه قرار دهیم، به  $x^\intercal = \mathtt{y} - 1$  دا  $x^\intercal = 0$ این معادله میرسیم:

 $y^{\dagger} + {\dagger}y^{\dagger} - {\dagger}y - {\dagger} = 0$ 

سمت چپ این معادله قابل تجزیه است:

$$
(y - 1)(y^{\mathsf{T}} + y^{\mathsf{T}} + \Delta y + 1) = \circ
$$
 (\*)

ولمی چون ہ $x^\intercal \geq y \geq 1$ ، پس  $y \geq y \geq y$  و، بنابراین، پرانتز دوم در برابری (\*) نمي تواند برابر صفر شود.

 $y = \sqrt{x} = \pm 1$  ياسغ

۱۳.۷۰. نقطههای دیگر تماس را، واقع بر ضلعهای  $AB$  و  $BC$ ، بهترتیب  $D$  و  $E$  میiامیم. نقطهٔ دوم برخورد دایرههای اول و دوم را با پارهخط راست، بهترتیب،  $X$  و  $Y$  میگیریم. در این صورت، بنابر ویژگی خط راستی که دایره را قطع میکند، داریم:

$$
|CX| \cdot |CA| = |CE|^{\mathsf{Y}};
$$
  

$$
|AY| \cdot |AC| = |AD|^{\mathsf{Y}}
$$

ولي چون  $|AD| = |AD|$ ، بنابراين بهدست ميآيد:

$$
|CX| = |AY| \Rightarrow |AX| = |CY|
$$

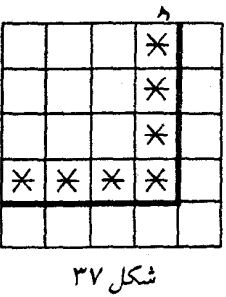

 $z = f(y = Y | x = 1 | y$ - پاسخ. ۱۱۴.۷۰ ۰۱۵.۷۰ پ*اسخ.* طول هریک از دو بخش پارهخط راست، برابر <mark>پ</mark> است.

۱۶.۷۰. فرض میکنیم، اینطور نباشد. ستون سمت راست و سطر بایین را درنظر میگیریم. بدیهی است که باید، دستکم هشت خانهٔ آنها رنگ شدهباشد (و البته، نه هر ۹ خانه) و، درنتیجه، باید خانههایی از جدول، کـه در شکل۲۷ با علامت ستاره مشخص کردهایم، بدون رنگ بمانند. درنتیجه، در مربع ۳ × ۳ گوشه چپ و بالای جدول، باید ۸ خانهٔ رنگی داشتهباشیم، و این، بهمعنای آن است که در آنجا مربع ۲ × ۲ با سه خانه یا چهار خانهٔ رنگي وجود دارد.

۱۸.۷۰. راهنمائی. ثابت کنید، برای هر طرحی از اینگونه، نابرابری  $y$  و برقرار است که، در آن،  $x$  تعداد پارهخطهای راست، و  $x \leq \mathtt{y}-\mathtt{S}$ تعداد نقطههاست.

> ۲۱.۷۰. پ*اسخ.* طول هر دو پارهخط راست، برابر <mark>پ</mark> است.  $t = \mathfrak{k}$  ،  $z = \mathfrak{k}$  ،  $y = \mathfrak{k}$  ،  $x = 1$  ، باسخ ٢۴.٧٥. حل مسالة ٣٥.٧٥ را ببينيد.

و ۱ $x = \sin 1$  میگیریم. دراین صورت، باید این  $x = \sin 1$  . ۲۶.۷۰

نابرابری را ثابت کرد:

 $\mathbf{Y} x u + \mathbf{Y} - \mathbf{Y} x^{\mathsf{T}} + \mathbf{Y} (x - y) \geq 1$ که بهاین صورت قابل تبدیل است:  $(x - 1)(y - x) \geq 0$  $y < x$  و این نابرابری برقرار است، زیرا ۱ $x < x \in \mathbb{R}$ ۲۹.۷۰. با حل دستگاه معادلههای

$$
\begin{cases}\nf(x) + f\left(1 - \frac{1}{x}\right) = \frac{1}{x} \\
f\left(1 - \frac{1}{x}\right) + f\left(\frac{1}{1 - x}\right) = \frac{x}{x - 1} \\
f\left(\frac{1}{1 - x}\right) + f(x) = 1 - x\n\end{cases}
$$

 $\beta_{\alpha} f(x) = \frac{x^{\alpha} - x^{\alpha} + 1}{\tau x (\gamma - x)}$  بەدست مىآئىد:

.۳۰.۷۰ کافی استْ ثابت کنیم، از سطر دوم به بعد، هیچکدام از عددها در جای قبلی خودشان نیستند، یعنی ردیف عددها در هر سطر، با ردیف عددها در سطرهای قبل از آن، فرق دارد. روشن است که، ضمن انتقال یک عدد از سطری به سطر بعد، شمارهٔ آن، به اندازهٔ یکی از عددهای اضافه میشود. فرض میکنیم، بعد از جند گام،  $m-k$  ،  $n-k$  ،  $m-n$ عدد مفروض، a مرتبه در گروه سمت چپ، b مرتبه در گروه میانی و c مرتبه در گروه سمت راست قرار گیرد. در این صورت، این عدد، بهاندازهٔ

$$
x = a(n - k) + b(m - k) + c(m - n)
$$

خانه، به سمت راست حرکت کرده است. اگر قرار باشد، به خانهای در همان ردیف قبلی قرار گیرد، باید داشته باشیم:

$$
x = \circ; \circ \le a \le k, \circ \le b \le n - m - k, \circ \le c \le m
$$

اکنون، به سادگی قابل تحقیق است که، هر بردار (a,b,c) که جوایی از اکردهای  
معالدهٔ ه = ت باشد، ترکیبی خطی و صحیح از بردارهای  

$$
\vec{v}_{1} = (o, n - m, m - k) \quad \vec{v}_{1} = (1, -1, 1)
$$

$$
\vec{v}_{2} = (0, n - m, m - k) \quad \vec{v}_{3} = (1, -1, 1)
$$
54444555666667575879  
45494692  
471464936879  
5814579  
5914579  
5914559  
591459  
591459  
591459  
591459  
591459  
591459  
591459  
591459  
591459  
591459  
591459  
591459  
591459  
591459  
591459  
591459  
591459  
591459  
591459  
591459  
591459  
591459  
591459  
591459  
591459  
591459  
591459  
591459  
591459  
591459  
591459  
591459  
591459  
591459  
591459  
591459  
591459  
591459  
591459  
591459  
591459  
591459  
591459  
59145  
59145  
59145  
59145  
59145  
59145  
59145  
59145  
59145  
59145  
59145  
59145  
59145  
59145  
59145  
59145  
59145  
59145  
59145  
59145  
59145  
59145  
59145  
59145  
59145  
59145

پیدا میشود که در تقسیم بر  $m$ ، به یک باقیمانده میرسند. از آنجا که ، بنابراین،  $a_k$  (یا  $a_k - a_l$ )، وقتی بر  $m$  بخشپذیر باشد،  $a_m < m$ بەناچار بايد برابر  $m$  باشد.

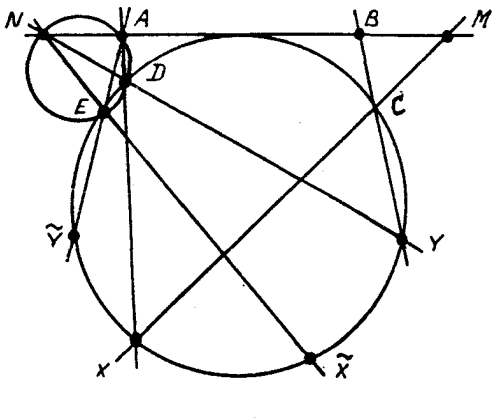

شکل ۳۸

 $N$  و  $D$  . A دایرهای را درنظر میگیریم که از نقطههای  $A$ ،  $D$  و  $N$ میگذرد. این دایره، دایرهٔ مفروض را در نقطهٔ دوم  $E$  قطع میکند. خط راست ، دایرهٔ اصلی را در نقطه  $\tilde{X}$  و خط راست  $AX$  همان دایره را در نقطهٔ  $NE$  $ODE$  قطع میکند (شکل(۳۸). باتوجه به زاویههای محاطی، مثلثهای  $\overline{ODE}$ و  $ONA$ ؛ همچنین مثلثهای  $ODE$ و،  $\tilde{X}X$  مشابهاند.

درنتىجە، دو مثلث  $ONA$  و  $\tilde{X}X$  مشابە مى شوند، يعنى خطاعاى راست  $NA$  و  $\tilde{X}X$  موازیند.

خط راست  $AE$  را امتداد میدهیم تا دایرهٔ اصلی را در  $\tilde{Y}$  قطع کند. شبیه استدلال بالا، به این نتیجه میرسیم که  $NA$  با  $\tilde{Y}Y$  موازی است. بنابراین، خطهای راست  $\tilde{A}\tilde{Y}$  و  $B Y$ ، نسبت به قطر دایره قرینهٔ یکدیگر و بر خط راست  $AB$  عمودند. بهاین ترتیب، نقطههای  $C$  و  $E$  قرینهٔ یکدیگرند؛ سیس، خطهای راست  $\tilde{X}$  و  $CX$  قرینهٔ هم و، درنتیجه، نقطههای  $N$  و ق ىنۀ ىكدىگەند.  $M$ 

۴۶.۷۰. با استفاده از عملهای مربوط به حل مسالهٔ ۳۷.۷۰ (مسالهٔ بعد)، روی مستطیل با اندازههای  $a \times b$   $(a > b)$ ، ما را به مستطیل با اندازههای  $|a-\texttt{Y}b|\times|a-\texttt{a}|$  می $c$ ساند. ثابت کنید، دیر یا زود، یا یک مربع و يا يک مستطيل (تھي، بەدست مي]يد.

۰۳۷.۷۰ راهنمائی. فرض میکنیم، مجموع عددها در مستطیلی برابر ۴ + ۵ باشد. چهار مربع را درنظر میگیریم، بهنحوی که سه ضلع هر مربع،  $\epsilon+a$ روی سه ضلع مستطیل واقع باشد. ضلعهای چهارم آنها، یک مستطیل جدید را محصور میکند. ارزیابی سادهای نشان میدهد که، مجموع عددها در آنها، از لحاظ قدرمطلق، از ۳۵ + ۴ کمتر نیست. بنابراین، اگر مستطیل  $a\,<\, \circ\,$ اوليه را با حداكثر مجموع عددها درنظر بگيريم، بهناچار به نتيجهٔ ه میرسیم؛ چیزی که میخواستیم ثابت کنیم.

۰۱.۷۱ نقطهٔ برخورد ایوانووا با ایوانوسکی، به شهر A نزدیکتر است. ۲.۷۱. ياسخ. در مثلث متساوىالاضلاع.

۰۳.۷۱ راهنمائی. روی هم ۴۰ امتیاز گرفتهاند. بنابراین ۴۰ = Sn. که در آن،  $S$  مجموع امتیازهای یک امتحان و  $n$  تعداد امتحانهاست. درضمن ، یعنی  $S$  برابر ۸، ۱۰ یا ۲۰ است. چون ژنیا در جبر رتبهٔ اول را $S \geq 8$ بهدست آورده است، پس تعداد امتجانها، بیش از ۲ بوده، درغیر این صورت، باید ۲۲ از ۲ × ۹، یعنی ۱۸ کمتر باشد. سپس بهسادگی و با آزمایش معلوم مے شود که

$$
n = \Delta, S = \Lambda = \Delta + \mathbf{Y} + \mathbf{Y}
$$

و نفر دوم در فیزیک، کولیا بودهاست. ٠١٨. ياسخ. ١٨. ۶.۷۱ . بله، میتوا. شکل ۳۹ را ببینید.  $.y = -Y \cdot x = -Y \cdot x$ - ياسخ. ٢- = ٢٠ ٨.٧١. باسخ. مثلث متساوىالاضلاع. ۹.۷۱. دورانی به زاویهٔ ۹۰ درجه را درنظر میگیریم که مربع را به

خودش تبدیل کند. دراین صورت، خطهای راست  $\overline{CK}$  ،  $BK$  ،  $AK$  و

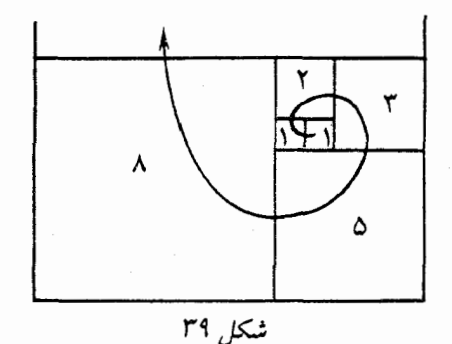

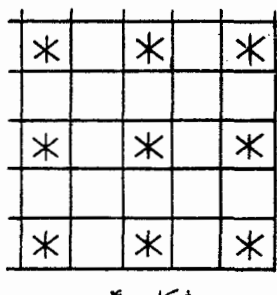

شکل ۴۰

درست روی عمودهایی قرار میگیرند که رسم کردهبودیم. در نتیجه،  $DK$ نقطهٔ  $K$  به نقطهٔ مشترک این عمودها می رود.

۰۱۲.۷۱ نرض میکنیم، مستطیل را، به مربعهای واحد تقسیم کردهباشیم و به برخی از آنها، آنطور که در شکل ۴۰ نشان داده شده است، توجه میکنیم. در این صورت، هر قطعهٔ ۲ × ۲، درست یکی از مربعهایی را که نشان گذاشتهایم میپوشاند، ولی هر قطعهٔ ۴ × ۱ یا دو مربع نشاندار را میپوشاند و یا مربع نشانداری را نمیپوشاند، یعنی برای اینکه قطعههای ۲ × ۲ تعویض شود، باید برای هر قطعهٔ ۲ × ۲، دو قطعه ۴ × ۱ متناظر باشد، درحال<sub>ی</sub> که با تبدیل یک قطعهٔ ۲ × ۲ با یک قطعهٔ ۴ × ۱، یک خانهٔ نشاندار با ۰ یا ۲ خانهٔ نشاندار عوض میشود که ممکن نیست.

۱۴.۷۱. باسخ. ۱۹۷۲ رقم، زیرا حاصل(ضرب این دو عدد برابر است  $10^{19}$  b

١٥.٧١. ياسخ. ۴۹۵۱. از اين مطلب استفاده كنيد كه: از هر دو حلقهای که یکی دیگری را تکمیل میکند (یعنی رویهم شامل ۱۰۰ عدد باشند)، یکی از آنها، مجموعی مثبت دارد.

۱۶.۷۱. بله، کسی که بازی را آغاز کند، میتواند برنده شود. برای این منظور باید هر بار، تودهای از چوب کبریتها را که تعدادشان زوج است، به دو بخش طوری تقسیم کند که، در هر بخش، تعداد چوب کبریتها فرد ىاشد.

۱۸.۷۱. نقطهٔ  $E$  را روی ضلع  $BC$  طوری درنظر میگیریم که داشته  $\left| {DE} \right\rangle$  باشیم:  $\left| {ED} \right| = \left| {ED} \right|$ . دراین صورت، خطهای راست  $\left| {AB} \right\rangle$  و  $\mu_{B}$ موازی و مثلث،های  $ABC$  و  $DEC$  متشابه می شوند، یعنی

$$
|BE| = |ED| = 8
$$

بنابراین، طبق نابرابری مثلثی

$$
|BD| < |BE| + |ED| = N
$$

۰۱۹.۷۱ یاسغ. رویهم ۲۰۲ جواب وجود دارد: رشتهٔ اصلی جواب: ۰ جواب).  $x_j = x_j = x_j \bullet x_j = 0$  بهازای  $x_j \neq j$  (روی هم ۲۰۰ جواب).  $x_i = \circ \alpha x_s = 1$  یک جواب دیگر : همهٔ  $x_i$ ها برابر ۱۰ جواب آخر : ۱  $(i > \circ \circ \circ)$ .

۰ ۲۱. ۷۱ . فرض میکنیم  $ac=n^\gamma-1$ . در این صورت داریم $\cdot$ 

$$
a(ax^{\mathsf{Y}} + bx + c) = (a^{\mathsf{Y}} + b + n)(a^{\mathsf{Y}} + b - n)
$$

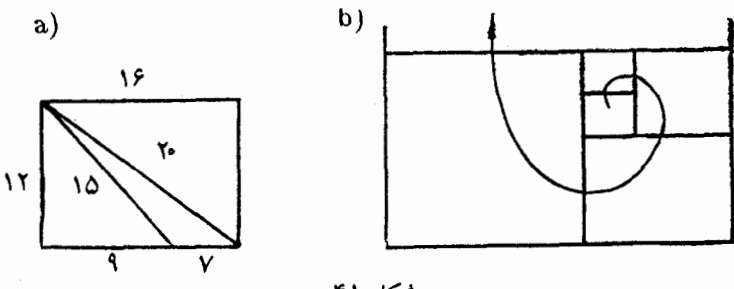

شکل ۴۱

از اینجا با فرض ۱۰ = c ،معلوم میشود که عدد  $\lambda \circ a + b - n \cup \lambda \circ a + b + n$ بر عدد اول  $\overline{abc}$  بخش پذیر است. ولی در این صورت  $\lambda \circ a + b + n > \lambda \circ a + \lambda \circ b + c$ 

 $n < b$  که ممکن نیست، زیرا ۲۲.۷۱. پاسخر. برای اینکه آغاز کنندهٔ بازی نتواند برنده شود، باید در

هر دو توده، تعداد فردی چوب کبریت وجود داشتهباشد.

۲۴.۷۱. یاسخ. بله، میتوان. راهنمائی. مستطیل ۱۶ × ۱۲ را در شکا a\_۴۱، در نظر بگیرید که به مثلث هایی تقسیم شدهاست. با این گونه مستطیل ها، می توان صفحه را پوشاند(شکل ۴۱\_b). همهٔ این مستطیل ها به همان ترتیب قابل تقسیماند. تحقیق کنید، مثلثهایی که به این طریق بهدست میآیند، دو به دو با هم اختلاف دارند.

٬ ۲۷. V۱ راهنمائی. از بیان برداری حرکت یکنواخت استفاده کنید. ۲۸.۷۱. اگر مقدار سمت چپ نابرابری فرض را  $x$  بگیریم، داریم:

$$
\mathbf{Y}x \leq x + \sum_{k=1}^{\mathbf{Y} \cdot \mathbf{S}} \frac{1}{\mathbf{Y}^{\mathbf{Y} \cdot \mathbf{S} - k}} \left( \frac{1}{k} - \frac{1}{k+1} \right) + \frac{\mathbf{Y}}{\mathbf{Y} \cdot \mathbf{S}}
$$

$$
x \leq \frac{\gamma}{\gamma_0 1} + \sum_{k=1}^{\gamma_{0}} \frac{1}{\gamma^{\gamma_{0}-k}} \cdot \frac{1}{k(k+1)} =
$$
  

$$
= \frac{\gamma}{\gamma_0 1} + \sum_{k=1}^{N_{0}} + \sum_{k=1}^{\gamma_{0}} \leq \frac{\gamma}{\gamma_0 1} + \left(\frac{1}{\gamma^{144}} + \dots + \frac{1}{\gamma^{14}}\right) +
$$
  

$$
+ \left(1 + \frac{1}{\gamma} + \dots + \frac{1}{\gamma^{14}}\right) \cdot \frac{1}{N_{0}} \times 1\Lambda 1 \leq
$$
  

$$
\leq \frac{\gamma}{\gamma_0} + \frac{1}{\gamma^{14}} + \frac{1}{9 \cdot 1\Lambda} < \frac{1}{9 \cdot 1\Lambda}
$$

۰۳۰.۷۱ همهٔ نقطههای برخورد خطهای راست را، همراه با نقطهٔ  $P$ ، در درون دایرهای قرار میدهیم. فرض کنید، شعاع این دایره، برابر  $R$  باشد. اکنون، عدد ۱ > t را طوری انتخاب میکنیم که، کسینوس همه زاویههای بین خطهای راست، کوچکتر از t باشند. در این صورت، همهٔ نقطههایی که در صورت مساله از آنها یاد شدهاست، نمیتوانند در بیرون دایرهای به همان مرکز  $O$  و به شعاع برابر  $\frac{\mathsf{Y} R}{\mathsf{Y} - \mathsf{Y}}$  قرار گیرند. درواقع، اگر نقطهٔ  $A$  روی خط راست  $l$  باشد و آن را روی خط راست  $m$  تصویر کنیم، نقطهای مثل  $B$  روی  $K$  بهدست می $\vec{l}$ ید. درضمن، خطهای راست  $l$  و  $m$ ، در نقطهای مثل  $m$ بههم میرسند که در درون دایرهٔ نخستین به شعاع  $R$  است؛ یعنی

 $|BK| < t \cdot |AK|$ 

در این صورت

$$
|BO| < R + |BK| < R + t \cdot |AK| < R + t \cdot (|AO| + R) < \sqrt{R + t} |AO| < \frac{\sqrt{R}}{\sqrt{-t}}
$$

نابرابری اخیر، نتیجہای است از نابرابری 
$$
|AO| < \frac{YR}{1-t} > |AO|.
$$
۴۱۰۷۱.

$$
x^n + a_1 x^{n-1} = a_1 x^{n-1} + \ldots + a_n
$$

: دو طرف را بر  $x^{n-1}$  تقسیم مرکنیم

$$
x + a_1 = \frac{a_1}{x} + \ldots + \frac{a_n}{x^{n-1}}
$$

در سمت چپ این برابری، با تابعی یکنوا و صعودی و در سمت راست آن، روی نیمهحور مثبت، با تابعی یکنوا و نزولی سروکار داریم، بنابراین، معادله، بیش از یک ریشهٔ مثبت نمی تواند داشته باشد.

٬۳۴.۷۱ راهنمائی. گوییم، اندیس p، برتر از اندیس q است، وقتی که مجموع

$$
b_p+b_{p+1}+\ldots+b_{q-1}
$$

عددی مثبت باشد. روشن است که، برای هر دو اندیس  $p$  و  $q$ ، یا  $p$  برتر از  $q$  و یا  $q$  برتر از  $p$  است؛ درضمن ممکن نیست هم  $p$  برتر از  $q$  و هم برتر از p باشد، همچنین بهسادگی میتوان تحقیق کرد که، برای هر سه  $q$  $r$  اندیس  $p$  و  $p$  و  $r$ ، ویژگی زیر وجود دارد: اگر  $p$  برتر از  $p$  برتر از باشد، آنوقت p برتر از r است. تنها این میماند، توجه کنیم، عدد  $N$  که در صورت مساله از آن یاد شدهاست، چیزی جز مقدار اندیس هایی نیست که اندیس  $k$  برتر از آن $\epsilon$ ماست. بنابراین، برای هر دو اندیس p و q، اگر p برتر  $N_n > N_o$  از  $q$  باشد، آنوقت

۳۶.۷۱. استقرای روی  $n$ . مجموعهٔ  $X$  شامل  $n$  راس را انتخاب م کنیم که با یال،های (مثلاً با رنگ اول) به هم مربوطاند. اکنون یکی از آنها را کنار میگذاریم و از بین بقیهٔ راس ها، باز هم  $n$  راس انتخاب میکنیم که با یک رنگ به هم مربوط شده باشند (مجموعهٔ  $Y$ ).

حالت اول. این رنگ، همان رنگ اول است. در این صورت، دو انتخاب از n راس، نباید متقاطع باشند و راس باقی ماندهٔ A، به این ۲n راس تنها با پال@ای به رنگ@ای دوم و سوم، به هم مربوطاند. ولی در این صورت، تعداد یال،های یکی از این دو رنگ، دست کم برابر با  $n$ ؛ و  $n$  راس متناظر، همراه با A، ۱ + n راس موردنظر را تشکیل میدهند.

حالت دوم. رنگ اخیر، رنگ دوم (یا سوم) است. در این حالت، همهٔ ۱ + ۲ $n+1$  راس را به دو دسته تقسیم میکنیم: دستهٔ اول شامل سه راس که در یکی از دو مجموعهٔ  $X$  یا  $Y$  باشند؛ دستهٔ دوم، شامل بقیهٔ راس۵. بەسادگى ديدە مى شود، بەجز حالت بى معنى كە ممكن است ييش آيد، ہريك از این دستهها به دو بخش چنان تقسیم میشود که، راسهای بخشهای مختلف دسته، تنها با یال،های به رنگ سوم (و یا دوم) میتوانند به هم مربوط شده باشند؛ در غیر این $\omega$ مورت، مجموعهٔ شامل ۱ $n+1$  راس (که موردنظر  $n+1$  ماست)، بلافاصله ظاهر می شود. در یکی از این دستهها، دستکم راس وجود دارد که تنها با پال@ای به رنگ سوم به هم مربوطاند: همان چیزی كه لازم داريم.

٣٧.٧١. برای هر عدد درست t، این جواب را پرای معادله داریم:

$$
x = \mathbf{1} + \mathbf{F}t^{\mathsf{T}}, y = \mathbf{1} - \mathbf{F}t^{\mathsf{T}}, g = -\mathbf{F}t^{\mathsf{T}}
$$

۱.۷۲. پاسخ. هواپیمای اول، زودتر برواز خود را به پایان می رساند. از ناراری مثلثی استفاده کنید.

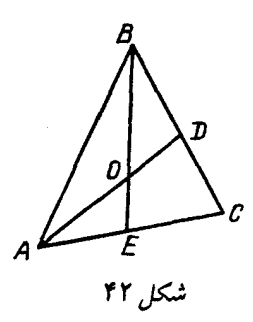

۶.۷۲. نه، نمی شود. اگر عددهای واقع در راسها برابر باشند، مجموع آنها، باید مضربی از ۸ باشد. از طرف دیگر، مجموع این عددها (با توجه به اینکه، عدد هر یال دو بار بهحساب میآید)، برابر است با ۱۱ × ۱۲. ۷.۲۲. نه، نمی توان. برای این که داشته باشیم:

$$
S_{AOB} = S_{BOD} = S_{AOE}
$$

بايد داشته باشيم (شكا, ۴۲):

$$
|AO| = |OD| \cdot |BO| = |DE|
$$

ولی این بهمعنای آن است که، نقطهٔ  $O$ ، باید نقطهٔ وسط دو یارهخط راست ، ماشد، که ممکن نیست  $BE$  ,  $AD$ 

ا و $|CD| = c\,\,\sqrt{|BC|} = b\,\,\sqrt{|AB|} = a\,$  و  $|CD| = c\,\,\sqrt{|BC|} = b\,\,\sqrt{|AB|} = a$ ، آنوفت $|DA|=d$ 

$$
|MN| = \frac{1}{\gamma}(b+c-a-d)
$$

یس ۲ $n = x^{\intercal} + y^{\intercal} + y^{\intercal}$  (  $x$  و  $y$ ، عددهایی درستاند)، پس $\centerdot$ و  $y$ ، یا هر دو زوج و یا هر دو فردند. بنابراین میتوان نوشت:

$$
n = \left(\frac{x+y}{\gamma}\right)^{\gamma} + \left(\frac{x-y}{\gamma}\right)^{\gamma}
$$

۱۳.۷۲. جون چهارضلعی  $AKCM$ ، محاطی است، پس  $K\widehat{AM} = \lambda \widehat{\bullet} - \widehat{MCD}$ ولمي جون  $K\widehat{A}M \rightarrow \Omega$  ، بنابراين  $\widehat{MAB} = \widehat{MCD}$ 

۱۶.۷۲. در ذهن خود منحنیهایی را درنظر میگیریم که تنها، آن دایرههایی را به هم وصل کرده باشند که بهوسیلهٔ یارهخطهای راست به هم وصل نشدهاند. روی این منحنیها، عددهای مختلف اول را مینویسیم و روی هرکدام، یک عدد. در هر دایره، حاصل ضرب همهٔ عددهای اول منحنیهایی را قرار می دهیم که این دایره را به دایرههای دیگر وصل کردهاست. اینها، همان عددهایی هستند که لازم داشتیم.

۰۱۷.۷۲ تابع  $f(x)$  را، بنابراین دستور، تعریف میکنیم:

$$
f(x) = \begin{cases} \begin{array}{c} \mathbf{Y} \log_{\varphi}(\mathbf{Y} - x) + \mathbf{Y}, & \mathbf{0} \leq x \leq \mathbf{Y} - \varphi \\ \mathbf{0}, & x > \mathbf{Y} - \varphi \end{array} \end{cases}
$$

که در آن  $\sqrt{\mathfrak{a}}$  ( ) که در آن ( $\varphi = \frac{1}{\mathbf{v}}(1+\sqrt{\mathfrak{a}})$  است. در این صورت، یک نابرابری برقرار است: ضمن تقسیم مثلثِ به ضلع  $n$  و جدا کردن مثلثِ بالایی، تعداد مثلثها، از ۲ $\log_{\varphi} n+f(x)$  کمتر نیست که، در آن، و  $a$ ، برابر است با طول ضلع کوچکترین مثلث از مثلث $x=\frac{a}{x}$ شامل دو راس پایینی مثلث بزرگ هستند. نابرابری، با بریدن a نوار پایینی مثلث بزرگ و با استقرا، بهسادگی ثابت میشود.

جون ۱۴  $\log_{\rho}$ ۳۲ ، زیرا ۳۲  $\varphi^\mathsf{V} < \mathsf{P}$ ، پس نابرابری موردنظر مساله ثابت مي شود. ٠١٨.٧٢. داريم:

$$
b = b(kn - ml) = bkn - bml =
$$
  
= 
$$
bkn - anl + anl - bml = n(bk - al) +
$$
  
+
$$
l(an - bm) \ge n \times 1 + l \times 1 = n + l
$$

$$
\frac{S_{ADB}}{S_{CDB}} = \frac{|AD| \cdot \sin(\widehat{ADB})}{|CD| \cdot \sin(\widehat{CDB})}
$$
\n6

\n6

\n6

$$
\frac{S_{ADB}}{S_{CDB}} = \frac{|AB| \cdot \sin(\widehat{ABD})}{|CB| \cdot \sin(\widehat{CBD})}
$$

$$
\sin(\widehat{ADB}) : \sin(\widehat{ABD}) = \sin(\widehat{CDB}) : \sin(\widehat{CBD})
$$

 $(X)$  اگر از رابطهٔ سینوس۱ما در مثلثهای  $ABX$  و  $CBX$  استفاده کنیم نقطهٔ برخورد مماسهای بر دایره، در نقطههای  $A$  و  $(B)$ ، معلوم میشود که، این نسبتهای سینوسها، برابر است با

$$
|BX| : |AX| \bigcup |BX| : |CX|
$$

بەھمىن ترتيب  $\frac{n}{m}+1\leq n+\frac{n}{m}$  . بنابراين

$$
\frac{1}{\sqrt[n]{m+1}} + \frac{1}{\sqrt[m]{n+1}} \ge \frac{1}{1+\frac{m}{n}} + \frac{1}{1+\frac{n}{m}} = 1
$$

٢٣.٧٢. روشن است که، از دنبالهٔ سوم به بعد، مقدار هر جمله، از عددی که این جمله زیر آن نوشته شدهاست، تجاوز نمرکند. چون دنبالهٔ غیزصعودی عددهای طبیعی، بهناچار در جایی، ثابت می.ماند، درستی حکم مساله ثابت میشود: از لحظهای مثل ۱٫ به بعد، جملهٔ اول دنباله تغییر نمیکند و تکرار میشود؛ از لحظهٔ tr به بعد، جملهٔ دوم دنباله ثابت میماند و غیره. بعد از لحظهٔ  $t_n$  (که در آن،  $n$  برابر طول دنباله است)، بهناچار، خود دنباله، بدون تغییر، تکرار می شود.

۲۶.۷۲. خط شکستهای میسازیم که همهٔ زاویههای بین ضلعهای مجاور آن، برابر ۹۰ درجه باشد. اگر خط شکستهای شامل n ضلع، با سه ضلع متوالی  $B C$  ،  $B C$  و  $C D$  (که بر یک صفحه واقع!ند) ساخته شدهباشد، خط شکسته با ۲ $n+1$  ضلع را به این ترتیب می $\omega$ ازیم: ضلع را حذف میکنیم و بهجای آن، ضلعهای  $\overline{X}X$  ،  $\overline{Y}$  و  $\overline{Y}C$  را اضافه  $BC$ میکنیم؛ درضمن، ضلعهای  $\overline{BX}$  و  $\overline{YC}$  را عمود بر صفحهٔ  $ABC$  درنظر میگیریم. توجه کنیم: در خط شکستهٔ جدید، ضلعهای  $XY$  ،  $BX$  و ، روی یک صفحهاند، یعنی این ساختمان را میتوان تکرار کرد. این  ${\it YC}$ باقی می $\mathfrak{o}$ ناند که خطهای شکستهٔ مشابهی برای  $n=n=0$  و  $n=1$  بسازیم که آن را بهعهدهٔ خواننده میگذاریم.

۰۲۷.۷۲ گر ۲ $k + 1 = r$ ، آن وقت

$$
\mathfrak{r} p^{\mathfrak{r}} + \mathfrak{r} = (\mathfrak{r} k + \mathfrak{r})^{\mathfrak{r}} + (\mathfrak{r} k + \mathfrak{r})^{\mathfrak{r}} + (\mathfrak{r} k)^{\mathfrak{r}}
$$

و اگر ۲ $k+1$ ۳ = 0، آن وقت

$$
\mathbf{Y}p^{\mathsf{T}} + \mathbf{Y} = (\mathbf{Y}k + \mathbf{Y})^{\mathsf{T}} + (\mathbf{Y}k + \mathbf{Y})^{\mathsf{T}} + (\mathbf{Y}k + \mathbf{Y})
$$

۰۳۰.۷۲ سابقههای انجام شده را روی یک طرح، به این ترتیب نشان میدهیم: هر تیم را بهوسیلهٔ یک نقطه و هر بازی را بهوسیلهٔ یارهخط راست جهتداری که دو تیم بازیکننده را به هم وصل میکند، نشان می دهیم (جهت یارهخط راست، از طرف تیم برنده به طرف تیم بازنده است). نقطهٔ دلخواهی مثل A را درنظر میگیریم و یارهخط راست جهتداری، از آن به سمت نقطهای  $C$  مثل  $B$  رسم میکنیم  $(A \rightarrow B)$ . سیس از  $B$  به سمت نقطهای مثل  $C$  و غیره. رسم را همیشه میتوان، به این ترتیب انجام داد، زیرا بنابر فرض مساله، تعداد پیکانهایی که به یک نقطه وارد شده، با تعداد پیکانهای خارج شده از آن، برابر است. دیر یا زود، به نقطهای میرسیم که قبلاً در آنجا بودهایم که، درنتیجه، با دور بستهای از پیکانها مواجه میشویم که خودش را قطع نکردهاست. جواب مساله، همان بازیهای متناظر با این دور بسته است.

 $k = 101$ . پاسخ. ۲۰۱۱. X۲

٣٣.٧٢. عدد ٩٩...٩٩٩ (٩٩ رقم) را با  $x$  نشان مىدهيم. بايد ثابت کنیم، عدد طبیعی  $n$  وجود دارد، بەنحوی که

 $x \times 100^{100} \le n^{\gamma} \le x \times 100^{100} + 100^{100}$ 

فرض میکنیم، چنین عدد طبیعی (یعنی n) وجود نداشته باشد. در این صورت، عدد طبیعی  $k$  ییدا میشود، بهنحوی که

$$
k^{\mathsf{Y}} < x \times \mathsf{I}\circ\circ^{\mathsf{I}\circ\mathsf{I}}(\mathsf{R}+\mathsf{I})^{\mathsf{Y}} \geq x \times \mathsf{I}\circ\circ^{\mathsf{I}\circ\mathsf{I}}+\mathsf{I}\circ\circ^{\mathsf{I}\circ\mathsf{I}}
$$

ولی در این صورت، باید داشته باشیم:  $(k+1)^{r} - k^{r} > 100^{100} \Rightarrow Rk+1 > 100^{100} \Rightarrow k > \frac{100^{100}}{100}$ 

که با فرض ۱۰۰'۰۰ که تاسازگار است.

۳۵.۷۲. فرض میکنیم، این طور نباشد (برهان خُلف). در این صورت، تعداد جملههای زوج در این دنباله، محدود است و روشن است که، هر عدد فرد دنباله از راه اضافه شدنِ یکی از این عددهای زوج به جملهٔ دیگری از دنباله بهدست میآید. بزرگترین عدد زوج دنباله را،  $m$  می $i$ میم. در این صورت، اگر n را بهاندازهٔ کافی بزرگ بگیریم، آنوقت جملهٔ nام دنباله، نمیتواند بیشتر از  $m$ ، از جملهٔ  $(n-1)$ ام بزرگتر باشد. چون در مجموعهٔ عددهای طبیعی، هرقدر جلو برویم، میتوان  $m$  عدد مرکب یشت سرهم پیدا کرد، بنابراین، دْر این بخش از دنبالهٔ عددهای طبیعی، بەناچار، دستکم یکی از جملههای دنباله وجود دارد.

۳۶.۷۲. پ*اسخ.* ۲۱. در واقع، برای هر راس میتوان سه مختص، در رابطه با شمارههایی که به خطهای راست موازی یکی از ضلعها میدهیم، درنظر گرفت (شکل ۴۳ را ببینید). روشن است که، مجموع سه مختص هر راس برابر است با ۳۰. چون برای هر دو راس موردنظر با مختص اول (همچنین دوم یا سوم)، باید مقدار مختص متفاوت باشد، بنابراین مجموع آنها از

$$
\circ + 1 + 1 + \ldots + (n-1) = \frac{1}{1}n(n-1)
$$

كمتر نيست؛ درنتيجه، مجموع همهٔ مختصات اين نقطهها، از

$$
\frac{r}{\gamma}n(n-1)
$$

کمتر نیست (n، تعداد همهٔ راسهای موردنظر در تقسیم است). از طرف دیگر، این مجموع برابر است با ۳۰n. بنابراین

$$
\tau \circ n \geq \frac{\tau}{\tau} n(n-1) \Rightarrow n-1 \leq \tau \circ
$$
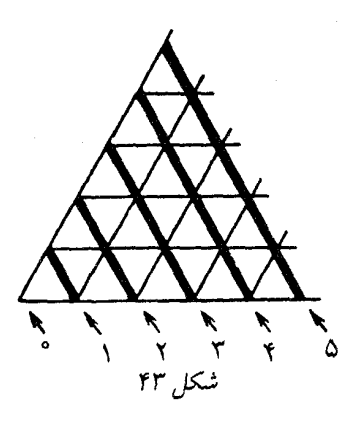

مثال مربوط به یاسخ ۲۱ راس را، به عنوان تمرین، به عهدهٔ خوانندگان مي گذاريم.

۰۳۷.۷۲ برای اثبات، به پیشقضیهای کمو بیش دشوار نیاز داریم که، بهکمک استقرا، ثابت می شود.

یی*شقضیه. ه*ر دو ایستگاه مترو در این شهر، دستکم بهوسیلهٔ ۱۰ مسیر غیرمتقاطع به هم مربوطاند.

اکنون ایستگاههای  $A$  و  $B$  را درنظر میگیریم که، برای رفتن از  $A$  به ، باید دستکم ۹۹ بار جا عوض کرد. فرض کنید:  $B$ 

$$
A - X_1 - X_2 - \ldots - X_{33} - B_1
$$
  

$$
A - Y_1 - Y_2 - \ldots - Y_{33} - B_1
$$
  

$$
A - Z_1 - Z_2 - \ldots - Z_{33} - B
$$

۹ مسیر از اینگونه پیدا میشود که، وجود آنها، نتیجهای از پیشقضیه است (اینکه، طول مسیر در اینجا، درست برابر ۱۰۰ باشد، نقش اساسی ندارد). بقیهٔ ۹۸۰ ایستگاه را، که داخل هیچ کدام از این مسیرها نیستند، درنظر مرگیریم. از بین آنها، یکی از ایستگاهها را  $C$  مرنامیم. این ایستگاه،

 $9V \times 10 + Y = 9VY$ 

 $\mathbb{E}[X_k]$ از اینگونه زوجها تشکیل دهیم. اگر هم، مثلاً، از $X_i$ ، سه ایستگاه و  $X_{k+1}$  باقی بمانند، آنوقت  $X_k$  و  $X_{k+1}$ ، زوج لازم را تشکیل  $X_{k+1}$ میدهند. ایستگاههای باقی مانده را، که تعداد آنها برابر

است، میتوان همچون ۲۸ گروه جداگانه درنظر گرفت. به این ترتیب، ۱۰۰۰ گروه بهدست میآید: ۹۷۲ زوج و ۲۸ ایستگاه جدا از هم، که با شرط مساله سازگارند.

۰۳۸.۷۲ چهارراهها را به این ترتیب نامگذاری مرکنیم: «چشمه»، وقتی که تنها بتوان از آن خارج شد؛ «انبار» وقتی که نتوان از آن خارج شد؛ «روان»، وقتی که بتوان به آن وارد و از آن خارج شد. در این صورت، دو چهارراه یکسان نمیتوانند در کنار هم قرار گیرند؛ این مطلب، برای «انبار» و «چشمه» روشن است؛ برای چهارراههای «روان» هم، اگر دوتا در ردیف هم باشند، آنوقت مسیری بهطول ۱۵۰۰ متر پیدا میشود که در طول آن، میتوان بدون نقض قانون حركت، جلو رفت، كه البته مخالف فرض است.

اکنون به شکل ۴۴، کهتنها هشت چهارراه دارد،توجه کنیم. آزمایشروشن میکند که، بهناچار، یکی از این هشت چهارراه «انبار» است. از خواننده میخواهیم، طرحی تهیه کند که، بهکمک آن، بتوان نقشه شهر را با ۱۳۰۰ شکل مشابه شکل ۴۴، پوشاند، بدون اینکه رویهم قرار گیرند.

۱.۷۳. پاسخ. مغازهٔ اول ۶۵۸، مغازهٔ دوم ۶۱۵ و مغازهٔ سوم ۷۰۰ کتاب درسی داشته است.

 $19YY - Y \times 9YY = YA$ 

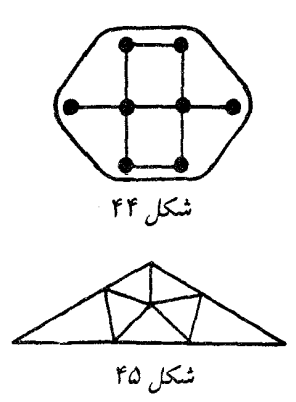

٠٢.٧٣ ياسخ. چهار بار. ۰۳.۷۳. راهنمائ<sub>ی</sub>. ببینید یک مجذور کامل، در تقسیم بر ۴، چه باقی ماندههایے می دهد؟

۴.۷۳. راهنم*ائی.* هر مربع را میتوان به چهار و به شش مربع کوچکتر، تقسیم کرد. ۶.۷۳. نمونهٔ تقسیم را، در شکل ۴۵ میبینید. ٠١٥.٧٣. داريم:

$$
\begin{aligned} \n\mathbf{Y}^{\dagger} \cdot + \Delta^{\dagger} \mathbf{Y} &= (\mathbf{Y}^{\delta} + \Delta^{\delta})^{\dagger} - \mathbf{Y}^{\delta} + \Delta^{\delta} = \\ \n&= (\mathbf{Y}^{\delta} + \Delta^{\delta} - \mathbf{Y}^{\dagger} \times \Delta^{\dagger}) (\mathbf{Y}^{\delta} + \Delta^{\delta} + \mathbf{Y}^{\dagger} + \Delta^{\dagger}) = \\ \n&= \mathbf{Y} \mathbf{Y} \mathbf{Y} \times \mathbf{Y} \mathbf{Y} \mathbf
$$

۱۱.۷۳. از آنجا که مثلثهای واقع در بیرون چهارضلعی، باید مساحتهایی به مجموعی برابر نصف مساحت متوازیالاضلاع داشتهباشند، بنابراین، چهار متوازیالاضلاعی که روی این مثلثها ساخته می شود (شکل ۴۶ بسسایسسسد در مجموع مساحتی برابر مساحت متوازیالاضلاع داشته باشند. ولی در این صورت، مساحت چهارضلعی که با ضلعهای این چهار

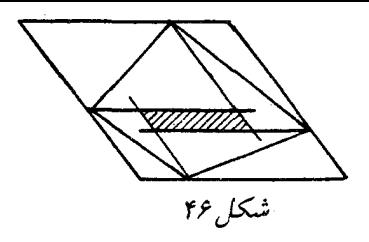

متوازی|لاضلاع تشکیل میشود (روی شکل ۴۶، این چهار ضلعی را هاشور زدهایم)، باید برابر صفر باشد. ولی این ممکن نیست، مگر اینکه یکی از قطرهای چهارضلعی شامل یکی از ضلعهای متوازیالاضلاعها باشد، یعنی با ضلع متوازیالاضلاع آصلی موازی باشد. ١٢.٧٣. از آنجاكه داريم:

 $\Upsilon(a^{\lambda} + b^{\lambda} + c^{\lambda}) - (a^{\dagger} + b^{\dagger} + c^{\dagger})^{\dagger} =$  $= (a^{\dagger} + b^{\dagger} + c^{\dagger})(a^{\dagger} + b^{\dagger} - c^{\dagger})(a^{\dagger} - b^{\dagger} + c^{\dagger})(b^{\dagger} + c^{\dagger} - a^{\dagger})$ و برای صفر بودن آن، باید یکی از عاملها برابر صفر شوند، بنابراین، مثلث مفروض، در یکی از راسهای خود، قائمه است. ١٣.٧٣. جون

$$
\frac{|AE|}{|EC|} = \frac{|AB|}{|BC|} > \frac{|AB|}{|AC|} = \frac{|BD|}{|DC|}
$$

یس، نقطهٔ  $E$ ، نسبت به نقطهٔ  $D$ ، از خط راست  $AB$  دورتر است. درنتیجه، نقطه  $(P=(AB)\cap (DE)$ ، روی خط راست  $AB$  طوری قرار دارد که ، بین  $A$  و  $P$  واقع است. یعنی،  $B$ 

## $\widehat{ABE} < \widehat{BEP} \Rightarrow \widehat{DBE} < \widehat{BED}$

و بنابراین  $|BD|>|BD|$ . به همین ترتیب

$$
\widehat{EDA} > \widehat{PAD} \Rightarrow \widehat{DAE} < \widehat{EDA}
$$

'Y A

 $|{\it DE}| < |{\it AE}|$ یعنی  $|{\it AE}| <$ 

١۴.٧٣. ياسخ. اين مجموع برابر است با ٧ يا ١۶.

۰۱۵.۷۳ نه، نمیتوان. اگر دستگاه محورهای مختصات قائم را طوری انتخاب کنیم که مختصات سه راس مفروض مربع (٥, ٥)، (٥, ١) و (١, ٥) باشد، آنوقت نقطههایی را که مختصات آنها عددهایی درست باشد و، درضمن، نتوان آنها را به یاری عمل \* بهدست آورد، نقطههایی هستند که هر دو مختص آنها عددهایی فرد باشند.

١۶.٧٣. فرض مىكنيم مثلثى وجود نداشتهباشد و با چندضلعىها سروکار داشتهباشیم. تعداد چندضلعیها را n فرض میکنیم. در این صورت،  $\mathbb{R}^n + \mathtt{M}$  بهناچار ، در بین آنها چندضلعی وجود دارد که تعداد ضلعههای آن، از کمتر نیست (البته، به شرطی که بخواهیم تعداد ضلعهای دوتا از چندضلعیها، برابر نباشد). از این  $n+1$  ضلع، سه ضلع میتواند، در کناره باشد؛ بقیهٔ ضلعها باید به ۱ $n-$  چندضلعی دیگر چسبیده باشند. ولی در دو چندضلعی کوژی که از راه برش بهدست آمدهاند، نمیتواند بیش از یک ضلع مشترک وجود داشتهباشد.

۱۷.۷۳. اگر بین عددهای روی محیط دایره، عددهای مختلفی وجود داشتهباشد، بعد از هر گام، مجموع عددهای روی دایره، کاهش می یابد. زیرا بزرگترین بخشیاب مشترک دو عدد، از هریک از آن دو عدد تجاوز نمم کند و تنها وقتی که دو عدد برابر باشند، با آنها برابر است. چون، این مجموع، نمیتواند برای عددهای طبیعی، بینهایت مرتبه کاهش یابد، دیر یا زودٍ، همهٔ عددهای روی محیط دایره با هم برابر میشوند.

۱۸.۷۳. بله، میتوان. ابتدا، بیشترین تعداد یارهخطهای راستی را که میتوان کنار گذاشت، بەنحوی کە رابطهٔ مفروض بین نقطەها، همچنان برقرار باشد، حذف میکنیم. سپس، نقطهای را پیدا میکنیم که درست یک پارهخط راست از آن خارج شدهباشد. وجود چنین نقطهای را، میتوان بهسادگی ثابت

کرد: کافی است، دو نقطهٔ انتهایی خط شکستهای را درنظر بگیریم که بهوسیلهٔ یارهخطهای راست ساخته شده است. هریک از این دو انتها، چنین نقطهای است.

٢٥.٧٣. پاسخ. ٨، ١٨ يا ٢٧.

۲۱.۷۳ . پاسخ. نقطههای  $K$  و  $M$  را میتوان به دلخواه، چنان انتخاب  $|AK|=|DM|$  :كرد كه داشته باشيم $|AM|=|M|$ 

٢۴.٧٣. ياسخ. ١١. همهچيز به اين ترتيب روشن ميشود كه ببينيم، چند تکه کاغذ سفید، در ردیفهای فرد قرار گرفتهاست. این تعداد در محدودهٔ از ۰ تا ۱۰ میتواند باشد.

۲۶.۷۳. فرض کنید

$$
a + kd, a + md, a + nd
$$

سه جملهٔ یشتسرهم از این تصاعد هندسی، با قدرنسبت برابر 4، باشند: در این صورت، باید داشتهباشیم:

$$
(a + md) : (a + kd) = q
$$
  
يغنى، اگر 
$$
\frac{a}{d} = t
$$
يگيريم، آنوقت

$$
q = \frac{t+m}{t+k}; \quad t = \frac{qk-m}{1-q}
$$

ولی چون  $\frac{qm-n}{1-q} = \frac{qm-n}{1-q}$  (کسر سمت راست این برابری هم، برابر است)، بەدست مىآيد $t$ 

$$
qk - m = qm - n \Rightarrow q = \frac{n - m}{m - k}
$$

این مقدار  $q$  عددی است گویا که، از آنجا، گویا بودن عدد t نتیجه می شود.

۲۸.۷۳. اگر چندوجهی دارای n وجه باشد، آنوقت، هر وجه می تواند از ۳ تا ۱ $n-n$  ضلع داشته باشد، یعنی حداکثر ۳  $n-n$  نوع وجه در آن ییدا میشود. از اینجا نتیجه میشود که، دستکم دو وجه، در تعداد ضلعها، يكى هستند.

٣١.٧٣. باسنع. ﴿

۴۳.۷۳. راهنمائی. از این حقیقت استفاده کنید که: اگر ضریبهای عددهای درست باشند  $P(a)-P(b)$ ، برای عددهای درست و  $P(x)$ دلخواه  $a$  و  $b$ ، بر  $a-b$  بخش پذیر است.

مینامیم. در این صورت، باتوجه به مقایسهٔ مساحت ذوزنقهها با مساحت چندضلعی، این دو نابرابری را خواهیم داشت:

$$
\frac{a_1 + a_1}{\gamma} + \frac{a_1 + a_1}{\gamma} + \ldots + \frac{a_4 + a_1}{\gamma} \leq 1; 1 \left( \frac{a_1 + a_1}{\gamma} \right) \leq 1
$$
  
...
$$
\sum_{i=1}^{n} a_i
$$

 $a_1 + a_1 + \ldots + a_{1s} \leq 1$ 

۳۷.۷۳. یاسخ. ۱۰. ثابت میکنیم، اگر عدد تنها با رقمهای ۰ و ۱ هم نوشته شدهباشد، نمیتوان با ۹ پرسش، آن را پیدا کرد. درواقع، انتخابی از مرتبههای عدد (مثلاً، مرتبههای اول، چهارم، هفتم و نهم) و پاسخ به یرسش، همارز است با اینکه، برای بُرداری مثل

 $0000000000$ 

که ۱۰ مختص دارد، حاصل(ضرب عددی (اسکالر) بردار مفروض را در بردار انتخابی بدهیم. روشن است که برای تعیین دقیق بردار، اطلاع از حاصل(ضرب عددی ۹ بردار دلخواه، در حالت کلی، کافی نیست. ۴۸.۷۳. همهٔ راس۵ایی را که بهوسیلهٔ مربع پوشیده شدهاند و کوچکترین چندضلعی کوڑ  $F$  را، که این راس،ا را دربر دارد، درنظر میگیریم. مساحت این چندضلعی را  $S$  و محیط آن را  $P$  می $\mathbf{\omega}$ می امیم. در این صورت

 $S < A^{\mathsf{v}}, P \geq \mathsf{v} a$ 

فرض کنید،  $x$  راس روی محیط و  $y$  راس در درون این چندضلعی باشد. در این صورت

$$
x + y = \left(\frac{x}{\gamma} + y - 1\right) + \frac{x}{\gamma} + 1
$$
  
:.*i*Q<sub>ij</sub> *and i*Q<sub>ij</sub>

$$
S = \frac{x}{\mathsf{Y}} + y - \mathsf{Y}
$$

$$
x + y = S + \frac{x}{\gamma} + 1 \le S + \gamma a + 1 \le (a + 1)^{\gamma}
$$

۳۹.۷۳ - ط مسالهٔ ۴۰.۸۵ را ببینید.  
۱۰۷۴، پاسخ. ۱۳۴، ۱۴۴۵، ۱۱۴۱، ۱۵۵، ۱۸۸، پاسخ. نه، وجود ندارد. اگر چندضلعی کوژ، دارای *n راس*  
باشد، دارای (۲–۳)
$$
\frac{1}{\gamma}
$$
 قطر خواهد بود و عدد ۱۹۷۴ را نمیتوان بهصورت  
۲۸/۳ - ۲) $\gamma$  نوشت.  
۱۸۳۳

۰۳.۷۴. نه، ممکن نیست. مجموع عددهای هر سه یال، باید روی هم،  $\epsilon$ برابر ۶ $k$  باشد که، در آن،  $k$ ، تعداد مثلثهاست. ولی

$$
\Delta\Delta\times\Upsilon=18\Delta
$$

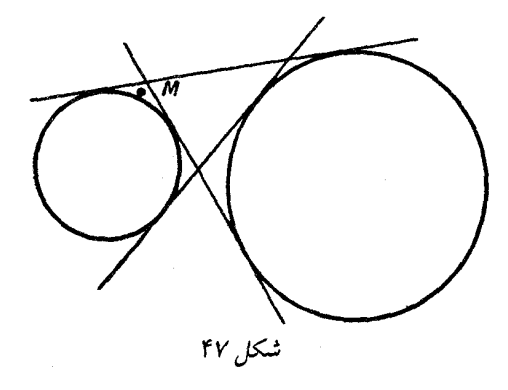

عددی فرد است. ۰۴.۷۴ پاسخ. بله، ممکن است. .۵.۷۴ سنج.  $B$  اول،  $A$  دوم و  $C$  سوم شد. ۶.۷۴. همهٔ شهرهایی را درنظر میگیریم که بتوان از پای تخت، با برواز هوایی به آنها رسید (مستقیم یا با تعویض هواپیما). اگر شهر A در بین چنین شهرهایی نباشد، آنوقت، باید مجموع همهٔ خطهای هوایی که از شهرها (و از جمله بایتخت) خارج میشوْند، عددی فرد باشد. از طرف دیگر، هر خط هوایی را باید دوبار به حساب آورد و، درنتیجه، این تعداد باید زوج باشد. تناقض حاصل، نشان می دهد که، شهر  $A$  هم باید در بین این شهرها باشد. ۷۰۷۴. *پاسخ.* ۱۹. ۹.۷۴. ياسخ. ۱۰۱۰، ۱۲۲۱، ۱۴۵۲، ۱۹۷۴، ۱۹۷۴. ٠١٥.٧۴. راه حل مسالة ٣١.۶٨ را ببينيد. ٠١٢.٧۴. *ياسخ. ٣۶ درجه*، ٣۶ درجه، ١٥٨ درجه. ۱۳.۷۴. بله، چنین نقطهای وجود دارد؛ مثلاً نقطهٔ  $M$  روی شکل ۴۷.  $y = Y \cdot x = Y \cdot y$ المدخر. ۲ = ۱۴.۷۴

۱۵.۷۴. نه، نمیتوانیم. ضلع مثلثی را درنظر میگیریم که به ضلع

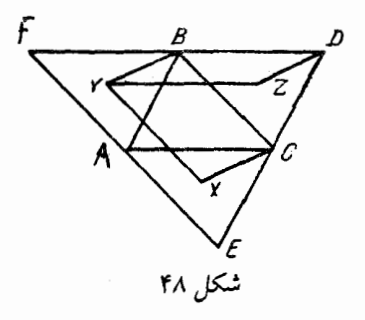

درونی خانهٔ بریده شده متصل باشد. روشن است که طول این ضلع نمیتواند از واحد تجاوز کند. چون ارتفاع وارد بر همین ضلع، حداکثر برابر هفت است، بنابراین مساحت آن، از  $\frac{\mathsf V}{\mathsf Y}$  تجاوز نمیکند؛ و این مقدار، از  $\frac{\mathsf V}{\mathsf V}$  کمتر است.

۰۱۷.۷۴ نبزرگترین مثلثی را درنظر میگیریم که راس۵های آن، سه نقطه از این مجموعه باشند.  $D$  را نقطهای از مجموعه میگیریم، بهنحوی که متوازیالاضلاع باشد (شکل ۴۸). همهٔ نقطههای این مجموعه،  $ABCD$  $X$  در درون مثلث  $DEF$  واقع!ند. اکنون نقطهٔ دیگری از مجموعه را، مثل درنظر میگیریم که در درون مثلث  $AEC$  باشد (حالت،ای دیگر هم، شبیه همین حالت مورد بررسی قرار میگیرند). در این صورت  $XBC$  را میتوان، تا یک متوازیالاضلاع تکمیل کرد (راس چهارم آن را  $Y$  می $نامیم)؛ مثلث$ را هم به یک متوازیالاضلاع، با راس چهارم  $Z$ ، تبدیل میکنیم. تنها  $YBD$ این میماند که توجه کنیم، برای تکمیل مثلث  $XYZ$  به یک متوازیالاضلاع، به نقطهای واقع در بیرون مثلث  $DEF$  نیاز داریم.

. ۱۸.۷۴ فرض کنید  $X_1$  تعداد اخلاف نخستین باکتری باشد، یعنی ه ه ۱  $X_1 = X$ . تعداد اخلاف یکی از «فرزندان» بلافصل او، از  $X_1$ پٔ کمتر نیست. این تعداد را X۲ مرنامیم. به همین ترتیب عدد X۳ را تعریف مرکنیم که از عدد  $X_{\mathsf{Y}}$  کمتر نیست و غیره. نخستین  $k$  را درنظر میگیریم، به نحوی  $\mathcal{X}_k \leq \texttt{TT}$ که ۶۶۷  $X_k \leq \texttt{TT}$ . روشن است که ۳۳۴  $X_k \leq \mathcal{S}$ ، زیرا بهازای بهدست میآید ۶۶۶  $X_k \leq X_k \geq k$  که با شرط انتخاب  $k$  سازگار نیست.

۲۲.۷۴. چون دایرهٔ S را می;توان نتیجهٔ تجانس دایرهٔ محیطی مثلث، با ضریب تجانس <sup>پل</sup> دانست، بەسادگ*ی می*توانیم مرکز تجانس را پیدا کنیم. همین مرکز تجانس، نقطهٔ مورد نظر مساله است.

۲۳.۷۴. باسخ. وتر  $AB$  را باید عمود بر خط راست  $OX$  رسم کرد.  $B$  \$14. • راهنمائی,. فرض کنید واژهٔ  $A$  شامل  $m$  حرف و واژهٔ  $B$ شامل  $n$  حرف باشد. ثابت کنید، هر دو حرف در واژهٔ  $CC$ ، که شمارههای مکان آنها، به اندازهٔ  $m$  یا  $n$  با هم اختلاف دارند، بر هم منطبقاند. در این صورت، همین حکم برای حرفهایی هم که به اندازهٔ  $m-n$  در شمارهٔ زدیف خود با هم اختلاف دارند (با شرط  $n > (m > n)$  درست است و غیره.

بنابراین، اگر بزرگترین بخشیاب مشترک  $m$  و  $n$  را  $d$  فرض کنیم، آن $\epsilon$ وقت حرفهایی که شمارهٔ محل آنها به اندازهٔ  $d$  با هم اختلاف دارند، بر هم منطبق می شوند و ، بنابراین ، بهجای واژهٔ  $D$  می توان واژهای را انتخاب کرد که از  $d$  حرف اول واژهٔ  $A$  تشکیل شدهباشد.

٢٥.٧۴. پاسخ. نه، وجود ندارد.

۲۶.۷۴. ر*اهنمائی.* از این حقیقت استفاده کنید که، اگر روی نیم خطهای راست و ثابت  $OS_7$ ،  $OS_7$  و  $OS_7$ ، بهترتیب نقطههای  $X$ ،  $Y$  و را انتخاب کنیم، حجم هرم  $OXYZ$  برابر با  $Z$ 

 $k \cdot |OX| \cdot |OY| \cdot |OZ|$ 

مرشود که در آن،  $k$  ضریبی است که بهجای نقطههای  $X$ ،  $Y$  و  $Z$  بستگی ندارد.

۲۷.۷۴. عبارت مفروض را میتوان این طور نوشت:

$$
1-(1-x_1)(1-x_1)(1-x_1)(1-x_1)
$$

حاصل ضرب این چهار پرانتز عددی غیرمنفی است که برابر صفر هم می تواند باشد. بنابراین، ماکزیمم عبارت، برابر واحد است.

۰۳۰.۷۴ ثابت مرکنیم (با روش استقرای ریاضی) که، این مجموع، از کمتر نیست که، در آن،  $x$  همان نخستین عددی است که روی  $x\log_{\Upsilon}x$ تختهٔ سیاه نوشتهایم. فرض کنید، در گام اول، نوشته باشیم:

$$
x = a + b
$$

در این صورت، بنابر فرض استقرا، مجموع عددهای زیر  $a$  از مقدار ، و مجموع عددهای زیر b از  $b \log_{\mathsf{Y}} b$  کمتر نیست. درنتیجه،  $a \log_{\mathsf{Y}} a$ کافی است این نابرابری را ثابت کنیم:

$$
a + b + a \log_{\Upsilon} a + b \log_{\Upsilon} b \ge (a + b) \log_{\Upsilon} (a + b)
$$
و یا مہارز آن

$$
\frac{1}{\gamma}(p \log_{\gamma} p + q \log_{\gamma} q) \ge \frac{p+q}{\gamma} \log_{\gamma} \frac{p+q}{\gamma}
$$

و 61 به معنای عددهای ۲۵ و ۲۵ هستند)، که نتیجهای است از کوژ  $p$  $f(x) = x \log_{1} x$  بودن تابع

۳۱.۷۴. از مرکز سیاره و دو ماهواره، صفحهٔ P را میگذارنیم، قطر عمود بر صفحهٔ P را رسم و دو انتهای قطر را پیدا میکنیم. در این صورت هیچ ماهوارهای را، نمیتوان بهطور همزمان از هر دو نقطهٔ انتهائی قطرها دید

و دو ماهوارهٔ انتخابی هم از این دو نقطه دینه نمیشوند. بنابراین از یکی از  
این دو نقطه، نمیتوان بیش از 
$$
\left[\frac{۳۵}{7}\right]
$$
، یعنی ۱۷ ماهواره را دید.  
۳۳۰۷۴. تعداد همهٔ قطرهای یک ۲۸ ضلعی، برابر است با

 $k(\mathbf{x}k - \mathbf{r})$ 

بنابراین، اگر هر قطر با یکی از ضلعها موازی باشد، آنوقت ضلعی وجود دارد که با  $\frac{1}{\mathsf{y}}(\mathsf{Y}k-\mathsf{Y})$  قطر موازی است. ولی این بهمعنای آن است که هریک از ۲k راس چندضلعی، انتهایی از این ضلع است، و این قطرها، و بنابراین یکی از آنها، بر یک ضلع منطبق است.

۳۴.۷۴. کوچکترین عدد سطر اول را درنظر میگیریم و عددهای همهٔ ستونهایی را که عددی برابر این کوچکترین عددِ سطر اول دارند، دو برابر میکنیم. سیس، از عددهای سطر اول، واحد را (و اگر لازم باشد، چند بار) کم میکنیم. به این ترتیب، عددهای بعضی از خانههای سطر اول برابر صفر میشود. روشن است که، درضمن، مجموع عددها در سطر اول، کاهش پیدا میکند. اگر این عمل را ادامه دهیم، سرانجام بهجایی می رسیم که در همهٔ خانههای سطر اول، عدد صفر قرار دارد. سپس، همین کار را با سطر دوم جدول انجام مي دهيم و غيره. درضمن، توجه داريم كه عمل دو برابر كردن، در سطر اول (که همهٔ عددهای آن، برابر صفر است) اثری ندارد. در پایان کار، به جدولی میرسیم که همهٔ عددهای آن، برابر صفر است.

۳۵.۷۴. دستگاه محورهای مختصات را طوری انتخاب مرکنیم که، مبداء آن، بر راس بین ضلعهای ۱ و ۲ قرار گیرد. در این صورت، تنها یک نقطهٔ A پیدا میشود که ویژگی مورد نظر را دارد. نقطهٔ با مختصات  $\cdot\left(\frac{1}{r},\frac{1}{r}\right)$ 

 $A \to A$ ۲ بادداشت. به این نکته توجه کنید که عملهای  $A$ ۲ با $A \to A$ ۲ با بر یک مختص و عملهای  $A \dashrightarrow A$ ،  $A \dashrightarrow A$  بر مختص دیگر اثری ۴۶.۷۴. فرض میکنیم، این طور نباشد (برهان خُلف). یکی از عددها را کنار مرگذاریم و بقیه را شمارهگذاری مرکنیم. در این صورت، مجموعهایی بەصورت

 $x_1, x_1 + x_1, \ldots, x_1 + x_1 + \ldots + x_n$ 

در تقسیم بر ۱۰۰، به باقی.اندههای مختلف میرسند، زیرا در غیر این صورت، اگر دو عددی را که در تقسیم بر ۱۰۰ به یک باقیمانده رسیدهاند، از هم کم کنیم، به مجموعی از چند عدد میرسیم که بر ۱۰۰ بخشپذیر، يعني برابر ١٥٥ است.

مجموع همهٔ این عددها، نسبت به مُدول ۱۰۰، همنهشت با ۵۰ میشود (زیرا، مجموع باقی ماندهها، یعنی ۴۹۵۰، در تقسیم بر ۱۰۰، باقی ماندهای برابر ۵۰ دارد). از طرف دیگر، این مجموع، با مجموع

$$
44x_1 + 4\lambda x_1 + \ldots + x_{44}
$$

همنهشت است. اگر این ۹۹ عدد را تبدیل دوری کنیم، به همان ترتیب بەدست مىآيد.

- $99x_7 + 9\lambda x_7 + \ldots + x_1 \equiv \Delta \circ (\text{mod } 1 \circ \circ)$
- با کم کردن این همنهشتی از همنهشتی قبلی بهدست میآید:

 $x_1 + x_1 + x_1 + \ldots + x_{11} - 11x_1 \equiv \circ (\text{mod } 1 \circ \circ)$ 

 $x_1 \equiv -S \pmod{1 \circ \circ}$ 

يعنى

که در آن،  $S$  برابر است با مجموع همهٔ ۹۹ عدد. بههمین ترتیب، برای هر : بەدست مى $\tilde{x}_k$ 

$$
x_k \equiv -S(\bmod \setminus \circ \circ)
$$

يعني اين ٩٩ عدد با هم برابرند، زيرا همهٔ آنها از ١٥٥ کوچکترند. از اينجا نتیجه می شود که یا همهٔ آنها برابر ۱ و عدد کنار گذاشتهشده برابر ۱۰۱ است که ممکن نیست و یا همهٔ عددها برابر ۲ هستند که، در این صورت، مجموع پنجاهتا از آنها، برابر ۱۰۰ می شود.

۳۷.۷۴. *پاسخ. همهٔ عددهای زوج بزرگتر از ۹ و همهٔ عددهای ف*رد بزرگتر از ۱۴.

 $k$  خط راستی را درنظر میگیریم که دستکم دو ضلع  $AB$  و  $CD$  از ضلعی مفروض، روی آن باشد. در این صورت، حداقل چهار خط راست وجود دارد که ضلعهای  $k$  ضلعی روی آنها واقع|ند \_ بهطور مشخص، آن ضلعههایی که یکی از دو انتهای آنها نقطههای A،  $G$  و  $D$  باشند (و البته، غیر از ضلعههای  $AB$  یا  $CD$ ). بنابراین، از اینگونه خطهای راست، حداقل پنجتا و تعداد ضلعها، دستکم دهتا میشود.

اگر هم k، عددی فرد باشد، آنوقت روی یکی از این خطهای راست، باید دستکم سه ضلع  $k$  ضلعی قرار گیرد؛ و این بهمعنای آن است که تعداد خطهای راست از هفت کمتر نیست و ۱۵  $k \geq k$ .

جستوجوی  $k$  ضلعیهای مشخص از اینگونه را، بهعنوان تمرین، بەعھدۀ خوانندە مىگذاريم.

۲.۷۵. اگر این چهار نیمه مختلف باشند (و مثلاً ۰، ۱، ۲، ۳)، آنوقت در ردیفی که با ۲۶ سنگ دومینو درست کردهایم، باید هفت صفر، هفت خال یک، هفت دو خال و هفت سه خال وجود داشتهباشد. چون در درون زنجیری که ساختهایم، تعداد خال@ای یکسان زوج و، درضمن، ۷ عددی فرد است، بنابراین دستکم یک خال صفر، دستکم یک خال ۱، دستکم یک خال ۲ و دستکم یک خال ۳ باید در دو کرانهٔ زنجیر باشد؛ درحاله, که بیش از دو خال در هر طرف زنجیر وجود ندارد.

۴.۷۵. راهنمائی. ثابت کنید، اکر () قرینهٔ نقطهٔ P نسبت به خط راستی باشد که دایره را قطع کردهاست، آنوقت

$$
|OQ| \ge |OP| - \gamma
$$

که در آن،  $O$  مرکز دایره است.

۵.۷۵. ياسخ. بله، ميتواند. كوليا در گام اول رقم ۱ را مينويسد و، از آن به بعد، به دنبال رقمی که واسیا مینویسد، کولیا رقمی میگذارد که با رقم واسیا، روی هم برابر ۶ شود. در این صورت مجموع ۱۹ رقم اول، برابر ۵۵ میشود؛ برای اینکه عدد ۲۰ رقمی بر ۹ بخشیذیر باشد، باید رقم آخر برابر ۸ باشد که چنین رقمی در اختیار واسیا نیست.

۶.۷۵. حل مسالة ۱۸.۶۸ را ببينيد.

۷.۷۵. ی*اسخ.* نه، نمیتواند. از همان اندیشهای استفاده کنید که در حل مسالة ۵.۷۵ مورد استفاده قرار داديم.

 $\mu = \mathsf{Y}$  ، پاسخ.  $\mathsf{Y} = \mathsf{Y}$ 

۹.۷۵. یاسخ. حداکثر این مقدار، برای عدد ۹۱۱ بهدست میآید. مقدار حاصل ضرب در این حالت، برابر است با

$$
411\left(\frac{1}{9} + 1 + 1\right) = 411 \times \frac{19}{9}
$$

۰۱۰.۷۵ راهنمائی گرانیگاه مجموعهٔ راسهای شش ضلعی، روی هر دو يارەخط راست است.

١١.٧٥. حل مسالة ١٨.۶٨ را بينيد.

١٣.٧٥. ياسخ. ٢ : ٣ : ٣.

۱۴.۷۵ .  $\{Aq^n\}$  را یکی از این تصاعدها و  $N$  را عددی طبیعی میگیریم. در این صورت، در بازهٔ بستهٔ  $[\circ, N]$ ، تعداد جملههای این تصاعد هندسی، از  $N + \log_a N + \log_a$  تجاوز نمیکند.

 $N$  بنابراین، بنج تصاعد هندسی، بیش از  $N+1$   $\log_a N$  عدد را، که از بزرگتر نباشد، نمی،یوشانند (a را کوچکترین قدرنسبتها گرفتهایم و میتوان فرض کرد ۲ $a\geq 0$ . روشن است، اگر  $N$  را بهاندازهٔ کافی بزرگ بگیریم، می توانیم به نابرابری

$$
N > \Delta \log_{\Upsilon} N + \Delta
$$

برسیم و ، درنتیجه ، جملههای تصاعدها ، همهٔ عددهای طبیعی بازهٔ را نیوشاند. ۱۵.۷۵. از فرض نتیجه میشود: ۶۰<sup>۰ ــ</sup>  $\widehat{B} = 6$ . بنابراین، شعاع دایرهٔ از ( $BDEF$ )

$$
\frac{1}{\lambda}|BE| = |BE| \cdot \sin(FBE)
$$

کمتر نیست (زیرا °۳۰ = F $\bar{B}E = (\bar{F} B$ ) و عدد اخیر هم برابر طول عمودی است که از نقطهٔ  $F$  (مرکز دایرهٔ محاطی) بر ضلع  $AB$  فرود آمده است (یعنی، شعاع دايرهٔ محاطي).

۱۶.۷۵. از مجموع دو معادله بهدست میآید:

$$
x^{\mathsf{T}} + y^{\mathsf{T}} = \mathsf{A}\mathsf{I}
$$

مختصات نقطههای برخورد دو سهمی، باید در این معادله صدق کنند، یعنی همهٔ آنها، روی محیط دایرهای به مرکز مبداء مختصات و به شعاع برابر ۹ قران دارند.

١٧.٧۵. ياسخ. ٢٩٩٨.

۱۸.۷۵. روی۵م، تنها هفت حالت مختلف میتواند پیش آید. م ۱۹.۷۵. جون  $XE$  نیمساز زاویهٔ  $CDX$  است، پس

$$
\frac{|CE|}{|ED|} = \frac{|CX|}{|DX|} = \cot \alpha
$$

که در آن  $\widehat{C}X$   $\alpha = D\widehat{C}X$ . به همین ترتیب

$$
\frac{|AF|}{|FB|} = \frac{|AX|}{|XB|} = \cot \beta = \cot(\tau \Delta^* - \alpha)
$$

که در آن  $\widehat{A}B$   $\widehat{A} = \widehat{A}$ . اگر نسبت اول را با  $t$  نشان دهیم، آنوقت، نسبت دوم برابر  $\frac{1+t}{1-t}$  میشود که حکم مساله را ثابت میکند. ٢١.٧٥. پاسخ. اين مثلث، همانِ مثلث مفروض است. ٢٣.٧٥. پاسخ. ٧۵.

۲۴.۷۵ . . یاسخ. ۱۹۸. برای هر خانهٔ رنگی، خطی را درنظر میگیریم که، در امتداد آن، این خانه، تنها خانهٔ رنگی است. همهٔ ستونها، در بین این خطها نیستند، زیرا در غیر این صورت، تعداد خانههای رنگی از ۱۰۰ تجاوز نم كند. بههمين ترتيب، همهٔ سطرها هم، جزو سطرهاي خطدار نيستند. بنابراین، تعداد خطهایی که رسم کردهایم، از ۱۹۸ تجاوز نمیکند. از طرف دیگر، اگر همهٔ خانههای یک سطر دلخواه و یک ستون دلخواه را، بهجز خانهای که در برخورد این سطر و این ستون است، رنگ کنیم، ۱۹۸ خانهٔ رنگی بەدست میآید.

۱۵۰۷۵ - طل مسالهٔ ۱۴۰۷۵ را ببینید.  
20۰۷۵. پاسخ. ۳۰۷۳ + ۲۰۷۷ یا سخ. ۳۷۰۳) امین ضلم و 
$$
a_i
$$
 را طول  
۵۰۰۰۵. ی۵، را زاویهٔ بین ۵ امین و (۱ + ۱) امین ضلم و یه را طول

ضلع i ام چندضلعی میگیریم. سه راس متوالی چندضلعی، مثلثی تشکیل

میدهند که مساحتی برابر  
\n
$$
\frac{1}{\gamma}a_ia_{i+1}\sin\alpha_i
$$
\n
$$
\frac{1}{\gamma}\int_{0}^{n}(a_1a_{\gamma}\dots a_n)^{\dagger}\sin\alpha_1\sin\alpha_1\dots\sin\alpha_n \le
$$
\n
$$
\leq \left(\frac{1}{\gamma}\right)^n(a_1a_{\gamma}\dots a_n)^{\dagger}\sin\alpha_1\sin\alpha_1\dots\sin\alpha_n \le
$$
\n
$$
\leq \left(\frac{1}{\gamma}\right)^n(a_1a_{\gamma}\dots a_n)^{\dagger}
$$
\n
$$
a_1a_{\gamma}\dots a_n < \left[\frac{1}{n}(a_1+a_{\gamma}+\dots+a_n)\right]^n \leq \left(\frac{\gamma}{n}\right)^n
$$
\n
$$
a_1a_{\gamma}\dots a_n < \left[\frac{1}{n}(a_1+a_{\gamma}+\dots+a_n)\right]^n \leq \left(\frac{\gamma}{n}\right)^n
$$
\n
$$
a_1a_{\gamma}\dots a_n < \left[\frac{1}{n}(a_1+a_{\gamma}+\dots+a_n)\right]^n \leq \left(\frac{\gamma}{n}\right)^n
$$
\n
$$
a_2a_{\gamma}\dots a_n \n $a_3a_{\gamma}\dots a_n \n $a_4a_{\gamma}\dots a_n \n $a_5a_{\gamma}\dots a_n$  and  $a_6a_{\gamma}\dots a_n + a_7 + \dots + a_n$  and  $a_7a_{\gamma}\dots a_n   
\n $a_7a_{\gamma}\dots a_n   
\n $a_8a_{\gamma}\dots a_n   
\n $a_9a_{\gamma}\dots a_n   
\n $a_1a_{\gamma}\dots a_n   
\n $a_1a_{\gamma}\dots a_n   
\n  
\n $a_2a_{\gamma}\dots a_n   
\n  
\n $a_3a_{\gamma}\dots a_n   
\n  
\n $a_1a_{\gamma}\dots a_n   
\n  
\n $a_2a_{\gamma}\dots a_n   
\n  
\n $a_3a_{\gamma}\dots a_n   
\n  
\n $a_1a_{\gamma}\dots a_n   
\n  
\n $a_2a_{\gamma}\dots a_n   
\n  
\n  
\n $a_3a_{\gamma}\dots a$$$$$$$$$$$$$$$$
$$

$$
\mathbf{T}\circ\,\times\,\mathbf{10}=\mathbf{10}\,\mathbf{0}
$$

 $\ddot{\phantom{a}}$ 

پیکان داشته باشیم)، درحالی که تعداد همه یالها برابر است با  
\n
$$
\frac{1}{7} \times 7^\circ \times 79 = 7^\circ \times
$$

بنابراین، باید روی یالی، دو پیکان (و البته، در دو جهت مختلف) وجود داشته باشد.

۳۸.۷۵. خانههای مرزی صفحهٔ شطرنج را درنظر میگیریم. تعداد این خانهها، ۲۸ است و یک جدول ۷ × ۷ را احاطه کردهاند. خطهای راستم که بخواهند این ۲۸ خانه را از هم جداً کنند، باید محیط این مربع ۷ × ۷ را قطع کنند؛ ولی هر خط راست تنها می تواند دو ضلع از این مربع را، و ١٣ خط راست، حداکثر ۲۶ بار محیط مربع را قطع کند، یعنی نمیتواند آن را به ٢٨ بخش تقسيم كند.

۰۴۰.۷۵ بله، وجود دارد. یک چهار وجهی درنظر میگیریم که مرکز آن در نقطهٔ A باشد. برای هر وجه این چهار وجهی، کرهای در نظر میگیریم که شامل این وجه باشد، ولی نقطهٔ A را در بر نگیرد. سپس، به یاری چهار تجانس، این چهار کره را آنقدر از نقطهٔ A دور مرکنیم (با فاصلههای مختلف) که، کرههای حاصل، یکدیگر را قطع نکرده باشند.

ه ۴۲.۷۵. هیگیریم. در این صورت، فرض مساله را،  $f^{-1}(x)=y$  .۴۲.۷۵ می توان این طور نوشت:

$$
f(f(y))+f(y)+y=\langle
$$

ه $f(\circ) = f(\circ)$  فرض میکنیم. اکنون خط راست را، به بازههایی از شش نوع تقسیم میکنیم:

$$
A_k - [p^{\tau_k}, \varphi^{\tau_{k+1}}]; B_k - [\varphi^{\tau_{k+1}}, \varphi^{\tau_{k+1}}];
$$
  
\n
$$
C_k - [\varphi^{\tau_{k+1}}, \varphi^{\tau_{k+1}}]; \tilde{A}_k - [-\varphi^{\tau_{k+1}}, -\varphi^{\tau_k}];
$$
  
\n
$$
\tilde{B}_k - [-\varphi^{\tau_{k+1}}, -\varphi^{\tau_{k+1}}]; \tilde{C}_k - [-\varphi^{\tau_{k+1}}, -\varphi^{\tau_{k+1}}]
$$

که در آن،  $k$  عدد درست دلخواه و  $\sqrt{\Delta} + 1$   $\sqrt{\Delta} + \sqrt{\Delta}$  که در معادلهٔ ا جان صدق میکند. اکنون میتوانیم تابع را به این صورت بنویسیم  $\varphi^{\texttt{Y}} = \varphi + \texttt{Y}$ 

$$
f(x) = \begin{cases} \varphi x(x \in A_k \cup x \in \tilde{A}_k); \\ -\varphi x(x \in B_k \cup x \in \tilde{B}_k); \\ -\frac{x}{\varphi^{\mathsf{T}}} (x \in C_k \cup x \in \tilde{C}_k) \end{cases}
$$

 $x_1^{\gamma} = 1, x_1^{\gamma} = x_1^{\gamma} + \gamma x_1 + 1, \ldots, x_{19}^{\gamma} = x_{19}^{\gamma}$ 

یس، از مجموع همهٔ این برابریها بهدست می!ید:

$$
\sum_{i=1}^{14\sqrt{6}} x_i = \frac{1}{\sqrt{7}} (x_{14\sqrt{7}}^{\sqrt{7}} - 14\sqrt{7})
$$

از آنجا که نزدیکترین عدد زوج مجذور کامل به ۱۹۷۶ ( $x_{1}$ ۱٬۰۰ زوج است)، برابر است با ۱۹۳۶ = ۴۴۲، یس

$$
|\sum_{i=1}^{11\sqrt{2}} x_i| \geq 1
$$

در بارهٔ دقت این عدد، خواننده میتواند قانع شود، زیرا ساختن دنبالهٔ که، برای آن داشتهباشیم : ۴۴ = ۴۰٫۰٫۰ کار دشواری نیست.  $\{x_i\}$ ۴۶.۷۵. دنبالهٔ  $\{e_i\}$  را، با این قاعده میسازیم:

$$
e_{\bullet} = \sqrt{\mathsf{Y}}, e_{n-1} - e_n = \frac{1}{\sqrt{\mathsf{Y}^n}} - (1 + \sqrt{\mathsf{Y}})(\sqrt{S_n} - \sqrt{S_{n-1}})
$$

$$
S_n = 1 + \frac{1}{\gamma} + \frac{1}{\gamma} + \ldots + \frac{1}{\gamma^n}
$$

اکنون با استقرای روی n، بهسادگی ثابت میشود که این نابرابری برقرار است :

$$
x_{*}+\frac{x_{n}}{\sqrt{\gamma}}+\ldots+\frac{x_{n}}{\sqrt{\gamma n}}+e_{n}\leq (1+\sqrt{\gamma})\sqrt{x_{*}+\frac{x_{1}}{\gamma}}+\ldots+\frac{x_{n}}{\gamma n}
$$

که در آن  $x_1, x_2, \ldots, x_n$ ، انتخاب دلخواهی از صفرها و واحدهاست که، بین آنها، دستکم یک واحد وجود دارد. عبور استقرایی باتوجه به این نابرابری انجام میشود:

$$
\sqrt{x + \frac{1}{\gamma} - \sqrt{x}} \le \sqrt{a + \frac{1}{\gamma} - \sqrt{a}, (x \ge a)
$$
بادداشت. به این نکته توجه کنید که

 $e_n = e_n$  = ه $e_n = 0$ 

۱.۷۶. به عنوان نمونه، حشره هرگز روی نقطهای که مجاور نقطهٔ آغاز حرکت او، در جهت حرکت عقربههای ساعت است، قرار نمیگیرد. ۲.۷۶. ياسخ. ۷۲.

۳.۷۶. یاسخ. در روستای  $C$ . اگر مدرسه را در هر نقطهٔ دیگری مثل بسازیم، آنوقت اگر آن را به نقطهٔ  $C$  منتقل کنیم، مجموع راهی که باید  $X$ دانش آموزان بييمايند، بەاندازهٔ

$$
\mathbf{Y} \circ \bullet |CX| - \mathbf{Y} \circ \bullet (|AX| - |AC|) - \mathbf{Y} \circ \bullet (|BX| - |BA|)
$$

تغییر مرکند، یعنی کوتاهتر میشود، زیرا

$$
|AX| - |AC| \leq |CX|;
$$
  

$$
|BX| - |BC| \leq |CX|
$$

۴.۷۶. کسی که بازی را آغاز میکند، باید در حرکت اول، یک خانه جلو برود: بین مهرهها، ۲۷ خانهٔ آزاد باقی می ماند. سپس، در برابر حرکت رقیب، باید اینطور پاسخ بدهد: اگر رقیب او یک خانه جلو آمد، او دو خانه به جلو برود و اگر رقیب او دو خانه جلو آمد، او یک خانه جلو برود. ۵.۷۶. ياسخ. ۲۲ خانه.

را طول ضلع مربع بزرگ و  $S$  را مجموع طول،های حصارهای درونی فرض میکنیم. در این صورت

 $\mathbf{Y} \sum a_i = \mathbf{Y} S + \mathbf{Y} n; \sum a_i^{\mathbf{Y}} = n^{\mathbf{Y}}$ 

از برابری دوم نتیجه میشود که  $a_i$  و  $n$  یا هر دو زوج و یا هر دو فردند؛ یعنی  $a_i$ ۲ ۲ و ۲ $n$  در تقسیم بر ۴ به یک باقی $\mathfrak{sl}_n$  میرسند و این، به معنای آن است که

$$
S = \mathbf{Y} \sum a_i - \mathbf{Y} n
$$

 $S +$ ۴n بخش،پذیر و، بنابراین، مجموع طول۱های همهٔ حصارها، یعنی بر ۴ بخش پذیر است.

٧.٧۶. راهنمائي. ثابت كنيد حشره، در بيش از ۵۱ نقطه نمي تواند ىاشد.

۰۹.۷۶ پاسخ. بله، ميتواند.

۰۱۰.۷۶ محیط پنج ضلعی درونی را c ، محیط پنج ضلعی ستارهای را و محیط خود  $F$  را  $z$  میگیریم. در این صورت، باتوجه به نابرابری  $x+y$ مثلثی داریم:

 $x < z < y, x + y < \mathbf{Y}z$ 

جون  $x$ ،  $y \cdot x + y$  و  $z$ ، عددهایی اول $i$ ند، نتیجهٔ لازم را می $i$ وان از این نابرابریها، بعد از اندکی دقت، بهدست آورد. ۱۳.۷۶. اگر این حاصا ضرب فرد باشد، باید  $x_k - y_k$ ، بهازای هر مقدار  $k$ ، عددی فرد باشد. ولی در این صورت

$$
(x_1-y_1)+(x_1-y_1)+\ldots+(x_{10}-y_{10})=\cdots
$$

هم باید عددی فرد باشد.

۱۴.۷۶. این تفاضل برابر است با (A-B)۹۹۹. چون ۹۹۹ و ۱۹۷۶ نسبت به هم اول!ند، این تفاضل تنها وقتی میتواند بر ۱۹۷۶ بخش پذیر باشد که  $A-B$  بر ۱۹۷۶ بخش یذیر باشد که تنها بهازای  $A=B$  ممکن است.

۱۵.۷۶. پاسخ. هر سه دقیقه یکبار. ١۶.٧۶. ياسخ. بله، ممكن است. ۱۷.۷۶. اگر برابری های

$$
S_{BCK} = S_{MKA} \, \mathbf{C}_{CDK} = S_{MDK}
$$

را با هم جمع کنیم و، سیس، بخش مشترک را از دو طرف برابری حذف کنیم، به برابری مورد نظر میرسیم.

و سلم مجموعهها را  $M_1$ ،  $M_2$  و  $M_\gamma$  می $^2$ امیم.  $a$  و  $b$  را دو  $b$  را دو  $b$ عدد متوالی میگیریم که به دو مجموعهٔ متفاوت تعلق داشته باشند؛ بدون  $b \in M_{\mathsf{Y}}$  این که به کلی بودن بحث لطمهای وارد شود، مرتوان  $a \in M_{\mathsf{Y}}$  و  $b$ گرفت و، همچنین،  $a$  را عددی فرد و  $b$  را عددی زوج فرض کرد. اکنون از برهان خُلف استفاده و فرض میکنیم، هر دو عددی که از دو مجموعهٔ مختلف انتخاب کنیم، مجموع آنها عضوی از مجموعه سوم میشود. از اين جا نتيجه مي شود:

 $(a + b) \in M_{\tau}$ ,  $(a + \Upsilon b) \in M_1$ , ...,  $(a + \Upsilon k b) \in M_1$ ,  $(a + (\Upsilon k + \Upsilon)b) \in M_{\Upsilon}, \ldots, (\Upsilon a + b) \in M_{\Upsilon}.$ 

$$
(\mathbf{r}a+b)\in M_{\mathbf{r}},\ldots,(\mathbf{r}ka+b)\in M_{\mathbf{r}},\\((\mathbf{r}k+\mathbf{r})a+b)\in M_{\mathbf{r}},\ldots
$$

عدد  $a + b = (3m + 1)a + b = 2$  را در نظر میگیریم که، در آن ۲ $m=5$ . این عدد بر عدد  $a+b+1$  منطبق است. بنابراین، عدد باید هم عضو  $M$  و هم عضو  $M$  باشد، که ممکن نیست.  $ab+a+b$ ا و  $|AB| = c$  فرض مرکنیم. از  $|AC| = |AC| = a$  . ۱۹.۷۶ آنجا که  $b=\frac{1}{\mathsf{Y}}(a+b+c)=\frac{\mathsf{Y}}{\mathsf{Y}}$  پس  $b=\frac{1}{\mathsf{Y}}(a+c)$  و

$$
r = \frac{\gamma S}{a+b+c} = \frac{\gamma S}{\gamma b} = \frac{b \cdot h}{\gamma b} = \frac{1}{\gamma}h
$$

را طول ارتفاع وارد بر ضلع  $b$  گرفتهایم).  $h$ 

۰۲۲.۷۶ راهنم*ائی.* یک mضلعی کوڑ دلخواه که زاویههایی برابر زاویههای  $n$ ضلعی منتظم داشته باشد، درنظر بگیرید. ۲۳.۷۶. مجموعهای که ۱۲ عضو داشتهباشد، روی هم دارای

 $Y^{17} = 5099$ 

زیرمجموعه است، که میتوان آن\ا را به ۲<sup>۱۱</sup> زوج از نوع  $(A,\overline{A})$  تقسیم کرد که، در آن،  $\overline{A}$  متمم  $A$  است. چون

$$
Y^{\prime\prime} = Y \circ f \wedge \gt 1 \circ \circ \circ + Y
$$

بنابراین زوج  $(A,\overline{A})$  پیدا می $\texttt{u}_\bullet$ د که، در آن،  $A$  و  $\overline{A}$  مجموعههایی غیرتهی باشند و، درضمن، قبلاً بەعنوان گروه درنظر نگرفته باشند. اگر A بەعنوان گروه مناسب نباشد، آنوقت با یکی از گروههای انتخابی قبلی، مثل B، اشتراکی ندارد، ولی دراین صورت،  $\overline{A}$  شامل  $B$  میشود و با هریک از

گروههای قبلی، دارای اشتراک خواهد بود. بنابراین، هنوز میتوان یک گروه  $\overline{A}$  تشكيل داد:  $A$  با

۴۴.۷۶. جون  $AK$ ، مثل  $AL$ ، نیمساز خارجی زاویهٔ  $A$  است، پس روی یارهخط راست  $KL$  واقع است. روشن است که، این نیمساز از  $A$ وسط کمان  $\it CAB$  میگذرد، زیرا نیمساز داخلی زاویهٔ A، از وسط کمان عبور مرکند. از اینجا ثابت مرشود که  $|KH| = |KH|$ . آنها را  $CD$ بر خط راست  $CB$  تصویر و ثابت میکنیم، تصویر یارهخط راست  $CK$  با تصویر پارهخط راست  $B L$  برابر است. در واقع، آنها برابرند با

$$
\frac{\mathsf{r} S \mathsf{t} \mathsf{g} \frac{\gamma}{\mathsf{r}}}{a+c-b} \mathsf{J} \frac{\mathsf{r} S \mathsf{t} \mathsf{g} \frac{\beta}{\mathsf{r}}}{a+b-c}
$$

 $\widehat{ACB} = \gamma$ ,  $\widehat{ABC} = \beta$ ,  $|AB| = c$ ,  $|AC| = b$ ,  $|BC| = a$ ) گرفتهایم). که چون

$$
(a+c-b)\text{tg}\frac{\beta}{\gamma}=r=(a+b-c)\text{tg}\frac{\gamma}{\gamma}
$$

، شعاع دایرهٔ محاطی مثلث  $ABC$  است)، بنابراین، تصویرهای مذکور  $\left(r\right)$ برابرند که اثبات حکم مساله را تمام میکند. ٢٥.٧۶. حل مسالة ٢٢.٨۴ را ببينيد. را با  $g(x)$  نشان می $a$ هیم.  $x$  و  $y$  را دو عدد دلخواه  $f^\star(x)$  . ۲۶.۷۶ . و  $x-y-x$  میگیریم. در این صورت، باید داشته باشیم  $g(y) = g(x) + g(a);$  $g(x) = g(y - a) = g(y) + g(-a)$ 

> جون ہ $g(a)\geq g$  و ہ $(g(-a)\geq g)$ ، بنابراین بەدست میآید:  $q(y) \geq q(x) \geq q(y)$

بهاین ترتیب، g مقداری ثابت و، درنتیجه، برابر صفر است. بنابراین  $\Delta f(x) = \circ$  ، پعنی ه $g(x) = 0$ 

۲۷.۷۶ . پاسخ. اگر a، b و c عددهایی غیرمنفی و دستکم یکی  $c$  از آن $\epsilon$ ها مخالف صفر باشد، آن $x = x = x$ . اگر هر سه عدد  $b$ ،  $a$  و برابر صفر باشند، آنوقت x میتواند هر عدد حقیقی دلخواه باشد. اگر بدانیم معادله جواب دارد، حالت دیگری پیدا نمی شود.

۲۹.۷۶. فرض مرکنیم، هر ۱۶ حالت با هم فرق داشتهباشند. تعداد واحدها را در مربع مرکزی ۳ × ۳ برابر  $x$  و در مرزها (بهجز گوشهها) برابر میگیریم. در این صورت، مجموع واحدها، در مربعهای ۴ × ۴ چپ بالا  $a$ و راستِ پایین برابر میشود با

$$
\mathbf{Y}x + a + \mathbf{Y} = \mathbf{Y}\mathbf{P}
$$

زیرا در هریک از این مربعها باید هشت واحد وجود داشته باشد (درواقع، مثلاً، عددهای واقع در مربع چپ بالا، همان عددهای گوشههای چپ بالا در همه مربعهای ۲ × ۲ است و، بنابراین، در آنجا باید هشت واحد وجود داشتهباشد). بههمین ترتیب، برای مربعهای ۴ × ۴ چپ پایین و راستِ بالا، بەدست مى]ّىد:

 $x + a = 19$ 

که با برابری قبل ناسازگار است.

۳۱.۷۶. پاسخ. ۳۰ درجه. *راهنمائی. مثلث 'CDA* را برابر مثلث و وصل به پنجرضلعی بسازید.  $CBA$ 

۳۲.۷۶. راهنمائ<sub>ی،</sub> در آغاز فرض میکنیم بتوان پنج نقطه و در هریک از زیرمجموعهها یک نقطه انتخاب کرد که هیچ چهارتایی از آنها، بر یک صفحه واقع نباشند. این پنج نقطه را دوبهدو، بهوسیلهٔ ده خط راست به هم وصل میکنیم و فرض میکنیم، هرکدام از آنها را، تنها به دو رنگ درآورده

باشیم. صفحهای را درنظر میگیریم که با هیچ کدام از این پنج خط راست موازی نباشد. در این صورت، بین نقطههای برخورد این صفحه با خطهای ۰ راست، دستکم چهار نقطه از زیرمجموعههای مختلف وجود خواهد داشت. از این چهار نقطه، شش خط راست میگذرد. تنها این می ماند که، خط راستی انتخاب كنيم كه همهٔ آنها را قطع كند.

۳۳.۷۶. ابتدا حالتی را درنظر میگیریم که همهٔ مجهولها، غیرمنفی باشند. اگر  $x$  و  $y$  را بزرگترین و کوچکترین عدد از بین مجهولها بگیریم، روشن است که باید داشتهباشیم:  $x$ ۲  $y \leq x^\intercal$  و  $y^\intercal \geq y^\intercal$ ، یعنی برای  $x$  و غیر صفر بهدست میآید:  $y$ 

## $\mathbf{Y} \leq y \leq x \leq \mathbf{Y}$

پهاین ترتیب، دستگاه دو جواب غیرمنفی دارد:

$$
x_1 = x_1 = \ldots = x_0 = \bullet \bullet x_1 = x_1 = \ldots = x_0 = \bullet
$$

اکنون ثابت میکنیم، بین  $x_i$ ها، عدد منفی وجود ندارد.  $x$  را کوچکترین عدد بین  $x_i$ ها و ۰ $\tau < x$  فرض میکنیم. اگر معادلهٔ دوم را از معادله اول کم کنیم، بەدست میآید.

$$
x_1 - x_1 = x_1^{\mathsf{Y}} - x_1^{\mathsf{Y}}
$$
  
20. 
$$
|x_1| > |x_1| \quad \text{if } |x_1 - x_1 \ge 0
$$
  
21. 
$$
x_1 + x_1 = x_0^{\mathsf{Y}} \le 0
$$

یعنی ه $x_\varphi=x$  (و بنابراین  $x_\gamma=x$ )؛ درنتیجه، معادلهٔ ینجم با ناسازگاری مواجه می شود. ۳۴.۷۶. فرض میکنیم، تعداد موقعیتهای باخت  $X$ ، بیشتر از تعداد موقعیتهای بُرد  $Y$  باشد. ثابت مرکنیم، در این صورت، دو موقعیت باخت و  $B$  وجود دارد، بەنحوی کە با یک حرکت میتوان از  $A$  بە  $B$  رفت.  $A$  $nX$  درواقع، اگر این طور نباشد، آنوقت موقعیتهای مجاور به باختها،  $X$ میشود و، درضمن، هریک از آنها بیش از n مرتبه بهحساب نمیآیند (در این $n$  مجموع ثابتی است که در صورتِ مساله دربارهٔ آن صحبت شده است) بنابراین

$$
Y \ge \frac{nX}{n} = X
$$

که با فرض ما ناسازگار است.

این زوج A و B، یکسان نمیتوانند باشند، زیرا اگر از موقعیت A بتوان به موقعیت باخت رفت، آنوقت موقعیت A، موقعیت بُرد است.

۰۳۶.۷۶ راهنمائی. حقیقت زیر را بهکمک استقرای ریاضی ثابت کنید: در هر درخت (یعنی گرافِ بدون دُورهای ساده)، که مرتبهٔ هر راس آن بیشتر از ۳ نباشد، میتوان دستکم  $\frac{n+1}{\overline{\tau}}$ یال غیرمتقاطع انتخاب کرد.

۳۷.۷۶. ر*اهنمائی.* باقی.اندهٔ حاصل از تقسیم این عددها را بر ۷ و ١٣ سدا كند.

۲.۷۷. اگر فرض کنیم روی هر ردیف از خانههای قائم، یک رُخ وجود داشتهباشد، آنوقت، همهٔ رُخها را، بهجز این هشت رُخ، میتوان برداشت. ولی اگر در هر ردیف قائم یک رُخ نباشد، آنوقت به ناچار، در هر ردیف افقی صفحهٔ شطرنج، یک رُخ پیدا میشود که، در این صورت، بقیهٔ رُخها را می توان برداشت.

۳.۷۷. اگر خطهای راست از مرکز ۸ ضلعی نگذرند، آنها را به موازات خود انتقال میدهیم تا، در وضع تازهٔ خود، از مرکز هشتخلعی بگذرند و، در این صورت، مساحتهای هر دو بخش روبهرو، با هم برابر خواهند بود. ولی

روشن است که، ضمن این انتقال خطهای راست، مساحت یکی از بخشها بزرگتر و مساحت دیگری کوچکتر می شود. پیدایش این تناقض، بهمعنای آن است که، این خطهای راست، در مرکز هشتضعلی به یکدیگر برخوردهاند. اگر این دو خط راست بر هم عمود نباشند، یکی از خطهای راست را دور مرکز میچرخانیم تا بر دیگری عمود شود که، در این صورت، چهار بخش با مساحتهای برابر بهدست میآید و، مثل قبل، با تناقض روبهرو میشویم. ۴.۷۷. با حل مساله ۸.۷۷ مقایسه کنید. ۵.۷۷. روشن است که دنباله نمی تواند از روی فاصلهٔ عددی

 $(100000, 999999)$ 

يرش كند.

۶.۷۷. نفر دوم، باید با این روش عمل کند: عدد دوازدهرقمی را، در ذهن خود، به دو عدد شش رقمی تقسیم کند؛ در هر حرکت نفر اول، اگر رقم  $x$  بهوسیلهٔ نفر اول در جایی نوشته میشود، او عدد  $x-\ell$  را در عدد شش,رقمی دیگر ، ولی در همان مرتبه بنویسد. عددی که بهدست میآید، بەصورت

 $A \times 1$ ° + B

است که، در آن ۹۹۹۹۹۹  $B = A + S$ . چون ۱ $\epsilon^* - \epsilon$ ۱ بر ۷۷ بخش یذیر است، پس عدد

 $A \times 1$  o<sup>p</sup> + B = A(1 o<sup>p</sup> - 1) + A + B = (1 o<sup>p</sup> - 1)(A+1)

بر ۷۷ بخشیدیو میشود. ٨.٧٧. عدد ١٩٧٧١٩٧٧١٩٧٧ را طوري ميiويسيم كه، براي آن، مقدار  $a_i$  ها حداقل ممکن باشد. اگر یکی از عددهای ، $a_i$ ، بزرگتر از ۱۰ باشد، می;توان آن را بهصورت ۱۰ — a $a_i$  تغییر داد و درضمن، یک واحد به ، اضافه کرد (بهازای ۱۱  $i < i < j$ ). این می $\mathfrak{sl}$ ند نتیجه بگیریم که این حالت  $a_{i+1}$ همان باز شدهٔ عدد مفروض در مبنای ۱۰ است که، مجموع رقمهای آن، برابر ۷۲ میشود. بنابراین، یاسخ این است:

 $a_{r} = 1, a_{1} = 1, a_{2} = 1, a_{3} = 1, a_{4} = 1, \ldots, a_{n} = 1$ 

۹.۷۷. راهنمائی. مرکز مربع مفروض را O مینامیم. پارهخطهای راست  $KL$ ،  $MN$  ،  $MN$  و  $NK$  را روی قطرهای  $AC$  و  $BL$  تصویر میکنیم. در این صورت تصویرها بر اجتماع تصویرهای پارهخطهای راست ں  $OM$  ،  $OL$  ،  $OK$  و  $ON$  بر همین قطرها منطبق می $\emph{d}$ ند.  $OK$ میماند که از این قضیه استفاده کنیم: بوای هر نقطهٔ  $X$  واقع بر محیط مربع، مجموع طول،های تصویرهای  $OX$  بر دو قطر، برابر  $|AC|$  است. از آنجا، مجموع تصویرهای چهار پارهخط راست ما، از  $|AC|$ ۲ کمتر نمی شود و این، به معنای آن است که این حکم، برای خود پارهخطهای راست هم درست است.

۱۲.۷۷. راهنمائی. اگر M راسی از چندضلعی باشد، در آغاز ثابت کنید، راس  $N$  وجود دارد، بەنحوی که  $\overline{N}$   $O \in M$ ؛ سیس، ثابت کنید؛  $|OM| = |ON|$  برای این دو راس داریم $|ON| = |ON|$ .

 $\overline{A}$  اگر  $A$  زیرمجموعهای از  ${\bf N}$  باشد، متمم آن را در  ${\bf N}$ ، با  $\overline{A}$  $C_1$  نشان می $\epsilon$ هیم. یکی از دو مجموعهٔ  $A_1$  و  $\overline{A}$  بی $\epsilon$ یان است. آن را مینامیم. یکی از مجموعههای  $C_1 \cap C_1$  و  $\bar A$ ا  $\bar A$  بییایان است. آن را مینامیم و غیره. درنتیجه، به مجموعهٔ بی $\mathcal{C}_n$  ایرسیم. از آن دو  $C_{\mathbf{Y}}$ عدد برمیگزینیم. اینها، همان دو عدد  $x$  و  $y$ اند.

١٥.٧٧. ياسخ. سه يا چهار ضلع. ۱۶.۷۷. پاسخ. ۱۰۱ خط شکسته. این که تعداد خطهای شکسته

کمتر از ۱۰۱ نیست از اینجا نتیجه میشود که، اگر همهٔ راس های روی قطری را درنظر بگیریم که دو راس متقابل دیگر مربع را به هم وصل کردهاست (تعداد این راس۵ا برابر ۱۰۱ است)، آنوفت هیچ کدام از خطهای شکستهٔ ما نمیتواند دو تا از این راسهار را در بر بگیرد. نمونهٔ پاسخ برای ۱۰۱ خط شکسته روشن است.

۱۷.۷۷. از برهان خُلف استفاده و فرض میکنیم، برخی از مقدارهای و  $b_k$  و غطهٔ مشترکی نداشته باشند. فرض میکنیم ۵۱٪ در سمت چپ  $a_k$  دلا باشد. چون b، با ۵٫ و b، با b، متقاطع است، بهسادگی روشن میشود  $b_1$ که br باید بهناچار در سمت چپ ar باشد. اگر استدلال را بههمین ترتیب ادامه دهیم، معلوم میشود که  $a$ ۹۹۷ در سمت چپ  $b$ ۹۹۷ و ۵۱ در سمت چپ ۵۱ واقع است. تناقض حاصل، حل مساله را تمام مرکند.

١٨.٧٧. دايرة واحد را، به مركز مبداء مختصات 0، و نقطههاى برخورد آن را با خطهای راست موازی بردارهای مفروض، در نظر میگیریم؛ درضمن، اگر نقطهٔ A چنان باشد که  $OA$  با بردار متناظر خود همجهت باشد، نقطهٔ A را به رنگ قرمز، و اگر  $OA$  با بردار متناظر خود در دو جهت مختلف باشند، نقطه را به رنگ آبی درمیآوریم. با توجه به شرط مساله معلوم می شود که نقطههای قرمز و آبی روی محیط دایره، به تناوب میآیند و دو سر هر قطر دایره، با دو رنگ مختلف مشخص میشود. نقطهها را به ردیف شمارهگذاری میکنیم: ۰٫ $A$ ، ۰٫۰، ۰٫ و فرض میکنیم ، $A$  به رنگ قرمز  $\mathcal{A}_A$ باشد. در این صورت  $A_{n+1}$  آبی است، یعنی تعداد نقطهها در انتخاب  $A_1$ ، زوج و، بنابراین،  $n$  فرد است.  $A_{n-1}$  ( . . . .  $A_{\mathsf{Y}}$ 

۲۳.۷۷. عدد طبیعی n را طوری انتخاب میکنیم که

$$
]x-\frac{\lambda}{n},x+\frac{\lambda}{n}[\subset]a,b[
$$

$$
\begin{array}{l} \text{ } \mathfrak{so}( \, \circ \, ) = g' ( \, \circ \, ) = g' ( \, \circ \, ) \\ \\ \text{ } \mathfrak{so}( \, \circ \, ) \geq g'' (x) \end{array}
$$

و درواقع داریم:

$$
f''(x) = \frac{\gamma \sin^{\gamma} x}{\cos^{\gamma} x} + \left(\cos x + \frac{1}{\cos x}\right) > \gamma = g''(x)
$$

 $\frac{1}{t}$ زیرا برای هر مقدار مثبت ۱ $t\neq t$ ، داریم: ۲ $t\neq t+1.$ 

٢۶.٧٧. پاسخ. حداکثر هشت راس. *راهنمائی.* در غیر این صورت، مختصات وسط یارهخطهای راستی که هر دو راس را به هم وصل میکنند، عددهای درستی میشود. پیدا کردن مثالها، دشوار نیست.

۲۷.۷۷. فرض میکنیم، همهٔ این عددها، بر p بخشپذیر باشند. در این صورت عددهای

$$
\begin{pmatrix} n+k-1 \ k-1 \end{pmatrix} = \begin{pmatrix} n+k \ k \end{pmatrix} - \begin{pmatrix} n+k-1 \ k \end{pmatrix},
$$
  
\n
$$
\begin{pmatrix} n+k-1 \ k-1 \end{pmatrix} = \begin{pmatrix} n+k-1 \ k \end{pmatrix} - \begin{pmatrix} n+k-1 \ k \end{pmatrix},
$$
  
\n...  
\n
$$
\begin{pmatrix} n \ k-1 \end{pmatrix} = \begin{pmatrix} n+1 \ k \end{pmatrix} - \begin{pmatrix} n \ k \end{pmatrix}
$$

 $\binom{n+i}{J}$  هم، باید بر  $p$  بخش $\mu$ نیر باشند. به همین ترتیب، همهٔ عددهای  $\binom{n+i}{J}$  به هم  $i = i - \frac{1}{2}$ میشوند. ولمی در بین این عددها، عدد  $\left(\begin{array}{c} n \ \ \, \circ \end{array}\right)$  وجود دارد، بهازای ہ =  $J$ ، که برابر است با ۱. تناقض.

۲۸.۷۷. مقطع یک چهاروجهی را با یک صفحه در نظر میگیریم. در مقطع، یک مثلث بهدست میآید که زاویههای آن، بزرگتر از زاویههای دو وجهی متناظرشان نیستند. بنابراین، مجموع سه زاویهٔ دو وجهی از چهار وجهی، از ۱۸۰ درجه بیشتر است. اگر چهار نابرابری از اینگونه را با هم جمع کنیم، به نابرابری مورد نظر میرسیم.

۲۹.۷۷. راهنمائی. با روش استقرای ریاضی ثابت کنید، برای عددهای دلخواه

 $a_1 \geq a_2 \geq \ldots \geq a_{n+1}$ 

نابرابری زیر برقرار است:

 $a_1^{\mathsf{Y}}-a_{\mathsf{Y}}^{\mathsf{Y}}+\ldots-a_{\mathsf{Y}_n}^{\mathsf{Y}}+a_{\mathsf{Y}_{n+1}}^{\mathsf{Y}}\geq (a_1-a_{\mathsf{Y}}+\ldots-a_{\mathsf{Y}_n}+a_{\mathsf{Y}_{n+1}})^{\mathsf{Y}}$ 

٠١.٧٨. حل مسالة ٣.٧۴ را ببينيد. ۲.۷۸. چون هر مثلث سیاه، دستکم با یک مثلث سفید تماس دارد، پس تعداد آنها از تعداد کل ضلعهای مثلثهای سفید تجاوز نمیکند؛ تعداد این ضلعها هم، برابر است با سه برابر تعداد مثلثهای سفید. ۳.۷۸. نه، این عدد، اول نیست:

 $\Delta V \Delta 99 = Y F \cdot Y - 1 = Y T 9 \times Y F 1$ 

۴.۷۸. ياسخ. ۱۰ شاه. ۵.۷۸. *پاسخ.* نه، نمیتوان. ۶.۷۸. حل مسالة ۹.۷۰ را ببينيد. ۷.۷۸. یاسخ. نه، ممکن نیست. باقی.اندههای حاصل از تقسیم بر ۲ را درنظر بگیرید.  $a = \lambda$  پاسخ.  $\lambda = 0$ .

٠١٠.٧٨. حل مسالة ٩.٧١ را ببينيد.

۱۱.۷۸. فرض میکنیم، این طور نباشد و قطری را درنظر میگیریم که، در هر طرف آن، ۵۰ عدد وجود داشته باشد. تفاضل دو مجموعی را که از عددهای دو طرف قطر بهدست میآید، مثبت میگیریم (یکی از دو طرف قطر را ثابت میگیریم و از مجموع عددهای این طرف، مجموع عددهای واقع در طرف دیگر را کم میکنیم). اکنون قطر را میچرخانیم، به نحوی که دو انتهای آن از روی یک عدد رد شوند. اگر این دو عدد را، که در واقع جای خود را از یک طرف قطر به طرف دیگر تغییر دادهاند،  $a$  و  $b$  بنامیم، اختلاف مجموعهای دو طرف قطر، به اندازهٔ  $\mathsf{Y}(a-b)$  تغییر میکند. روشن است که این عدد از

 $Y(999 - 100) = 1194 \times 1100$ 

تجاوز نمبيكند. اكنون بازهٔ [٩٥٥,٩٥٥] را درنظر مرگيريم. روشن است که علامت اختلاف مجموعهایی که بهوسیلهٔ قطر از هم جدا شدهاند، بعد از ۵۵ دوران قطر، تغییر مرکند. چون این تفاضل، در آغاز مثبت و بزرگتر از ۹۰۰ بود، اکنون منفی و کوچکتر از ۹۰۰– میشود. ولی چون بعد از هر يک از ۵۰ دوران، حداکثر به اندازهٔ ۱۸۰۰ تغيير مرکند (۱۸۰۰ طول بازهٔ [۹۰۰, ۹۰۰] است)، بهناچار در لحظهای، این تفاضل در همان بازهای قرار میگیرد که مورد خواست مساله است.

١۴.٧٨. حل مسالة ٢٥.۶٣ را ببينيد.

١٥.٧٨. پاسخ. بهطور حتم، حق با مردها نیست. ثابت کنید، اضافهٔ یکی از مجموعها نسبت به مجموع دیگر، باید بر ۳ بخشپذیر باشد.

۱۶.۷۸. بله، میتوان. برای نوشتن چنین جدولی، محورهای مختصات را روی صفحه در نظر میگیریم؛ سیس، در هر خانهای که مجموع دو مختص آن بر ۱۹۱۸ بخش پذیر است، عدد ۱ و در هر خانهای که مجموع دو مختص
آن بر ۱۹۷۸ بخش پذیر است، عدد ۱– را قرار میدهیم. اگر در خانهای باید هر دو عدد را بگذاریم، مجموع آن۱ا، یعنی صفر را میگذاریم. در همهٔ خانههای دیگر ، باید عدد صفر را قرار داد.

۱۷.۷۸. دایرهای را از نقطههای تماس این جفت دایرهها بگذرانید: اول و دوم، سوم و چهارم، پنجم و ششم.

۱۹.۷۸. روشن است که درجهٔ این چندجملهای، باید فرد باشد. چندجملهای را  $f$  میگیریم و فرض میکنیم ۲ $f(p)=f(p)$ ؛ در این صورت ۱ ج. فرض مرکنیم،  $y$  بزرگترین عدد اولی باشد که برای هر  $p\geq 1$ 

$$
n < x = f^{-1}(y)
$$

داشته باشیم :  $f(x) < f(x)$ ، و در بازهٔ  $[x,\infty[$ ، تابع  $f$  یکنوا باشد. در این صورت، برای هر عدد اول از ۲ تا  $y$ ، متناظر آن در بازهٔ از  $p$  تا  $x$  واقع می شود و عددی اول است. چون ۲ $p \geq p \geq x$  و  $x < y$  (البته  $f(x)$  نمی تواند بهصورت  $x-\overline{c}$  باشد)، و اختلاف عددهای اول از بازهٔ  $[\texttt{Y},y]$  باید متناظر با اختلاف عددهای اول از بازهٔ  $[p,x]$  باشد، یس  $x=y$  و  $x=x\in\mathcal{X}$  و، بنابراین،  $x = f(x) = f(x)$  و این، همان چیزی است که میخواستیم ثابت کنیم. ۲۰.۷۸. اگر برابریهای روشن

$$
(a_i - b_i)(a_j - b_j) = a_i a_j + b_i b_j - (a_i b_j + a_j b_i)
$$

$$
\begin{aligned}\n &\vdots \quad \sum_{i \leq j} (a_i - b_i)(a_j - b_j) = \sum_{i \leq j} a_i a_j + \sum_{i \leq j} b_i b_j - \\
&\quad - \sum_{i \leq j} (a_i b_j + b_i a_j) \\
&\quad - \sum_{i \leq j} (a_i b_j + b_i a_j)\n \end{aligned}
$$

$$
\sum_{i\leq j}(a_ib_j+b_ia_j)\geq (a_1+a_1+a_1)(b_1+b_1+b_1)
$$

بلون اینکه به کلی بودن مطلب صنمهای وارڌ شوډ، میتوان فرفی کرد:  
\n
$$
a_1 + a_1 + a_1 \geq b_1 + b_1 + b_1
$$
\n
$$
S \leq \sum_{i \leq j} a_i a_j + \sum_{i \leq j} b_i b_j - (b_1 + b_1 + b_1)^{\mathsf{T}} \leq
$$
\n
$$
\leq \sum_{i \leq j} a_i a_j + \sum_{i \leq j} b_i b_j - (b_1 + b_1 + b_1)^{\mathsf{T}} \leq
$$
\n
$$
\leq \sum_{i \leq j} a_i a_j \leq 1
$$
\n
$$
(b_1 + b_1 + b_1)^{\mathsf{T}} \geq \sum_{i \leq j} b_i b_j \quad \text{with } b_i \in \mathbb{N}
$$
\n
$$
(a, 1) \cdot (a, a) \cdot (a, b) \quad \text{with } a \in \mathbb{N}
$$
\n
$$
(b_1 + b_1 + b_1)^{\mathsf{T}} \geq \sum_{i \leq j} b_i b_j \quad \text{with } b_i \in \mathbb{N}
$$
\n
$$
(b_1 + b_1 + b_1)^{\mathsf{T}} \geq \sum_{i \leq j} b_i b_j \quad \text{with } b_i \in \mathbb{N}
$$
\n
$$
(b_1 + b_1 + b_1)^{\mathsf{T}} \geq \sum_{i \leq j} b_i b_j \quad \text{with } b_i \in \mathbb{N}
$$
\n
$$
(b_1 + b_1 + b_1)^{\mathsf{T}} \geq \sum_{i \leq j} b_i b_j \quad \text{with } b_i \in \mathbb{N}
$$
\n
$$
(b_1 + b_1 + b_1)^{\mathsf{T}} \geq \sum_{i \leq j} b_i b_j \quad \text{with } b_i \in \mathbb{N}
$$
\n
$$
(b_1 + b_1 + b_1)^{\mathsf{T}} \geq \sum_{i \leq j} b_i b_j \quad \text{with } b_i \in \mathbb{N}
$$
\n
$$
(b_1 + b_1 + b_1)^{\mathsf{T}} \geq \sum_{i \leq j} b_i b_j \quad \text{with } b_i \in \mathbb{N}
$$
\n
$$
(b_1 + b_1 + b_1)^
$$

۲۷.۷۸. فرض میکنیم، در شش $\phi$ سلعی  $ABCDEF$ ، قطرهای و  $CF$ ، در یک نقطه یکدیگر را قطع نکرده باشند(شکل ۴۹را  $CF$ ببینید). در این صورت، چون باید داشته باشیم:

$$
S_{ABX} = S_{XDE}, S_{BCZ} = S_{ZEF}, S_{CDY} = S_{YAF}
$$

به این نابرابریها میرسیم:

 $|AX| \cdot |BX| > |DY| \cdot |EZ|, |FZ| \cdot |EZ| > |BX| \cdot |CY|,$  $|CY|\cdot|DY| > |AX|\cdot|FZ|$ 

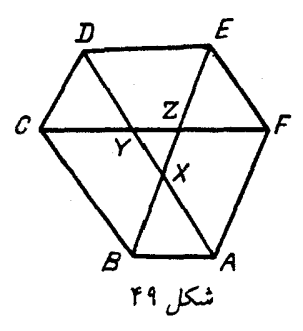

که از ضرب آنها در یکدیگر، به یک نابرابری نادرست میرسیم؛ یعنی قطرها، و در یک نقطه به هم میرسند.

٢٨.٧٨. راهنمائ<sub>ى</sub>. با استقرا، روى مجموع بعدهاى جدول، ثابت کنید، اگر خانههای جدول ۲n  $\times$  ۲ را، با شرط صورت مساله رنگ کنیم، خانەھاي گوشەاي، رنگھاي مختلفى ييدا مىكنند. ۳۰.۷۸. اگر شش عدد متوالی واقع بر راسها را

$$
a_k, a_{k+1}, \ldots, a_{k+1}
$$

بنامیم، بعد از پنج دقیقه، بهجای عدد  $a_k$ ، عدد

$$
a_k - \Delta a_{k+1} + \Delta a_{k+1} + \Delta a_{k+1} + \Delta a_{k+1} - a_{k+2}
$$

خواهد بود. اگر همهٔ عبارتهای مشابه را جمع و جملههای بخشپذیر بر ۵ را در آنها، حذف کنیم، بهدست میآید.

$$
\sum_k (a_k - a_{k+0}) = \circ
$$

(در این جا ۱۰ $a_1, a_2, \ldots, a_{n-1}$  و غیره). بنابراین، این مجموع بر ۵ بخشپذیر است. ۳۱.۷۸. اگر یارەخط راست  $AB$  شاما,  $x$  نقطهٔ انتهائی یارەخط راست  $AB$  و پارهخط راست  $CD$  شامل  $y$  نقطهٔ انتهایی پارهخط راست  $\emph{CD}$  $x$  باشد ( $x$  یا  $y$  میتوانند برابر ۱۰۰ یا ۲ باشند)، آنوقت روشن است که و y یا هر دو زوج و یا هر دو فردند. از اینجا نتیجه میشود که، اگر همهٔ عددهای  $a_k$  را با هم جمع کنیم  $a_k$  را تعداد نقطههای انتهایی پارهخطهای راست دیگری گرفتهایم که روی پارهخط راست  $k$ ام قرار دارند)، آنGوقت باید عددی زوج بهدست آید. از طرف دیگر، مجموع

 $1 + 1 + 1 + ... + 19Y$ 

عددی فرد است. بنابراین، شمارهگذاری یارهخطهای راست، بهصورتی که مساله خواسته است، ممکن نیست.

٣٢.٧٨. فرض مى كنيم اين طور نباشد؛ درضمن براى سادگى كار، ا  $a_{\lambda}=a$  میگیریم. از تعریف دنباله نتیجه میشود که، اگر عدد n، وقتی در  $a_{\lambda}=1$ مبنای ۲ نوشته میشود، شامل تعداد زوجی واحد باشد ه $a_n = a_n$  و، در غیر این صورت ۱ $a_n = a_n = a$ . دورهٔ گردش را به طول  $p$  میگیریم، آنوقت بهازای .(n مقدارهای به اندازهٔ کافی بزرگ  $k$  داریم:  $a_{k+n}$   $a_{k+n}$  (برای هر  $\mathfrak{c}_q$  فرض میکنیم  $\mathfrak{p} \ast q$  درضمن  $q$  را طوری انتخاب میکنیم که عدد در مبنای ۲، دارای تعداد فردی واحد باشد. در این صورت به دست میآید . تناقض حاصل، درستی حکم مساله را ثابت میکند.  $a_{k+pq}\neq a_k$ 

۳۳.۷۸. مثلث  $K$  را طوری در نظر میگیریم که راس های آن بر راس،های چندضلعی  $M$  واقع و، درضمن، حداکثر ممکن مساحت را داشته باشد. در این صورت، چندضلعی  $M$  در درون مثلث  $K^\prime$  واقع میشود که از تجانس  $K$  با ضریب ۲ – بهدست میآید. برای این منظور، باید از هر راس مثلث، خط راستی موازی ضلع روبەروی آن رسم کرد. اکنون روشن است که  $M$  در تجانس به ضریب  $\frac{1}{\mathbf{v}}-\mathbf{v}$  به شکلی تبدیل میشود که میتوان آن را

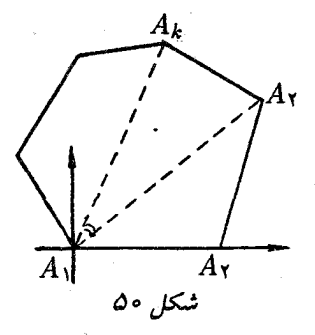

طوری انتقال داد که در درون مثلث  $K$  قرار گیرد.

۳۵.۷۸. چندضلعی را طوری درنظر میگیریم که راس 4۱ بر مبداء مختصات و ضلع  $A_1A_7$  بر محور طولها قرار گیرد (شکل ۵۰). چون  $A_k A_1 A_l$  طول ضلعها و قطرها، عددهایی گویا هستند، پس کسینوس زاویهٔ عددی گویاست؛ بنابراین، باتوجه به برابری

 $\cos(\alpha - \beta) = \cos \alpha \cos \beta + \sin \alpha \sin \beta$ 

سنوس های زاویههای  $A_kA_1A_7$ ، مضربههای گویایی از عدد ثابتی مثل ، خواهند بود. درنتیجه، میتوان فرض کرد که همهٔ نقطههای ، $A$ ، ، $A$ ، ، ، ، در نقطههای گرهی یک شبکهٔ مستطیلی با گام افقی و گام قائم  $A_n$  ... واقع اند، زیرا از مختصات گویا میتوان، به کمک تجانس، به مختصات  $h$ درست رسید. اکنون همهٔ چندضلعیهایی را درنظر میگیریم که از  $M$ ، با انتقال موازی  $A$ به دست میآیند (P، نقطهٔ گرهی دلخواهی از شبکه است)، همچنین، همهٔ چندضلعیهایی را که، با همین انتقال، از چندضلعی بهدست می آیند ('M، قرینهٔ M نسبت به مبداء مختصات است). این  $M'$ گروه چندضلعیها که با مربع  $K$  برخورد میکنند، به همان صورتی که مورد خواست مساله است، آن را میپوشاند، زیرا همراه با هر چندضلعی  $N$  به ضلع  $XY$ ، که  $K$  را قطع میکند، چندضلعی دیگری هم وجود دارد که قرینهٔ

N اسبت به وسطه 
$$
XY
$$
 است ببارین، فسمن جبرر از ضلم XY، تعداد  
\nپوششها تغیر نمیکند.  
\n1900، پاسخ. در سال ۲۵۷ سا  
\n0.74.  
\n1901، پاسخ. در کلاس ۳۵ دانشآموز وجود دارد.  
\n
$$
a^{r} - b^{r} = (a - b)(a^{r} + ab + b^{r}) =
$$
\n
$$
= (a - b)[(a + b)^{r} - ab]
$$
\n
$$
= (a - b)[(a + b)^{r} - ab]
$$
\n
$$
= (a - b)[(a + b)^{r} - ab]
$$
\n
$$
= (a - b)[(a + b)^{r} - ab]
$$
\n
$$
a + b
$$
 و  $a + a$  و  $a + a$  و  $a + a$  و  $a + a$  =  $a + a$  =  $a + a$  =  $a + a$  =  $a + a$  =  $a + a$  =  $a + b$  =  $a + b$ 

 $c=-1$ 

۰۱۳.۷۹ هریک از ضلعهای این خط شکسته، میانهای از یک مثلث قائم|لزاویه است (مثلاً ، $A_\ast B_\prime$ ، میانهٔ مثلث  $B B_\prime C$  است) و بنابراین، طول آن برابر است با نصف طول وتر همان مثلث  $\big|BC\big|\big) = \big|A, B_1\big| = \big|A,B_2\big|$ . اگر همهٔ این برابریها را با هم جمع کنیم، به نتیجهٔ مطلوب میرسیم. ٠١۴.٧٩. حل مسالة ۴.۶۵ را ببينيد. ١٥.٧٩. ياسخ. ١٨.

 $A_1C_1$  . نقطهٔ برخورد  $A_1C_1$  و  $AB$  را  $P$  و نقطهٔ برخورد  $A_1C_1$  و را  $Q$  می $i$ امیم. مثلث  $BPQ$  متساویالساقین است و بنابراین، میانه  $\,d$  $A_1C_1$  در آن بر نیمساز منطبق است  $(BB_1)$ . سپس،  $BM$  بر  $BM_{\scriptstyle\mathsf{F}}$ 

عمود و زاویهٔ  $C_1M_{\Upsilon}B_1$  برابر ۹۰ درجه؛ همچنین زاویهٔ  $C_1M_{\Upsilon}B_1$  هم  $B_1C_1$  برابر ۹۰ درجه است، یعنی  $M_1$  و  $M_2$  روی محیط دایرهٔ به قطر قرار دارند.

۰۱۷.۷۹ مثلاً عددهای بهصورت ۲(۲ + ۳k) از این قبیل|ند. درواقع

 $n^{\mathsf{Y}} + p = (\mathsf{Y} k + \mathsf{Y})^{\mathsf{Y}} \Rightarrow p = (\mathsf{Y} k + \mathsf{Y} - n)(\mathsf{Y} k + \mathsf{Y} + n)$ 

اگر بخواهیم،  $p$  عددی اول باشد، باید داشته باشیم:

 $\forall k + \Upsilon - n = \Upsilon \Rightarrow n = \Upsilon k + \Upsilon$ 

که در این صورت، مقدار  $p$  چنین میشود:

 $p = \nabla k + \nabla + n = \nabla k + \nabla + \nabla k + \nabla = \nabla k + \nabla$ 

که بر ۳ بخش پذیر است و عددی اول نیست (بهازای ۰  $(k>0)$ . ۰۱۸.۷۹ اگر ۱ $k > k$  عددی فرد باشد، روشن است که عدد مفروض بر ۱۰۱ بخش پذیر است. در حالت زوج بودن  $k$ ، اگر عدد را در ۱۱ ضرب کنیم، عددی بهدست می|ید که بر ۱۱۱...۱۱۱  $A = \Lambda$  (شامل  $k$  رقم برابر واحد) بخش پذیر است. چون A و ۱۱ نسبت به هم اولاند، پس عدد ما هم بر  $A$  بخش پذیر است.

. $\widehat{EOK} =$  11° . محاسبهٔ مستقیم زاویهها نشان می $\epsilon$ هد که ° 11° . 10° .  $BO$  ننابراین چهارضلعی  $BECK$  قابل محاط در دایره است. چون  $BO$  نیمساز  $\overline{OR}$  زاویهٔ  $\overline{B}$  است، پس  $\overline{O}E = \overline{O}B$ ، یعنی وترهای  $\overline{O}E$  و طول های برابر دارند.

۲۱.۷۹. پاسخ. باید n بردار پشت سر هم را انتخاب کرد.

٢٢.٧٩. اگر همهٔ این عددها مرکب باشند، باید هر کدام از آنها بخشیاب اولی کوچکتر از ۱ $n-1$  داشته باشد. ولی تعداد این عددها از

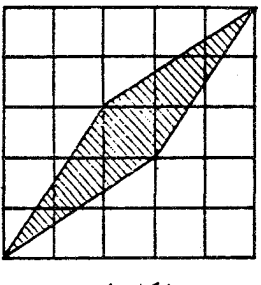

شکل ۵۱

بیشتر نیست، یعنی دو تا از این بخشیابها بر هم منطبقاند، که با  $n-1$ فرض مساله مبنی بر اینکه عددها دو به دو نسبت به هم اولاند، متناقض است.

۲۳.۷۹ . پاسخ. تنها وقتی ممکن است که، هر دو عدد  $m$  و  $n$ ، بر ۴ بخش يذير باشند.

- . $n = 11$  یاسخ. بهازای ۱۰ $n = n$  یا ۲۵.۷۹ ۲۷.۷۹. پاسخ. حداقل مساحت، برابر ۵ است. مثال را روی شکل ۵۱ ببینید.
- ۰۹۸.۷۹ باسنح. اندازهٔ زاویهها: ۹۰ درجه،  $\frac{1}{\mathsf{Y}} \alpha$ ۰ باسنح. اندازهٔ زاویهها: ۰۹۰ ۲۹.۷۹ . راهنمائی. مجموع مجذورهای سمت چپ برابریها را درنظر  $y = -1$  بگیرید. یاسخ.  $x = 1$  ،  $x = 1$  یا ۲  $y = -1$ یعنی  $y^{\gamma}+\mathsf{f}^y=x^{\gamma}$ ، فرض میکنیم  $x^{\gamma}$  =  $x^{\gamma}$

 $x^{\mathsf{Y}} - y^{\mathsf{Y}} = \mathsf{Y}^y$ 

بنابراین، باید  $x-y$  و  $x+y$ ، توان $x\neq x$  از عدد ۳ باشند، یعنی  $\mathbb{I}^k$  و درنتيجه  $y = \frac{1}{\mathbf{v}}(\mathbf{r}^k - \mathbf{y}^{y-k})$  درنتيجه.  $\mathbf{y}^{y-k}$ 

$$
\frac{1}{\gamma}(\mathbf{r}^k - \mathbf{r}^{y-k}) \geq \mathbf{r}^{y-k-1} \geq \mathbf{r}^{\frac{1}{\gamma}(y-\mathbf{r})}
$$

و بهازای ۷  $y \geq 0$ ، این عدد از  $y$  بزرگتر است (که به سادگر و با استقرا ثابت میشود)، پس تنها این می.ماند که عددهای کوچکتر از هفت را آزمایش کنیم.  $y = 7$ یاسخ. ۱ $y = y$ یا

۳۳.۷۹. همهٔ گونههای ممکن زاویههای دوران دایره را، از ۰ تا ۲π در نظر میگیریم. اگر یکی از قطاعها، زاویهای برابر  $\alpha$  و دیگری زاویهای برابر داشته باشد، آنوقت زاویههای دوران، که بهازای آن $\epsilon$ ا، نتیجهٔ دوران قطاع  $\beta$ اول، دومی را قطع میکند، بازهٔ به طول  $\frac{7\pi}{n^2-n+1} \geq \alpha+\beta \leq \frac{1}{n}$  را پر میکند. اگر همهٔ اینگونه زوجها را درنظر بگیریم (که تعداد آن\ا برابر است با  $n(n-1)$ ، میبینیم که بازههای متناظر، مجموعی به طول حداکثر برابر

$$
\frac{\operatorname{Var}}{(n-1)(n^{\mathsf{Y}}-n+1)} < \operatorname{Y_{\pi}}
$$

خواهند داشت. بنابراین زاویهٔ دوران مورد نظر، وجود دارد.

۳۴.۷۹. راهنمائی. ثابت کنید، برای هر ضلع این وجه، ضلع دیگری وجود دارد که با آن موازی است و طولم ٍ برابر آن دارد.

۳۵.۷۹. کوتاهترین روش اثبات، که البته روش مقدماتی نیست، با استفاده از تبدیلهای تصویری بهدست میآید. با دور کردن نقطهٔ برخورد خطهای راست  $EA$  و  $BF$  به بی نهایت، شکلی بهدست می آید که نسبت به مرکز دایره متقارن است؛ و از همین جا، درستی حکم مساله نتیجه می شود. ٣۶.٧٩. حل مسالة ٢.٧٥ را ببينيد.

۰۱.۸۰ پاسخ. نه، نمیتوان. اگر عددهای از ۱ تا ۳۰ را در ۶ ستون قرار دهیم، در حالتی که مجموع هر ستون با مجموع هر ستون دیگر برابر باشد، باید مجموع همهٔ عددها بر ۶ بخش پذیر باشد، در حالی که مجموع همهٔ عددها، عددی فرد است.

۲.۸۰ . پاسخ. در اردو، سه نوجوان دوازدهساله شرکت دارند.

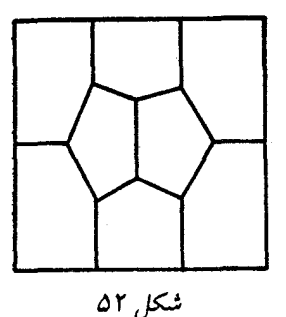

.۳.۸۰ . همهٔ نقطهها را، به ۱۰۰ زوج دو به دو متقارن تقسیم میکنیم. همهٔ این زوجها را به سه گروه میتوان تقسیم کرد: دو نقطهٔ یک زوج، به رنگ قرمزند؛ هر دو نقطه به رنگ آبی¦ند؛ از دو نقطه، یکی قرمز و دیگری آبی است. روشن است که زوج نقطههای گونهٔ اول با زوج نقطههای گونهٔ دوم، به تعدادی برابرند. تنها این میماند توجه کنیم که فاصلهٔ از نقطههای گونه اول (دوم) تا نقطهٔ A (تا نقطهٔ B) برابر است با طول یارهخط راست  $AB$ ، و در گونهٔ سوم، در هر زوج، فاصلهٔ نقطهٔ قرمز تا نقطهٔ A، برابر استِ با فاصلهٔ  $B$  نقطهٔ آبی تا نقطهٔ

۵.۸۰. نمونهٔ این تقسیم، در شکل۵۲ داده شدهاست.

۰۶.۸۰ دو ایستگاه  $A$  و  $B$  را در نظر میگیریم؛ فرض میکنیم، خط از ایستگاه  $A$  و خط  $MN$  از ایستگاه  $B$  عبور کند. اگر این دو قطر  $XY$ یکدیگر را قطع کنند، آنوقت می توان با یک جابهجایی از A به B رسید. در حالتی که این دو قطر یکدیگر را قطع نکنند، آنوقت در چهارضلعی ، دو قطر، و مثلاً  $X N$  و  $Y M$ ، در نقطهای مثل  $O$  به هم $XY M N$ م رسند. در این صورت، در مسیر یکی از این قطرها (مثلاً  $YM$ ) تراموا عبور مرکند و مرتوان از  $A$  به  $B$ ، با دو جابهجایی و بهترتیب زیر رسید:

 $A \rightarrow Y \rightarrow M \rightarrow B$ 

ه ۹.۸ باسخ. نه، نمی توان.

۱۱.۸۰. يسربچه بايد به اين ترتيب عمل كند: اگر دختربچه، شوكولات را از قوطی حاوی یک عدد شوکولات برمر دارد، او باید از قوطی که بیش از یک شوکولات دارد، بردارد؛ اگر دختربچه از جایے که درست دو شوکولات است، برمیدارد، او باید شوکولات باقی.مانده را از همان قوطی بردارد؛ و سرانجام، اگر دختربچه به سراغ قوطی حاوی بیش از دو شوکولات رفته است، او باید سراغ قوطی حاوی یک شوکولات برود.

۰۱۲.۸۰ دستگاه محورهای مختصات را روی صفحهٔ شطرنجی در نظر میگیریم و، سیس، خانههای صفحه را، باتوجه به قاعدهٔ زیر، به رنگهای ه، ۱، ۲، ۲ و ۴ درمیآوریم: اگر مختصات خانهای، برابر  $(x, y)$  باشد، آنوقت آن را با شمارهای از رنگ۱ها، رنگ میکنیم که برابر با باقی<mark>ماندهٔ حاصل</mark> از تقسیم x + ۲ بر ۵ باشد.

$$
\begin{cases}\n a = 4 \\
b = \lambda \quad \cup \left\{\n \begin{array}{l}\n a = 4 \\
b = 7\n \end{array}\n \right.\n \end{cases}\n \begin{cases}\n a = -7 \\
b = 7\n \end{cases}\n \begin{cases}\n a = -7 \\
b = -7\n \end{cases}\n \begin{cases}\n a = -7 \\
b = -7\n \end{cases}\n \begin{cases}\n a = -7 \\
b = -7\n \end{cases}
$$

۰۱۵.۸۰ راهنم*ائی.* این مثلثها را می توان به  $n$  گروه تقسیم کرد، به نحوی که در هر گروه دو مثلث با مساحتهای برابر وجود داشته باشد. ١٧.٨٥. توجه کنید که

$$
\Delta Y + 99 = \Delta Y + 99 = 109 + 90 = 189
$$

این نامگذاریها را میپذیریم:

$$
a = \Delta \mathsf{T}, \; b = \Delta \mathsf{T}, \; c = \lambda \cdot \mathsf{A}, \; x = \lambda \mathsf{F} \mathsf{A}
$$

در این صورت، عدد ما به این صورت درمیآید:

$$
abc + (x - a)(x - b)(x - c) =
$$
  
=  $x[x^{\mathsf{T}} - (a + b + c)x + (ab + ac + bc)]$ 

یعنی بر ۱۴۹  $x = 0$  بخش پذیر است و خارجمقسمت هم برابر واحد نیست. ه۰.۸ با منمائی. از این نابرابری، که برای هر عدد مثبت  $x$  درست است، استفاده کنید:

 $\sqrt{195x} < 1 + 5x$ 

ه۲۲.۸ . روشن است که هر نفر، دستکم، در یکی از دو دور بازی متوالی شرکت دارد. چون اولی در ۱۰ بازی شرکت کرده، روی،هم بیش از ۲۱ بازی نمه تواند وجود داشته باشد و، بنابراین، تعداد دورهای بازی، درست ۲۱ بار بودهاست. از این جا نتیجه می شود که سومی در ۱۱ دور بازی شرکت داشتهاست (دومی در تمام مدت، پشت میز بازی بودهاست).

ه ۲۵.۸۰ . میتوان ۱۰.۰ ۵۰۱ ه $\frac{m}{n} = \frac{m}{n}$  در نظر گرفت. اکنون تفاضل را در نظر میگیریم. از یک طرف  $\frac{m}{\varphi}-\frac{1}{\mathbf{v}}$ 

$$
\frac{m}{n} - \frac{1}{\gamma} < \circ \rho \circ \gamma - \circ \rho \circ \delta = \circ \rho \circ \delta \gamma = \frac{1}{\Delta \circ \delta}
$$

از طرف دیگر

$$
\frac{m}{n} - \frac{1}{\gamma} = \frac{\gamma m - n}{\gamma n} \ge \frac{1}{\gamma n}
$$

 $n>$ ۲۵۰ زیرا ۲ $m-n$  عددی طبیعی است. بهاین ترتیب باید داشتهباشیم و بهازای ۲۵۱ = n، کسر مورد نظر وجود دارد.

$$
\frac{117}{101} = 0.001991...
$$

۲۶.۸۰ . با یکبار وزن کردن، میتوان تعداد سکههای تقلبی را در هر تعداد از سکهها مشخص کرد. ۹ سکه را در خانههای یکّ جدول ۳ × ۳ قرار میدهیم. با چهار بار وزن کردن، میتوان تعداد سکههای تقلبی را در هریک از دو سطر اول و در هر یک از دو ستون اول جدول پیدا کرد. اگر ضمن یکی از این عملها، معلوم شود، در یکی از سطرها یا در یکی از ستون(ها، دو سکهٔ تقلبی وجود دارد، آن٥وقت باتوجه به وزن کردن(های دیگر ، جای سکههای تقلبی روشن میشود و نیاز به عمل وزن کردن برای بار پنجم نیست. در حالتی هم که سکههای تقلبی در یک سطر یا یک ستون نباشند، در محل برخورد سطر و ستون مربوط قرار دارند و، بنابراین، در بین چهار سکهاند، که با وزن کردن یکی از آنها، جای سکههای تقلبی روشن میشود. ۲۷.۸۰ . اگر  $AK$  را نیمساز زاویهٔ  $A$  فرض کنیم، باتوجه به شرط

مساله، داريم:

$$
\widehat{CAK} = \widehat{KAB} = \widehat{ABK}
$$

یعنی  $|AK|=|BK|$  و مثلث،های  $ACK$  و  $ABC$  متشابهآند. از این جا نتيجه مي شود.

$$
|AC| : |BC| = |BK| : |AB|
$$

که اگر ویژگی نیمساز را در نظر بگیریم:

$$
|AC|: (|BC| - |BK|) = |AB| : |BK|
$$

و از این دو برابری، به نتیجهٔ مطلوب میرسیم. ٢٩.٨٥. ياسخ. ٩٨ و ٣٢. ۰۳۰.۸۰ *راهنمائی.* در نابرابری شرط مساله، عددهای ۵، <del>پ</del> و ۱ را قرار دهيد.

٢١.٨٥. حل مسالة ١٥.۶٣ را ببينيد. .۳۵.۸۰ پاسنج. با ۱۴۸۶ عدد مختلف.

۴۹.۸۰. گستردهٔ نامتناهی چهاروجهی منتظم با یال به طول واحد را بر صفحه در نظر میگیریم (شکل ۵۳) و اثر هر راس آن را، همهجا با یک حرف مشخص میکنیم.  $M$  و  $N$  را، دو نقطه از سطح چهاروجهی مرگیریم و به همهٔ نقطههای متناظر آنها، روی گستردهٔ چهاروجهی توجه میکنیم. نقطههای  $M_1$ ،  $M_2$ ، ، ، ، ، متناظر با نقطهٔ  $M$ ، روی گرههای شبکهٔ مثلثهای متساویالاضلاع به ضلع ۲، قرار دارند. اثری از راسهای  $N$  را درنظر میگیریم که در درون یکی از این مثلثهای  $M_{\mathsf{Y}}M_{\mathsf{Y}}$  واقع است: نقطهٔ  $N_1$ . این می $\,$ ماند که ثابت کنیم، یکی از فاصلههای از  $N_1$  تا راس $\,$ های مثلث  $M_{\rm Y}M_{\rm Y}$ ، از ۲√۳ بیشتر نیست. و آین، از آنجا ناشی میشود  $OP_{\rm Y}P_{\rm Y}M_{\rm Y}$  که مثلث، به سه چهارضلعی  $OP_{\rm Y}P_{\rm Y}M_{\rm Y}$ ،  $OP_{\rm Y}P_{\rm Y}M_{\rm Y}$  و  $\mathcal{L}_\mathsf{Y}:\mathit{P}_\mathsf{Y}:\mathit{P}_\mathsf{Y}$  تقسیم میشود که، در آن $O$  مرکز مثلث  $M_\mathsf{Y}M_\mathsf{Y}$  و پای عمودهایی است که از  $O$  بر ضلعها فرود آمدهاند، زیرا نقطهٔ  $N$  بر یکی از آنها قرار دارد.

ه۰.۸ تا . موقعیت مورد نظر سوسکها، در حالتی است که آنها محیط چندضلعی را نصف کرده باشند. فرض میکنیم، در این حالت، کمترین فاصلهٔ بین سوسک۱ها، در جریان حرکت، در نقطههای  $A$  و  $B$  پیش آید که، در آن، البته، A و B محیط چندضلعی را نصف میکنند. همچنین فرض میکنیم، با موقعیت نخستینِ دیگری از سوسک۱ها، کمترین فاصلهٔ بین آنها در جریان حرکت، برابر  $|AB|>|AB>$  باشد. در این صورت روشن است که، درضمن، دو لحظهٔ زمانی وجود دارد که سوسکها، در راسهای پارهخطهای راست  $A$ موازی  $AB$  واقع میشوند (که آن $A \backslash B$  و  $A \backslash B$  می $A$ امیم)، این در دو طرف مختلف  $AB$  هستند و طول آنها بیشتر از طول پارهخط راست است (زیرا طول آنها، از  $d$  کمتر نیست) شکل۱۵۴ را ببینید. ولی طول  $AB$ 

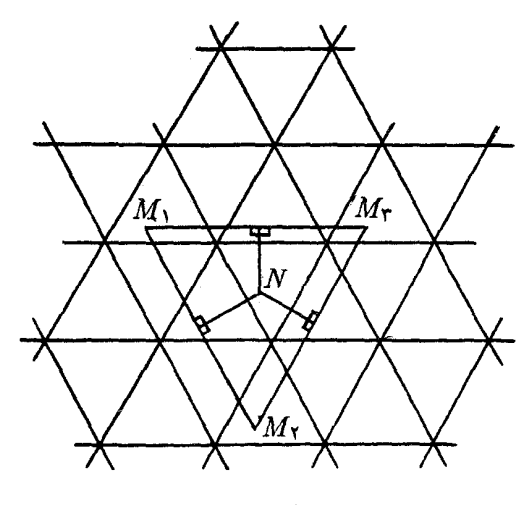

شکل ۵۳

خط مبانهٔ ذوزنقه  $A_1B_1B_1A_2$  از طول  $AB$  بزرگتر نیست و، درضمن، از هر قاعدهٔ ذوزنقه کمتر نیست. تناقض حاصل، درستی فرض نخستین ما را تاييد مىكند.

۴۱.۸۰ پاسخ. ۳k.

ه ۴۲.۸۰. راهنمائی. عبارت سمت چب نابرابری را، به عنوان تابعی از یکمی از متغیرهای  $x$ ،  $y$  و  $z$  در نظر بگیرید. به این نکته توجه کنید که، وقتی سهجملهای، با ضریب درجه دوم مثبت باشد، به حداکثر مقدار خود در یکی از دو انتهای بازهٔ [۰٫۱] میرسد.

ه.۴۳.۸ باسخ. نقطه را باید در گرانیگاه مثلث (نقطهٔ برخورد سه میانه) گرفت.

ه۴۴.۸ تالی درنظر مرگیریم و همهٔ مردم را، با رعایت شرط  $k-$ ۲ اتاق درنظر مرگ مساله به آنها هدایت میکنیم. ثابت میکنیم، در هر لحظه، فردی را که

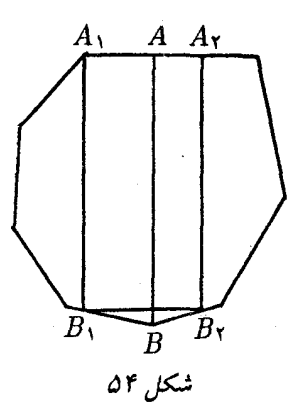

نوبت اوست، میتوان به یکی از گروهها اضافه کرد، بهنحوی که شرط مساله، همچنان برقرار باشد. در واقع چون تعداد کسان<sub>ی</sub> که به یک موسیقیدان یا به یک نقاش و یا به یک نویسنده علاقهمندند، از ۳ $k-\mathsf{r} = \mathsf{r}(k-1)$  بیشتر نیست، بنابراین بین ۲ $k-1$  اتاق مفروض، میتوان اتاقی پیدا کرد که در آن هیچ کدام از این افردا نباشند؛ و شخصی را که نوبت اوست، به همین اتاق روانه مې کنيم.

ه۰۹.۸۸ تعداد راسهای چندضلعی را  $n$  میگیریم و، به کمک استقرای ریاضی، حکمی را که اندکی قویتر است، ثابت میکنیم: این بُرش را میتوان انجام داد، بەشرطی کە بدانیم از هر سە رنگ استفاده شدەاست و  $n$ ، عددی طبیعی است. برای ۳  $n=0$ ، وضع روشن است. راس  $A$  را در نظر میگیریم که راس $\,$ های مجاور آن  $B$  و  $C$ ، رنگ $\,$ های متفاوتی دارند (چنین راسی، مسلماً وجود دارد). با جدا کردن مثلث  $ABC$ ، یک  $(n-1)$  ضلعی می $\mathfrak{sl}$ ند که یا در راسرهای آن، از سه رنگ استفاده شده (که در این صورت، باید از فرض استقرا استفاده کرد) و یا از دو رنگ. در این حالت، باید به این ترتیب عمل کرد: مثلث  $ABC$  را بهجای خود برمیگردانیم و  $n$ ضلعی را به مثلثهایی میبریم که یکی از راسهای هر کدام از آنها، همان نقطهٔ A و دو راس دیگر

آن، دو راس دیگر (و مجاور)  $n$ ضلعی باشد.

۴۷.۸۰. مکعب را به ۲۷ مکعب کوچکتر ۲ × ۲ × ۲ تقسیم و آن۱ها را، به ردیف شطرنجی، به رنگهای سیاه و سفید درمیآوریم، بهنحوی که مکعبهای گوشهای سیاه باشند. در این صورت، در هر مکعب مستطیل، درست دو مکعب ۱ × ۱ × ۱ سیاه و دو مکعب دیگر سفید خواهد بود. چون مکعبهای سیاه ۱ × ۱ × ۱ هشت عدد بیشتر از مکعبهای سفیدند، پس به هر نحوی که مکعب مستطیلها را قرار دهیم، دستکم هشت مکعب کوچک را نمی،یوشانند. بهاین ترتیب، حداکثر تعداد مکعب مستطیلها، برابر است یا ۵۲.

۰۲.۸۱ نه، نمیتوان؛ زیرا نمیتوان همهٔ عددها را در ردیفهای زوج یا ردیف های فرد قرار داد.

- ٠٨١. ياسخ. ٧٢ خانه.
- $n = 111111111$  . بله، وجود دارد؛ مثل عدد ۱۱۱۱۱۱۱۱ = n.

 $C''$  . ... . قرینههای نقطهٔ  $C$  را نسبت به ضلعهای زاویه،  $C'$  و  $\Lambda$ .  $C'ABC''$  می $i$ امیم. محیط مثلث  $ABC$  برابر است با طول خط شکستهٔ که، به روشنی، از طول یارهخط راست  $C^{\prime}C^{\prime\prime}$  کمتر نیست؛ یارهخط راست هم، طولبي دو برابر طول يارەخط راست  $OC$  دارد.  $C^{\prime}C^{\prime\prime}$ 

۰۱۱.۸۱ اگر همهٔ رقمهای این عدد با هم فرق داشتهباشند، آنوقت مجموع این رقمها برابر ۴۵ میشود، یعنی عدد ۱ $\mathfrak{l}'+n^\mathfrak{r}$  بر ۳ بخشیذیر است. ولی بهازای هیچ عدد طبیعی  $n$ ، عدد ۱ $\mathfrak{k}+n$  بر ۳ بخش یذیر نیست.

۰۱۲.۸۱ راس های مکعب را، به این ترتیب به رنگهای سیاه و سفید درمیآوریم که، دو انتهای هر یال، رنگهای مختلفی داشتهباشند. اختلاف مجموع عددهای راسهای سیاه با مجموع عددهای راسهای سفید را در نظر میگیریم. روشن است که، با انجام عمل مورد نظر مساله، این اختلاف تغییر نم كند. چون اختلاف نخستين، برابر ١ يا ١– است، بنابراين نميتوان به

حالتی رسید که همهٔ عددها بر ۳ بخشپذیر باشند (زیرا، در غیر این صورت، باید ۱ یا ۱ – هم بر ۳ بخشیذیر باشد).

٠١٣.٨١. ياسخ. نه، چنين عددي وجود ندارد.

۱۶.۸۱. بهسادگی روشن میشود که عدد  $x \rightarrow m+1$  هم، در گروه عددهای  $x$  است. اگر  $\frac{1}{\mathsf{y}}(m+1)$  آنوقت نتیجه میشود که بنابراین، همهٔ عددهایی را که انتخاب میکنیم، به زوجهایی میتوان  $m = r$  $\left\langle m+1\right\rangle$  تقسیم کرد که، مجموع دو عدد هر زوج، برابر است با

۱۹.۸۱. مجموع ۱۹۸۱ عدد درست متوالی بهشرطی که از  $n$  آغاز شدهاشد، برابر است با

$$
19\lambda 1n + 99\circ \times 19\lambda 1 = 19\lambda 1(n + 99\circ)
$$

تنها این می $\mathfrak{sl}$ لذ که ۹۹۰ — ۱۹۸۱<sup>۲</sup>  $n=1$  بگیریم.

۲۰.۸۱ . چون ضلعهای این مستطیلها، طولی بیشتر از واحد ندارند، عددی که از نسبت ضلع کوچکتر به ضلع بزرگتر بهدست میآید، از عدد مساحت آن مستطیل کمتر نیست؛ درضمن، مجموع مساحتهای مستطیلها برابر واحد است.

۰۲۳.۸۱ بەترتیب داریم:

$$
|AB| - |AC| = \frac{|AB|^\mathsf{T} - |AC|^\mathsf{T}}{|AB| + |AC|} \ge \frac{\mathsf{T}}{|AB| + |AC|} > \frac{\mathsf{T}}{|AB| + |AC|} > \frac{\mathsf{T}}{|AB| + |AC| + |BC|} = \frac{\mathsf{T}}{p}
$$

۰۲۴.۸۱ قطری از صفحهٔ شطرنجی ۸ × ۸ را در نظر میگیریم که از گوشهٔ چپ بالا و گوشهٔ راست پایین گذشته است و همهٔ خانههای سیاه زیر این قطر را، بهترتیب زیر، به رنگهای قرمز و آبی در میآوریم: اگر

مجموع شمارههای سطر و ستون خانه (شمارهها را از پایین و از چپ در نظر بگیرید)، بر ۴ بخشپذیر باشد، خانه را قرمز رنگ، و اگر این مجموع بر ۴ بخش پذیر نباشد، خانه را آبی رنگ میکنیم. بعد، بهصورت قرینه نسبت به قطری که در نظر گرفته بودیم، همهٔ خانههای سیاه بالای قطر را هم، به رنگ قرمز و آبی درمیآوریم. مهره، در هر حرکت خود، بهجز حرکتهایی که قطر را قطع میکند، از خانهٔ قرمز به خانهٔ آبی و برعکس میرود. از آنجا که تعداد خانههای آبی، هشت واحد از تعداد خانههای قرمز بیشتر است و عبور از خانه آبی به خانهٔ آبی، تنها چهار تا است، پس مهره را باید، دستکم سه بار، به خانهای حرکت داد که پیش از آن بودهاست.

یاسخ. کمترین تعداد حرکت، برابر است با ۳ + ۳۱، یعنی ۳۴.

٬۲۷.۸۱ راهنم*انی.* از همان رنگآمیزی که در بند اول حل مسالهٔ ۲۴ استفاده کردیم، برای تمامی جدول استفاده کنید. یاسخر. برای جدول ۹ × ۹ باید ۴۸ حرکت انجام شود.

نبالهٔ  $a_n - a_n - b_n = a_n - n$  غیر نزولی است، زیرا  $\lambda \Lambda$ 

$$
a_{n+1} \ge a_n + 1
$$

شرط مساله را میتوان بهصورت برابری  $b_n = b_{\mathsf{Y}_n + b_n}$  نوشت. ولی از  $\{b_n\}$  این جا نتیجه می شود که، مثلاً با عدد  $b_1$ ، باید بی نهایت مرتبه در دنبالهٔ برخورد داشتهباشیم، یعنی این دنباله، ثابت است. بنابراین، عدد c وجود  $a_n - n = c$  دارد، بەنحوی کە، برای هر  $n$ ، داشتەباشىم: ٢٩.٨١. بەترتيب داريم:

$$
\mathbf{Y}(a+b)(c+d)(ac+bd-A) =
$$
  
=  $(a+b)(c+d)(\mathbf{Y}ac + \mathbf{Y}bd - \mathbf{Y}A) =$   
=  $(a+b)(c+d)[\mathbf{Y}ac + \mathbf{Y}bd - (b^{\mathbf{Y}} - a^{\mathbf{Y}}) - (d^{\mathbf{Y}} - c^{\mathbf{Y}})] =$ 

$$
= (a + b)(c + d)[(a + c)Y - (b - d)Y] =
$$
  
= (a + b)(c + d)(a + b + c - d)(a - b + c + d) =  
= (a + b)(c + d) (a + b -  $\frac{A}{c + d}$ ) (c + d -  $\frac{A}{a + b}$ ) =  
= [(a + b)(c + d) - A]<sup>Y</sup>

۳۱.۸۱. یکی از ۱۶ ضلعیها را روی دیگری میگذاریم و ۱۶ دوران چندضلعی بالا را به زاویههای برابر مضربههای <mark>۴۶۰</mark> در نظر میگیریم. اگر در هر کدام از این وضعها، بیش از سه نقطهٔ نشان دارِ دو چندضلعی، روی هم واقع نشود، به این معناست که همهٔ نقطههای نشاندار منطبق بر هم، در جریان این ۱۶ حالت، از ۴۸ تجاوز نمیکند. از طرف دیگر روشن است که، در هر لحظه، میتوان هر راس نشاندار چندضلعی بالا را روی هر راس نشاندار چندضلعی پایین (که از قبل معین شدهاست) قرار داد، یعنی همهٔ انطباق ها، روی هم، باید برابر ۴۹ باشد.

> ٣٥.٨١. راەحل، كاملاً شبيه راەحل مسالهٔ ٢۴ است. ياسخ. ۵۳ حركت.

۴۶.۸۱ . در آغاز، عدد طبیعی  $k$  را طوری پیدا میکنیم که ۱ $\ell=1$ بر °°'۲ بخش ندیر باشد. درضمن فرض میکنیم، تعداد رقمهای ۵<sup>k،</sup> در عددنویسی به مبنای ۱۰، بیشتر از ۱۰۰ باشد. اگر این طور نباشد، میتوان نمای ۵ را ۲k، ۲k و غیره گرفت.

اکنون، عدد ۱۰۰\*۵  $A = \Delta^{k+1}$  را در نظر میگیریم. تفاضل

 $A - \Delta^{s} = \Delta^{s}(\Delta^k - 1)$ 

بر ۲<sup>۱۰۰</sup> × ۵<sup>۱۰۰</sup>، یعنی بر ۱۰<sup>۰۰م</sup> بخشیذیر است؛ و این به معنای آن است که ۱۰۰ رقم سمت راست، در دو عدد A و °°`۵۱، بر هم منطبقاند. اکنون توجه مرکنیم که <sup>۷۰</sup>۰ < <sup>۵۱۰</sup>۰ زیرا

$$
Y^{1\cdots} = 1 \circ YY^{1\circ} > 1 \circ Y^{\circ} = Y^{T\circ} \times \Delta^{T\circ}
$$

 $.7^{\vee}$ یعنی °۵۲  $\circ$ 

از اینجا روشن میشود که تعداد رقمهای غیر صفر، در صد رقم سمت راست عدد A، از ۷۰ تجاوز نمیکند.

۳۷.۸۱. باسخ. p = ۱ یا r = ۲ باسخانی. باقی.ماندهٔ حاصل از تقسیم عدد بر ۵ را در نظر بگیرید.

۴۰.۸۱ . فرض میکنیم، عددهای گویای  $c\, \, . \, b\, \, a$  و  $d$  وجود داشته باشند. در این صورت، باید برابری زیر برقرار باشد:

$$
(a - b\sqrt{\mathsf{r}})^{\mathsf{T}} + (c - d\sqrt{\mathsf{r}})^{\mathsf{T}} = 1 - \sqrt{\mathsf{r}} \qquad (*)
$$

در واقع، اگر پرانتزهای سمت چپ را در برابری فرض، باز کنیم، نتیجهٔ آن بهصورت  $\sqrt{ \mathsf{Y}}$  درمیآید که، در آن،  $x$  و  $y$  عددهایی گویا هستند؛  $x-y\sqrt{r}$  درخممن، مقدار سمت چپ برابری  $(*)$  هم، بهصورت  $x-y\sqrt{r}$  درخواهد آمد. روشن است، اگر در حالت اول  $x = 0$  و ۱ $y = y = 0$  باشد، در حالت دوم، ۱ = x و ۱ = = y میشود. ولی برابری (\*) ممکن نیست، زیرا دی منفی است.  $\sqrt{\mathtt{r}}$ 

۴۲.۸۱ باسخ. نه چنین شش عددی وجود ندارد.

۴۳.۸۱. *راهنمائی. هر ردیف عددهایی را که پشت سرهم و با یک* علامتاند، یک رشته میiامیم. تعداد این رشتهها را در ردیف عددهای انتخابی خود، در نظر میگیریم. روشن است که با هر حرکت، از این تعداد، حداکثر ۲ واحد کم می شود. از اینجا نتیجه می شود که، تعداد حرکتها، از کمتر نیست. همین تعداد هم، پاسخ مساله است.  $\boxed{\frac{p+1}{\mathsf{y}}}$ 

۴۴.۸۱ . بله، میتوان. چهار کره با شعاعِهای مختلف، در فضا در نظر میگیریم، به نحوی که، دوبهدو بر هم مماس باشند؛ سپس، کرهٔ پنجم را، در فضای بین این چهار کره و مماس بر همهٔ آنها، رسم میکنیم. مرکزهای این ینج کره، همان ینج نقطهٔ مورد نظر مساله است. و  $c = \cos^{\intercal} z$  میگیریم؛ در  $b = \cos^{\intercal} y$  ،  $a = \cos^{\intercal} x$  . ۴۵. ۸۱

این صورت، به این نابرابری میرسیم:

 $\cos x \sin y \sin z + \cos y \sin x \sin z + \cos z \sin x \sin y -\cos x \cos y \cos z \leq 1$ 

که درستی آن روشن است، زیرا بهسادگی به این صورت درمیآید:  $\cos(x+y+z) \leq 1$ 

۴۶.۸۱. این چندجملهای را در نظر میگیریم:

$$
f(x_1, x_1, \ldots, x_N) = .
$$
  
= 
$$
[\mathbf{1} - (\sum_{i=1}^{N} a_i x_i^{\mathbf{Y}})^{\mathbf{Y}}][\mathbf{1} - \sum_{i=1}^{N} b_i x_i^{\mathbf{Y}})^{\mathbf{Y}}][\mathbf{1} - \sum_{i=1}^{N} c_i x_i^{\mathbf{Y}})^{\mathbf{Y}}]
$$

چندجملهای، نسبت به هفت متغیر  $x_i$  از درجهٔ ۱۲ است و  $x_i$ ها میتوانند مقدارهای ۱۰۰ و ۲ (یعنی باقی.ماندههای حاصل تقسیم بر ۳) را اختیار کنند. مقدار چندجملهای را هم، نسبت به مُدول ۳ قبول میکنیم (یعنی باقی،ماندهٔ حاصل از تقسیم مقدار بهدست آمده تابع، بر ۳). در این صورت، اگر مقدارهای  $f$  را در همهٔ ۳<sup>۷</sup> انتخاب متغیرها، با هم جمع کنیم، عدد ۰  $\cdot f$  بهدست میآید؛ این نتیجه از این $\cdot$ با بهدست میآید که، در همهٔ جملههای متغیری وجود دارد که توان آن بیشتر از واحد نیست. از طرف دیگر

 $f(\circ, \circ, \ldots, \circ) = 1$ 

یمنی انتخاب دیگری از 
$$
\{x_i\}
$$
 وجرد دارد که برای آن  
 
$$
f(x_1, x_1, \ldots, x_V) \neq \circ
$$

يعنى

 $f(x_1, x_1, \ldots, x_{\nu}) = 1$ زیرا چندجملهای f، نسبت به مُدول ۳، تنها مقدارهای ۰ و ۱ را قبول مرکند. و این، به معنای آن است که

$$
\sum_{1}^{V} a_i x^{V} = \sum_{1}^{V} b_i x^{V} = \sum_{1}^{V} c_i x^{V} = \circ
$$

 $x_i=\circ\,$ تنها این می $\mu$ ند که سهتایی  $(a_i,b_i,c_i)$  را حذف کنیم که ، برای آن ،  $x_i=\circ$  $x\not\equiv (\textrm{mod\,}^*)$  در این جا باید به حساب آورد که بهازای (

 $x^{\prime} \equiv \mathcal{N}(\text{mod}\mathcal{r})$ 

٠١.٨٢. ياسخ. ۶۴. ۲.۸۲ . نه، ممکن نیست. در طول ۲۵ برش، حشره راهی را می $y$ یماید که بر حسب سانتی متر ، عددی فرد است.

 $x$ (۷۷۰ $-x$ ) برای این که عدد $x(x \vee y)$ . ۴.۸۲ بر ۷۷۰ بخش پذیر باشد، باید  $x$  بر برخی از این عاملها و  $x$ –۷۷۰ بر برخی دیگر بخشپذیر باشد. ولی روشن است که، اگر  $x$  بر یکی از بخشیابهای  $x$  77 بخشپذیر باشد،  $x$  – 770 هم بر آن بخشپذیر خواهد بود. بنابراین  $\mathbf r$ باید بر همهٔ بخشیابهای ۷۷۰ بخشیذیر باشد که ممکن نیست.

۶.۸۲. آغاز کنندهٔ بازی، در حرکت اول خود، مجموعهٔ ۱۰۰ مهرهای را، به دو مجموعه شامل ۶۳ و ۳۷ مهره تقسیم میکند. از آن به بعد هم، هر وقت نوبت به او مررسد، باید تعداد بزرگتر را بهصورت ۱ — °۲ درآورد. ٧.٨٢. پاسخ. مساله سه جواب دارد: (٣٥,٧٥)، (٢٥,٢٥)،  $(00, 10)$ 

۰۱۰.۸۲ راهنمائی. دو نقطهٔ دو سر قطر دایره را در نظر بگیرید و از این قضیه استفاده کنید که، میانهٔ هر مثلث از نصف مجموع دو ضلع دو طرف میانه، کوچکتر است.

۰۱۱.۸۲ پاسخ. نه، ممکن نیست.

۰۱۲.۸۲ بیسرها را شمارهگذاری میکنیم و مجموعهٔ دخترانی را که با پسر درس خواندهاند با  $A_n$  نشان میدهیم. اگر حکم مسالهٔ نادرست باشد،  $M_n$ آنوقت باید برای هر  $m$  و  $n$  یا  $A_m\subset A_m$  یا  $A_m\subset A_m$ . بنابراین، به اين زنجيره ميرسيم:

## $A_{i_1} \subset A_{i_2} \subset A_{i_3} \subset \ldots \subset A_{i_k}$

که در آن،  $A_{i_{k}}$ ، بزرگترین  $A_{i}$ هاست. ولی چون  $A_{i_{k}}$  بر مجموعهٔ همهٔ دختران  $D$  منطبق نیست، بنابراین دختری پیدا میشود که با هیچ پسری تمرین ریاضی نکرده است (هریک از دختران مجموعهٔ  $(D|A_{i_{k}})$ . ۰۱۳.۸۲ اگر پرانتز را به توان برسانیم، به نابرابری

 $\mathbf{v} + a^{\mathbf{v}}b^{\mathbf{v}} < a^{\mathbf{v}} + b^{\mathbf{v}}$ 

و یا هم!رز آن $(b^{\intercal}) < (b^{\intercal}) < (b^{\intercal})$  میرسیم.

۱۴.۸۲ . کافی است ثابت کنیم، مجموع سه زاویهٔ راسهای A،  $A$  و ، از زاویهٔ راس  $D$  بزرگتر است. در واقع، مجموع سه زاویهٔ  $A$ ،  $B$  و  $C$ ، از مجموع زاویههای مثلث  $ABC$ ، یعنی از ۱۸۰ درجه کمتر نیست،  $C$ در حالی که زاویهٔ  $D$  از ۱۸۰ درجه کمتر است.

۰۱۶.۸۲ تعداد دانشآموزان کلاس هفتم را  $x$  میگیریم. در این صورت،

تعداد امتیازهای کلاس هفتم  $(N_{\rm V})$  از

$$
x\cdot \mathbf{Y}x+\frac{x(x-1)}{\mathbf{Y}}
$$

تجاوز نمرکند. بههمین ترتیب، اگر مN تعداد امتیازهای کلاس ششم باشد.

$$
N_5 \geq \frac{\operatorname{Y}_x(\operatorname{Y}_x - 1)}{\operatorname{Y}} = x(\operatorname{Y}_x - 1)
$$

بنابراين، بايد داشته باشيم:

$$
\Upsilon x^{\mathsf{Y}} + \frac{x^{\mathsf{Y}} - x}{\mathsf{Y}} \ge \frac{\mathsf{Y}}{\Delta} x (\Upsilon x - \mathsf{Y}) \Rightarrow x \le \Upsilon
$$

با آزمایش (یا به طریقی دیگر) بهدست مرآید: ۳ =  $x$ ، ۲۱ =  $N_{\mathsf{Y}}$  و ا  $N_{\hat{\tau}}=N$  و تعداد همهٔ دانش/موزان برابر ۹ مرشود. ۰۱۷.۸۲ نمونهای از این جدول:

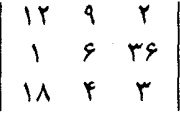

۰۱۹.۸۲ دو حالت ممکن است: یا سهجملهایهای مای  $p_Y$ ، ۲۰ م هر سه، ریشهٔ مشترکی دارند (که در این صورت، اثبات روشن است)، یا عددهای  $a < b < c$  وجود دارند، بەنحوی که هریک از آنها، ریشەای از دو سەجملەای است. فرض کنیم  $b$ ، ریشهٔ  $p_1$  و  $p_7$  باشد. در این صورت  $\,\iota\,b\,$  مقدار  $p$ ، در نقطهٔ  $\,b\,$  منفی و، بنابراین، مجموع هر سه عبارت در نقطهٔ منفی می شود. از همین جا، وجود ریشه نتیجه می شود.

۲۰.۸۲ . راهنمائی ِ نیمساز  $CK$  از زاویهٔ  $K$  را رسم کنید. مثلثهای و  $ABC$  متشابهاند و مثلث  $ACK$  متساوىالساقين است. از  $CKB$ اینجا، می توان نسبت  $|BC|:|AC|$  را پیدا کرد.

۰۲۱٬۸۲ بله، برخورد میکنیم. در واقع، دیر یا زود، باید چهار غدد ردیف هم تکرار شود. اگر در دنباله به عقب برویم، میبینیم نخستین چهار عدد ردیفی که تکرار میشود، عددهای (۱٫۹٫۸٫۲) است. اکنون اگر چهار جملهٔ قبل از اینها را پیدا کنیم، همان چهار جملهٔ مورد نظرند.

۲۳.۸۲ . در هر ستون، از پنج خانه، دستکم سه خانه از یک رنگ است. به این سه خانه و سه سطر متناظر آنها توجه میکنیم. چون ۴۱ ستون داریم، و امکان سەتایی۵ای سطرها (با بە حساب آوردن رنگھا) برابر است با ۲۰، پس یکی از سهتاییها، سه بار تکرار شدهاست؛ همان چیزی که میخواستیم.

۰۲۴.۸۲ دایرهای را رسم میکنیم که، همهٔ نقطههای برخورد خطهای راست را، در درون خود داشته باشد. این خطهای راست، ۴n کمان روی محیط دایره جدا مرکنند؛ در ضمن، از دو کمان مجاور، هر دو کمان با هم متعلق به دو زاویه نیستند (دلیل آن را بگویید). بنابراین، تعداد زاویهها نمیتواند از ۲ $n$  بیشتر باشد و تنها وقتی برابر ۲ $n$  است که، از هر دو کمان مجاور، یکی متعلق به زاویه باشد. ولی در این حالت، چون تعداد خطهای راست، عددی زوج است، دو کمان روبهرو، هر دو متعلق به زاویهای میشوند، که ممكن نيست.

۲۹.۸۲ . ۱+  $\sqrt{19}$  + ا را به توان  $k$  می $_{\omega}$ سانیم، نتیجه، بهصورت درمی آید که، در آن،  $a$  و  $b$  عددهایی درست $i$ اند؛ درضمن،  $a+b\sqrt{19\Lambda Y}$  $a-b\sqrt{19\Lambda^\gamma}$  اگر ۱۹۸۲ $\sqrt{19\Lambda^\gamma}$  را بتوان  $k$  برسانیم، نتیجه بهصورت درمیآید. از ضرب این دو توان در یکدیگر، بهدست میآید:

$$
(-19\lambda)^{k} = a^{\mathsf{T}} - 19\lambda \mathsf{T} b^{\mathsf{T}}
$$

یعنی ۵٪ و ۱۹۸۱ $b^{\star}$ ۱، بهاندازهٔ ۱۹۸۱ $\ast$ ۱ با هم اختلاف دارند و کافی است، عدد کوچکتر را بهجای  $n$  انتخاب کنیم.

ه ج $B$  ،  $A$  ،  $B$  و  $X$  را سه مهره مرگیریم. اگر قرینهٔ  $X$  را نسبت  $B$  ،  $A$ به A و، سپس، نسبت به  $B$  پیدا کنیم، مثل این است که  $X$  را بهاندازهٔ بُردار  $AB$  منتقل کردہایم. اکنون سه مهرهٔ  $A$ ،  $B$  و  $C$  را، که بر یک امتداد نیستند، انتخاب مرکنیم. روشن است، با استفاده از انتقال به اندازهٔ بردارهای A $\vec{B}$  ۲،  $\vec{AC}$  ۲، ۲ آ، میتوان هر مهرهای را به درون دایرهٔ  $\vec{AB}$ بزرگ ثابتی به شعاع  $R$ ، بُرد.  $(n-1)$  ضلعی کوژی را درنظر میگیریم که، یکی از راسهای آن، در نقطهٔ A و زاویهٔ راس A، در درون زاویهٔ باشد. اکنون دایرههای کوچکی را در نظر میگیریم که، مرکزهای  $BAC$ آنها، روی راسهای این چندضلعی و به نحوی باشد که، با جابهجا کردن هر راس (۲  $n-$ ) ضلعی به نقطهای در درون دایرهٔ متناظر خود، کوژ بودن چندضلعی به هم نخورد. تجانس به مرکز  $A$  را طوری در نظر میگیریم که،  $(n-{\mathsf{Y}})$  مُبدل همهٔ دایرههای کوچک، شعاعی بزرگتر از  $R$  داشته باشند، و ضلعی تبدیل شده، یک  $n$ ضلعی کوژ، با اضافه شدن راس های  $B$  و  $C$  تولید کند. اکنون میتوان همهٔ مهرهها را، بهجز دو مهرهٔ  $B$  و  $C$ ، طوری منتقل کرد که، هر مهره، درون یکی از دایرهها قرار گیرد؛ در این صورت، مهرهها در راس های یک  $n$ ضلعی کوژ خواهند بود.

۰۳۴.۸۲ یاسخ. زاویهٔ *BAK،* برابر ۹۰ درجه است.

۳۵.۸۲. پ*اسخ.* راس۵ما را از ۰ تا ۱ $n-1$  شمارهگذاری میکنیم و در راس  $k$ ام، عدد  $\left(\frac{\Lambda}{n}k\pi + \alpha\right)$  را قرار می $\cos\left(\frac{\Lambda}{n}k\pi + \alpha\right)$  برابر یکی از عددهای از صفْر تا ۱ $n-n$  و  $\alpha$  زاویهای است که، بهازای آن، هیچکدام از این عددها برابر صفر نشود.

راهنمائی. این عددها، عبارتند از تصویرهای بُردارهایی که از مرکز ضلعی به راسهای آن میروند، بر محوری که از مرکز چندِضلعی میگذرد. $n$ 

۳۶.۸۲. فرض مرکنیم، هر دو یارهخط راست  $AB$  و  $CD$  از یک

رنگ، متقاطع باشند. آنها را با پارهخطهای راست  $AC$  و  $BD$  از همان رنگ عوض مرکنیم. در ضمن، تعداد نقطههای برخورد یارهخطهای راست آبی با یارهخطهای راست قرمز، تغییر نمیکند. این عمل را تا آنجا ادامه می،دهیم که هیچ دو بارهخط راست همرنگ، یکدیگر را قطع نکنند. اکنون کافی است توجه کنیم که، روی هر پارهخط راست قرمز، دستکم، یک نقطهٔ برخورد با پارهخط راست آبی وجود دارد.

۰۳۷.۸۲ پاسخ. بله، وجود دارد. مثلاً برای ۱۲۰ = k.

۳۸.۸۲ . هر برداری از اینگونه، مثل بردار  $A_iA_j$  را میتوان بهصورت تفاضل  $OA_i$  –  $OA_j$  نشان داد که، در آن،  $O$  مرکز مربع است. از این جا نتیجه میشود که، طول مجموع بردارهایی که رسم کردهایم و طول مجموع بردارهایی که از نقطهٔ  $O$  به نقطههای نشان $\alpha$ ار رسم شدهاند، با هم زوج و یا با هم فردند. اکنون، تنها این میماند که قانع شویم، طول این مجموع، با عددي فرد بيان مي شود.

۳۹.۸۲. پاسخ. ۲۵ پارهخط راست.

۴۰.۸۲. یاسخ. پیراشکی گوشتی ۱۳ کویک و پیراشکی سیبزمینی ۹ یا ۱۱ کویک.

۴۲.۸۲ . راهحل را با استقرا روی  $k$  +  $n$  میدهیم. به این ترتیب، باید  $A_1A_1A_2 \ldots A_k$  ثابت کنیم  $A_{n+k} \ldots A_{n+k}$  بر  $A_1A_1 \ldots A_k$  بخش ندیر است. چو ن

 $A_{n+1}A_{n+1} \ldots A_{n+k} = A_{n+1}A_{n+1} \ldots A_{n+k-1}$  $\times (A_{n+k}-A_n)+A_nA_{n+1}\ldots A_{n+k-1}$ 

درضمن جملهٔ دوم، بنا بر فرض استقرا، بر  $A_1, \ldots A_k$  بخشپذیر است، بنابراین کافی است، همین بخشپذیری را برای جملهٔ اول، ثابت کنیم. ولی

 $A_{n+k}-A_n$  بر  $A_1A_1\ldots A_{k-1}$ ، و تفاضل  $A_{n+1}A_{n+k-1}$ بر  $A_k$  بخش پذیرند و استدلال استقرایی به پایان میرسد.

۴۴.۸۲. فرض مرکنیم تقسیم مجموعهٔ همهٔ عددهای طبیعی، به چنین دو مجموعهای، که آن $A$  را  $A$  و  $B$  می $i$ امیم، ممکن باشد؛ در ضمن، عدد ا را عضو مجموعهٔ A به حساب میآوریم.  $n$  را کوچکترین عضو مجموعهٔ  $A$ و  $p$  را، کوچکترین عدد اولی میگیریم که عدد  $n$  را نمیشمارد. روشن  $B$  $p < n$  است که

پیش $i$ قصیه. اگر  $x < p$ ، آنوقت، برای هر عدد  $b$  از  $B$ ، عدد  $x$  هم به مجموعهٔ  $B$  تعلق دارد. در واقع، کافی است، حکم پیشقضیه را، برای عددهای اول  $x$  ثابت کنیم. اگر  $x$  متعلق به  $A$  باشد، آنوقت عدد  $\frac{n}{x}$  هم عضوی از  $A$  خواِهد بود، ولی  $n$   $n$   $\frac{n}{x} = n$ ، که بهروشنی شرط را نقض میکند. سپس، چون  $n$  بر  $p$  بخشپذیر نیست، عدد  $k < p$  را طوری پیدا  $\frac{kn+1}{n}$  میکنیم که ۱ $n+1$  بر  $p$  بخش $\frac{1}{n}$ یلیر باشد. ولی در این صورت، به مجموعهٔ A و  $kn+\frac{1}{p}-1-\frac{k n+1}{p}$  هم به مجموعهٔ A تعلق میگیرد که ييشقضيه را نقض مىكند.

۰۱.۸۳ پاسخ. بیش از ۲۳ نفر از شرکت کنندگان در مسابقه وارد در ردیفبندی نشدهاند.

۰۳.۸۳ وهنیا و ژهنیا راستگو، بهنیا و سهنیا دروغگو هستند.

۵.۸۳. استفاده از ماشین زمان، شمارهٔ ماه را ۴ واحد جلو میبرد (اگر باقی ماندهٔ حاصل از تقسیم بر ۱۲ را در نظر بگیریم). چون ۲۶ بر ۴ بخشپذیر نیست، بنابراین، چنین سفری ممکن نیست.

۶.۸۳. پاسخ. رقمهای ۲، ۴، ۳، ۰.

۷.۸۳. اگر  $a$  بر عدد اول فرد ۱ $k+1 = p = p$  بخش یذیر باشد، آن $a$ وقت باید ۱ $a-\alpha$  بر ۱ $p-\alpha$  یعنی ۲k بخش $i$ یذیر شود؛ و این، به معنای آن است که باید، برخلاف فرض، a عددی فرد باشد.

. فرض كنيد  $c < d < c < d < a$ ، طول آين بخش ها باشند.  $a < b < c < d < b$ فرض میکنیم، با هیچ سهبخشی نتوان یک مثلث ساخت. در این صورت، بايد داشته باشيم:

$$
c \ge a + b; d \ge b + c \ge a + \mathbf{Y}b; e \ge c + d \ge \mathbf{Y}a + \mathbf{Y}b
$$

آنوقت طول میلهٔ اصلی باید بزرگتر یا برابر ۷b + ۵a باشد. ولی بنابه فرض

$$
\Delta a + \mathsf{V} b \geq \mathsf{V} \times \mathsf{V} = \mathsf{V} \circ \mathsf{f}
$$

تناقض حاصل، درستی حکم مساله را ثابت میکند.

۱۲.۸۳. *پاسخ.* نه، نمیتوان. *راهنمائی.* نقطههای آبی، به هر گونهای باشند، میتوان مثلث اصلی را به مثلثهای کوچکتری، با راسهای آبی، تقسیم کرد. تعداد این مثلثها، بستگی به روش تقسیم ندارد و برابر است با ا + ٢k که، در آن، k عبارت است از تعداد نقطههای آبی درون مثلث. ٠١٧.٨٣. بەترتيب داريم:

$$
\begin{aligned} \n\Upsilon^{0A} + 1 &= \Upsilon^{0A} + 1 + \Upsilon^{\Gamma^*} - \Upsilon^{\Gamma^*} = (\Upsilon^{\Upsilon^*} + 1)^{\Upsilon} - \Upsilon^{\Gamma^*} = \\ \n&= (\Upsilon^{\Upsilon^*} - \Upsilon^{10} + 1)(\Upsilon^{\Upsilon^*} + \Upsilon^{10} + 1) = \\ \n&= \Delta \times \frac{\Upsilon^{\Upsilon^*} - \Upsilon^{10} + 1}{\Delta} (\Upsilon^{\Upsilon^*} + \Upsilon^{10} + 1) \n\end{aligned}
$$

۱۸.۸۳. این حرکتها را، برای هر خانه از یک صلیب دلخواه شامل ستون و سطر انجام میدهیم. بهسادگی میتوان قانع شد که، نتیجه، عبارت است از تغییر علامت خانهای که در نقطهٔ برخورد این خطها قرار دارد. به این ترتیب، می توانیم علامتهای عدد هر خانهای را که بخواهیم، عوض کنیم. ۰۱۹.۸۳ راهنمائی. فرض کنید:

$$
a=\overline{a_1a_1\ldots a_n}
$$

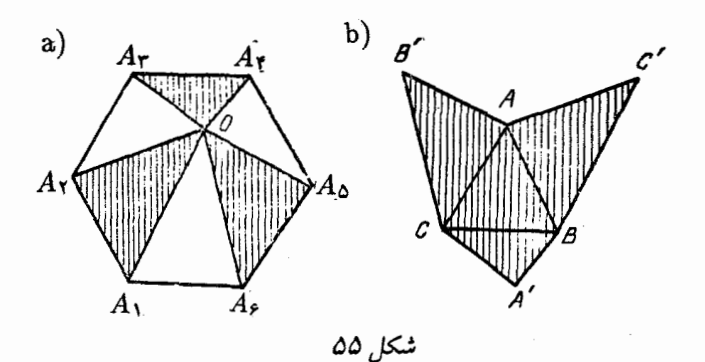

اگر ،،، مجموع رقمهای عدد ۵ $a_k$  باشد، کافی است ثابت کنیم، مجموع رقمهای عدد ۵ $a$  برابر است با

 $s_1 + s_2 + \ldots + s_n$ 

۲۰.۸۳. *پاسخ.* ۱۸<mark>٬ امتیاز.</mark>  $S$  ۲۱.۸۳. مساحت شش ضلعی منتظم  $A_{\mathsf{A}}A_{\mathsf{B}}A_{\mathsf{B}}A_{\mathsf{B}}$  را برابر میگیریم(شکل ۵۵\_a),برای مشخص بودن وضع، فرض میکنیم:  $S_{A_1O_{A_1}} + S_{A_2O_{A_1}} + S_{A_2O_{A_2}} \geq \frac{1}{2}S$ 

مثلث متساویالاضلاع  $ABC$  را، با ضلعی برابر ضلع شش ضلعی منتظم  $\iota AB'C$  در نظر میگیریم. فرض میکنیم، مثلثهای  $BA'C$  ،  $AA'C$  و بهترتیب، برابر باشند با مثلثهای  $A_1OA_7$ ،  $A_1OA_8$  و  $A_4OA_5$ . در این صورت، مساحت شش(صلعی AB'CA'BC' (شکل ۵۵\_b را ببینید) از

$$
\frac{1}{\mathbf{Y}}S + S_{\mathbf{A}}\mathbf{p}_C = \frac{\mathbf{Y}}{\mathbf{Y}}S
$$

كمتر نيست.

۴۳.۸۳. دو ضلع روبهرو را در ۴۰۰ ضلعی در نظر میگیریم. روشن است که آنها را میتوان با زنجیرهای از متوازیالاضلاعها به هم وصل کرد. اکنون، دو ضلع روبهروی دیگر را در نظر میگیریم که بر دو ضلع انتخابی قبلی عمود باشند و آنها را هم، با زنجیرهای از متوازی|لاضلاعها به هم وصل میکنیم. این دو زنجیرهٔ متوازیالاضلاعها، یکدیگر را قطع میکنند و، بنابراین، به ناچار در برخورد خود با یکدیگر مستطیلی به وجود میآورند که ضلعهای آن، با همان چهار ضلع انتخاب شده در ۴۰۰ ضلعی موازیاند. از این گونه گروههای شامل چهار ضلع، ۱۰۰ بار میتوان در چندضلعی انتخاب کرد، در ضمن، مستطیلهای متناظر با آنها، بر هم منطبق نیستند.

۰۲۴.۸۳ بهجای اینکه، نقطهها در برخورد با یکدیگر، جهت حرکت خود را عوض کنند، فرض را بر این میگیریم که، هر دو نقطه، ضمن برخورد، از درون یکدیگر عبور کنند و با همان سرعت و در همان جهت به حرکت خود ادامه دهند، تنها شمارهٔ آنها عوض شود. در این صورت، بعد از زمان  $T$ ، که هر نقطه برای یک دوران کامل نیاز دارد، هر نقطه به همان جای نخست خود می رسد و، تنها، شمارهٔ خود را عوض کرده است. بعد از فاصلهٔ زمان<sub>ی</sub>  $T$  برای بار دوم، دوباره نقطهها در جای نخستِ خود قرار میگیرند و،  $n!T$  باز هم، شمارهٔ آن\ا عوض شدهاست. روشن است که، بعد از زمان ، تعداد نقطههاست)، همهٔ نقطهها، همان شمارههای اولیهٔ خود را، یبدا $\,n)$ خواهند کرد.

٢۵.٨٣. ياسغ. ۶۰ درجه.

۰۲۶.۸۳ پاسخ. تنها یک مربع «اول» وجود دارد که، مختصات راس۵ای آن، چنین|ند: (۲٫۲)، (۲٫۲)، (۳٫۲)، (۳٫۲).

۲۷.۸۳ . راهنم*ائی.* اگر کمترین تعداد شوکولات را در لحظهٔ زمانی *n*،

در بین کودکان، با  $m_n$  نشان دهیم، آنوقت

$$
m_1\leq m_1\leq\ldots\leq M+\Lambda
$$

که در آن،  $M$  برابر است با بیشترین تعداد شوکولاتی که، در آغاز بازی، نزد یکی از کودکان است.

۰۲۸.۸۳ پاسخ. نابرابری، تنها برای ۲ $n=1$ ، ۳ ه $n=1$ ، ۲ و برقرار است. راهنمائی. نابرابری را به این صورت بنویسید:  $n= \Delta$ 

$$
\left(x_1 - \frac{1}{\gamma}x_n\right)^{\gamma} + \left(x_{\gamma} - \frac{1}{\gamma}x_n\right)^{\gamma} + \ldots + \left(x_{n-1} - \frac{1}{\gamma}x_n\right)^{\gamma} + \left(\Delta - n\right)\frac{x_n^{\gamma}}{\gamma} \geq 0
$$

۰ $K$ ، ۴۹.۸۳ برای مشخص بودن وضع، فرض میکنیم شعاع دایرهٔ  $K$ ، از شعاع دایرهٔ  $K$  بزرگتر نباشد. نقطههای تماس دایرههای  $K_{\rm t}$  و  $K_{\rm t}$  را با خطهای راست ۱٫ و ۲٫، با A، B، A، و است ۱٫ میدهیم (شکل ۵۶). روشن است که دو خط راست  $AC$  و  $BD$  موازیاند. خطهای راست  $K_1$  و  $B_1D_1$  را موازی با خط راست  $AC$  و مماس بر دایرههای  $K_1$  و  $A_1C_1$ ، بهترتیب در نقطههای  $E$  و  $F$  رسم میکنیم. در این صورت $K$ ۲

$$
|AA_1| = |A_1E|, |CC_1| = |C_1E|,
$$
  

$$
|BB_1| = |B_1F|, |FD_1| = |DD_1|
$$

روشن است که بهشرط منطبق نبودن نقطههای  $E$  و  $F$ ، باید داشتهباشیم:

$$
|AA_1| = |CC_1| < |BB_1| = |DD_1|
$$

نقطههای  $B'$  و  $D'$  را طوری در نظر میگیریم که  $A$ ، وسط یارهخط راست و ر $B$ ، وسط یاروخط راست  $CD'$  باشد. روشن است که خط  $AB'$ 

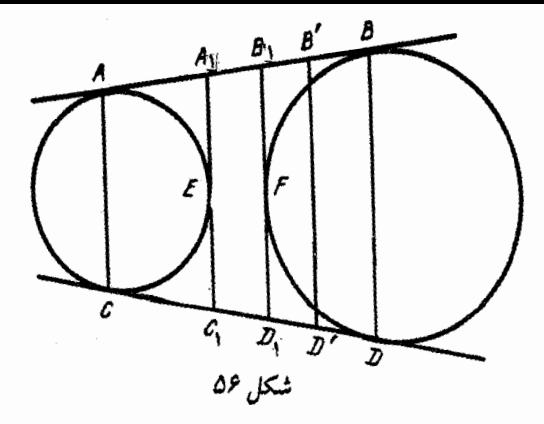

راست  $B'D'$  با خط راست  $BD$  موازی است، ولی بر آن منطبق نیست. ذوزنقهٔ  $\Lambda B'D'C$ ، یک چهار ضلعی محیطی است و، بنابراین، در ذوزنقه ، نمی توان دایرهای محاط کرد. تناقض.  $ABCD$ 

۰۳۱.۸۳. *راهنمائی.* باقی.اندهٔ حاصل از تقسیم بر ۱۰۱ را در نظر بگيريد.

۴۴.۸۳. بودارهاي واحد  $\vec{a}$ ،  $\vec{b}$  و  $\vec{c}$  را روی يال $\vec{a}$ مای کُنج سه وجهی در نظر میگیریم. فرض میکنیم، نیمسازهای عمود بر هم، در طول بردارهای باشند. در این صورت  $\overrightarrow{b}+\overrightarrow{c}$  ,  $\overrightarrow{a}+\overrightarrow{b}$ 

 $(\vec{a} + \vec{b})(\vec{b} + \vec{c}) = \vec{c}$ 

 $\vec{a}\ \vec{b} + \vec{b}\ \vec{c} + \vec{c}\ \vec{a} = -1 \Rightarrow \begin{cases} (\vec{a} + \vec{c})(\vec{b} + \vec{c}) = \vec{c} \\ (\vec{a} + \vec{b})(\vec{a} + \vec{c}) = \vec{c} \end{cases}$ 

از اینجا معلوم میشود، سه نیمساز زاویههای مسطحهٔ کُنج، دوبهدو بر هم عمودند که بهمعنای درستی حکم مساله است. ٣٥.٨٣. ياسخ. ٩ درجه، ٨۵ درجه و ٣٥ دقيقه.

۳۷.۸۳. مجموعهٔ راسهای ۲۰ ضلعی منتظم را، میتوان بهصورت اجتماع مجموعههای راسرهای چهار پنجرضلعی منتظم در نظر گرفت. روشن است، در یکی از آنها، دستکم سه راس نشاندار وجود دارد. تنها این میماند که ثابت کنیم، هر سه راس دلخواه از یک پنجرضلعی منتظم، تشکیل يک مثلث متساوىالساقين مى دهند.

۴۸.۸۳. راهنمائی. اگر گرانیگاه مثلث، یعنی نقطهٔ برخورد میانههای آن را، مرکز تقارن قرار دهیم، شش ضلعی حاصل از برخورد مثلث با قرینهٔ خود، مساحتی برابر ک<del>ے</del> مساحت مثلث پیدا مرکند.

۴۹.۸۳. پاسخ. بله، کسی که بازی را آغاز میکند، میتواند با بازی درست، برنده شود.

۴۰.۸۳. *یاسخ.* ۱۰ درجه. روی نیمخط راست AM، یارهخط راست را با طولي برابر طول قاعدهٔ  $BC$  جدا کنید.  $CM$  نیمساز زاویهٔ  $C$  در  $\overline{BN}$ مثلث متساوىالساقين  $BNC$  است، زيرا برابرى

 $|BM|$ :  $|BN| = |CB|$ :  $|CN|$ 

بوقرار است. از آنجا که زاویهٔ  $BCN$  برابر ۲۰ درجه است، بنابراین زاویهٔ برابر ۱۰ درجه میشود.  $BCM$ 

۴۱.۸۳. این وضع وقتی، و تنها وقتی پیش میآید که *n*، برابر توانی از عدد ۲ نباشد. راهنمائی. فرض میکنیم:

$$
s_k = a_1 + a_1 + \ldots a_{k-1}
$$

در این صورت، برابری موردنظر مساله را میتوان اینطور نوشت: بْلِای هر ، داریم  $s_k = s$  (در ضمن  $s_1 = (s_1 - s_2)$ . چون  $n$  متغیر مستقل $k$ ، و  $k$ معادله بەصورت بالا، وجود دارد، پس برابر صفر بودن همهٔ  $a_k$ ها، همارز  $\,n\,$   $\epsilon m$  است با برابری همهٔ متغیرهای  $s_k$ ، یعنی اینکه، برای هر دو اندیس  $k$  و توانهای ۲<sup>۵</sup> و ۲<sup>b</sup> پیدا میشود، بهنحوی که

 $\mathbf{Y}^a \cdot k \equiv \mathbf{Y}^b \cdot m \pmod{n}$ 

یا اینکه، برای هر  $k$ ، توانی از عدد ۲، مثل ۲<sup>۰ </sup>وجود دارد، بەنحوی که ۲<sup>۰</sup>۴ بر  $n$  بخش پذیر است.

۴۲.۸۳. لایهٔ دوم را به این ترتیب قرار میدهیم: تمامی صفحه را به مربعهای ۲ × ۲ تقسیم میکنیم؛ این مربعها، یا دو تکه مقوای افقی و یا دو تکه مقوای قائم را میپوشانند. سپس لایهٔ سوم را به این ترتیب در نظر میگیریم: خانههای مجاوری را، که هنوز با یک مقوای ۲ × ۱ پوشیده نشدهاند، با پارهخطهای راست به هم وصل میکنیم. روشن است که، از هر خانه، دو پارهخط راست میگذرد. خطهای شکستهای را، که این پارهخطهای راست تشکیل میدهند، به دو گروه تقسیم میکنیم: خطهای بسته و خطهای بی پایانی که بسته نیستند. خطهای این دو گروه را می توان به پارهخطهایی غیرمتقاطع تقسیم کرد که طولبی واحد داشتهباشند و لایهٔ سوم را تشکیل دهند. لايهٔ چهارم بهصورت يک ارزشي بهدست ميآيد: هر خانه، با يارهخط راست، درست به یک خانهٔ مجاور وصل شدهاست.

قرض کنید،  $a_k$  نخستین جملهای از دنباله باشد که در نامعادله  $a_k$  . قرض کنید،  $\mu$ مورد نظر صدق نمیکند. در این صورت روشن است که ۱ $a_k - a_k$  عضوی از دنباله نیست و، بنابراین، میتوان 8 را طوری پیدا کرد که داشتهباشیم:

 $a_s + \Upsilon s + \Upsilon = a_k$ 

فرض میکنیم:

$$
n = \left[\frac{a_s + 1}{\gamma + \sqrt{\gamma}}\right] = a_s - \left[\frac{a_s + 1}{\sqrt{\gamma}}\right]
$$
زیرا 1 = 
$$
\frac{1}{\gamma + \sqrt{\gamma}} + \frac{1}{\sqrt{\gamma}} = 1
$$
 زیرا 1  

$$
a_n + \gamma_n \leq (\gamma + \sqrt{\gamma})n < a_s + 1
$$

 $a_i$  اکنون، هر عدد طبیعی  $x$  را، از ۱ $a_s + a_s$  تا  $a_k$ ، با جملهای مثل از دنبالُه متناظر مرکنیم که عدد  $x$  از آن بهدست آید، یعنی یا  $x=a_i=0$  و یا . هـ: + ٢٤ ]. از نابرابري كه در بالا ثابت كرديم، نتيجه مي شود كه، به هر ۰ $x$  حداکثر یک عدد از بازهٔ از ۱ $n+1$  تا  $k$  متناظر است، یعنی

$$
a_k - a_s \le k - n \Rightarrow a_k - (a_s - n) \le k \qquad (*)
$$
  

$$
\lim_{n \to \infty} a_k \log a_k = \frac{a_s + 1}{\sqrt{1 - \frac{a_s + 1}{\sqrt{1 - \frac{a_s}{\sqrt{1 - \frac{a_s}{
$$

یعنی  $w \geq 3$ . از اینجا بهدست میآید:

$$
\frac{a_s + \gamma_s + 1}{\gamma + \sqrt{\gamma}} \ge \frac{\sqrt{\gamma}w - 1 + \gamma w + 1}{\gamma + \sqrt{\gamma}} = w
$$

به این ترتیب، ثابت کردیم  $w \leq \frac{d_k}{\mathsf{Y} + \sqrt{\mathsf{Y}}}$  یا

$$
a_s - n \leq \frac{a_k}{\textsf{Y} + \sqrt{\textsf{Y}}}
$$

 $a_k \leq \sqrt{ \texttt{Y} k}$  که اگر آن را با نابرابری  $(\ast)$  جمع کنیم، بهدست میآید: ۴۴.۸۳. یاسخر. (۱ – ۱۰ $(n^{\gamma}-1)$ . راهنمائی یاروخط راستی از این دستگاه جادهها را در نظر بگیرید که از شهری آغاز یا به شهری ختم نشده باشد. فرض مرکنیم، به یک سمت آن،  $a$  بارهخط راست و به سمت دیگر

آن،  $b$  یارہخط راست، متصل باشد؛ درضمن  $a\geq b$ . اگر آن را به سمت اول حرکت دهیم، به طول دستگاه جادهها، افزوده نمی شود. اگر حرکت به جایی ختم شود که روی پارهخط راست دیگری قرار گیرد، آنوقت طول جادهها کمتر میشود؛ و اگر به یارهخط راستی با طول بزرگتر تبدیل شود، می توان باز هم، به سمتی، حرکت کرد (البته، به شرطی که، از هیچ طرفی به شهر ختم نشده باشد). اگر به همین ترتیب عمل کنیم، به جایی میرسیم که، تبدیل یافتهٔ جادهها، از حالت نخستین خود، طول بیشتری ندارد، ولی در ضمن، همهٔ جادههای آن، از شهری آغاز و به شهری ختم میشوند. ۰۲.۸۴ عددهای ۱ و ۱– را، به این ترتیب قرار دهید:

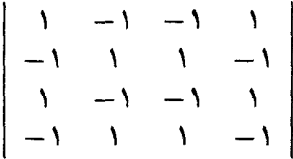

۰۳.۸۴. اختلاف فاصلهٔ یکی از این نقطهها تا  $A'$  با فاصلهٔ همبن نقطه تا B، برابر است با طول یارهخط راست  $AB$ ؛ و روشن است، مجموع ۴۵ عدد بهصورت  $\pm |AB|$  نمی تواند برابر صفر شود.

۵.۸۴. راهنمائ<sub>ی</sub>. قطاعها را، یک در میان، با رنگهای سیاه و سفید، در نظر میگیریم. اکنون، اگر تفاضل مجموع عددهای خانههای سیاه را با مجموع عددهای خانههای سفید بهدست آوریم، این تفاضل، با عملی که طبق صورت مساله باید انجام گیرد، تغییر نمیکند.

۶.۸۴. بازیکن اول، علامت ضرب را بین ۱ و ۲ میگذارد و، بعد، فاصلههای بین عددها را با آغاز از فاصلهٔ ۳ و ۴، به زوج فاصلههای پشت سر هم تقسیم میکند. وقتی دومی یکی از فاصلهها را با علامتی پر مرکند، او فاصلهٔ زوج آن را با علامت ضرب پر میکند. اگر دومی بین ۲ و ۳، علامتی گذاشت، اولی علامت ضرب را در یکی از فاصلههای باقی مانده قرار

می،دهد. به این ترتیب، سرانجام، مجموع چند عدد زوج بهدست میآید. ۸.۸۴. از برابریهای فرض نتیجه میشود:

$$
|AC| = |BD|, |AD| = |BC|
$$

 $\overline{OCB}$  بنابراین، دو مثلث  $\overline{ABC}$  و  $\overline{BAD}$  برابرند. برابری زاویههای و ODA، برابری مثلث،های OAD و ABC و ABC و ABC  $OA$  می دهد که، از آنجا، برابری طول های یارهخط های راست بەدست مے آید.

۰۱۰.۸۴ مداد را با  $m$  و خودکار را با  $k$  نشان میدهیم. نابرابریهای  $\lambda$ ۴ فرض را میتوان این طور نوشت

## $\forall m > \Delta k, \forall \Delta m < \Delta k$

از این نابرابریها نتیجه می شود:

$$
\forall m \geq \Delta k + 1, \forall \Delta m \leq \Delta k - 1
$$

دو طرف نابرابری اول را در ۲۵ و دو طرف نابرابری دوم را در ۷ ضرب میکنیم :

$$
V\delta m \geq V\delta k + V\delta, V\delta m \leq V\delta k - V
$$

اگر این دو نابرابری را از هم کم کنیم، بهدست میآید:

### $k > r$

و از نابرابری اول نتیجه می شود:

و بنابراین ۱۰۱  $k \geq m + m$ .

۱۲.۸۴. روی صفحهٔ شطرنجی، همهٔ خانههای ستونها و همهٔ خانههای سطرهایی را که، شمارهٔ آنها در تقسیم بر ۳ به باقی ماندهٔ ۱ میرسند، نشان مرگذاریم (شمارهٔ سطرها را از پایین به بالا و شمارهٔ ستون@ا را از چپ به راست در نظر بگیرید). اکنون، برای هر خانهٔ نشاندار، مربعی ۲ × ۲ را نشان میگذاریم که، گوشهٔ چپ و پایین آن، همین خانهٔ نشاندار باشد. روشن است که هر مربع دلخواه ۲ × ۲ نمیتواند با دو مربع نشاندار برخورد داشته باشد. چون تعداد مربعهای نشاندار برابر است با ۱۰۰، بنابراین، یکی از آنها، با هیچ کدام از مربعهای جدا شدهٔ ۲ × ۲ برخورد ندارد. همین مربع نشاندار را، می توان از باقی ماندهٔ جدول جدا کرد.

۰۱۳.۸۴ نیاسخر. نه، نمیتوانند. از نابرابری مثلثی استفاده کنید.

٠١۴.٨۴ ياسخ. مجموع برابر است با ٢. يادداشت. بايد در صورت مساله و یا عمل آن اشتباهی رِخ داده باشد. با معلوم بودن مجموع دو کسر اول، نميتوان مجموع كل، يعني مقدار كسر سوم را پيدا كرد. با توجه به پاسخی که داده شدهاست، باید مقدارهای  $x$  و  $y$  چنین باشد:

 $x = \sqrt{-\Delta} + \sqrt{-\Upsilon}, y = \sqrt{-\Delta} - \sqrt{-\Upsilon}$ 

۰۱۶.۸۴ راهنمائی. ثابت کنید، تفاضل این دو مجموع، برابر مضرب فردی از طول پارهخط راست  $AB$  است.

۱۸.۸۴. *یاسخ. هشت رنگ.* 

۱۹.۸۴. *راهنمائی.* به گوشهٔ مربع توجه کنید.

٢١.٨۴. فرض میکنیم x = x + در این صورت، از برابری اول  $\ldots$  ، نتیجه میشود $x_\mathsf{Y} < x_\mathsf{Y} < x_\mathsf{Y}$ ، از برابری دوم بهدست میآید:  $x_\mathsf{Y} > x_\mathsf{Y}$ و سرانجام ۱  $x_1 < x_2$  که با فرض متناقض است. پس  $x_1 = x_1$  و از آنجا، برابری بقیهٔ عددهای  $x_i$  بهدست میآید. د راهنمائی  $A$ ،  $B$  ،  $A$  ،  $B$  ،  $A$  ، واهنمائی درزنقهٔ مفروض و  $\mathcal C$  ،  $\mathcal A$ ، هيگيريم. ثابت ميكنيم، براي هر نقطهٔ  $O$ ، داريم  $|BC| = |AD|$  $|OA| + |OB| + |OC| > |OD|$ 

در واقع  $|AB| \geq |OB| + |OB| + |AB|$ ؛ از طرف دیگر ا درضمن، یکی از نابرابریها، اکید است. بقیه  $|CC| + |CD| \ge |CD|$ حالتها هم، با روشی مشابه ثابت میشوند.

۴۴.۸۴ . عددهای طبیعی را به گروههای صدتایی پشت سر هم تقسیم و از هر گروه عضوی برای مجموعهٔ A انتخاب میکنیم. اختلاف هر دو عضو یشت سر هم از ۲۰۰ تجاوز نمیکند، بنابراین، دیر یا زود، این اختلاف تکرار می شود. درنتیجه، بین عضوهای 4، عددهای a، d ، c و d پیدا می شود، به نحوي كه داشته باشيم:

$$
a-c = d-b \Rightarrow a+b=c+d
$$
  
.19A5  
.19A7  
.19A8  
.19A8  
.19A9  
.19A8  
.19A9  
.19A8  
.19A9  
.19A9  
.19A9  
.19A9  
.19A9  
.19A9  
.19A9  
.19A9  
.19A9  
.19A9  
.19A9  
.19A9  
.19A9  
.19A9  
.19A9  
.19A9  
.19A9  
.19A9  
.19A9  
.19A9  
.19A9  
.19A9  
.19A9  
.19A9  
.19A9  
.19A9  
.19A9  
.19A9  
.19A9  
.19A9  
.19A9  
.19A9  
.19A9  
.19A9  
.19A9  
.19A9  
.19A9  
.19A9  
.19A9  
.19A9  
.19A9  
.19A9  
.19A9  
.19A9  
.19A9  
.19A9  
.19A9  
.19A9  
.19A9  
.19A9  
.19A9  
.19A9  
.19A9  
.19A9  
.19A9  
.19A9  
.19A9  
.19A9  
.19A9  
.19A9  
.19A9  
.19A9  
.19A9  
.19A9  
.19A9  
.19A9  
.19A9  
.19A9  
.19A9  
.19A9  
.19A9  
.19A9  
.19A9  
.19A9  
.19A9  
.19A9  
.19A9  
.19A9  
.19A9  
.19A9  
.19A9  
.19A9  
.19A9  
.19A9  
.19A9  
.19A9  
.19A9  
.19A9  
.19A9  
.19A9  
.19A9  
.19A9  
.19A9  
.19A9  
.19A9  
.19A9  
.19A9  
.19A9  
.19A9  
.19A9  
.19A9  
.19A9  
.19A9  
.19A9  
.19A9  
.29A9  
.29A9  
.29A9  
.29A9  
.29A9  
.29A9  
.29A9  
.29A9  
.29A9  
.29A9  
.29A9

بنابراين

$$
\mathbf{Y}(x^{\mathsf{T}}+y^{\mathsf{T}}+z^{\mathsf{T}})=(x^{\mathsf{T}}+y^{\mathsf{T}}+z^{\mathsf{T}})^{\mathsf{T}}
$$

۰۳۳.۸۴. متوازیالاضلاع  $ABCD$  را در نظر میگیریم. در این صورت  $|AC| \cdot |BD| > |\overrightarrow{AC} \cdot \overrightarrow{BD}| = |(\overrightarrow{AB} + \overrightarrow{BC})(\overrightarrow{AB} - \overrightarrow{BC})| >$  $> |AB|$ <sup>r</sup> –  $|BC|$ <sup>r</sup>

 $x^{\dagger}$ 

 $\equiv$ 

 $=$ 

$$
x^4 + x^5
$$
 پتیجملهای  $x^4 + x^6$  بهمیورت  
 $y^4 - 7y^5 + \dots$ 

و دوجملهای  $ax+b$  بهصورت

$$
ay-(a-b)
$$

درم آید؛ درضمن، عمل ضرب در ۱ + x به ضرب در g، و عمل مشتقگیری نسبت به  $x$ ، به مشتقگیری نسبت به  $y$  تبدیل میشود. روشن است که مقدار ثابت  $(a-b)$ ، نتیجهای از عمل $\star$ ا روی  $\forall y^\vee$  است.  $\forall y^\vee$ ، ضمن عملُ، از درجهٔ هفتم به درجهٔ ششم و پایینتر میرسد، ولی ضریب آن همیشه مضربی از ۴۹ خواهد ماند. یعنی  $a-b$ ، مضربی از ۴۹ است.

٣٥.٨۴. ياسخ. ١٩٨۴.

۴۶.۸۴. فرض میکنیم، چنین یالی وجود نداشتهباشد. در سه راس مجاور ۵۵، تنها عددهای ۱، ۹۹ و ۱۰۰ میتوانند باشند؛ ولی بین دو عدد ۱ و ۹۹، عدد دیگری جز ۵۰ نمیتواند باشد. پس در انتهای دیگر یال جانبی، که در یک انتهای آن، عدد ۵۰ را گذاشتهایم، باید عدد ۱۰۰ و در دو راس مجاور ۵۰ (روی قاعدهٔ منشور) عددهای ۱ و ۹۹ گذاشته شود. فرض میکنیم، عدد ۱ را در سمت راست و عدد ۹۹ را در سمت چپ ۵۰ گذاشتهباشیم. در سمت راست عددهای ۱ و ۱۰۰۵، تنها عددهای ۵۱ و ۲ را میتوان گذاشت. به همین ترتیب، اگر از سمت راست جلو برویم، میتوانیم عددهای بقیهٔ راسرها را پیدا کنیم. اگر به این ترتیب، یک دور کامل منشور را طی کنیم، به سادگی معلوم میشود که باید جای عدد ۹۹ را عوض کنیم.

۴۹.۸۴. پاسخ. نه، نمیتوان. در واقع، برای چهار نقطهای که میخواهیم نتیجهای از چهار نقطهٔ اول باشند، برای هر نقطه، تفاضل دو مختص، بر ۳ بخشپذیر است. این ویژگی باید، ضمن عمل مورد نظر

مساله، حفظ شود، در حالی که برای مختصات نخستین چهار نقطه، این ويژگى وجود ندارد.

۴۰.۸۴. کوچکترین عدد غیر صفر را در نظر میگیریم. وقتی عمل میانگین حسابی را انجام میدهیم، این عدد یا تغییر نمیکند و یا (اگر با عدد صفر در نظر گرفته شود)، به نصف خود تبدیل میشود. بنابراین، عدد ۱، نمیتواند بیش از ۲<sup>۹</sup>، یعنی ۵۱۲ بار کوچک شود. *پاسخ.* ۲<mark>۰</mark>۲۰. ۴۱.۸۴. يارەخط راستى به طول

 $S = a_1 + a_2 + \ldots + a_k = b_1 + b_2 + \ldots + b_n$ 

در نظر میگیریم. سپس، این پارهخط راست را، با نقطههای به رنگ قرمز، به به رنگ آبر،، به یارهخطهای راستی به طولهای  $b_1$ ،  $b_2$ ، ...،  $b_n$  تقسیم مرکنیم. اکنون، در خانهٔ محل برخورد سطر  $i$ ام و ستون  $j$ ام جدول، عددی را قرار میدهیم که برابر با طول تقاطع i $i$ مین پارهخط راست با دو انتهای قرمز و به طول  $(a_i$ ) با پارهخط راست  $j$ ام با دو انتهای آبی (و به طول  $(b_j)$  باشد.) به این ترتیب، جدول مورد نظر بهدست میآید.

۴۳.۸۴. حالتی را در نظر میگیریم که دایره در بیرون مثلث OCD قرار دارد (شکل۱۵۷ ببینید). نقطههای برخورد ضلعهای زاویه را، با مماس بر دایره در نقطهٔ  $A$ ، با  $C'$  و  $D'$  نشان می $\epsilon$ هیم، به نحوی که دایره، در مثلث محاط شدهباشد. روشن است که، در تجانس به مرکز ()، مثلث  $OC'D'$ ، مجانس مثلث  $OCD$  است. بنابراین، نقطهٔ  $E$  عبارت است از  $OCD^\prime$ نقطهٔ تماس دایرهٔ محاط در مثلث  $OCD$  با ضلع  $CD$ . نقطههای تماس  $\iota N$  ، $M'$  ،  $M$  ،  $M$  ) این دو دایره را با خط $O$  و  $O$ ، با نقطههای  $M$ نشان میدهیم. باتوجه به قضیهٔ مربوط به برابری مماس ها، داریم:

 $\langle B|B| + |BE| = |BC| + |CE| = |M'C| + |CM| =$ 

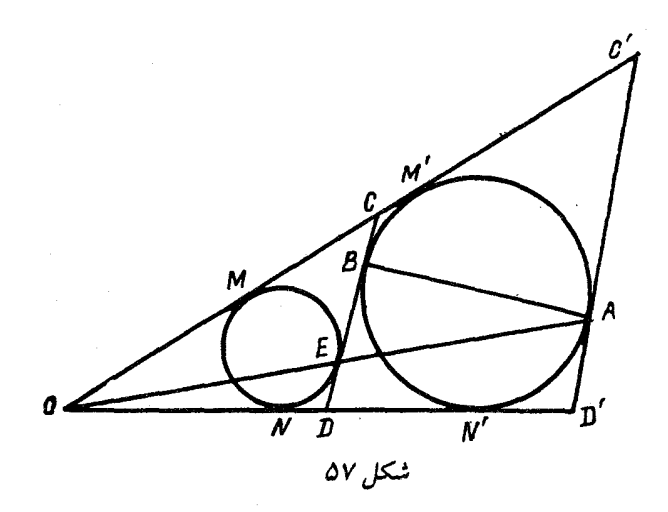

 $= |M'M| = |OM'| - |OM| = |ON'| - |ON| =$  $=$   $|NN'|$  =  $|N'D|$  +  $|DN|$  =  $|DB|$  +  $|DE|$  =  $=$   $\mathsf{Y}|DE| + |BE|$ 

 $|BC| = |DE|$  يعنى

۴۴.۸۴. راهنمائی. مجموعهٔ A را میتوان مجموعهٔ همهٔ آن عددهای طبیعی در نظر گرفت که، در عدد نویسی به مبنای ۳، شامل رقم ۲ نباشند.

را، هرم مفروض میگیریم.  $SA_1A_7\ldots A_n$  .۴۶.۸۴ جانبی با بیشترین طول (در بین یال۱عای جانبی) فرض میکنیم. اکنون سطح جانبی هرم را روی یال  $SA$  میبُزیم و آن را روی صفحه، میگسترانیم. با توجه به شرط مساله، روشن است که، نقطهٔ  $S$ ، در درون چندضلعی  $SA'$ واقع میشود.  $B$  را نقطهٔ دوم برخورد خط راست  $A_1A_1\ldots A_nA'_n$ با خط شکستهٔ  $A_1A_1\ldots A_n$  فرض میکنیم. این نقطه، خط شکسته را به دو خط شکستهٔ  $A_1 \ldots B$  به طول  $a$  و  $A_1' \ldots A_1'$  به طول  $b$  تقسیم

مرکند. ناراریهای

 $|SA_1| < a + |SB|, |A\prime S| + |SB| = |A\prime B| < b$ به ما میدهند:  $\mathbf{Y}|SA_1| = |SA_1| + |SA_2| < a + |SB| + |A_2| < a + b$ ه ابن عدد آخر ، همان محیط قاعدهٔ هرم است. ۴۷.۸۴. به این اتحاد توجه کنید:  $a = \frac{\tau_a}{\tau} = \frac{x^{\tau} + \tau y^{\tau}}{\tau} = \left(\frac{x \pm \tau y}{\tau}\right)^{\tau} + \tau \left(\frac{x \mp \tau y}{\tau}\right)^{\tau}$ روشن است که  $x$  و  $y$ ، یا هر دو بر ۳ بخش پذیرند و یا هیچکدام بر ۳ بخش بذير نيستند (در حالت اول، اثبات روشن است). اگر باقي ماندهٔ حاصل از تقسیم دو عدد بر ۲، یکسان باشد، علامتهای بالا و اگر این باقی ماندهها مختلف باشند، علامت پایین را انتخاب میکنیم؛ در این صورت، کسرها، عددهایی درست میشوند. ۵۱.۸۴. این چندجملهای را در نظر میگیریم:  $P(x) = (x - a)(x - b)(x - c)(x - d)(x - e)$ و فرض میکنیم:  $P(x) = x^{\delta} + px^{\dagger} + qx^{\dagger} + rx^{\dagger} + sx + t$ بنابر رابطة بين ريشهها و ضريبها (قضية ويت) داريم:

 $p = -(a + b + c + d + e);$  $q = \frac{1}{r}[(a+b+c+d+e)^{r} - (a^{r} + b^{r} + c^{r} + d^{r} + e^{r})];$ 

\n
$$
R = \int_{0}^{1} \int_{0}^{1} \int
$$

۰۱.۸۵ . ۶۸ سکه را به ۳۴ زوج تقسیم و، در هر زوج، سکهها را با هم مقایسه مرکنیم. سپس ۳۴ سکهٔ سنگینتر را با ۳۳ بار استفاده از ترازو مقایسه و، در بین آنها، سنگینترین را پیدا میکنیم. بین ۳۴ سکهٔ سبکتر هم، با ۳۳ بار استفاده از ترازو، سبکترین را جدا میکنیم.

۳.۸۵. روشن است که، فاصلهٔ بین دو شهر  $B$  و  $C$ ، باید از فاصلهٔ  $B$  سن دو شهر  $B$  و  $A$  بیشتر باشد، زیرا در غیر این $\omega$ ورت، مسافر باید از یه A برگردد. بههمین ترتیب، فاصلهٔ شهر بعدی تا شهر  $C$ ، باید کمتر از فاصلهٔ شهر  $C$  تا شهر  $B$  نباشد و غیره. به این ترتیب مسیر مسافرت، در هر مرحله، طولانی تر میشود. اگر زمانی به A برسد، باید بعد از آن دوباره به برود و فاصلهٔ A تا  $B$  از مرحلهٔ قبلی بیشتر باشد که ممکن نیست.  $B$ 

۴.۸۵. به عنوان نمونه میتوان ۹۹۸ عدد را برابر ۰۱ یک عدد را برابر ۲ و یک عدد را برابر ۱۰۰۰ گرفت.

۰۶.۸۵ . حل مسالة ۱۸.۸۵ را ببينيد.

۷.۸۵. ي*اسخ.* نه، ممكن نيست. باقىماندهٔ تقسيم بر ۳ را در نظر ىگە بد.

 $q = 7$  ،  $p = 7$  ،  $q = 7$  ،  $q = 7$  ،  $p = 7$  ، باسخ. ٩.٨۵  $\overline{n} = 1$ 

۱۱.۸۵. حشرهها را  $B$ ،  $B$  و  $C$  میامیم. شش حالت، برای وضع قرار گرفتن آن@ا روی خط راست (از چپ به راست) وجود دارد:

## ABC, BCA, CAB, ACB, BAC, CBA

سه حالت اول را «نوع اول» استقرار و سه حالت دوم را «نوع دوم» استقرار حشرهها میiامیم. بهسادگی و با تحقیق روشن میشود که، با هر پرش یک حشره، نوع اول به نوع دوم (و برعکس) تبدیل میشود. بنابراین، بعد از ۱۹۸۵ پرش، وضع استقرار حشرهها، با وضع نخستینِ آنها فرق خواهد

داشت.

۱۴.۸۵ . یاستم. عدد اصلی، ۲۵ بوده است. ١٦.٨۵. ياسخ. ۴۹۷ عدد.

۱۷.۸۵. فرض مرکنیم این طور نباشد و همهٔ نقطههای قرمز را (اگر وجود دارند) در نظر مرگیریم. هریک از آنها، یا تنها به نقطههای آبی و یا تنها به نقطههای سبز وصل شدهاست. در حالت اول آن را به رنگ سبز و در حالت دوم به رنگ آبی درمیآوریم. به این ترتیب، شکلی بدون نقطههای قرمز بهدست میآید. تعداد پارهخطهای راستی را که از هر نقطه میگذرد با و تعداد نقطههای آبی و سبز را، بهترتیب، با  $A$  و  $B$  مشخص میکنیم.  $k$ تعداد همهٔ یارهخطهای راست، از طرفی برابر  $kA$  و، از طرف دیگر، برابر  $\cdot A + B = \texttt{19A0}$  میشود، یعنی  $A = B$ ، که ممکن نیست، زیرا ۱۹۸۵  $B = A + B$ 

۱۸.۸۵. فرض مرکنیم توانسته باشیم، در یکی از سکوها، k صندوق را به شمارههای ردیف (در زیر صندوق شمارهٔ ۱، روی آن صندوق شمارهٔ ۰. . . و، سرانجام در بالا، صندوق شمارهٔ  $k$ ) قرار داده باشیم. اکنون، اگر در روی صندوق شمارهٔ &، صندوقهای دیگری وجود دارد، همهٔ آنها را به سکوی دیگر منتقل میکنیم و، سیس، همهٔ صندوقها را از این سکو (بهجز آنها که زیر صندوق  $(k+1)$ ام است) به سکوی قبلی و روی صندوق شمارهٔ میبریم. به این ترتیب، صندوق با شمارهٔ  $(k+1)$  روی صندوق با شمارهٔ  $k$ قرار میگیرد. روشن است که، برای آخرین صندوق، یعنی صندوق با شمارهٔ  $k$ ، بیش از یک جابهجایی لازم نیست و، بنابراین، روی،هم، با (۱ $n-$ ۲۲)  $\eta$ جابهجایی، به نتیجهٔ مطلوب میرسیم.

 $x = y^\intercal$  . فرض کنید، در تصاعد حسابی  $\{a + nd\}$ ، جملهٔ  $x = y^\intercal$  $\left( y + kd \right)^\gamma$  وجود داشته باشد. در این صورت، همهٔ عددهای بهصورت  $y$ جملههایی از این تصاعد خواهند بود.

$$
x = y = z = \frac{1}{\sqrt{A}} \cdot x = y = z = 0 \quad \text{and} \quad \text{.70.1a}
$$
\n
$$
x = y = z = -\frac{1}{\sqrt{A}}
$$
\n
$$
\therefore \widehat{ABC} = 100^\circ \quad \text{.DAB} = \Delta V^\circ, \Gamma^\circ' \quad \text{.y.1.1a}
$$
\n
$$
\therefore A \quad \text{.10.1b}
$$
\n
$$
\therefore A \quad \text{.21.1a}
$$
\n
$$
\therefore A \quad \text{.32.1b}
$$
\n
$$
\therefore B \quad \text{.33.1c}
$$
\n
$$
\therefore B \quad \text{.44.1d}
$$
\n
$$
\therefore B \quad \text{.55.1e}
$$
\n
$$
\therefore B \quad \text{.66.1e}
$$
\n
$$
\therefore B \quad \text{.71.1a}
$$

۲۲.۸۵. راهنم*ائی.* سه جملهایهای درجه دوم

 $a_1x^7 + \gamma b_1x + c_1$ ,  $a_1x^7 + \gamma b_1x + c_1$ 

را مورد توجه قرار دهید.

٬۲۳.۸۵ راهنمائی. ثابت کنید، چهارضلعی  $ACOM$  قابل محاط در دايرة به قطر  $OC$  است.

٬۲۴.۸۵ راهنمائی. کسی که بازی را آغاز میکند، پیروز میشود. او میتواند، به این ترتیب، برای بازی خود برنامهریزی کند: در نخستین حرکت، مهره را در خانهٔ ۲۵ مرگذارد؛ سپس این فکر را دنبال میکند که، بعد از هر حرکت او، بین هر دو گروه مهره و، همچنین، بین گروه مهرههای مرزی و خانههای مرزی، به تعداد زوج، خانههای آزاد وجود داشته بآشد.

ه.۹۷.۸۵ . 0 را نقطهٔ دلخواهی از درون چهارضلعی  $ABCD$  میگیریم.  $\langle DOA \rangle$ روشن است که، یکی از زاویههای  $COD \langle AOB \rangle$ ،  $VOD$  و از ۹۰ درجه تجاوز نمرکند؛ برای مشخص بودن وضع، این زاویه را  $AB$ فرض میکنیم. در این صورت

$$
|AO|^{\mathsf{T}} + |BO|^{\mathsf{T}} \le |AB|^{\mathsf{T}} = \mathsf{Y}^{\mathsf{T}} = \mathsf{Y}^{\mathsf{T}}
$$

بنابراین یا ۲۵  $|AO|^{\intercal} <$  و یا ۲۵  $|SO|^{\intercal} < 1$ ، یعنی نقطهٔ  $O$ ، در درون دایرهای به شعاع ۵ است که به مرکز نقطهٔ  $A$  یا نقطهٔ  $B$  رسم شدهباشد. ۰۲۹.۸۵ برای هر ۱ < i ، این نابرابری برقرار است:

$$
\frac{1}{x_{i+1}} = \frac{1}{x_i - x_i^{\gamma}} = \frac{1}{x_i(1-x_i)} > \frac{1+x_i}{x_i} = 1 + \frac{1}{x_i}
$$

از این نابرابری نتیجه می شود:

$$
\frac{1}{x_{1\bullet\bullet 1}} > 1\circ\circ\circ + \frac{1}{x_1} = 1\circ\circ\circ
$$

 $x_{1\bullet\bullet}$ اذ آن جا ۵۰۰۵ /۰ > ۱۰۰۱ هـ.

۳۳.۸۵ . از انقطهٔ برخورد خطهای راستی میگیریم که در صورت  $O$  .۳۳.۸۵  $\overline{\iota}N$   $\overline{\iota}M$   $\overline{\iota}L$   $\overline{\iota}K$  مساله از آنها یاد شدهاست. فرض میکنیم، نقطههای  $K$ ،  $\overline{\iota}$ ، یای عمودهای وارد از ()، بهترتیب بر یال $AB$ ،  $CD$ ،  $CD$ ،  $CD$  و نقطهٔ  $F$  مرکز دایرهٔ محاط در مثلث  $ABC$  باشد. روشن است که

 $(FK)\perp(AB), (FL)\perp(AC), |FK| = |FL|$ 

یعنی مثلثهای فائمالزاویهٔ  $AKF$  و  $AFL$  برابرند و  $|AL| = |AL|$ . به همین ترتیب ثابت می شود:

$$
|CM| = |CL|, |DM| = |DN|, |BK| = |BN|
$$

از مجموع این برابریها بهدست میآید:

$$
|AB| + |CD| = |AC| + |BD|
$$

برابری دوم هم به همین ترتیب ثابت می شود. نمودار تابع ۲ $\sqrt{x^*+1}$ ، مربع ۳ × ۳ را به دو  $f(x)=\sqrt{x^*+1}$ بخش با مساحت.ای ا $S_1$  و ا $S_7$  تقسیم مرکند (شکل ۵۸).

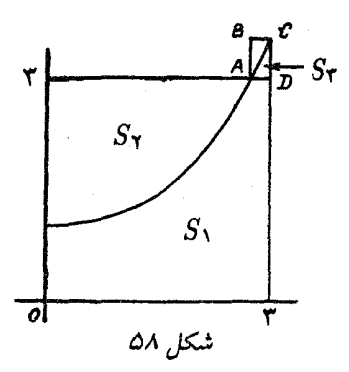

از یک طرف داریم:

$$
\int_1^{\tau} \sqrt[4]{x^{\tau} + 1} dx = S_1 + S_{\tau}
$$

از طرف دیگر، با توجه به رابطهٔ  $\sqrt{x^{\dagger}-1}=g(x)=g(x)$  با تابع  $f(x)$ ، بهدست می آید (g معکوس f است):

$$
\int_{1}^{\mathbf{r}} \sqrt{\mathbf{x}^{\mathbf{r}} - 1} dx = S_{\mathbf{r}}
$$

بنابراین، مجموع انتگرال $S_{\mathsf{Y}}+S_{\mathsf{Y}}+S_{\mathsf{Y}}+S_{\mathsf{Y}}$  میشود، و چون  $S_{\mathsf{Y}}$  از مساحت مستطیل  $ABCD$  کمتر است (مساحت این مستطیل، از ۱۰۰۰۰ ه تجاوز نم کند)، پس درستی نابرابریهای مساله ثابت می شود. ٣٧.٨۵. ياسخ. به عنوان نمونه، اين عدد:

#### 10191019101910191019

۴۹.۸۵. همهٔ گروههای سه تیمی را میتوان به دو نوع تقسیم کرد: آنهایی که، در بازی با هم، هر کدام یک بُرد داشتهاند، و آنهایی که ضمن بازی با هم، به امتیازهای ۲، ۱ و ۰ رسیدهاند. اگر تعداد گروههای سه تیمی

 $i$ نوع اول را  $a$  و تعداد گروههای سه تیمی نوع دوم را  $b$  فرض کنیم، آن وقت ه . $a + b = *a$  از طرف دیگر، تعداد گروههائی که در آنها، تیم مفروض درست ۱ امتیاز گرفتهاست، برابر ۴۹ است؛ در هر گروه نوع اول، سه تا از این تیمهاست، یعنی هریک از اینگونه گروهها سه بار به حساب آمدهاست و هر گروه نوع دوم، درست یکبار در محاسبه وارد شدهاست. به این ترتیب

 $\mathbf{r}_a + b = \mathbf{r} \cdot \mathbf{r} \times \mathbf{r} \cdot \mathbf{r} \cdot \mathbf{r}$ 

 $a = \sqrt{6}$  از این جا به دست میآید: ۱۴۰ ٠٠٨٥. ٢٨.٧٨ حل مسالة ٢٨.٧٨ را ببينيد.

۴۲.۸۵. تفاضل ۵۰۰۵، ۵۰۰۵ را در نظر میگیریم. این تفاضل، بهازای ، برابر ۴۹۹ و بهازای  $i = m$  برابر  $i = 0 \circ a_m$ ) است. روشن است $i = 1$ برای عبور از i به i + ۱ باین تفاضل، یا به ۴۹۹ صعود و یا به ۱ نزول م کند. فرض کنید، n نخستین شمارهای باشد که، برای آن، این تفاضل مثبت نباشد. ً در این صورت روشن است که باید برابر صفر باشد، یعنی  $a_n = \frac{n}{\Delta}$ 

۴۳.۸۵. راهنمائی. به کمک استقراء ثابت کنید:

$$
\frac{1}{a_1a_1}+\frac{1}{a_1a_1}+\ldots+\frac{1}{a_na_{n+1}}=\frac{1}{a_{n+1}a_{n+1}}
$$

. ۵۱.۸۵ راهنمائی. ثابت کنید ۲۲ –  $a_n - a_{n-1}$  بخش بذیر است. (۵۱.۸۵ ۵۲.۸۵. هر گروه سیرها را با گروهی از دخترها متناظر میکنیم که شامل

همهٔ دخترانی باشد که هر کدام از آنها، با تعداد فردی از پسرهای این گروه دوستی دارد. با توجه به شرط مساله، در هر گروهی از اینگونه، تعداد زوجی دختر وجود دارد. اگر تعداد پسران و تعداد دختران برابر  $n$  باشد، آن $\epsilon$ قت به تعداد ۱ – ۲<sup>n</sup> گروه غیر تھی از پسران و به تعداد ۱ – ۲<sup>n</sup> گروه غیر تھی از دختران وجود دارد. ولی گروههایی که از تعدادی زوج دختر تشکیل شده است، کمترند (آنها برابرند با ۱ — ۲<sup>n—۱</sup>)، بنابراین دو گروه جداگانهٔ پسران پیدا می شود که متناظر با یک گروه از دختران هستند. این، به معنای آن است که، برای هر دختر این کلاس، تعداد دوستانی که در بین پسران این گروهها دارد، یا برای همهٔ دختران زوج است و یا برای همهٔ آنها فرد. اکنون کافی است، پسرانی را در نظر بگیریم که درست در یکی از دو گروه مورد بررسی قرار دارند؛ این، همان گروه مورد نظر است. ۰۳.۸۶. داریم:

 $\mathsf{Y} \mathsf{Y} a = \mathsf{Y} \mathsf{Y} a + \mathsf{Y} \mathsf{Y} a = \mathsf{Y} \mathsf{Y} b + \mathsf{Y} \mathsf{Y} a = \mathsf{Y} \mathsf{Y} (a + b)$ 

بنابراین (XY بر VY بخش پذیر است، یعنی  $a+b$  بر VY بخش پذیر است و عددی است مرکب.

۵.۸۶. راهنمائ<sub>ف</sub>. اگر چهار عدد پشت سر هم روی محیط دایره را a، د  $d$  فرض کنیم، باید داشته باشیم:  $c\ b$ 

$$
b=a+c,\;c=b+d
$$

 $a+d=0$ و از آن-جا به دست می آید ه

۰۶.۸۶ الف) ۷۶۳۹۱۲۸. ب) روشن است که، رقم صفر، نباید وجود داشته باشد. این عدد باید زوج باشد، یعنی رقم ۵ نمیتواند داشته باشد. مجموع ۸ رقمی که میماند بر ۳ بخشیذیر نیست. بنابراین، چنین عددي وجود ندارد.

۱۱.۸۶. حلزون روی یال،های یک شبکهٔ مثلثی میخزد. (شکل ۵۹ را ببينيد) ؛ درضمن، اگر از نقطهٔ O آغاز به حركت كردهباشد، بعد ازهر ساعت،  $n + x$  در نقطههایی خواهد بود که با دایره نشان دادهایم. اگر حرکت او،  $x$  ساعت طول بکشد که، در آن،  $n\in \mathbb{N}$  و ا $x < x < \mathbb{N}$ ، آن $\mathfrak{so}$  ضمن ساعت، نمیتواند خود را، از یکی از این دایوهها، به مبداء بوساند.

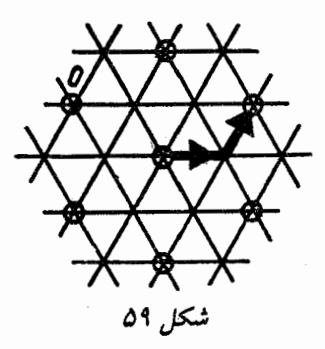

۰۱۳.۸۶. انجمنها را با عددهای از ۱ تا ۵ شمارهگذاری میکنیم. مجموعة همة انجمنها، داراي ٣٢ زيرمجموعه است. اين زيرمجموعهها را به ١٥ گروه تقسیم میکنیم:

 $\phi$ , {1}, {1,  $\Upsilon$ }, {1,  $\Upsilon$ ,  $\Upsilon$ }, {1,  $\Upsilon$ ,  $\Upsilon$ ,  $\Upsilon$ }, {1,  $\Upsilon$ ,  $\Upsilon$ ,  $\Upsilon$ ,  $\phi$ };  $\{Y\}, \{Y, \Delta\}, \{1, Y, \Delta\}, \{1, Y, T, \Delta\};$  $\{\n\tau\}, \{\n\tau\}, \{\n\tau, \tau, \tau\}, \{\n\tau, \tau, \delta\};$  $\{ \mathbf{Y}, \{ \mathbf{Y}, \mathbf{Y} \}, \{ \mathbf{Y}, \mathbf{Y}, \mathbf{Y} \}, \{ \mathbf{Y}, \mathbf{Y}, \mathbf{Y}, \Delta \};$  $\{\Delta\}, \{\Upsilon, \Delta\}, \{\Upsilon, \Upsilon, \Delta\}, \{\Upsilon, \Upsilon, \Upsilon, \Delta\};$  $\{1, 0\}, \{1, 7, 0\}$  $\{\mathbf{Y}, \mathbf{Y}\}, \{\mathbf{Y}, \mathbf{Y}, \mathbf{0}\};$  $\{Y, Y\}, \{Y, Y, \Delta\};$  $\{r, r\}, \{r, r, r\};$  $\{\mathbf{Y}, \Delta\}, \{\mathbf{Y}, \mathbf{Y}, \Delta\}$ 

توجه کنید: در هر گروه، برای هر دو مجموعهٔ دلخواه، یکی زیرمجموعهٔ دىگە، است. اکنون، برای هر دانشآموز، مجموعهٔ انجمنهایی را مینویسیم که، این دانش آموز، در آنها شرکت دارد. چون ۱۱ دانش آموز وجود دارد؛ بنابراین دو تا از این مجموعهها در یکی از گروههای دهگانهٔ بالا خواهند بود، یعنی یکی از آنها، زیرمجموعهٔ دیگری است.

ا. 19.۸۶ قرینهٔ نقطهٔ  $B$  را نسبت به نیمساز  $CD$  پیدا میکنیم؛ نقطهٔ  $\mathcal{B}$ ، روی یارەخط راست  $CE$  بەدست می $\mathrm{j}$ ید. با محاسبهٔ زاویهها، روشن،  $M$ م شود که هر یک از مثلثهای  $DEM$  و  $AED$  متساویالساقیناند و، ينابراني

 $|BD| = |DM| = |DE| = |AE|$ 

۱۹.۸۶. نصف مجموع مجذورهای تعداد چوب کبریتها در بخشهای  $S = \mathsf{YY}$  جداگانه را  $S$  می $\mathsf{d}$ مینامیم. در آغاز ۳۱۲٫۵  $S = S$ . و در پایان کار اگر تودهای را که، در آن،  $x + y$  چوب کبریت وجود دارد به دو بخش جداگانه، یکی شامل  $x$  چوب کبریت و دیگری شامل  $y$  چوب کبریت، تقسیم کنیم،  $S$  آن وقت، مقدار  $S$ ، به اندازهٔ  $xy$  کاهش می $y$ بد. بنابراین، مقدار کاهش برابر با همان عددهایی است که جایی نوشتهایم؛ و مجموع همهٔ این عددها، برابر تفاضل دو مقدار  $S$ ، در آغاز و پایان کار است، یعنی

 $T11/0 - 11/0 = 50$ 

 $\lambda \circ \lambda a + 999b = \lambda$ 

 $b = -\Delta \circ 1$ ،  $a = \Delta \circ \circ 1$ پاسخ ۰۲۳.۸۶. راهنمائ<sub>ی</sub>. هر ضلع خط شکستهٔ HKOIMH، از مجموع طولهای دو یارهخط راستی که وسط ضلعهای مجاور پنجضلعی را به هم وصل میکنند، تجاوز نمیکند، یعنی از نصف مجموع طولهای دو قطر مشخص پنجرضلعی بیشتر نیست. ٢۴.٨۶. حل مسالة ٢٦.٤٣ را ببينيد. ۲۵.۸۶. ثابت میکنیم، برای هر

$$
n = 1, \mathbf{Y}, \mathbf{Y}, \ldots, \mathbf{YY}
$$

میتوان دو گروه جدا از هم (دو مجموعهٔ بدون اشتراک) ازتیمها در نظر گرفت که، در گروه اول  $n$  تیم و در گروه دوم ۱ $n+\mathfrak{a}$  تیم وجود داشته باشد، به نحوی که همهٔ تیمهایی که با تیمهای گروه اول بازی کردهاند، از بین تیمهای گروه دوم باشند (و این، به معنای آن است که، تیمهای گروه اول، با هم بازی نکردهاند). برای ۱ $n=0$ ، تیم دلخواهی را در گروه اول قرار میدهیم و، در گروه دوم، آن شش تیمی را که با تیم گروه اول بازی نکردهاند.

اکنون، فرض میکنیم، برای مقداری از ۳۳ > n توانسته باشیم، این دو گروه را تشکیل دهیم. چون در دو گروه، روی هم، تعداد تیمها، عددی فرد است، تیمی مثل  $A$  وجود دارد که متعلق به هیچکدام از این دو گروه نیست و، در روز اول، با یکی از تیمهای گروه دوم، بازی کردهاست. در ضمن، حداکثر پنج تیم وجود دارد که در دو گروه ما نیستند و تیم A، با آنها بازی کردهاست. تیم A را به گروه اول اضافه میکنیم، و این پنج تیم (یا کمتر از آن) را، به گروه دوم. اکنون، اگر لازم باشد، چند تیم (از آنهایی که در دو تیم ما شرکت ندارند) به گروه دوم میافزاییم، به نحوی که تعداد آنہا برابر شود با

$$
\Delta n + \epsilon = \Delta(n + 1) + 1
$$

چون ۳۳ > n، این عمل ممکن است و ، بنابراین، توانستهایم، دو گروه را برای ۱ $n+1$  تشکیل بدهیم.

$$
8n+1=199<100
$$

**یعنی هنوز یک تیم وجود دارد که در دو گروه شرکت ندارد. این تیم را، به** ۳۳ تیم گروه اول اضافه مرکنیم، ۳۴ تیم به دست مرآید که، در بین آنها، هیچ تیمی با تیم دیگر بازی نکردهاست.

> $d=\frac{1}{Y}$ ،  $c=\frac{1}{Y}$ ،  $b=\frac{1}{Y}$ ،  $a=\frac{1}{YY}$  ،  $\forall A.AP$ .c = -۵۰۰ ،  $b = -1$  ، a = ۵۰۰ ، باسخ. ۵۰۰ $a = 0$ ٣٣.٨۶. ياسخ. ٣. ۳۵.۸۶. معادله را به این صورت مینویسیم:

$$
x^{19\Lambda0}(x-1) = 19\Lambda 8^{19\Lambda0}(19\Lambda 8-1)
$$

چون ۱۹۸۶  $x = 0$  ریشهای از معادله است و، سمت چپ معادله، برای ا  $x > 0$  صعودی است، پس ریشهٔ دیگری ندارد. ۳۷.۸۶. یاسغ. ۳۰ درجه.

۳۸.۸۶. راهنمائی. از این برابری استفاده کنید:

$$
\frac{1}{a_n} = \frac{1}{a_1 a_1 \ldots a_{n-1}} - \frac{1}{a_1 a_1 \ldots a_n}
$$

۴۰.۸۶. سال مریغ را ۱۰۰ روز میگیریم. در زندگی هر مریخی، درست یک روزِ اول سال وجود دارد. چون تعداد همهٔ مریخیها، عددی فرد بودهاست، بنابراین، روز اول یکی از سال@ا، تعداد ساکنان مریخ فرد بودهاست. به همین ترتیب، روز دوم یکی از سال@ا، تعداد ساکنان مریخ فرد بودهاست و غیره. بنابراین، تعداد چنین روزهایی، از ۱۰۰ کمتر نیست.  $\Lambda \widehat{C} H = \widehat{K} \widehat{A} N$  . واهنمائی. ثابت کنید:  $\widehat{K}$ .

۴۲.۸۶. فرض مرکنیم، خط هوایی AB را بسته باشند و، اکنون، کوتاهترین مسیر، برای رفتن از شهر  $X$  به شهر  $Y$ ، به مسیری شامل ۱ $n+1$ فرود نیاز داشتهباشیم. شهرهای مربوط به مسیر این یرواز را شمارهگذاری میکنیم:  $X$ .  $Y$ ،  $Y_{n+1} = Y$ . قبلاً، کوتاەترین مسیر از  $X$  تا

، بیش از  $n$  فرود و یرواز از  $X_n$  تا  $Y$  هم، بیش از  $n$  فرود لازم  $X_{n+1}$ نداشت. روشن است که، هر دو مسیر، از طریق خط  $AB$  بود؛ درضمن، میتوان فرض کرد، پرواز از  $A$  به طرف  $B$  باشد. فرض کنید، برای رفتن از  $t_1$  به  $X_{n+1}$ ، تعداد فرودها از  $X$  تا  $A$  برابر ۶۱ و از  $B$  تا  $X_{n+1}$  برابر  $X$ باشد؛ برای رفتن از  $X_n$  به  $X_{\gamma_{n+1}}$ ، از  $B$  تا  $X_{\gamma_{n+2}}$ ، به تعداد ۶۲ فرود و از  $X_n$  تا  $A$ ، به تعداد  $t$  فرود لازم باشد.

در این صورت، با توجه به شرط مساله

 $s_1 + 1 + t_1 \leq n$ ,  $s_1 + 1 + t_1 \leq n$ 

از مجموع این دو نابرابری، بهدست میآید:

 $(s_1+t_1)+(s_1+t_1)\leq$   $\Upsilon n-\Upsilon$ 

بنابراین، یکی از جملههای سمت چپ نابرابری از ۱ $n-$  تجاوز نمیکند. ولی  $\{X_{n+1},\, X_{n+1}\}$  این، به معنای آن است که در پرواز از  $X$  به  $X_n$  یا از  $X_{n+1}$  به طول پرواز از  $n$  کمتر و، درضمن، شامل خط  $AB$  است. تناقض. ۴۳.۸۶. حل مسالة ۱۸.۶۹ را ببينيد. ۴۵.۸۶. ياسخر. آغاز كنندهٔ بازی برنده میشود. ۵۰.۸۶. عدد دلخواه ۰ < c را در نظر میگیریم و ثابت میکنیم که روشن است که میتوان عددهای  $a$  و  $b$  را پیدا کرد، به نحوی.  $c \in A$ که  $a < b < c$  و، در ضمن  $[a,b] \subset [a,b]$ . درست به همین ترتیب، بازهٔ

باید برای هر مقدار ۳ داشتاباشیم: ۵ 
$$
(x) > 0
$$
. ولی در این صورت، برای  
هر تعداد نماد ۴ باید داشته باشیم:  
 $f(f(...f())) > 1$   
و این نتیجه، فرض را نقض میکند.

 $x \in A$  شامل بازەای است مثل  $[a, y] \subset A$ ؛ بەويژە  $[c-a, c-b]$ جون  $c - x$  عضو A؛ پس  $x + (c - x)$ ؛ يعني c هم عضو A است. ۵۱.۸۶. پاسخ. از این گونه عددها؛ به تعداد ۶۱۰ وجود دارد.

۵۵.۸۶. فرض مرکنیم ۱ $f(1) > f(1) < f(1)$  هم، کاملاً

 $\mathfrak{c}_f(x)$  شبیه این حالت است). در این صورت، با توجه به پیوستگی تابع

۵۳.۸۶. پاسخ. ۶۴ $\sqrt{7}$ ۹۶+ ۱۶.۸۶.

$$
\frac{1}{\sqrt{r} + \sqrt{0}} + \frac{1}{\sqrt{v} + \sqrt{1}} + \dots + \frac{1}{\sqrt{1111} + \sqrt{1000}}
$$
\n
$$
\frac{1}{\sqrt{r} + \sqrt{0}} + \frac{1}{\sqrt{v} + \sqrt{1000}}
$$
\n
$$
\frac{1}{\sqrt{1111}} + \frac{1}{\sqrt{1111}} + \frac{1}{\sqrt{1111}} + \frac{1}{\sqrt{111}} + \frac{1}{\sqrt{1
$$

به دست میآید. داریم:

$$
\int_{-1}^{1} \frac{dx}{1 + x^{\mathsf{T}} + \sqrt{1 + x^{\mathsf{F}}}} = \int_{-1}^{1} \frac{dx}{1 + x^{\mathsf{T}} + \sqrt{1 + x^{\mathsf{F}}}} +
$$

$$
+ \int_{1}^{1} \frac{dx}{1 + x^{\mathsf{T}} + \sqrt{1 + x^{\mathsf{F}}}} =
$$

$$
= \int_{1}^{1} \frac{dx}{1 - x^{\mathsf{T}} + \sqrt{1 + x^{\mathsf{F}}}} + \int_{1}^{1} \frac{dx}{1 + x^{\mathsf{T}} + \sqrt{1 + x^{\mathsf{F}}}} =
$$

$$
= \int_{0}^{1} \left[ \frac{1}{1 - x^{\mathsf{T}} + \sqrt{1 + x^{\mathsf{T}}}} + \frac{1}{1 + x^{\mathsf{T}} + \sqrt{1 + x^{\mathsf{T}}}} \right] dx =
$$

$$
= \int_{0}^{1} \frac{(1 + 1 + 1 + x^{\mathsf{T}}) dx}{(1 + \sqrt{1 + x^{\mathsf{T}}})^{\mathsf{T}} - x^{\mathsf{T}}} = \int_{0}^{1} 1 dx = 1
$$

۵۹.۸۶. کرهٔ محاط در قالب یک دوازدهوجهی منتظم و، درضمن، دایوههایی که با وجههای چندوجهی روی آن حک شدهاست، درنظر میگیریم. با تصویر رسمالجسمی (سترپوگرافیک) این دایرهها بر صفحه، دایرههایی بەدست مى آيد كه همان ويژگى مورد نظر مساله را دارند. اين ويژگى از آنجا ناشمي مي شود كه هر وجـه دوازدهوجهي بهوسيلهٔ ينج دايره احاطه شدهاست. ۰۶۰.۸۶ بهسادگی قابل تحقیق است که

 $u_1 + u_2 + u_3 = v_1 + v_2 + v_3$ .  $u_1u_1 + u_2u_2 + u_1u_3 = v_1v_2 + v_2v_3 + v_1v_3$ جون  $v_{\mathsf{y}}v_{\mathsf{y}}v_{\mathsf{y}} = u_{\mathsf{y}}u_{\mathsf{y}}u_{\mathsf{y}} = v_{\mathsf{y}}v_{\mathsf{y}}v_{\mathsf{y}}$ يون  $v_{\mathsf{y}}v_{\mathsf{y}}v_{\mathsf{y}}$  $(x-u_1)(x-u_1)(x-u_1)$  و  $(x-v_1)(x-v_1)(x-v_1)$ بر هم منطبقاند؛ بنابراین، ریشههای آنها هم بر هم منطبقاند. ۰۲.۸۷ نه، نمر توان. راهنم*ائی.* باقی ماندههای حاصل از تقسیم بر ۳ یا بر ۵ را در نظر بگیرید. ۴.۸۷. تعداد بسرها را cx، تعداد دخترها را g، قیمت یک بیراشکی را و قسمت یک شوکولات را  $b$  میگیریم. در این صورت  $a$  $ax + by = bx + ay - y$ این برابری را میتوان این طور نوشت:

$$
(x-y)(b-a)=1
$$

 $x = y + 1$  از آنجا: ۱

۵.۸۷. ياسخ. ۱۰۰۱ بليت.

۶.۸۷. راهنمائی. اولی باید از تقارن مرکزی استفاده کند. حداکثر امتیازهایی که اولی میتواند به دست آورد، برابر است با ۱۰، یعنی با ۲ امتیاز اضافی، برنده شود.

۱۰.۸۷. به سادگی معلوم میشود که اختلاف بین مقدار «دالرها» با مقدار «دیلرها»، همیشه در تقسیم بر ۱۱، باقیماندهای برابر واحد میدهد.

١٢.٨٧. ياسخ. بله، ميتوان. نبمونة جواب ِ(از بالا به پايين و از چپ به راست):

 $\Lambda, \Upsilon, \Upsilon; \quad 9, \Upsilon, \Upsilon; \quad 0, \Delta, \Upsilon, \V$ 

١۶.٨٧. فرض مىكنيم اين طور نباشد. راسهاى مكعب را طورى به رنگهای سیاه و سفید در میآوریم که، هر دو راس مجاور، رنگهای متفاوتی داشته باشند. در این صورت، هر ضلع خط شکسته، یا دو راسی از مکعب را به هم وصل میکند که همرنگاند، و یا یکی از قطرهای بزرگ مکعب است. روشن است که، در خط شکستهٔ ما، دستکم باید دو ضلع وجود داشته باشد که راسهای با رنگهای مختلف را به هم وصل کردهباشد؛ ولی در این صورت، این ضلعها در مرکز مربع یکدیگر را قطع میکنند که فرض مساله را نقض میکند.

۱۷.۸۷. بعد از یک ماه همیشه بخشی از جاده که آماده نشدهاست، از ۱۰۰ کیلومتر کمتر است. بنابراین، هر ماه دستکم ۲۰ سلس کیلومتر از جاده<br>۱۰۰ کیلومتر کمتر است. بنابراین، هر ماه دستکم ۲۰ سمبر ساخته میشود و، به این ترتیب، بعد از <sup>۱۱</sup>۰۰ ماه، جاده، آمادهٔ بهرهبرداری می شود.

۱۸.۸۷. نقطهٔ A و خط راست  $L$  را در نظر میگیریم (شکل ۶۰ را ببینید). از نقطهٔ A، خط راست دلخواهی رسم میکنیم که خط راست  $L$  را

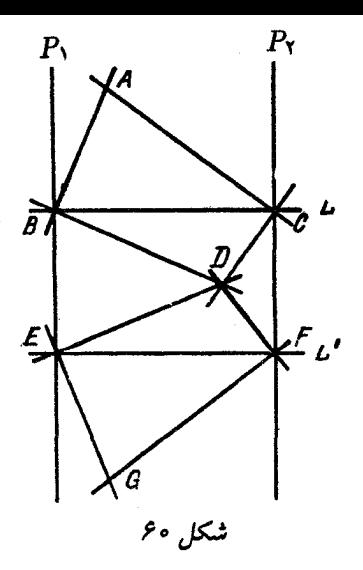

قطع کند، بعد از A عمودی بر این خط راست اخراج میکنیم. این دو خط را، بهترتیب، در نقطههای  $B$  و  $C$  قطع  $L$  تلمی  $L$  را، بهترتیب، در نقطههای میکنند. از نقطههای  $B$  و  $C$ ، عمودهایی، بهترتیب، بر  $AB$  و  $AC$  اخراج میکنیم، عمودهای اخیر، یکدیگر را در نقطهٔ  $D$  قطع میکنند؛ درضمن به سادگی روشن میشود که، تصویرهای A و D بر L، نسبت به وسط یارهخط راست  $BC$ ، قرینهٔ یکدیگرند. اکنون باید همین عمل را دربارهٔ نقطهٔ  $A$  و خط راست  $L'$ ، که با  $L$  موازی است، انجام داد و به نقطهٔ  $G$  رسید. روشن است که خط راست  $AG$  بر خط راست  $L$  عمود خواهد بود.

۱۹.۸۷. پاسخ. نه، نمیتوان. *راهنمائی.* خانههای جدول را، شبیه خانههای صفحهٔ شطرنج سیاه و سفید در نظر بگیرید و به رنگهایی توجه کنید که مهرهها در آنها قرار دارند.

۰۲۰.۸۷ فرض میکنیم:

 $a = x + \gamma y + \Delta z + \delta t + \gamma \delta u + \Delta \delta v + \delta \delta w,$ 

 $x + y + z + t + u + v + w = b$ 

دو طرف برابری دوم را ۱۰۰ برابر میکنیم:

$$
1 \cdot \circ b = 1 \cdot \circ x + \Delta \circ (7y) + 7 \cdot (\Delta z) + 1 \cdot (1 \cdot t) +
$$
  
+ \Delta(7 \cdot u) + 7(\Delta \cdot v) + 1(1 \cdot \circ w)

با توجه به این برابری و برابری اول (برای a)، به رابطهٔ مطلوب میرسیم. ۰۲۳.۸۷ راهنمائی. با استقرا روی تعداد شاخهها، ثابت کنید، بعد از مدت زمانی، روند کار به پایان میرسد و، درضمن، تعداد کلاغهایی که به یرواز میآیند، بستگی به ردیف پروازها ندارد. ۱۰۰ باسنع. ۱۰۰<del>۰).</del> ٢٧.٨٧. اين برابري روشن است:

$$
\widehat{MAB} + \widehat{MBA} = \frac{1}{5} \widehat{AO'B}
$$

جون OA بر O'B و O'B بر O'B عمود است، پس

$$
\widehat{AO'B} = \lambda \widehat{\bullet}^* - \widehat{AOB}
$$

(در این جا، O و O' مرکزهای دو دایرهاند)، یعنی

$$
\widehat{XAB} + \widehat{YBA} + \frac{1}{\gamma}\widehat{AOB} = \mathbf{1} \cdot \mathbf{1}
$$

بنابراین، کمان  $XBAY$  برابر ۱۸۰ درجه و پارهخط راست  $XY$ ، قطر دایره است.

 $\iota B$ ۰ (B، و $A$ ، و $A$ ، و $A$ ، و $A$ ، و $A$ ، و $B$ ، و $B$ ، و $B$ ، و $B$ ، و $B$ ، و $B$ ، و $B$ ، و را بقیهٔ ستارهها میگیریم. همهٔ نابرابریهای مثلثی بهصورت  $B_{\Upsilon}$ ۵٬۰۰۰  $|B_iB_j| \leq |B_iA_k| + |B_jA_k|$ 

را با هم جمع میکنیم (۲۵ $i\neq j, k\leq n$ ). سمت چپ نابرابری برابر میشود که، در آن،  $T$ ، مجموع فاصلههای دوبهدو، بین ستارگان قابل  $\tau$ مشاهده است. در سمت راست نابرابری، هر پارهخط راست  $B_iA_k$ ، ۲۴ باز میآید. بنابراین، مقدار سمت راست، از  $(S-T)$ ۲۴ کمتر نیست. به این ترتيب :

> $Y \Delta T \le YY(S-T) \Rightarrow YYT \le YYS$  $\cdot T \leq \frac{\mathsf{T} \mathsf{T}}{\mathsf{F} \mathsf{q}} S < \frac{1}{\mathsf{r}} S$  و درنتیجه ۴۵.۸۷. یاسخ. بله، وجود دارد، مثلاً بهازای ۹۹۳ = n. ٣٨.٨٧. راهنمائي. ثابت كنيد:

$$
\sqrt{(a+c)(b+d)} \ge 1 + \sqrt{ab}
$$

۳۹.۸۷. پاسخ. آغاز کنندهٔ بازی برنده میشود.

۰٬۸۷ ق. مبادلهٔ پیچیدهای از جابهجایی آپارتمانها را در نظر میگیریم که منجر به چند دُور مبادله میشود. هر دور مبادله را میتوان به عنوان دوران یک چندضلعی، در نظر گرفت که، در هر راس آن، یک «آیارتمان» گذاشته شدهاست. ولی هر دوران چندضلعی را میتوان ترکیبی از دو تقارن محوری دانست که، هر یک از آنها، معرف انتخابی از مبادلههای دوطرفه است.

۴۱.۸۷. زاویهای برابر ۶۰ درجه را در نظر میگیریم و نقطههای  $B_i$  را روی ضلعهای این زاویه و به فاصلهٔ برابر  $|OA_i|$  از راس نشان میگذاریم، به نحوی که نقطههای با اندیس زوج روی یک ضلع و نقطههای با اندیس فرد روی ضلع دیگر زاویه باشند (شکل ۶۱).

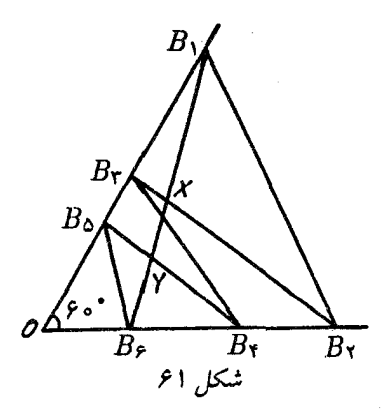

به این ترتیب، باید ثابت کنیم:

 $|B_1B_2| + |B_2B_3| + |B_0B_2| < |B_1B_1| + |B_1B_2| + |B_2B_1|$ ولی این نابرابری، از مجموع سه نابرابری روشن زیر بهدست میآید:  $|B_1B_1| < |B_1X| + |XB_1|$  $|B_{\tau}B_{\tau}| < |B_{\tau}X| + |XY| + |YB_{\tau}|;$  $|B_{\varphi}B_{\varphi}|$  <  $|B_{\varphi}Y|$  +  $|YB_{\varphi}|$ 

۴۲.۸۷. اگر ۹۹۱ را  $x$  بنامیم، عبارت عددی مفروض، به این صورت درمے رآید :

> $(x - Y)(x + Y)$   $(x + Y) + TY$  =  $= x^{\tau} + \Upsilon x^{\tau} - \Upsilon x =$  $x = x(x + 5)(x + 10) = 991 \times 990 \times 1009$

سه عدد اخیر، عددهایی اول!ند و، بنابراین، تجزیه تمام شدهاست.

۴۴.۸۷. راهنمائی. الف) در قصر همیشه اتاقی پیدا میشود که، اگر آن را ببندیم، قصر به چند بخش تقسیم میشود که، هر کدام از آنها، حداکثر شامل نیمی از اتاقهای قصر است. نگهبانی در این اتاق میگذاریم. بقیهٔ نگهبانان برای بازرسی هر یک از بخشها باقی میمانند. اگر به همین ترتیب عمل کنیم، به کمک استقرا به سادگی ثابت میشود که  $n$  نگهبان، برای دستگیر کردن دزد در قصری که بیش از ۲<sup>n</sup> اتاق ندارد، کافی است.

ج) زنجیرهای از اتاقها را پیدا کنید که بخشهای تقسیم شدهٔ قصر بەوسیلهٔ آن، شامل کمتر از یکسوم تعداد همهٔ اتاق@لم باشد.

۴۷.۸۷. راسرهای مکعب را با دو رنگ سیاه و سفید طوری رنگ میکنیم که هیچ یالی، دو راس همهرنگ را به هم وصل نکرده باشد. در این صورت، مجموع مورد نظر ما از  $xy$  تجاوز نمیکند که، در آن،  $x$ ، مجموع عددهای واقع در راس $d$ ای سیاه و  $x \, - \, 1 - y = y$ ، مجموع عددهای واقع در راس $\lambda$ ای سفید است. چون چ $(x) \leq (x-1)$ ، پس نابرابری حکم مساله هم برقرار است.

۵۱.۸۷. کارتها را، در حالت اولیه، با عددهای از ۰ تا ۲n شمارهگذاری میکنیم. روشن است که، برای هر سه کارت با شمارههای  $\forall n + 1$  پشت سر هم، و مثلاً شمارههای a ، d و c، عدد $a + b + a$  بر ۱ بخش پذیر است؛ و این ویژگی، ضمن عملهای مورد نظر مساله، به قوت خود باقی می ماند. از این جا نتیجه می شود که شمارهٔ کارتهای اول و دوم، در رابطه با دیگر کارتها معین میشود. از آنجا که، از این زوج کارتها، به تعداد (۱ + ۲ $n$ (۲ $n+1$  وجود دارد، وضع استقرار کارت۱ها هم، بیش از این تعداد حالت نخواهد داشت.

 $\phi(g(x_*)=x_*:x_0$ را طوری در نظر میگیریم که داشتهباشیم :  $x_*$  . ۴.۸۷

فرض میکنیم:

$$
x_{\lambda}=f(x_{\ast}), x_{\tau}=f(x_{\lambda}), \ldots
$$

در این صورت، از یک طرف  $x_n = g(x_n) = g(x_n)$  (برای هر  $n$ )، و از طرف دیگر، به دلیل صعودی بودن تابع  $\{x_n\}$ ،  $\{x_n\}$  دنبالهای یکنوا است. دنبالهٔ یکنوا و کراندار  $\{x_n\}$ ، حدی دارد که آن را  $a$  می $نامیم که میتوان آن را به$ عنوان «نقطة بي حركت» براي  $f$  و  $g$  در نظر گرفت.

۵۶.۸۷. راهنمائی. با استقرای روی t ثابت کنید. همچنین از این مطلب استفاده کنید که، اگر  $t$  جملهٔ یشت سر هم دنبالهٔ مفروض، جملهٔ بعد از خود در دنباله را معین کنند، این دنباله متناوب است.

۰۶۰.۸۷ زیرمجموعهها را با حرفهای  $A_1$ ،  $A_2$ ، ۱۰۰،  $A_s$  نشان  $\cdot$ میدهیم. برای هر  $k$ ، از ۱ تا  $m$ ، مجموعهٔ  $C_k$  از زنجیرهٔ زیرمجموعههای بەصورت

$$
B_1 \subset B_1 \subset \ldots \subset B_m = \{1, 1, \ldots, m\}
$$

را در نظر میگیریم که، در آن، هر  $B_i$  درست شامل  $i$  عضو است، و ، مجموعهٔ  $\,B_a$  بر $\,A_k\,$  منطبق است. روشن است که تعداد چنین زنجیرههایی برابر است با حاصل ضرب تعداد زنجیرههای بهصورت

$$
B_1 \subset B_1 \subset \ldots \subset B_{a_k} = A_k
$$

در تعداد زنجیرههای به صورت

$$
A_k = B_{a_k} \subset B_{a_k + 1} \subset \ldots \subset B_m
$$

که، به ترتیب، برابرند با  $a_k$  و  $(m-a_k)$ . چون بنابه فرض، مجموعههای نخستینِ  $A_k$ ، هیچ کدام شامل دیگری نیست، پس مجموعههای  $C_k$ ، دو به دو، اشتراکی ندارند و، بنابراین، تعداد عضوها در اجتماع آنها، که برابر است، از تعداد همهٔ زنجیرهها، که برابر  $m!$  است، تجاوز  $\sum a_k!(m\!-\!a_k)!$ نم كند. از آنجا

$$
\sum_{k=1}^{s} a_k! (m - a_k)! \leq m! \Rightarrow \sum_{k=1}^{s} \frac{1}{\binom{m}{a_k}} \leq 1
$$

۰۱.۸۸ در پایان کار، باید عدد واقع در خانهٔ مرکزی، برابر با مجموع عددهای چهار خانهٔ گوشهای باشد.

۳.۸۸. يَاسْخَ. بله، ميتوان؛ به اين ترتيب:

 $\Delta$ 1, 1,  $\Delta$ 7, 7,  $\Delta$  $\Gamma$ , ...,  $\mathfrak{FA}, \mathfrak{lo}_0, \Delta$ 

۴.۸۸. پاسخ. نه، نميتوان. براي هر دو عدد غير صفر، يا مجموع و یا تفاضل آنها، از لحاظ قدرمطلق، بزرگتر از هر دو عدد مفروض میشود.

۵.۸۸. ياسخ. نه، ممكن نيست. راهنمائي. S، مجموع تعداد بخشها با تعداد مهرههای باقی مانده را در نظر بگیرید.

۰۹.۸۸ اگر  $c d = a b - c d = a b - c d$ ، چون  $c \cdot b \cdot a$  و  $b \cdot a$  بخش پذیرند،  $\alpha, p = 0$ یس  $ab$  و  $cd$  درنتیجه  $ab - cd$  بر  $p^\curlyvee$  بخش پذیر است، یعنی  $d$  . ۰۱۰.۸۸ از منمائی. از این حقیقت استفاده کنید که، در مثلث، زاویهٔ بزرگتر روبەروی ضلع بزرگتر است.

١٢.٨٨. ياسخ. آغاز كنندهٔ بازي مي برد. براي اين كه آغاز كنندهٔ بازي برنده شود، باید هر بار در نوبت خود، یا ۱ چوب کبریت و یا ۲ چوب کبریت بردارد، به نحوی که چوب کبریتهای باقی مانده، به تعداد بخش پذیر بر ۳ ىاشد.

۱۸.۸۸. همهٔ گونههای ممکن رنگ را برای چهار راس یک خانه در نظر میگیریم (شکل ۶۲؛ در این شکـل،  $K$  نماینده قرمز و  $C$  نمایندهٔ

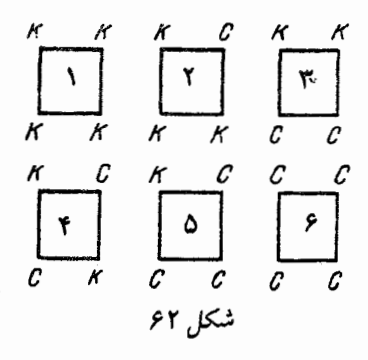

آبی است). اکنون، تعداد پارهخطهای راستی را که دو انتهای قرمز دارند، برای همهٔ خانهها محاسبه مرکنیم. هر یارهخط راست، در درون جدول، دو بار به حساب میآید و در کنار جدول، از این پارهخطهای راست، ۴۱ عدد داریم، یعنی کل مجموع، عددی فرد است. از طرف دیگر، هر خانهای که از گونهٔ ۱، ۲، ۴، ۵ یا ۶ باشد، عدد زوجی به مجموع ما وارد میکند و تنها نمونهٔ ۳، به مجموع به تعدادی فرد اضافه میکند. بنابراین، از گونهٔ ۳، باید به تعداد فرد داشته باشیم، چیزی که میخواستیم ثابت کنیم.

۰۱۹.۸۸ راهنمائی. تحقیق کنید که

 $(a-1)(b-1)(c-1) = 0$ 

٢١.٨٨. ياسخ. مثلاً عدد ١١٩٩٥١٢٥ . . . ١١١ (عدد، با ٩۴ رقم برابر واحد آغاز شدهاست).

۲۳.۸۸ . پاسخ. بله، درست است. اگر هر صبح، هر دو نفری که در یک آپارتمان زندگی میکنند، ازهم جدا شوند، آنوقت، بعد از جابهجایی، تعداد کل جدا شدنها، کاهش مییابد. اگر در یکی از روزها، به تعداد ، نفر از هم جدا شوند و به آبارتمانهایی بروند که، به ترتیب،  $a_1$ ،  $a_2$ 

$$
g(x+f(y))=\frac{x}{\gamma}+y+\frac{\delta}{\gamma} \cdot \text{max.}
$$

۳۵.۸۸. یاسخ. نه، نمیتوان. در واقع، اگر حاصل،ضرب هر دو عدد مجاور، مجذور کامل باشد، باید در تجزیهٔ این عددها به عامل های اول، توان عدد ۲، عددی زوج باشد، درحالی که بین ۱۰۰ عدد طبیعی پشت سر هم، عددهای به صورت ۱ $k+1$  و ۲ +  $k+1$  وجود دارد.

۳۶.۸۸. پاسنج.  $\frac{V}{\overline{Y}}$  ۱۰. .

۳۹.۸۸. مثلاً، عددهای ۴۰۰۱ و ۸۰۰۱ از این گونهاند. تفاضل هر دو تواني از آنها بر ۴۰۰۰ بخش پذير و، درضمن، مخالف صفر است.

۴۰.۸۸ ق. اثبات را با استقرای روی n، تعداد شهرها، میدهیم. درستی حکم، برای ۲ $n=1$  روشن است. بهازای ۲ $n>0$ ، با آغاز از یک شهر، حرکت میکنیم. روشن است که، دیر یا زود، به شهری میرسیم که قبلاً در آن بودهایم، یعنی دوری از ۲ $k > k$  شهر به دست میآید. این  $k$  شهر را، همراه با  $n+1-k$  جادههای مربوط به آنها، «شهر بزرگ» می $i$ امیم و دستگاهی از شهر به دست میآوریم که به یاری ۱ $k-1$  جاده به هم مربوط شدهاند (اگر در داخل «شهر بزرگ»، دستکم یک جاده وجود داشته باشد که داخل دور نشدهاست، آنوقت همین جاده را میتوان بست). چون

$$
\mathbf{Y}_n - k - 1 \geq \mathbf{Y}(n + 1 - k) - 1
$$

تنها این میماند که از فرض استقرا استفاده کنیم.

 $AKLD$  . از شرط میتوان نتیجه گرفت که چهارضلعی AKLD محاطی است. بنابراین

$$
\widehat{ABL} + \widehat{AKL} = \lambda \widehat{\bullet}^*
$$

در این صورت روشن است که

$$
\widehat{BKL} + \widehat{BCL} = \text{IA} \cdot \text{``}
$$

یعنی چهارضلعی  $BCLK$  هم محاطی است. از آنجا

# $\widehat{ABL} = \widehat{LCK} \Rightarrow \widehat{BLA} = \widehat{CKD}$

۴۲.۸۸. پاسخ. بازی کن دوم برنده میشود. ۰۶۳.۸۸ به هر واژهٔ  $a_1, \ldots a_n$ ، ۵٫۰ عدد  $A = a_1$ 

$$
T(A) = a_1 + \lambda a_1 + \ldots + a_n
$$

را متناظر میکنیم. خودتان آزمایش کنید که، با انجام عمل(های یاد شده، باقي.ماندهٔ حاصل از تقسيم  $T(A)$  بر ٣ تغيير نمي,كند. ولي چون

$$
T(\cdot\mathbf{1})=\mathbf{1}\cdot T(\mathbf{1}\cdot\mathbf{1})=\mathbf{1}
$$

بنابراین، نمی توان یکی را از دیگری بهدست آورد. ۴۴.۸۸. پاسخ. با آن که به نظر عجیب میآید، چنین مجموعهای از درختان وجود دارد.

طبیه که به خانهٔ اولیهٔ خود برگشته (به خانه اولیه خود برگشته (برگشته  $A$  . ۱۶۰۸۸ باشد. در این صورت در لحظهٔ قبل از آن، هیچ کدام از مهرهها در خانهٔ اولیهٔ  $A$  خود نبودهاند. در واقع، همهٔ آنها، باید از خانهٔ خود بیرون رفته باشند تا  $\mathcal{A}$  بتواند از همهٔ خانهها بگذرد. از طرف دیگر، هیچ یک از آنها، قبل از  $A$ ، به خانهٔ خود ىرنگشتەاند.

۴۷.۸۸. راهنمائی. از این نابرابری استفاده کنید:

$$
\frac{y}{x} + \frac{y}{y} \ge \frac{y}{x+y}
$$

۵۰.۸۸. راهنمائی. k را بزرگترین عددی میگیریم که بینهایت بار در دنباله تکرار شدهباشد؛در ضمن  $N$  را چنان عدد طبیعی فرض میکنیم که،
به شرط  $i\leq N$  داشته باشیم  $a_i\leq k$ . هر  $m>m$  را طوری انتخاب میکنیم که داشته باشیم  $a_i = k$ . در این صورت،  $m$  دورهٔ تناوب دنبالهٔ  $i > N$  میشود، یعنی  $a_{i+m} = a_i$  بهازای هر  $\{a_i\}$ 

۵۳.۸۸. ياسخ. ۲/۰۰۰ متر. چون حلزون ۹۹ چرخش دارد، میتوانیم مسیر او را به ۱۰۰ بخش تقسیم کنیم، به نحوی که هر بخش شامل تعداد درستی متر باشد (برخی از بخشها، ممکن است طولی برابر صفر داشته باشند)؛ حلزون، ضمن حركت در طول آنها، تنها به راست ميچرخذ و یا هیچ چرخشی ندارد. به سادگی دیده می شود که، فاصلهٔ بین آغاز و انتهای چنین بخشی از Ñ√ تجاوز نمیکند؛ بعضی فاصلهٔ بین آغاز و انتهای تمامی مسیر از ۲√۱۰۰ تجاوز نمیکند. جستوجوی نمونهای برای این فاصله را به عهدهٔ خواننده میگذاریم.

$$
f(\Delta \circ \circ) = \frac{1}{\Delta \circ \circ} \cdot \psi \cdot \Delta \cdot \Delta \wedge \Delta
$$
۵۰.۸۸

$$
f(\mathbf{994}) = f(f(\mathbf{1000})) = \frac{1}{f(\mathbf{1000})} = \frac{1}{999}
$$

بنابراین تابع، مقدارهای ۹۹۹ و <del>۱<sub>۹۹۵</sub> وا</del> قبول میکند، یعنی عدد <sub>4</sub> را میتوان پیدا کرد، به نحوی که داشته باشیم: ۵۰۰ =  $f(a)$ . ولی در این صورت

$$
f(\Delta \circ \circ) = f(f(a)) = \frac{1}{f(a)} = \frac{1}{\Delta \circ \circ}
$$

۵۸.۸۸. راهنمائی. از این پیش قضیه استفاده کنید: اگر عبارت همیشه غیر منفی باشد، آنوفت  $P(x)$ ، برای هر $x$ ، غیر  $P(x) + k P^\prime(x)$ منفی است.

ام این چندضلعی، عبارت است از  $A_{i+1}A_{i+1} \equiv A_1$ . بردارهای $i$ 

را در نظر میگیریم و گروه بردارهای  $\vec{v}$ = $A_i$  ا $\vec{v}_i$   $=$  را  $\vec{v}_i$ هم به آنها اضافه مىكنيم. اكنون، اين بردارها را، با آغاز از مبداء مختصات در نظر میگیریم و، با آغاز آز  $\vec{v}_1$ ، در جهت حرکت عقربههای ساعت، شمارهگذاری میکنیم:

 $\vec{u_1}, \vec{u_2}, \vec{u_1}, \dots, \vec{u_{Y_n}}$ 

به انتهای این بردارها توجه میکنیم:

 $\vec{u_1}, \vec{u_1} + \vec{u_2}; \vec{u_1} + \vec{u_1} + \vec{u_2}, \ldots, \vec{u_1} + \vec{u_1} + \ldots + \vec{u_{Yn}} = \circ$ 

به سادگی دیده میشود که اینها، ۲ $n$  ضلعی کوژ  $N$  را، که نسبت به مرکز  $M$  خود متقارن است، تشکیل میدهند؛ در ضمن، هر ضلع چندضلعی متناظر است با دو ضلع برابر و متوازی در چندضلعی  $N$ ؛ از این گذشته، طول تصویر  $N$  بر هر خط راست، دو برابر طول تصویر  $M$  بر همان خط راست است. از اینجا نتیجه میشود که، عبارت  $\frac{a_i}{d_i}$  برای  $N$ ، همان مقدار این عبارت را برای  $M$  به ما میدهد. بنابراین، کافی است نابرابری مورد نظر را، برای چند ضلعی کوژ  $N$ ، که تقارن مرکزی دارد، ثابت کنیم. فرض کنید:

$$
N=B_1B_1\ldots B_{\mathbf{Y}_n}
$$

تصویر  $N$  را بر امتداد عمود بر ضلع  $i$ ام  $N$ ، با  $h_i$  نشان می $\epsilon$ هیم. در این : صورت  $S(\overline{N}) \cong S$  نشانهٔ مساحت است) و به دست میآید $S(\overline{N}) \cong S(N)$ 

$$
\sum_{i=1}^{\tau_n} \frac{a_i}{d_i} \le \sum_{i=1}^{\tau_n} \frac{a_i h_i}{S(N)} = \sum_{i=1}^{\tau_n} \frac{\mathfrak{r} S(OB_i B_{i+1})}{S(N)} = \mathfrak{r}
$$
\n
$$
\text{A} \quad \text{A} \quad \text{A} \quad \text{B} \quad \text{C}
$$

سمت چپ نابرابری، به این ترتیب ثابت می شود:

$$
\sum \frac{a_i}{d_i} \ge \frac{\sum a_i}{D}
$$

که در آن D، قطر چندضلعی، یعنی بزرگترین فاصلهٔ بین راس۵است. چون  $\Delta \sum a_i > \mathsf{Y}D$  محیط است، روشن است که  $\sum a_i$ .

٠١.٨٩. ياسخ. ٣٣ مساله.

۲.۸۹ . در واقع، اگر بهجای هر یک از سه رقم سمت چپ شمارهٔ بلیت شانس، اختلاف آن را از ۹ بنویسیم، آنوقت، مجموع رقمهای عدد شش رقمی برابر ۲۷ میشود و برعکس.

۳.۸۹. راهنمائی. ثابت کنید، اختلاف بین تعداد قطعههای نوع اول و تعداد قطعههای نوع دوم، باید بر ۴ بخش پذیر باشد (در واقع، این اختلاف، بايد برابر ۴ باشد).

۵.۸۹. پاسنغ. ۱۶۶۶۶۷ و ۳۳۳۳۳۴.

۶.۸۹. پاسخ. بازیکن دوم میبرد. برای این منظور، باید حرکت بازیکن اول را، در خانهای که نسبت به خانهٔ بازیکن اول، قرینهٔ مرکزی است، تکرار کند؛ درضمن، اگر بازیکن اول از خط استفاده کرده است، او از نقطه استفاده کند و برعکس، تا آنجا که برنده شود. درستی این برنامهریزی را میتوانید روی جدولی با بُعد کوچکتر آزمایش کنید.

۸۱.۸۹. پاسخ. نه نمیتوان. وجهی از ستون را در نظر میگیریم که، ضلع (۱۰۱ – ۱) هیچ کدام از ۱۰۱ ضلعیها روی آن نباشد: دو وجه از ۱۰۱ وجه، چنیناند. مجموع عددها، روی دو یال قائم چنین وجهی، در یکمی فرد و در دیگری زوج است و نمیتوانند برابر باشند.  $.19$ ۴۴ . پاسنح. ۳<sup>۵</sup> × ۲۳ = ۱۹۴۴.

۰۱۳.۸۹ جون مجموع مجذورهای عددها، بعد از انجام این عمل، افزایش پیدا میکند، بنابراین، گروه عددهای اولیه، تکرار نمیشود. ١.٢.٨٩. روشن است كه، تعداد دروغگوها، برابر است با تعداد فیزیکدانها، یعنی n. از طرف دیگر، تعداد دروغگوها، عددی زوج است.

۰۱۶.۸۹ اگر عددهای cz و cz از لحاظ قدرمطلق، از واحد کوچکتر نىاشىند، آن.قت $z^{\intercal} + y^{\intercal} + y + x + x + y + x + y$  بزرگتر و درستى نابرابرى واضع است. ولي اگر يكي از عددها، و مثلاً cx، قدر مطلقي كوچكتر از واحد داشته باشد، آن,وقت

 $x^{\mathsf{Y}} + y^{\mathsf{Y}} + z^{\mathsf{Y}} \geq y^{\mathsf{Y}} + z^{\mathsf{Y}} \geq (yz) \geq |xyz|$ 

۱۸.۸۹. یاسخ. بله، کتابدار میتواند این کار را انجام دهد. از روش استقرا استفاده كنيد.

۰۱۹.۸۹ نفر دوم برنده میشود. او باید مهره را به گرهی منتقل کند که قرینهٔ آن نسبت به گره مرکزی باشد.

۲۰.۸۹. یاسخ. بله، چنین ۱۰۰ عددی وجود دارد. برای این منظور، کافی است ١٥٥ عدد طبیعی دلخواه انتخاب و، سیس، همهٔ آنها را، در عددی ضرب کنیم که برابر است با حاصلِضرب همهٔ مجموعِهای پنج به پنج اين ١٥٥ عدد.

ه ۲۲.۸۹. فرض میکنیم  $b = a + k$  در این صورت

$$
a^{\mathsf{T}} + \mathsf{Y} = (a + k)(a - k) + k^{\mathsf{T}} + \mathsf{Y}
$$

، مناراری ( $k^{\mathsf{T}}+k^{\mathsf{T}}$ ، باید بر  $k = b$  بخش یذیر باشد. اکنون اگر  $\sqrt{a}$   $\sqrt{a}$  فرض کنیم، آنوقت

$$
k^{\mathsf{Y}} \leq a \, , \, k^{\mathsf{Y}} + \mathsf{Y} \leq a + \mathsf{Y} < b
$$

، زیرا ۱ $a^{\mathsf{Y}}+a$  بر ۱ $a+\mu$  بخش پذیر نیست). می بینید، با این  $b\neq a+1$ فرض، به تناقض رسیدیم. ۲۴.۸۹ . فرض میکنیم، همهٔ مهرهها در k ستون و، بهترتیب، برابر در مهره باشند. حاصل ضرب را، برای هر مهرهای که در  $a_k$  در  $a_\gamma$  در  $a_\gamma$  $a_1m$  ستون اول قرار دارد، محاسبه میکنیم: مجموع این حاصل ضربها، از تجاوز نمريکند؛ به همين ترتيب، براي بقيهٔ ستونها. بنابراين، مجموع همهٔ حاصل ضربها از

$$
a_1m + a_1m + \ldots + a_km = m'
$$

تجاوز نمیکند و، روشن است که، اگر تعداد مهرههایی که برای آنها، حاصل(ضرب کمتر از ۱۰ $m$  نیست، بیشتر از  $\frac{m}{\sqrt{2}}$  باشد، این رابطه به هم مړيخو رد.

٢٥.٨٩. اگر ١٩٨٩ = k، تعداد شركت كنندگان دو نفر، و اگر ، قداد شرکت کنندگان، یا ۲ نفر و یا ۳ نفر بوده است.  $k=$  ۱۹۸۸

تعداد شرکت کنندگان در مسابقه را  $n$  میگیریم و فرض میکنیم، اولی امتیاز، دومی  $Ap$  امتیاز، …، و برندهٔ مسابقه  $Ap^n$  امتیاز آورده باشد.  $A$ قهرمان مسابقه، نمی تواند بیشتر از (۱ $k(n-1)$  امتیاز و، همهٔ دیگران، کمتر از  $k(n-1)(n-1)$  امتیاز آورده باشند. با مقایسهٔ این دو عدد معلوم  $n \geq 7$  میشود که، به ازای ۴

$$
\mathsf{Y}k(n-1) \leq k(n-1)(n-\mathsf{Y})
$$

 $n <$  از طرف دیگر  $A p^{n-1} > A + A p + \ldots + A p^{n-1}$ . بنابراین ۴ از این گذشته، به ازای ۳  $p\geq r$ ، تعداد امتیازهای قهرمان از دو برابر مجموع امتیازهای همهٔ بقیه تجاوز مرکند که، بهازای ۳ $n=1$  ممکن نیست. از این $\pm$ روشن می شود که ۳ = n، تنها بهازای ۲ = p امکان دارد، یعنی بازیکنان به تعداد A، XA و 4X امتیاز گرفته باشند؛ در این صورت، مجموع کل V امتیازها، برابر ۶k، باید بر ۷ بخشیذیر باشد. در نتیجه، باید  $k$  بر

 $\Omega = \Upsilon$  بخش یذیر باشد. عدد ۱۹۸۹ بر ۷ بخش یذیر نیست و، بنابراین ۲  $k=$  19۸۸ ممکن برای این حالت است. بیدا کردن مثالی برای ۱۹۸۸  $k=1$ و ۳ = ۰، به هیچ وجه دشوار نیست.

۲۶.۸۹. باسخ. تنها وقتی ممکن است که n، عددی زوج باشد. همهٔ نقطههایی را در نظر میگیریم که با عدد ۱ مشخص شدهاند، از هریک از این نقطهها، دو خط راست عبور میکند و، بنابراین،  $n$  باید بر ۲ بخش پذیر ىاشد.

اکنون، فرض کنید، n عددی زوج است. خطهای راست را، با عددهای از ۱ تا  $n$  شمارهگذاری میکنیم و برای هر  $i$  و  $j$ ، که از  $n$  کوچکترند، در نقطهٔ برخورد iامین با sامین خط راست، باقی.ماندهٔ مثبت حاصل از تقسیم ، بر  $n$  را مینویسیم (یعنی، اگر باقی $\mathfrak{sl}$ هاندهای نداشته باشد، به جای  $i+j$ عدد n را مینویسیم). یهلوی نقطهٔ برخورد nامین خط راست با laمین خط راست، باقی ماندهٔ حاصل از تقسیم عدد ۲٬ بر  $n$  را می نویسیم.

- - ۳۱.۸۹. پاسخ. بله، میتوان.

۳۷.۸۹ . عملی را در نظر بگیرید که، هر دو عدد طبیعی را، به بزرگترین بخشياب مشترك فرد آنها تبديل كنيد.

٣٨.٨٩. مجموع اين عددها، برابر صفر است.

۴۱.۸۹. راهنمائی. ثابت کنید، دو وجهی که به کوتاهترین یال جانبی متصا,اند، با هم برابرند.

۴۴.۸۹. اگر از ویژگیهای الف) و ب) پشت سر هم استفاده کنیم، بەدست مىآيد:

 $(A * B) * C = -(C * (A * B)) = -((C * A) * B) =$  $= B * (C * A) = -(A * (B * C)) = -((A * B) * C)$ 

از آنجا هو مقلار  
\nاز آنجا هو مل (A \* B) \* C = 0 ملات از آنجا مر مفلار  
\n5 
$$
X \cdot C
$$
 دست  $X \cdot C$  دست کر وم دار بز ده دو یچو ملادی مولجه با تنافض میشویم.  
\n6  $X \cdot C$  د این صورت  
\n6  $X \cdot C$  اسیت. در این صورت  
\n7  $X \cdot C$  اسیت از دا که جو  
\n8  $A \cdot B \cdot A$   
\n9  $X \cdot C$  ابیات ہ 1 × 1  
\n1  $X \cdot C$   
\n1  $X \cdot C$   
\n1  $X \cdot C$   
\n1  $X \cdot C$   
\n1  $X \cdot C$   
\n1  $X \cdot C$   
\n1  $X \cdot C$   
\n1  $X \cdot C$   
\n1  $X \cdot C$   
\n1  $X \cdot C$   
\n1  $X \cdot C$   
\n1  $X \cdot C$   
\n1  $X \cdot C$   
\n1  $X \cdot C$   
\n1  $X \cdot C$   
\n1  $X \cdot C$   
\n1  $X \cdot C$   
\n1  $X \cdot C$   
\n1  $X \cdot C$   
\n1  $X \cdot C$   
\n1  $X \cdot C$   
\n1  $X \cdot C$   
\n1  $X \cdot C$   
\n1  $X \cdot C$   
\n1  $X \cdot C$   
\n1  $X \cdot C$   
\n1  $X \cdot C$   
\n1  $X \cdot C$   
\n1  $X \cdot C$   
\n1  $X \cdot C$   
\n1  $$ 

۴۸.۸۹. راهنمائی. مرکز دایرهٔ محیطی مثلث  $ABC$  را  $O$  بنامید و ثابت کنید، چهارضلعی ABOC، محاطی است.

۵۰.۸۹. فرض میکنیم بتوان چنین جدولی تشکیل داد. کمترین مجموع عددها در سطرها را ۲<sup>۵</sup> میگیریم. در این صورت

$$
\Upsilon^a \geq 1 + \Upsilon + \ldots + k = \frac{1}{\Upsilon}k(k+1)
$$

از طرف دیگر، مجموع همهٔ عددهای جدول، یعنی  $\frac{1}{\mathsf{Y}} k^\mathsf{Y} (k^\mathsf{Y} + 1)$ ، باید بر  $\frac{1}{\mathsf{Y}} k^{\mathsf{Y}} (k^{\mathsf{Y}}+1)$  بخش پذیر باشد. اگر  $k$  عددی فرد باشد، آنوقت عدد  $\mathsf{Y}^a$ 

هم فرد است؛ ولی اگر  $k$  زوج باشد،  $\frac{1}{Y} k^{\gamma}(k^{\gamma}+1)$  هم زوج است و، بنابراین ۲<sup>۵</sup> باید  $\frac{1}{\mathbf{Y}}k^{\mathbf{Y}}$  را بشمارد، ولبی

$$
\frac{1}{\gamma}k^{\gamma}<\frac{1}{\gamma}k(k+1)\leq\gamma^{\alpha}
$$

۵۱.۸۹. فرض میکنیم این طور نباشد. در این صورت باید، در هر لحظهٔ زمانی، سطر و ستونی وجود داشته باشد که به وسیلهٔ مهرهها پر شده باشند و، درضمن، تمامی مهرههای این صلیب از یک رنگ باشند. ولی مهرهای از این صلیب را (که فرض میکنیم، همهٔ آنها به رنگ سفید باشند) نمیتوان تغییر داد و، این صلیب، باید همچنان سفید باقی بماند. تناقض ِ ٥٢.٨٩. ياسخ. ١٨.

۵۳.۸۹. آغازکنندهٔ بازی، برنده میشود. او باید، در هر حرکت خود؛ یک واحد به عددی که روی تخته نوشته شدهاست، اضافه کند.

۵۴.۸۹. *پاسخ. ۵۶ واژه. راهنمائی.* همهٔ واژههای این قبیله را، به صورت

$$
\setminus \setminus \cdots \setminus \circ \circ \cdots \circ \setminus \circ \circ \cdots \circ
$$

در نظر بگیرید و ثابت کنید، هر واژه را میتوان به این صورت تبدیل کرد. برای اثبات اینکه، این واژهها با هم فرق دارند، ازمقدار زیر، که برای هر واژهٔ قبیله معین است، استفاده کنید: تعداد صفرهایی که در سمت راست آنها، به تعدادفردی واحد قرار دارد. ثابت کنید، با انجام عملی که در صورت مساله گفته شدهاست، این تعداد تغییر نمی کند.

۵۷.۸۹. *راهنمائی.* از این مطلب استفاده کنید که عدد ۱ <sup>ــ ۱</sup>۰<sup>۷</sup>، بر ۲۳۹ بخش پذیر است.

۵۸.۸۹. راهنمائی. از این نابرابری استفاده کنید:

$$
(1-x^{\mathsf{T}})(1-y)+(1-y^{\mathsf{T}})(1-z)+(1-z^{\mathsf{T}})(1-x)\geq\circ
$$

۰۶۰.۸۹ راهنم*ائی.* با آزمایش، قانع شوید که، عددهای واقع در چهار سطر اول، عددهایی درستاند. سپس، حکم مساله را به یاری استقرا روی شمارهٔ سطر، ثابت کنبد.

۶۱.۸۹. دنبالهٔ  $(b_k)$  را، به این ترتیب در نظر میگیریم که

$$
b_1 = \arctg a_1, \quad b_{k+1} = b_k + \arctg \frac{1}{k}
$$

در این صورت، به کمک دستور مربوط به تانژانت مجموع دو کمان، به دست مے ,آید :

$$
a_k = \text{tg}b_k \, , \, b_{k+1} = b_k + \arctg \frac{1}{k}
$$

تنها این میماند ثابت کنیم، دنبالهٔ  $(b_k)$ ، به طور نامحدود، صعودی است و اختلاف بین دو جملهٔ پشت سر هم آن، به سمت صفر میل میکند. ۶۲.۸۹. راهنمائی. برابریهای

$$
|AM| + |AN| = |CM| + |CN|,
$$
  

$$
|AO| + |AB| = |CO| + |CB|
$$

به معنای آن است که در «چهارضلعی» XAOCY (شکا ۶۳٫کرا ببینید) می توان دایرهای محاط کرد، یعنی دایرهٔ «محاطی بیرونی» برای چهار ضلعی (ما  $(ABCO \cup OMBN)$  ) وجود دارد.

۶۳.۸۹. پاسخ. برای هر k که از ۱۰۰ کوچکتر باشد و، درضمن، عدد  $k + k$  بر ۸ بخش یذیر نباشد.

۶۴۰۸۹. راهنمائی. ابتدا مربع 
$$
\frac{n}{\gamma} \times \frac{n}{\gamma}
$$
راه با تمایل ۴۵ درجه در

نظر میگیریم که در مثلث ما محاط باشد. ثابت میکنیم، کمتر از # عدد مختلف، در آن نیست. برای این منظور، ثابت میکنیم، برای هر چهار عدد

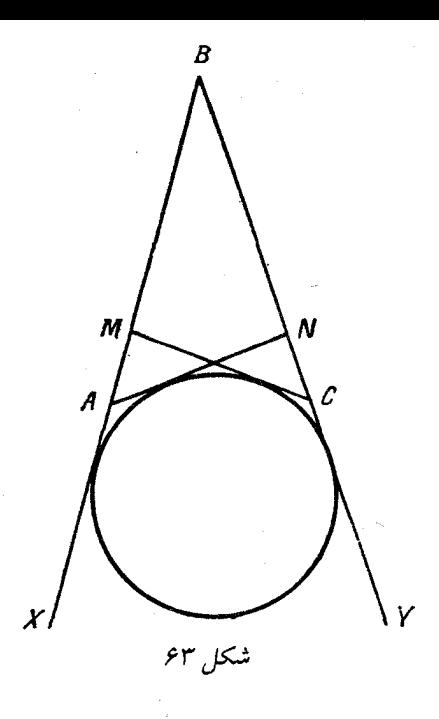

،  $c\,$  ،  $b\,$  ، و $\,$  از این مربع، که در برخورد دو سطر و دو ستون مربع قرار  $\,c\,$  ،  $a$ دارند ( $a$  روی  $b$  و  $c$ ،  $d$  زیر  $b$  و  $c$ )، نابرابری  $ad < b$  برقرار است. سپس توجه میکنیم، اگر در مربع، کمتر از  $\frac{n}{\bm{v}}$  عدد مختلف باشد، به ناچار دو سطر مختلف و دو ستون مختلف مربع پیدا میشود که، برای چهار عددی که در نقطههای برخورد آنها قرار دارند، باید، آن دو عددی که در یک سطر واقع|ند، برابر باشند. ولی این نتیجه، ویژگی را که در بالا از آن یاد کردیم، نقض مىكند.

۶۹.۸۹. یاسخ. سه جواب. راهنمائی. از محدب بودن تابع سمت چپ برابری، در بازهٔ [° , °] استفاده کنید.

۰۷۰.۸۹ عدد طبیعی و ثابت  $k$ ، و عدد طبیعی دلخواه n را در نظر

$$
|a_{n+1} + a_k - a_{n+k+1}| < \frac{1}{n+k+1};
$$
\n
$$
|a_n + a_{k+1} - a_{n+k+1}| < \frac{1}{n+k+1}
$$

بنابراين

مېگيريم. در اين صورت

$$
|a_{n+1} + a_k - a_n - a_{k+1}| \leq \frac{1}{n}
$$
  
یمنی، برای هر عدد طبیعی n داریم:

$$
|(a_{n+1}-a_n)-(a_{k+1}-a_k)|\leq \frac{1}{n}
$$

اگر  $n$  را به سمت بینهایت میل دهیم، معلوم میشود که، در آن صورت، حد دنبالهٔ  $\{a_{n+1}-a_{n}\}$  برابر  $a_{k+1}-a_{k+1}$  می شود. به همین ترتیب، برای هر عدد طبیعی  $m$ ، حد دنباله، برابر  $a_{m+1}-a_{m+1}$  میشود. از آنجا که، حد دنباله تغییر نمیکند، بنابراین، باید برای هر  $m$  و  $k$  داشته باشیم:

$$
a_{m+1} - a_m = a_{k+1} - a_k
$$

یعنی، دنبالهٔ  $(a_n)$ ، یک تصاعد حسابی است.

۷۱.۸۹. پاسخ. نفر دوم، بازی را میبرد. او از قبل، عددهای از ۰ تا ۹۹۹ را، به ۱۲۵ بخش و هر بخش شامل ۸ عدد یشت سر هم تقسیم میکند؛ سیس، به این ترتیب عمل میکند: بعد از آن که بازیکن اول نخستین عدد خود را روی تختهٔ سیاه نوشت، او توجه میکند که، این عدد، مربوط به کدام گروه از گروههای ۸تایی است، آنوقت، بازیکن دوم، کوچکترین عدد از همان گروه ۸تایی را روی تخته می;ویسد (البته، کوچکترین عددی را که می تواند؛ برای این منظور، باید ۳ یا ۴ یا ۵ چوب کبریت بردارد). از

این گروه ۸ عدد، دو عدد روی تخته نوشته شدهاست. دومی باید ۶ عدد باقي مانده را به سه دستهٔ دو عددي (به رديف) تقسيم کند (در ذهن خود) و اگر اولی، عددی ازاین ۶ عدد را روی تخته نوشت، دومی، جفت این عدد را (در دستههای دو عددی) بنویسد. به سادگی میتوان تحقیق کرد، چوب کبریتهایی که دومی، در حرکت اول خود برداشته است، برای حرکت بعدی او (وقتی در داخل همان گروه ۸ غددی قبلی باشد) کافی است (روشن است که دومی، چوب کبریتهایی را که به دست آورده است، باید جداگانه بگذارد و تنها وقتی از آنها استفاده کند که، حرکت اولی، در درون گروه ۸ عددی قبلی باشد). اگر اولی، ضمن حرکت خود، به گروه ۸ عددی دیگر برود، دومی باید شبیه قبل عمل کند. به این ترتیب، در برابر حرکت اولی، بازیکن دوم همیشه دارای پاسخ است و، درنتیجه، برنده می شود.

ه۱.۹. مجموع شمارههای یشت و روی هر برگ، عددی فرد است.

۴.۹۰. نه، نم توان، زیرا عدد ۳۹ را نم توان به مجموع چند عدد برابر ۵ یا ۱۱ تبدیل کرد.

۴.۹۰. آن که بازی را آغاز کند، میتواند برنده شود. برای این منظور، كافي است در نوبت حركت خود، رقم سمت راست عدد را، ازْ خود عدد كم كند.

۶.۹۰. حل مسالة ۱۹.۹۰ را ببينيد (يسران را شوواليه و دختران را دروغگو در نظر بگیرید).

ه ۷.۹. «جون» در آبارتمان شمارهٔ ۲۱۷ زندگی میکند.

٨.٩٥. ياسخ. تا ٢٩ صندلي هم مي تواند اشغال شود.

۹.۹۰ . بله، میتواند. در واقع، اگر عمل کامپیوتر را با → و عمل برنامەریز را با ⇒ نشان دەيىم، مىتوان نوشت:

$$
1YY \rightarrow YY\Delta \rightarrow TYV \rightarrow YY9 \rightarrow \Delta T'1 \Rightarrow 1Y\Delta \rightarrow
$$

 $\rightarrow$  YYV  $\rightarrow$  YYV  $\rightarrow$  ...

و به دنبال آن، همان عملها تکرار میشود.

۹۰.۹۰ راهنم*ائی.* برابری دو مثلث ADP و BCP را ثابت کنید.

۰۱۳.۹۰ . جدول را به چهار بخش برابر تقسیم میکنیم. اگر مجموع عددها، در این چهار بخش، علامتی یکسان داشته باشند، روشن است که، قدرمطلق مجموع در یکی از آنها، از ۲۵ تجاوز نمرکند. اگر دو بخش وجود داشته باشد که، مجموع عددها در آن(ها (مثلاً @ و b) علامت،های مختلفی داشته باشند، این دو بخش را با زنجیرهای از مربعهای ۲۵ × ۲۵ چنان متصل میکنیم که، هر دو مربع مجاور در زنجیره، به وسیلهٔ مستطیل ۲۵ × ۲۴ یوشیده شوند. در این صورت، مجموع عددها در هر دو مربع مجاور زنجیره، بیش از ۵۰ با هم اختلاف پیدا نمیکنند. از طرف دیگر، چون و b، علامت $d$ ای متفاوتی دارند، باید در زنجیره، دو مربع مجاور وجود  $a$ داشته باشد که، مجموع عدّدها در آنها، با دو علامت مختلف بهدست آید. روشن است که در یکی از این مربعها، قلـر مطلق مجموع عددها از ۲۵ تجاوز نمرېکند.

ه۱۴.۹. *راهنمائی. مجموع شمارهٔ صفحههای یک برگ دفت*رچه، در تقسیم بر ۴، همیشه باقی ماندهای برابر ۳ دارد.

 $c = \Delta$ ۰۷ ، پاسخ. ۱۲  $a = \Delta V$  ، ۲ (  $b = \Delta V$ 

ه۱۷.۹۰. دو شهر دلخواه  $A$  و  $B$  را در نظر میگیریم و فرض میکنیم، جادهٔ  $A\to A$  وجود نداشته باشد؛ همچنین، شهری مثل  $C$  ییدا نشود، به  $A \to C$  نحوی که بتوان از  $A$  به  $C$  و، سیس، از  $C$  به  $B$  رفت (جادههای  $A$ و  $C\,\rightarrow\,B$  وجود نداشته باشد): ۴۰ شهر ۵٫۱، ۵٫۰، ۴۰، ۴۰ را یبدا مرکنیم که جادههایی از A به طرف آنها کشیده شدهاست؛ همچنین، ۴۰ شهر B<sub>۲</sub>، (B<sub>۲</sub>، A<sub>۲</sub>، شهر B<sub>۲</sub>، (B<sub>۲</sub>، شهر از B<sub>۲</sub>، (C

شهرهای ، $A_i$ ، روی هم، ۱۶۰۰ جاده خارج میشود. درضمن، تعداد کل جادههای بین خود شهرهای ، $A_i$ ، از تعداد ۳۹ × ۲۰، یعنی ۷۸۰ تجاوز نم كند؛ و تعداد جادههايي كه، از آنها، به بقيهٔ ١٩ شهر مي رود، بيشتر از ۲۸ × ۲۰، یعنی ۷۶۰ نیست. چون

$$
1900 > 1080 = VA0 + VP0
$$

بنابراین، باید جادهای به صورت  $B_i\to A_i\to A$  وجود داشته باشد. و این، همان چیزی است که می خواستیم ثابت کنیم.

ه۱۸.۹۰. سه کُیه و در هر کدام ۳۴ سکه جدا میکنیم و وزن اولی با دومی و، سیس، وزن دومی با سومی را مقایسه میکنیم. روشن است که، وزن هر سه کُیه، نمیتواند با هم برابر باشد. فرض میکنیم، در مقایسهٔ اول، وزنها متفاوت و در مقایسهٔ دوم، وزنها برابر درآید و، برای مشخص بودن وضع، فرض میکنیم، کُیه اول سنگینتر باشد. در این صورت، یا در کُیههای دوم و سوم، همهٔ سکهها واقعیاند، یعنی سکهٔ تقلبی سنگینِتر از سکهٔ واقعی است؛ و یا در هر یک از کُپههای دوم و سوم، یک سکهٔ تقلبی وجود دارد و سکهای سبک تر است. تنها این میماند، ببینیم در گروه سوم سکهها، سکهٔ تقلبی وجود دارد یا نه! اگر این ۳۴ سکه را به دو گروه ۱۷ سکهای تقسیم و آنها را با هم مقایسه کنیم، به نتیجهٔ مطلوب میرسیم. حالت دیگری وجود ندارد.

۱۹.۹۰. چند دروغگو انتخاب میکنیم (آنهار را «رهبر» مینامیم)، به نحوی که هیچ دو دروغگوی رهبر با هم آشنا نباشند و، درضمن، هر دروغگویی، دستکم یک آشنا بین دروغگویان رهبر داشته باشد. این انتخاب را، به این ترتیب، میتوان انجام داد: یک دروغگو را در نظر میگیریم و او را «رهبر» اعلام میکنیم؛ سپس، اگر دستکم یک دروغگو پیدا شود که با او آشنا نباشد، او را دومین دروغگوی رهبر اعلام میکنیم و غیره. در هر گام،

اگر دستکم یک نفر در بین دروغگوها پیدا شود که با هیچ کدام از رهبران انتخابی آشنا نباشد؛ او را هم به گروه دروغگویان رهبر داخل میکنیم. روشن است که، تعداد همهٔ دروغگوها، از مجموع

 $a_1 + a_2 + \ldots + a_n$ 

تجاوز نمیکندکه، در آن،  $n$  تعداد دروغگوهای رهبر ، و  $a_i$  تعداد دروغگوهای آشنا با نمامین دروغگوی رهبر بهاضافهٔ خود این رهبر است. تعداد شووالیههای آشنا با نمامین دروغگوی رهبر را  $b_i$  می،نامیم. در این صورت، بنابر شرط . مساله  $a_i\geq b_i$ . همچنین، به سادگمی روشن می شود که، هیچ شووالیهای نمیتواند با دروغگوی رهبر آشنا باشد، در غیر این صورت، این دو رهبر باید خودشان با هم آشنا باشند. از اینجا، تعداد همهٔ دروغگوها، از

 $a_1 + a_1 + \ldots + a_n \leq b_1 + b_1 + \ldots + b_n$ 

تجاوز نمیکند و، این مقدار هم، از تعداد همهٔ شووالیهها تجاوز نمیکند. ۲۰.۹۰، باسخ. ۱۷۰۶. راهنمائی. زوج عددهای  $(m,n)$  وقتی و تنها  $\alpha y = x\sqrt{\Upsilon}$ وقتی در نابرابریاری صورت مساله صدق میکنند که، خط راست در صفحهٔ شطرنجی مختصات، خانهای را قطع کند که، نقطهٔ راس چپ و یایین آن، به مختصات  $(m,n)$  باشد.

ه ۲۳.۹۰ . م را جملهای از یک تصاعد حسابی و  $d$  را قدر نسبت آن فرض کنید. در این صورت همهٔ جملههایی از تصاعد که بهصورت

 $a + \lambda \circ ^k d$  و  $\lambda \circ ^k > a$ 

باشند، مجموع رقمهای برابر دارند.

۴۴.۹۰. از برابری دو مثلث  $AHD$  و  $ABC$ ، نتیجه میشود:  $ACD$  . از آنجا، دو مثلث متساویالساقین  $ABH$  و  $|AB| = |AH|$ 

متشابه مرشوند و بناداین

$$
\widehat{HCD} = \widehat{BHA} = \widehat{CHK} \Rightarrow |CK| = |HK|
$$

جو ن

$$
\widehat{KDH} = \widehat{\mathbf{A} \circ \mathbf{B}} - \widehat{HCD} = \widehat{\mathbf{A} \circ \mathbf{B}} - \widehat{CHK} = \widehat{KHD}
$$

 $|CK| = |HK| = |KD|$  ، يعنى  $|HK| = |KD|$  .  $a = b = c = \mathsf{Y}$  ، پاسخ.  $c = b = c = b = a$  یا ۳  $|BC| = 11$ - ياسخر. ١٣. [BC].

۴۲.۹۰. پاسخ. الف) بله؛ ب) نه. راهنمائی. در حالت ب)، ثابت کنید هر راس از هر مربع، روی ضلع مربع بزرگ قرار میگیرد. بعد، به مربعی که کوچکترین ضلع را دارد، توجه کنید؛ این مربع، در بین سه مربع «گیر» میکند و راهی برای مربع چهارم، که آن را احاطه کردهباشد، باقی نمی.اند.

ه۰۹.۹۴. راهنمائی. از این مطلب استفاده کنید که  $f(n)-f(m)$  بر بخشیندیر است و ثابت کنید  $f(v)$ ، هم بر ۲ بخشیندیر است و  $n-m$ هم بر ۵.

۴۷.۹۰. الف) در جدول، روی هم، ۹ مستطیل ۱۰ × ۲ را میتوان بهصورت افقی قرار داد. بنابراین، در یکی از آنها، دستکم، ۷ مربع ۲ × ۲ واقع است. روشن است، یکی از آنها، به وسیلهٔ دو تای دیگر پوشیده می شود.

ب)در مربع، ١٢ خانة سفيد و ۴ خانة سياه را، آن طور كه درشكل ۶۴ می بینید، نشان میگذاریم. در این صورت میتوانیم ۱۲ مربع انتخاب کنیم که خانههای سفید را بوشانده باشند؛ درضمن، در مرز صفحه، درست ۸ خانهٔ پوشیده نشده باقی بماند. اگر ۸ مربع دیگر را در نظر بگیریم که این خانهها را هم بپوشانند، ۲۰ مربع به دست میآید که، درست، حاشیه را به پهنای ۲

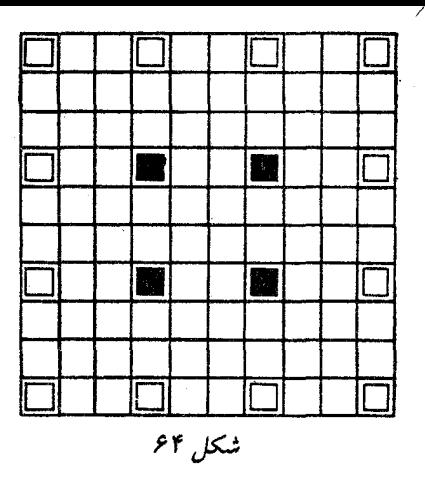

پوشاندهاند. اکنون، چهار مربعی را در نظر میگیریم که چهار خانهٔ سیاه را پوشاندهاند. در مربع مرکزی ۶ × ۶، اینها ۱۶ خانه را پوشاندهاند و، برای ۲۰ خانهٔ دیگر، میتوانیم مربعی را پیدا کنیم که آنها را هم پوشانده باشد. به این ترتیب، ۲۴تا از مربعها، مربع مرکزی ۶ × ۶ را پوشاندهاند. در نتیجه، ۴۴ مربع ۲ × ۲ داریم که همهٔ صفحه را پوشاندهاند و یکی از ۴۵ مربع برای ما باقى مى ماند.

ج) ياسخ. اين حداقل، برابر است با ٣٩. ۴۲.۹۰. راهنمائی. تقسیم چهار وجهی با یال به طول واحد را به ۴ چهار وجهی با یال به طول  $\frac{1}{\mathsf{Y}}$  و هشت وجهی با یال به طول  $\frac{1}{\mathsf{Y}}$  در نظر ىگىرىد.

۴۳.۹۰ از اتحاد

$$
b(a^{\mathsf{v}} + ab + \mathsf{v}) - a(b^{\mathsf{v}} + ab + \mathsf{v}) = b - a
$$

نتیجه میشود که  $a-b$  باید بر  $a+b+1$  بخش پذیر باشد که، تنها برای ہ  $b = a - b = a$  ممکن است.

ه ۴۵.۹. راهنم*ائی.* نقطهٔ  $R' = (AP) \cap (BD)$  را در نظر بگیرید و ثابت کنید، چهارضلعی  $CPR'Q$ ، محاطی است.

ه۰.۴۷.۹ از این قضیه، که به سادگی ثابت میشود، استفاده میکنیم: مساحت هر مثلثی که، راسهای آن، در نقطههای گرهی شبکهٔ شطرنجی قرار دارد، به صورت  $\frac{n}{\mathbf{v}}$  بیان میشود که، در آن،  $n$  عددی طبیعی است. در این صو رت

 $|AC| \cdot |AD| \cdot \sin(\widehat{DAC})$  و  $|BC| \cdot |BD| \cdot \sin(\widehat{DBC})$ 

عددهایی درستاند. بنابراین

 $||AC| \cdot |AD| - |BC| \cdot |BD|| = \frac{m}{\sin \alpha}$ 

که در آن  $\widehat{D} \widehat{A} C = \widehat{D} \widehat{A} C = \widehat{D}$ ، و  $m$ ، عدد درستمی مخالف صفر است. از همینجا، نابرابری مطلوب، ثابت میشود.

۴۸.۹۰. *راهنمائی. حک*م را به یاری استقرا روی تعداد جادهها، ثابت كنىد.

ه۰۹.۹۹. پاسخ. p + q – ۱. پیدا کردن مثال را به عهدهٔ خواننده میگذاریم و، در اینجا، ثابت میکنیم، نان شیرینی را به تعداد کمتری بخش، نمیتوان تقسیم کرد. فرض میکنیم، همهٔ  $q$  +  $q$  مهمان در اتاق جمع شوند (فرض میکنیم، بین گروه مهمانان p نفری، کسانی از گروه q نفری نباشند). بخش دلخواهی از نان شیرینی را روی میز میگذاریم و دو مهمانی را بشت میز دعوت میکنیم که، این بخش را باید، یا ضمن تقسیم به  $p$  بخش و یا ضمن تقسیم به  $q$  بخش، دریافت کنند. بعد، همه بخشهایی را که باید این دو مهمان دریافت کنند، روی میز میگذاریم و مهمانانی را که، دست کم یکی از این بخش ها را، در یکی از حالتهای تقسیم، باید به آنها داد، پشت

میز دعوت میکنیم و غیره. به سادگی دیده میشود که، اگر  $k$  نفر پشت میز نشسته باشند، روی میز، بیش از ۱ $k+1$  بخش از نان شیرینی وجود ندارد. از اینجا معلوم میشود که، در پایان کار، همهٔ مهمانان یشت میز نیستند؛ و این به معنای آن است که، در پایان این روند، بخشی از شیرینی روی میز است  $q$  (و نه تمامی شیرینی!) که شامل چند بخش  $p$  قسمتی و هم چند بخش  $q$ قسمتی است که، با توجه به اول بودن  $p$  و  $p$  نسبت به هم، ممکن نیست.

ه0.۹۰ باسغ. بله، مي توان. راهنمائي. ۲۰ عدد درست ۵۰٫ به.  $x_7 - x_7$  را طوری انتخاب کنید که تفاضلهای  $x_7 - x_7 + x_7 - x_8$ ، ... ، ... ، ... . درست همان گروه عددهایی را بدهند که، روی محیط . دایره واقعراند. ببینید، تبدیلی که در صورت مساله، از آن سخن رفته است، جه تاثیری بر گروه عددهای  $\{x_k\}$ میگذارد؟

۵۶.۹۰. باسغر. ۱۲۴ بار. *راهنمائی.* همهٔ تبدیل جلدها را، به «دورها» تقسیم کنید. عمل جابهجا کردن جلدها را از دو «دور» مختلف، «وصل» و عمل جابهجا کردن جلدها را از یک دور، «فصل» مینامیم. ثابت کنید، حداكثر با ٢۵ عمل «وصل» و حداكثر ٩٩ عمل «فصل»، مي توان جلدها را به ردیف خود گذاشت. مثال برای حالتی که نتوان با کمتر از ۱۲۴ جابهجایی، عمل مرتب کردن جلدها را انجام داد، چنین است: یک دور به طول ۵۰، شامل جلدهای با شمارههای زوج، و ۲۵ دور از شمارههای فرد و هر دور به طول ٢.

ه0۷.۹ با بُرهان خُلف ثابت م کنیم. فرض کنید، عددهای « $x_\gamma$ ، «، وجود دارند، به نحوی که  $f(x_k)$ ، بهازای هر  $k$  از ۱ تا  $x_m$ ، بر  $x_m$  . . .  $d_k=p_k^{\alpha^k}$  بخش نول است که عددهای که عددهای به معنای آن است که عددهای  $a_k$ یبدا میشود ( $p_k$ ها، عددهایی اول!ند)، به نحوی که  $a_k$  بر  $d_k$  بخش یذیر ، ولی  $f(x_k)$  بر  $d_k$  بخشiایذیر است. اگر بین این عددها، توان $\delta$ ایی از یک عدد اول باشند، آن وقت، همه را، به جز کوچکترین آنها، کنار میگذاریم؛ زیرا اگر  $f(x)$  بر آن بخش ندیر نباشد، بر بقیه هم بخش پذیر نیست. به این ترتیب، عددهای  $d_1$ ،  $d_2$ ، ، . . ،  $d_3$  را خواهیم داشت که، دو به دو ، نسبت به هم اولااند. بنابر قضية معروف چيني دربارة باقيماندهها، عدد درست ییدا میشود که، برای هر  $k$  از ۱ تا ۶، نسبت به مُدول  $d_k$ ، به همان  $n$ باقی ماندههایی می رسد که  $x_k$  پیدا می کند. اکنون به این قضیه توجه میکنیم: بر  $m-n$  بخش پذیر است (توجه کنیم: این قضیه، زمانی  $m-n$  بز  $f(m)-f(n)$ درست است که چندجملهای، ضریبهای درست داشته باشد. در حالتی که ضریبهای چندجملهای گویا باشند، ولی چندجملهای به ازای عددهای درست، مقدارهای درست را قبول کند، در حالت کلی و همیشه، درست نیست). با استفاده از این قضیه، معلوم میشود که  $f(n)$ ، حتی به یکی از عددهای  $d_k$  و، بنابراین، بر حتی یکی از عددهای  $a_k$  بخش $_{\rm i}$ یدیر نیست. تناقض.

ه۹.۰۹. راهنمائی ایران خطهای راستی را که، به طور کامل، در درون یارهخطهای راست دیگرند، حذف میکنیم. سپس، همهٔ پارهخطهای راست باقی مانده را که با دیگران در بخش یا بخشهایی مشترکاند در نظر میگیریم و مجانس آنها را، به نوبت، نسبت به نقطهٔ وسط خود و با ضریبی کوچکتر از واحد پیدا میکنیم، به نحوی که پارهخطهای راست جدید، باز هم پاره خط راست اصلی را پوشانده باشند. در این صورت، هر پارهخط راست، دارای نقطههای درونی مشترکی با بیش از یک پارهخط راست دیگر نخواهد بود و، بنابراین، کافی است حکم را برای پارهخط راستی ثابت کنیم که به وسیلهٔ دو یارەخط راست کوچکتر یوشیده شده است.

۴۱.۹۰ باسخ. نه، چنین ششفلعی وجود ندارد.

۰۶۲.۹۰ راهنم*ائی.* ثابت کنید H، مرکز دایرهٔ محاطی بیرونی مثلث ر مماس بر ضلع  $AF$ ) است. ( $AF$ 

۰۶۳.۹۰ راهنمائی با استقرا روی n (تعداد شهرها) و با آغاز از

استفاده کنید. برای عبور استقرایی، از این پیش قضیه،استفاده کنید  $n= \mathsf{V}$ شهری وجود دارد که، از آن، دستکم دو جاده خارج میشود و به آن، دست کم دو جاده وارد می شود.

یادآوری میکنیم که اثبات حکم برای  $n = n$ ، به احتمالی دشوارترین مرحلة حل مساله است.

۰۶۴.۹۰ راهنمائی. فرض میکنیم، دو عدد حقیقی x و y وجود داشته باشد، به نحوی که  $f(x) < f(y)$  و، درضمن

$$
x < y < x + f(x)
$$

 $(n)$  در این صورت، خط راست  $L$  با معادلهٔ  $c = x + ny = x + n$  وجود دارد عددی طبیعی است) که نقطهٔ  $(y, f(y))$  را از نقطهٔ  $(x, f(x))$  و نقطهٔ منحنی از هم جدا مرکند. چنین خط راستی  $(x + f(x), f(x + f(x)))$ باید، منحنی تابع  $f(x)$  را، دست کم در دو نقطهٔ مختلف، قطع کند. ە ۶۵.۹. راھنمائى. دنبالة

$$
\ldots, x_{-1}, x_{\scriptscriptstyle\bullet}, x_{\scriptscriptstyle 1}, x_{\scriptscriptstyle 1}, \ldots
$$

را طوری در نظر بگیرید که داشته باشیم:

$$
x_{k+1} - x_k \equiv a_k \pmod{n}
$$

(در این جا ، ۵، ، ۵، ، ۰..، ، ۵، ، ممان عددهای روی محیط دایره، در جهت حرکت عقربههای ساعتاند). ببینید، تبدیلهای  $\{a_k\}$ ، دنباله را چگونه تغییر می**دهد.** 

۰۱.۹۱ دانش آموزانی که، نزد آنها، تعداد میغهها با تعداد دوراهیها، برابر است و، درضمن، تعداد پیچها با تعداد میخها برابر نیست، از

 $F_0 - 10 - 10 = 10$ 

دانشآموز کمتر نیست. از طرف دیگر، بین این دانشآموزان، تع**داد پیچها با** تعداد دوراهی ها، برابر نیست.

۲.۹۱. یاسخ. نه، ممکن نیست. راهنمائی. تعداد تعویضهای از نوع سه به دو، باید با تعداد تعویضهای از نوع دو به سه، برابر باشد.

۴.۹۱. *باسخ.* شش روز.

۵.۹۱. ياسخ. بله، ميتواند. او بايد هر دو ميلهٔ اول را به بخشهاي ۵۰ سانتی متری، ۲۵ سانتی متری و ۲۵ سانتی متری تقسیم کند.

۶.۹۱. نه، چنین وضعی، ناچاری نیست. به این وضع توجه کنید: تیمهای  $A_1 \cdot A_1$  و  $A_\tau$  در بازی بین خود، هر کدام یک امتیاز آوردهاند؛ درست همین نتیجه را، تیمهای B<sub>۲</sub> ، $B_1$  و  $B_{\mathsf{r}}$  در بازی بین خود و تیمهای در بازی بین خود به دست آوردهاند. درضمن، همهٔ تیمهای  $C_{\rm Y}$  ،  $C_{\rm Y}$  ،  $C_{\rm V}$ از تیمهای  $C_i$ ، همهٔ تیمهای  $B_i$  از تیمهای  $C_i$  و همهٔ تیمهای  $A_i$  از  $A_i$ تیمهای  $A_i$  بردهاند.

٨.٩١. ياسخ. ١٢ غواص.

۹.۹۱. فرض میکنیم، این $\det$  نباشد (بُرهان خُلف). اگر همهٔ نمایندگان دو قبیلهٔ  $B$  و  $C$  از جای خود برخیزند و کنار روند، آنqوقت، روشن است، بین هر دو نمایندهای که باقی ماندهاند، درست یک صندلی خالی وجود دارد، یعنی تعداد کل صندلیهای دور میز، عددی زوج است.  $n = 19$ . پاسنغ. ۱۹ = n.

۱۲.۹۱. فرض مرکنیم نتوانیم از شهر  $A$  به شهر  $B$  از طریق راهآهن طوری برسیم که، ضمن راه، بیش از دو بار قطار را عوض نکنیم؛ همچنین فرض مرکنیم نتوان از شهر  $C$  به شهر  $D$ ، طوری با اتومبیل رفت که، ضمن راه، از بیش از دو شهر عبور نکنیم (ممکن است، دو شهر از این چهار شهر، یکمی باشند). تنها آن جادههایی را در نظر میگیریم که، شهرهای A، و  $D$  را به هم مربوط میکنند. روشن است، اگر یکی از امکانهای  $C$  ، $B$ 

مسافرت (راهآهن یا اتومبیل) را در نظر بگیریم، این امکان، چهار شهر مذکور را به هم وصل میکند و میتوان از یکی به دیگری رفت، بدون اینکه، به جز دو شهر باقی.انده، لزومی به عبور از شهری دیگه باشد. تناقض ۰۱۳.۹۱ حل مسالة ۱۹.۹۱ را ببینید. (١٥.٩١. ياسنب ٢٢ يا ۴۲.

ا ۱۷.۹۱. راهنمائی  $AX$  و  $AY$  را ادامه دهید تا خط راست  $BC$  را  $\overline{A}$ در نقطههای  $K$  و  $L$  قطع کنند. ثابت کنید، پارهخط راست  $KL$ ، وسط دو ضلع مثلث  $AKL$  را به هم وصل کرده است. ۱۸.۹۱. راهنمائی. اگر

$$
f(x) = x^{\mathsf{T}} + x + \mathsf{T} \mathsf{y} g(x) = x^{\mathsf{T}} - x + \mathsf{T}
$$

 $g(x) = f(x - 1)$ آنوقت ۹۹.۹۱. به ستارههایی از خانهها توجه میکنیم که شمارهٔ سطرها و ستونهای آنها، عددهایی فرد باشد. فرض کنید، ضمن بُریدن جدول، از شکل (۱)،  $x$  عدد و از شکلهای (۲) و  $y$ ،  $y$  عدد به دست آمده باشد. در این صورت ۱/ ( ۴ $y = (\texttt{Y} n - \texttt{Y}) = \texttt{X}$ . چون هر شکل، در بیش از یک ستاره نیست، پس  $x+y\geq n^\gamma$ . از اینجا

$$
\mathbf{f}x + \mathbf{f}y \geq \mathbf{f}n^{\mathsf{T}} \Rightarrow x \geq \mathbf{f}n^{\mathsf{T}} - (\mathbf{f}n - 1)^{\mathsf{T}} = \mathbf{f}n - 1
$$

۲۰.۹۱. پاسخ. بله، چنین انتخابی وجود دارد. به عنوان مثال

 $A = \{1, 1, \ldots, 4, -16\}; \quad B = \{-1, -1, \ldots, -4, 16\}$ 

 $\mu$ برای هر عدد  $x$ ، از مجموعهٔ  $A( \mathfrak{a})$ ، در مجموعهٔ  $B$  پنج عدد وجود دارد که مجموع آن\ا برابر  $x\,$ — است و، بنابراین، مجموع پنج عدد دیگر از مجموعهٔ ، برابر  $x$  می شود.  $B$ 

 $C$  ۱۲.۹۱. از نقطهٔ  $A$ ، نیم خط راستی موازی  $CB$  (و در جهت از  $\mathcal T$ به B) رسم و، روی آن، نقطهٔ Z را طوری انتخاب میکنیم که داشته باشیم: به سادگی روشن میشود که  $|YZ|\geq |XZ|\;$  و، با  $|AZ|=|BX|$ توجه به نابرابری مثلثم ِ

## $|XZ| + |XY| \ge |AC|$

ون دو مثلث  $AXZ$  و  $BXY$  برابرند، يس  $|XZ| = |XZ|$  و  $|XY| > |AC|$ 

٬ ۲۳.۹۱ راهنم*ائی. z ر*ا کوچکترین ضلع مثلث بگیرید و ثابت کنید:

 $x^{\mathsf{T}} + y^{\mathsf{T}} + z^{\mathsf{T}} = (x + y - z)^{\mathsf{T}}$ 

۴۴.۹۱. راهنمائی. تحقیق کنید، بهازای ۱۰<sup>۶</sup> (مدرجه میچ عضوی از دنباله، نم تواند از °۱۰ بیشتر باشد.

٬۲۶.۹۱ گراف آشنایان را در نظر میگیریم و همهٔ یال،های اضافی را، در آن، حذف م کنیم، یعنی پال@ایی را باقی میگذاریم که بستگی دو جزء را نشان دهد. راسی مثل  $X$  پیدا می شود که به راسی مثل  $Y$  پیوسته باشد؛ همهٔ راس های  $X$ ،  $X$ ،  $X$ ،  $X$ ، د... ممر $X_k$  را در نظر میگیریم که تنها به راس  $Y$  مربوط باشند. این راس $\bullet$ ا، همراه با راس  $Y$ ، گروه شمارهٔ ۱ را تشکیل می دهند. روشن است که، در بین راسهای باقی مانده، هیچ راسی به همهٔ راسهای دیگر وصل نشده است، در غیر این صورت، برای این راس و راس Y، راس سومی پیدا نمیشود که به آنها مربوط نباشد. در عین حال، هر یک از راس،های باقی.انده، دست کم به یک راسی که جزو گروه ١ نيست، مربوط است. تنها اين مي ماند، ثابت كنيم، اين راسها را مي توان به دو گروه، طوری تقسیم کرد که، هر راس، در گروه خودش، دست کم با

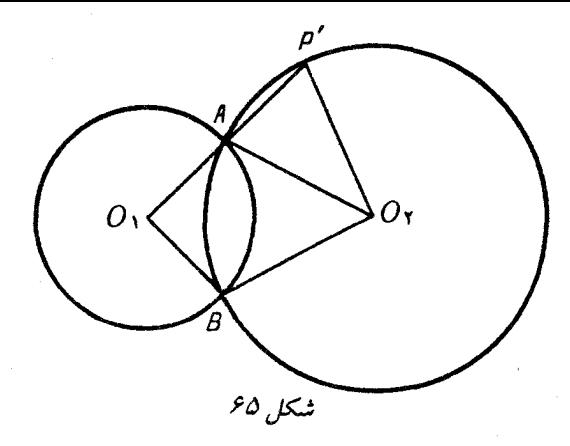

یک راس دیگر مربوط باشد. و این، شبیه ساختمانی که در آغاز حل آوردیم، ثابت می شود.

٬۲۹.۹۱ جند حالت، برای استقرار دایرهها و نقطههای روی آنها، نسبت به هم وجود دارد. حالتی را در نظر میگیریم که درشکل ۶۵نشان داده شدهاست. فرض مرکنیم، خط راست  $O_1A$ ، دایرهٔ دوم را در نقطهٔ  $P^\prime$  قطع کرده باشد. در این صورت

$$
A\widehat{P'O}_{\mathbf{Y}} = P'\widehat{AO}_{\mathbf{Y}} = \lambda \widehat{\Lambda}\circ^{\circ} - O_{\lambda}\widehat{AO}_{\mathbf{Y}} = \lambda \widehat{\Lambda}\circ^{\circ} - O_{\lambda}\widehat{BO}_{\mathbf{Y}}
$$

یعنی چهارضلعی  $O_\gamma P'$ ، محاطی است و این، به معنای آن است که نقطههای  $P$  و  $P'$  بر هم منطبقاند.

٩٩. ٣٥. راه حل مسالة ٢۶.٩٥ (يعني ٣٧.٩٥) را ببينيد.

٬۳۱٬۹۱ راهنمائی. دو نیمهٔ مجموع مذکور از مساحتهای زیر منحنی و بالای منحنی تابع  $f(x)$  را، در درون مربع  $[\,\circ\,,\,)]\times[\,\circ\,,\,]$  مورد ارزیابی قرار دهيد.

۳۲.۹۱. پاسخ. نه، نمیتوان. *راهنمائی.* باقی.اندههای حاصل از تقسیم بر ۳۷ را دنبال کنید. ۴۴.۹۱. راهنمائی. اگر تعداد خانههای با رنگهای قرمز، آبی و سبز را، به ترتیب،  $A$ ،  $B$  و  $C$  بگیریم، آنوقت، درستی این نابرابریها روشن است :

## $A \leq \tau B$ ,  $B \leq \tau C$ ,  $C \leq \tau A$

اکنون، درستی این نابرابریها را ثابت کنید.

## $A \leq B + \mathfrak{k}C$ ,  $B \leq C + \mathfrak{k}A$ ,  $C \leq A + \mathfrak{k}B$

از این ساختمان استفاده کنید: برای هر خانهٔ قرمز  $X_1$ ، زنجیرهای از سه خانه را در نظر میگیریم \_ خود خانهٔ  $X_1$ ، خانهٔ آبی مجاور آن  $X_{\mathsf{Y}}$  و خانهٔ مجاور ، $X$ ، یعنی خانهٔ سبز  $X$ – درضمن، تا حد امکان، این زنجیره را طوری انتخاب میکنیم که مرکزهای خانههای آن، روی یک خط راست نباشد. سیس، اگر زنجیره مستقیم باشد، خانهٔ آبی، و اگر مستقیم نباشد، خانهٔ سبز را نشان میگذاریم. در این صورت، هر خانهٔ آبی، بیش از یکبار و هر خانهٔ سبز، بیش از چهار بار نشانگذاری نمی شود. و این، به معنای درستی نابرابری است.  $A \leq B + ^{\bullet}C$ 

۳۸.۹۱. راهنمائی. امتحان کنید: اگر برای هر  $n$  داشته باشیم  $a_1 \leq \mathbf{f} \times \mathbf{1} \circ P$  دا $a_1 \leq \mathbf{f} \times \mathbf{1} \circ P$ ؛ و به ازای  $a_1 \leq \mathbf{f} \times \mathbf{f} \times P$  $a_n \leq \mathfrak{k} \times \mathfrak{h} \circ^p + \mathfrak{h}$  (برای هر  $(n)$ ، داریم:  $n \leq$ 

٬۳۹.۹۱ یاسخ. نه، چنین عددهایی وجود ندارد. اگر دو طرف برابری را در  $x-y$  ضرب کنیم، به دست میآید:

$$
x'''-y'''=x-y\Rightarrow x'''-x=y'''-y
$$

یعنی چند جملهای  $t+\cdots$   $t+2$  ، باید چهار ریشهٔ مختلف داشته باشد که ممکن نیست، زیرا  $f''(t)$  تنها یک ریشه دارد. ۴۰.۹۱. راهنمائی. نیمسازهای زاویههای  $AXY$  و  $X Y$  را رسم کنید. این دو نیمساز، یکدیگر را در نقطهٔ P و ضلع  $AC$  را در نقطههای ، و هم میکنند. از این مطلب استفاده کنید که مثلثهای  $AXR$ ،  $\bar{R}$ و XYP، با مثلث ABC متشابهاند و آن را می بوشانند.  $\alpha Y$ 

۴۱.۹۱. راهنمانی وزارت راه، در ۵۰۰ روز اول، دور بستهای، که طول آن از ۴۰۰ کمتر نیست، مرمت مرکند. در این صورت، شهرهایی که، از آنها، به شهرهای دُور؛ حداکثر ۳۰۰ جادهٔ بسته نشده مررود، از ۱۵ تجاوز نم کند. اکنون باید، ضمن ۳۰ روز، این شهرها را با دو جاده، برای رفت و برگشت، با هر شهر دیگر مربوط کرد. سپس، وزارت راه، طبق این قاعده عملم مرکند: باید هر یک از شهرهای باقی مانده را، با دو جاده (برای رفت و برگشت) با دُور مربوط کند؛ درضمن، این کار را به این ترتیب انجام دهد که، هر روز، آن شهری را در نظر بگیرد که از آن در این روز، کمترین تعداد جادههای باز (به طرف دُور) وجود داشته باشد.

 $AB$  ۲۳.۹۱. ياسخ. دايرهٔ به قطر  $\cal AB$ .

۴۴.۹۱. *راهنمائی.* با استقرا روی تعداد تیمها ثابت کنید.

دا، باهنمائی. عددهای  $a_k = (Xk + 1)^{\mathsf{Y}}$  را، برای مقدارهای  $a_k = a_k$ ، از ۱ تا ۸، در نظر گرید.

۴۶.۹۱. ياسخ. چنين تابعي وجود ندارد. *راهنمائي.* دنبالهٔ

$$
a_1 = 1, a_1 = f(a_1), \ldots, a_n = f(a_{n-1}), \ldots
$$

را در نظر بگیرید و ثابت کنید، هر عدد طبیعی، درست یکبار در بین جملههای آن ظاهر می شود و، درضمن، دنبالهٔ یکنوا است.

۴۷.۹۱. از پیش قضیهٔ زیر استفاده میکنیم (اثبات پیش قضیه را، خودتان با استفاده از استقرا بدهید):

بیش قضیه.  $S$  را مجموعهای از ۱۳  $k\leq k\leq k$  عدد درست میگیریم که، هیچ

یک از عضوهای آن، بر ۱۳ بخشپذیر نباشند؛ مجموعهٔ همهٔ باقی،اندههایی که از تقسیم همهٔ گونههای ممکن مجموع چند عضو  $S$  به دست میآید، با نشان میدهیم. در این صورت، مجموعهٔ  $A(S)$ ، کمتر از  $k$  عضو  $A(S)$ ندارد.

اکنون، عدد ۲۶ رقمی خود را به ۱۳ عدد دو رقمی

 $\overline{a_1b_1}, \overline{a_1b_1}, \ldots, \overline{a_1rb_1r}$ 

تقسیم مرکنیم و مجموعهٔ  $S$ ، شامل عددهای ۹ $a_1$ ۰٫ ۹۰٫ ۱۰۰٬ ۹۰٫ را در نظر مرگیریم. بنابر پیش قضیه، مجموعهٔ  $A(S)$  عبارت است از مجموعهٔ همهٔ ۱۳ باقی ماندهٔ ممکن،، در تقسیم بر ۱۳. بهویژه، این برابری را داریم:

 $[M] = [4a_{i_1} + 4a_{i_2} + \ldots + 4a_{i_n}]$ 

که در آن،  $M$  عبارت است از مجموع همهٔ ۱۳ عدد دو رقمی و  $[x]$  به معنای باقی ماندهٔ حاصل از تقسیم عدد  $x$  بر ۱۳ میباشد. اکنون، هر یک از عددهای دو رقمی  $\overline{a_i,b_i}$ ، دی سو $\overline{a_{ip}b_{ip}}$  را به رقمها تقسیم میکنیم. مجموع عددهای یک رقمی که، به این ترتیب به دست میآید با بقیهٔ عددهای دو رقمی، برابر است با

 $M - 9a_{i_1} - 9a_{i_2} - \ldots - 9a_{i_p}$ 

یعنی بر ۱۳ بخشپذیر است.

۴۹.۹۱. *راهنمائی. بُر زدن به مفهوم صورت مساله را می*توان این طور فهمید که، دستهٔ ورق را به چند بخش تقسیم و، هر کدام از بخشها را وارونه کنیم و، سیس، هر بخش را در جای خودش قرار دهیم و دسته را وارونه کنیم. عمل وارونه کردن دسته ورق را کنار میگذاریم و ، به جای بُر زدن، تنها عمل وارونه كردن بخشها را انجام مىدهيم و آن را «جا زدن» مىناميم. فرض

کنید  $F(n)$ ، به معنای تعداد (جا زدنها»یی باشد که، برای تبدیل دستهای از n ورق به هر ردیف دلخواه، کافی باشد. به شرط  $x < y$ ، نابرابری روشن است. ثابت کنید:  $F(x)\leq F(y)$ 

$$
F(\mathbf{Y}^k) \le F(\mathbf{Y}^{k-1}) + k
$$

از اینجا نتیجه می شود که

$$
F(\Lambda \circ \circ \circ) \leq F(\Lambda \circ \mathbf{Y}^{\mathbf{F}}) \leq \Delta \Delta
$$

به این عدد، باید یک بُر زدن را اضافه کرد که تشکیل شدهاست از تقسیم دسته ورق، به بخش های یک ورقی (که منجر به وارونه کردن سادهٔ دسته ورق میشود)، تا ردیف لازم ورق در دسته به دست آید.

۵۱.۹۱. وسط یارەخط راست  $BB^{\prime}$  را  $D$  می $i$ امیم. چون دو زاویهٔ ،  $BB$  و  $ABB'$  با هم برابرند، پس خطهای راست  $MM'$  و  $\overline{AMM'}$ در نقطهٔ  $N'$  واقع بر محیط دایره یکدیگر را قطع میکنند. محاسبهای کوتاه نشان مے ردھد که

$$
|NM| : |MM'| = |NB| : |BD|
$$

و برابری زاویههای  $NMM^{\prime}$  و  $NBD$ ، از تشابه مثلثهای  $NMM^{\prime}$  و نتیجه میشود. بنابراین، دو زاویهٔ MM'N و BDN، همچنین،  $\mathit{NBDN}$ دو زاویهٔ 'N  $NM'N$  و 'N  $D$  با هم برابرند؛ یعنی 'N  $MN'$  یک چهار ضلعی محاطی است و درنتیجه

$$
\widehat{M'DN} = \widehat{M'N'N} = \widehat{MN'N} = 10^{\circ}
$$

 $x \ge -1$  . راهنمائی از این حقیقت استفاده کنید که، برای هر  $-1$ داریم :

$$
x^{\mathbf{r}} - x^{\mathbf{r}} - (x + 1) = (x + 1)(x - 1)^{\mathbf{r}} \geq 0
$$

そデー

۵۴.۹۱. *راهنمائی.* برای هر [۰٫۱]  $t\in\mathbb{N}$  داریم:

$$
(\Lambda-t)f(t)\leq \int_{\mathbf{t}}^{\mathbf{t}}f(x)dx
$$

.  $f(t)\leq 1$  را بهجای  $t$  بگذارید و این حقیقت را به حساب آورید که ۱ $g(x)$ آن وقت، تنها این میماند که، یکبار دیگر، از دو طرف نابرابری انتگرال بگيريم.

. $z^p = 0$ دا زیشهٔ  $p$ ام موهومی عدد ۱ میگیریم، یعنی ۱  $z^p = 0$ . چون

$$
o = zp - 1 = (z - 1)(zp-1 + zp-1 + ... + z + 1)
$$

و درضمن ۱  $z\neq z$ ، بنابراین

$$
z^{p-1}+z^{p-1}+\ldots+z+1-\circ,(z\neq 1)
$$

اکنون، این چندجملهای را در نظر میگیریم:

$$
f(t) = a_1 + a_1t + a_1t^1 + \ldots + a_nt^{n-1}
$$

اگر دنبالهٔ  $(a_k)$ ، نسبت به  $p$ ، «همهوزن» باشد، آنوقت، هر عدد مختلطی که ریشهٔ pام واحد باشد، برابر واحد نیست و ریشهای از این چندجملهای است. در واقع

$$
f(z) = a_1 + a_2z + \dots + a_nz^{n-1} =
$$
  
=  $(a_1 + a_{p+1}z^p + a_{p+1}z^{p} + \dots) +$   
+  $z(a_1 + a_{p+1}z^p + a_{p+1}z^{p} + \dots) + \dots =$   
=  $S(1 + z + z^T + \dots + z^{p-1})$ 

که در آن

 $S = a_1 + a_{p+1} + a_{r+1} + \ldots = a_r + a_{p+r} + a_{r+1} + \ldots = \ldots$ 

 $\cdot f(z) = \cdot$  از آنجا نتیجه می شود: ه جون برای هر p به تعداد ۱ $p-1$  ریشهٔ مختلط از عدد ۱ وجود دارد، یس چندجملهای  $f(t)$ ، باید به تعداد

$$
Y + Y + Y + 10 + 1Y + 19 - 00 > Y9
$$

ریشهٔ مختلف داشته باشد. ولی چندجملهای نمیتواند، بیش از درجهٔ خود، ریشه داشته باشد، مگر این که متحد با صفر باشد، یعنی ٥  $f(t)\equiv f(t)$  و همهٔ ضریبهای آن برابر صفر است.

و ۷۵ × ۷۲ = ۵۷ × ۳ و ۷۲۰ = ۵ میگیریم؛ در این  $y = 8$ ۷۵  $x = 0$ ۱۲ . : صورت  $\tau z^{\intercal} = \tau x y z$  و داریم

$$
x^{r} + y^{r} + z^{r} = x^{r} + y^{r} - z^{r} + rxyz =
$$
  
=  $(x + y - z)(x^{r} + y^{r} + z^{r} - xy + xz + yz)$ 

یعنی، عدد مفروض بر ۴۶۷  $z=y+z+\mu$  بخش یذیر است. در واقع، این عدد برابر است با

$$
\text{YY1} \times \text{YSY} \times \text{VSY}
$$

۵۷.۹۱. پاسخ. نه، این حکم درست نیست. *راهنمائی. ۲۰* ۲۰ - ۲*۱*، که در آن،  $p$  عددی طبیعی و به اندازهٔ کافی بزرگ است. همهٔ راس،های ۲ $n$ ضلعی را، به ردیف، شمارهگذاری کنید و، در «نمونهٔ» خود، همهٔ راسهایی را قرار دهید که شمارهٔ آنها، در عدد نویسی، به مبنای ۱۰۲، دست کم دارای یک رقم برابر صفر باشد.

۰۱.۹۲ فرض میکنیم تساوی پیش نیامده باشد. در این صورت، کسی که ۲۰ امتیاز گرفته است، باید به تعداد زوج بازی کرده باشد، زیرا تعداد بُردهای او، ۲۰ واحد از تغداد باختهای او بیشتر است. از طرف دیگر، کسی که ۷ امتیاز آورده است، باید به تعداد فرد بازی کرده باشد. و این، تناقض ایجاد مرکند، زیرا تعداد بازیهای هر نفر، در این مسابقه، با تعداد بازیهای هر نفر دیگر باید برابر باشد.

٢.٩٢. ياسخ. ٢۵ نگهبان.

۰۴.۹۲ تفاوت دو عدد، برابر است با ۱ + ۳ $N$ . ولی یکی از این عددها باید بر ۳ بخشپذیر و، درنتیجه، مجموع رقمهای آن، بر ۳ بخشپذیر باشد. بنابراین، عدد دیگر بر ۳ بخش پذیر نیست و، درنتیجه، مجموع رقمهای آن نمیتواند، برابر مجموع رقمهای اولی باشد.

۴.۹۲. از همان اندیشهای استفاده کنید که، ضمن حل مسالهٔ ۱۲.۹۲، مورد استفاده قرار گرفته است.

۶.۹۲. چون نفر اول میتواند به نفر دوم، درست ۲۵ روبل بپردازد (که البته، ممکن آست همراه با بازیرداخت باشد)، بنابراین، نزدیکی از آنها، به ناچار، چند اسکناس پیدا میشود که، مجموع مبلغ آنها، از ۲۵ روبل کمتر و از ۵۰ روبل بیشتر نیست. در واقع، اگر اول*ی x* روبل به دومی داده باشد و  $y$  روبل يس گرفته باشد، آن وقت ٢٥ =  $y$  + درضمن ١٥٥  $x \leq x$  و ہ ہ ا $y \leq y \leq x$ . روشن است، اگر ۷۵  $x \geq 0$ ، آن وقت ۲۵  $y \leq y$ ، ولی درضمن یا تو تعنی یکی از دو عدد  $x$  یا  $y$  (مثلاً  $(x$ )، در فاصلهٔ از ۲۵ تا $x \leq \mathsf{V} \mathsf{a}$ ۷۵ روبل واقع است. سرانجام، اگر ۵۰ < z، آن وقت میتوانیم همهٔ بقیه اسکناسهای نفر اول را بگیریم.

فرض کنید، مجموع مجهول  $S$  در اسکناسها، نزد نفر اول پیدا شود. چون نفر دوم میتواند به سومی، هر مبلغی از ۰ تا ۲۵ روبل بپردازد، بنابراین نفر دوم و نفر سوم، با هم، میتوانند هر مبلغی از ۷۵ تا ۱۲۵ روبل بپردازند

(مثلاً، اگر لازم باشد ۱۱۹ روبل بیردازند، دومی ۱۹ روبل به سومی میدهد، آن وقت سومی میتواند ۱۱۹ روبلی را که در اختیار دارد، بپردازد). اگر به این  $S$  بول،  $S$  روبل نفر اول را بیفزاییم، آن وقت میتوانیم همهٔ گونههای پرداخت از ۱۰۰ تا ۱۵۰ روبل را به دست آوریم. اگر این عددها را از ۳۰۰ کم کنیم، آن وقت به همهٔ عددهای از ۱۰۰ تا ۲۰۰ میرسیم.

۰۷.۹۲ قیمتهای تازه را به ردیف صعودی در نظر میگیریم. در این ضورت، روشن است که، در هر دو عدد پشت سر هم، عدد دوم، دست کم یک برابر و نیم عدد اول است. بنابراین گرانترین کالا،  $\left(\frac{\mathbf{w}}{\mathbf{y}}\right)^{\alpha}$  برابر ارزانترين آنها قيمت دارد. اكنون كافي است توجه كنيم:

$$
\left(\frac{\mathsf{r}}{\mathsf{r}}\right)^{\Lambda}=(1\vee10)^{\mathsf{r}}>\mathsf{d}^{\mathsf{r}}=1\mathsf{d}
$$

۸.۹۲. پاسخ. تنها برای عدد ۱۱.

۰۱۰.۹۲ همهٔ نقطههای نشاندار گرهی را، با کوچکترین مستطیل ممکن ، که ضلعهای آن روی خطهای شبکه باشد، محصور میکنیم. در این صورت، روی هر ضلع این مستطیل، یکی از نقطههای گرهی وجود خواهد داشت که آن $\,$  را، با حرکت روی محیط مستطیل، به ردیف،  $A\,$ ،  $B\,$  و  $\,$ ، می $A,B)$  می نامیم. اکنون، پنج مستطیل را، که به وسیلهٔ زوج نقطههای  $D$ ، ( $(C,D)$  ،  $(D,A)$ ) و  $(A,C)$ ) معین میشوند، در نظر میگیریم.  $(B,C)$ این مستطیل ها، تمامی مستطیل π را می یوشانند و، بنابراین، در یکی از آنها، دست کم ۲۰ نقطهٔ نشاندار وجود خواهد داشت.

۱۱.۹۲. اگر هر سه معادله را با هم جمع کنیم، به دست میآید:

$$
(a + 1)^{r} + (b + 1)^{r} + (c + 1)^{r} = 0
$$

از آنجا ۱ $c=-b=c=0$ ؛ و این، تنها جواب دستگاه است.

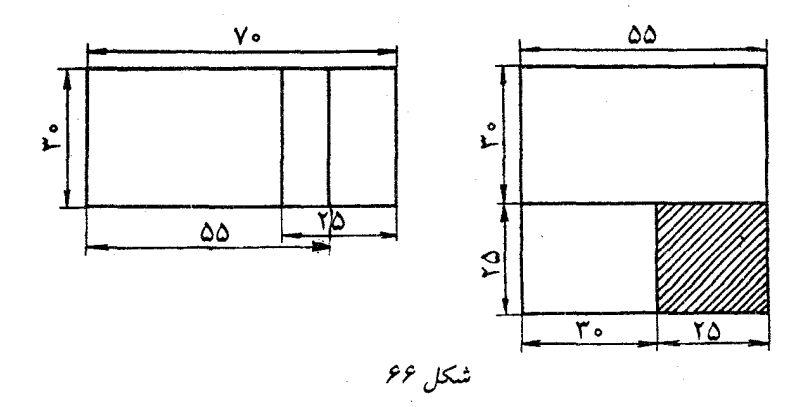

۱۲.۹۲. مستطیل ۳۰ × ۳۰ را، بهوسیلهٔ دو مستطیل ۳۰ × ۳۰ و ۲۵ × ۳۰ سانتی متری می،پوشانیم؛ البته، این دو مستطیل، در بخشی روی هم قرار مرگیرند (شکل۶۶ را ببینید). روشن است که هر سکه، میتواند به طور کامل، در یکی از این مستطیلها قرار گیرد. اکنون، اگر این دو مستطیل را در یک مربع ۵۵ × ۵۵ قرار دهیم، میبینیم که، در داخل مربع ۲۵ × ۲۵ می توان سکهٔ جدید را به طور کامل قرار داد.

۱۳.۹۲. *راهنمائی.* قبل از هر چیز، ثابت کنید، قورباغهها، دیر یا زود، در همهٔ قطاعها خواهند بود. اکنون تنها کافی است به یک نکته توجه کنید: اگر در یکی از دو قطاع مجاور، قورباغهای وجود داشته باشد، آن وقت، یکی از این دو قطاع، در آینده هم، مهمان قورباغه خواهد بود.

۱۶.۹۲. راهنمائی. روی خط راست  $AD$ ، یارهخط راست  $DE$  را،  $B C$  برابر قاعدهٔ  $B C$  جدا کنید.

و (۴ $k+n$  بر ۴ $k+n$  بخشپذیرند،  $k+n$  بخشپذیرند،  $k+n$ یس عددهای ۱ $n^\mathbf{v}-n^\mathbf{v}$  و ۱ $k^\mathbf{v}-k^\mathbf{v}$  هم  $k+n$  بخش $k$ یند؛ درضمن

$$
\mathbf{F}n^{\mathsf{T}} - \mathbf{1} = (\mathbf{Y}n - 1)(\mathbf{Y}n + 1), \mathbf{F}k^{\mathsf{T}} - 1 = (\mathbf{Y}k - 1)(\mathbf{Y}k + 1)
$$

فرض مرکنیم، عددهای ۱ $n-1$  و ۱ $k+1$  نسبت به هم اول باشند.  $7k+1$  روشن است که دو عدد ۱ $k-1$  و ۱ $n-1$ ، همچنین دو عدد ۱ و \ + 7n هم نمي توانند بخشياب مشتركي غير از واحد داشته باشند كه، در عین جال، بخشیاب مشترک عدد  $k+n$  هم باشد. در واقع، اگر مثلاً عددهای ۱  $k-1$  و ۱  $n-1$  بر عدد اول فرد p بخش پذیر باشند، آن وقت روشہ است که حاصل ضرب ۲ $k\times 1$ ، در تقسیم بر  $p$ ، باقی ماندہای برابر واحد میردهد و، آنوقت، ۱ $kn+1$  نمی $\tilde{\psi}$ اند بر  $p$  بخش یذیر باشد. از این جا معلوم می شود که ۱ + ۲ $n + k - k$  و ۲  $k - k + n$  بخش پذیرند. ولمی بهازای ۱ $|k-n|>k+1$ ، یکی از این دو عدد از  $k+n$  کوچکتر است و این، تناقض لازم را به ما میدهد.

 $x=$  ۲۱.۹۲. یاسخ. تنها به ازای چ $x=$  .

٬ ۱۳.۹۲ راهنمائی. در آغاز، مکعبهای کوچک را، به صورتی دلخواه، قرار دهید. فرض کنید، روی وجههای قابل دید،  $a$  وجه سیاه و  $b$  وجه سفید وجود داشته باشد. ثابت کنید، میتوان مکعبهای کوچک را، طوری تغییر وضع داد (یعنی چرخاند یا برگرداند) که تفاضل  $a-b$ ، در هر بار، یا تغییر نکند و یا به اندازهٔ دو واحد تغییر کند. اکنون، با همین عمل، تغییر وضع را طوری انجام دهید که وجههایی که ییش از این دیده نمیشدند، دیده شوند و برعکس، روشن است که، در این صورت عدد  $a-b$  تغییر علامت می $\epsilon$ هد  $a-b$  و، با توجه به پیوستگی عمل بالا، لحظهای فرا می $\omega$ سد که تفاضل برابر صفر شود.

د قرینهٔ نقطهٔ  $C'$  را نسبت به خط راست  $A'B'$ ، با  $D$  نشان  $\mathcal{P}$ ۰۹۲ میدهیم. روشن است، چهارضلعی 'CA'DC، یک چهار ضلعی محاطی است. بنابراین، مرکز دایرهٔ محیطی مثلث  $AC$  بر مرکز دایرهٔ محیط بر این چهار ضلعی واقع است و، بنابراین، روی عمود منصف یاره خط راست ، یعنی روی خط راست  $A'B'$  قرار دارد.  $C'D$ 

۲۷.۹۲ ـ حکم مساله را با استقرا روی n و به این ترتیب ثابت مرکنیم: تعداد عددهای  $n$ رقمی که بتوان با حذف، عدد  $k$ رقمی مفروضی را که تنها  $n$  با رقمهای ۱ و ۲ نوشته شدهاست (عدد  $x$ )، به دست آورد، تنها به  $k$  و  $n$ بستگی دارد و به عدد مشخص  $x$  بستگی ندارد و، بنابراین، میتوانیم، این تعداد را، با  $F(k,n)$  نشان دهیم. برای ۲ $n=n$ ، درستی حکم روشن است. اکنون فرض میکنیم، عدد  $k$ رقمی  $x$ ، به رقم ۱ ختم شده باشد. چند عدد رقمی وجود دارد که به ۱ ختم شده باشد و از آنها بتوان عدد  $x$  را به دست $n$ آورد؟

روشن است که، این تعداد برابر است با  $F(k-1,n-1)$ . به همین ترتیب، تعداد عددهایی که به ۱ ختم نشدهاند و از آنها میتوان عدد  $x$  را به دست آورد، برابر است با  $F(k,n-1)$ . هر دو عدد

$$
F(k-\lambda,n-\lambda) \mathbf{y} F(k,n-\lambda)
$$

به عدد  $x$  بستگی ندارد (بنابر فرض استقرا) و، بنابراین، عدد  $F(k,n)$  هم به وضع مشخص عدد  $x$  بستگی ندارد.

۰۳۰.۹۲ راهنمائی. باید همهٔ رقمها را عددهایی فرد گرفت که، در این ۳، سورت، همهٔ  $n!$  عددی که به دست میآیند، به صورت ۱ $k+1$  یا ۱ $k-1$ خواهند بود. ثابت کنید، تعداد عددهای به صورت ۱ — ۴k، زوج است. در ضمن، توجه کنید: عدد به صورت ۱۱ . . . ۱۱۱ ، از گونه ۱ – ۴k است. ۰۳۱.۹۲ پ*اسخ.* <del>پ</del>۱ *راهنمائی.* ثابت کنید:

 $|OD| \cdot |CM| = |OC| \cdot |MD|$ 

۴۲.۹۲. آغاز کنندهٔ بازی میبرد. او، در نخستین حرکت خود، هشت سنگ برم دارد؛ درنتیجه، به تعداد

$$
1997 - \Lambda = 19 \Lambda^2 = 55 \times 11
$$
سنگ باقی می.اند. از این به بعد، اولی حرکتهای دومی را تکرار میکند؛ چون حرکتها به این معناست که، هر بار ۱ یا ۲ یا ۴ یا ۸ سنگ برداشته شود و با توجه به این که، عدد ۱۹۸۴ بر ۱۶ بخش پذیر است، باید به تعداد زوج حرکت انجام شود (بدون در نظر گرفتن نخستین حرکت) و، بنابراین، آخرین حرکت را اولی انجام میدهد. ۴۳.۹۲. به سادگی ثابت میشود که

 $\vec{v_1} + \vec{v_1} + \ldots + \vec{v_n} = \infty$ 

عبارت صورت مساله را، این طور مینویسیم:

$$
(a_{\tau}-a_{\tau})(\vec{v_{\tau}}+\ldots+\vec{v_n})+(a_{\tau}-a_{\tau})(\vec{v_{\tau}}+\ldots+\vec{v_n})+\\+\ldots+(a_n-a_{n-1})\vec{v_n}
$$

به این ترتیب، یک ترکیب خطی از n بردار با ضریبهای مثبت به دست میآید؛ درضمن، همهٔ این بردارها، نسبت به خط راست ، $OA$ ، جهتی به سمت یک نیمصفحه دارند  $A_{\setminus}$  را انتهای بردار  $\vec{v_{\setminus}}$  گرفتهایم)؛ خودتان این حکم را ثابت کنید: ترکیب خطی بردارهایی با ضریبهای مثبت و در جهت یک نیم صفحه، نمیتواند برابر بُردار صفر باشد.

۴۴.۹۲. حالتی را بررسی میکنیم که، تعداد گروهبانان دسته، عددی زوج باشد (حالت دوم را هم، میتوان شبیه این حالت، مورد بررسی قرار داد). تعداد سربازانی را که از یک گروهبان فرمان میبرند، با  $x$ ، و تعداد سربازانی را که از دو گروهبان فرمان میبرند، با  $y$  نشان می $\epsilon$ هیم. فرض کنید گروهبان وجود داشته باشد و حالتی را در نظر بگیرید که  $n$  نفر از آن $n$ بازنشسته شدهباشند. در این صورت، باید این افراد را هم بازنشسته کرد.

الف) همهٔ سربازانی را که تنها از این گروهبانان فرمان میبرند؛

ب) همهٔ سربازانی را که از دو گروهبان، بین بقیهٔ گروهبانان فرمان میبرند.

فرض مرکنیم، تعداد اینگونه سربازان، از نصف همهٔ سربازان، بیشتر باشد. همهٔ گونههای مختلف  $n$  گروهبان را در نظر میگیریم و همهٔ نابرابریهایی که، شبیه بالا، به دست میآیند، با هم جمع میکنیم. هر یک از  $x$  سربازی که درست از یک گروهبان پیروی میکند، در  $\left(\begin{array}{c} \n\texttt{Y} n - 1\ n - 1\end{array}\right)$ حالت، وقتی که فرمانده او بازنشسته شده است، بازنشسته میشود.  $\begin{pmatrix} \mathbf{Y} n - \mathbf{Y} \\ n \end{pmatrix}$  $\big\} +$ یک از  $y$  سربازی که از دو گروهبان فرمان می $\mu$ رد، در  $y$  $\left\langle \begin{array}{c} \lambda \ n \end{array} \right\rangle$ حالت بازنشسته می شود، وقتی که هر دو فرماندهٔ او در بین  $n \choose n-1$ 

گروهبان بازنشسته باشند و یا وقتی که هیچ کدام از آن.ها، در بین بازنشستگان نباشند. بنابراین، به این نابرابری میرسیم:

$$
x \cdot \left(\begin{array}{c} \mathbf{Y}n - \mathbf{Y} \\ n - \mathbf{Y} \end{array}\right) + y \left[ \left(\begin{array}{c} \mathbf{Y}n - \mathbf{Y} \\ n \end{array}\right) + \left(\begin{array}{c} \mathbf{Y}n - \mathbf{Y} \\ n - \mathbf{Y} \end{array}\right) \right] >
$$
  
>  $\frac{1}{\mathbf{Y}}(x + y) \left(\begin{array}{c} \mathbf{Y}n \\ n \end{array}\right)$ 

اکنون این میماند که توجه کنیم:

$$
\frac{1}{\gamma}\begin{pmatrix} \gamma_n \\ n \end{pmatrix} = \begin{pmatrix} \gamma_{n-1} \\ n-1 \end{pmatrix} \quad \text{and} \quad \begin{pmatrix} \gamma_{n-1} \\ n \end{pmatrix} = \begin{pmatrix} \gamma_{n-1} \\ n-1 \end{pmatrix} < \frac{1}{\gamma}\begin{pmatrix} \gamma_n \\ n \end{pmatrix}
$$

و به این ترتیب، به تناقض میرسیم.  $x = \texttt{TV}$  پاسخر. ۳۶.۹۲. را تعداد مهرههای سیاه میگیریم. روشن است که، تعداد  $n$  . ۳۷.۹۲ مهرههای سیاه، از  $\tau B + (\tau B + \tau)$ تجاوز نمیکند، زیرا در هر سهتایی سیاه،

بیش از سه مهره و، در هر سهتایی سفید، بیش از یک مهرهٔ سیاه وجود ندارد؛ درضمن، هر مهره در سه تا از این گروههای سه مهرهای شرکت دارد. از این جا

$$
A + B = \mathsf{Y} n \leq \frac{1}{\mathsf{Y}} (\mathfrak{F} B + \mathsf{Y} A) = \mathsf{Y} B + \frac{\mathsf{Y}}{\mathsf{Y}} A
$$

 $A \leq \mathbf{Y}B$  يعنى

۴۸.۹۲. راهنمائی. روشن کنید که، مرکزهای این سه دایره، عبارتند از قرینههای مرکز دایرهٔ محیطی مثلث  $ABC$ ، نسبت به ضلعهای آن.

۴۹.۹۲ . به سادگی میتوان روشن کرد که، در دنبالهٔ  $F_k$  (دنبالهٔ عددهای فیبوناچی)، جملهای بر ۷ بخش یذیر است که شمارهٔ ردیف آن جمله بر ۸ بخش پذیر باشد؛ همچنین، جملهای بر ۳ بخش پذیر است که، شمارهٔ ردیف آن جمله، بر ۴ بخشیذیر باشد. به این نرتیب، اگر عدد فیبوناچی بر ۷ بخش یذیر باشد، بر ۳ هم بخشپذیر است.

۴۳.۹۲. همهٔ باقی ماندههای ممکن را، در تقسیم بر ۱۰۰۵، به ردیف زیر، روی محیط دایره در نظر میگیریم:

 $\circ$ , VV, VV + VV =  $\circ$ F, VV + VV + VV, ..., VV  $\times$  99 = TT

در این صورت، اضافه کردن ۷۷ یا ۵۴ به عدد، به این معناست که، در جهت حرکت عقربههای ساعت، به عدد مجاور و یا عدد بعدی آن برویم. روشن است که، ضمن این حرکت، نمیتوانیم از روی دو عدد ۰ و ۷۷، بیریم؛ و در عددهایی که، نسبت به مُدول ۱۰۰، این باقی.ماندهها را دارند، دو رقم سمت راست، با هم برابرند.

۴۴.۹۲. پاسخ. تنها وقتی که ،، برابر توانی از ۲ باشد.

۲۸ مهره را به دو بخش تقسیم میکنیم، به نحوی که در یکی ۱ مهره و  $\mathsf{t}$ در دیگری (۱ – ۲k) مهره وجود داشته باشد. فرض میکنیم توانسته باشیم، دو بخش برابر، در هر بخش k مهره به دست آوریم. عملی که در صورت

مساله $\cdot$  از آن سخن رفته است، به چه معناست؟ زوج عددهای  $(x,y)$ ، به زوج عددهای  $(\texttt{Y} x, y - x)$  تبدیل میشود. عمل عکس هم به این معناست که، زوج عددهای  $(a,b)$ ، به زوج عددهای  $\left(\dfrac{a}{\mathsf{y}},b+\dfrac{a}{\mathsf{y}}\right)$  تبدیل میشود. روشن است، اگر در جهت عکس حرکت کنیم، تنها میتوانیم، به زوج عددهایی به صورت

$$
(ra+sb,(\lambda-r)a+(\lambda-s)b)
$$

برسیم که، در آن، r و s، کسرهایی تحقیقی هستند که، مخرج آنها، توانی از ۲ میباشد. از طرف دیگر، اگر از زوج  $(k,k)$ ، بتوان زوج (۱٫۲ $k-\mathcal{N}$ ) را به دست آورد، آن وقت  $k(r\!-\!s) = 1$  و، از آن $k$ ، توانی از ۲ خواهد بود.

> دنبالهٔ اثبات را به عهدهٔ خواننده میگذاریم. ، راهنم*ائی.* عدد  $n = A - [\sqrt{A}]$  را در نظر بگیرید.  $n = A - [\sqrt{A}]$ ۴۶.۹۲. پاسخ.  $n+1$ . مثال روشن است.

ثابت میکنیم، تعداد کمتری چند ضلعی نمیتوان جدا کرد. برای این منظور، همهٔ راس۵های بیرونی شکل۵های  $M'$   $M'$  را در نظر میگیریم و، آن چند ضلعیهایی را که، آن را، روی آنها، بریدهایم، شمارهگذاری میکنیم و، فرض میکنیم، این راس ها، با رنگهای متناظر، مشخص شده باشند. از خواننده میخواهیم، به عنوان تمرین، ابتدا پیش قضیه زیر را ثابت کند و، سیس، حکم مساله را نتیجه بگیرد.

یشرقضیه.  $n$  نقطه را روی دایره نشان گذاشته و آنها را، طوری به چند رنگ درآوردهایم که، هر دو نقطهٔ مجاور، به دو رنگ مختلف باشند؛ و اگر دو نقطهٔ A و  $B$  از یک رنگاند و نقطههای  $C$  و  $D$  از یک رنگ دیگر، پارهخطهای راست  $AB$  و  $CD$ ، نقطهٔ برخورد نداشته باشند. در این صورت، تعداد رنگ،ای لازم، از  $\left|\frac{\mathcal{h}}{\mathsf{Y}}(n+\mathsf{Y})\right|$  تجاوز نمیکند.

$$
F_{\lambda} F_{\gamma} = \frac{F_{\lambda}}{F_{\gamma}} F_{\gamma} \text{ and } F_{\lambda} F_{\lambda}
$$
\n
$$
\frac{F_{\lambda}}{F_{\gamma}} \frac{F_{\gamma}}{F_{\gamma}} \cdots \frac{F_{n}}{F_{n+1}}
$$
\n
$$
F_{\lambda} F_{\gamma} \cdots \frac{F_{n}}{F_{n+1}}
$$
\n
$$
\frac{1}{n} \left( \frac{F_{\lambda}}{F_{\gamma}} + \frac{F_{\gamma}}{F_{\gamma}} + \ldots + \frac{F_{n}}{F_{n+1}} \right) \ge \frac{n}{n} \sqrt{\frac{n}{F_{n+1}}}
$$
\n
$$
\frac{1}{n} \left( \frac{F_{\lambda}}{F_{\gamma}} + \frac{F_{\gamma}}{F_{\gamma}} + \ldots + \frac{F_{n}}{F_{n+1}} \right) \ge \frac{n}{n} \sqrt{\frac{n}{F_{n+1}}}
$$
\n
$$
\frac{1}{n} \sum_{i=1}^{n} \sum_{j=1}^{n} \sum_{j=1}^{n
$$

که در آن،  $F_\bullet$  را به معنای  $F_\mathsf{Y} - F_\mathsf{Y} = I$  گرفتهایم. اگر دوباره از نابرابری میانگینها استفاده کنیم، به دست میآید:

$$
1-\frac{1}{\sqrt[n]{F_nF_{n+1}}} \ge \frac{1}{\sqrt[n]{F_{n+1}}}
$$

که اگر دو طرف را در مخرج طرف دوم ضرب کنیم، به همان نابرابری مورد نظر مىرسىم.

۴۸.۹۲ . مثلث مفروض  $T$  را در نظر میگیریم، دایرهٔ به مرکز  $O$  را بر آن محیط میکنیم و به همهٔ مثلثهایی توجه میکنیم که از  $T$ ، با دوران دور O و به اندازهٔ زاویههای کوچک، به دست میآیند. برای هر یک از این مثلثها، میتوان جدولی با اندازههای ۱۹۹۲ × ۳ رسم کرد و، در محل

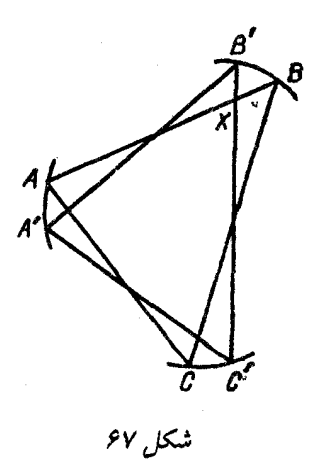

برخورد &امین ستون و  $j$ امین سطر، علامت ستاره گذاشت، به شرطی که روی  $j$ امین ضلع این مثلث، نقطهای به رنگ  $k$ ام وجود داشته باشد؛ در حالتي كه اين شرط وجود نداشته باشد، خانهٔ مربوط را در جدول، خالبي م گذاریم. روشن است که دو مثلث  $ABC$  و  $A'B'C'$  (شکل ۶۷ را سنبد) بيدا مي شوند كه جدولي يكسان دارند  $(S)$ . نقطهٔ  $X$ ، محل برخورد ضلعههای  $AB$  و  $BC^{\prime}$  را در نظر میگیریم و فرض میکنیم، این نقطه، به  $\langle S \rangle$ رنگ  $p$  باشد. در این صورت، در  $p$ امین ستون، در نخستین خانهٔ جدول باید ستاره گذاشته شده باشد. ولی، این به معنای آن است که روی نخستین ضلع مثلث 'A'B'C (یعنی 'A'B)، نقطهای با رنگ  $p$ ام وجود دارد. به این ترتیب، برای دو ضلع ' $A'B$  و ' $B'C$  از مثلث ' $A'B'$ ، نقطههایی با یک رنگ وجود دارد. همین استدلال را، برای دو ضلع دیگر هم میتوان کرد.

۴۹.۹۲. *راهنمائی.* ثابت کنید، برای به دست آوردن بزرگترین عدد، می توان به این ترتیب، عمل کرد: هر بار، عمل مورد نظر مساله را، روی كوجكترين عددها، انجام دهيد.

اکنون، اگر عمل را به این ترتیب دنبال کنیم، معلوم میشود که، رقم

سمت راست بزرگترین عدد حاصل، برابر است با ۲.

۵۱.۹۲. مساله تنها یک جواب دارد: (۱٫۱٫۱). *راهنمائی*. اگر سه عدد را  $b$ ، ه و  $c$  بنامیم، باید دو به دو نسبت به هم اول، و هر سه، عددهایی فرد باشند. در ضمن؛ باید عدد

$$
ab + bc + ac + \lambda
$$

بر هر سه عدد a، b و c و، درنتیجه، بر حاصل ضرب آنها، بخشیندیر ىاشد.

۵۴.۹۲ . بله، میتوان ییدا کرد. دو خط راست  $L_1$  و  $L_7$  را که در نقطهٔ  $O$  برخورد دارند، و نقطهٔ دلخواه  $P$  را که روی این خطهای راست قرار ندارد، در نظر مرگیریم. اکنون ۴۳ دایرهٔ مختلف، طوری از نقطههای O و مریگذرانیم که هر یک از دو خط راست مفروض را در دو نقطه، قطع  $P$  $\it i$ ) كنند كه، البته، يكي از آن\ها، همان نقطهٔ  $O$  است. فرض كنيد، دايرهٔ  $\it i$ ام میتواند برابر یکی از عددهای از ۳ تا ۴۵ باشد)، خط راست . $L$  را در نقطهٔ دوم  $A_i$  و خط راست  $L$  را در نقطهٔ دوم  $B_i$  قطع کند. در این صورت، خطهای راست  $L_i = (A_i B_i)$ ، همراه با دو خط راست  $L_i$  و  $L$ ، دسته خط راست لازم را به ما میدهند.

۵۵.۹۲. *راهنمائی.* فرض کنید، بخواهیم کشور را به دو بخش چنان تقسیم کنیم که، در یک بخش،  $k$  شهر و، در بخش دیگر  $k$  — ۱۰۰ شهر وجود داشته باشد؛ آن وقت، مساله را با استدلال استقرایی روی ، ، حل كنيذ.

۵۶.۹۲. تحقیق میکنیم که

$$
L(a_1,\ldots,a_p,a_{p+1},\ldots,a_k)=
$$
  
=  $L(a_1,\ldots,a_{p+1},a_p,\ldots,a_k)$ 

انتخابی از خانهها را در جدول  $m\times n$  انمونه، می $i$ امیم، وقتی که برخورد آن با هر ستون و هر سطر، شامل چند خانهٔ ردیف باشد؛ همچنین، اگر  $\Pi$  دو خانهٔ «نمونه» در گوشهٔ چپ بالا و گوشهٔ راست پایین مستطیلی مثا واقع باشند، بقية خانهها هم در مستطيل II، متعلق به «نمونه» باشند. روشن است، اگر عددهای خانهها را به درستی جا دهیم، خانههایی که به وسیلهٔ عددهای p و p + ۱ اشغال شدهاند، تشکیل «نمونه» میدهند. ثابت میکنیم،  $p$  تعداد روشهای جا دادن عددهای ۱، ۲، . . ، ۲، به نحوی که عددهای و ( p + 1، درست همان خانههای «نمونهٔ» مفروض را اشغال کنند، با عوض کردن جای  $a_p$  و  $a_{p+1}$  با یکدیگر، تغییر نمیکند. دَر واقع، اگر در ستونی، انمونِه، ارتفاعی بیشتر از ۲ داشته باشد، آن وقت ۰  $L=0$ ، به ردیف خانهها بستگی نخواهد داشت. اگر در ستونی، ارتفاع «نمونه» برابر ۲ باشد، آن وقت، این دو خانه، به وسیلهٔ عددهای  $p$  و ۱ +  $p$ ، به طور یکسان، بر میشوند. با ادامهٔ این زوجها (تعداد آنها را  $q$  میگیریم)، انتخابی از روشهای مختلف به ضورت  $d \times d$  به دست میآوریم که، در آنها، باید  $a_p - q$  عدد  $p$  و عدد و ۱ + p (و یا برعکس)، بدون ارتباط با هم جا داد. تعداد  $a_{p+1}-q$ روشهای جا دادن  $Yq - a_{p+1} - a_{p+1} - a_{p+1}$  عددی که در اختیار داریم، در بین این نوارها، بستگی به این ندارد که از چه عددهایی  $q-\mathstrut_{p}$  و از چه عددهایی بار استفاده شده است؛ تنها این مهم است که با  $q - q_p - q$  چیز  $a_{p+1} - q$ از یک نوع و  $q$  – ۱ $q_{p+1}$  چیز از نوع دیگر سروکار داریم. جا دادن  $d$  عدد مشخص در نوار  $d\times d$  هم، درست با یک روش ممکن است.

به این ترتیب، در هر «نمونه»، ردیف عددهای  $a_p$  و  $a_{p+1}$ ، در تعداد روشهای تبدیل، تاثیری ندارد. از مجموع همهٔ «نمونهها»، به برابری مورد نظر مساله مىرىسيم.

۵۷.۹۲. یاسخ. نه، درست نیست. ر*اهنمائی.* دستهای از دایرهها را

در نظر بگیرید که، مرکزهای آنها، همهٔ گرههای شبکههای با گام ۱<sub>۹۹۹</sub> در درون مربع ۱۰ × ۱۰ باشند.

۰۲.۹۳ نه، ممکن نیست. اگر ۵۰ عدد اول را حذف و، به جای آنها، عدد ۵۰ را بنویسیم، آن وقت باید همهٔ عددهای روی تخته را (از جمله خود ۵۵) را حذف کنیم تا عدد ۵۱ را بنویسیم و، اگر در آغاز، به جای ۵۱ عدد اول، عدد ۵۱ را بنویسیم، آن وقت باید همهٔ عددها را کنار بگذاریم تا بتوانیم عدد ۵۰ را بنویسیم. در هر حال، تنها یک عدد روی تخته باقی می.اند: ۵۱ با ۵۰.

۳.۹۳. تعداد پسرها را  $n$  میگیریم. در این صورت، ۵ $n$  نوع مختلفِ «پسر\_دختر» خواهیم داشت. هر یک از این زوجها، متناظر است با دادن یک شیرینی: اگر این پسرها و دخترها آشنا باشند، دختر شیرینی را میدهد و، اگر آشنا نباشند، پسر شیرینی هدیه مرکند. از آنجا، به دست مرآید:  $n = \hat{r}$ ، يعنى ۵ $n = r$ ۰

۴.۹۳. پاسخ. چنین عددهایی وجود ندارند.

۶.۹۳. فرض مرکنیم، هیچ سه مثلثی، نقطهٔ مشترکی نداشته باشند. در این صورت، در درون هر یک از این مثلثها، تنها یک نقطه وجود دارد که راس مثلثی دیگر است؛ همچنین، یک راس از یک مثلث، متعلق به بیش از یک مثلث نیست. روی هم، چند راس وجود دارد؟ از یک طرف، حداکثر ۳ × ۱۹۹۳ راس، زیرا هر مثلث سه راس دارد؛ از طرف دیگر، حداقل ۴ × ۱۹۹۳ راس، زیرا در درون هر مثلث، دست کم چهار راس وجود دارد و، بنابراین روش محاسبه، هیچ راسی دو بار به حساب نیامده است. تناقض.

۰۷.۹۳ پاسخ. نه، نمیتوان.

۹.۹۳. ياسخ. نه، ممکن نيست.

۱۱.۹۳. هر یک از شش جملهٔ این عبارت، برابر است با ۱ یا ۱ – و، بنابراین، حاصل عبارت، عددی زوج است. این حاصل، نمیتواند برابر ۶

باشد، زیرا برای این منظور، هر یک از جملههای  $bg\; \emph{ }$  و  $\emph{ }$  برابر ۱ و حاصل ضرب آنها هم برابر ۱ باشد؛ در عوض، هر یک از جملههای – ) و ceg برابر ۱– باشد و، درنتیجه، حاصل ضربی برابر ۱ $\mathit{c}$ داشته باشند. ولي اين دو حاصل ضرب، يكي است و نميتواند هم برابر ١ و هم برابر ١– شود. ولي عبارت برابر ۴ ميتواند باشد، مثلاً به ازاي

 $a = b = c = e = h = k = 1$ **g**  $d = f = g = -1$ 

١٢.٩٣. آدمهای عجیب گوشهگیر را، آدمهای عادی به حساب میآوریم. تعداد آشنایان بین بقیهٔ گوشه گیرها را  $m$  و بقیهٔ آدمهای عجیب را می نامیم. از یک طرف، این تعداد کمتر از ۱۰k نیست، زیرا هر عجیب  $k$ گوشه گیر، دستکم با ۱۰ نفر آشناست؛ درضمن نه با آدمهای عجیب (آدمهای عجیب، وقتی می توانند با هم آشنا باشند که، هر دو، گوشهگیر هم باشند). از طرف دیگر، این تعداد، از ۱۰ $m$  بیشتر نیست، زیرا تعداد آشنایان هر گوشهگیر، از ۱۰ نفر بیشتر نیست. بنابراین،  $m$  از  $k$  کمتر نیست، یعنی آدمهای گوشهگیر، از آدمهای عجیب کمتر نیستند.

۱۳.۹۳. در هر خانهای که دارای ستاره است، تعداد ستارهها را در ستون شامل این خانه در نظر میگیریم و، عکس آن را در این خانه مینویسیم. بنابراین، مجموع عددها، در هر ستونی که دارای ستاره است، برابر ۱ میشود. اگر برای سطرها هم، به همین ترتیب عمل کنیم، مجموع عددها در هر سطر ستارهدار هم، برابر ۱ میشود. بنابراین، تعداد چنین سطرهایی (و هم ستونها) برابر است با مجموع عددهایی که در جدول نوشته شدهاست.

۱۴.۹۳. راهنم*ائی.* ثابت کنید، از کلاس ششم تنها یک نفر شرکت داشته که، او هم، برده است.

19.۹۳ . نقطهٔ  $K$  را روی ضلع  $AB$  طوری انتخاب میکنیم که خط راست  $KM$  با ضلع  $BC$  موازی باشد. به سادگی دیده میشود که، مثلثهای  $M C N$  و  $M K B$  با هم برابرند (در یک ضلع و سه زاویه). بنابراين خواهيم داشت:

$$
|CN| = |KM| = |AM|
$$

۱۷.۹۳ . کشر اول را  $u$  و کشر دوم را  $v$  مینامیم. مجموع و حاصل ضرب این دو کسر، عددهایی درستاند، بنابراین  $u$  و  $v$ ، ریشههای معادلهٔ درجه دومی هستند که ضریبهای درست دارد، مثلاً معادلهٔ

 $x^{\prime}$  +  $mx + n = \circ$ 

چون  $u$  و  $v$ ، عددهایی گویا هستند، پس ریشهٔ دوم مبین این معادله، یعنی عدد درستی است؛ درضمن، همراه با  $m$ ، عددی فرد یا زوج  $\sqrt{m^\intercal - \mathfrak{k} n}$ است، ولی در این صورت  $u$  و  $v$  هم، عددهای درستی میشوند، زیرا

$$
u,v=\frac{-m\pm\sqrt{m^\gamma-\mathfrak r n}}{\mathfrak r}
$$

و صورت کسر هم، عددی زوج است.

را قرينهٔ  $B$  نسبت به خط راست  $AM$  و  $C'$  را قرينهٔ نقطهٔ  $B'$  . ا نسبت به خط راست  $\emph{MD}$  میگیریم. زاویهٔ  $B'MC'$  برابر ۶۰ درجه  $C$ و مثلث  $B'MC'$  متساوىالاضلاع است (شكل ۶۸). طول خط شكستهٔ ، برابر است با $AB'C'D$ 

$$
|AB| + \frac{1}{\gamma}|BC| + |CD|
$$

ولمی طول این خط شکسته، از طول پارهخط راست  $AD$ ، که دو انتهای آن را به هم وصل کرده، بزرگتر است. ۲۰.۹۳. ياسخ. ۳۶ مهره.

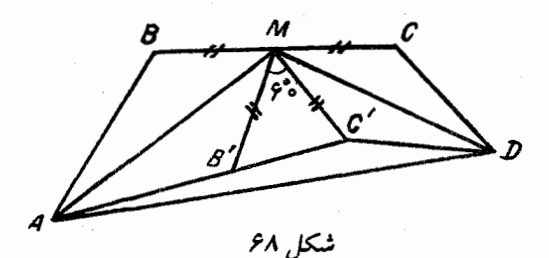

۲۱.۹۳. باسخ. ۲ و ۴. ٢٢.٩٣. بنابر قضية سينوس ها داريم:  $|BM|$  $|CM|$  $|DN|$  $|CN|$  $\overline{\sin(BCM)} = \overline{\sin(CBM)}$   $\overline{\sin(DCN)} = \overline{\sin(CDN)}$ ولی بنابر شرط، همهٔ این عبارتها، به روشنی برابرند و، اگر توجه کنیم که:  $\sin(CBM) = \sin(ABC) = \sin(ADC) = \sin(CDN)$ 

برابری  $|MC|=|NC|$  به دست میآید.

۰۲۴.۹۳ قرض میکنیم در تجزیهٔ  $a-b$  به عامل $\epsilon$ های اول، به عدد  $a-b$  اولی مثل  $p$  برخورد کنیم که با توان فرد ۱ $k-1$  باشد. چون  $ab$  بر  $p^k$  بخش،پذیر است، بنابراین، یکی از دو عدد  $a$  یا  $b$  (مثلاً  $a$ ) باید بر بخش پذیر باشد؛ در این صورت، به ناچار، عدد

$$
b=a-(a-b)
$$

هم بر  $p^k$  بخشپذیر میشود. از آنجا  $\frac{ab}{a-b}$ ، یعنی  $c$ ، بر  $p$  بخشپذیر است. به این جا رسیدیم که  $b$  ،  $a$  و  $c$ ، بخشیاب مشترکی برابر  $p$  دارند.

۹۳ . راهنمائی . مقدار ۲ $SOM_i$   $\mid$   $\sum |OM_i|^7$  را در نظر بگیرید که، در آن، () میداء مختصات و  $M_i$ ها، نقطههای مفروضاند. سپس، ببینید مقدار ، بعد از عملی که باید انجام داد، چه تغییری میکند؟  $S$  ۴۶.۹۳. فرض میکنیم نابرابری برقرار نباشد. در این صورت، باید داشته باشیم:

 $\sqrt{x} < \sqrt[x]{xyz}, \sqrt[y]{y} < \sqrt[x]{xyz}, \sqrt[x]{z} < \sqrt[x]{xyz}$ 

این نابرابریها را میتوان اینطور نوشت:

 $x^{\prime\prime}$  <  $xyz, y^{\prime\prime}$  <  $(xyz)^{\prime\prime}, z^{\prime\prime}$  <  $(xyz)^{\prime\prime}$ از ضرب این سه نابرابری در یکدیگر به دست میآید:  $x'^{p}y'^{p}z'^{p} < (xyz)^{p}$ 

كه ممكن نيست.

۴۷.۹۳. دایرهای را در نظر میگیریم که، محیط آن، به ۹۹ کمان برابر تقسیم شده باشد. در بین نقطههای پایانی این کمانها، ۱۰ نقطه را نشان میگذاریم که دایره را به ۱۰ کمان تقسیم کرده و، درضمن، طولهای این کمانها، برابر همان ۱۰ عددی باشد که در راسهای ده ضلعی اول قرار دادهایم (و البته، با همان ردیف). به همین ترتیب، دایرهٔ دوم را، برای دەضلعى دوم مىسازيم. اكنون، دايرهٔ دوم را، روى دايرهٔ اولْ طورى قرار میدهیم که نقطههای تقسیم آنها، بر یکدیگر قرار گیرند و، سپس، ۹۹ دوران آن را به اندازهٔ مضربهای  $\frac{\mathbf{\gamma}_{\pi}}{_{\mathbf{q}\,\mathbf{q}}}$  در نظر میگیریم. اگر بعد از هر دوران، بیش از یک نقطهٔ نشان دار دایرهٔ اول بر نقطهٔ نشانداری از دایرهٔ دوم قرار نگیرد، آن وقت، در مجموع، بیش از ۹۹ انطباق پیدا نمیکنیم که ممکن نیست، زیرا روشن است که تعداد همهٔ این انطباقها، باید درست برابر ۱۰۰ باشد. یعنی، دستکم در یکی از این دورانها، باید لااقل دو نقطهٔ نشاندار دایرهٔ اول بر دو نقطهٔ نشاندار دایرهٔ دوم منطبق باشد؛ طول کمانهای بین این دو نقطه، در دو دایره یکی است و این، همان مجموع چند عدد پشت سر هم است.

$$
P(x^{r} - x + 1) = Q(x^{r} + x + 1)
$$
  
5.11.11  
5.12  
7.11  
7.11  
7.12  
7.13  
7.14  
7.14  
7.14  
7.14  
8.14  
9.14  
10.14  
11.15  
12.16  
13.14  
14.16  
15.16  
16.17  
17.19  
19.19  
19.19  
19.10  
19.10  
19.11  
19.12  
19.13  
19.14  
19.14  
19.15  
19.16  
19.17  
19.19  
19.19  
19.10  
19.11  
19.12  
19.13  
19.14  
19.15  
19.16  
19.19  
19.10  
19.11  
19.12  
19.13  
19.14  
19.15  
19.16  
19.19  
19.10  
19.11  
19.12  
19.13  
19.14  
19.15  
19.16  
19.19  
19.10  
19.11  
19.12  
19.13  
19.14  
19.15  
19.16  
19.19  
19.10  
19.11  
19.12  
19.13  
19.14  
19.15  
19.16  
19.19  
19.10  
19.11  
19.12  
19.13  
19.14  
19.15  
19.16  
19.19  
19.10  
19.11  
19.12  
19.13  
19.14  
19.15  
19.16  
19.19  
19.19  
19.10  
19.11  
19.12  
19.13  
19.14  
19.15  
19.16  
19.19  
19.10  
19.11  
19.12  
19.13  
19.14  
19.15  
19.16

 $P(x^{\mathsf{Y}} - x + 1) = Q(x^{\mathsf{Y}} + x + 1) =$  $= Q((x + 1)^{r} - (x + 1) + 1) = P((x + 1)^{r} + (x + 1) + 1) =$  $= P(x^{\mathsf{Y}} + \mathsf{Y}x + \mathsf{Y})$ 

و این، به معنای آن است که

$$
P(\mathbf{1})=P(\mathbf{Y})=P(\mathbf{1})=\ldots
$$

یعنی چندجملهای  $P(x)$ ، مقداری را بی نهایت مرتبه قبول میکند که، به معنای ثابت بودن این چند جملهای است.

۰۳۲.۹۳. *راهنمائی.* اگر O را مرکز دایره بگیریم، ثابت کنید، چهار ضلعی PQOM، قابل محاط در یک دایره است.

۴۳.۹۳. فرض میکنیم بتوانیم همهٔ خانههای جدول را، با عملی که در صورت مساله آمده است، سیاه کنیم.لحظهای را در نظر میگیریم که، عمل سیاه کردن خانهها را، برای نهمین بار ، در یکی از ردیفها (و مثلاً در سطر) انجام میدهیم. فرض مرکنیم این،  $(k+3)$ امین عمل باشد (روشن است که  $k$ ، از ۸ بزرگتر نیست). در این صورت، حداکثر  $k-1$ ا عمل باقی مر ماند که باید به رنگ کردن ستونها مربوط باشد. بنابراین، روی هم ۲۶ بار عمل رنگ کردن، انجام میگیرد. وَلَی در هر رنگ کردن، حداکثر ۸ خانه سیاه می شود، یعنی بعد از ۲۶ عمل، حداکثر ۲۰۸ خانه به رنگ سیاه درم آید؛ در حالی که در آغاز کار ۲۰۹ خانهٔ سفید داریم. ۰۳۴.۹۳. ر*اهنمائی.* همهٔ زوجهای مرتب (a,b) را، از عضوهای مجموعهٔ M در نظر بگیرید و، با توجه به عکس حکم مساله، روش عادی تقسیم این مجموعهٔ زوجها را، به سهتاییهای متقاطع نشان دهید. ۰۳۶.۹۳ فرض میکنیم: ۲۰۰ - ۳۰۰... ۳۰۰ ؛ در این صورت

 $k^{\dagger} - 1 = \mathbf{r} \times 1$  o  $\mathbf{r} \Rightarrow (k - 1)(k + 1) = \mathbf{r} \times \mathbf{r} \times \mathbf{r} \times \mathbf{r}$ 

روشن است که تنها یکی از عددهای ۱ $k-1$  یا  $k+1$  میتواند بر ۵ بخش یذیر باشد و، بنابراین، یکی از این عددها مضربی از ۵<sup>n</sup> است. از اینجا به دست میآید:

$$
\mathbf{d}^n \leq \mathbf{r} \times \mathbf{Y}^n + \mathbf{Y}
$$

که به روشنی، برای ۲  $n\geq n$  نادرست است. حالت ۱  $n=n$  هم، به طور مستقيم، قابل تحقيق است.

۳۷.۹۳. ر*اهنمائی.* ثابت کنید، تعداد نقطههایی که از نقطهٔ O در نگاشت

 $f(f(f(f(f(f(f(x)))))))$ 

به دست میآید، برابر است با ۳<sup>۷</sup>.

۴۹.۹۳. فرض مرکنیم این طور نباشد و درجهٔ شهرها را، به ترتیب صعودی منظم مرکنیم:  $d_n \leq d_1 \leq d_2 \leq d_3$ . در این صورت، باید این نابرابریها را داشته باشیم:

$$
d_k-d_1\geq k-1, d_{k+1}-d_{k} \geq k-1,\ldots,d_n-d_{n-k+1}\geq k-1
$$

دو حالت را در نظر میگیریم: حالت ۱ $k-1 < n < n < n$ ، در اینجا، تنها به حالت اول میپردازیم (بحث در حالت (  $n \geq 1$ 

$$
(d_n + d_{n-1} + \ldots + d_k) - (d_1 + d_1 + \ldots + d_{n-k+1}) \ge
$$
  
 
$$
\ge (n - k + 1)(k - 1)
$$

یعنی مجموع درجههای یک مجموعهٔ A، شامل ۱ $k+1$  شهر، دستکم به اندازهٔ  $(n-k+1)(k-1)$ ، از مجموع درجههای مجموعهٔ B، شامل شهر دیگر بیشتر است. ولی مجموع درجههای شهرهای مجموعه  $n-k+1$  $A$ 

$$
(n-k+1)(n-k) \qquad (A \text{ class of } A \text{ class of } A \text{ class of } A \text{ class of } A \text{ class of } A \text{ class of } A \text{ class of } A \text{ class of } A \text{ class of } A \text{ class of } A \text{ class of } B \text{ class of } B \text{ class of } B \text{ class of } A \text{ class of } B \text{ class of } A \text{ class of } A \text{
$$

 $\,x\,$  تجاوز نمیکند. به همین ترتیب، مجموع درجههای شهرهای  $B$ ، کمتر از نيست. از آنجا، بايد داشته باشيم:

$$
(n-k+1)(n-k)+(n-k+1)(\Upsilon k-n-\Upsilon) \ge
$$
  

$$
(n-k+1)(k-1)
$$

يعنى  $(n-k+1)(k-1) > (n-k+1)(k-1)$ 

$$
f(x) = f(x) + f(x) + f(x)
$$

که یک تناقض است.

۴۰.۹۳. دو طرف نابرابری فرض را در ۶<sup>۱۸</sup> $f^{\wedge\wedge}g^{\vee}$  ضرب میکنیم، به دست می آید :

$$
(f^{\prime\prime}g^{\prime\prime\prime})' = \frac{1}{4}f^{\prime\prime}f'g^{\prime\prime\prime} + \frac{1}{4}f^{\prime\prime}g'f^{\prime\prime} \geq 0
$$

چون تابع  $f^{\,\prime\,\prime}g^{\,\prime\,\prime}$  در بازهٔ  $[\,\circ\,,\,1\,]$  نزولی نیست، بنابراین  $f^{\prime\prime}(\cdot)g^{\prime\prime}(\cdot) \geq f^{\prime\prime}(\cdot)g^{\prime\prime}(\cdot)$ 

 $\mathcal{L}g(\Lambda) \geq g(\bullet)$  میدانیم ۱ $f(\bullet) = f(\bullet) = f(\bullet)$ .

 $\frac{p}{q}$  ۴۲.۹۳. فرض مرکنیم، یکی از جملههای دنباله، یعنی  $a_k$ ، برابر $a_k$ باشد که، در آن،  $p$  و  $q$  عددهایی طبیعیاند. در این صورت، جملهٔ بعدَ دنباله، برابر  $\displaystyle \frac{q - kp}{n}$  میشود و میبینیم که، مجموع صورت و مخرج کسر، کوچک شده است. بعد اِز چند گام، صورت یا مخرج کسر و، بنابراین خود کسر، منفی می شود.

۰۴۳.۹۳ وی قاعدهٔ  $AC$ ، نقطهٔ  $D^{\prime}$  را طوری در نظر میگیریم که $\blacksquare$ داشته باشیم:

 $|AD'| = |FC|, |D'C| = |AE|$ 

در این صورت، مثلثهای  $AED^{\prime}$  و  $FCD^{\prime}$  برابرند و، بنابراین، از این جا نتیجه میشود  $D'=D$ . سیس، معلوم  $|ED'|=|D'E|$ ۱۸۰ میشود، اگر مجموع دو زاویهٔ  $\widehat{ADE} = \widehat{CFD}$  و  $\widehat{CDF}$  را از درجه کم کنیم، زاویهٔ  $FDE$  به دست میآید و، بنابراین، برابر است با زاویهٔ  $.FCD$ 

۴۴.۹۳. راهنم*ائی*. به باقی.اندهٔ عددها، در تقسیم بر ۳ توجه کنید.

۴۵.۹۳. *راهنمائی.* ثابت کنید، اگر چنین تقسیمی ممکن باشد، آن وقت باید تعداد زاویههای ۱۰ درجه، از یک سوم تعداد کل زاویهها بیشتر ىاشد.

۴۶.۹۳. ياسخ. ۵۰ مهره.

۴۹.۹۳. این چهار نقطهٔ درونی، ممکن است یک چهارضلعی کوژ تشکیل دهند و یا یک مثلث و نقطهای در درون آن. در اینجا، تنها به حالت

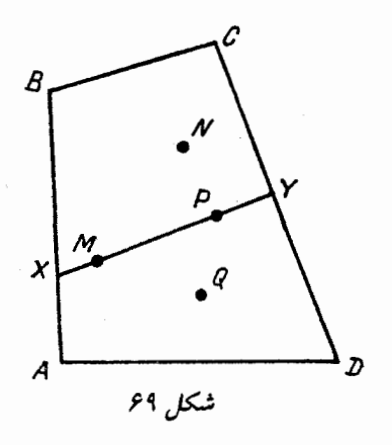

اول میپردازیم (شکل ۶۹).

برای نقطهٔ  $Z$  واقع بر محیط چهارضلعی اصلی،  $S(Z)$  را به معنای مجموع فاصلههای از  $Z$  تا راس $\bm{s}$ های چهارضلعی، و  $T(Z)$  را به معنای مجموع فاصلههای از Z تا چهار نقطهٔ درونی میگیریم. نقطههای درونی را  $ABCD$  هم  $P \; \cdot N \; \cdot M$  و  $Q$  می $i$ امیم که در درون چهار ضلعی کوژ قرار دارند و چهار ضلعی کوژ  $MNPQ$  را تشکیل میدهند.

خط راست  $\emph{AP}$  را رسم میکنیم تا ضلعهای چهارضلعی  $\emph{ABCD}$  را در نقطههای  $X$  و  $Y$  قطع کند. یکی از دو نقطهٔ  $X$  یا  $Y$ ، پاسخ مساله است. در واقع

$$
S(X) + S(Y) = |XA| + |XB| + |XC| + |XD| +
$$
  
+ |YA| + |YB| + |YC| + |YD|;  

$$
T(X) + T(Y) = |XM| + |XN| + |XP| + |XQ| +
$$
  
+ |YM| + |YN| + |YP| + |YQ| =  
= |XN| + |YN| + |YX| + |XQ| + |YQ|

, ولی داریم:  $|XC|+|YB|>|BC|+|XY|$ ، بنابرایر

 $|XB| + |XC| + |YB| + |YC| > (|XB| + |BC| + |CY|) +$  $+|XY|>(|XN|+|NY|)+|XY|$ 

به همین ترتیب

 $|XA|+|XD|+|YA|+|YD|>(|XA|+|AD|+|YD|)+$  $+|XY|>(|XQ|+|QY|)+|XY|$ 

از مجموع این دو نابرابری، به دست میآید.

 $S(X) + S(Y) > T(X) + T(Y)$ 

یعنی، برای یکی از دو نقطهٔ  $X$  و  $Y$ ، نابرابری لازم درست است. ۵۱.۹۳. یاسخ. نه، نمیتوان. برای اثبات، کافی است، تنها به این موضوع بیردازیم که، هر عدد در سطرها، از هر عدد در ستونها، بزرگتر ىاشد.

۵۲.۹۳. ثابت مرکنیم:

 $\sqrt{Y}(|OA| + |OC| \ge |OB| + |OD|$ 

اگر دو طرف را مجذور کنیم، به دست میآید:

 $\mathsf{Y}(|OA|^{\mathsf{Y}} + |OC|^{\mathsf{Y}} + \mathsf{Y}|OA|\cdot|OC|) \geq |OB|^{\mathsf{Y}} + |OD|^{\mathsf{Y}} + \mathsf{Y}|OB|\cdot|OD|$ 

که با توجه به برابری معلوم

 $|OA|<sup>r</sup> + |OC|<sup>r</sup> = |OB|<sup>r</sup> + |OD|<sup>r</sup>$ 

به این صورت قابل تبدیل است:

## $|OB|<sup>Y</sup> + |OD|<sup>Y</sup> + \mathfrak{f}|OA| \cdot |DC| \geq \mathfrak{f}|OB| \cdot |OD|$

که درستی آن روشن است، زیرا مجموع مجلورهای دو عدد، کمتر از دو برابر حاصا ضرب آنها نیست. اگر O را روی A بگیریم، کمترین مقدار مورد نظر، یعنی  $\frac{1}{\sqrt{y}}$  به دست میآید.

$$
f(x) = \frac{x}{1 + \frac{x}{\gamma \gamma q}} \cdot 0.67.91
$$

۵۴.۹۳. فرض میکنیم، با هر حرکت آغاز کنندهٔ بازی، مثلاً گذاشتن مهره در نقطهٔ A، دومی یاسخ مناسبی، مثل گذاشتن مهره در نقطهٔ  $B$  داشته  $B$  باشد. حالتی را در نظر میگیریم که، حرکت اول بازی کن اول، در نقطهٔ باشد. اگر پاسخ دومی، توجه به نقطهٔ  $C$ ، که با  $A$  فرق میکند، باشد، آن وقت بازی

$$
(\mathbf{1})A - (\mathbf{1})B - \mathbf{1}(C)
$$

 $(A \setminus A$  منجر به بُرد اولی می شود؛ یعنی دومی باید به حرکت  $B$ (۱)، یاسخ را بدهد تا اولی برنده نشود. ولی این، به معنای آن است که، همهٔ نقطهها، به زوجهای  $(A,B)$  تقسیم میشوند که، با فرد بودن عدد ۱۹۹۳، سازگار نيست.

۵۵.۹۳ م. درستی نابرابری

$$
\frac{y}{1+xy} \ge \frac{y}{1+x^y} + \frac{y}{1+y^y}
$$

برای عددهای مثبت  $x$  و  $y$ ، روشن است (کافی است، کسرها را به یک

$$
\frac{1}{1+a_ia_{i+1}} \geq \frac{1}{1+a_i^{\gamma}} + \frac{1}{1+a_{i+1}^{\gamma}}
$$

را با هم جمع کنیم. را مرکز  $n$ ضلعی و  $a_i$  را عددی میگیریم که در راس  $i$ ام  $O$  . ضلعي وجود دارد. فرض ميكنيم: $n$ 

$$
\vec{S} = \sum_{i=1}^{n} a_i \vec{OA}_i
$$

به سادگی دیده می شود که، به ازای هر عملی که در صورت مساله از آن یاد شده است، بردار  $\overline{S}$  تغییر نمیکند. در ابتدا  $O A_i$ ؛ و اگر همهٔ عددهای راسها با هم برابر باشند، آن وقت  $\overline{s}=\overline{s}$ . چون  $\overline{\sigma}$ 4 ، پس پاسخ به برسش مساله، منفی است.

۵۷.۹۳. از حساب همهنهشتیها، نسبت به مدول ۱ + ۲p استفاده  $y$  میکنیم. تعداد گلولههای ظرف اول را  $x$  و تعداد گلولههای ظرف دوم را  $\left(\frac{x}{\mathsf{y}},\frac{y}{\mathsf{y}}\right)$  فرض مرکنیم. در این صورت، در هر ثانیه، زوج  $(x,y)$  به زوج تبدیل می شود (فراموش نکنید که، تنها به باقی ماندههای حاصل از تقسیم بر ۲ توجه داریم؛ روشن است که  $x = y \equiv m$  را کوچکترین عدد  $r + y$ طبیعی میگیریم که، برای آن، داشته باشیم:

$$
\mathbf{Y}^m \equiv \mathbf{1}(\bmod \mathbf{Y} p + \mathbf{1})
$$

در این صورت، باقی.ماندههای ۱، ۲، . . . ، ۲p، در گروه  $m$  باقی.مانده به صورت

$$
\left\{x,\frac{x}{\gamma},\frac{x}{\gamma},\ldots,\frac{x}{\gamma^{m-1}}\right\},\frac{x}{\gamma^m}\equiv x
$$

یراکندهاند، یعنی ۲p بر  $m$  بخش یذیر است:

$$
m\in\{\mathcal{N},\mathcal{K},\ldots,\mathcal{K}p\}
$$

حالت، اگر  $m = n$  و  $m = n$  روشن است. اگر  $m = n$ ، آن وقت عددهای  $x$  و  $k$  در یک گروه قرار میگیرند، یعنی بعد از چند ثانیه، ظرف اول شامل درست  $k$  گلوله میشود.

اگر  $m=p$ ، آن وقت عدد  $\texttt{Y}p \equiv \texttt{Y}$  در گروهی قرار میگیرد که با گروه شامل عدد ۱ فرق دارد. در واقع، اگر برای هر عدد طبیعی r داشته باشيم :

$$
\mathbf{Y}^r \equiv -\mathbf{1}(\bmod \mathbf{Y}p + \mathbf{1})
$$

7° ق وقت ( $\mod{7p+1}$  و ۲ $p$  بر  $m=p$  بخش $\mathfrak{t}$ و ۲ $\mathfrak{r} \equiv \mathfrak{t}(\bmod{7p+1})$ یعنی r بر p بخشیذیر است. ولی در این صورت

$$
\mathbf{Y}^r \equiv \mathbf{Y}^p \equiv \mathbf{1}(\bmod \mathbf{Y}p + \mathbf{1})
$$

که یک تناقض است! از اینجا نتیجه میشود که، باقی ماندههای  $k$  و  $(k-\epsilon)$ ، در گروههای مختلفاند (تنها دو گروه داریم) و، بنابراین،  $x$  با یکی از آن $\mathfrak{o}$ ا در یک گروه قرار میگیرد، چیزی که لازم داشتیم.

$$
f(x) = \left(\frac{1}{f_0} + \sqrt{x}\right)^{x}
$$
. 04.41

۰۶۰.۹۳ گراهنم*انی.* انتقال موازی را در نظر بگیرید که نقطهٔ  $F$  را به نقطهٔ  $E$  میبرد که، در این صورت، نقطهٔ  $C$  به نقطهٔ  $C'$  منتقل میشود.

۰۶۲.۹۳ . اثبات را میتوان با استقرای روی n داد. برای ۲ = n. نابرابري

$$
\frac{a_1b_1}{a_1+b_1}+\frac{a_1b_1}{a_1+b_1}\leq \frac{(a_1+a_1)(b_1+b_1)}{a_1+a_1+b_1+b_1}
$$

همارز است با نابرابری

$$
[a_1b_1(a_1+b_1)+a_1b_1(a_1+b_1)](a_1+a_1+b_1+b_1) \le
$$
  
 
$$
\leq (a_1+a_1)(b_1+b_1)(a_1+b_1)(a_1+b_1)
$$

که بعد از ساده کردن، به نابرابری روشن

$$
(a_1b_1-a_1b_1)^{\gamma}\geq\circ
$$

منجر میشود. گذر استقرایی، بسیار ساده است.

۶۳.۹۳. راهنمائی. به جای شرط وجود مستطیل های سه گانه، می توان دو شرط زیر را، که برقراری هردوی آنها با هم، با شرط مساله هم ارز است،  $\vec{BC}+\vec{DE}+\vec{FA}$  در نظر گرفت: اول، باید مجموع بردارهای  $\vec{BC}+\vec{DE}$  برابر بردار صفر باشد؛ دوم، اگر زاویههای شش ضلعی را در راسهای  $A$ ،  $B$ ، ، به ترتیب  $\alpha_B$ ،  $\alpha_B$ ،  $\alpha_B$ ، بگیریم، آن وقت،  $F$  ، . . .

 $\cos \alpha_A \cdot \cos \alpha_C \cdot \cos \alpha_E = \cos \alpha_B \cdot \cos \alpha_D \cdot \cos \alpha_F$ 

اکنون، تنها باید به این نکته توجه کنیم که، این شرطها «متقارناند»، یعنی با عبور از یکی از ضلعهای سهگانه، به ضلعهای سهگانهٔ دیگر شش ضلعی، تغيير انم كنند.

۴۴.۹۳. مرکز وجه  $i$ ام را  $A_i$  مینامیم ( $i$  میتواند عددهای از ۱ تا را اختیار کند) و، مرکزهای وجههای مجاور را، با یارهخطهای راست، به  $n$ هم وصل میکنیم. گرافی را که به دست میآید،  $G$  می $نامیم. لحظهٔ زمانی$ دلخواه t را تثبیت مرکنیم و بعضی از یال $d$ های گراف $G$  را، با پیکان $d$ ایی، به این ترتیب، علامت میگذاریم: اگر در لحظهٔ مفر*وض، مگس i*ام روی یال  $\iota A_iA_j$  مشترک وجههای  $i$ ام و  $j$ ام قرار دارد، آن وقت روی پارهخط راست

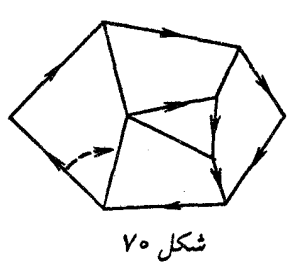

 $G$  پیکانی در جهت از  $A_i$  به  $A_j$  میگذاریم. اکنون، از هر راس گراف درست یک پیکان خارج میشود. بنابراین، برخی از این بردارها، یک دُور تشکیل میدهند که رویهٔ چند وجهی را به دو بخش تقسیم میکند (از این نوع دُورها، ممکن است در گراف G، چند تا باشد). سطح چنین بخشی را؛ با تعداد راس مایی از گراف  $G$ ، که در درون یا روی مرکز کُور قرار دارند، اندازه می گیریم. چون این مقدار، بی تردید، تنها می تواند مقدار محدودی باشد، بنابراین، لحظهٔ زمان<sub>ی</sub> .t وجود دارد که، سطح چنین بخشی در درون دُوری مثل Z، به حداقل مقدار میرسید. دو حالت را در نظر میگیریم.

حالت ۱. یال،ها در دُور Z، تکراری نیستند. در این صورت، باز هم به دو حالت توجه مرکنیم: الف) ضمن حرکت روی دُور، بخش حداقل را در جهت حرکت عقربههای ساعت می $_2$ ییمائیم؛ ب) حرکت در خلاف جهت حركت عقربههاي ساعت است. در حالت «الف»، نخستين لحظة زماني بعد از ً t، را پیدا م کمنیم که، در آن، یکی از پیکانهای دُور (مثلاً با مبداء در راس A)، به یال مجاور «می یرد» (شکا ،۷۰ را ببینید). به وسیلهٔ بیکان، از نقطهٔ A میرویم. به سادگی دیده میشود که، دیر یا زود، به راسی که در آنجا بودیم، برمیگردیم و دُوری که تشکیل میشود، بخشی را که دارای کمترین سطح است، محدود میکند که ممکن نیست. در حالت «ب»، باید از نظر زمانی به عقب برگشت و آخرین لحظهٔ قبل از .t را پیدا کرد که، در آن، ديرش، ييكان انجام گرفته است؛ دنبالهٔ بحث، شبيه قبل است. حالت ٢. در دُور، تکرار یال&ا وجود دارد. ولی در این صورت، روشن است که یالی مثل  $A_iA_j$ ، دو بار در جهتهای مختلف پیش میرود، یعنی با دو پیکان علامت گذاری شده است؛ و این، به معنای آن است که  $i$ امین و  $j$ امین مگس، یا روی همین یال به هم میرسند و یا روی این یال به طرف یکدیگر حرکت مرکنند که، به ناچار، بعد از مدتی به هم مررسند.

۶۵.۹۳. خانههای جدول را، شبیه صفحهٔ شطرنج، به رنگ سیاه و سفید درمیآوریم و، فرض میکنیم، گوشههای جدول، به رنگ سیاه باشند. در این صورت، میتوان رنگ خانههای  $A$  و  $B$  را هم سیاه به حساب آورد، زیرا اگر آنها سفید باشند، آن وقت تعداد روشهای رنگآمیزی، در هر حالت، برابر صفر می شود.

یکی از روش(های یوشاندن جدول خودمان  $T$  را در نظر میگیریم (بدون این که خانهٔ A یوشانده شده باشد) و آن قطعهٔ ۲ × ۱ را در نظر میگیریم که روی محانهٔ  $B=B$  (و خانهٔ دیگر  $B$ ) قرار گرفته است. این قطعه را به خانهای در جهت از  $B_1$  به طرف  $B_7$  حرکت می(هیم. خانهٔ سوم  $B_7$ ؛ که در همین جهت است، به وسیلهٔ قطعهٔ دیگری، که خانههای  $B$ و  $B$  را  $B$ به طرف  $B$ ۳ به طرف اشغال شدهاست؛ آن را در جهت از طرف  $B$  به طرف حرکت میدهیم و غیره. زنجیرهای از قطعهها به دست می آید که یا به صورت یک دُور به پایان می رسد و یا به خانهٔ  $B_1$  تکیه می دهد. (تحقیق کنید، همیشه می توان قطعه ۲ × ۱ را در این جهت حرکت داد؛ این، از آنجا نتیجه می شود که خانه  $B_{\gamma k+1}$  همیشه یک خانهٔ سیاه است و، درضمن، شمارهٔ ستون آن و شمارهٔ سطر آن، به ترتیب، از شمارهٔ ستون و شمارهٔ سطر  $B_1$ ، به تعدادی زوج اختلاف دارد). از طرف دیگر، تشکیل دُور ممکن نیست، زیرا در این حالت، در درون دُور، تعداد خانهها باید فرد باشد (خواننده، خود این حکم را ثابت کند). به این ترتیب، این زنجیره، به خانهٔ A تکیه میدهد. در این صورت، میتوان، از یوشش  $T$  بدون  $A$ ، به یوشش  $T$  بدون  $B$  و، این

زنجیره را به قطعههایی با روش دیگر تبدیل کرد که  $A$  را پوشانده باشد، ولی در بیرون پوشش باشد. به این ترتیب، هر روش پوششِ بدون  $A$ ، با هر  $B$ روش پوشش بدون  $B$ ، متناظر است.